**UNIVERSIDAD PERUANA DE CIENCIAS APLICADAS**

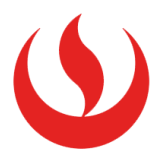

### **FACULTAD DE INGENIERÍA**

**ESCUELA DE INGENIERÍA ELECTRÓNICA**

## **DESARROLLO DE UNA PLATAFORMA DE SIMULACIÓN Y CONTROL BASADO EN EL MODELAMIENTO DE UN ROBOT ARTICULAR DE CINCO GRADOS DE LIBERTAD PARA FINES ACADÉMICOS**

**TESIS**

**Para optar por el título profesional de: INGENIERO ELECTRÓNICO**

### **AUTOR:**

**ALEX SMITH HUAMAN LOAYZA**

Monterrico, Agosto de 2017

*A mi madre Rosario.*

<span id="page-1-0"></span>*A mis abuelos Lucinda y Juan.* 

## **Agradecimientos**

<span id="page-2-0"></span>Agradezco al PhD. Antonio Morán Cárdenas, por revisar y realimentar el contenido del presente proyecto de tesis.

Agradezco al MSc. Gustavo Mesones Málaga, asesor de esta tesis, por su guía y estímulo para seguir creciendo como profesional.

Agradezco al Ing. Nikolai Vinces Ramos, por fomentar el desarrollo de mi formación profesional.

Agradezco al MSc. Fredy Loayza Cordero, por compartir conmigo su pasión por la investigación científica.

## **RESUMEN**

<span id="page-3-0"></span>La Escuela de Ingeniería Electrónica de UPC enfrenta la limitada disponibilidad de equipos de robótica, con los cuales los estudiantes puedan desarrollar experiencias en clases y laboratorios para afianzar sus conocimientos con valiosas experiencias prácticas. Ante esta situación, se propone desarrollar una plataforma virtual de simulación y control de robots, la cual mejorará la calidad de enseñanza de los estudiantes brindándoles una mejor comprensión de los temas tratados en el curso de Robótica e Inteligencia Artificial, mediante experiencias prácticas con un robot programable de cinco grados de libertad.

El presente trabajo reporta el desarrollo de un *software* visual, en el cual se ha tomado como caso de estudio un robot manipulador AL5D de Lynxmotion. Se adopta la metodología de diseño de plataformas de realidad virtual, utilizando Matlab como entorno de desarrollo para simular y ejecutar secuencias de movimientos en el robot. Los modelos matemáticos resueltos del manipulador son implementados y probados, a fin de analizar y mejorar los algoritmos de Cinemática Directa, Cinemática Inversa y Control Cinemático, que serán enviados al robot para su posterior puesta en marcha.

La plataforma de simulación y control desarrollada se utiliza como una herramienta educativa para mejorar las oportunidades de investigación aplicada y experimental. De esta forma, lograr enriquecer la currícula del curso de Robótica e Inteligencia Artificial en UPC.

## **ABSTRACT**

<span id="page-4-0"></span>UPC's Electronic Engineering School faces limited availability of expensive robotics equipments, with which students can experiment in laboratories to improve their knowledge with valuable practical experiences. For this reason, a virtual simulation and control platform is developed. This platform will improve the quality of teaching provided to students giving them a better undestanding of the Robotics and Artificial Intelligence course, through practical experiences with a programmable five degrees of freedom robotic arm.

**Keywords:** Modelling, Simulation, Interface, Robot, AL5D, Forward Kinematics, Inverse Kinematics, Jacobian, Trajectory Planning, Dynamics, Computed Torque Control.

# <span id="page-5-0"></span>Índice de Contenido

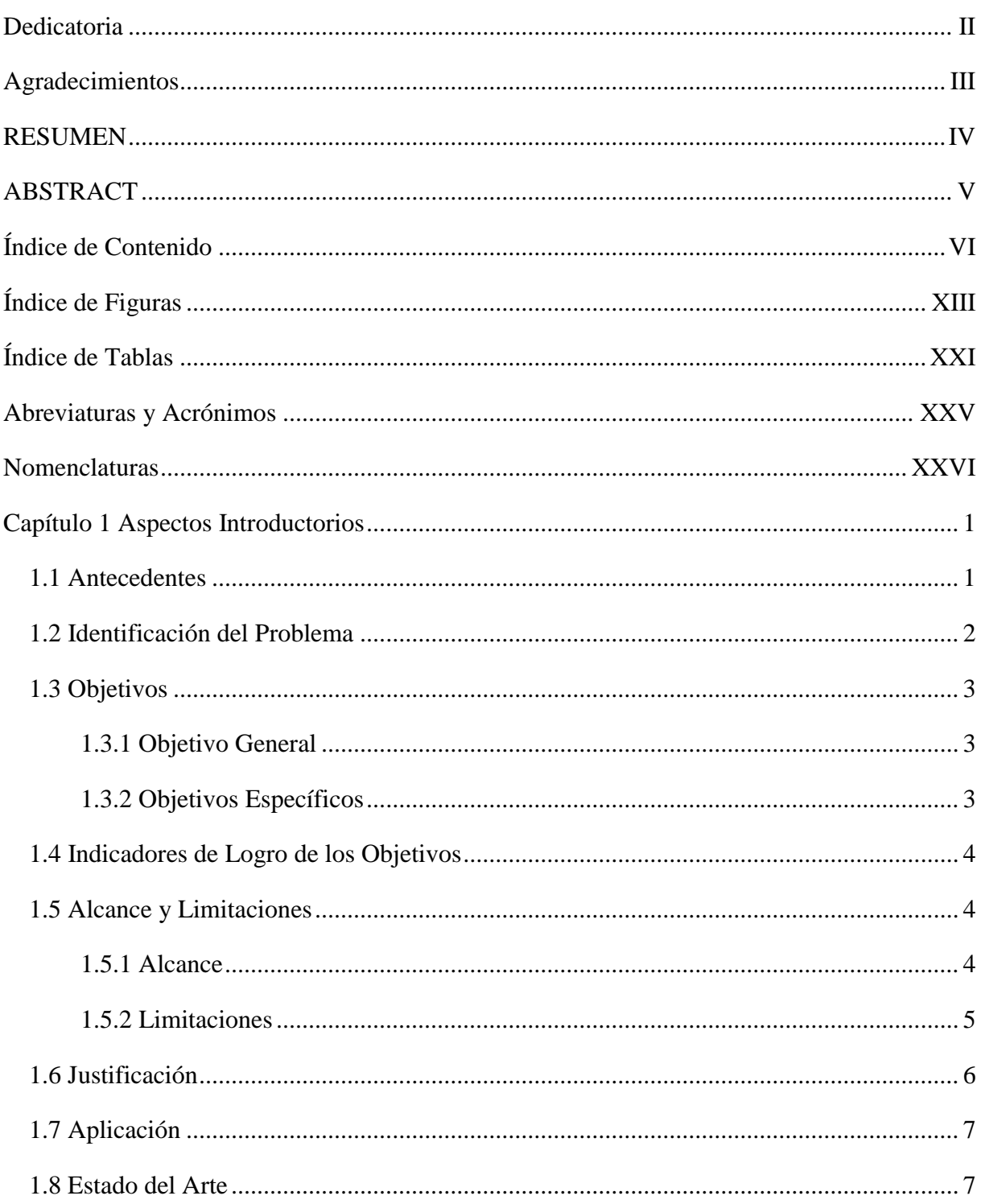

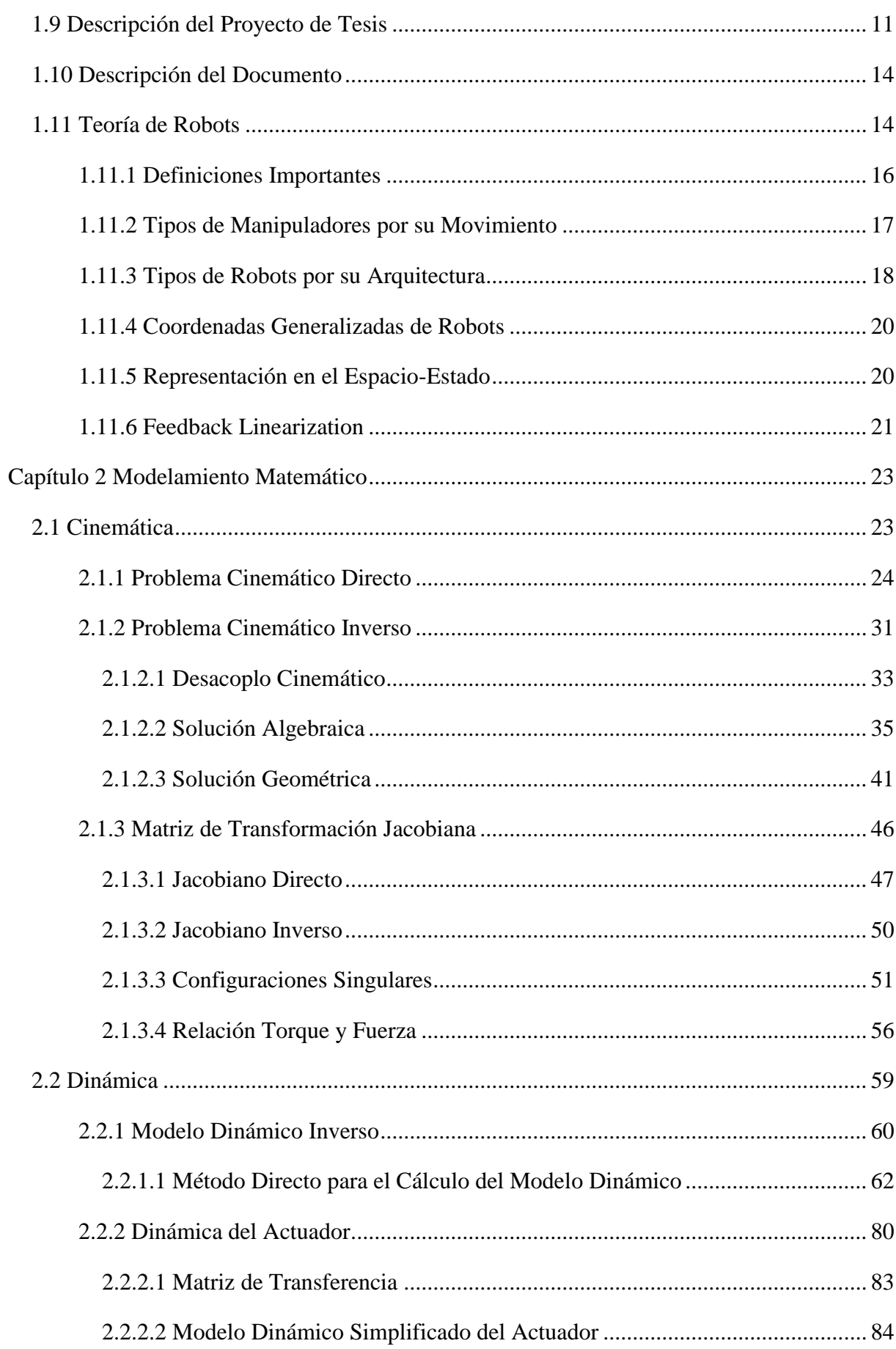

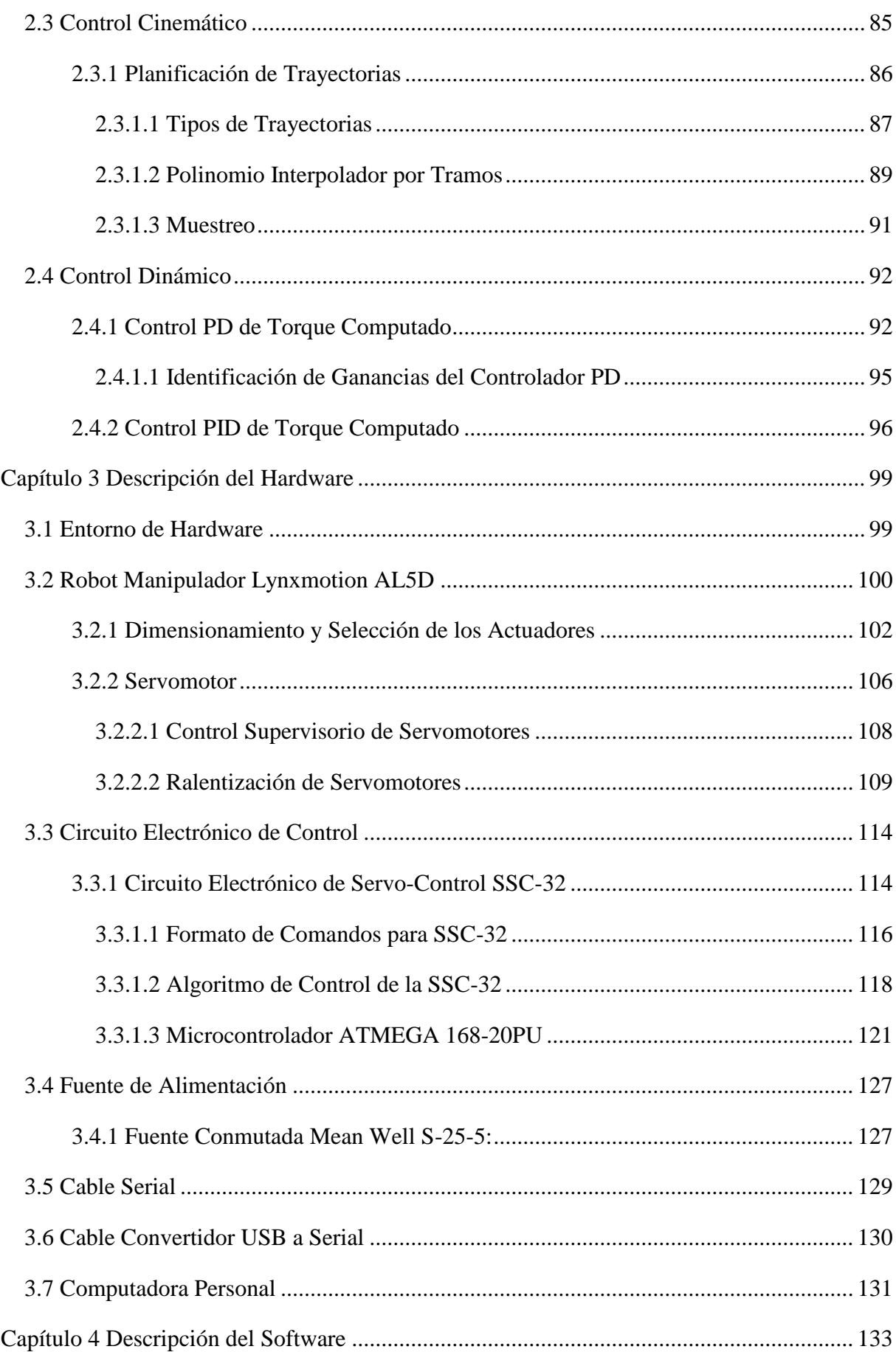

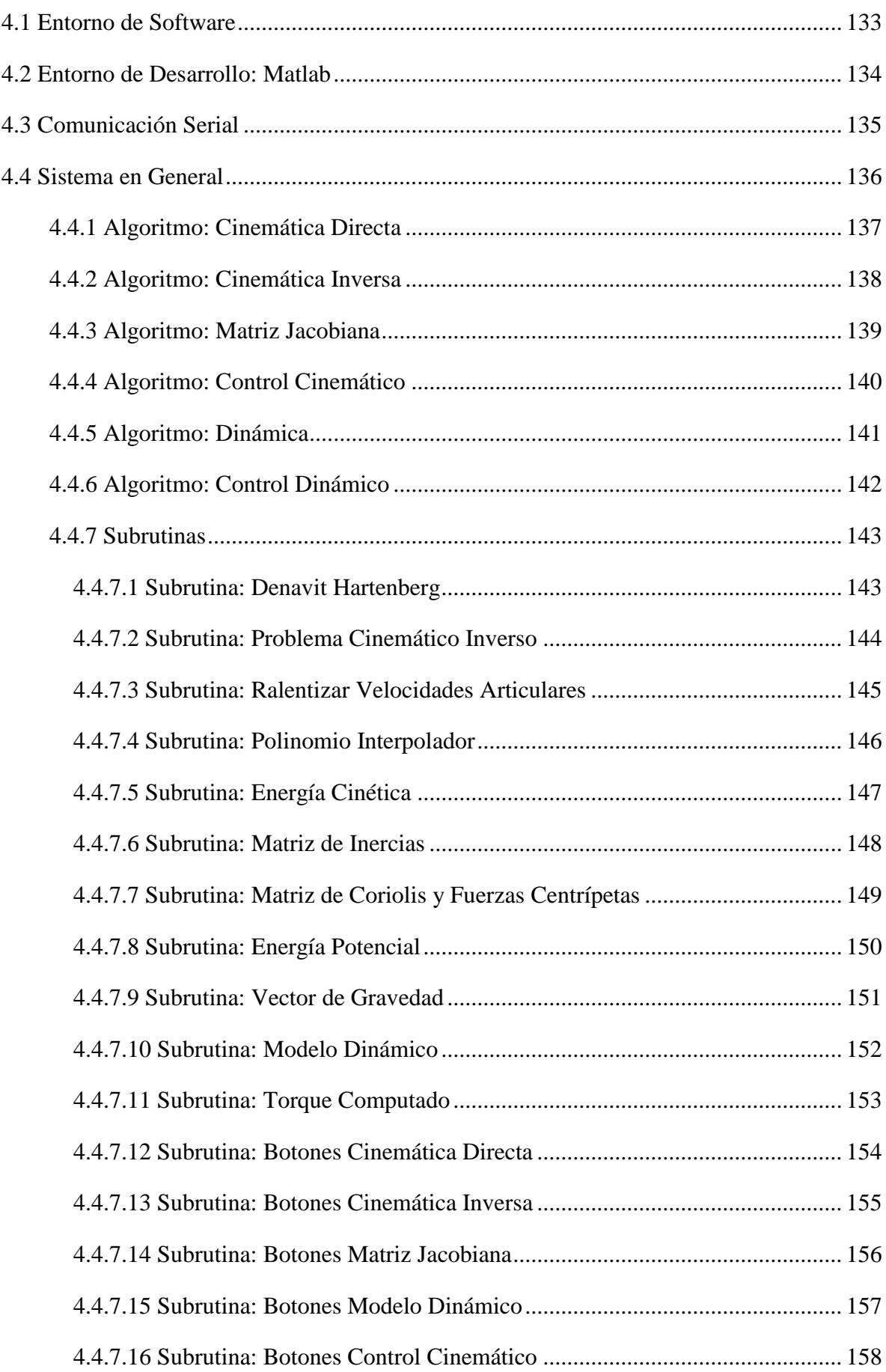

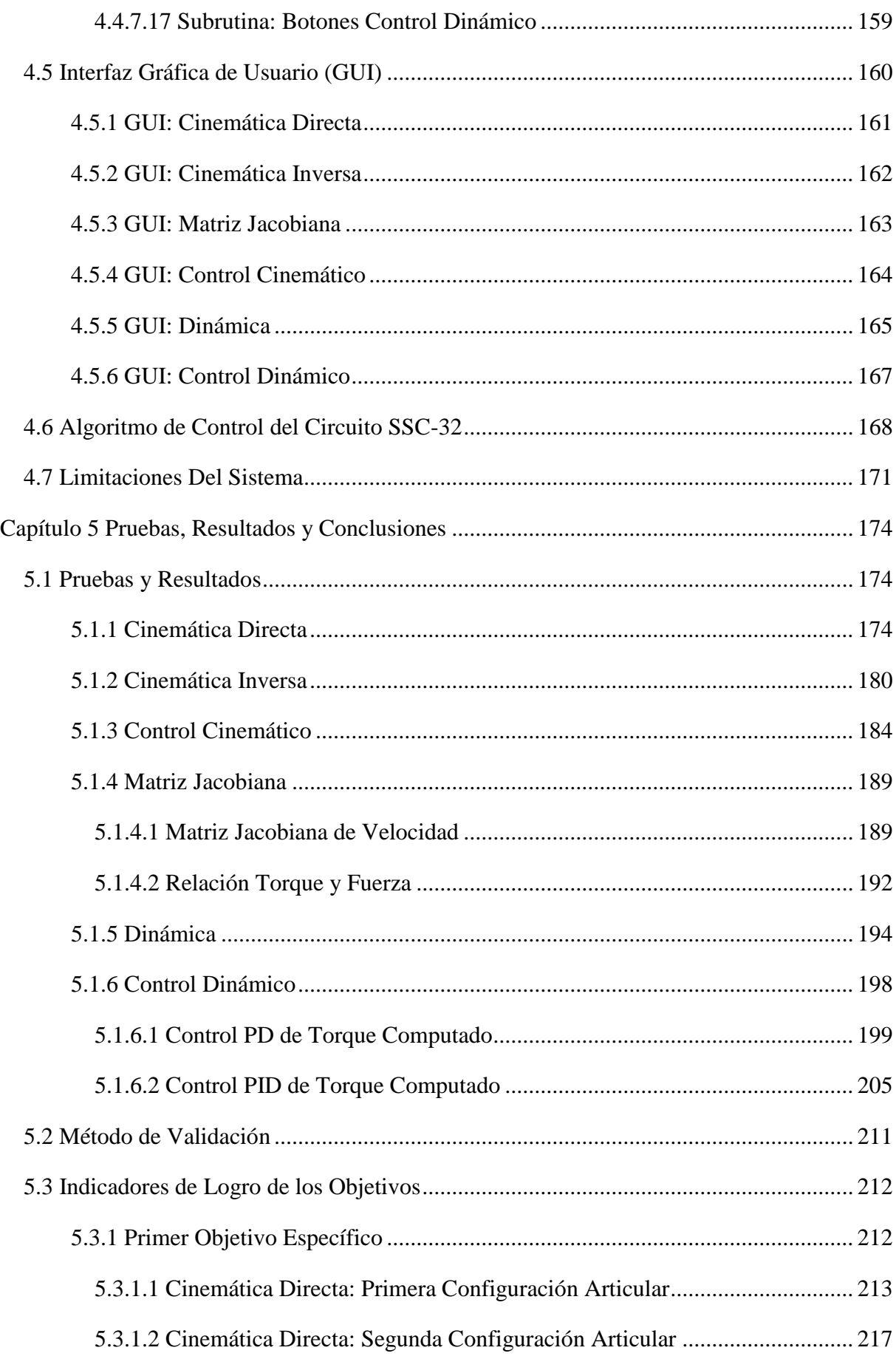

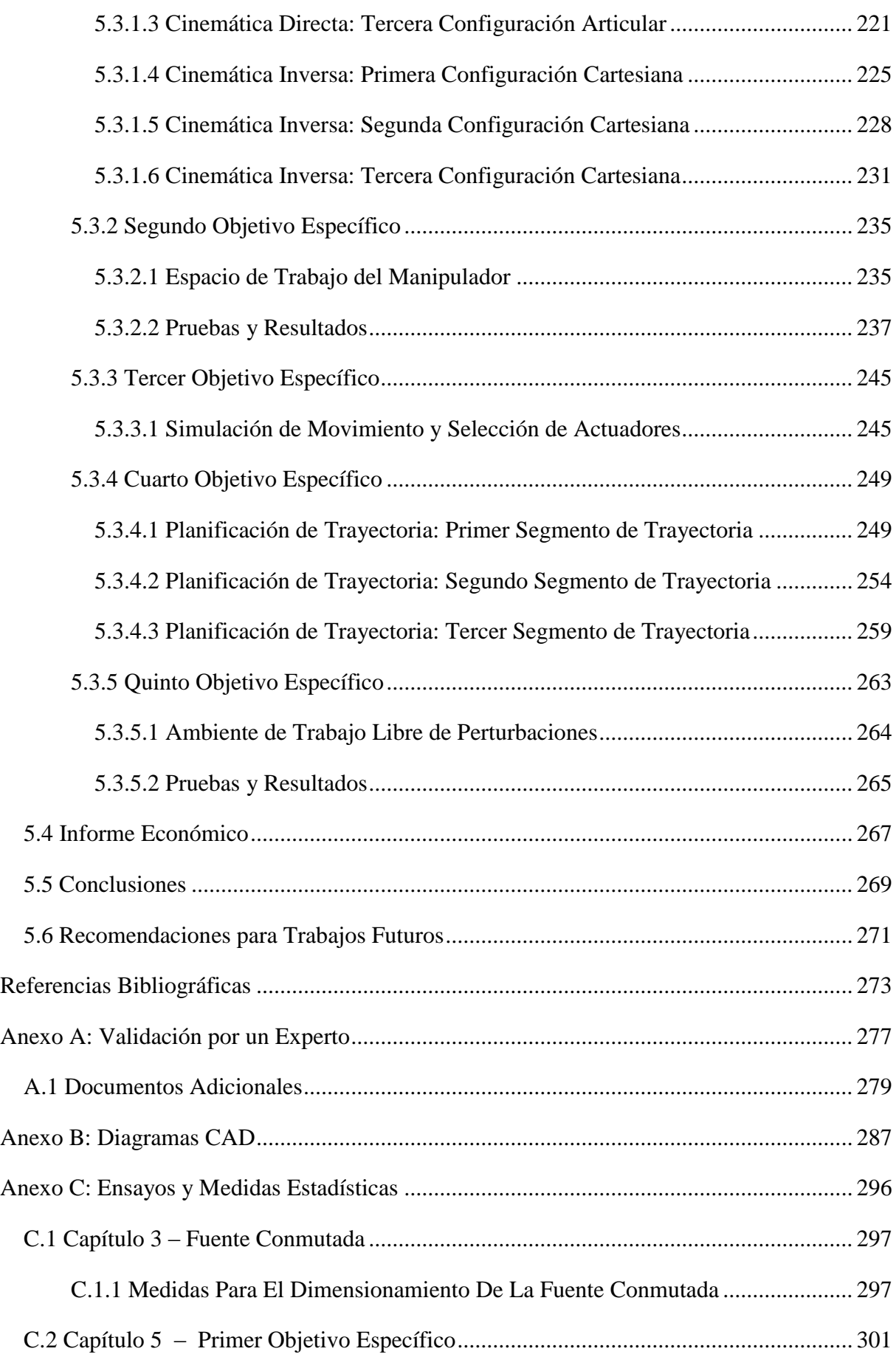

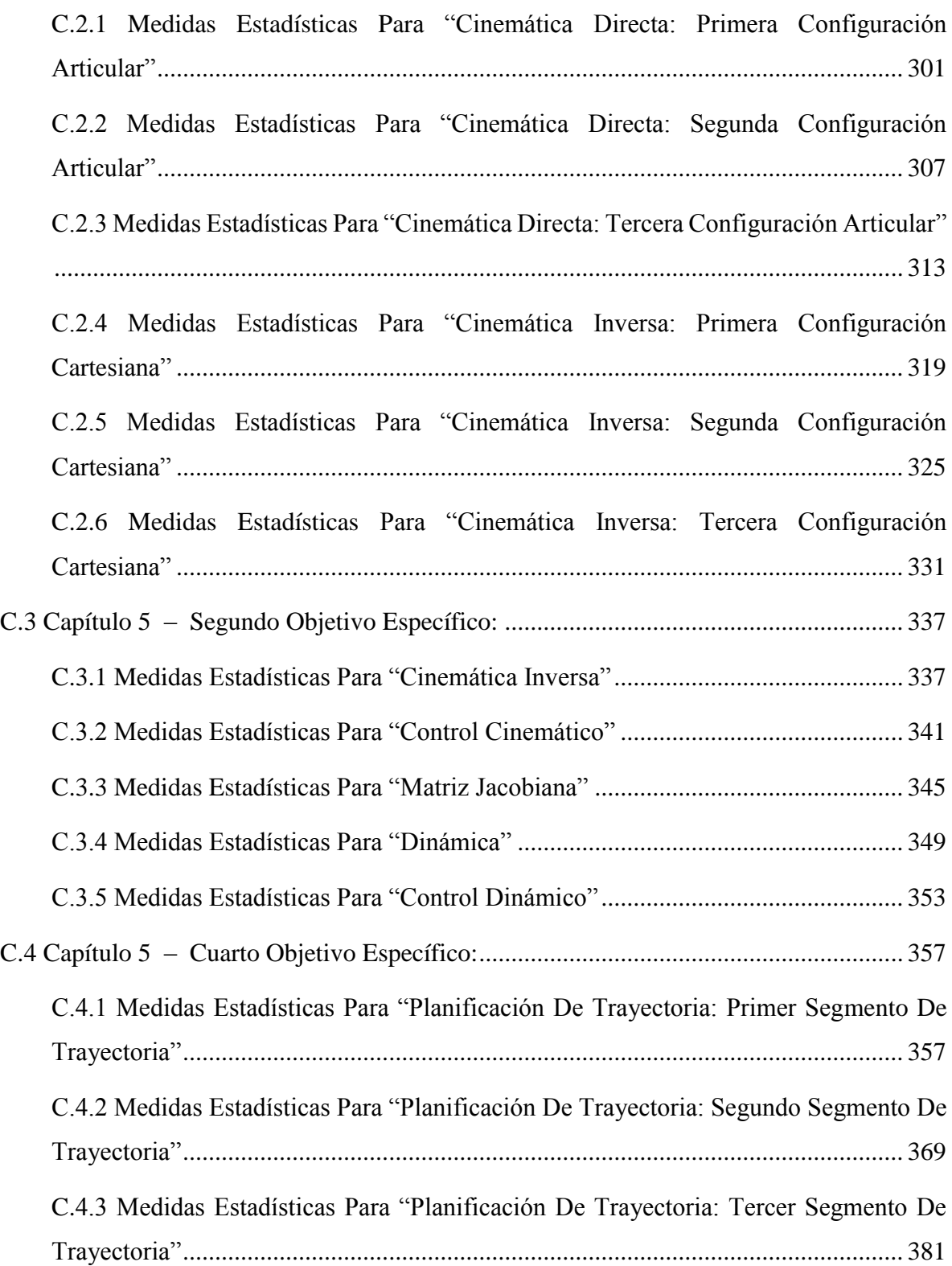

# <span id="page-12-0"></span>**Índice de Figuras**

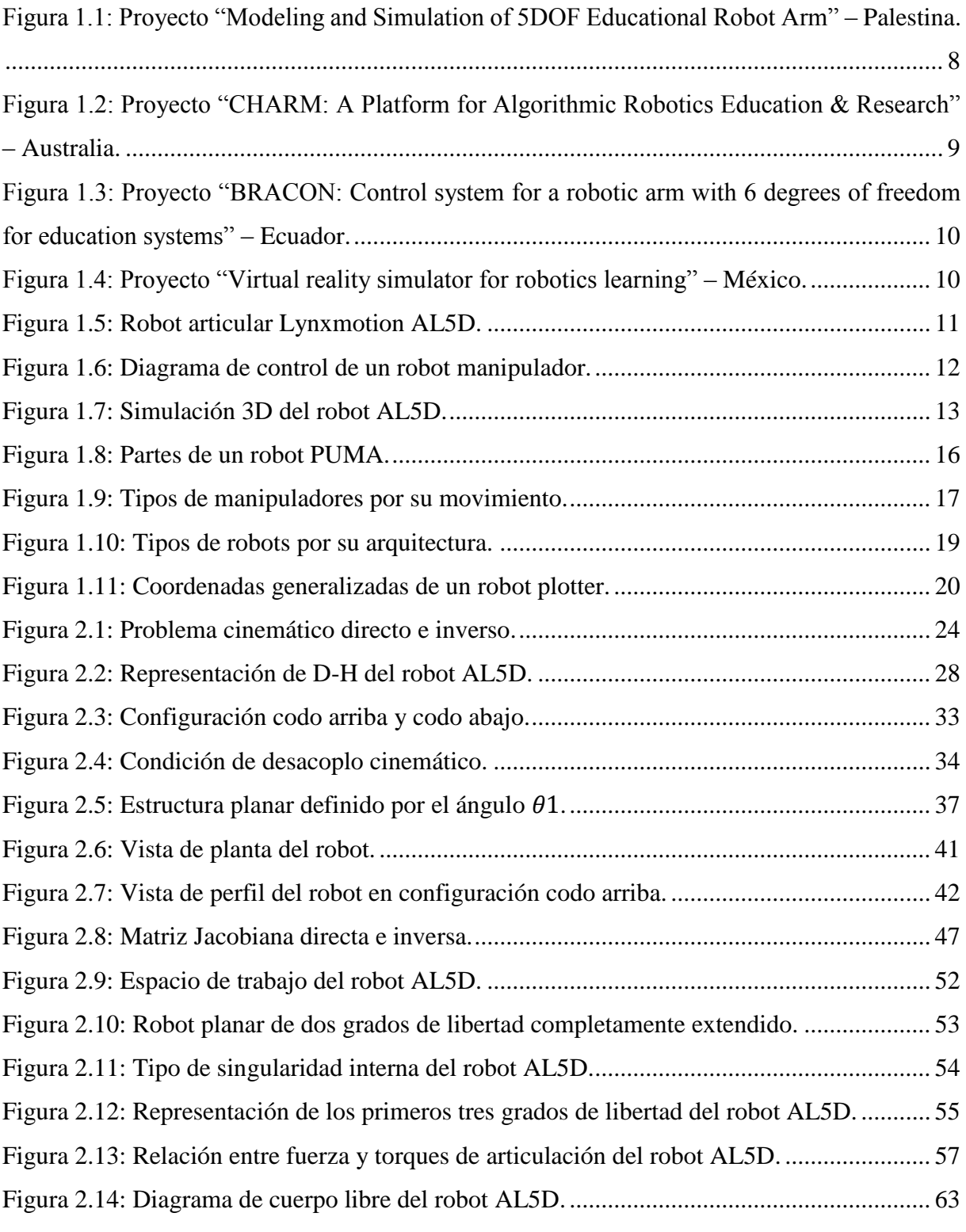

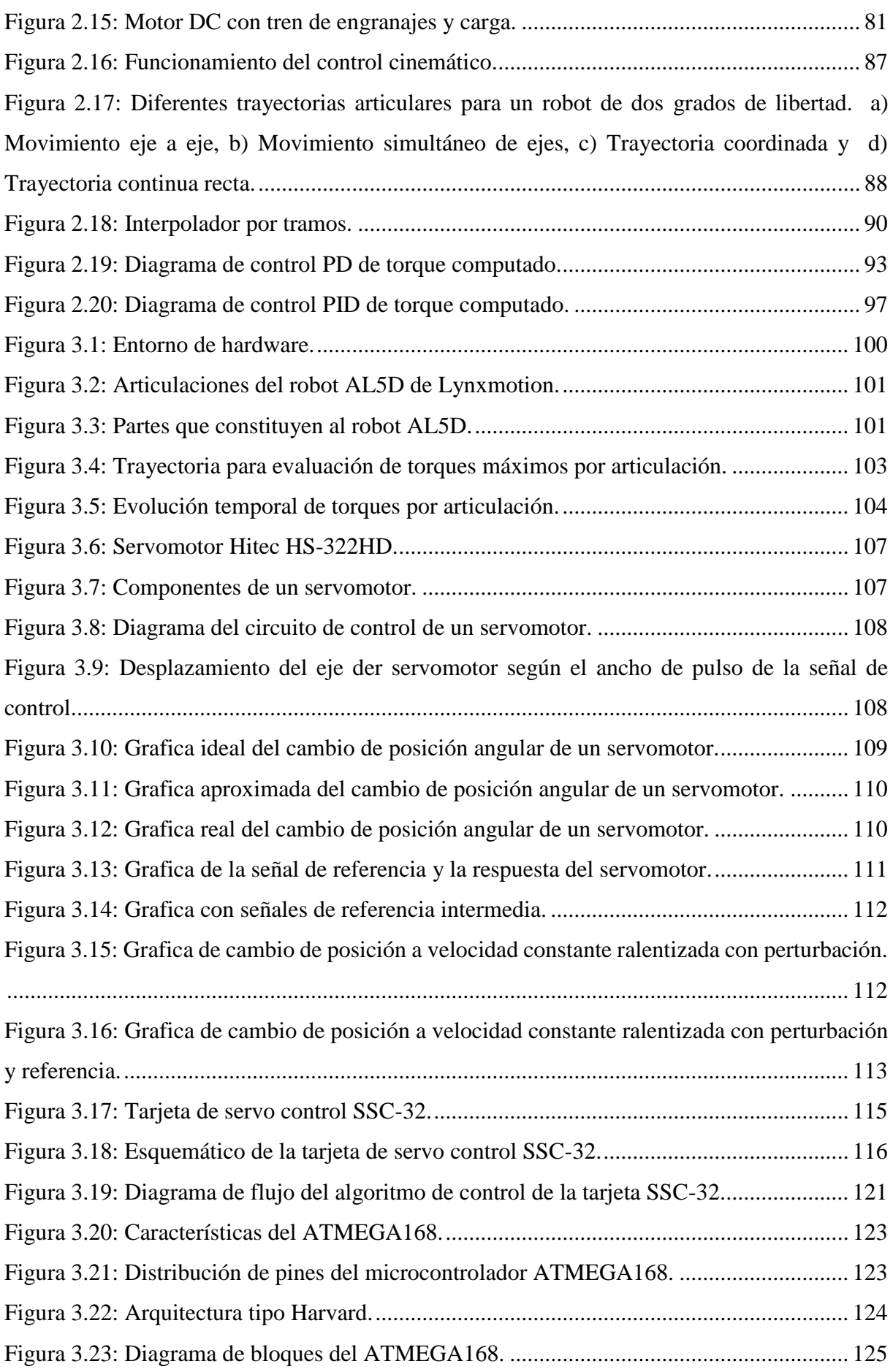

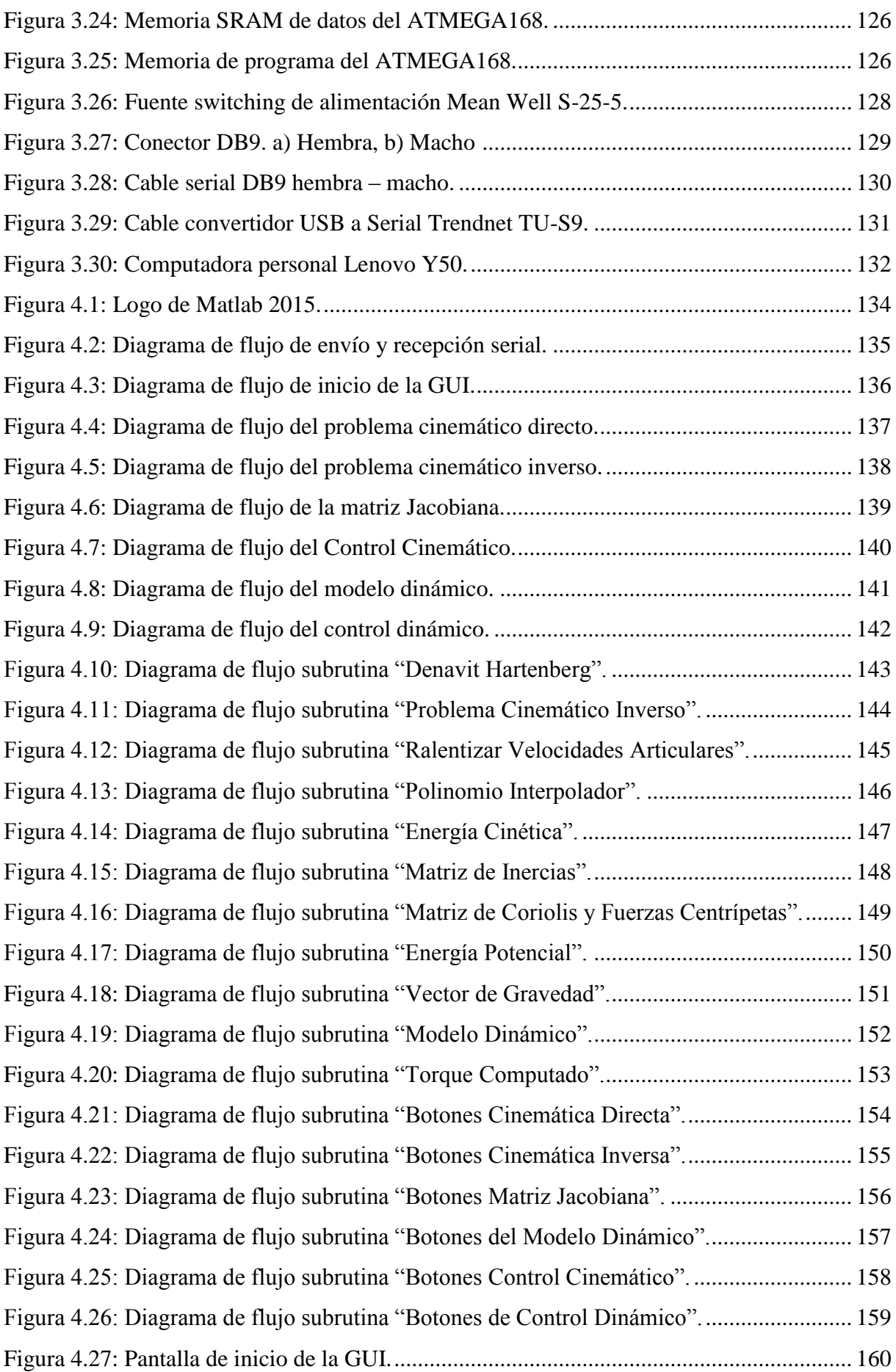

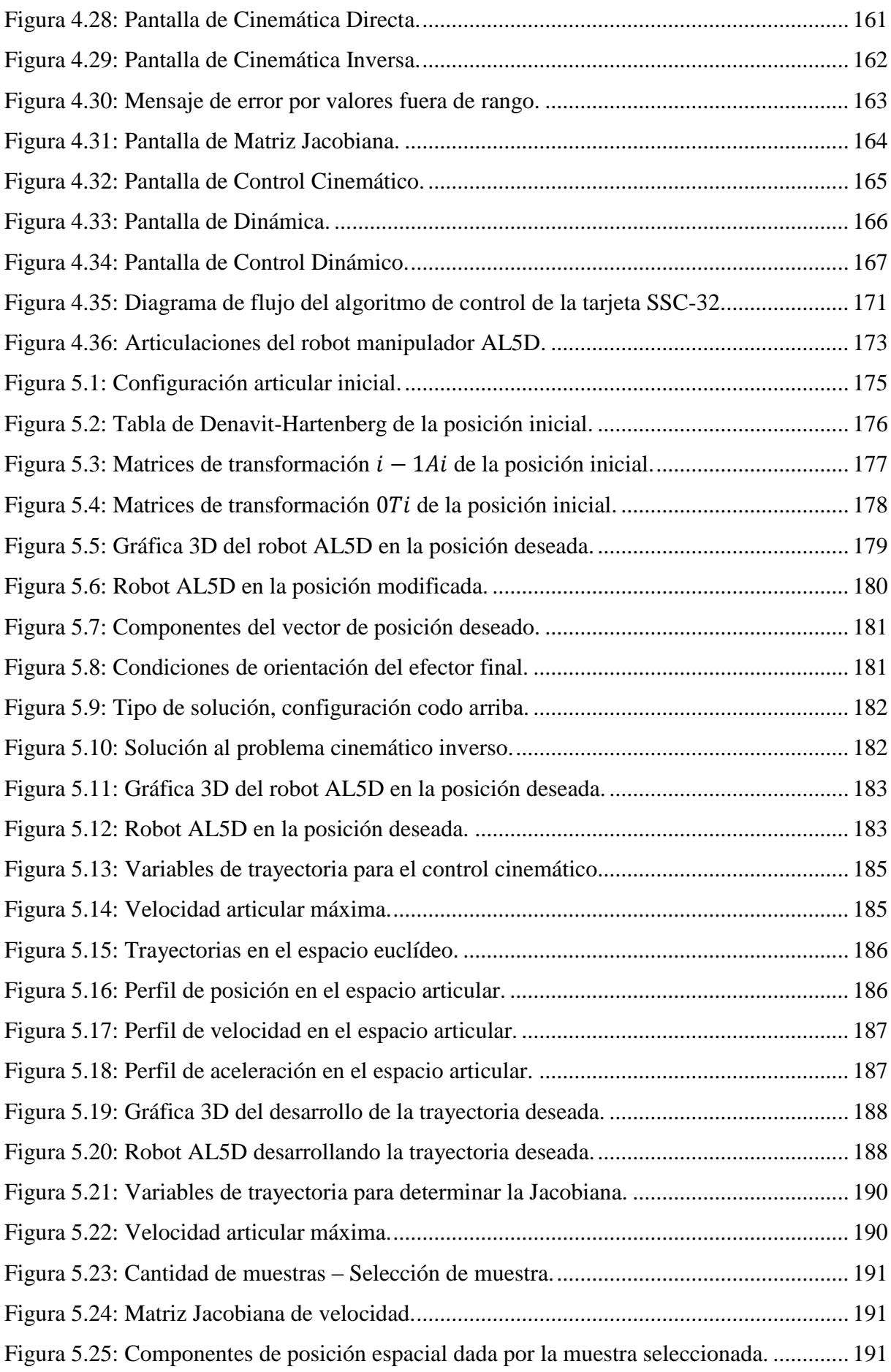

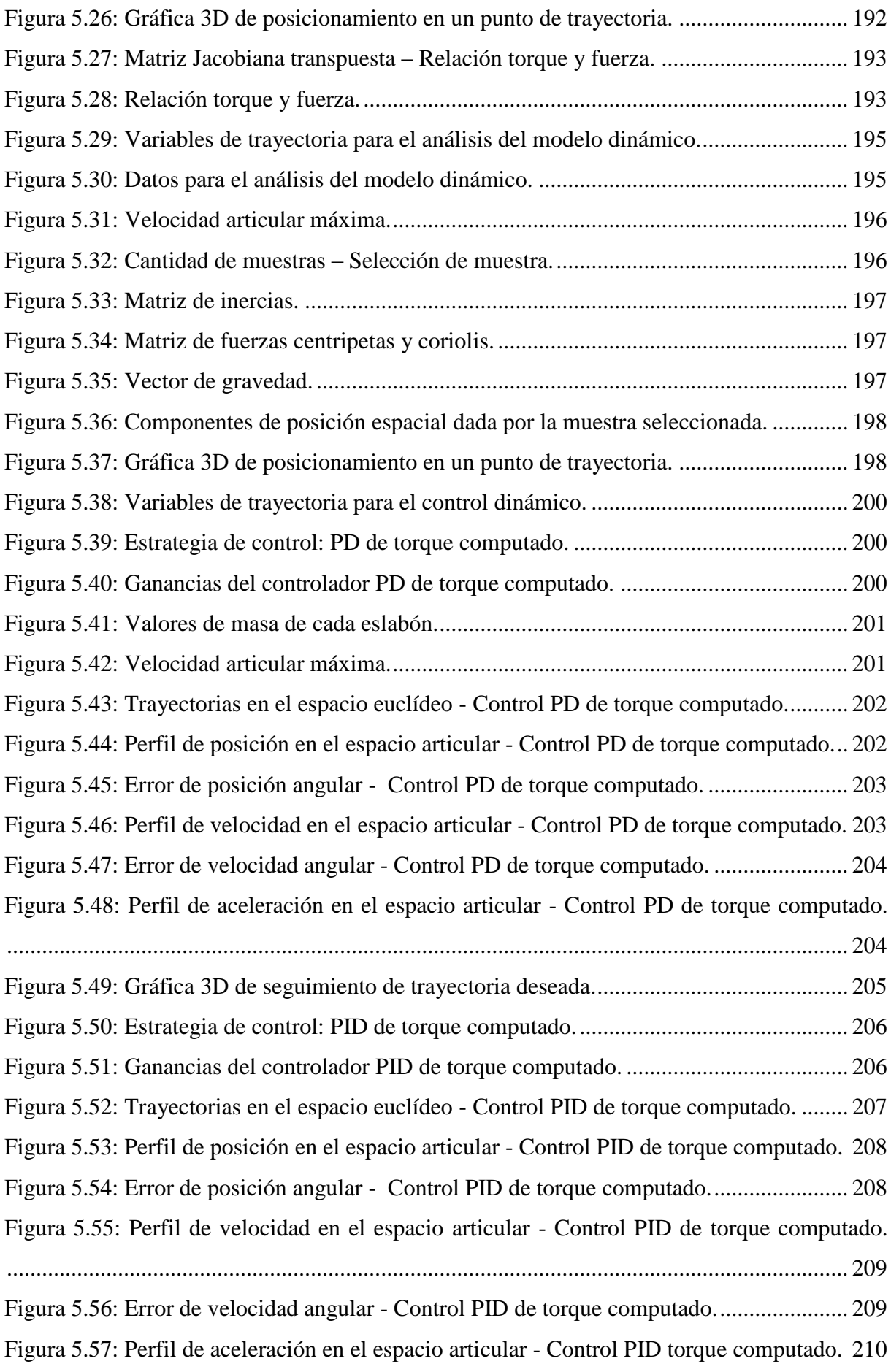

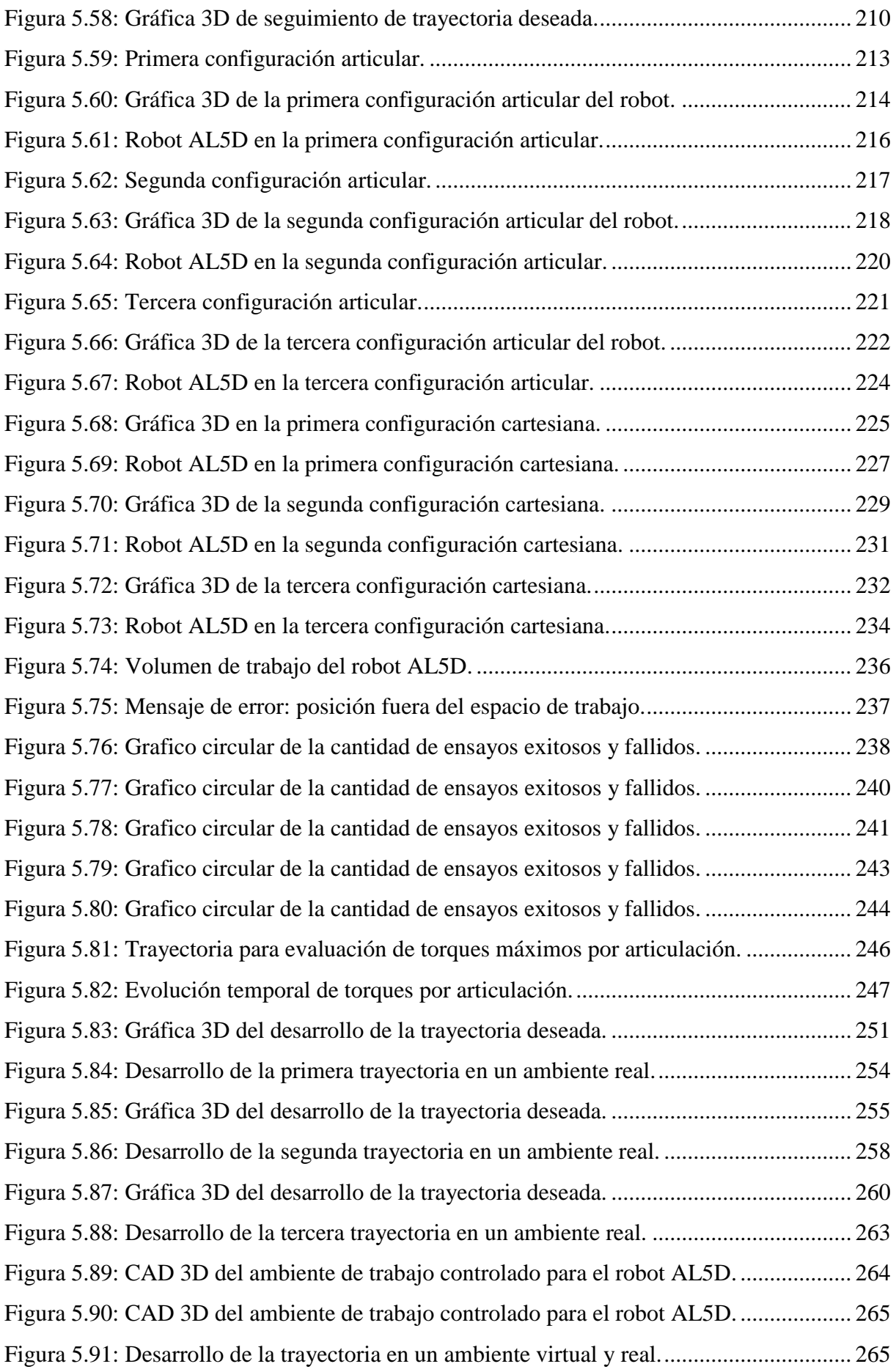

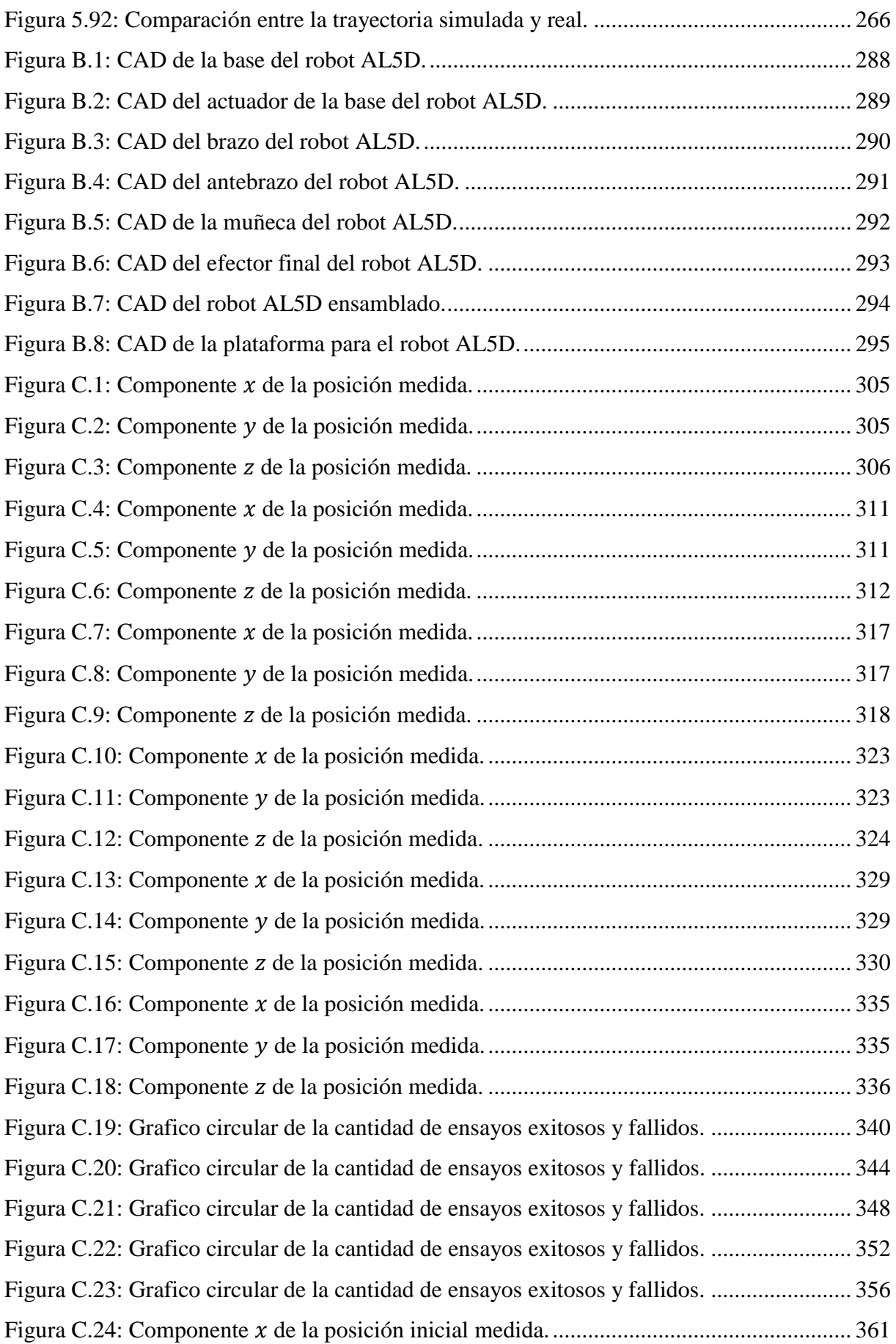

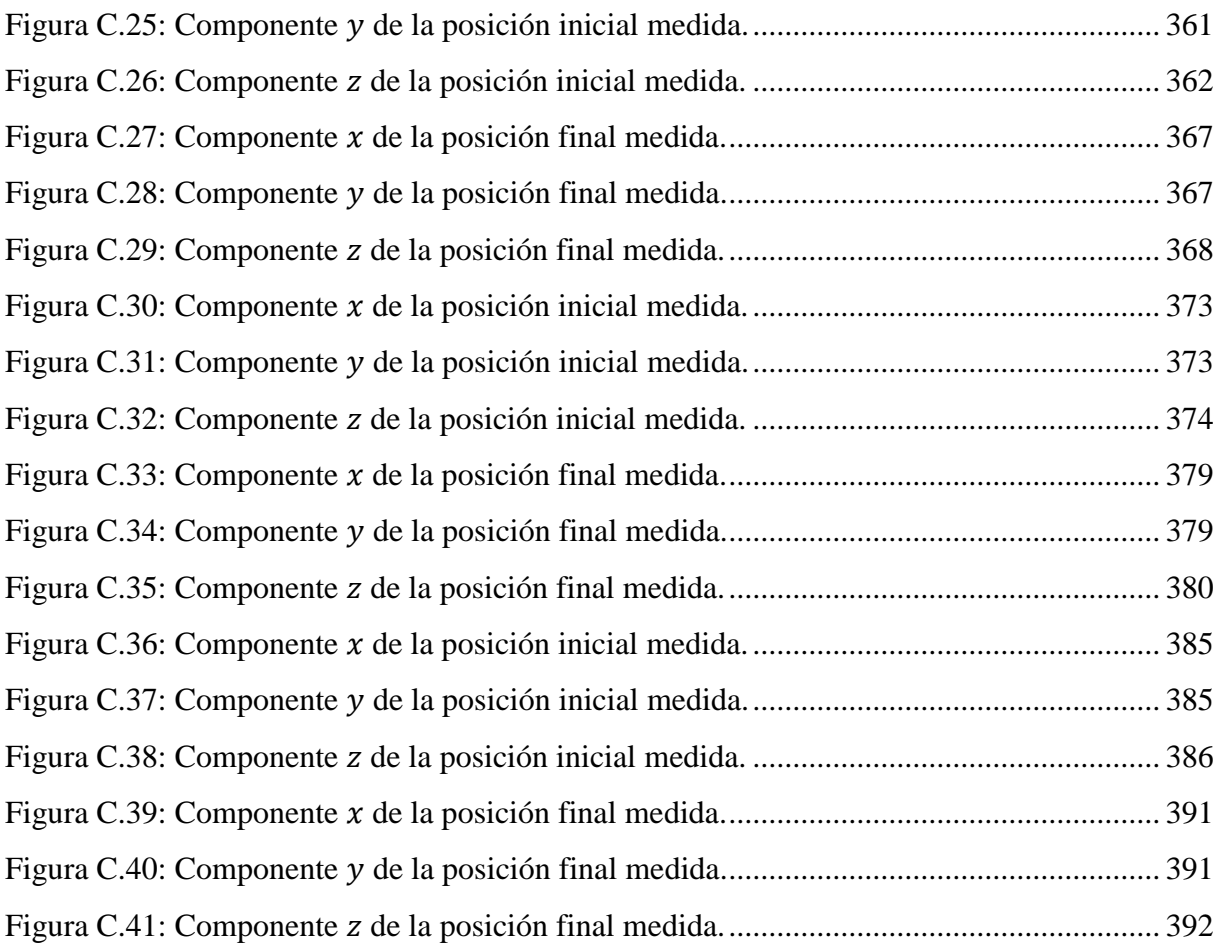

# <span id="page-20-0"></span>**Índice de Tablas**

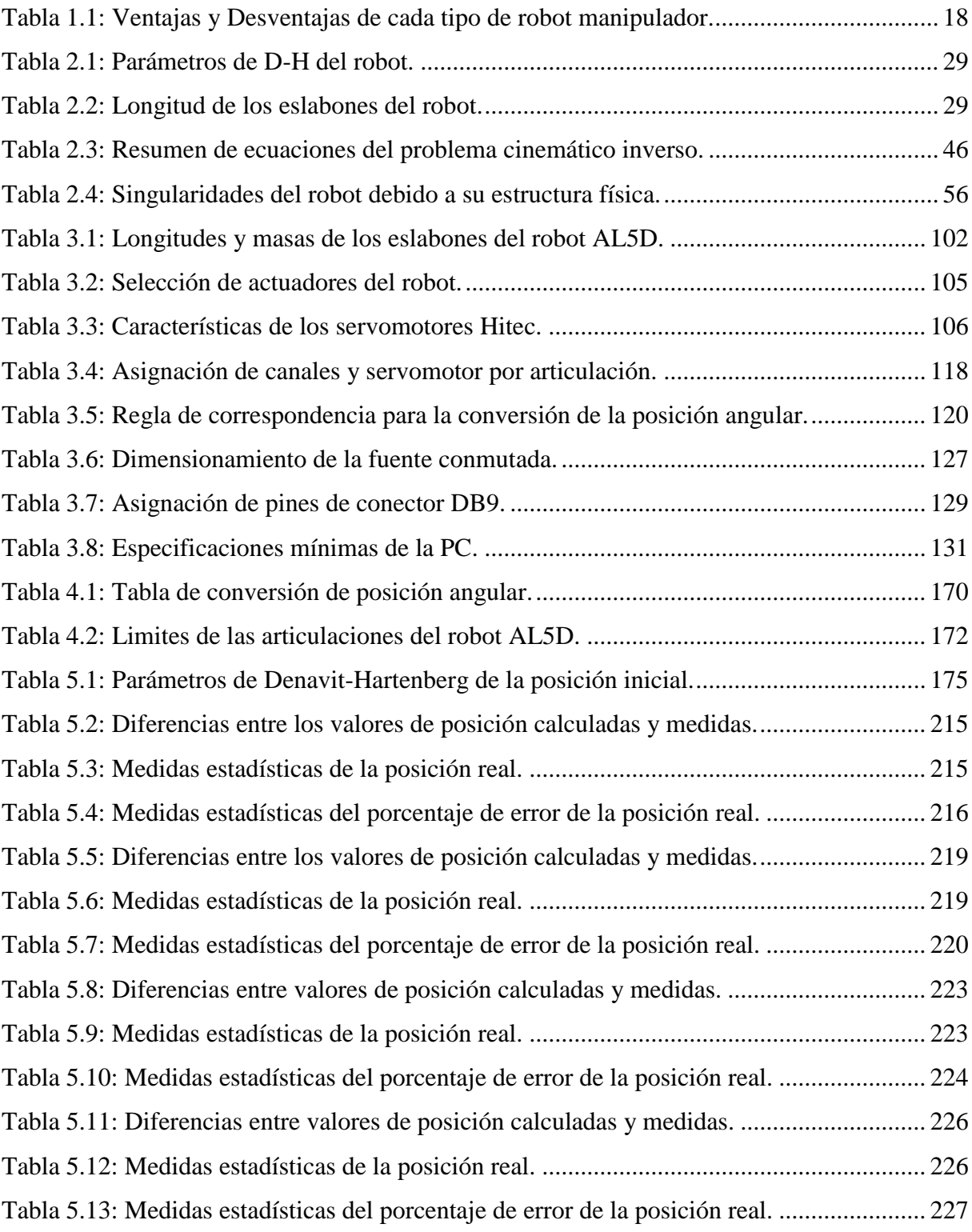

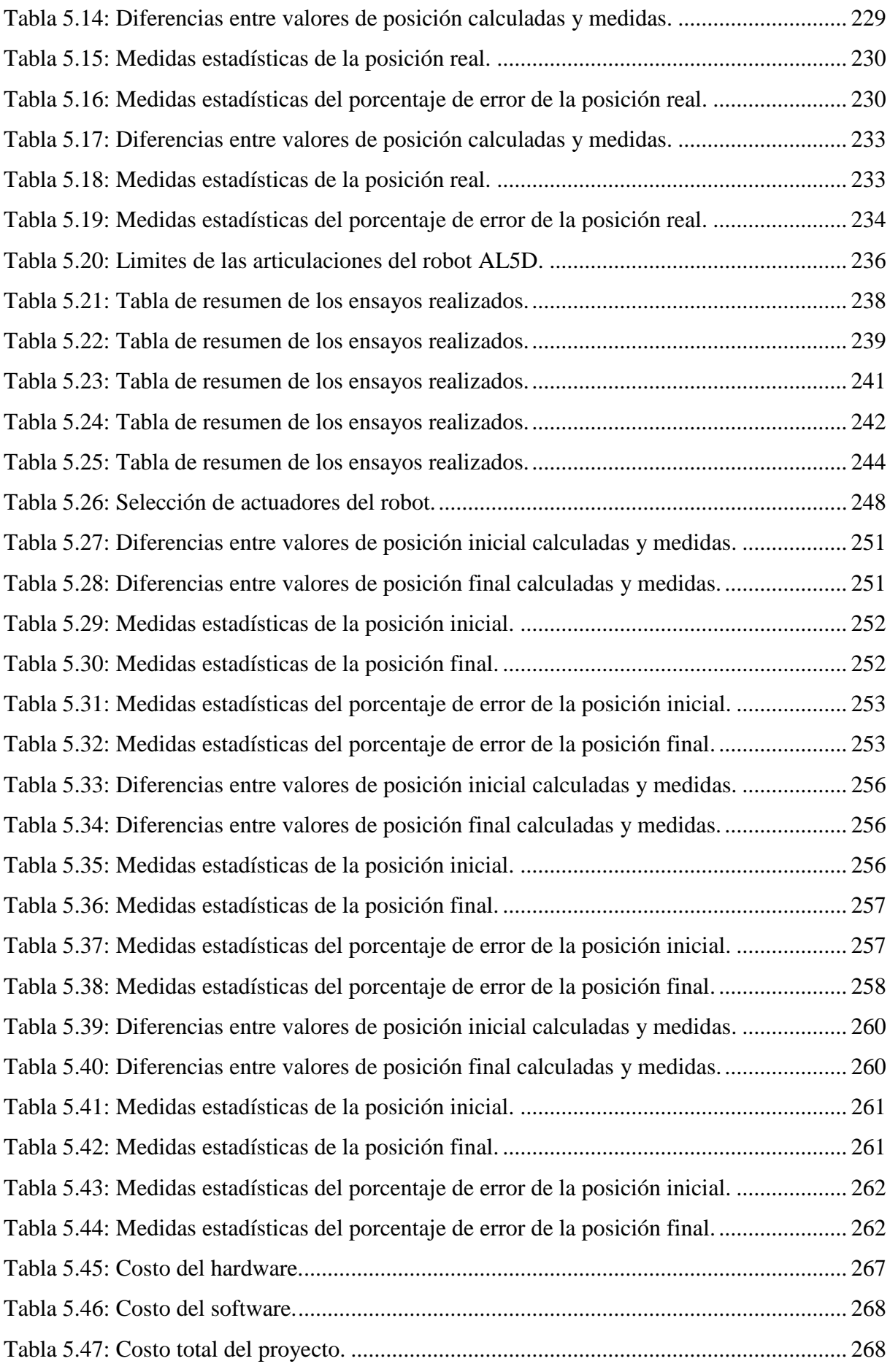

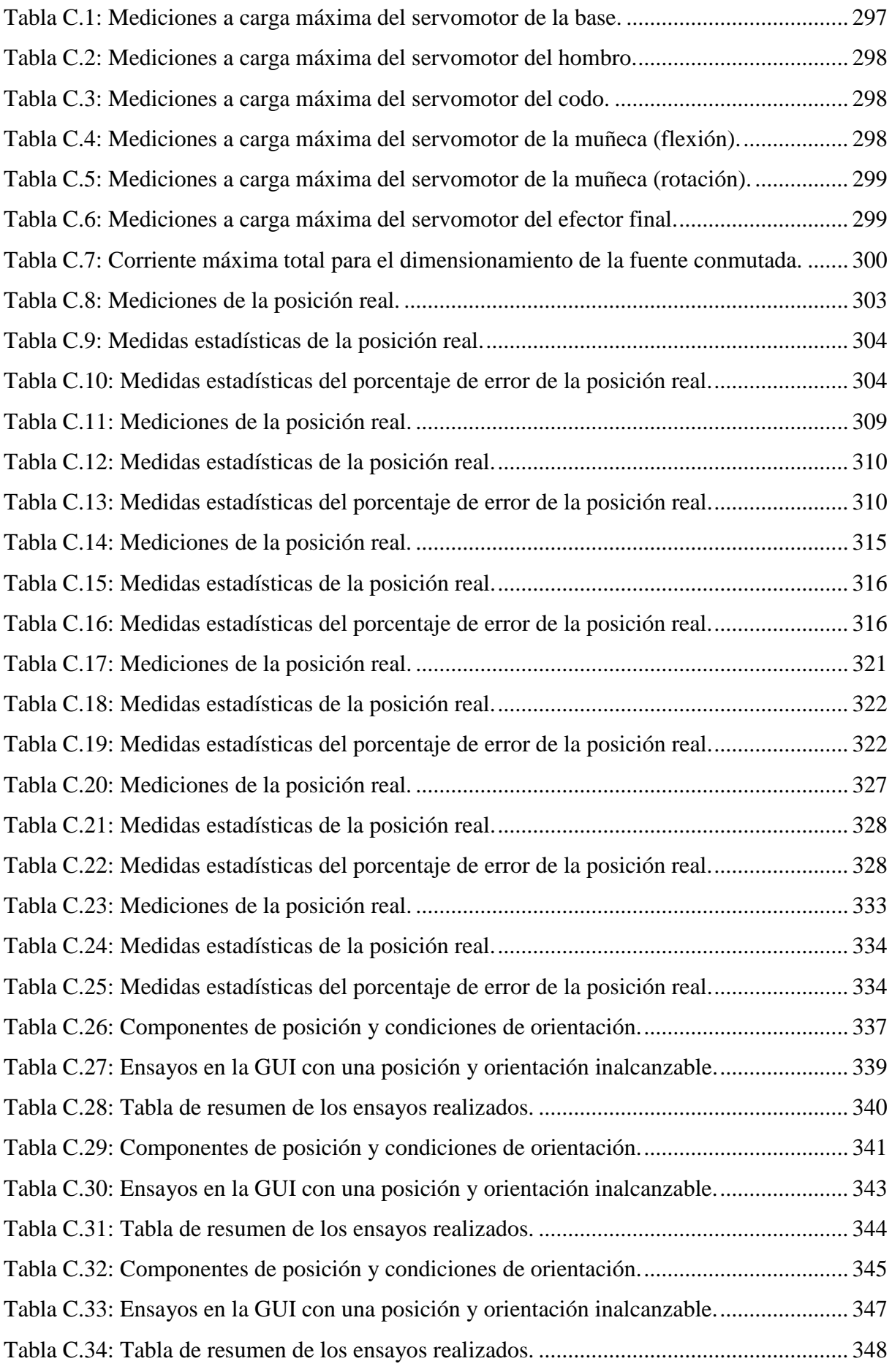

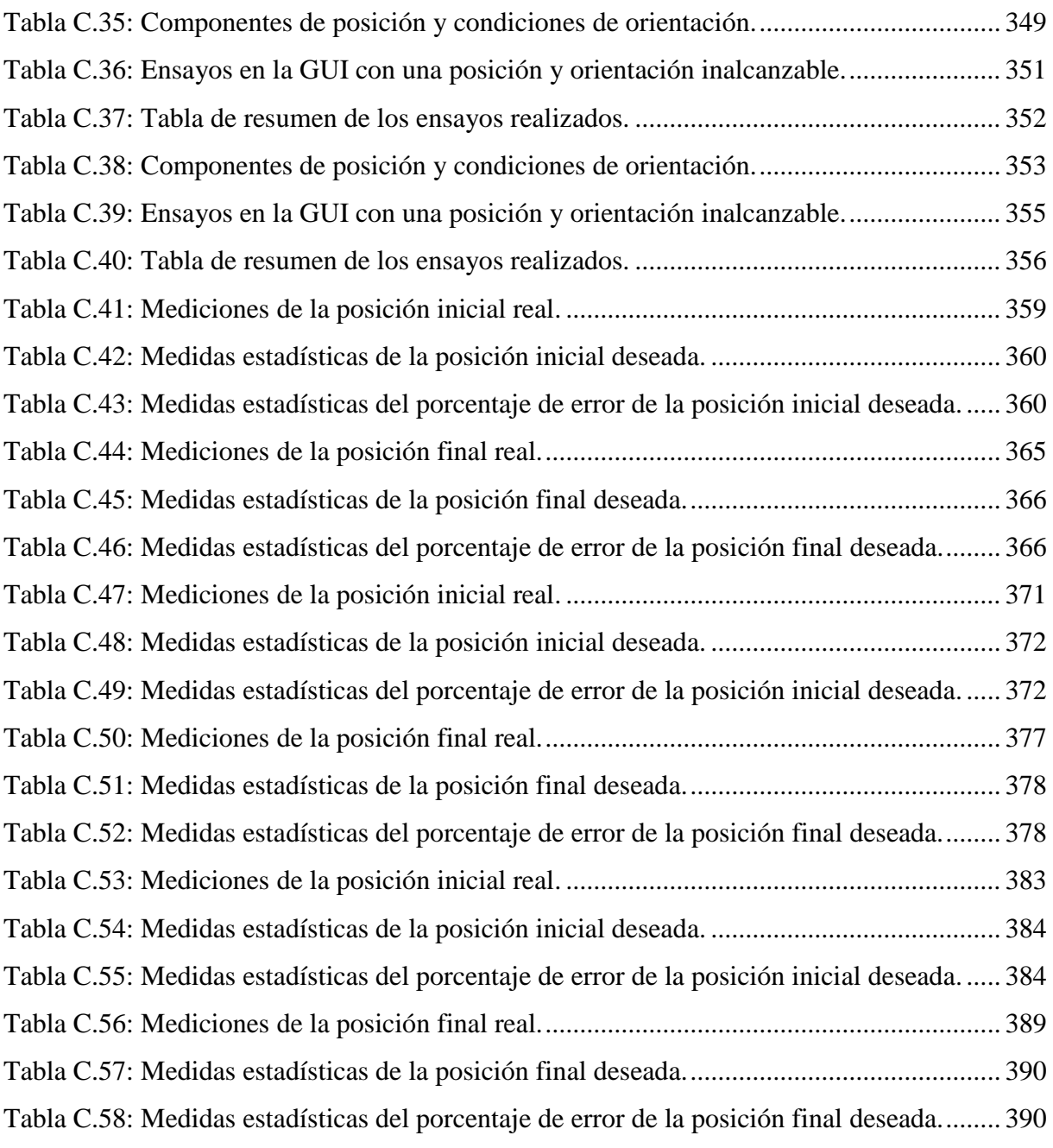

## <span id="page-24-0"></span>**Abreviaturas y Acrónimos**

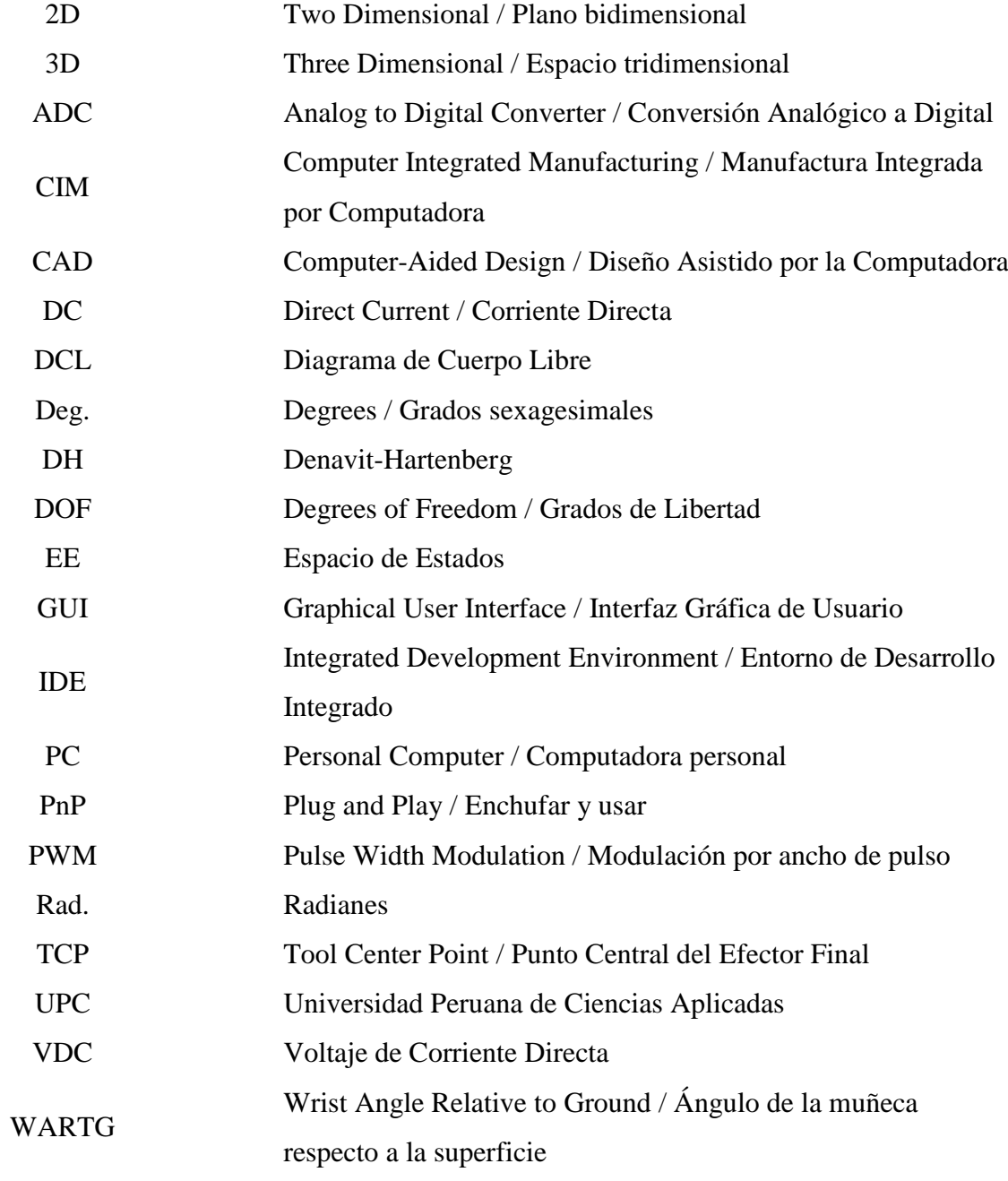

## **Nomenclaturas**

<span id="page-25-0"></span>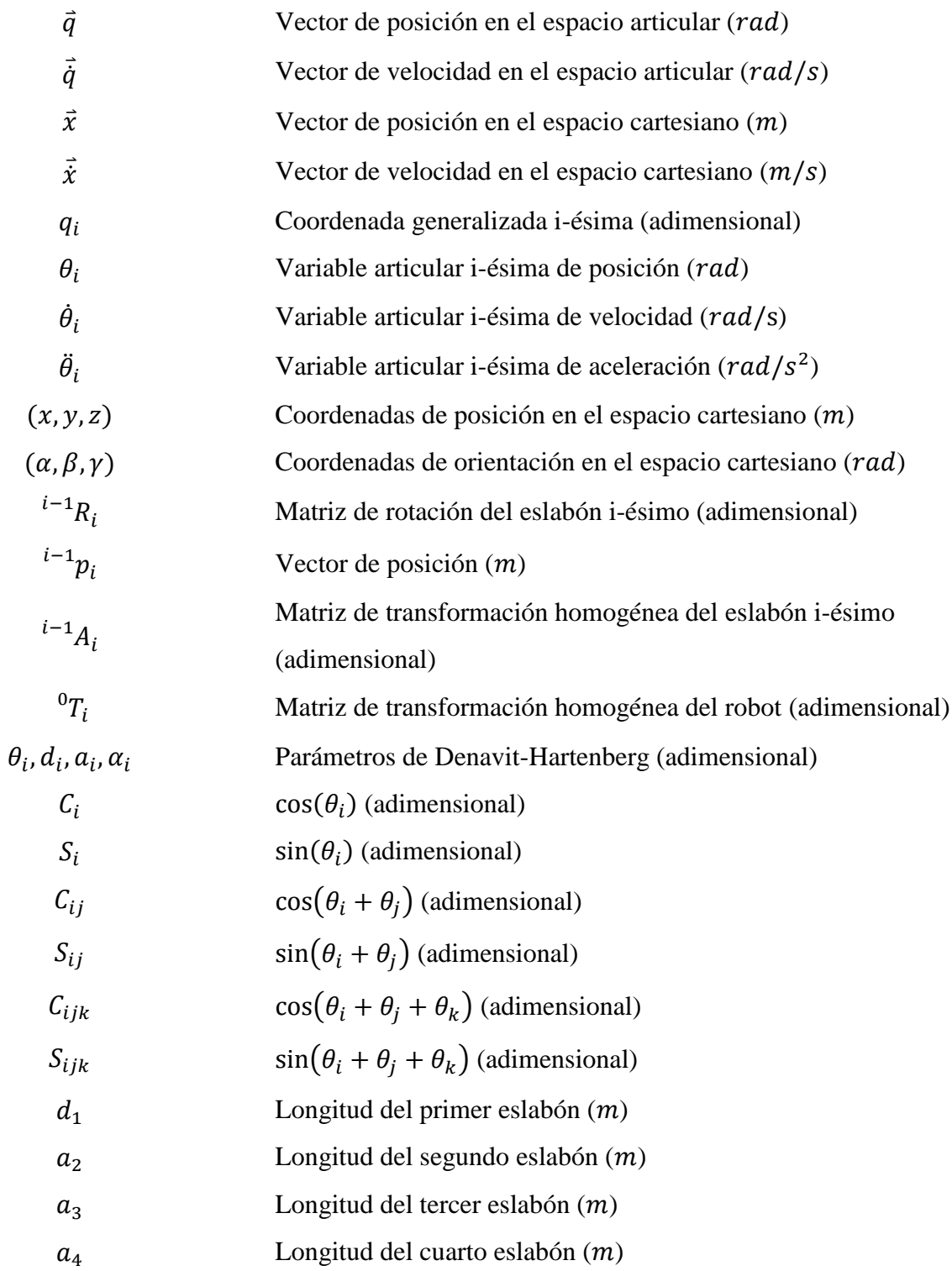

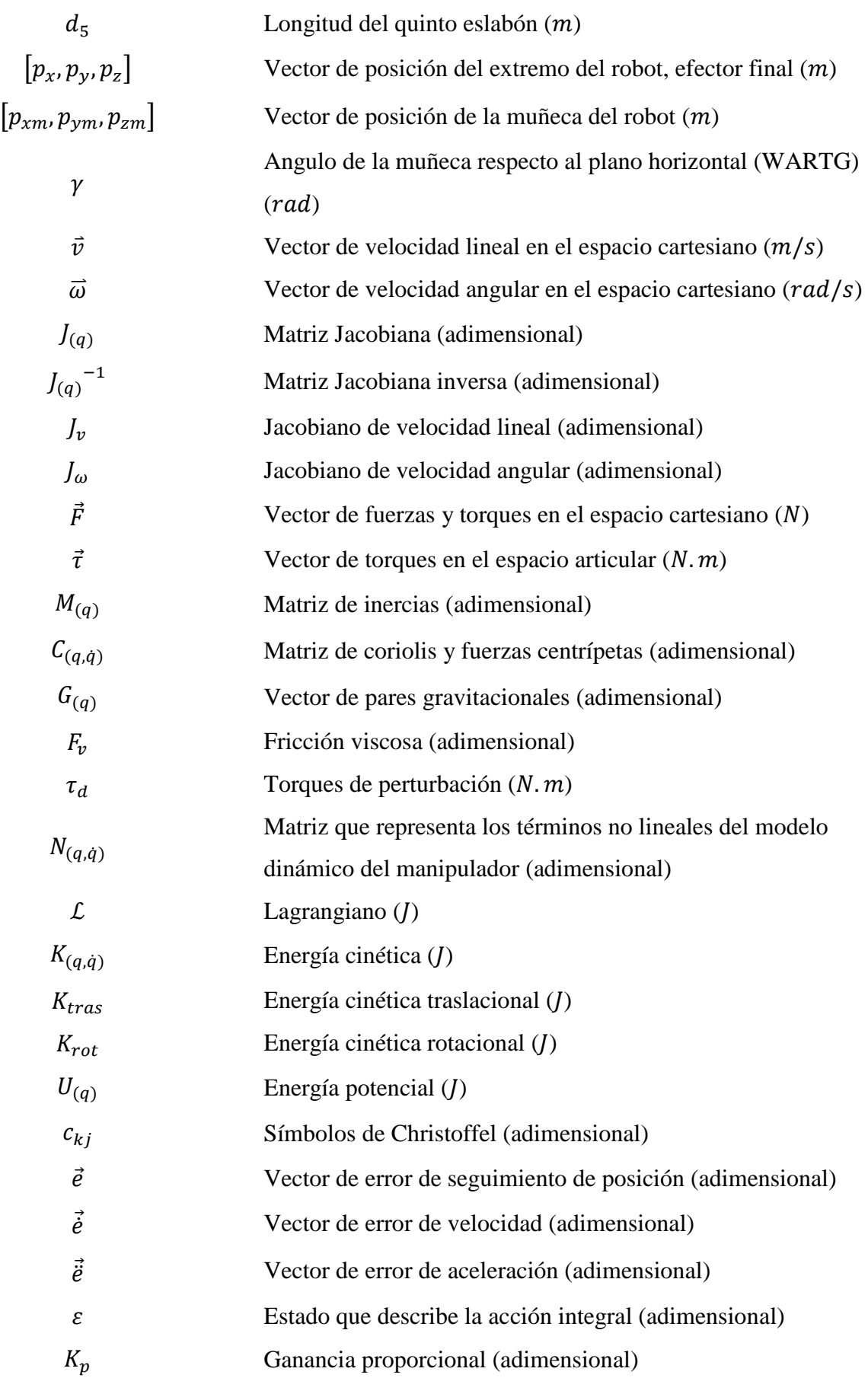

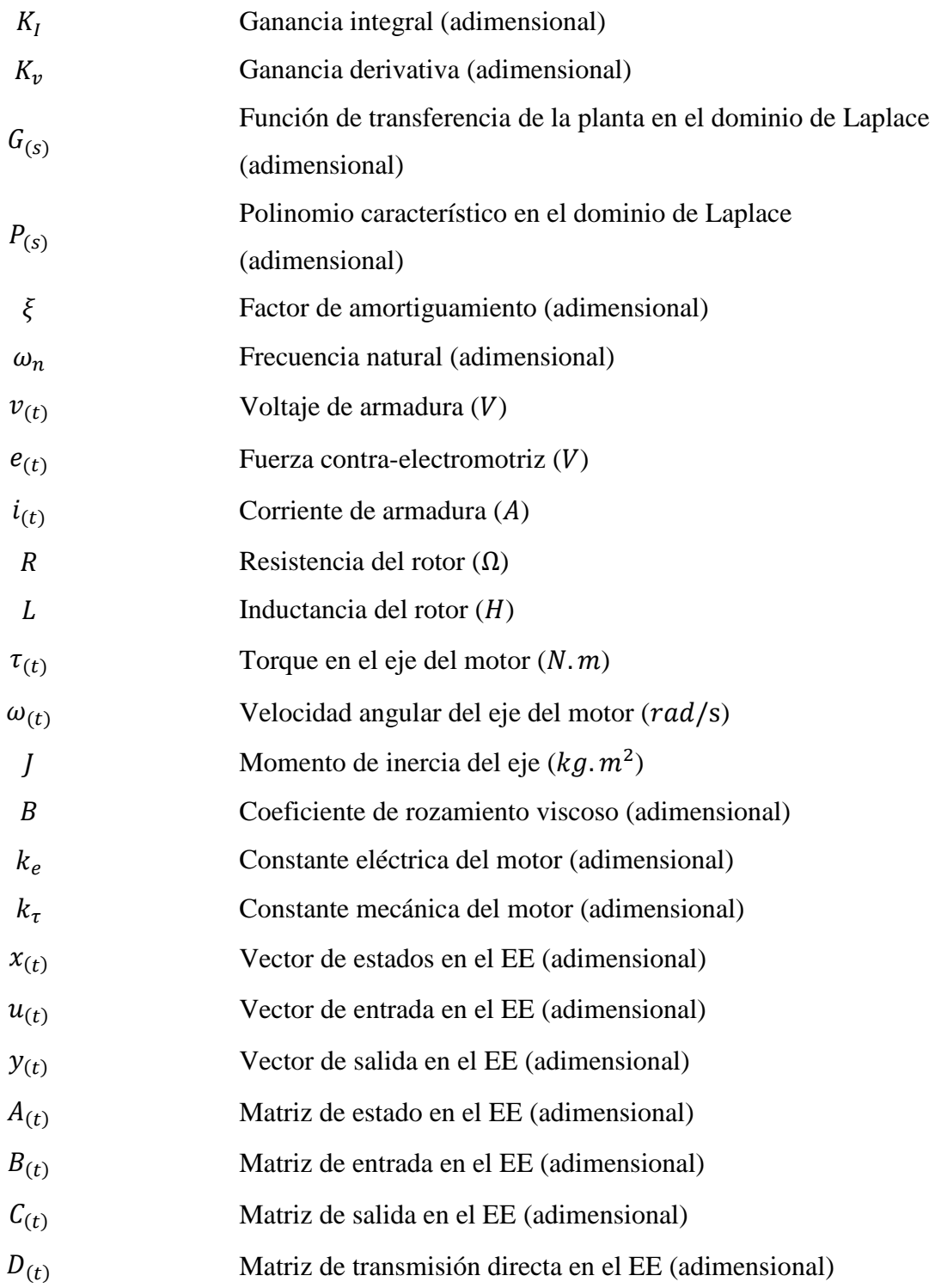

### <span id="page-28-0"></span>**Capítulo 1 Aspectos Introductorios**

#### <span id="page-28-1"></span>**1.1 Antecedentes**

La Universidad Peruana de Ciencias Aplicadas (UPC) a través de la Escuela de Ingeniería Electrónica ha demostrado interés en desarrollar temas de investigación vinculadas a la robótica como disciplina de estudio. Esto se ve reflejado en los cursos previos dedicados a la ingeniería de control, donde se abordan conceptos de control clásico y moderno en sistemas lineales, los cuales sirven como base sólida de conocimientos previos a la teoría de robots. En 2001, la Escuela de Ingeniería Electrónica incluye en su malla curricular el curso de Robótica e Inteligencia Artificial, el cual aúna en un solo semestre académico temas de inteligencia artificial y robótica, siendo este último el que condensa más horas de estudio y de dictado. Asimismo, en los cursos de Proyecto Electrónico 1 y Proyecto Electrónico 2 se han realizado trabajos de pregrado relacionados con robótica, de los cuales muchos concluyeron en tesis.<sup>1</sup> La escuela de Ingeniería Electrónica tiene en su repositorio académico evidencia de los proyectos realizados por los egresados, en formato público y virtual se encuentran las tesis tituladas:

- "Robot móvil con posicionamiento global, transmisión de datos y video inalámbrico", el cual consiste en mostrar y dar sustento a las diferentes etapas del diseño y desarrollo de un robot móvil que cuente con la capacidad de posicionarse globalmente de manera autónoma y de transmitir datos y video de manera inalámbrica.<sup>2</sup>
- "Diseño y construcción de un robot bípedo caminante", el cual consiste en implementar un robot bípedo que sea capaz de caminar y de captar imágenes a través de una cámara inalámbrica en la parte superior del cuerpo.<sup>3</sup>
- "Sistema de seguimiento de objetos mediante procesamiento digital de imágenes aplicado al control de robots autónomos", el cual consiste en el diseño y desarrollo de

 $\overline{a}$ 

<sup>1</sup> Cfr. Universidad Peruana de Ciencias Aplicadas 2016

<sup>2</sup> Cfr. Collarte 2006

<sup>3</sup> Cfr. Torres 2009

un sistema de seguimiento de objetos mediante el procesamiento digital de imágenes aplicado al control de robots autónomos.<sup>4</sup>

- "Diseño e implementación de un sistema de adquisición y procesamiento de señales mioeléctricas para el reconocimiento en tiempo real de la contracción de los bíceps y tríceps braquiales orientado a la manipulación de un brazo robótico de tres grados de libertad", el cual consiste en la implementación de un prototipo similar a una prótesis mioeléctrica basado en un robot de tres grados de libertad.<sup>5</sup>
- "Diseño e implementación de un robot gusano multicuerpo", el cual consiste en el diseño y la construcción de un robot Gusano que sea capaz de desplazarse en línea recta sin el uso de patas ni ruedas.<sup>6</sup>

Como resultado del estudio, trabajos e investigaciones, realizados desde el inicio de la escuela de Ingeniería Electrónica, el fondo editorial de UPC publica los libros "Enfoque práctico del control moderno. Con aplicaciones en Matlab<sup>17</sup> y "Enfoque práctico de la teoría de robots. Con aplicaciones en Matlab"<sup>8</sup> , cuyo autor es el Capitán de Navío Enrique Arnáez Braschi, el año 2014 y 2015 respectivamente.

Los trabajos de tesis en adición con los proyectos de pregrado y libros publicados, reflejan el interés de la escuela de Ingeniería Electrónica y UPC con temas relacionados a la robótica e ingeniería de control; sin embargo, a pesar de los antecedentes aún no se han asentado bases para el nacimiento de una línea de investigación dedicada a la robótica. Ante esta situación, nace la inquietud por aportar una tesis que comprenda el estudio de modelos matemáticos, simulaciones y puesta en marcha de un robot articular de cinco grados de libertad. De igual modo, sirva como punto de partida a futuras investigaciones aplicadas al campo de la ingeniería de control, inteligencia artificial y robótica.

#### <span id="page-29-0"></span>**1.2 Identificación del Problema**

En el curso de Robótica e Inteligencia Artificial se desarrollan las bases conceptuales de la teoría de robots las cuales, en algunos casos, quedan en la memoria de los estudiantes como abstracciones matemáticas debido a que no se dispone del hardware adecuado para validar los conceptos y técnicas utilizadas en el modelamiento y control de robots. Ante esta problemática,

<sup>4</sup> Cfr. Aranguren y Vela 2012

<sup>5</sup> Cfr. Alarcón, Ruiz y Tello 2014

<sup>6</sup> Cfr. La Torre 2014

<sup>7</sup> Cfr. Arnáez 2014

<sup>8</sup> Cfr. Arnáez 2015

el objetivo del proyecto de tesis es desarrollar una plataforma virtual que permita simular y controlar a un robot antropomórfico articular de cinco grados de libertad, esta interfaz cubrirá la mayor parte de los temas fundamentales de robótica, por lo que puede ser usado como material de apoyo o en el desarrollo de experiencias de laboratorio en el curso de Robótica e Inteligencia Artificial. Con la ayuda de esta interfaz visual se busca fomentar la investigación y mejorar la formación de los estudiantes de pregrado en el campo de la robótica, teniendo en cuenta la limitada disponibilidad de equipos educativos y el alto costo de equipos robóticos industriales.

El desarrollo de una plataforma de simulación y control, con fines académicos, comprende la integración de *software* y *hardware*. Por ese motivo, los cálculos y simulaciones se desarrollarán con las herramientas educativas que brinda el *software* Matlab. Por otro lado, se utilizará el robot AL5D de Lynxmotion, el cual representa una solución adecuada, de buen rendimiento y de bajo costo. La universidad dispone de seis robots AL5D iguales, lo cual hace viable la propuesta que plantea este proyecto de tesis.

Todo lo expuesto, en adición con la inquietud por iniciar una línea de investigación, generó la necesidad de documentar el estudio y análisis matemático completo de la cinemática directa, cinemática inversa, matriz Jacobiana, planificación de trayectorias, dinámica y control dinámico del manipulador. Así como, el desarrollo de algoritmos basados en los modelos cinemáticos para su implementación, puesta en marcha y validación en el robot.

#### <span id="page-30-0"></span>**1.3 Objetivos**

#### <span id="page-30-1"></span>**1.3.1 Objetivo General**

Desarrollar una plataforma virtual de simulación y control, para ejecutar y validar secuencias de movimientos basadas en modelos cinemáticos que describen al robot AL5D de Lynxmotion, con fines educativos en docencia.

#### <span id="page-30-2"></span>**1.3.2 Objetivos Específicos**

- Modelar y analizar el problema cinemático directo e inverso del robot.
- Definir el espacio de trabajo y determinar las singularidades por limitaciones físicas del manipulador.
- Modelar y analizar el modelo dinámico del robot.
- Desarrollar algoritmos de seguimiento de trayectorias isócronas de tiempo mínimo para un proceso que no involucre más de catorce trayectorias. El proceso completo puede ser con o sin carga; no obstante, se considerará una carga útil máxima de 100 gramos.
- Desarrollar una Interfaz Gráfica de Usuario que integre los modelos matemáticos resueltos del robot, para la puesta en marcha del manipulador en un ambiente de trabajo controlado libre de perturbaciones.

#### <span id="page-31-0"></span>**1.4 Indicadores de Logro de los Objetivos**

- Se validan los modelos del problema cinemático directo e inverso del robot. Se realiza mediante la localización espacial del efector final del manipulador en su respectivo volumen de trabajo al darle puntos de destino en el espacio euclidiano.
- Se valida el espacio de trabajo y las singularidades por limitaciones físicas del robot. Se realiza al asignar de manera aleatoria coordenadas inalcanzables, fuera del espacio de trabajo del manipulador, con la intensión que la interfaz de usuario notifique que la coordinada asignada no es válida.
- Se valida el modelo dinámico del robot. Se realiza mediante las simulaciones de movimiento del robot y la selección de los actuadores para cada articulación (dimensionamiento por torque máximo).
- Se válida el control de trayectorias, usando trayectorias isócronas de tiempo mínimo, para un proceso que no involucre más de catorce trayectorias. Se efectúa mediante la comparación entre trazos o dibujos de una trayectoria en el plano horizontal, realizados con un plumón acoplado al efector final de robot, y la trayectoria deseada obtenida por simulación en la GUI.
- Se válida la Interfaz Gráfica de Usuario y la puesta en marcha del robot en un ambiente de trabajo controlado. Se realiza mediante la visualización de los resultados que entrega la interfaz visual al resolver los modelos cinemáticos y dinámicos del robot. La puesta en marcha del manipulador se realiza directamente desde las ventanas que resuelven los modelos de cinemática directa, cinemática inversa y control cinemático.

### <span id="page-31-1"></span>**1.5 Alcance y Limitaciones**

#### <span id="page-31-2"></span>**1.5.1 Alcance**

Dirigido a estudiantes, docentes e investigadores de la Escuela de Ingeniería Electrónica de UPC. El proyecto de tesis tiene por finalidad cubrir las necesidades académicas del curso de Robótica e Inteligencia Artificial. A continuación, se presenta las características más resaltantes de la tesis.

- El proyecto de tesis busca desarrollar una plataforma virtual de simulación y control, a fin de mejorar la calidad de las clases del curso de Robótica e Inteligencia Artificial de UPC.
- Se realiza el modelamiento de un robot articular de cinco grados de libertad, a fin de tener una base sólida de conocimientos sobre el manipulador y se puedan desarrollar futuras estrategias de control avanzadas. El objetivo de tener matemáticamente el robot resuelto es brindar un punto de partida claro a futuras investigaciones y desarrollos en temas de robótica e ingeniería de control.
- Se desarrollan algoritmos computacionales, basados en los modelos matemáticos del robot, que permitan al manipulador AL5D seguir las trayectorias deseadas.
- Se desarrollará una plataforma virtual de simulación y control, en la cual se podrá realizar pruebas de cinemática y dinámica. La intención es poder realizar todo el análisis matemático que gobierna al robot de forma intuitiva y práctica en la plataforma de simulación, luego de validar las acciones del robot en un ambiente virtual proceder a que el robot las ejecute en un ambiente real.
- Para validar el proyecto, se realizan coordinaciones periódicas con un profesional experto en tópicos de robótica y los profesores encargados de los cursos de ingeniería de control y robótica de UPC, con el objetivo de obtener un producto final robusto que cumpla las exigencias que demandan los catedráticos y alumnos.

#### <span id="page-32-0"></span>**1.5.2 Limitaciones**

Las limitaciones del proyecto nacen a partir de las restricciones nativas del robot AL5D y de los requerimientos del curso de Robótica e Inteligencia Artificial. Se mencionan las limitaciones resaltantes ya que no serán consideradas en la validación final del proyecto de tesis.

- El robot posee una arquitectura articular-revoluta con limitaciones físicas dadas por su estructura, estas limitaciones se consideran en el análisis de las singularidades del robot. Se limitará el movimiento del robot con el fin de evitar colisiones o caer en zonas singulares fuera de su volumen de trabajo.
- El robot solo podrá realizar un tipo de trayectoria, en el contexto del proyecto se utiliza un polinomio interpolador lineal con ajuste parabólico, siendo este polinomio el que

dota de un mejor movimiento al manipulador (trayectoria óptima de tiempo mínimo<sup>9</sup>). Las trayectorias serán del tipo isócronas en el espacio articular.

- No se permite el cómputo de un sistema de control basado en torque computado, esto debido, estrictamente, a que no se tiene acceso a las señales de realimentación de los actuadores del manipulador. El robot posee servomotores como actuadores, los cuales están controlados en lazo cerrado, en otras palabras, el manipulador tiene un sistema de control monoarticular. La estrategia de control del manipulador está basada en el control cinemático o planificación de trayectorias.
- El *software* de simulación y control está desarrollado en Matlab. La finalidad del proyecto es netamente académica. En otras palabras, el proyecto está orientado a ser una herramienta de apoyo en el dictado de clases de robótica, por lo que las exigencias demandan que la plataforma sea fácilmente modificable e integrable con otras herramientas computacionales de ingeniería, entiéndase Solidworks, AutoCAD Inventor, LabView, entre otras.

#### <span id="page-33-0"></span>**1.6 Justificación**

En los últimos veinte años, la teoría de robots se ha basado en estudiar robots móviles y robots manipuladores. La accesibilidad a pequeños robots móviles y manipuladores de bajo costo ha promovido su uso en las aulas y se ha masificado en todos los niveles de formación académica en el mundo.<sup>10</sup> Sin embargo, la robótica aún es una disciplina emergente en Perú y el acceso a robots comerciales, hasta la actualidad, es complicado.

El principal foco de estudiantes y educadores en temas avanzados de robótica se sigue conservando en los niveles de pregrado y posgrado.<sup>11</sup> Sin embargo, muchas veces por carencia de equipos no se pueden abordar de forma práctica todos los temas de estudio que se desarrollan teóricamente. El resultado de este proyecto permite reducir ese déficit en la universidad, mediante el desarrollo de una plataforma virtual para ser utilizado como una herramienta educativa en las clases de robótica, a través de experiencias de simulación y práctica con un robot real. Con esta contribución se enriquece los temas de robótica impartidos en la universidad.

 $\overline{a}$ 

<sup>9</sup> Cfr. Arnaez 2015: 19

<sup>10</sup> Cfr. Kolberg 2001: 90

<sup>11</sup> Cfr. Ferreira 2000: 563

#### <span id="page-34-0"></span>**1.7 Aplicación**

La aplicación principal por la cual se inició este proyecto de tesis es poder representar de forma práctica los conceptos y ecuaciones matemáticas que modelan al robot, mediante demostraciones y experiencias con el manipulador. Asimismo, a partir del uso de la plataforma virtual se podrían generar, más adelante, estrategias de control sofisticadas, incluir temas de inteligencia artificial y procesamiento de imágenes. Además, al ser desarrollado completamente en Matlab, lo convierte en una herramienta fácil de integrar con otros *Toolbox* y *Software* de ingeniería, lo cual lo convierte en una herramienta potente y adecuada para fines académicos, y para una futura investigación en temas relacionados a la ingeniería de control y robótica. Las pruebas para validar la eficiencia de las primeras versiones de la plataforma de simulación y control se realizarán en el curso de Robótica e Inteligencia Artificial de UPC, su principal uso acorde a la estructura del curso, será en el dictado de clases. A medida de las necesidades de los alumnos y los catedráticos se realizarán las mejoras de *Firmware* (*Upgrades*), a fin de cumplir las exigencias del curso.

El aporte de esta tesis se centra en el desarrollo y descripción de dos componentes, *Software* y *Hardware*, relacionados al robot AL5D. El primer componente viene a ser la plataforma de simulación y control, mientras que el segundo componente se centra en los circuitos electrónicos de interfaz y el robot AL5D. El primer componente, o el entorno virtual de trabajo, presenta un modelo 3D para simular el movimiento del robot, el cual está basado en el desarrollo analítico de los modelos cinemáticos del manipulador. El segundo componente, consiste en describir todos los elementos físicos que involucra la tesis, o al menos los más relevantes desde el punto de vista electrónico.

#### <span id="page-34-1"></span>**1.8 Estado del Arte**

Las plataformas de investigación basadas en unidades robóticas, permiten tanto a investigadores como estudiantes, adiestrarse en áreas específicas de esta disciplina. La capacidad de realizar pruebas, el despliegue de aplicaciones y ser la base para el desarrollo de más investigaciones, deben ser características fundamentales con las cuales debe contar una plataforma de investigación de nivel académico.

Las publicaciones y trabajos de investigación que tienen un mayor parecido al proyecto de tesis son aquellos enfocados al desarrollo de simuladores de robots manipuladores. Muchas de estas investigaciones solo abordan el modelamiento cinemático y la planificación de trayectorias, las cuales son suficientes para generar movimientos en robots que posean un sistema de control monoarticular; sin embargo, no brinda una correcta descripción del robot al no contemplar la relación entre el movimiento del manipulador y las fuerzas implicadas en el mismo, la cual es dada por el modelo dinámico. La contribución de la tesis es añadir el análisis dinámico del manipulador; este análisis repercute en el diseño y evaluación de la estructura mecánica del manipulador, dimensionamiento de los actuadores, simulación de movimientos y simulación de estrategias de control multiarticular.

Se han seleccionado publicaciones y trabajos de investigación de la biblioteca digital *IEEE Xplore* que han sido desarrollados en los últimos siete años. Debido al crecimiento tecnológico publicaciones de mayor antigüedad son consideradas obsoletas. *IEEE Xplore* es una biblioteca digital que ofrece acceso a textos y *papers* completos de literatura técnica sobre ingeniería eléctrica y electrónica del *Institute of Electric and Electronic Engineers (IEEE)* y del *Institute of Engineering and Technology (IET)*. Contiene más de dos millones de documentos a texto completo. $12$ 

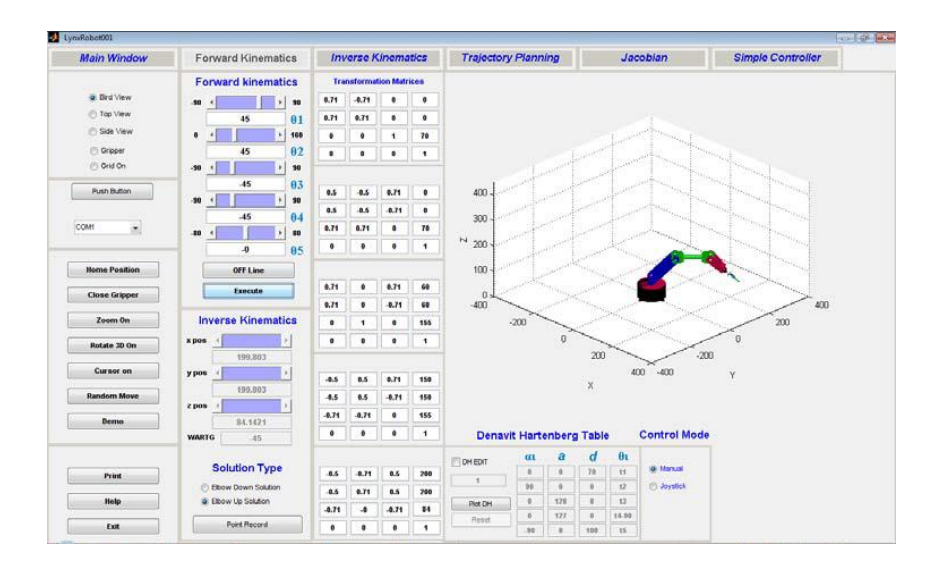

<span id="page-35-0"></span>Figura 1.1: Proyecto "Modeling and Simulation of 5DOF Educational Robot Arm" – Palestina.<sup>13</sup>

En 2010, un equipo formado por tres investigadores de la Islamic University of Gaza publicó el *paper* titulado "Modeling and Simulation of 5DOF Educational Robot Arm",<sup>14</sup> el cual fue el resultado de la investigación de tesis de maestría titulada "Simulation and Interfacing

 $\overline{a}$ 

<sup>&</sup>lt;sup>12</sup> Cfr. IEEE Xplore 2016

<sup>&</sup>lt;sup>13</sup> Fuente: Oassem 2010

<sup>&</sup>lt;sup>14</sup> Cfr. Qassem 2010
of 5DOF Educational Robot Arm",<sup>15</sup> los cuales consisten en el desarrollo de un paquete de *software* visual en el que se ha tomado como caso de estudio la cinemática directa e inversa, matriz Jacobiana, y planificación de trayectorias de un robot manipulador AL5B, como se ilustra en la Figura 1.1.

En 2014, cinco investigadores de The University of Queensland publicaron el *paper* titulado "CHARM: A Platform for Algorithmic Robotics Education & Research",<sup>16</sup> el cual mediante una plataforma de selección y clasificación autónoma de monedas busca incentivar el estudio de los principios fundamentales de la robótica, tales como cinemática, planificación de trayectorias y estrategias de realimentación por visión, como se puede observar en la Figura 1.2.

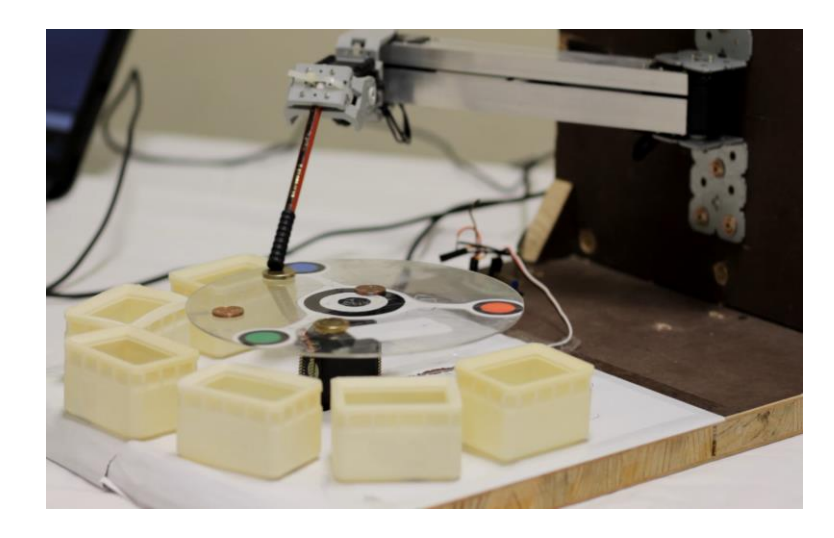

Figura 1.2: Proyecto "CHARM: A Platform for Algorithmic Robotics Education & Research"  $-$  Australia.<sup>17</sup>

En 2015, un equipo formado por diez investigadores de la Universidad de las Fuerzas Armadas ESPE publicaron el *paper* titulado "BRACON: Control system for a robotic arm with 6 degrees of freedom for education systems",<sup>18</sup> el cual se centra en el diseño y desarrollo de un sistema de control de un brazo robótico con actuadores Dynamixel, orientado a aplicaciones académicas en la planificación de trayectorias, en el paletizado. Véase Figura 1.3.

<sup>15</sup> Cfr. Qassem 2010

<sup>16</sup> Cfr. Singh 2014

<sup>&</sup>lt;sup>17</sup> Fuente: Singh 2014

<sup>&</sup>lt;sup>18</sup> Cfr. Rivas 2015

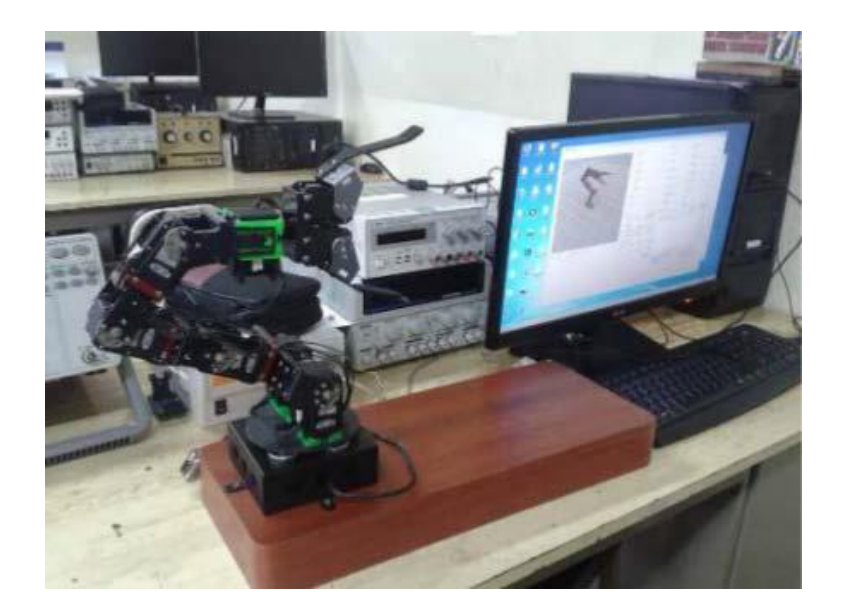

Figura 1.3: Proyecto "BRACON: Control system for a robotic arm with 6 degrees of freedom for education systems" – Ecuador. $^{19}$ 

En 2015, tres investigadores del Tecnológico de Monterrey publicaron el *paper* titulado "Virtual reality simulator for robotics learning",<sup>20</sup> el cual consiste en promover el estudio de la teoría de robots y su cinemática, mediante la creación de un simulador virtual para el funcionamiento de un robot Mitsubishi RV-M1 Movemaster, como se ilustra en la Figura 1.4.

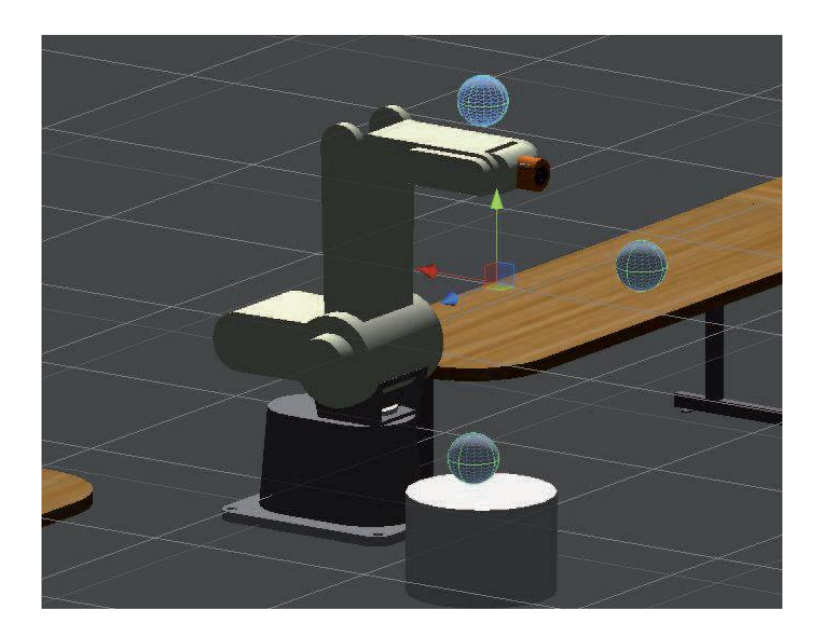

Figura 1.4: Proyecto "Virtual reality simulator for robotics learning" - México.<sup>21</sup>

<sup>19</sup> Fuente: Rivas 2015

<sup>&</sup>lt;sup>20</sup> Cfr. Crespo 2015

<sup>21</sup> Fuente: Crespo 2015

# **1.9 Descripción del Proyecto de Tesis**

El proyecto de tesis nace de la inquietud por formar las bases de una línea de investigación en ingeniería del control y robótica, por tanto, el principal aporte de la tesis es establecer una base sólida de conocimientos que servirán de punto de partida a futuras investigaciones. El presente proyecto, como contribución, brinda el modelamiento matemático del robot y el análisis de los modelos para proceder a la codificación de las ecuaciones y obtener resultados por simulación, para la posterior ejecución y validación en el manipulador. La tesis finaliza no solo como una contribución al desarrollo de futuras investigaciones, sino que encuentra una aplicación práctica en el curso de Robótica e Inteligencia Artificial de UPC, ya que aúna todos los temas vistos en dicho curso.

En el desarrollo de la tesis, se emplea un robot manipulador de configuración serial-articular de cinco grados de libertad, dotado con la capacidad de posicionarse en cualquier punto dentro de su volumen de trabajo, empleando los tres primeros grados de libertad análogos al hombro y codo, los dos grados de libertad restantes corresponden a los movimientos de flexión (*elevación*) y rotación (*giro*) de la muñeca, en el extremo de la última articulación se ubica un efector final con forma de pinza o *gripper*. El robot utilizado por su disponibilidad es un brazo robótico AL5D de la marca Lynxmotion, véase Figura 1.5, el cual, por su arquitectura, es análogo al Robot Mitsubishi RV-2AJ, el mismo que no necesariamente se encuentra disponible en el laboratorio CIM (Manufactura Integrada por Computador) de UPC.

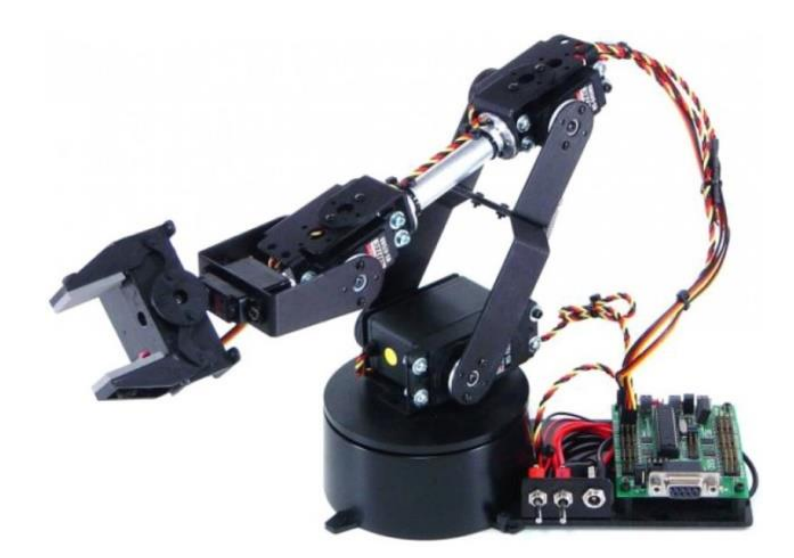

Figura 1.5: Robot articular Lynxmotion AL5D.<sup>22</sup>

<sup>22</sup> Fuente: Lynxmotion 2016

El desarrollo de la plataforma de simulación y control del manipulador, comprende en gran medida del correcto modelamiento matemático del robot, ya que es la base para el desarrollo de estrategias de control más sofisticadas. A lo largo del Capítulo 2, se desarrollan los modelos matemáticos que describen al robot y la planificación de trayectorias óptimas $^{23}$  a seguir por el manipulador. La planificación de trayectorias va de la mano con el problema cinemático directo e inverso. En el análisis del modelo dinámico del manipulador, resulta complicado tener en cuenta todos los efectos que se producen en el robot y en particular la interacción con perturbaciones, tales como la gravedad, fricción, torques de perturbación, entre otros. Se tiende a considerar que, cuando el robot desea recorrer una distancia a una velocidad reducida muchos de los comportamientos no lineales resultan despreciables, si el propósito fuese que el robot se mueva, se podría acotar los esquemas de control únicamente para el modelo cinemático del robot y los modelos dinámicos de los actuadores.<sup>24</sup> Sin embargo, existe una inevitable causaefecto entre la cinemática y la dinámica del manipulador, resulta claro al pensar en las dimensiones de un robot, puesto que la longitud del brazo afecta al cuadrado la inercia de los eslabones y por lo tanto el peso del robot y la potencia requerida en los actuadores.

La Figura 1.6*,* describe en diagrama de bloques el modelo de control de un robot antropomórfico, donde:

- $\vec{x}_d$  Vector de coordenadas deseadas en el espacio cartesiano.
- $\vec{q}_d$  Vector de coordenadas deseadas en el espacio articular.
- $\vec{u}$  Vector con la ley de control del robot.
- $\vec{\tau}$  Vector de torques para cada articulación del robot.
- $\vec{x}$  Vector de coordenadas reales en el espacio cartesiano.
- $\vec{q}$  Vector de coordenadas reales en el espacio articular.

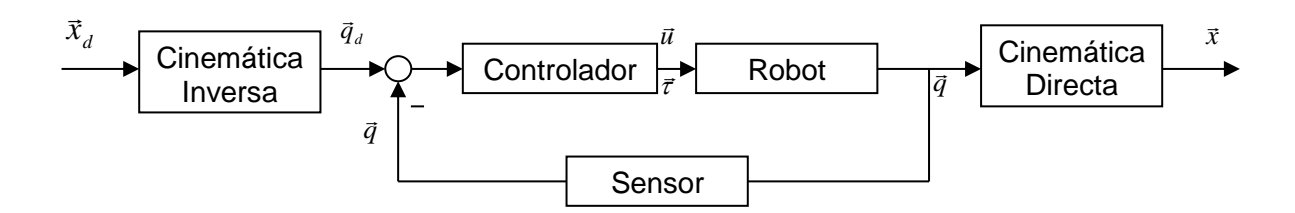

Figura 1.6: Diagrama de control de un robot manipulador.<sup>25</sup>

<sup>23</sup> Cfr. Arnáez 2015: 19

<sup>24</sup> Cfr. Camarena 2009: 26

<sup>25</sup> Fuente: Elaboración propia.

Al tener desarrollado el modelo matemático robot, se proceden a las simulaciones que validen los cálculos a fin de poder realizar las pruebas de control con el manipulador real, con la certeza de no caer en singularidades y evitar dañar los actuadores, realizando movimientos suaves y coordinados.

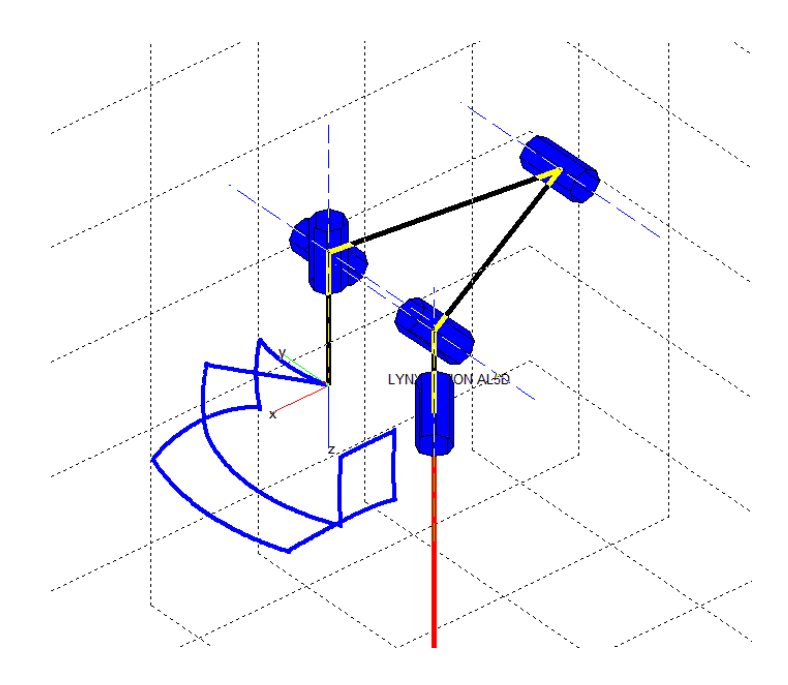

Figura 1.7: Simulación 3D del robot AL5D.<sup>26</sup>

El otro punto fuerte en el proyecto de tesis, es el desarrollo de una Interfaz Gráfica de Usuario (GUI) en la cual se tendrá una sección de cálculos donde se puedan realizar todos los procedimientos vistos en el modelamiento del manipulador, con el propósito de poder ejecutar y validar lo determinado matemáticamente. De igual manera, se tendrá una sección de simulación, con un pequeño entorno virtual, en el cual habrá una representación 3D del robot AL5D el cual realizará las acciones que se establecen en la pestaña de cálculos. De esta forma se puede validar las acciones tomadas mediante cálculos y procedimientos matemáticos de forma visual en un simulador para su posterior ejecución en el robot AL5D real. La GUI será desarrollada en su totalidad en Matlab, ya que las exigencias del curso de Robótica e Inteligencia Artificial así lo establece. La Figura 1.7 muestra la simulación del robot AL5D virtual mientras sigue una trayectoria coordinada usando un polinomio interpolador lineal con ajuste parabólico.

<sup>26</sup> Fuente: Elaboración propia.

# **1.10 Descripción del Documento**

El contenido del libro del proyecto de tesis está estructurado en cinco capítulos, en los cuales se fundamenta y presenta las ideas centrales del proyecto.

En el capítulo 1, se incluye la información que permite al lector comprender el tema a desarrollar. Además, se explican las definiciones generales de la teoría de robots, se describen los principales tipos de robots en el mercado dando énfasis en los manipuladores o antropomórficos.

En el capítulo 2, se desarrolla el modelamiento matemático comprendiendo los modelos cinemáticos directo e inverso, resueltos mediante la convención de Denavit-Hartenberg y expresiones analíticas con soluciones cerradas, respectivamente. El modelo dinámico es resuelto mediante un método directo fundamentado por la formulación de movimiento de LaGrange. Adicionalmente, se resuelven estrategias clásicas de control útiles para la simulación de movimiento del robot y el dimensionamiento de sus actuadores.

En el capítulo 3, se aborda todo lo relacionado al *hardware* del proyecto. Se describe el robot AL5D de Lynxmotion, los actuadores que lo componen, las interfaces electrónicas de fábrica y los elementos necesarios para su funcionamiento.

En el capítulo 4, se describe la etapa de *software* del proyecto. Se presentan diagramas de flujo de los algoritmos que resuelven los modelos desarrollados en el Capítulo 2. Se desarrolla la interfaz gráfica y se describe sus modos de operación y funcionamiento.

En el capítulo 5, se concentran los resultados obtenidos de la investigación. Los resultados obtenidos tanto en simulación y ejecución en el manipulador, la validación final de la plataforma de investigación, el reporte económico de todo el proyecto, recomendaciones para trabajos futuros y conclusiones.

Con los resultados obtenidos se espera se tengan las herramientas necesarias que faciliten el uso de los equipos robóticos disponibles en la Escuela de Ingeniería Electrónica, incentivando la pasión por la investigación en el campo de la robótica en los alumnos de UPC.

## **1.11 Teoría de Robots**

La Robótica es una disciplina de estudio relevante en el plan de estudios de ingeniería debido a la capacidad de los robots para realizar trabajos incesantes y peligrosos. La palabra *Robot* se usó por primera vez en 1921, en la obra de teatro *Rossum's Universal Robots (RUR),* escrita por el checo Karel Čapek (1890-1938). El origen de la palabra *robot* puede ser encontrado en la palabra checa *robota*, que significa "trabajo forzado" u "obligatorio".<sup>27</sup>

Issac Asimov, en sus historias de ciencia ficción en la década de mil novecientos cuarenta, se imaginaba al robot como ayudante de la humanidad y postulaba tres reglas básicas para robots. Se conocen como las leyes de la robótica:

- 1. Un robot no debe dañar a un ser humano ni, por su inacción, dejar que un ser humano sufra daño.
- 2. Un robot debe obedecer las órdenes que le son dadas por un ser humano, excepto si estas entran en conflicto con la primera ley.
- 3. Un robot debe proteger a su propia existencia, a menos que esta ley entre en conflicto con las dos primeras leyes.

En 1999, Fuller introdujo una cuarta ley, que formula:

4. Un robot podrá tomar el trabajo de un ser humano, pero no debe dejar a esta persona sin empleo.

Existen intentos para cumplir estas leyes de la robótica; no obstante, no existen modos automáticos para su implementación. Por ejemplo, lo más probable es que los robots militares, por su naturaleza, se hayan diseñado con la intensión de romper dichas reglas.

Un *robot* se define, de manera formal por la Organización Internacional para la Estandarización (ISO), como un manipulador multifuncional reprogramable, capaz de mover materiales, piezas, herramientas o dispositivos especiales, a través de movimientos variables programados, para el desempeño de tareas diversas. Existen otras definiciones dadas por otras asociaciones, como por ejemplo, el Robotics Institute of America (RIA), la Japan Industrial Robot Association (JIRA), la British Robot Association (BRA), entre otras.<sup>28</sup> Todas ellas coinciden en dos puntos: la capacidad de reprogramación y la multifuncionalidad de los robots. Acorde a lo establecido, para que un mecanismo electrónico pueda llamarse *robot* deben darse las siguientes características inherentes del mismo:

a) Un robot es un manipulador reprogramable multifuncional: Esto debido a su morfología debe manipular o mover objetos, debe ser reprogramable para realizar diversos movimientos y debe ser multifuncional para ejecutar varias tareas.

<sup>27</sup> Cfr. Saha 2008: 32

<sup>28</sup> Cfr. Saha 2008: 35

b) Un robot ejecuta acciones de forma automática: Debido a que la composición de un robot está dada por la sinergia de un mecanismo y un sistema de control electrónico programable.<sup>29</sup>

La demanda de exploración ha llevado a desarrollar sistemas autónomos que trabajen con gran precisión como son los vehículos aéreos no tripulados, conocidos como UAV (Unmanned Aerial Vehicle), así como sus versiones terrestres, marinas y submarinas. De igual forma, se tienen las armas inteligentes con comportamientos de robots, como son los misiles de última generación. En este caso, los sistemas de puntería cumplen la función de efector final que busca alcanzar el objetivo o blanco militar.<sup>30</sup> En síntesis, la definición de un robot suele darse a un sistema autónomo capaz de realizar diversas tareas y que cumpla un objetivo.

#### **1.11.1 Definiciones Importantes**

Antes de abordar el modelamiento del robot, se debe tener claro las principales definiciones que gobiernan a un robot manipulador.

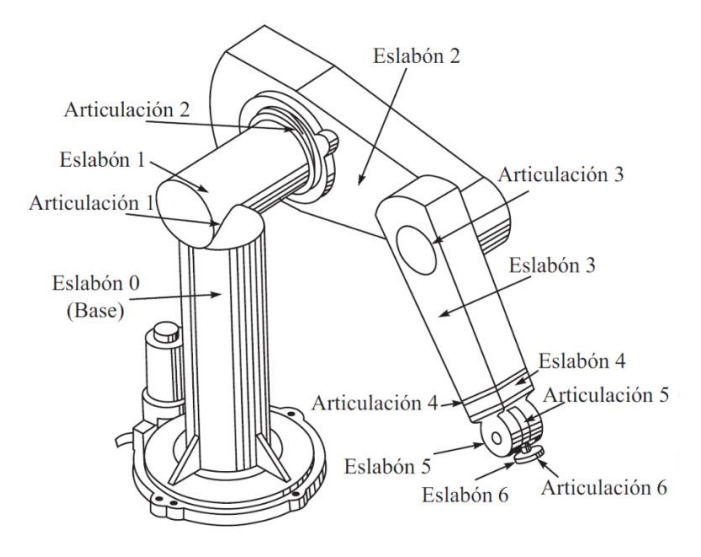

Figura 1.8: Partes de un robot PUMA.<sup>31</sup>

Definiciones importantes de un robot manipulador: $32$ 

a) Grado de libertad: Se le conoce también con las siglas DOF *(Degrees of Freedom)*. Se define como un movimiento elemental independiente del resto. Por lo general, cada grado de libertad necesita de un actuador.

<sup>29</sup> Cfr. Zhang 2016

<sup>30</sup> Cfr. Arnáez 2015: 13

<sup>31</sup> Fuente: Saha 2008: 46

<sup>32</sup> Cfr. Arnáez 2015: 15

- b) Eslabón o *Link*: Es la parte sólida que se encuentra entre cada grado de libertad que compone al robot.
- c) Articulación: También conocida como *Joint* o juntura, es la unión móvil entre los eslabones.
- d) Herramienta o efector final: Es el actuador que se encuentra en el extremo final del manipulador capaz de sujetar objetos.

## **1.11.2 Tipos de Manipuladores por su Movimiento**

La geometría de un robot manipulador tiene cinco clases básicas, las cuales van de la mano con los espacio de trabajo en los cuales se desenvuelven. Sus configuraciones se puedes apreciar en Figura 1.9.

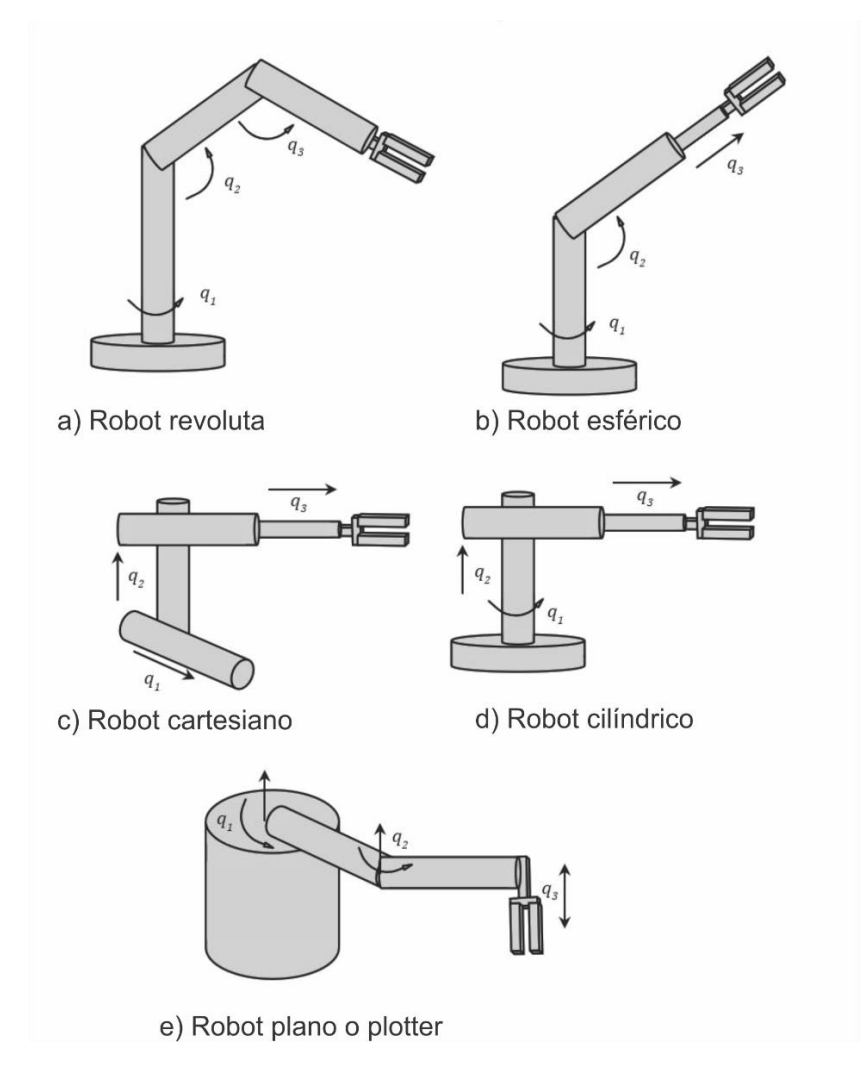

Figura 1.9: Tipos de manipuladores por su movimiento.<sup>33</sup>

<sup>33</sup> Fuente: Arnáez 2015: 16

A continuación, se muestra una tabla comparativa con los principales tipos de manipuladores disponibles en el mercado.

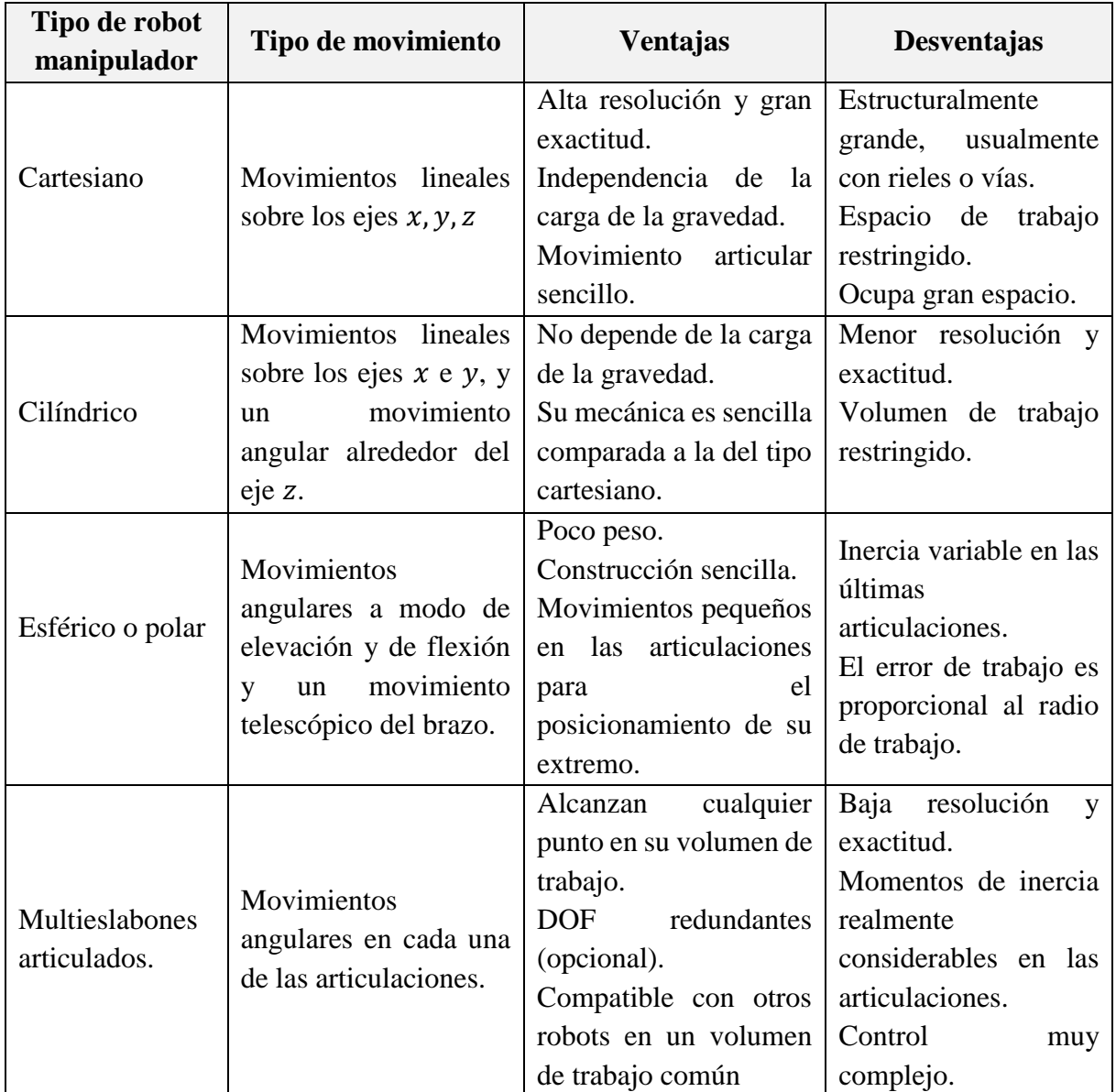

Tabla 1.1: Ventajas y Desventajas de cada tipo de robot manipulador.<sup>34</sup>

# **1.11.3 Tipos de Robots por su Arquitectura**

Los mecanismos que pueden agruparse bajo el concepto de robots son muy diversos, por lo tanto, es difícil establecer una clasificación coherente de los mismos que resista un análisis crítico y riguroso. Existen diferentes tipos y clases de robots, entre ellos se tiene, con forma humana, de animales o incluso combinaciones de estos, pero todos se diferencian por sus capacidades y se clasifican en cinco grupos.

 $\overline{a}$ <sup>34</sup> Fuente: Arnáez 2015:17

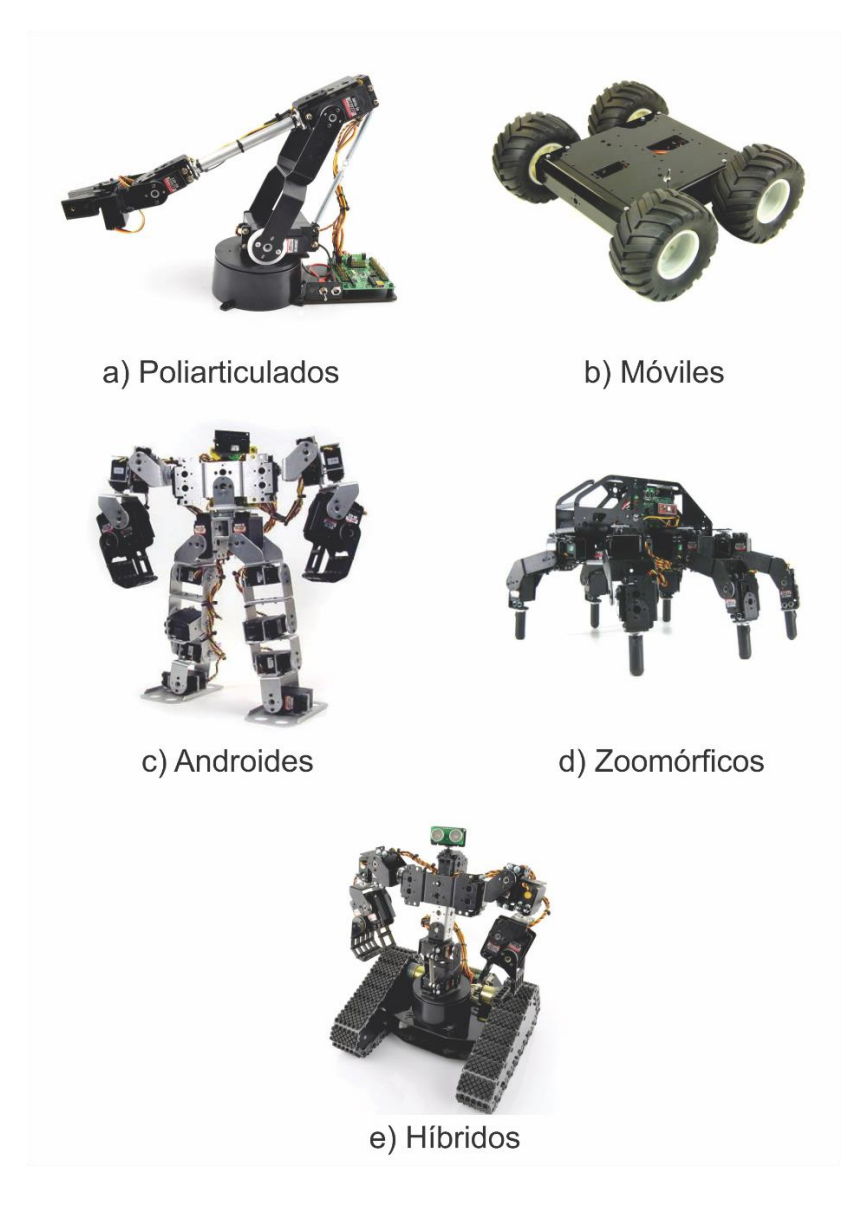

Figura 1.10: Tipos de robots por su arquitectura.<sup>35</sup>

La subdivisión de los robots, con base en su arquitectura, se realiza en los siguientes grupos:<sup>36</sup>

- a) Poliarticulados: Robots de muy diversa forma, básicamente sedentarios. Generalmente son robots de uso industrial de tipo antropomórfico, suelen llamarse robots manipuladores. A su vez los robots poliarticulados se pueden clasificar según su morfología en: robots articulares o antropomórficos, robots prismáticos o cartesianos, robots cilíndricos, robots esféricos, robots paralelos, entre otros.
- b) Móviles: Robots con gran capacidad de desplazamiento. Su navegación puede ser teledirigida, mediante sensores, odometría, entre otras.

<sup>35</sup> Fuente: Elaboración propia.

<sup>36</sup> Cfr. Arnáez 2015: 17

- c) Androides: Son robots que intentan reproducir total o parcialmente la forma y el comportamiento cinemático del ser humano.
- d) Zoomórficos: Clase de robots caracterizada principalmente por sus sistemas de locomoción que imitan a diversos seres vivos. Los androides también podrían considerarse robots zoomórficos.
- e) Híbridos: Estos robots corresponden a aquellos de difícil clasificación cuya estructura resulta de una combinación de las expuestas anteriormente.

#### **1.11.4 Coordenadas Generalizadas de Robots**

Las coordenadas que especifican por completo la configuración, es decir, la posición y orientación de todos los cuerpos de un sistema mecánico se llaman coordenadas generalizadas.<sup>37</sup> Las coordenadas generalizadas deben caracterizar y generalizar la configuración del robot de manera única y debe ser la mínima cantidad de coordenadas posibles, sean cartesianas o angulares.

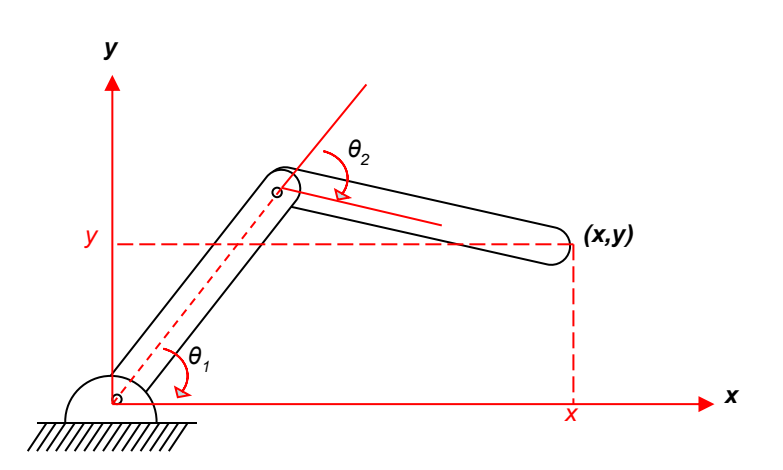

Figura 1.11: Coordenadas generalizadas de un robot plotter.<sup>38</sup>

#### **1.11.5 Representación en el Espacio-Estado**

Es conveniente para la simulación del seguimiento de trayectorias por computadora incluir la expresión equivalente a la ley de control. La representación en el espacio-estado, será empleado a lo largo de los capítulos siguientes cuando se realice el diseño y simulación de las trayectorias, y los controladores. La ventaja de transformar el sistema al espacio-estado, es la simplicidad computacional que brinda para poder ser integrado y obtener el tiempo de ploteo de la

<sup>37</sup> Cfr. Saha 2008: 172

<sup>38</sup> Fuente: Arnáez 2015: 41

simulación, a través de un algoritmo basado en métodos numéricos como Runge-Kutta<sup>39</sup> y Euler. Por fines prácticos y para facilitar las simulaciones, se considera un valor de perturbación  $\tau_d$  igual a cero.

La representación de las ecuaciones de estado de sistemas no lineales está dada por:

$$
\dot{x} = f_{(x,u)}\tag{1.1}
$$

Donde, la función  $u_{(t)}$  es la entrada de control y  $x_{(t)}$  es el vector de estado, que describe como se almacena la energía en un sistema.

Existen dos formas comunes de modelar en el espacio-estado un sistema no lineal:

1. En la forma de posición/velocidad de espacio-estado, descrita en la ecuación (1.2).

$$
\dot{x} = \begin{bmatrix} \dot{q} \\ -M_{(q)}^{-1}N_{(q,\dot{q})} \end{bmatrix} + \begin{bmatrix} 0 \\ M_{(q)}^{-1} \end{bmatrix} \tau
$$
\n(1.2)

Donde,

$$
x = \begin{bmatrix} q \\ \dot{q} \end{bmatrix} \tag{1.3}
$$

 $u=\tau$ (1.4)

2. En la forma lineal de espacio-estado, descrita en la ecuación (1.5).

$$
\dot{x} = \begin{bmatrix} 0 & I \\ 0 & 0 \end{bmatrix} x + \begin{bmatrix} 0 \\ I \end{bmatrix} u \tag{1.5}
$$

Donde,  $x_{(t)}$  es el estado interno y  $u_{(t)}$  es la señal de control.

$$
x = \begin{bmatrix} q \\ \dot{q} \end{bmatrix} \tag{1.6}
$$

$$
u = M_{(q)}^{-1} \left( -N_{(q,\dot{q})} + \tau \right) \tag{1.7}
$$

Donde,  $N_{(q,\dot{q})} = C_{(q,\dot{q})}\dot{q} + G_{(q)}$ 

#### **1.11.6 Feedback Linearization**

Se plantea desarrollar un enfoque general para la determinación de las representaciones lineales de la dinámica del manipulador en el espacio-estado. *Feedback Linearization*, es una de las

<sup>39</sup> Cfr. Lewis 1993: 159

técnicas de control no lineal más empleadas y que consiste en la cancelación de las no linealidades mediante su propia realimentación.<sup>40</sup>

De forma práctica y como introducción al diseño de controladores, se definen los criterios básicos que se tomarán en cuenta en el desarrollo de los algoritmos para simular el comportamiento del manipulador en el seguimiento de una trayectoria planificada.

Se define el error de seguimiento, como:

$$
e = q_d - q \tag{1.8}
$$

Donde se asume un nuevo vector de estado, el cual describe al error de seguimiento.

$$
x = \begin{bmatrix} e \\ \dot{e} \end{bmatrix} \tag{1.9}
$$

El control de torque computado sugiere un procedimiento de diseño de dos pasos: <sup>41</sup>

1. Usar las técnicas de diseño de sistemas lineales para seleccionar una señal de control  $u_{(t)}$  que estabilice el seguimiento de error del sistema.

$$
\frac{d}{dt} \begin{bmatrix} e \\ \dot{e} \end{bmatrix} = \begin{bmatrix} 0 & I \\ 0 & 0 \end{bmatrix} \begin{bmatrix} e \\ \dot{e} \end{bmatrix} + \begin{bmatrix} 0 \\ I \end{bmatrix} u \tag{1.10}
$$

2. Calcular el torque requerido por cada articulación del manipulador.

$$
\tau = M_{(q)}(\ddot{q}_d - u) + N_{(q,\dot{q})} \tag{1.11}
$$

Donde,  $N_{(q,\dot{q})} = C_{(q,\dot{q})}\dot{q} + G_{(q)}$ 

La ecuación (1.11), describe una ley de control no lineal que garantiza el seguimiento de una trayectoria deseada.

*Feedback Linearization*, proporciona una potente técnica en el diseño de controladores. De hecho, si se selecciona un  $u_{(t)}$  para que la ecuación (1.10) sea estable, el torque de entrada de control  $\tau_{(t)}$  definido por la ecuación (1.11) hace que el manipulador siga la trayectoria deseada de tal manera que el error  $e_{(t)}$  sea cero en el estado estacionario. Lo dicho anteriormente, se cumple a cabalidad al analizar la realimentación del control PD, que describe la ecuación (1.12).

$$
u = -K_v \dot{e} - K_p e \tag{1.12}
$$

<sup>40</sup> Cfr. Lewis 1993. 163

<sup>41</sup> Cfr. Arnáez 2015: 82

# **Capítulo 2 Modelamiento Matemático**

Una de las inquietudes en la elaboración del presente proyecto de tesis, es brindar un punto de partida a futuras investigaciones en los campos de ingeniera de control y robótica. Por tal motivo, en el desarrollo del libro se encuentra armonía entre el modelamiento matemático y la implementación de estos temas en un sistema real. En los siguientes epígrafes se detalla el modelamiento matemático de un robot articular de cinco grados de libertad equivalente al robot AL5D. El modelamiento es necesario para tener completo conocimiento de las características físicas del robot, a fin de realizar simulaciones de movimiento, planificación de trayectorias, análisis dinámicos e implementar un algoritmo de control adecuado.

# **2.1 Cinemática**

Un robot es modelado como una cadena articulada en lazo abierto, con algunos cuerpos rígidos (eslabones o *links*) conectados en serie por una articulación de revolución o prismática, donde un extremo de la cadena está en una base fija mientras que el final de la misma se encuentra libre y unido a un efector final (herramienta o *tool*) para manipular objetos o realizar tareas. En el estudio de la cinemática del robot se utiliza fundamentalmente conceptos de álgebra lineal para representar la posición y orientación del robot en el espacio cartesiano. Se dará una breve descripción de la cinemática del manipulador y los alcances para poder desarrollar el control cinemático de un robot de cinco grados de libertad.

En el estudio de la robótica, se está interesado en la descripción espacial del efector final del manipulador con respecto a un sistema de coordenadas de referencia fija.<sup>42</sup> La cinemática de un robot trata el estudio analítico del desplazamiento espacial del robot como función del tiempo sin considerar las fuerzas y momentos que originan dicho movimiento. En particular, la cinemática se encarga de determinar las relaciones entre la posición y la orientación del extremo final del robot con el valor que toman sus coordenadas articulares. Para un mejor entendimiento de la cinemática de los robots se plantea dos cuestiones fundamentales.

<sup>42</sup> Cfr. Fu 1988: 17

- El problema cinemático directo: Se encarga de la transformación del espacio articular al espacio cartesiano ( $\vec{q} \rightarrow \vec{x}$ ) mediante matrices de transformación que relacionan los eslabones del robot.
- El problema cinemático inverso: Resuelve la configuración en el espacio articular a partir de la orientación y posición del efector final en el espacio cartesiano  $(\vec{x} \rightarrow \vec{q})$ .

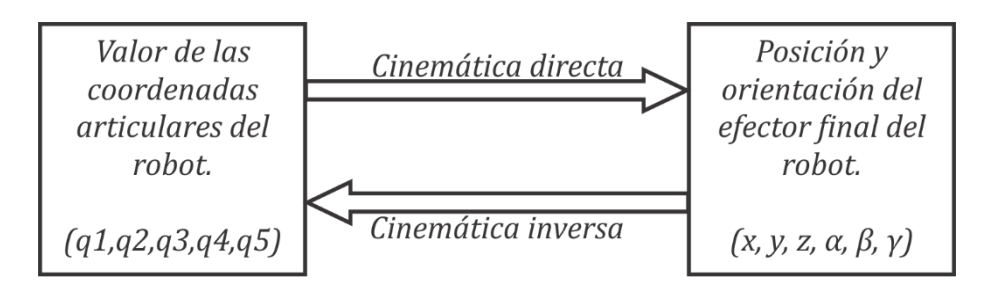

Figura 2.1: Problema cinemático directo e inverso.<sup>43</sup>

La cinemática de un robot consiste también en obtener la relación entre velocidades de las articulaciones y las velocidades del extremo del robot. Esta relación viene dada por el modelo diferencial expresado mediante la matriz de transformación Jacobiana.<sup>44</sup>

### **2.1.1 Problema Cinemático Directo**

La resolución del problema cinemático directo consiste en encontrar las relaciones que permiten conocer la localización espacial del extremo del robot a partir de los valores de sus coordenadas articulares. Dicho de otra manera, la cinemática directa se reduce a encontrar una matriz de transformación homogénea que relacione la posición y orientación del extremo del robot respecto del sistema de coordenadas de referencia fijo situado en la base del mismo. Esta matriz de transformación estará en función de las coordenadas articulares.

Para describir la relación que existe entre dos elementos contiguos se puede hacer uso de cualquier sistema de referencia ligado a cada elemento, la forma habitual que se suele utilizar en robótica es la representación de Denavit-Hartenberg.<sup>45</sup> La ventaja de utilizar el método de Denavit-Hartenberg es su universalidad algorítmica para derivar las ecuaciones cinemáticas de un robot.

<sup>43</sup> Fuente: Elaboración propia

 $44$  Cfr. Barrientos 2007: 93

<sup>45</sup> Cfr. Paul 1981: 457

La representación en el espacio cartesiano, define que todo objeto en el espacio necesita de seis coordenadas para posicionarse adecuadamente.

- Tres coordenadas de centro de masa, referencia u origen, las cuales brindan la posición del objeto en el espacio cartesiano  $(x, y, z)$ .
- Tres coordenadas auxiliares (ángulos de Euler) que definen la orientación del objeto  $(\alpha, \beta, \gamma)$ .

Por lo tanto, un manipulador idóneo debe tener seis grados de libertad con los tres primeros para posicionarse en el espacio y los últimos tres para definir la orientación del efector final. Sin embargo, el robot AL5D es un manipulador de cinco grados de libertad, con los tres primeros cumple el objetivo de posicionarse en el espacio tridimensional y los dos grados de libertad restantes son los encargados de dar la orientación al efector final.

Para el desarrollo de la cinemática directa se han escogido coordenadas cartesianas y ángulos de Euler, para representar la posición y orientación del extremo de un robot de cinco grados de libertad, la solución al problema cinemático directo vendrá dada por las siguientes relaciones:

$$
x = f_x(q_1, q_2, q_3, q_4, q_5)
$$
  
\n
$$
y = f_y(q_1, q_2, q_3, q_4, q_5)
$$
  
\n
$$
z = f_z(q_1, q_2, q_3, q_4, q_5)
$$
  
\n
$$
\alpha = f_\alpha(q_1, q_2, q_3, q_4, q_5)
$$
  
\n
$$
\beta = f_\beta(q_1, q_2, q_3, q_4, q_5)
$$
  
\n
$$
\gamma = f_y(q_1, q_2, q_3, q_4, q_5)
$$
 (2.1)

Un robot de cinco grados de libertad está formado por cinco eslabones unidos por cinco articulaciones. A cada eslabón se le puede asociar un sistema de referencia y utilizando las transformaciones homogéneas es posible representar las rotaciones y traslaciones relativas entre los distintos eslabones que componen al robot.

La matriz de transformación homogénea es una matriz que transforma un vector, expresado en coordenadas homogéneas, desde un sistema de coordenadas hasta otro sistema de coordenadas. La matriz de transformación homogénea tiene la siguiente estructura:

$$
{}^{i-1}A_i = \begin{bmatrix} Matrix \ de \ rotación & Vector \ de \ posición \\ Perspectiva & Escalado global \end{bmatrix} = \begin{bmatrix} R_{(3x3)} & p_{(3x1)} \\ 0_{(1x3)} & 1_{(1x1)} \end{bmatrix} \tag{2.2}
$$

Donde:

$$
R = \begin{bmatrix} n_x & s_x & a_x \\ n_y & s_y & a_y \\ n_z & s_z & a_z \end{bmatrix} \quad p = \begin{bmatrix} p_x \\ p_y \\ p_z \end{bmatrix}
$$

Por lo tanto:

$$
^{i-1}A_i = \begin{bmatrix} n & s & a & p \\ 0 & 0 & 0 & 1 \end{bmatrix}
$$

Recordar que el vector  $p$  describe la posición  $(x, y, z)$  del origen del sistema actual respecto del sistema de referencia y la matriz de rotación  $R$  es ortonormal, donde:

- : Vector normal
- : Vector deslizamiento
- a: Vector aproximación

La matriz de rotación  $R$  es una matriz ortonormal, en el que sus elementos son mutuamente ortogonales y normales. Así, una base ortonormal es una base ortogonal, en la cual la normal de cada elemento que la compone es unitaria. Por lo tanto, se cumple la propiedad que la inversa de una matriz ortonormal es igual a la transpuesta de la misma.

$$
({}^{0}R_{1})^{-1} = ({}^{0}R_{1})^{T}
$$
 (2.3)

La matriz de transformación homogénea que representa la posición y orientación relativa entre los sistemas asociados a dos eslabones consecutivos del robot se suele denominar matriz  $^{i-1}A_i$ . Entonces, la matriz  $^0A_1$  describe la posición y orientación del sistema de referencia del primer eslabón con respecto al sistema de referencia de la base fija, y así sucesivamente.<sup>46</sup> Cuando se consideran todos los "k" grados de libertad del robot, la matriz  ${}^{0}A_{k}$  se le suele denominar T. Entonces, sea un robot de cinco grados de libertad, se tiene que la posición y orientación del eslabón final vendrá dado por la matriz  $T$ :

$$
T = {}^{0}A_{5} = {}^{0}A_{1} {}^{1}A_{2} {}^{2}A_{3} {}^{3}A_{4} {}^{4}A_{5}
$$
 (2.4)

La forma habitual para describir la relación que existe entre dos elementos contiguos, en robótica, es a través de la representación de Denavit-Hartenberg (D-H). Este método permite, mediante el empleo de un algoritmo, elaborar la matriz de transformación homogénea  $^{i-1}A_i$  del eslabón *i*.

<sup>46</sup> Cfr. Barrientos 2007: 102

#### **Algoritmo de Denavit-Hartenberg**: 47

- 1. Se localizan los ejes  $z_0, z_1, z_2, ..., z_{n-1}$  coincidentes con los ejes de las articulaciones  $1, 2, 3, \ldots, n$ .
- 2. Se establece el sistema base  $o$  de origen  $o_0$ . Este origen base se sitúa en cualquier punto del eje  $z_0$ . Los ejes  $x_0$  e  $y_0$  han de ser tales que el sistema sea dextrógiro, es decir, que cumpla con la regla de la mano derecha.

Desde,  $i = 1$  hasta  $i = n - 1$ , se realizan los pasos 3, 4 y 5.

- 3. Localizar  $o_i$ , donde la normal común a  $z_i$  y  $z_{i-1}$  intersecta con  $z_i$ . Si  $z_i$  y  $z_{i-1}$  se intersectan,  $o_i$  se localiza en la intersección, y si ambos son paralelos,  $o_i$  se localizará en la articulación  $i + 1$ .
- 4. Se establece  $x_i$  a lo largo de la normal común entre  $z_{i-1}$  y  $z_i$  o en la dirección normal al plano  $z_{i-1}$  -  $z_i$ , si los dos ejes se intersectan.
- 5. Se establece  $y_i$  para que el sistema sea dextrógiro.
- 6. El sistema del efector final tiene su origen  $o_n$  en el extremo final del último eslabón o en el punto imaginario donde la garra deberá coger al objeto;  $z_n$  se sitúa en la dirección de  $z_{n-1}$ ;  $x_n$ tiene que ser normal a  $z_{n-1}$  y  $z_n$ ;  $y_n$  tiene que ser tal que el sistema sea dextrógiro.
- 7. Se crea una tabla con los parámetros de Denavit-Hartenberg, donde:
	- $a_i$ : : Distancia desde la intersección de  $x_i$  con  $z_{i-1}$  hasta  $o_i$ , medida a lo largo  $x_i$ .
	- $d_i$ : Distancia desde  $o_{i-1}$  a la intersección de  $x_i$  con  $z_{i-1}$ , a lo largo de  $z_{i-1}$ .
	- $\alpha_i$ : : Ángulo entre  $z_{i-1}$  y  $z_i$ , medido alrededor de  $x_i$ .
	- $\theta_i$ : : Ángulo entre  $x_{i-1}$  y  $x_i$ , medido alrededor de  $z_{i-1}$ .

Con los datos de la tabla se genera la matriz de transformación homogénea  $^{i-1}A_i$ .

$$
{}^{i-1}A_i = \begin{bmatrix} \cos \theta_i & -\cos \alpha_i \sin \theta_i & \sin \alpha_i \sin \theta_i & a_i \cos \theta_i \\ \sin \theta_i & \cos \alpha_i \cos \theta_i & -\sin \alpha_i \cos \theta_i & a_i \sin \theta_i \\ 0 & \sin \alpha_i & \cos \alpha_i & d_i \\ 0 & 0 & 0 & 1 \end{bmatrix}
$$
(2.5)

<sup>47</sup> Cfr. Arnáez 2015: 33

Analíticamente, se justifica el comportamiento del algoritmo de D-H:

- 1. Gira respecto a  $z_{i-1}$  un ángulo  $\theta_i$ .
- 2. Traslada a lo largo del eje  $z_{i-1}$  una distancia  $d_i$ .
- 3. Traslada a lo largo del eje  $x_i$  una distancia  $a_i$ .
- 4. Gira respecto al eje  $x_i$  un ángulo  $\alpha_i$ .

Tal como se había descrito con anterioridad la matriz de transformación homogénea  $^{i-1}A_i$ responde a la ecuación (2.2):

$$
{}^{i-1}A_i = \begin{bmatrix} R_{(3x3)} & p_{(3x1)} \\ 0_{(1x3)} & 1_{(1x1)} \end{bmatrix}
$$

Con el algoritmo de Denavit-Hartenberg y los parámetros del robot de la Figura 2.2, se determina las constates de D-H y las matrices de transformación del manipulador.

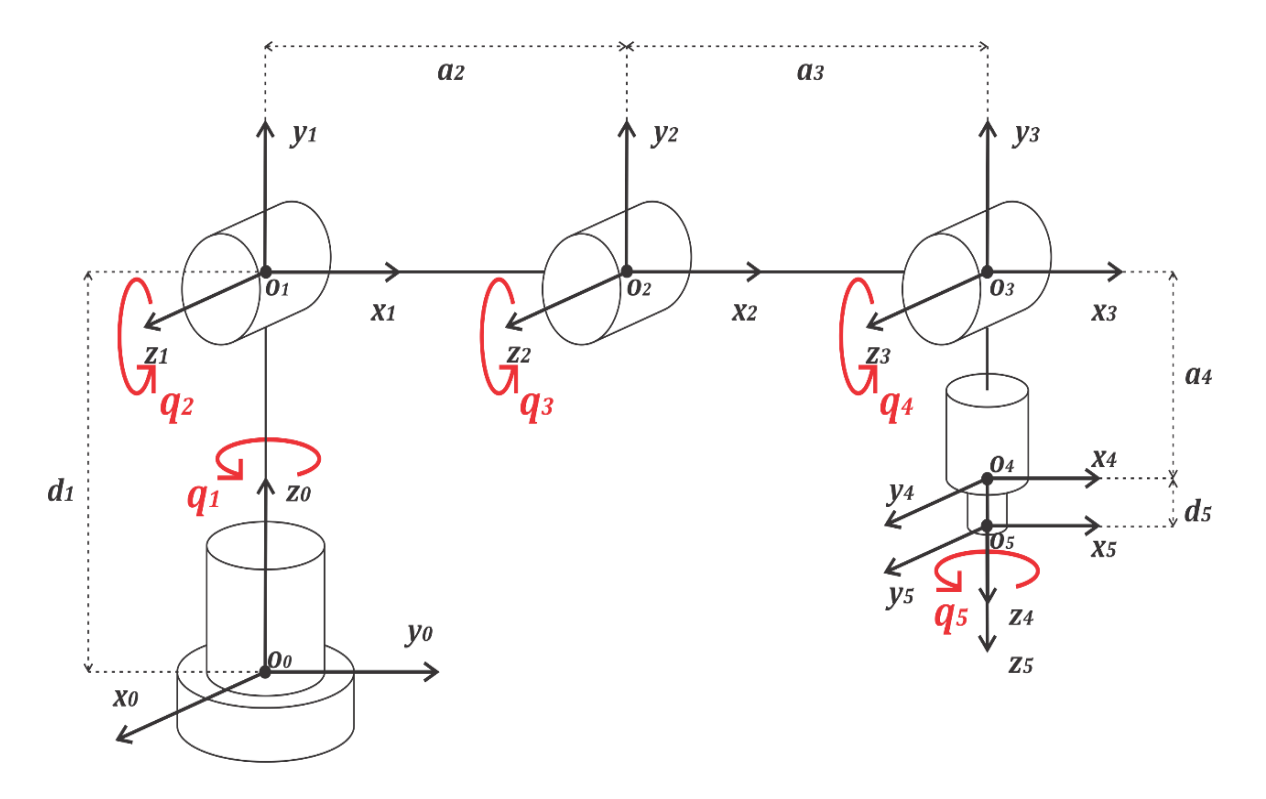

Figura 2.2: Representación de D-H del robot AL5D.<sup>48</sup>

<sup>48</sup> Fuente: Elaboración propia

| i              | $\boldsymbol{\theta_i}$ | $d_i$ | $a_i$              | $\alpha_i$                         |
|----------------|-------------------------|-------|--------------------|------------------------------------|
| 1              | $q_{1}$                 | $d_1$ | 0                  | $\overline{\pi}$<br>$\overline{2}$ |
| $\overline{2}$ | $q_{2}$                 |       | $\boldsymbol{a}_2$ |                                    |
| 3              | $q_3$                   |       | $a_3$              |                                    |
| 4              | q <sub>4</sub>          |       | $a_4$              | π<br>$\overline{2}$                |
| 5              | q5                      | $d_5$ |                    | $\sqrt{2}$                         |

La Tabla 2.1, describe los parámetros calculados por el Algoritmo de Denavit-Hartenberg:

Tabla 2.1: Parámetros de D-H del robot. 49

Donde, los parámetros  $d_1$ ,  $a_2$ ,  $a_3$ ,  $a_4$  y  $d_5$  son las distancias entre los puntos de origen de los ejes articulares del robot.

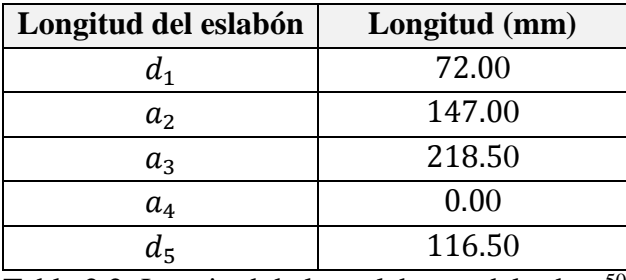

Tabla 2.2: Longitud de los eslabones del robot. 50

Una vez definidos los parámetros cinemáticos, se procede a establecer las matrices de transformación de los eslabones del manipulador.

Las siguientes equivalencias trigonométricas son de gran utilidad para simplificar las expresiones matriciales:

$$
\cos(\theta_i) = C_i
$$
  
\n
$$
\sin(\theta_i) = S_i
$$
  
\n
$$
\cos(\theta_i + \theta_j) = C_{ij}
$$
  
\n
$$
\sin(\theta_i + \theta_j) = S_{ij}
$$
  
\n
$$
\cos(\theta_i + \theta_j + \theta_k) = C_{ijk}
$$
  
\n
$$
\sin(\theta_i + \theta_j + \theta_k) = S_{ijk}
$$

Las matrices de transformación que relacionan dos elementos consecutivos en un manipulador se muestran a continuación:

<sup>49</sup> Fuente: Elaboración propia

<sup>50</sup> Fuente: Elaboración propia

$$
{}^{0}A_{1} = \begin{bmatrix} C_{1} & 0 & S_{1} & 0 \\ S_{1} & 0 & -C_{1} & 0 \\ 0 & 1 & 0 & d_{1} \\ 0 & 0 & 0 & 1 \end{bmatrix}
$$
 (2.7)

$$
{}^{1}A_{2} = \begin{bmatrix} C_{2} & -S_{2} & 0 & a_{2}C_{2} \\ S_{2} & C_{2} & 0 & a_{2}S_{2} \\ 0 & 0 & 1 & 0 \\ 0 & 0 & 0 & 1 \end{bmatrix}
$$
 (2.8)

$$
{}^{2}A_{3} = \begin{bmatrix} C_{3} & -S_{3} & 0 & a_{3}C_{3} \\ S_{3} & C_{3} & 0 & a_{3}S_{3} \\ 0 & 0 & 1 & 0 \\ 0 & 0 & 0 & 1 \end{bmatrix}
$$
 (2.9)

$$
{}^{3}A_{4} = \begin{bmatrix} C_{4} & 0 & S_{4} & 0 \\ S_{4} & 0 & -C_{4} & 0 \\ 0 & 1 & 0 & 0 \\ 0 & 0 & 0 & 1 \end{bmatrix}
$$
 (2.10)

$$
{}^{4}A_{5} = \begin{bmatrix} C_{5} & -S_{5} & 0 & 0 \\ S_{5} & C_{5} & 0 & 0 \\ 0 & 0 & 1 & d_{5} \\ 0 & 0 & 0 & 1 \end{bmatrix}
$$
 (2.11)

Se calcula las matrices de transformación homogénea  ${}^{0}T_{i}$  que relaciona la orientación y posición de cada eje de articulación respecto a la base fija del robot. Estas matrices serán de utilidad en la solución algebraica de la cinemática inversa y el cálculo de la matriz Jacobiana.

$$
{}^{0}T_{1} = {}^{0}A_{1} = \begin{bmatrix} C_{1} & 0 & S_{1} & 0 \\ S_{1} & 0 & -C_{1} & 0 \\ 0 & 1 & 0 & d_{1} \\ 0 & 0 & 0 & 1 \end{bmatrix}
$$
(2.12)

$$
{}^{0}T_{2} = {}^{0}A_{1} {}^{1}A_{2} = \begin{bmatrix} C_{1}C_{2} & -C_{1}S_{2} & S_{1} & a_{2}C_{2}C_{1} \\ S_{1}C_{2} & -S_{1}S_{2} & -C_{1} & a_{2}C_{2}S_{1} \\ S_{2} & C_{2} & 0 & d_{1} + a_{2}S_{2} \\ 0 & 0 & 0 & 1 \end{bmatrix}
$$
(2.13)

$$
{}^{0}T_{3} = {}^{0}A_{1} {}^{1}A_{2} {}^{2}A_{3} = \begin{bmatrix} C_{1}C_{23} & -C_{1}S_{23} & S_{1} & C_{1}(a_{3}C_{23} + a_{2}C_{2}) \\ S_{1}C_{23} & -S_{1}S_{23} & -C_{1} & S_{1}(a_{3}C_{23} + a_{2}C_{2}) \\ S_{23} & C_{23} & 0 & d_{1} + a_{3}S_{23} + a_{2}S_{2} \\ 0 & 0 & 0 & 1 \end{bmatrix}
$$
(2.14)

$$
{}^{0}T_{4} = {}^{0}A_{1} {}^{1}A_{2} {}^{2}A_{3} {}^{3}A_{4} = \begin{bmatrix} C_{1}C_{234} & S_{1} & C_{1}S_{234} & C_{1}(a_{3}C_{23} + a_{2}C_{2}) \\ S_{1}C_{234} & -C_{1} & S_{1}S_{234} & S_{1}(a_{3}C_{23} + a_{2}C_{2}) \\ S_{234} & 0 & -C_{234} & d_{1} + a_{3}S_{23} + a_{2}S_{2} \\ 0 & 0 & 0 & 1 \end{bmatrix} \tag{2.15}
$$

La matriz de transformación homogénea $~^0T_5$  que relaciona la posición y orientación del efector final respecto a la base fija del robot.

$$
{}^{0}T_{5} = {}^{0}A_{1} {}^{1}A_{2} {}^{2}A_{3} {}^{3}A_{4} {}^{4}A_{5} = \begin{bmatrix} n_{x} & s_{x} & a_{x} & p_{x} \\ n_{y} & s_{y} & a_{y} & p_{y} \\ n_{z} & s_{z} & a_{z} & p_{z} \\ 0 & 0 & 0 & 1 \end{bmatrix} \tag{2.16}
$$

Donde:

$$
n_x = S_1S_5 + C_5(C_4(C_1C_2C_3 - C_1S_2S_3)) - S_4(C_1C_2S_3 + C_1C_3S_2)
$$
  
\n
$$
n_y = -C_1S_5 - C_5(C_4(S_1S_2S_3 - C_2C_3S_1)) + S_4(C_2S_1S_3 + C_3S_1S_2)
$$
  
\n
$$
n_z = S_{234}C_5
$$
  
\n
$$
s_x = C_5S_1 - S_5(C_4(C_1C_2C_3 - C_1S_2S_3) - S_4(C_1C_2S_3 + C_1C_3S_2))
$$
  
\n
$$
s_y = -C_1C_5 + S_5(C_4(S_1S_2S_3 - C_2C_3S_1) + S_4(C_2S_1S_3 + C_3S_1S_2))
$$
  
\n
$$
s_z = -S_{234}S_5
$$
  
\n
$$
a_x = S_{234}C_1
$$
  
\n
$$
a_y = S_{234}S_1
$$
  
\n
$$
a_z = -C_{234}
$$
  
\n
$$
p_x = C_1(a_3C_{23} + a_2C_2 + d_5S_{234})
$$
  
\n
$$
p_y = S_1(a_3C_{23} + a_2C_2 + d_5S_{234})
$$
  
\n
$$
p_z = d_1 + a_3S_{23} + a_2S_2 - d_5C_{234}
$$

#### **2.1.2 Problema Cinemático Inverso**

La cinemática inversa consiste en calcular los valores de las coordenadas articulares del robot conocida la posición y orientación del extremo del robot  $(\vec{x} \rightarrow \vec{q})$ . El problema de resolver las ecuaciones cinemáticas, de un manipulador, es la no linealidad presente en todo el sistema.

Teóricamente es resoluble todo sistema con hasta seis grados de libertad. Existen dos métodos para resolver la cinemática inversa de un robot. El primero es por métodos numéricos iterativos y el segundo por expresiones analíticas con soluciones cerradas, la diferencia notable entre estos dos métodos es la carga computacional que consume cada uno de ellos, siendo el primero el que más recursos consume pero a su vez da un procedimiento genérico a la solución de la cinemática inversa de cualquier configuración de robots; sin embargo, si se tiene como objetivo no tener una gran carga computacional el segundo método se convierte en el adecuado. En síntesis, se distinguen dos clases de estrategias para formular la solución al problema cinemático inverso, soluciones cerradas y soluciones numéricas iterativas (que por su naturaleza iterativa no son óptimas en situaciones prácticas con exigencia de respuesta en tiempo real). La solución cerrada significa un método de solución basado en expresiones analíticas o en la solución de un

polinomio no mayor de grado cuatro,<sup>51</sup> de tal manera que pueda hallarse la solución de manera no iterativa. La solución al problema cinemático inverso del robot se realiza de dos métodos de forma cerrada, un método algebraico y uno geométrico

Al momento de resolver el problema cinemático inverso es apropiado encontrar una solución cerrada, es decir, una relación matemática explicita de la forma:

$$
q_1 = f_1(x, y, z, \alpha, \beta, \gamma)
$$
  
\n
$$
q_2 = f_2(x, y, z, \alpha, \beta, \gamma)
$$
  
\n
$$
q_3 = f_3(x, y, z, \alpha, \beta, \gamma)
$$
  
\n
$$
q_4 = f_4(x, y, z, \alpha, \beta, \gamma)
$$
  
\n
$$
q_5 = f_5(x, y, z, \alpha, \beta, \gamma)
$$
  
\n(2.17)

Para un robot de cinco grados de libertad se presentan relaciones cinemáticas relativamente simples, que a su vez facilitan la resolución de su problema cinemático inverso. Si se consideran solo los tres primeros grados de libertad se tendrá una estructura espacial, en donde los tres primeros elementos, al descomponerse, pueden ser modelados en un plano. Asimismo, los dos grados de libertad restantes pueden ser despejados empleado la matriz de transformación homogénea que relacione los elementos de la muñeca del robot.<sup>52</sup> Con estos alcances se permite una solución algebraica desacoplada de la posición y orientación del efector final del robot.

Como se observa en la Figura 2.3, la articulación  $\theta_3$ , en adelante llamado codo del robot, puede tener dos valores distintos conocidos como configuración *codo arriba* y *codo abajo* que representan los casos en que la articulación  $\theta_3$  está situada por debajo o encima de la articulación  $\theta_2$ , respectivamente, para lograr una misma posición de la muñeca. Asimismo, la muñeca del robot puede tomar también dos configuraciones distintas, *muñeca arriba* y *muñeca abajo*, para obtener la misma orientación del efector final.<sup>53</sup>

En el contexto de este proyecto, la orientación del manipulador será determinada de otra manera, las variables articulares  $\theta_4$  y  $\theta_5$  mantendrán una orientación fija en el seguimiento de una trayectoria. La constante " $\gamma$ " es el ángulo que forma la muñeca del robot respecto a un eje perpendicular a la superficie plana donde se encuentra la base fija del robot, véase Figura 2.7. La constante " $\gamma$ " permite al robot mover objetos sin cambiar la orientación del objeto en el desarrollo de una trayectoria, por ejemplo en el escenario que se requiera mover un recipiente

<sup>51</sup> Cfr. Craig 2006: 103

<sup>52</sup> Cfr. Barrientos 2007: 116

<sup>53</sup> Cfr. Saltaren 2000: 61

con líquido se debe mantener la orientación del objeto en el desplazamiento para evitar derrames. De ahora en adelante se le denominará WARTG (por sus siglas en inglés Wrist Angle Relative to Ground) al ángulo " $\gamma$ " que forma la muñeca respecto a la superficie plana donde reposa la base fija del robot.

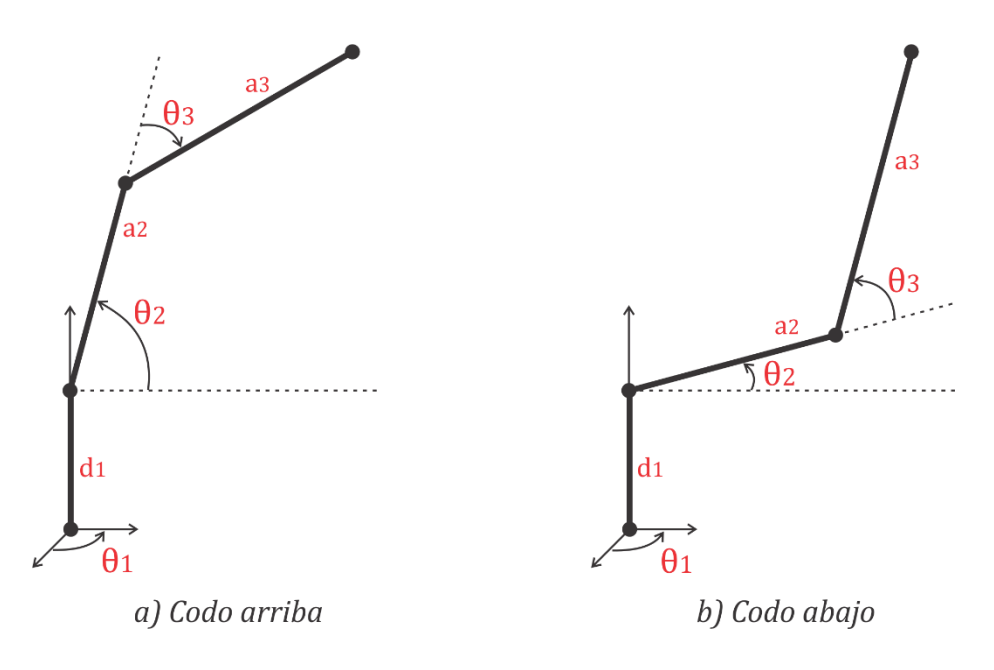

Figura 2.3: Configuración codo arriba y codo abajo.<sup>54</sup>

En el desarrollo de la cinemática inversa se debe evitar funciones arcoseno y arcocoseno, y se debe utilizar en lo posible funciones bien condicionadas numéricamente como el arcotangente.<sup>55</sup> La solución de las ecuaciones cinemáticas del robot, se resuelve mediante métodos algebraicos o geométricos, en ambos casos empleando el artificio de desacoplo cinemático.

#### **2.1.2.1 Desacoplo Cinemático**

Consiste en descomponer el problema cinemático inverso del robot en dos problemas más pequeños, al desacoplar la muñeca como una parte del robot independiente del brazo.

 Problema de la cinemática inversa del brazo, consiste en identificar las tres primeras articulaciones del brazo a partir del vector de posición de la muñeca.

 $(x_m, y_m, z_m) \rightarrow (q_1, q_2, q_3)$ 

<sup>54</sup> Fuente: Elaboración propia

<sup>55</sup> Cfr. Arnáez 2015:40

 Problema de la cinemática inversa de la muñeca, consiste en determinar las dos articulaciones de la muñeca del brazo, que corresponden a la orientación del robot.

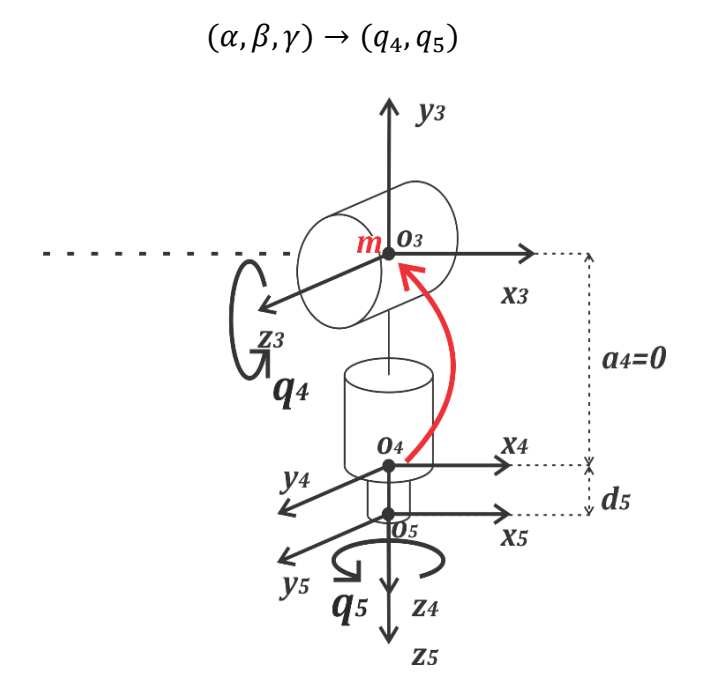

Figura 2.4: Condición de desacoplo cinemático.<sup>56</sup>

La condición para aplicar el desacoplo cinemático es que el punto de posición de la muñeca  $p_m$ debe estar ubicado en la intersección de los ejes  $z_3$  y  $z_4$  (véase Figura 2.4). En el caso del robot modelado, el punto de la muñeca  $p_m$  se encuentra en el origen  $o_3$  de la cuarta articulación. Asimismo, el punto  $p_m$  no depende de los giros de las articulaciones de la muñeca  $(q_4, q_5)$ , pero si depende de las primeras tres articulaciones del robot  $(q_1, q_2, q_3)$ , de esta forma se permite despejar las tres primeras articulaciones del robot a partir de las coordenadas del punto de posición de la muñeca.

$$
p_m \in (z_3 \perp z_4) = o_3 \tag{2.18}
$$

La condición anterior se deriva del criterio de Pieper para los manipuladores de configuración serial, se establece que todo robot de hasta seis grados de libertad podrá resolverse si tres ejes consecutivos se intersectan en un solo punto o son paralelos. Esto se basa en la idea de que la cinemática inversa puede desacoplarse analizando la posición del punto de la muñeca.<sup>57</sup>

Para el desarrollo del desacoplo del problema cinemático inverso del robot es necesario encontrar el punto de posición de la muñeca  $p_m$  en relación de la posición  $p$  del efector final.

<sup>56</sup> Fuente: Elaboración propia

<sup>57</sup> Cfr. Craig 2006: 257

Algebraicamente a partir de la matriz de transformación homogénea  $~^0T_5$  de la ecuación (2.16):

$$
{}^{0}T_{5} = \begin{bmatrix} n_{x} & s_{x} & a_{x} & p_{x} \\ n_{y} & s_{y} & a_{y} & p_{y} \\ n_{z} & s_{z} & a_{z} & p_{z} \\ 0 & 0 & 0 & 1 \end{bmatrix}
$$

Se obtiene el vector de posición de la muñeca del robot  $p_m$ :

$$
\begin{bmatrix} p_{xm} \\ p_{ym} \\ p_{zm} \end{bmatrix} = \begin{bmatrix} p_x \\ p_y \\ p_z \end{bmatrix} - d_5 \begin{bmatrix} a_x \\ a_y \\ a_z \end{bmatrix}
$$
 (2.19)

#### **2.1.2.2 Solución Algebraica**

En principio es posible tratar de obtener el modelo cinemático inverso de un robot a partir del conocimiento de su modelo directo. Es decir, suponiendo conocidas las relaciones que expresan el valor de la posición y orientación del extremo del robot en función de sus coordenadas articulares, se puede obtener por manipulación de aquellas las relaciones inversas. Sin embargo, en la práctica esta tarea no es trivial, siendo en muchas ocasiones tan complejas que obliga a descartarla.<sup>58</sup>

Como se discutió anteriormente, solo en casos especiales el problema cinemático inverso de robots manipuladores puede resolverse de manera cerrada y analítica. Para ello el manipulador debe cumplir el criterio de Pieper, el cual establece que todo robot de hasta seis grados de libertad podrá resolverse si tres ejes de articulación adyacentes se intersectan en un solo punto o son paralelos entre sí (condición suficiente).<sup>59</sup>

En el desarrollo de la solución al problema cinemático inverso mediante el método algebraico se debe tener en cuenta el desacoplo cinemático del manipulador, lo que conlleva a estudiar la matriz de transformación homogénea que relacionan la muñeca del robot con la base fija del mismo. El objetivo de desacoplar es poder determinar las relaciones cinemáticas de posicionamiento espacial con solo los tres primeros grados de libertad  $(q_1, q_2, q_3)$ . Posteriormente, se determinará las relaciones cinemáticas para la orientación del efector final con los últimos dos grados de libertad  $(q_4, q_5)$ .

<sup>58</sup> Cfr. Barrientos 2007: 118

<sup>59</sup> Cfr. Craig 2006: 257

La solución algebraica, utiliza la matriz de transformación homogénea $\ ^{0}T_{5},$  de la cual se conoce el punto de posición  ${}^{0}p_5$  del efector final y la matriz de rotacion global  ${}^{0}R_5$  del robot. De la ecuación (2.16), se obtiene:

$$
{}^{0}p_{5} = \begin{bmatrix} p_{x} \\ p_{y} \\ p_{z} \end{bmatrix} = \begin{bmatrix} C_{1}(a_{3}C_{23} + a_{2}C_{2} + d_{5}S_{234}) \\ S_{1}(a_{3}C_{23} + a_{2}C_{2} + d_{5}S_{234}) \\ d_{1} + a_{3}S_{23} + a_{2}S_{2} - d_{5}C_{234} \end{bmatrix}
$$
(2.20)

La posición de la muñeca  $p_m$  se puede determinar de dos formas:

1. Sea conocida la matriz de transformación  ${}^{0}T_{3}$ , que relaciona la posición y orientación de la muñeca con la base fija de robot, véase ecuación (2.14).

$$
{}^{0}T_{3} = \begin{bmatrix} C_{1}C_{23} & -C_{1}S_{23} & S_{1} & C_{1}(a_{3}C_{23} + a_{2}C_{2}) \\ S_{1}C_{23} & -S_{1}S_{23} & -C_{1} & S_{1}(a_{3}C_{23} + a_{2}C_{2}) \\ S_{23} & C_{23} & 0 & d_{1} + a_{3}S_{23} + a_{2}S_{2} \\ 0 & 0 & 0 & 1 \end{bmatrix}
$$

Donde,

$$
p_m = \begin{bmatrix} p_{xm} \\ p_{ym} \\ p_{zm} \end{bmatrix} = \begin{bmatrix} C_1(a_3C_{23} + a_2C_2) \\ S_1(a_3C_{23} + a_2C_2) \\ d_1 + (a_3S_{23} + a_2S_2) \end{bmatrix}
$$
(2.21)

2. Se despeja de la ecuación (2.19). Sea conocida la matriz de transformación global del robot, se emplean los elementos de la matriz  ${}^{0}T_{5}$ , véase la ecuación (2.16). Se obtiene:

$$
p_m = \begin{bmatrix} p_{xm} \\ p_{ym} \\ p_{zm} \end{bmatrix} = \begin{bmatrix} p_x \\ p_y \\ p_z \end{bmatrix} - d_5 \begin{bmatrix} a_x \\ a_y \\ a_z \end{bmatrix}
$$
  

$$
p_m = \begin{bmatrix} p_{xm} \\ p_{ym} \\ p_{zm} \end{bmatrix} = \begin{bmatrix} C_1(a_3C_{23} + a_2C_2) \\ S_1(a_3C_{23} + a_2C_2) \\ d_1 + (a_3S_{23} + a_2S_2) \end{bmatrix}
$$
 (2.22)

Se aprecia que el vector de posición de la ecuación (2.21) coincide exactamente con el vector calculado en la ecuación (2.22), por lo que queda demostrado que se puede abordar la solución al problema cinemático inverso con cualquiera de las dos ecuaciones.

A partir del vector de posición de la muñeca  $p_m$  del robot, véase ecuación (2.22), se toman sus elementos y establecen las siguientes igualdades.

$$
p_{xm} = C_1(a_3C_{23} + a_2C_2)
$$
 (2.23)

$$
p_{ym} = S_1(a_3C_{23} + a_2C_2)
$$
 (2.24)

$$
p_{zm} = d_1 + (a_3 S_{23} + a_2 S_2) \tag{2.25}
$$

#### **Articulación**  $\theta_1$ :

Para determinar el valor de  $\theta_1$  se procede a dividir las ecuaciones (2.24) y (2.23). Se obtiene:

$$
\frac{p_{ym}}{p_{xm}} = \frac{S_1(a_3C_{23} + a_2C_2)}{C_1(a_3C_{23} + a_2C_2)}
$$

$$
\frac{p_{ym}}{p_{xm}} = \frac{S_1}{C_1}
$$

$$
\theta_1 = \operatorname{atan}\left(\frac{p_{ym}}{p_{xm}}\right)
$$
(2.26)

Notar que el robot posee una estructura planar, quedando este plano definido por el ángulo de la primera variable articular  $\theta_1$ , véase Figura 2.5.

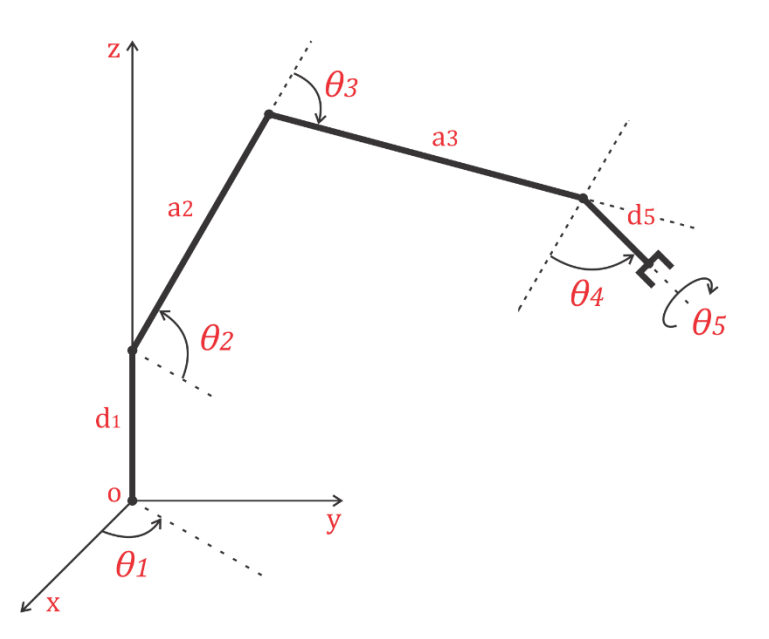

Figura 2.5: Estructura planar definido por el ángulo  $\theta_1$ . $^{60}$ 

#### $Articulación  $\theta_3$ :$

Se operan las ecuaciones (2.23) y (2.24) y se obtiene el vector resultante en el plano  $(x, y)$ .

$$
p_{xm}^2 + p_{ym}^2 = (C_1(a_3C_{23} + a_2C_2))^2 + (S_1(a_3C_{23} + a_2C_2))^2
$$

<sup>&</sup>lt;sup>60</sup> Fuente: elaboración propia.

$$
p_{xm}^2 + p_{ym}^2 = C_1^2 (a_3 C_{23} + a_2 C_2)^2 + S_1^2 (a_3 C_{23} + a_2 C_2)^2
$$
  
\n
$$
p_{xm}^2 + p_{ym}^2 = (C_1^2 + S_1^2)(a_3 C_{23} + a_2 C_2)^2
$$
  
\n
$$
p_{xm}^2 + p_{ym}^2 = (a_3 C_{23} + a_2 C_2)^2
$$
  
\n
$$
\sqrt[2]{p_{xm}^2 + p_{ym}^2} = a_3 C_{23} + a_2 C_2
$$
\n(2.27)

De la ecuación (2.27), se sustituye en una variable auxiliar  $r_m$ :

$$
r_m = \sqrt[2]{p_{xm}^2 + p_{ym}^2}
$$
 (2.28)

Se despeja de la ecuación (2.25):

$$
p_{zm} - d_1 = a_3 S_{23} + a_2 S_2 \tag{2.29}
$$

De la ecuación (2.29), se sustituye en una variable auxiliar  $\sigma$ :

$$
\sigma = p_{zm} - d_1 \tag{2.30}
$$

 $\sim$ 

Se operan las ecuaciones (2.28) y (2.30) y se despeja:

$$
r_m^2 + \sigma^2 = (a_3 C_{23} + a_2 C_2)^2 + (a_3 S_{23} + a_2 S_2)^2
$$
  
\n
$$
r_m^2 + \sigma^2 = a_2^2 C_2^2 + a_3^2 C_{23}^2 + 2a_2 a_3 C_2 C_{23} + a_2^2 S_2^2 + a_3^2 S_{23}^2 + 2a_2 a_3 S_2 S_{23}
$$
  
\n
$$
r_m^2 + \sigma^2 = a_2^2 + a_3^2 + 2a_2 a_3 (C_2 C_{23} + S_2 S_{23})
$$
  
\n
$$
r_m^2 + \sigma^2 = a_2^2 + a_3^2 + 2a_2 a_3 C_3
$$
  
\n
$$
C_3 = \frac{(r_m^2 + \sigma^2) - a_2^2 - a_3^2}{2a_2 a_3}
$$
 (2.31)

Se reemplaza las variables auxiliares de las ecuaciones (2.28) y (2.30) en (2.31), se obtienen las ecuaciones:

$$
C_3 = \frac{\left(p_{xm}^2 + p_{ym}^2 + (p_{zm} - d_1)^2\right) - a_2^2 - a_3^2}{2a_2 a_3} \tag{2.32}
$$

$$
S_3 = \sqrt[2]{1 - C_3^2} \tag{2.33}
$$

Configuración *codo abajo*. De las ecuaciones (2.32) y (2.33), se obtiene:

$$
\theta_3 = \operatorname{atan}\left(\frac{S_3}{C_3}\right)
$$

$$
\theta_3 = \operatorname{atan}\left(\frac{2a_2a_3(\sqrt[2]{1-\cos^2\theta_3})}{(p_{xm}^2 + p_{ym}^2 + (p_{zm} - d_1)^2) - a_2^2 - a_3^2}\right)
$$
(2.34)

Configuración *codo arriba*. De las ecuaciones (2.32) y (2.33), se obtiene:

$$
\theta_3 = -\operatorname{atan}\left(\frac{S_3}{C_3}\right)
$$

$$
\theta_3 = -\operatorname{atan}\left(\frac{2a_2a_3(\sqrt[2]{1-\cos^2\theta_3})}{(p_{xm}^2 + p_{ym}^2 + (p_{zm} - d_1)^2) - a_2^2 - a_3^2}\right)
$$
(2.35)

# **Articulación :**

De operar las ecuaciones (2.28) y (2.30), se obtiene:

$$
\frac{\sigma}{r_m} = \frac{a_3 S_{23} + a_2 S_2}{a_3 C_{23} + a_2 C_2}
$$
\n
$$
\frac{\sigma}{r_m} = \frac{a_2 S_2 + a_3 (S_2 C_3 + C_2 S_3)}{a_2 C_2 + a_3 (C_2 C_3 - S_2 S_3)}
$$
\n
$$
\frac{\sigma}{r_m} = \frac{S_2 (a_2 + a_3 C_3) + a_3 C_2 S_3}{C_2 (a_2 + a_3 C_3) - a_3 S_2 S_3}
$$
\n
$$
\frac{\sigma}{r_m} = \frac{S_2 + \frac{a_3 C_2 S_3}{a_2 + a_3 C_3}}{C_2 - \frac{a_3 S_2 S_3}{a_2 + a_3 C_3}}
$$
\n
$$
\frac{\sigma}{r_m} = \frac{\frac{S_2}{C_2} + \frac{a_3 S_3}{a_2 + a_3 C_3}}{1 - \frac{S_2}{C_2} \cdot \frac{a_3 S_3}{a_2 + a_3 C_3}}
$$
\n(2.36)

Se manipula la ecuación (2.36), se utiliza una variable auxiliar  $\psi$  y se despejan las siguientes relaciones:

$$
\tan \theta_2 = \frac{S_2}{C_2} \tag{2.37}
$$

$$
\tan \psi = \frac{a_3 S_3}{a_2 + a_3 C_3} \tag{2.38}
$$

Las ecuaciones (2.37) y (2.38) se reemplazan en la propiedad de la tangente de la suma de dos ángulos, se obtiene que:

$$
\tan(\theta_2 + \psi) = \frac{\tan \theta_2 + \tan \psi}{1 - \tan \theta_2 + \tan \psi}
$$
 (2.39)

39

Se iguala la ecuación (2.36) con (2.39) y se obtiene la siguiente expresión:

$$
\frac{\sigma}{r_m} = \tan(\theta_2 + \psi)
$$
  
\n
$$
\operatorname{atan}\left(\frac{\sigma}{r_m}\right) = \theta_2 + \operatorname{atan}\left(\frac{a_3 S_3}{a_2 + a_3 C_3}\right)
$$
  
\n
$$
\theta_2 = \operatorname{atan}\left(\frac{\sigma}{r_m}\right) \pm \operatorname{atan}\left(\frac{a_3 S_3}{a_2 + a_3 C_3}\right)
$$
\n(2.40)

Se reemplaza las ecuaciones (2.28) y (2.30) en (2.40), para resolver las configuraciones de la articulación  $\theta_2$ .

Configuración *codo abajo*. De la ecuación (2.40) de despeja:

$$
\theta_2 = \operatorname{atan}\left(\frac{p_{zm} - d_1}{\sqrt[2]{p_{xm}^2 + p_{ym}^2}}\right) - \operatorname{atan}\left(\frac{a_3 S_3}{a_2 + a_3 C_3}\right) \tag{2.41}
$$

Configuración *codo arriba*. De la ecuación (2.40):

$$
\theta_2 = \operatorname{atan}\left(\frac{p_{zm} - d_1}{\sqrt[2]{p_{xm}^2 + p_{ym}^2}}\right) + \operatorname{atan}\left(\frac{a_3 S_3}{a_2 + a_3 C_3}\right) \tag{2.42}
$$

#### **Articulación**  $\theta_4$ :

Se determina el valor de  $\theta_4$  a partir de los valores articulares  $\theta_2$  y  $\theta_3$ , y de la orientación de la muñeca " $\gamma$ ". Donde, " $\gamma$ " es una constante conocida (WARTG) que será utilizada para definir la orientación del efector final.

$$
\gamma = \theta_2 + \theta_3 + \theta_4
$$
  
\n
$$
\theta_4 = \gamma - \theta_2 - \theta_3
$$
\n(2.43)

#### **Articulación**  $\theta_5$ :

En caso se requieren realizar tareas en el plano horizontal, se recomienda trabajar con la igualdad  $\theta_5 = \theta_1$ , a fin de mantener coordinado al efector final con la base del robot. Por otro lado, en trayectorias en el espacio, donde se requiera trasladar objetos, se recomienda usar un valor contante  $\theta_5{'}$  que establezca la orientación del efector final para la aplicación.

$$
\theta_5 = \theta_5' \tag{2.44}
$$

$$
\theta_5 = \theta_1 \tag{2.45}
$$

#### **2.1.2.3 Solución Geométrica**

El desarrollo del problema cinemático inverso por métodos geométricos es adecuado para robots de pocos grados de libertad o para casos en que se consideren solo los primeros grados de libertad del manipulador. El procedimiento en sí se basa en encontrar el suficiente número de relaciones geométricas en las que intervendrán las coordenadas del efector final, sus coordenadas articulares y las dimensiones físicas de sus eslabones. Se desarrolla el método de desacoplo cinemático estrictamente geométrico, en virtud del principio de Pieper es necesario separar el cálculo de la posición y orientación del extremo del robot.

La solución geométrica es un método intuitivo que requiere de figuras que modelen al robot en el espacio euclidiano, ante esta necesidad se presenta las vistas de planta y perfil del robot articular en las Figuras 2.6 y Figura 2.7, respectivamente.

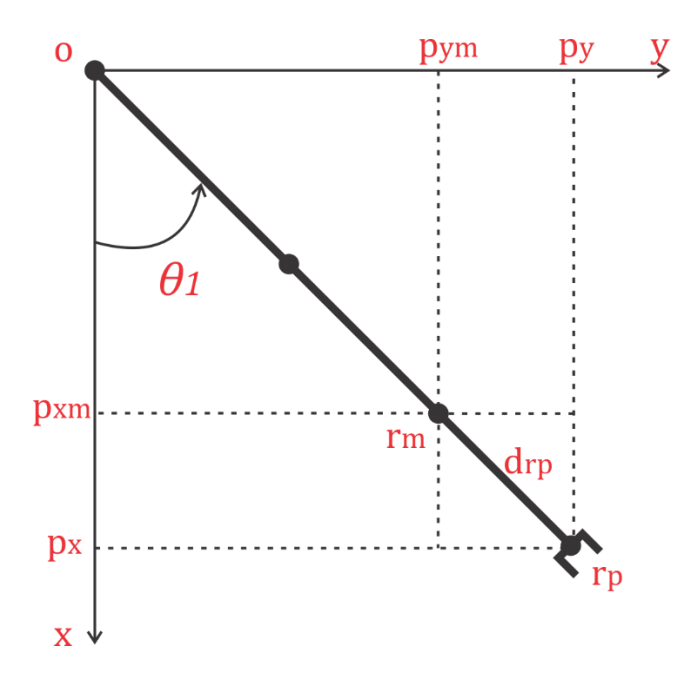

Figura 2.6: Vista de planta del robot.<sup>61</sup>

Conocido el punto de posición  $p$  del efector final del robot, se determina directamente el valor de la articulación  $\theta_1$ .

#### **Articulación**  $\theta_1$ :

 $\overline{a}$ 

Se define el vector de posición del efector final en el espacio euclídeo.

<sup>61</sup> Fuente: Elaboración propia

$$
p = \begin{bmatrix} p_x \\ p_y \\ p_z \end{bmatrix} \tag{2.46}
$$

Con ayuda de la Figura 2.6, se calcula el vector resultante en el plano  $(x, y)$ , respecto a la posición del efector final.

$$
r_p = \sqrt[2]{p_x^2 + p_y^2}
$$
 (2.47)

Con las ecuaciones (2.46) y (2.47), se calcula el valor de la articulación  $\theta_1$ .

$$
\sin \theta_1 = \frac{p_y}{r_p}
$$
  
\n
$$
\cos \theta_1 = \frac{p_x}{r_p}
$$
  
\n
$$
\theta_1 = \operatorname{atan}\left(\frac{\sin \theta_1}{\cos \theta_1}\right)
$$
  
\n
$$
\theta_1 = \operatorname{atan}\left(\frac{p_y}{p_x}\right)
$$
\n(2.48)

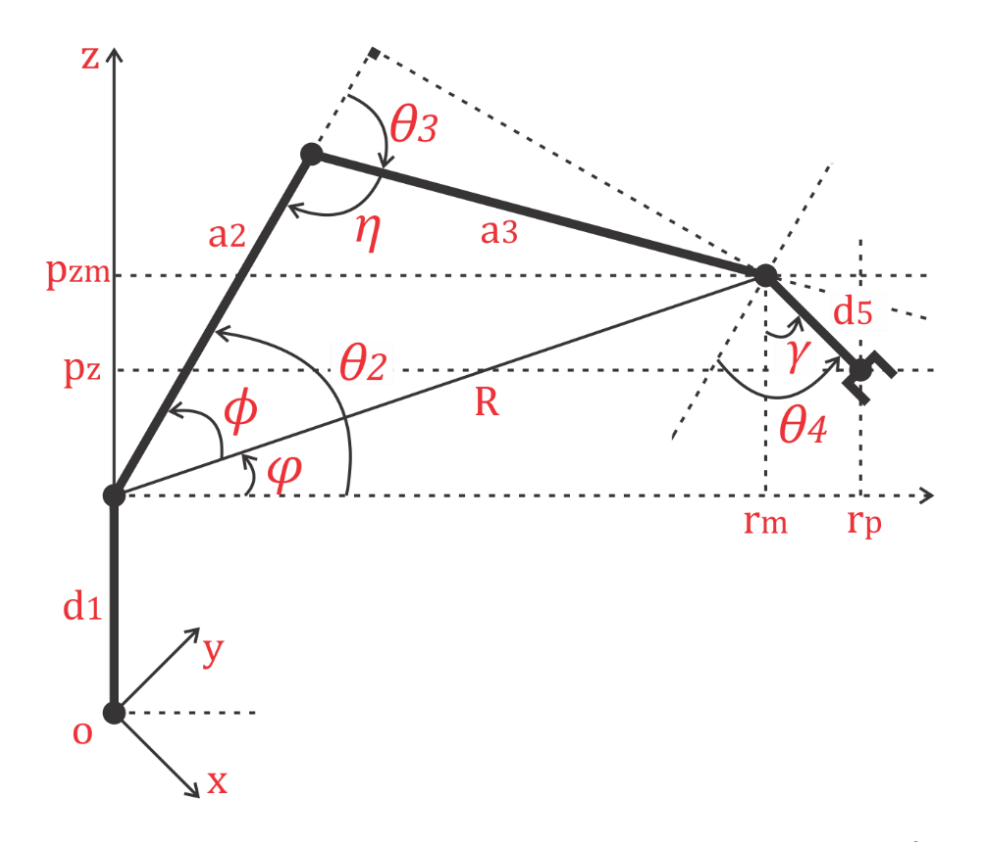

Figura 2.7: Vista de perfil del robot en configuración codo arriba.<sup>62</sup>

<sup>62</sup> Fuente: Elaboración propia

Se efectúa el método de desacoplo cinemático, calculando el punto de posición  $p_m$  de la muñeca del robot, a partir de la constante de orientación " $\gamma$ " del efector final, véase la Figura 2.7.

$$
p_m = \begin{bmatrix} p_{xm} \\ p_{ym} \\ p_{zm} \end{bmatrix} \tag{2.49}
$$

Donde:

$$
d_{rp} = d_5 \sin \gamma
$$
  

$$
p_{zm} = p_z + d_5 \cos \gamma
$$
  

$$
p_{ym} = p_y - d_{rp} \sin \theta_1
$$
  

$$
p_{xm} = p_x - d_{rp} \cos \theta_1
$$

Se calcula el vector resultante en el plano  $(x, y)$ , respecto a la posición de la muñeca del robot.

$$
r_m = \sqrt[2]{p_{xm}^2 + p_{ym}^2}
$$
 (2.50)

Se calcula el vector resultante en el espacio euclidiano  $(x, y, z)$ , respecto a la posición de la muñeca del robot.

$$
R = \sqrt[2]{p_{xm}^2 + p_{ym}^2 + (p_{zm} - d_1)^2}
$$
 (2.51)

Con el punto de posición  $p_m$  se determina las variables articulares  $\theta_2$  y  $\theta_3$ .

#### $Articulación  $\theta_3$ :$

Se aplica el teorema del coseno en el codo del robot.

$$
R^{2} = a_{2}^{2} + a_{3}^{2} + 2a_{2}a_{3} \cos \eta
$$

$$
\cos \eta = \frac{a_{2}^{2} + a_{3}^{2} - R^{2}}{2a_{2}a_{3}}
$$
(2.52)

Configuración *codo abajo*.

$$
\theta_3 = \pi - \eta \tag{2.53}
$$

$$
\eta = \pi - \theta_3 \tag{2.54}
$$

Se reemplaza la ecuación (2.54) en (2.52):

$$
\cos(\pi - \theta_3) = \frac{a_2^2 + a_3^2 - R^2}{2a_2a_3}
$$
  
\n
$$
-\cos\theta_3 = \frac{a_2^2 + a_3^2 - R^2}{2a_2a_3}
$$
  
\n
$$
\cos\theta_3 = \frac{R^2 - a_2^2 - a_3^2}{2a_2a_3}
$$
  
\n
$$
\cos\theta_3 = \frac{(p_{xm}^2 + p_{ym}^2 + (p_{zm} - d_1)^2) - a_2^2 - a_3^2}{2a_2a_3}
$$
  
\n
$$
\sin\theta_3 = \sqrt[2]{1 - \cos^2\theta_3}
$$
  
\n
$$
\theta_3 = \text{atan}\left(\frac{\sin\theta_3}{\cos\theta_3}\right)
$$
  
\n
$$
\theta_3 = \text{atan}\left(\frac{2a_2a_3(\sqrt[2]{1 - \cos^2\theta_3})}{(p_{xm}^2 + p_{ym}^2 + (p_{zm} - d_1)^2) - a_2^2 - a_3^2}\right)
$$
 (2.55)

Configuración *codo arriba*.

$$
\theta_3 = -(\pi - \eta) \tag{2.56}
$$

Se infiere de la Figura 2.7 y de las ecuaciones (2.52) y (2.54) que la relación entre la configuración codo arriba y codo abajo en la articulación  $\theta_3$  del robot está definida por el signo que asume dicha articulación, por lo tanto:

$$
\theta_3 = -\text{atan}\left(\frac{2 \cdot a_2 \cdot a_3 \left(\sqrt[2]{1 - \cos^2 \theta_3}\right)}{\left(p_{xm}^2 + p_{ym}^2 + (p_{zm} - d_1)^2\right) - a_2^2 - a_3^2}\right) \tag{2.57}
$$

#### **Articulación**  $\theta_2$ :

De la Figura 2.7 se determina el valor de los ángulos  $\varphi$  y  $\varphi$ :

$$
\cos \varphi = \frac{r_m}{R}
$$
  
\n
$$
\sin \varphi = \frac{p_{zm} - d_1}{R}
$$
  
\n
$$
\varphi = \operatorname{atan} \left( \frac{\sin \varphi}{\cos \varphi} \right)
$$
  
\n
$$
\cos \varphi = \frac{a_2 + a_3 \cos \theta_3}{R}
$$
  
\n
$$
\sin \varphi = \frac{a_3 \sin \theta_3}{R}
$$
  
\n(2.58)
$$
\phi = \operatorname{atan}\left(\frac{\sin \phi}{\cos \phi}\right) \tag{2.59}
$$

Configuración *codo abajo*.

De la Figura 2.7, se obtiene la relación para hallar  $\theta_2$  a partir de las ecuaciones (2.58) y (2.59):

$$
\theta_2 = \varphi - \phi
$$
  

$$
\theta_2 = \operatorname{atan}\left(\frac{\sin \varphi}{\cos \varphi}\right) - \operatorname{atan}\left(\frac{\sin \varphi}{\cos \varphi}\right)
$$
  

$$
\theta_2 = \operatorname{atan}\left(\frac{p_{zm} - d_1}{\sqrt[2]{p_{xm}^2 + p_{ym}^2}}\right) - \operatorname{atan}\left(\frac{a_3 \sin \theta_3}{a_2 + a_3 \cos \theta_3}\right)
$$
(2.60)

Configuración *codo arriba*.

De la Figura 2.7, se obtiene la relación para hallar  $\theta_2$  a partir de las ecuaciones (2.58) y (2.59):

$$
\theta_2 = \varphi + \phi
$$
  

$$
\theta_2 = \operatorname{atan}\left(\frac{\sin \varphi}{\cos \varphi}\right) + \operatorname{atan}\left(\frac{\sin \phi}{\cos \varphi}\right)
$$
  

$$
\theta_2 = \operatorname{atan}\left(\frac{p_{zm} - d_1}{\sqrt[2]{p_{xm}^2 + p_{ym}^2}}\right) + \operatorname{atan}\left(\frac{a_3 \sin \theta_3}{a_2 + a_3 \cos \theta_3}\right)
$$
(2.61)

#### **Articulación**  $\theta_4$ :

De la Figura 2.6 se determina el valor de  $\theta_4$  a partir de los valores articulares  $\theta_2$  y  $\theta_3$ , y de la orientación de la muñeca " $\gamma$ ". Donde, " $\gamma$ " es una constante conocida (WARTG) que será utilizada para definir la orientación del efector final.

$$
\gamma = \theta_2 + \theta_3 + \theta_4
$$
  
\n
$$
\theta_4 = \gamma - \theta_2 - \theta_3
$$
\n(2.62)

### **Articulación**  $\theta_5$ :

En caso se requieren realizar tareas en el plano horizontal, se recomienda trabajar con la igualdad  $\theta_5 = \theta_1$ , a fin de mantener coordinado al efector final con la base del robot. Por otro lado, en trayectorias en el espacio, donde se requiera trasladar objetos, se recomienda usar un valor contante  $\theta_5'$  que establezca la orientación del efector final para la aplicación.

$$
\theta_5 = \theta_5' \tag{2.63}
$$

45

$$
\theta_5 = \theta_1 \tag{2.64}
$$

Queda resuelto el problema cinemático inverso del robot articular de cinco grados de libertad AL5D, obteniéndose las variables articulares por dos métodos de forma cerrada, el método algebraico y geométrico. Se concluye que por ambos métodos se obtiene la misma expresión algebraica para cada variable articular. En la Tabla 2.3 se asocian las ecuaciones que resuelven el problema cinemático inverso, con las condiciones de orientación ya establecidas con anterioridad.

| $(q_1, q_2, q_3, q_4, q_5)$                                                                                      | <b>Ecuaciones</b>    |
|----------------------------------------------------------------------------------------------------|----------------------|
| Valor de las coordenadas<br>articulares del robot mediante la<br>cinemática inversa por el método<br>algebraico. | $q_1 \to Eq. (2.26)$ |
|                                                                                                    | $q_3 \to Eq. (2.34)$ |
|                                                                                                    | $q_3 \to Eq. (2.35)$ |
|                                                                                                    | $q_2 \to Eq. (2.41)$ |
|                                                                                                    | $q_2 \to Eq. (2.42)$ |
|                                                                                                    | $q_4 \to Eq. (2.43)$ |
|                                                                                                    | $q_5 \to Eq. (2.44)$ |
|                                                                                                    | $q_5 \to Eq. (2.45)$ |
| Valor de las coordenadas<br>articulares del robot mediante la<br>cinemática inversa por el método<br>geométrico. | $q_1 \to Eq. (2.48)$ |
|                                                                                                    | $q_3 \to Eq. (2.55)$ |
|                                                                                                    | $q_3 \to Eq. (2.57)$ |
|                                                                                                    | $q_2 \to Eq. (2.60)$ |
|                                                                                                    | $q_2 \to Eq. (2.61)$ |
|                                                                                                    | $q_4 \to Eq. (2.62)$ |
|                                                                                                    | $q_5 \to Eq. (2.63)$ |
|                                                                                                    | $q_5 \to Eq. (2.64)$ |

Tabla 2.3: Resumen de ecuaciones del problema cinemático inverso.<sup>63</sup>

### **2.1.3 Matriz de Transformación Jacobiana**

El modelo cinemático de un robot, busca las relaciones entre las variables articulares y la posición y orientación del efector final del robot. En esta relación no se consideran las fuerzas o torques que actúan sobre el robot (actuadores, cargas, fricciones, etc.) que pueden originar el movimiento del mismo. Sin embargo, si se debe permitir conocer, además de la relación entre las coordenadas articulares y la posición del extremo del robot, la relación entre sus respectivas derivadas. El objetivo es que el sistema de control del manipulador establezca las velocidades

<sup>63</sup> Fuente: Elaboración propia

de cada articulación (a través de sus respectivos actuadores) para conseguir que el extremo del robot desarrolle una trayectoria temporal concreta.<sup>64</sup>

La matriz Jacobiana, en este caso en particular, permite disponer la relación entre las velocidades de las coordenadas articulares y las velocidades de posición y orientación del extremo del robot. Al igual que en el problema cinemático, existen dos tipos de relaciones con la matriz Jacobina:

- La matriz Jacobiana directa permite conocer las velocidades del extremo del robot a partir de los valores de las velocidades de cada articulación ( $\dot{q} \rightarrow \dot{x}$ ).
- La matriz Jacobiana inversa permite conocer las velocidades de cada articulación a partir de los valores de las velocidades del extremo del robot  $(\dot{x} \rightarrow \dot{q})$ .

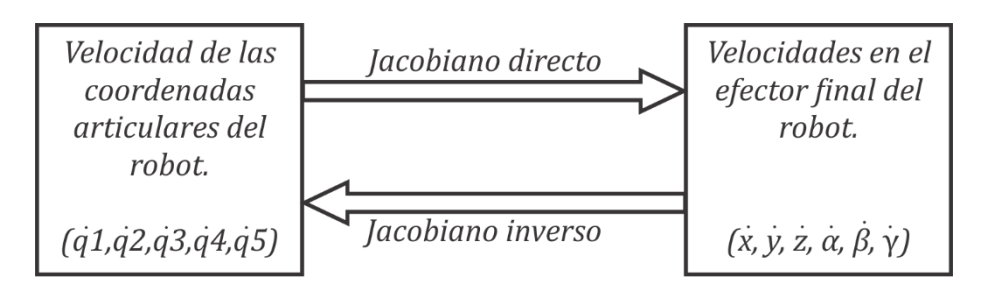

Figura 2.8: Matriz Jacobiana directa e inversa.<sup>65</sup>

### **2.1.3.1 Jacobiano Directo**

La matriz Jacobiana directa permite obtener la velocidad lineal  $\vec{v}$  y angular  $\vec{\omega}$  del extremo del robot a partir de las velocidades de las coordenadas articulares del robot. El método para obtener la matriz Jacobiana  $J_{(q)}$  consiste en derivar las ecuaciones correspondientes al modelo cinemático directo.

La representación de la matriz Jacobiana:

$$
J_{(q)} = \begin{bmatrix} J_v(q) \\ J_\omega(q) \end{bmatrix}_{(6x5)}
$$
 (2.65)

La submatriz Jacobiana que relaciona la velocidad lineal del extremo del robot se determina de las ecuaciones que resuelven al problema cinemático directo del robot de cinco grados de libertad.

<sup>64</sup> Cfr. Barrientos 2007: 128

<sup>65</sup> Fuente: Elaboración propia

$$
x = f_x(q_1, q_2, q_3, q_4, q_5)
$$
  

$$
y = f_y(q_1, q_2, q_3, q_4, q_5)
$$
  

$$
z = f_z(q_1, q_2, q_3, q_4, q_5)
$$

Se derivan parcialmente las ecuaciones cinemáticas de posición respecto a las coordenadas articulares. Se obtiene la submatriz Jacobiana que relaciona la velocidad lineal del extremo del robot. Jacobiano de velocidad lineal o Jacobiano de posición.

$$
J_{\nu}(q) = \sum_{i=1}^{n} \frac{\partial p}{\partial q_{i}}
$$
  

$$
J_{\nu}(q) = \begin{bmatrix} \frac{\partial f_{x}}{\partial q_{1}} & \frac{\partial f_{x}}{\partial q_{2}} & \frac{\partial f_{x}}{\partial q_{3}} & \frac{\partial f_{x}}{\partial q_{4}} \\ \frac{\partial f_{y}}{\partial q_{1}} & \frac{\partial f_{y}}{\partial q_{2}} & \frac{\partial f_{y}}{\partial q_{3}} & \frac{\partial f_{y}}{\partial q_{4}} & \frac{\partial f_{y}}{\partial q_{5}} \\ \frac{\partial f_{z}}{\partial q_{1}} & \frac{\partial f_{z}}{\partial q_{2}} & \frac{\partial f_{z}}{\partial q_{3}} & \frac{\partial f_{z}}{\partial q_{4}} & \frac{\partial f_{z}}{\partial q_{5}} \\ \frac{\partial f_{z}}{\partial q_{1}} & \frac{\partial f_{z}}{\partial q_{2}} & \frac{\partial f_{z}}{\partial q_{3}} & \frac{\partial f_{z}}{\partial q_{4}} & \frac{\partial f_{z}}{\partial q_{5}} \end{bmatrix}
$$
(2.66)

Se obtiene la submatriz Jacobiana que relaciona la velocidad angular del extremo del robot. Jacobiano de velocidad angular o Jacobiano de orientación.

$$
J_{\omega}(q) = \sum_{i=1}^{n} k_i z_{i-1}
$$
  

$$
J_{\omega}(q) = [k_1 z_0 \quad k_2 z_1 \quad k_3 z_2 \quad k_4 z_3 \quad k_5 z_4]_{(3x5)}
$$
 (2.67)

Donde :

- Los valores de  $k_i$  serán uno si el movimiento en ese punto es articular o cero si el movimiento es prismático.
- El valor de,  $z_o = [0 \ 0 \ 1]^T$  y  $z_i$  corresponde al vector aproximación  $a_i$  de la submatriz de rotación  ${}^{0}R_i$  de la matriz de transformación homogénea  ${}^{0}T_i$ .

Se reemplazan las relaciones de las ecuaciones (2.66) y (2.67) en (2.65), se obtiene la matriz de transformación Jacobiana completa:

$$
J_{(q)} = \begin{bmatrix} \frac{\partial f_x}{\partial q_1} & \frac{\partial f_x}{\partial q_2} & \frac{\partial f_x}{\partial q_3} & \frac{\partial f_x}{\partial q_4} & \frac{\partial f_x}{\partial q_5} \\ \frac{\partial f_y}{\partial q_1} & \frac{\partial f_y}{\partial q_2} & \frac{\partial f_y}{\partial q_3} & \frac{\partial f_y}{\partial q_4} & \frac{\partial f_y}{\partial q_5} \\ \frac{\partial f_z}{\partial q_1} & \frac{\partial f_z}{\partial q_2} & \frac{\partial f_z}{\partial q_3} & \frac{\partial f_z}{\partial q_4} & \frac{\partial f_z}{\partial q_5} \\ k_1 a_{x_0} & k_2 a_{x_1} & k_3 a_{x_2} & k_4 a_{x_3} & k_5 a_{x_4} \\ k_1 a_{y_0} & k_2 a_{y_1} & k_3 a_{y_2} & k_4 a_{y_3} & k_5 a_{y_4} \\ k_1 a_{z_0} & k_2 a_{z_1} & k_3 a_{z_2} & k_4 a_{z_3} & k_5 a_{z_4} \end{bmatrix}
$$
(2.68)

Se determina el Jacobiano correspondiente al manipulador de cinco grados de libertad. Se utiliza el vector de posición  $^{0}p_{5}$  del efector final respecto a la base fija del robot, y las matrices de rotación <sup> $i-1$ </sup> $R_i$  que están dentro de las matrices de transformación de las ecuaciones (2.12), (2.13), (2.14), (2.15) y (2.16). Se calcula la matriz Jacobiana  $J_{(q)}$  del robot.

$$
J_{(q)} = \begin{bmatrix} J_{(q)}_1 & J_{(q)}_2 & J_{(q)}_3 & J_{(q)}_4 & J_{(q)}_5 \end{bmatrix}
$$
 (2.69)

Donde:

$$
J_{(q)_1} = \begin{bmatrix} \frac{\partial p_x}{\partial q_1} \\ \frac{\partial p_y}{\partial q_1} \\ \frac{\partial p_z}{\partial q_1} \\ \frac{\partial p_z}{\partial q_1} \\ k_1 a_{xo} \\ k_1 a_{zo} \end{bmatrix} = \begin{bmatrix} -S_1(a_3 C_{23} + a_2 C_2 + d_5 S_{234}) \\ C_1(a_3 C_{23} + a_2 C_2 + d_5 S_{234}) \\ 0 \\ 0 \\ 1 \end{bmatrix}
$$

$$
J_{(q)_2} = \begin{bmatrix} \frac{\partial p_x}{\partial q_2} \\ \frac{\partial p_y}{\partial q_2} \\ \frac{\partial p_z}{\partial q_2} \\ \frac{\partial p_z}{\partial q_2} \\ k_2 a_{x1} \\ k_2 a_{z1} \end{bmatrix} = \begin{bmatrix} -C_1(a_3 S_{23} + a_2 S_2 - d_5 C_{234}) \\ -S_1(a_3 S_{23} + a_2 S_2 - d_5 C_{234}) \\ a_3 C_{23} + a_2 C_2 + d_5 S_{234} \\ S_1 \\ -C_1 \\ 0 \end{bmatrix}
$$

$$
J_{(q)} = \begin{bmatrix} \frac{\partial p_x}{\partial q_3} \\ \frac{\partial p_y}{\partial q_3} \\ \frac{\partial p_z}{\partial q_3} \\ k_3 a_{x2} \\ k_3 a_{y2} \end{bmatrix} = \begin{bmatrix} -C_1(a_3 S_{23} - d_5 C_{234}) \\ -S_1(a_3 S_{23} - d_5 C_{234}) \\ a_3 C_{23} + d_5 S_{234} \\ S_1 \\ S_2 \\ -C_1 \\ 0 \end{bmatrix}
$$

$$
J_{(q)} = \begin{bmatrix} \frac{\partial p_x}{\partial q_1} \\ \frac{\partial p_y}{\partial q_4} \\ \frac{\partial p_y}{\partial q_4} \\ \frac{\partial p_z}{\partial q_4} \\ k_4 a_{x3} \\ k_4 a_{y3} \\ k_4 a_{z3} \end{bmatrix} = \begin{bmatrix} C_1(d_5 C_{234}) \\ S_1(d_5 C_{234}) \\ d_5 S_{234} \\ S_1 \\ -C_1 \\ 0 \end{bmatrix}
$$

$$
J_{(q)_5} = \begin{bmatrix} \frac{\partial p_x}{\partial q_5} \\ \frac{\partial p_y}{\partial q_5} \\ \frac{\partial p_z}{\partial q_5} \\ k_5 a_{x4} \\ k_5 a_{y4} \\ k_5 a_{z4} \end{bmatrix} = \begin{bmatrix} 0 \\ 0 \\ 0 \\ C_1 S_{234} \\ S_1 S_{234} \\ -C_{234} \end{bmatrix}
$$

Determinada la matriz Jacobina  $J_{(q)}$ , se presenta la relación de transformación Jacobiana directa del robot, que queda establecida de la forma:

$$
\begin{bmatrix} \vec{v} \\ \vec{\omega} \end{bmatrix} = J_{(q)} \cdot \vec{q}
$$
\n
$$
\begin{bmatrix} \vec{v} \\ \vec{\omega} \end{bmatrix} = \begin{bmatrix} J_v(q) \\ J_\omega(q) \end{bmatrix} \cdot \vec{q}
$$
\n(2.70)

I I I I I

## **2.1.3.2 Jacobiano Inverso**

Del mismo modo que se ha obtenido la relación directa que permite obtener las velocidades del extremo del robot a partir de las velocidades articulares, se puede obtener la relación inversa que permite calcular las velocidades articulares partiendo de las del extremo.<sup>66</sup> Sea conocida la relación directa, dada por la matriz Jacobiana en la ecuación (2.70), se puede obtener la relación inversa, invirtiendo simbólicamente la matriz.

$$
\vec{\dot{q}} = J_{(q)}^{-1} \left[ \frac{\vec{v}}{\vec{\omega}} \right] \tag{2.71}
$$

Este planteamiento aparentemente sencillo, en la práctica es difícil de realizar. Al no ser cuadrada la matriz Jacobiana  $J_{(q)}$ , y en caso lo fuese, la inversión simbólica de una matriz cuyos elementos son funciones trigonométricas resulta en un procedimiento de gran complejidad e inviable.

El método más eficaz para calcula la matriz Jacobiana inversa, es mediante la evaluación numérica de la matriz  $J_{(q)}$  para una configuración  $\vec{q}_i$  concreta del robot, e invirtiendo numéricamente esta matriz para encontrar la relación inversa. Se debe considerar que en este método el valor numérico de la Jacobiana va cambiando a medida que el robot se mueve, por tanto, la matriz Jacobiana inversa debe ser recalculada constantemente, en este caso el movimiento del robot está sometido a ciertas restricciones (no puede alcanzar cualquier orientación). Sin embargo, en muchas aplicaciones prácticas estas restricciones no tienen efecto, ya que la orientación del efector final en cuanto a su giro en torno al vector aproximación es indiferente, por lo que pueden ser eliminados estos grados de libertad del espacio de la tarea, quedando una nueva matriz Jacobiana cuadrada  $[J_{\nu}(q)]_{(3x3)}$  la cual solo involucra las relaciones de velocidad lineal del efector final. Por otro lado, en caso la matriz Jacobiana no sea cuadrada podrá ser usado algún tipo de matriz pseudoinversa, de la forma:

$$
(1 - \frac{1}{q})^{-1}
$$
 (2.72)

### **2.1.3.3 Configuraciones Singulares**

La matriz Jacobiana puede ser usada para indicar posibles configuraciones en las cuales estén presentes singularidades. Las singularidades son configuraciones del robot en las que uno o más grados de libertad se hacen redundantes. Esto reduce la capacidad del robot para moverse cerca de una región singular en el espacio tridimensional, a pesar de que dicha región se encuentre dentro de su espacio de trabajo. Identificar las singularidades del manipulador es importante por varias razones:

<sup>66</sup> Cfr. Barrientos 2007: 130

- Las singularidades representan configuraciones donde ciertas direcciones de movimiento pueden ser inalcanzables.
- Puntos o configuraciones del robot, donde pequeñas velocidades en el espacio cartesiano (lineal y angular), se obtengan de elevadísimas velocidades de articulación.
- Puntos o configuraciones del robot, donde pequeñas fuerzas y torques en el espacio cartesiano, se obtengan de elevadísimos torques de articulación.
- Las singularidades usualmente corresponden a puntos en el límite del espacio de trabajo del manipulador, es decir, a puntos de alcance máximo del robot.
- Cerca de las singularidades no existe una solución única al problema cinemático inverso. En tales casos, puede no haber solución o pueden existir infinitas soluciones.

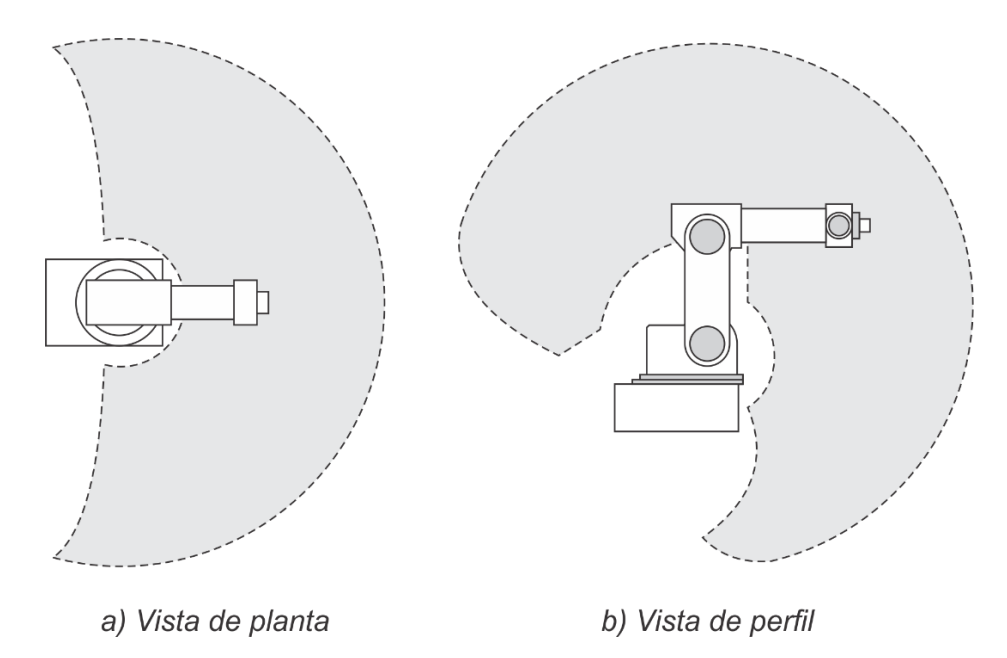

Figura 2.9: Espacio de trabajo del robot AL5D.<sup>67</sup>

Para calcular las velocidades articulares necesarias para producir una velocidad cartesiana se utiliza la matriz Jacobiana inversa, véase ecuación (2.71). Si se aplica la matriz Jacobiana inversa cerca de una singularidad las velocidades articulares tienden al infinito. Por esta razón, es esencial que se realice una planificación de trayectorias alejadas de las singularidades, tanto de frontera como internas. Esto es importante si se va a calcular el Jacobiano inverso en un sistema en tiempo real. Las configuraciones singulares se clasifican en dos categorías basadas en la ubicación del extremo del robot en su espacio de trabajo.

<sup>67</sup> Fuente: Elaboración propia.

 **Singularidades de frontera:** Las singularidades de frontera se producen cuando el extremo del manipulador está en el límite del espacio de trabajo. Es decir, el robot está completamente extendido o doblado sobre sí mismo, en tal forma que el extremo del robot se encuentra muy cerca de los límites de trabajo. Por ejemplo, se considera un robot planar de dos grados de libertad completamente estirado, tal como se aprecia en la Figura 2.10. En esta configuración, los dos eslabones están en una línea recta y el extremo del robot puede moverse solamente en una dirección perpendicular a los dos eslabones, porque no puede moverse en direcciones que lo alejan de su espacio de trabajo. Una situación similar ocurre con  $\theta_2 = \pi$ . Las singularidades de frontera, se pueden evitar al utilizar trayectorias que no pasen cerca de los límites de su espacio de trabajo.<sup>68</sup>

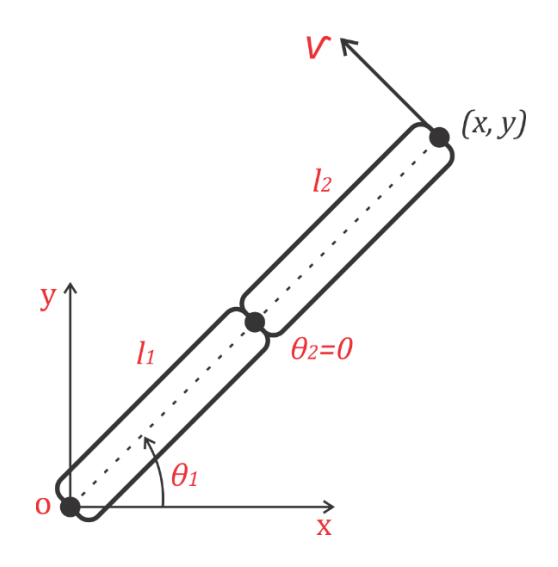

Figura 2.10: Robot planar de dos grados de libertad completamente extendido.<sup>69</sup>

 **Singularidades internas:** Las singularidades internas ocurren cuando el extremo del robot está localizado dentro del espacio de trabajo del manipulador, véase Figura 2.11. Se produce cuando dos o más ejes de movimiento se vuelven co-lineales, o en configuración especificas del extremo del robot.<sup>70</sup> Son un serio problema y se debe tener especial atención al planificar trayectorias.

<sup>68</sup> Cfr. Spong 2005: 120

<sup>69</sup> Fuente: Elaboración propia.

<sup>70</sup> Cfr. Spong 2005: 120

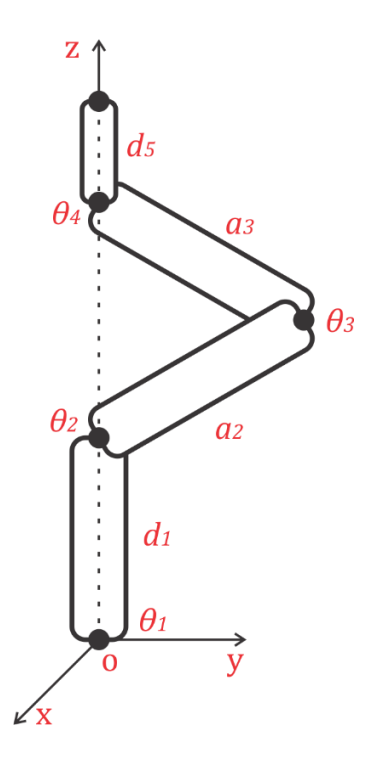

Figura 2.11: Tipo de singularidad interna del robot AL5D.<sup>71</sup>

De forma analítica, una configuración singular de un robot es aquella en la cual el determinante de su matriz Jacobiana es cero. En consecuencia, en una configuración singular no existe la matriz Jacobiana inversa.

#### **Singularidades por Limitaciones del Espacio de Trabajo (Singularidades de Frontera):**

Se realiza el desacoplo de las configuraciones singulares, a fin de obtener una matriz cuadrada que relacione las velocidades lineales del robot con las velocidades de articulación. A partir de la ecuación (2.70), se obtiene:

$$
\begin{bmatrix} \vec{v} \\ \vec{\omega} \end{bmatrix} = J_{(q)} \cdot \vec{q}
$$

$$
\begin{bmatrix} \vec{v} \\ \vec{\omega} \end{bmatrix} = \begin{bmatrix} J_v(q) \\ J_{\omega}(q) \end{bmatrix} \cdot \vec{q}
$$

$$
J_{(q)} = \begin{bmatrix} J_v \\ J_{\omega} \end{bmatrix} = \begin{bmatrix} J_{vp} & J_{vm} \\ J_{\omega_b} & J_{\omega_m} \end{bmatrix}
$$

$$
J_{(q)} = \begin{bmatrix} J_{vp} & 0 \\ 0 & J_{\omega_m} \end{bmatrix}
$$
(2.73)

Donde:

 $\overline{a}$ 

 $J_{\nu h}$ Jacobiano de velocidad lineal del brazo del manipulador

<sup>71</sup> Fuente: Elaboración propia.

#### $J_{\omega_m}$ Jacobiano de velocidad angular de la muñeca del manipulador

De esta forma queda una nueva matriz Jacobiana cuadrada  $\left[ J_{v_{b}}\right] _{\left( 3x3\right) }$  la cual solo involucra las relaciones de velocidad lineal del brazo del robot.

$$
J_b = \begin{bmatrix} J_{\nu_b} \\ 0 \end{bmatrix} \tag{2.74}
$$

Donde:

$$
J_{v_b} = \begin{bmatrix} -S_1(a_3C_{23} + a_2C_2) & -C_1(a_3S_{23} + a_2S_2) & -a_3S_{23}C_1 \\ C_1(a_3C_{23} + a_2C_2) & -S_1(a_3S_{23} + a_2S_2) & -a_3S_{23}S_1 \\ 0 & a_3C_{23} + a_2C_2 & a_3C_{23} \end{bmatrix}
$$

Se calcula el determinante de la matriz Jacobiana de velocidad lineal del brazo del manipulador (tres primeros grados de libertad dedicados al posicionamiento del efector final).

$$
\det(J_{\nu_b}) = 0
$$
  

$$
-a_2^2 a_3 S_3 C_2 + \frac{1}{2} a_2 a_3^2 (S_{233} - S_2) = 0
$$
 (2.75)

De la ecuación (2.75) queda claro que, para la configuración codo abajo, una de las configuraciones singulares sucede cuando  $\theta_3$  adquiere los siguientes valores:

<sup>3</sup> = {0, } (2.76) 

Figura 2.12: Representación de los primeros tres grados de libertad del robot AL5D.<sup>72</sup>

<sup>72</sup> Fuente: Elaboración propia.

Es decir, cuando el segundo y tercer eslabón están en una línea, esto es, extendidos o doblados, como en el caso de un robot planar. Asimismo, para la configuración codo arriba, se da una configuración singular cuando  $\theta_3$  adquiere los siguientes valores:

$$
\theta_3 = \{-\pi, 0\} \tag{2.77}
$$

#### **Singularidades por Limitaciones Físicas:**

Por otro lado, existen singularidades debido a la estructura del manipulador. En este caso, se debe estudiar la arquitectura física del robot (configuración codo arriba en el contexto del presente proyecto). Se consideran estas singularidades, ya que se dispone físicamente del robot AL5D. La Tabla 2.4 describe las singularidades por limitaciones físicas de robot.

| Variable articular | Rango de operación libre de singularidad (rad.) |
|--------------------|-------------------------------------------------|
| $q_{1}$            | $-\frac{\pi}{2} \leq q_1 \leq \frac{\pi}{2}$    |
| $q_{2}$            | $0 \leq q_2 \leq \pi$                           |
| $q_3$              | $-\frac{9\pi}{10} \le q_3 \le 0$                |
| q <sub>4</sub>     | $0 \leq q_4 \leq \pi$                           |
| q,                 | $-\frac{\pi}{2} \leq q_5 \leq \frac{\pi}{2}$    |

Tabla 2.4: Singularidades del robot debido a su estructura física.<sup>73</sup>

Para evitar los problemas generados por las singularidades, es conveniente probar la trayectoria planificada verificando que en ninguno de sus puntos se pierda el rango de la matriz de transformación Jacobiana. Si se detectara que existe algún punto de singularidad durante la trayectoria, se puede cambiar esta, de tal manera que lo evite. Otro punto a tener en cuenta son las ubicaciones de las discontinuidades y las limitaciones físicas de la estructura del manipulador.

### **2.1.3.4 Relación Torque y Fuerza**

La interacción del manipulador con el entorno, al realizar una trayectoria, produce fuerzas y momentos en el extremo del robot (efector final). Sea,  $F$  el vector columna que representa las fuerzas y torques en el extremo del robot, se tiene:<sup>74</sup>

$$
F = [F_x \quad F_y \quad F_z \quad n_x \quad n_y \quad n_z]^T \tag{2.78}
$$

<sup>73</sup> Fuente: Elaboración propia

<sup>74</sup> Cfr. Spong 2005: 122

Donde,

 $F_x, F_y, F_z$  Representa las componentes de fuerza en el extremo del robot.

 $n_x, n_y, n_z$  Representa los componentes de torque en el extremo del robot.

Sea,  $\delta x$  la expresión que representa un desplazamiento virtual del efector final causado por la fuerza  $F$ , y  $\delta q$  representa el desplazamiento virtual de la articulación correspondiente. Estos desplazamientos virtuales están relacionados a través de la matriz Jacobiana del manipulador.

$$
\delta x = J_{(q)} \delta q \tag{2.79}
$$

El trabajo virtual  $\delta w$  del sistema es:

$$
\delta w = F^T \delta x - \tau^T \delta q \tag{2.80}
$$

Se reemplaza la ecuación (2.79) en (2.80), se obtiene:

$$
\delta w = (F^T . J_{(q)} - \tau^T) \delta q \tag{2.81}
$$

La expresión (2.81) es igual a cero si el manipulador está en equilibrio. Dado que la coordenada generalizada  $\vec{q}$  es independiente, se tiene la igualdad:

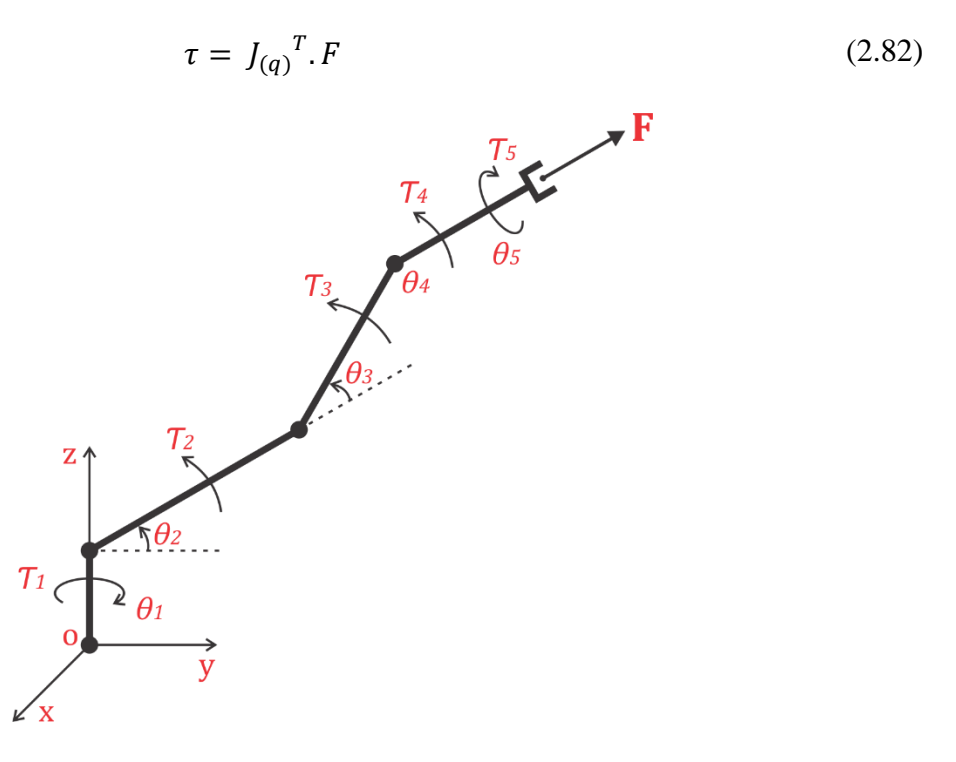

Figura 2.13: Relación entre fuerza y torques de articulación del robot AL5D.<sup>75</sup>

<sup>75</sup> Fuente: Elaboración propia.

Las fuerzas en el extremo del robot están relacionadas con los torques de articulación mediante la transpuesta de la matriz Jacobiana del robot. La Figura 2.13, muestra al manipulador con una fuerza aplicada en el extremo del mismo.

$$
\tau = \begin{bmatrix} \tau_1 & \tau_2 & \tau_3 & \tau_4 & \tau_5 \end{bmatrix}^T \tag{2.83}
$$

Donde,

#### $\tau$  Representa el vector columna de torques de articulación

La matriz Jacobiana de robot AL5D está representada en la ecuación (2.69), por lo tanto, la transpuesta de dicha matriz queda de la forma:

$$
J_{(q)}^{T} = \begin{bmatrix} J_{(q)}_{1}^{T} \\ J_{(q)}_{2}^{T} \\ J_{(q)}_{3}^{T} \\ J_{(q)}_{4}^{T} \\ J_{(q)}_{5}^{T} \end{bmatrix}
$$
(2.84)

Se reemplaza la ecuación (2.78), (2.83) y (2.84) en (2.82), se obtiene la siguiente expresión:

$$
\begin{bmatrix} \tau_1 \\ \tau_2 \\ \tau_3 \\ \tau_4 \\ \tau_5 \end{bmatrix}_{(5x1)} = J_{(q)}^T \begin{bmatrix} F_x \\ F_y \\ F_z \\ n_x \\ n_y \\ n_z \end{bmatrix}_{(6x1)}
$$
 (2.85)

Se define la matriz Jacobiana en robots manipuladores para representar el mapeo de las velocidades desde el espacio articular al espacio cartesiano. El Jacobiano de un manipulador también se usa para mapear fuerzas y torques, para esto, se requiere tener como datos las fuerzas y momentos en el extremo final del robot para posteriormente calcular los torques de articulación. Además, el Jacobiano es muy útil en la comprensión de las configuraciones singulares del robot.

Al momento de definir las relaciones cinemáticas de un robot no se suelen considerar los aspectos dinámicos, nada más alejado de la realidad cuando se quiere controlar un robot ya que existe una inevitable causa-efecto entre la cinemática y la dinámica. Resulta claro al pensar en las dimensiones de un robot, la longitud de un brazo afecta al cuadrado la inercia de los eslabones y por lo tanto el peso del robot y la potencia requerida en los actuadores.

# **2.2 Dinámica**

La dinámica es el estudio de las fuerzas y momentos que causan el movimiento en un sistema.<sup>76</sup> El modelo dinámico del robot, describe como se produce el movimiento del manipulador debido a los pares de torsión y las fuerzas que se aplican a las articulaciones mediante los actuadores.

La resolución del modelo dinámico de un robot es uno de los aspectos más complejos de la robótica, lo que ha llevado a ser obviado en numerosas ocasiones. Sin embargo, se hace hincapié en su desarrollo ya que el modelo permite:

- Determinar los parámetros dimensionales del robot, como la masa y longitud de los eslabones
- Dimensionar los actuadores óptimos, a partir de los pares de torsión y fuerzas que se ejercen en las articulaciones.
- Realizar simulaciones de movimiento dinámico del robot.
- Desarrollar estrategias sofisticadas de control.

El planteamiento y obtención del modelo dinámico de un robot de cinco grados de libertad se complica enormemente. Por este motivo se obtendrá el modelo dinámico del manipulador de forma cerrada, mediante una serie de ecuaciones de tipo diferenciales de máximo segundo orden, cuya integración permita conocer que movimiento surge al aplicar una fuerza, o que fuerzas hay que aplicar para obtener un movimiento determinado.

Con los parámetros físicos del robot, se desea resolver los problemas relacionados a su dinámica, tales como la dinámica directa y la dinámica inversa.

- Modelo dinámico inverso: Expresa las fuerzas y pares que intervienen en función de la evolución de las coordenadas articulares y sus derivadas  $(\vec{q} \rightarrow \vec{\tau})$ . Esta formulación de la dinámica es útil para el control de robots.<sup>77</sup>
- Modelo dinámico directo: Expresa la evolución temporal de las coordenadas articulares del robot en función de las fuerzas y pares que intervienen ( $\vec{\tau} \rightarrow \vec{q}$ ). Es decir, dados los pares de torsión y fuerzas de las articulaciones, tiene que computarse el movimiento resultante del robot como función del tiempo.<sup>78</sup>

 $\overline{a}$ <sup>76</sup> Cfr. Saha 2008: 163

<sup>77</sup> Cfr. Saha 2008: 164

<sup>78</sup> Cfr. Saha 2008: 164

La dinámica directa no es tan crítica ya que se suele usar para la simulación dinámica del robot, lo que solo da un alcance de cómo será el funcionamiento del manipulador. Por otro lado, un modelo eficiente de la dinámica inversa se vuelve sumamente importante para el control del robot en tiempo real.

En el contexto del proyecto se resuelve únicamente el modelo dinámico inverso del robot, con el fin de seleccionar los actuadores óptimos, a partir de los torques máximos que necesita el manipulador, y determinar la estrategia de control ideal para la aplicación. Por otro lado, el modelo dinámico directo se podría resolver empleando el modelo inverso; sin embargo, no será desarrollado ya que las simulaciones de movimiento y las estrategias de control se desarrollarán a partir del modelo inverso en conjunto con el modelo cinemático del robot.

### **2.2.1 Modelo Dinámico Inverso**

Resolver el modelo dinámico inverso del robot no es tarea simple debido a la cantidad de grados de libertad y a las no lineales que lo componen. Por tanto, para poder definir las ecuaciones que modelan la dinámica del manipulador se emplea la formulación de movimiento de LaGrange.

El modelo dinámico se realizó bajo el criterio de conservación de la energía, es decir, el sistema ideal es conservativo al no tener en cuenta los efectos de fricción provocados por las transmisiones mecánicas (engranajes de reducción). Se considera al manipulador como un sistema rígido y con masas puntuales concentradas en el punto medio distal de cada eslabón. Asimismo, en el análisis de cada eslabón, se consideran los efectos de la energía cinética y potencial de los eslabones anteriores. Por otro lado, Las perdidas debidas a las holguras y excentricidades en los engranajes, así como la eficiencia del motor fueron despreciadas dentro del análisis de la ecuación de movimiento de LaGrange.

El modelo dinámico de un manipulador robótico con eslabones rígidos puede describirse de forma ideal, como:

$$
M_{(q)}\ddot{q} + C_{(q,\dot{q})}\dot{q} + G_{(q)} = \tau
$$
\n(2.86)

Donde:

 $M_{(a)}$  Matriz de inercias

 $C_{(a,a)}$  Matriz de fuerzas centrípetas y de coriolis

 $G<sub>(a)</sub>$  Vector de gravedad

 $\tau$  Vector de torques, contiene los pares o torques requeridos en cada articulación.

La dinámica suele ser desarrollada, en robots simples de pocas articulaciones, utilizando la ecuación de movimiento de Euler-LaGrange, véase ecuación (2.87).

$$
\frac{d}{dt}\frac{\partial \mathcal{L}}{\partial \dot{q}} - \frac{\partial \mathcal{L}}{\partial q} = \tau \tag{2.87}
$$

El lagrangiano queda definido en términos de la energía cinética ( $K_{(q,\dot{q})}$ ) y la energía potencial  $(U_{(q)})$ .

$$
\mathcal{L} = K_{(q,\dot{q})} - U_{(q)} \tag{2.88}
$$

La energía cinética total debido al movimiento angular (rotacional) y el movimiento lineal (traslacional), queda definida de la forma de la ecuación (2.89):

$$
K_{(q,\dot{q})} = K_{tras} + K_{rot}
$$
\n
$$
K_{(q,\dot{q})} = \frac{1}{2}mv^2 + \frac{1}{2}I\omega^2
$$
\n(2.89)

La componente de la energía cinética que representa el movimiento traslacional se expresa en la ecuación (2.90).

$$
K_{tras} = \frac{1}{2}mv^2
$$
\n<sup>(2.90)</sup>

Donde,  $m$  es la masa y  $v$  es la velocidad lineal en el espacio cartesiano.

La componente de la energía cinética que representa el movimiento rotacional se expresa en la ecuación (2.91).

$$
K_{rot} = \frac{1}{2}I\omega^2\tag{2.91}
$$

Donde,  $I$  es la inercia y  $\omega$  es la velocidad angular en el espacio cartesiano.

En el caso donde  $m$  es una masa puntual, la inercia queda definida como:

$$
I = mr^2 \tag{2.92}
$$

La energía potencial se expresa como:

$$
U_{(q)} = mgh \tag{2.93}
$$

Donde,  $m$  es la masa,  $q$  es la constante de fuerza de gravedad y  $h$  es la altura.

En el caso particular, se modela un robot de arquitectura revoluta así que solo intervienen torques en las articulaciones (no fuerzas lineales por la carencia de articulaciones prismáticas). Debido a la cantidad de grados de libertad del robot, determinar su modelo dinámico mediante el uso del lagrangiano se convierte en un procedimiento algebraico complejo y poco viable. No obstante, existe una forma directa para determinar el modelo matemático que describe la dinámica del manipulador, el cual es apropiado para robots con más de dos grados de libertad.<sup>79</sup>

### **2.2.1.1 Método Directo para el Cálculo del Modelo Dinámico**

El método directo se suele utilizar para modelar la dinámica de robots que poseen más de tres grados de libertad, este método nace de las ecuaciones de LaGrange, pues se emplean la energía cinética y potencial para determinar las matrices que conforman el modelo dinámico del manipulador.

1 Para determinar la matriz de inercias  $M_{(q)}$ , se calcula la energía cinética  $K_{(q,q)}$  de cada masa respecto a su centro de gravedad y se iguala a:

$$
K_{(q,\dot{q})} = \frac{1}{2} \dot{q}^T M_{(q)} \dot{q}
$$
 (2.94)

De la cual se despeja la matriz  $M_{(q)}$ .

2 Para determinar la matriz de coriolis y fuerzas centrípetas  $C_{(q,q)}$  se utilizan los símbolos de Christoffel. Con ellos se calcula cada elemento de la matriz mediante derivadas parciales de los elementos de la matriz de inercias respecto a las coordenadas generalizadas.

$$
c_{kj} = \sum_{i=1}^{n} \frac{1}{2} \left[ \frac{\partial m_{kj}}{\partial q_i} + \frac{\partial m_{ki}}{\partial q_j} - \frac{\partial m_{ij}}{\partial q_k} \right] \dot{q}_i
$$
 (2.95)

3 A través de la energía potencial  $U_{(q)}$ , se obtendrá el vector de gravedad  $G_{(q)}$ :

$$
g_k = \frac{\partial U_{(q)}}{\partial q_k} \tag{2.96}
$$

4 Opcionalmente, se adiciona el efecto de la fricción, debido a que en condiciones reales un manipulador siempre está afectado por fuerzas de fricción propias de su mecanismo. Aplicando la función de disipación de Rayleigh $80$  se permite adicionar los efectos de fricción a un sistema conservativo. Los términos de fricción tienen una aproximación de la forma:

$$
F_{(q)} = F_v \dot{q} \tag{2.97}
$$

<sup>79</sup> Cfr. Lewis 1993: 149

<sup>80</sup> Cfr. Lewis 1993: 153

Donde,  $F_v$  es una matriz diagonal de coeficientes constantes que representan la fricción viscosa.

Finalmente, la dinámica real del robot, incluyendo fuentes de perturbación (sistema no conservativo) queda definida en la ecuación (2.98).

$$
M_{(q)}\ddot{q} + C_{(q,\dot{q})}\dot{q} + F_{(q)} + G_{(q)} + \tau_d = \tau
$$
\n(2.98)

Donde:

 $F_{(q)}$  Es el vector de fricción

 $\tau_d$  Es el vector que representa las perturbaciones

#### **Modelamiento de la Dinámica del Robot AL5D:**

A continuación, se detalla el modelamiento del robot AL5D empleando el método directo para el cálculo del modelo dinámico del manipulador. En caso fuese necesario se presenta el diagrama de cuerpo libre del manipulador en la Figura 2.14.

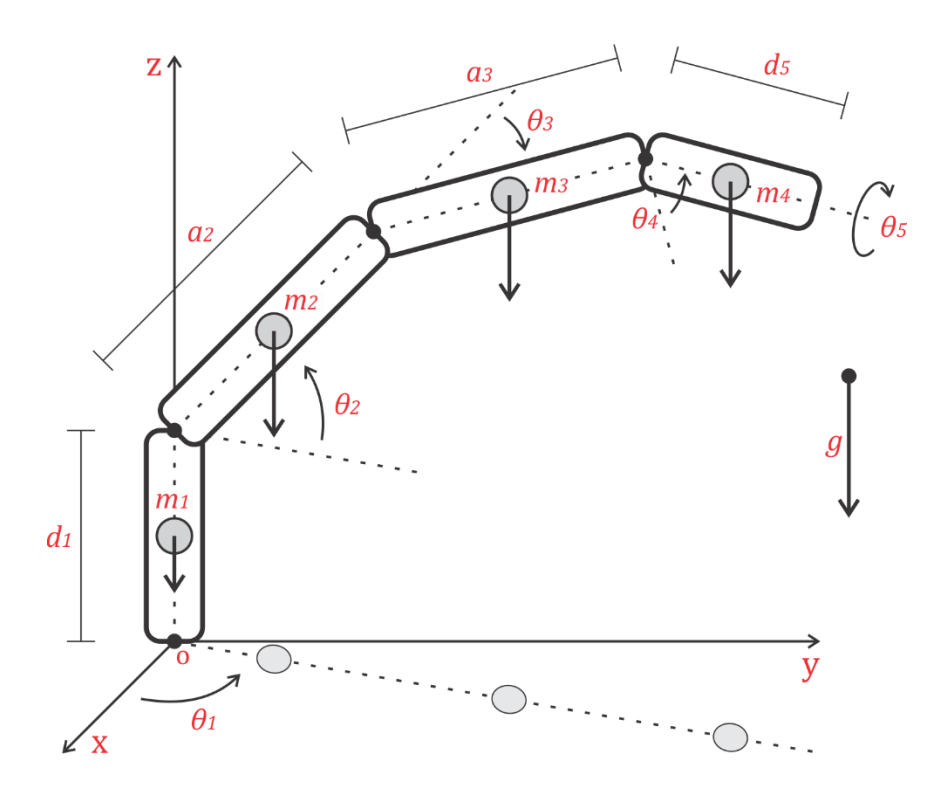

Figura 2.14: Diagrama de cuerpo libre del robot AL5D.<sup>81</sup>

<sup>81</sup> Fuente: Elaboración propia.

Como se muestra en la Figura 2.14, se considera al manipulador como un sistema con masas puntuales concentradas en el punto medio distal de cada eslabón (centro de masa). Tener en cuenta lo siguiente:

- El centro de masa del primer eslabón se encuentra a una distancia  $\frac{d_1}{2}$  del eje de articulación  $\theta_1$ .
- El centro de masa del segundo eslabón se encuentra a una distancia  $\frac{a_2}{2}$  del eje de articulación  $\theta_2$ .
- El centro de masa del tercer eslabón se encuentra a una distancia  $\frac{a_3}{2}$  del eje de articulación  $\theta_3$ .
- El centro de masa del cuarto eslabón se encuentra a una distancia  $\frac{d_5}{2}$  del eje de articulación  $\theta_4$ .

El planteamiento didáctico define una masa puntual, o partícula, en el punto medio distal de cada eslabón del robot. Es decir, cada masa puntual está ubicado a una distancia  $\frac{d_1}{2}, \frac{a_2}{2}$  $\frac{a_2}{2}, \frac{a_3}{2}$  $\frac{a_3}{2}y\frac{d_5}{2}$ 2 de cada eje de articulación, respectivamente.

#### **Velocidad en el Espacio Euclidiano:**

Se determina la velocidad, en el espacio tridimensional, del centro de masa de cada eslabón respecto a la base fija del robot. A fin de determinar la energía cinética que desarrolla cada eslabón del manipulador al desplazarse. Véase la ecuación (2.99).

$$
v_i^2 = \dot{x}_i^2 + \dot{y}_i^2 + \dot{z}_i^2 \tag{2.99}
$$

Donde:  $\dot{x_i}$ ,  $\dot{y_i}$  y  $\dot{z_i}$  son las componentes de la velocidad lineal del centro de masa del eslabón *i*esimo.

#### **Calculo de la Inercia de una Partícula:**

Se conoce la inercia de una partícula, mediante la ecuación (2.92).

$$
I_i = m_i {r_i}^2
$$

Donde, la distancia de la partícula hacia su centro de rotación queda definida como:

$$
r_i^2 = x_i^2 + y_i^2 + z_i^2 \tag{2.100}
$$

Donde,  $x_i$ ,  $y_i$  y  $z_i$  son las componentes, de un punto en el espacio tridimensional, del centro de masa del eslabón  $i$ -esimo.

#### **Energía Cinética y Potencial del Primer Eslabón :**

En el primer eslabón, su masa solo rota alrededor del eje z, se demuestra que solo existe la contribución de la energía cinética rotacional.

Se determina la energía cinética del primer eslabón.

$$
K_1(\theta, \dot{\theta}) = \frac{1}{2} m_1 v_1^2 + \frac{1}{2} I_1 \omega^2
$$
  

$$
K_1(\theta, \dot{\theta}) = \frac{1}{2} I_1 {\dot{\theta}_1}^2
$$
 (2.101)

Se determina la energía potencial del primer eslabón.

$$
U_1(\theta) = m_1 g h_1
$$
  

$$
U_1(\theta) = \frac{1}{2} m_1 g d_1
$$
 (2.102)

#### **Energía Cinética y Potencial del Segundo Eslabón :**

En el segundo eslabón, se determina su energía cinética considerando el efecto del eslabón anterior.

$$
K_2(\theta, \dot{\theta}) = \frac{1}{2} m_2 v_2^2 + \frac{1}{2} I_2 \omega^2
$$
  

$$
K_2(\theta, \dot{\theta}) = \frac{1}{2} m_2 \left(\frac{1}{4} a_2^2 \left(C_2^2 \dot{\theta}_1^2 + \dot{\theta}_2^2\right)\right) + \frac{1}{2} I_2 \left(\dot{\theta}_1^2 + \dot{\theta}_2^2\right)
$$
(2.103)

Se determina la energía potencial del segundo eslabón.

$$
U_2(\theta) = m_2 g h_2
$$
  

$$
U_2(\theta) = m_2 g \left( d_1 + \frac{1}{2} a_2 S_2 \right)
$$
 (2.104)

#### **Energía Cinética y Potencial del Tercer Eslabón :**

En el tercer eslabón, se determina su energía cinética considerando los efectos de los dos eslabones anteriores.

$$
K_{3}(\theta, \dot{\theta}) = \frac{1}{2} m_{3} v_{3}^{2} + \frac{1}{2} I_{3} \omega^{2}
$$
  
\n
$$
K_{3}(\theta, \dot{\theta}) = \frac{1}{2} m_{3} \left( \left( \frac{1}{2} a_{2}^{2} C_{22} + \frac{1}{8} a_{3}^{2} C_{2233} + \frac{1}{2} a_{2}^{2} + \frac{1}{8} a_{3}^{2} + \frac{1}{2} a_{2} a_{3} C_{223} + \frac{1}{2} a_{2} a_{3} C_{3} \right) \dot{\theta}_{1}^{2} + \left( C_{3} a_{2} a_{3} + a_{2}^{2} + \frac{1}{4} a_{3}^{2} \right) \dot{\theta}_{2}^{2} + \left( C_{3} a_{2} a_{3} + \frac{1}{2} a_{3}^{2} \right) \dot{\theta}_{2} \dot{\theta}_{3} + \frac{1}{4} a_{3}^{2} \dot{\theta}_{3}^{2} \right) + \frac{1}{2} I_{3} \left( \dot{\theta}_{1}^{2} + (\dot{\theta}_{2} + \dot{\theta}_{3})^{2} \right)
$$
\n(2.105)

Se determina la energía potencial del tercer eslabón.

$$
U_3(\theta) = m_3gh_3
$$
  

$$
U_3(\theta) = m_3g\left(d_1 + a_2S_2 + \frac{1}{2}a_3S_{23}\right)
$$
 (2.106)

# **Energía cinética y potencial del cuarto eslabón**  $d_5$ **:**

En el cuarto eslabón, se determina su energía cinética considerando los efectos de los tres eslabones anteriores.

$$
K_4(\theta, \dot{\theta}) = \frac{1}{2} m_4 v_4^2 + \frac{1}{2} I_4 \omega^2
$$
  
\n
$$
K_4(\theta, \dot{\theta}) = +\frac{1}{2} m_4 \left( \left( \frac{1}{2} S_1 (2 a_3 C_{23} + 2 a_2 C_2 + d_5 S_{234}) \dot{\theta}_1 + \frac{1}{2} C_1 (2 a_3 S_{23} + 2 a_2 S_2 - d_5 C_{234}) \dot{\theta}_2 + \frac{1}{2} C_1 (2 a_3 S_{23} - d_5 C_{234}) \dot{\theta}_3 - \frac{1}{2} d_5 C_{234} C_1 \dot{\theta}_4 \right)^2 -
$$
  
\n
$$
\left( \frac{1}{2} C_1 (2 a_3 C_{23} + 2 a_2 C_2 + d_5 S_{234}) \dot{\theta}_1 - \frac{1}{2} S_1 (2 a_3 S_{23} + 2 a_2 S_2 - d_5 C_{234}) \dot{\theta}_2 - \frac{1}{2} S_1 (2 a_3 S_{23} - d_5 C_{234}) \dot{\theta}_3 + \frac{1}{2} d_5 C_{234} S_1 \dot{\theta}_4 \right)^2 + \left( \left( a_3 C_{23} + a_2 C_2 + \frac{1}{2} d_5 S_{234} \right) \dot{\theta}_2 + \left( a_3 C_{23} + \frac{1}{2} d_5 S_{234} \right) \dot{\theta}_3 + \frac{1}{2} d_5 S_{234} \dot{\theta}_4 \right)^2 \right) + \frac{1}{2} I_4 \left( \dot{\theta}_1^2 + \left( \dot{\theta}_2 + \dot{\theta}_3 + \dot{\theta}_4 \right)^2 \right)
$$

Se determinar la energía potencial del cuarto eslabón.

$$
U_4(\theta) = m_4gh_4
$$
  

$$
U_4(\theta) = m_4g \left( d_1 + a_2S_2 + a_3S_{23} - \frac{1}{2}d_5C_{234} \right)
$$
 (2.108)

### **Energía Cinética Total del Manipulador:**

La energía cinética total del robot. La energía cinética total del manipulador está determinada por la suma de las energías cinéticas de cada uno de sus eslabones.

$$
K(\theta, \dot{\theta}) = \sum_{i=1}^{n} K_i(\theta, \dot{\theta})
$$
  
\n
$$
K(\theta, \dot{\theta}) = K_1(\theta, \dot{\theta}) + K_2(\theta, \dot{\theta}) + K_3(\theta, \dot{\theta}) + K_4(\theta, \dot{\theta})
$$
  
\n
$$
K(\theta, \dot{\theta}) = \frac{1}{2} m_2 \left(\frac{1}{4} a_2{}^2 \left(C_2{}^2 \dot{\theta}_1{}^2 + \dot{\theta}_2{}^2\right)\right) + \frac{1}{2} m_3 \left(\left(\frac{1}{2} a_2{}^2 C_{22} + \frac{1}{8} a_3{}^2 C_{2233} + \frac{1}{2} a_2{}^2 + \frac{1}{8} a_3{}^2 + \frac{1}{2} a_2 a_3 C_{223} + \frac{1}{2} a_2 a_3 C_3\right) \dot{\theta}_1{}^2 + \left(C_3 a_2 a_3 + a_2{}^2 + \frac{1}{4} a_3{}^2\right) \dot{\theta}_2{}^2 +
$$
  
\n
$$
\left(C_3 a_2 a_3 + \frac{1}{2} a_3{}^2\right) \dot{\theta}_2 \dot{\theta}_3 + \frac{1}{4} a_3{}^2 \dot{\theta}_3{}^2\right) + \frac{1}{2} m_4 \left(\left(\frac{1}{2} S_1 (2 a_3 C_{23} + 2 a_2 C_2 + \frac{1}{6} S_{234}) \dot{\theta}_1 + \frac{1}{2} C_1 (2 a_3 S_{23} + 2 a_2 S_2 - d_5 C_{234}) \dot{\theta}_2 + \frac{1}{2} C_1 (2 a_3 S_{23} - d_5 C_{234}) \dot{\theta}_3 - \frac{1}{2} d_5 C_{234} C_1 \dot{\theta}_4\right)^2 - \left(\frac{1}{2} C_1 (2 a_3 C_{23} + 2 a_2 C_2 + d_5 S_{234}) \dot{\theta}_1 - \frac{1}{2} S_1 (2 a_3 S_{23} + \frac{1}{2} d_5 C_{234} \dot{\theta}_4\right)^2 +
$$
  
\n
$$
\left(\left(a_3 C_{23} + a_2 C_2 + \frac{1}{2} d_5 S_{234}\right) \dot{\theta
$$

### **Energía Potencial Total del Manipulador:**

La energía potencial total del robot. La energía potencial total del manipulador está determinada por la suma de las energías potenciales de cada uno de sus eslabones.

$$
U(\theta) = \sum_{i=1}^{n} U_i(\theta)
$$
  

$$
U(\theta) = U_1(\theta) + U_2(\theta) + U_3(\theta) + U_4(\theta)
$$
  

$$
U(\theta) = \frac{1}{2} m_1 g d_1 + m_2 g \left( d_1 + \frac{1}{2} a_2 S_2 \right) + m_3 g \left( d_1 + a_2 S_2 + \frac{1}{2} a_3 S_{23} \right) +
$$
  

$$
m_4 g \left( d_1 + a_2 S_2 + a_3 S_{23} - \frac{1}{2} d_5 C_{234} \right)
$$
 (2.110)

### **Matriz de Inercias:**

Se determina la matriz de inercias, previo cálculo de todas las derivadas parciales necesarias. En consecuencia, se manipula la energía cinética de manera tal que se pueda despejar la matriz de inercias  $M_{(q)}$ , véase la ecuación (2.94).

$$
K_{(q,\dot{q})} = \frac{1}{2} \dot{q}^T M_{(q)} \dot{q}
$$

Se resuelve que cada componente de la matriz de inercias puede ser determinado, empleando la ecuación (2.111).

$$
m_{kj} = \frac{\partial}{\partial q_j} \left( \frac{\partial K_{(q,\dot{q})}}{\partial q_k} \right) \tag{2.111}
$$

Notar que la matriz de inercias  $M_{(\theta)}$  es simétrica y definida positiva.

$$
M_{(\theta)} = \begin{bmatrix} m_{11} & m_{12} & m_{13} & m_{14} & m_{15} \\ m_{21} & m_{22} & m_{23} & m_{24} & m_{25} \\ m_{31} & m_{32} & m_{33} & m_{34} & m_{35} \\ m_{41} & m_{42} & m_{43} & m_{44} & m_{45} \\ m_{51} & m_{52} & m_{53} & m_{54} & m_{55} \end{bmatrix}
$$
 (2.112)

Donde:

$$
m_{11}(\theta) = \frac{\partial}{\partial \theta_1} \left( \frac{\partial K(\theta, \dot{\theta})}{\partial \theta_1} \right)
$$
  
\n
$$
m_{11}(\theta) = \frac{1}{8} m_2 (a_2^2 + a_2^2 C_{22}) + \frac{1}{2} m_3 \left( a_2^2 C_{22} + \frac{1}{4} a_3^2 C_{2233} + a_2^2 + \frac{1}{4} a_3^2 + a_2 a_3 C_{23} \right) + \frac{1}{4} m_4 (2 a_3 C_{23} + 2 a_2 C_2 + d_5 S_{234})^2 + (I_1 + I_2 + I_3 + I_4)
$$
  
\n
$$
m_{12}(\theta) = \frac{\partial}{\partial \theta_2} \left( \frac{\partial K(\theta, \dot{\theta})}{\partial \theta_1} \right)
$$
  
\n
$$
m_{12}(\theta) = 0
$$
  
\n
$$
m_{13}(\theta) = \frac{\partial}{\partial \theta_3} \left( \frac{\partial K(\theta, \dot{\theta})}{\partial \theta_1} \right)
$$
  
\n
$$
m_{13}(\theta) = 0
$$
  
\n
$$
m_{14}(\theta) = \frac{\partial}{\partial \theta_4} \left( \frac{\partial K(\theta, \dot{\theta})}{\partial \theta_1} \right)
$$
  
\n
$$
m_{14}(\theta) = 0
$$
  
\n
$$
m_{15}(\theta) = 0
$$
  
\n
$$
m_{15}(\theta) = 0
$$

$$
m_{21}(\theta) = \frac{\partial}{\partial \theta_{1}} \left( \frac{\partial K(\theta, \theta)}{\partial \theta_{2}} \right)
$$
  
\n
$$
m_{22}(\theta) = \frac{\partial}{\partial \theta_{2}} \left( \frac{\partial K(\theta, \theta)}{\partial \theta_{2}} \right)
$$
  
\n
$$
m_{22}(\theta) = \frac{1}{4} m_{2} a_{2}^{-2} + m_{3} \left( a_{2}^{-2} + \frac{1}{4} a_{3}^{-2} + a_{2} a_{3} C_{3}^{-} \right) + m_{4} \left( a_{2}^{-2} + a_{3}^{-2} + \frac{1}{4} a_{3}^{2} + \frac{1}{4} a_{3}^{-2} + \frac{1}{4} a_{3}^{-2} + \frac{1}{4} a
$$

$$
m_{35}(\theta) = 0
$$
  
\n
$$
m_{41}(\theta) = \frac{\partial}{\partial \theta_1} \left( \frac{\partial K(\theta, \theta)}{\partial \theta_4} \right)
$$
  
\n
$$
m_{42}(\theta) = 0
$$
  
\n
$$
m_{42}(\theta) = \frac{\partial}{\partial \theta_2} \left( \frac{\partial K(\theta, \theta)}{\partial \theta_4} \right)
$$
  
\n
$$
m_{43}(\theta) = \frac{\partial}{\partial \theta_3} \left( \frac{\partial K(\theta, \theta)}{\partial \theta_4} \right)
$$
  
\n
$$
m_{43}(\theta) = \frac{\partial}{\partial \theta_3} \left( \frac{\partial K(\theta, \theta)}{\partial \theta_4} \right)
$$
  
\n
$$
m_{43}(\theta) = \frac{1}{4} m_4 (d_5^2 + 2 a_3 d_5 S_4) + I_4
$$
  
\n
$$
m_{44}(\theta) = \frac{\partial}{\partial \theta_4} \left( \frac{\partial K(\theta, \theta)}{\partial \theta_4} \right)
$$
  
\n
$$
m_{44}(\theta) = \frac{1}{4} m_4 d_5^2 + I_4
$$
  
\n
$$
m_{45}(\theta) = \frac{\partial}{\partial \theta_5} \left( \frac{\partial K(\theta, \theta)}{\partial \theta_4} \right)
$$
  
\n
$$
m_{45}(\theta) = 0
$$
  
\n
$$
m_{51}(\theta) = 0
$$
  
\n
$$
m_{52}(\theta) = 0
$$
  
\n
$$
m_{52}(\theta) = \frac{\partial}{\partial \theta_2} \left( \frac{\partial K(\theta, \theta)}{\partial \theta_5} \right)
$$
  
\n
$$
m_{52}(\theta) = 0
$$
  
\n
$$
m_{53}(\theta) = 0
$$
  
\n
$$
m_{54}(\theta) = \frac{\partial}{\partial \theta_4} \left( \frac{\partial K(\theta, \theta)}{\partial \theta_5} \right)
$$
  
\n
$$
m_{54}(\theta) = 0
$$
  
\n
$$
m_{55}(\theta) = \frac{\partial}{\partial \theta_5} \left( \frac{\partial K(\theta, \
$$

### **Matriz de Coriolis y Fuerzas Centrípetas:**

Se determina la matriz de fuerzas centrípetas y de coriolis  $C_{(q,\dot{q})}$ , utilizando los símbolos de Christoffel (previamente calcular todas las derivadas parciales necesarias), véase ecuación (2.87).

$$
c_{kj} = \sum_{i=1}^{n} \frac{1}{2} \left[ \frac{\partial m_{kj}}{\partial q_i} + \frac{\partial m_{ki}}{\partial q_j} - \frac{\partial m_{ij}}{\partial q_k} \right] \dot{q}_i
$$

Notar que la matriz de fuerzas centrípetas y de coriolis  $\mathcal{C}_{(\theta,\dot{\theta})}$  es cuadrada.

$$
C_{(\theta,\dot{\theta})} = \begin{bmatrix} c_{11} & c_{12} & c_{13} & c_{14} & c_{15} \\ c_{21} & c_{22} & c_{23} & c_{24} & c_{25} \\ c_{31} & c_{32} & c_{33} & c_{34} & c_{35} \\ c_{41} & c_{42} & c_{43} & c_{44} & c_{45} \\ c_{51} & c_{52} & c_{53} & c_{54} & c_{55} \end{bmatrix}
$$
(2.113)

Donde:

$$
c_{11}(\theta, \dot{\theta}) = \frac{1}{2} \left( \frac{\partial m_{11}}{\partial \theta_1} + \frac{\partial m_{11}}{\partial \theta_1} - \frac{\partial m_{11}}{\partial \theta_1} \right) \dot{\theta_1} + \frac{1}{2} \left( \frac{\partial m_{11}}{\partial \theta_2} + \frac{\partial m_{12}}{\partial \theta_1} - \frac{\partial m_{12}}{\partial \theta_1} \right) \dot{\theta_2} +
$$
  
\n
$$
\frac{1}{2} \left( \frac{\partial m_{11}}{\partial \theta_3} + \frac{\partial m_{13}}{\partial \theta_1} - \frac{\partial m_{13}}{\partial \theta_1} \right) \dot{\theta_3} + \frac{1}{2} \left( \frac{\partial m_{11}}{\partial \theta_4} + \frac{\partial m_{14}}{\partial \theta_1} - \frac{\partial m_{14}}{\partial \theta_1} \right) \dot{\theta_4} + \frac{1}{2} \left( \frac{\partial m_{11}}{\partial \theta_5} + \frac{\partial m_{15}}{\partial \theta_1} - \frac{\partial m_{15}}{\partial \theta_1} \right) \dot{\theta_5}
$$
  
\n
$$
c_{11}(\theta, \dot{\theta}) = -\left( \frac{1}{2} m_3 \left( 2 a_2^2 S_{22} + 2 a_2 a_3 S_{223} + \frac{1}{4} a_3^2 S_{2233} \right) + \frac{1}{4} m_4 (2 a_3 C_{23} + 2 a_2 C_2 + d_5 S_{234}) (2 a_3 S_{23} + 2 a_2 S_2 - d_5 C_{234}) + \frac{1}{8} m_2 a_2^2 S_{22} \right) \dot{\theta_2} -
$$
  
\n
$$
\left( \frac{1}{4} m_3 \left( \frac{1}{2} a_3^2 S_{2233} + a_2 a_3 S_3 + a_2 a_3 S_{223} \right) + \frac{1}{4} m_4 (2 a_3 S_{23} - d_5 C_{234}) (2 a_3 C_{23} + 2 a_2 C_2 + d_5 S_{234}) \right) \dot{\theta_3} + \left( \frac{1}{4} m_4 d_5 C_{234} (2 a_3 C_{23} + 2 a_2 C_2 + d_
$$

$$
c_{13}(\theta, \dot{\theta}) = \frac{1}{2} \left( \frac{\partial m_{13}}{\partial \theta_{1}} + \frac{\partial m_{13}}{\partial \theta_{3}} \right) \dot{\theta}_{1} + \frac{1}{2} \left( \frac{\partial m_{13}}{\partial \theta_{2}} + \frac{\partial m_{12}}{\partial \theta_{3}} - \frac{\partial m_{22}}{\partial \theta_{1}} \right) \dot{\theta}_{2} + \frac{1}{2} \left( \frac{\partial m_{13}}{\partial \theta_{3}} + \frac{\partial m_{13}}{\partial \theta_{3}} - \frac{\partial m_{33}}{\partial \theta_{1}} \right) \dot{\theta}_{3} + \frac{1}{2} \left( \frac{\partial m_{13}}{\partial \theta_{4}} + \frac{\partial m_{14}}{\partial \theta_{8}} - \frac{\partial m_{34}}{\partial \theta_{1}} \right) \dot{\theta}_{4} + \frac{1}{2} \left( \frac{\partial m_{13}}{\partial \theta_{8}} + \frac{\partial m_{15}}{\partial \theta_{8}} - \frac{\partial m_{35}}{\partial \theta_{1}} \right) \dot{\theta}_{4} + \frac{1}{2} \left( \frac{\partial m_{13}}{\partial \theta_{8}} + \frac{\partial m_{15}}{\partial \theta_{8}} - \frac{\partial m_{35}}{\partial \theta_{1}} \right) \dot{\theta}_{5}
$$
  
\n
$$
c_{13}(\theta, \dot{\theta}) = -\left( \frac{1}{8} m_{3} (\alpha_{3}^{2} S_{2233} + 2 a_{2} \alpha_{3} S_{3} + 2 a_{2} \alpha_{3} S_{223}) + \frac{1}{4} m_{4} (2 a_{3} S_{23} - \frac{a_{3} \alpha_{3}}{2 \alpha_{3}} \right) (2 a_{3} C_{23} + 2 a_{2} C_{2} + d_{5} S_{234}) \right) \dot{\theta}_{1}
$$
  
\n
$$
c_{14}(\theta, \dot{\theta}) = \frac{1}{2} \left( \frac{\partial m_{14}}{\partial \theta_{4}} + \frac{\partial m_{11}}{\partial \theta_{1}} - \frac{\partial m_{14}}{\partial \theta_{1}} \right) \dot{\theta}_{1} + \frac{1}{2} \left( \frac{\partial m_{14}}{\partial \theta_{2}} + \frac{\partial m_{12}}{\partial \theta_{1}} - \frac{\partial m_{23}}{\partial \theta_{1}} \right)
$$

$$
c_{23}(\theta, \theta) = \frac{1}{2} \left( \frac{\partial m_{23}}{\partial \theta_{1}} + \frac{\partial m_{21}}{\partial \theta_{2}} \right) \frac{\partial m_{23}}{\partial \theta_{1}} + \frac{1}{2} \left( \frac{\partial m_{22}}{\partial \theta_{2}} + \frac{\partial m_{22}}{\partial \theta_{2}} - \frac{\partial m_{22}}{\partial \theta_{2}} \right) \theta_{2} + \frac{1}{2} \left( \frac{\partial m_{23}}{\partial \theta_{2}} + \frac{\partial m_{23}}{\partial \theta_{2}} \right) \theta_{3} + \frac{1}{2} \left( \frac{\partial m_{23}}{\partial \theta_{4}} + \frac{\partial m_{24}}{\partial \theta_{2}} - \frac{\partial m_{23}}{\partial \theta_{2}} \right) \theta_{4} + \frac{1}{2} \left( \frac{\partial m_{23}}{\partial \theta_{5}} + \frac{\partial m_{25}}{\partial \theta_{3}} - \frac{\partial m_{25}}{\partial \theta_{2}} \right) \theta_{5} + \left( -\frac{1}{2} m_{3} a_{2} a_{3} S_{3} + \frac{1}{2} m_{4} (a_{2} d_{5} C_{34} - 2 a_{2} a_{3} S_{3}) \right) \theta_{2} + \left( -\frac{1}{2} m_{3} a_{2} a_{3} S_{3} + \frac{1}{2} m_{4} (a_{2} d_{5} C_{34} - 2 a_{2} a_{3} S_{3}) \right) \theta_{3} + \left( \frac{1}{2} m_{4} (a_{2} d_{5} C_{34} + a_{3} a_{2} a_{3} S_{3} + \frac{1}{2} m_{4} (a_{2} d_{5} C_{34} - 2 a_{2} a_{3} S_{3}) \right) \theta_{2} + \left( \frac{1}{2} m_{3} a_{2} a_{3} S_{3} + \frac{1}{2} m_{4} (a_{2} d_{5} C_{34} - 2 a_{2} a_{3} S_{3}) \right) \theta_{3} + \left( \frac{1}{2} m_{4} (a_{2} d_{5} C_{34} + a_{3} a_{3} c_{4}) \right) \theta_{4}
$$
  

$$
c_{24}(\theta, \theta) = \frac{1}{2} \left( \frac{\partial m_{24}}{\partial \theta_{4}} + \frac{\
$$

$$
c_{32}(\theta, \theta) = \left(\frac{1}{2}m_{3}a_{2}a_{3}S_{3} - \frac{1}{2}m_{4}(a_{2}d_{5}C_{34} - 2a_{2}a_{3}S_{3})\right)\dot{\theta}_{2} + \left(\frac{1}{2}m_{4}a_{3}d_{5}C_{4}\right)\dot{\theta}_{4}
$$
  
\n
$$
c_{33}(\theta, \theta) = \frac{1}{2}\left(\frac{\partial m_{33}}{\partial \theta_{1}} + \frac{\partial m_{31}}{\partial \theta_{3}} - \frac{\partial m_{13}}{\partial \theta_{3}}\right)\dot{\theta}_{1} + \frac{1}{2}\left(\frac{\partial m_{33}}{\partial \theta_{2}} + \frac{\partial m_{32}}{\partial \theta_{3}} - \frac{\partial m_{33}}{\partial \theta_{3}}\right)\dot{\theta}_{2} + \frac{1}{2}\left(\frac{\partial m_{33}}{\partial \theta_{3}} + \frac{\partial m_{33}}{\partial \theta_{3}}\right)\dot{\theta}_{3} + \frac{1}{2}\left(\frac{\partial m_{33}}{\partial \theta_{3}} + \frac{\partial m_{33}}{\partial \theta_{3}}\right)\dot{\theta}_{3} + \frac{1}{2}\left(\frac{\partial m_{33}}{\partial \theta_{3}} + \frac{\partial m_{33}}{\partial \theta_{3}}\right)\dot{\theta}_{3}
$$
  
\n
$$
c_{33}(\theta, \theta) = \left(\frac{1}{2}m_{4}a_{3}d_{5}C_{4}\right)\dot{\theta}_{4}
$$
  
\n
$$
c_{34}(\theta, \theta) = \frac{1}{2}\left(\frac{\partial m_{34}}{\partial \theta_{1}} + \frac{\partial m_{31}}{\partial \theta_{3}} - \frac{\partial m_{14}}{\partial \theta_{3}}\right)\dot{\theta}_{1} + \frac{1}{2}\left(\frac{\partial m_{34}}{\partial \theta_{2}} + \frac{\partial m_{32}}{\partial \theta_{4}} - \frac{\partial m_{24}}{\partial \theta_{3}}\right)\dot{\theta}_{2} + \frac{1}{2}\left(\frac{\partial m_{34}}{\partial \theta_{3}} + \frac{\partial m_{35}}{\partial \theta_{3}}\right)\dot{\theta}_{3} + \frac{1}{2}\left(\frac{\partial m_{34}}{\partial \theta_{3}} + \frac{\partial m_{35}}{\partial \theta_{3}}\right)\dot{\theta}_{4} + \frac{1}{2}\left(\frac{\
$$

$$
c_{43}(\theta, \theta) = \frac{1}{2} \left( \frac{\partial m_{43}}{\partial \theta_{4}} + \frac{\partial m_{43}}{\partial \theta_{3}} - \frac{\partial m_{13}}{\partial \theta_{4}} \right) \dot{\theta}_{1} + \frac{1}{2} \left( \frac{\partial m_{43}}{\partial \theta_{2}} + \frac{\partial m_{42}}{\partial \theta_{3}} - \frac{\partial m_{23}}{\partial \theta_{4}} \right) \dot{\theta}_{2} + \frac{1}{2} \left( \frac{\partial m_{43}}{\partial \theta_{3}} + \frac{\partial m_{44}}{\partial \theta_{3}} - \frac{\partial m_{33}}{\partial \theta_{4}} \right) \dot{\theta}_{3} + \frac{1}{2} \left( \frac{\partial m_{43}}{\partial \theta_{4}} + \frac{\partial m_{44}}{\partial \theta_{3}} - \frac{\partial m_{34}}{\partial \theta_{4}} \right) \dot{\theta}_{4} + \frac{1}{2} \left( \frac{\partial m_{43}}{\partial \theta_{4}} + \frac{\partial m_{45}}{\partial \theta_{3}} - \frac{\partial m_{35}}{\partial \theta_{4}} \right) \dot{\theta}_{5}
$$
\n
$$
c_{43}(\theta, \dot{\theta}) = -\left( \frac{1}{2} m_{43} d_{5} c_{4} \right) \dot{\theta}_{2} - \left( \frac{1}{2} m_{44} d_{3} d_{5} c_{4} \right) \dot{\theta}_{3}
$$
\n
$$
c_{44}(\theta, \dot{\theta}) = \frac{1}{2} \left( \frac{\partial m_{44}}{\partial \theta_{4}} + \frac{\partial m_{41}}{\partial \theta_{4}} - \frac{\partial m_{14}}{\partial \theta_{4}} \right) \dot{\theta}_{1} + \frac{1}{2} \left( \frac{\partial m_{44}}{\partial \theta_{2}} + \frac{\partial m_{42}}{\partial \theta_{4}} - \frac{\partial m_{24}}{\partial \theta_{4}} \right) \dot{\theta}_{2} + \frac{1}{2} \left( \frac{\partial m_{45}}{\partial \theta_{3}} + \frac{\partial m_{45}}{\partial \theta_{4}} - \frac{\partial m_{45}}{\partial \theta_{4}} \right) \dot{\theta}_{5}
$$
\n
$$
c_{44}(\theta, \dot{\theta}) = \frac{1}{2} \left( \frac{\partial m_{45}}{\partial \theta_{4}} + \frac{\partial m_{45}}{\partial \theta
$$

$$
c_{53}(\theta, \dot{\theta}) = 0
$$
  
\n
$$
c_{54}(\theta, \dot{\theta}) = \frac{1}{2} \left( \frac{\partial m_{54}}{\partial \theta_1} + \frac{\partial m_{51}}{\partial \theta_4} - \frac{\partial m_{14}}{\partial \theta_5} \right) \dot{\theta}_1 + \frac{1}{2} \left( \frac{\partial m_{54}}{\partial \theta_2} + \frac{\partial m_{52}}{\partial \theta_4} - \frac{\partial m_{24}}{\partial \theta_5} \right) \dot{\theta}_2 + \frac{1}{2} \left( \frac{\partial m_{54}}{\partial \theta_3} + \frac{\partial m_{53}}{\partial \theta_4} - \frac{\partial m_{34}}{\partial \theta_5} \right) \dot{\theta}_3 + \frac{1}{2} \left( \frac{\partial m_{54}}{\partial \theta_4} + \frac{\partial m_{54}}{\partial \theta_4} - \frac{\partial m_{44}}{\partial \theta_5} \right) \dot{\theta}_4 + \frac{1}{2} \left( \frac{\partial m_{54}}{\partial \theta_5} + \frac{\partial m_{55}}{\partial \theta_4} - \frac{\partial m_{45}}{\partial \theta_5} \right) \dot{\theta}_5
$$
  
\n
$$
c_{54}(\theta, \dot{\theta}) = 0
$$
  
\n
$$
c_{55}(\theta, \dot{\theta}) = \frac{1}{2} \left( \frac{\partial m_{55}}{\partial \theta_1} + \frac{\partial m_{51}}{\partial \theta_5} - \frac{\partial m_{15}}{\partial \theta_5} \right) \dot{\theta}_1 + \frac{1}{2} \left( \frac{\partial m_{55}}{\partial \theta_2} + \frac{\partial m_{52}}{\partial \theta_5} - \frac{\partial m_{25}}{\partial \theta_5} \right) \dot{\theta}_2 + \frac{1}{2} \left( \frac{\partial m_{55}}{\partial \theta_3} + \frac{\partial m_{53}}{\partial \theta_5} - \frac{\partial m_{35}}{\partial \theta_5} \right) \dot{\theta}_3 + \frac{1}{2} \left( \frac{\partial m_{55}}{\partial \theta_4} + \frac{\partial m_{54}}{\partial \theta_5} - \frac{\partial m_{45}}{\partial \theta_5} \right) \dot{\theta}_4 + \frac{1}{2} \left( \frac{\partial m_{55}}{\partial \theta_5} + \frac{\partial m_{5
$$

# **Vector de Gravedad:**

Se determina el vector de gravedad  $G(q)$ , a partir de la energía potencial total del robot, véase ecuación (2.96).

$$
g_k = \frac{\partial U_{(q)}}{\partial q_k}
$$

El vector de gravedad  $G_{(q)}$ , queda definido:

$$
G_{(q)} = \begin{bmatrix} g_1 \\ g_2 \\ g_3 \\ g_4 \\ g_5 \end{bmatrix}
$$
 (2.114)

Donde:

$$
g_1(\theta) = \frac{\partial u(\theta)}{\partial \theta_1}
$$
  

$$
g_1(\theta) = 0
$$
  

$$
g_2(\theta) = \frac{\partial u(\theta)}{\partial \theta_2}
$$
  

$$
g_2(\theta) = m_2 g \left(\frac{1}{2} a_2 C_2\right) + m_3 g \left(a_2 C_2 + \frac{1}{2} a_3 C_{23}\right) + m_4 g \left(a_2 C_2 + a_3 C_{23} + \frac{1}{2} d_5 S_{234}\right)
$$

$$
g_3(\theta) = \frac{\partial U(\theta)}{\partial \theta_3}
$$
  

$$
g_3(\theta) = m_3 g \left(\frac{1}{2} a_3 C_{23}\right) + m_4 g \left(a_3 C_{23} + \frac{1}{2} d_5 S_{234}\right)
$$
  

$$
g_4(\theta) = \frac{\partial U(\theta)}{\partial \theta_4}
$$
  

$$
g_4(\theta) = m_4 g \left(\frac{1}{2} d_5 S_{234}\right)
$$
  

$$
g_5(\theta) = \frac{\partial U(\theta)}{\partial \theta_5}
$$
  

$$
g_5(\theta) = 0
$$

#### **Vector de Torques:**

 $(I_3 + I_4)\right)\ddot{\theta}_3 + \left(\frac{1}{2}\right)$ 

 $\frac{1}{2}m_4\left(\frac{1}{2}\right)$ 

Se reemplazan las matrices de las ecuaciones (2.112), (2.113) y (2.114) en la ecuación (2.86), se obtiene el modelo dinámico ideal del robot, en el supuesto de ser un sistema conservativo:

$$
M_{(q)}\ddot{q} + C_{(q,\dot{q})}\dot{q} + G_{(q)} = \tau
$$

Se redimensionan las matrices  $M_{(q)}$ ,  $C_{(q,q)}$  y  $G_{(q)}$ , debido a la presencia de una fila y columna llena de ceros, la cual descarta la contribución de la quinta articulación (rotación de la muñeca). Luego, se despeja el vector de torques  $\vec{\tau}$  de la ecuación (2.86), de forma algebraica se tiene:

$$
\tau_{1} = \left(\frac{1}{2}m_{3}\left(a_{2}^{2}C_{22} + \frac{1}{4}a_{3}^{2}C_{2233} + a_{2}^{2} + \frac{1}{4}a_{3}^{2} + a_{2}a_{3}C_{223} + a_{2}a_{3}C_{3}\right) + \frac{1}{4}m_{4}(2a_{3}C_{23} + 2a_{2}C_{2} + d_{5}S_{234})^{2} + \left(\frac{1}{8}m_{2}a_{2}^{2} + \frac{1}{8}m_{2}a_{2}^{2}C_{22}\right) + (I_{1} + I_{2} + I_{3} + I_{4})\right)\dot{\theta}_{1} - \left(2\left(\frac{1}{2}m_{3}\left(a_{2}^{2}S_{22} + a_{2}a_{3}S_{223} + \frac{1}{4}a_{3}^{2}S_{2233}\right) + \frac{1}{4}m_{4}(2a_{3}C_{23} + 2a_{2}C_{2} + d_{5}S_{234})(2a_{3}S_{23} + 2a_{2}S_{2} - d_{5}C_{234}) + \frac{1}{8}m_{2}a_{2}^{2}S_{22}\right)\dot{\theta}_{2} - \frac{2\left(\frac{1}{8}m_{3}(a_{3}^{2}S_{2233} + 2a_{2}a_{3}S_{3} + 2a_{2}a_{3}S_{223}) + \frac{1}{4}m_{4}(2a_{3}S_{23} - 2a_{5}C_{234})(2a_{3}C_{23} + 2a_{2}C_{2} + d_{5}S_{234})\right)\dot{\theta}_{3} + \frac{1}{2}m_{4}d_{5}C_{234}(2a_{3}C_{23} + 2a_{2}C_{2} + 2a_{5}C_{234})\dot{\theta}_{4}\dot{\theta}_{1}
$$
\n
$$
\tau_{2} = \left(\frac{1}{4}m_{2}a_{2}^{2} + m_{3}\left(a_{2}^{2} + \frac{1}{4}a_{3}^{2} + a_{2}a_{3}C_{3}\right) + m_{4}\left(a_{2}^{2} + a_{3}^{2} + \frac{1}{4}d_{5}^{2} + a_{2}d_{5}S_{34} + 2a_{2}a_{3}C_{3}
$$

 $\frac{1}{2}d_5^2 + a_2d_5S_{34} + a_3d_5S_4 + I_4\dot{\theta}_4 +$ 

$$
\begin{aligned}\n&\left(\left(\frac{1}{2}m_{3}\left(a_{2}^{2}S_{22}+a_{2}a_{3}S_{223}+\frac{1}{4}a_{3}^{2}S_{2233}\right)+\frac{1}{4}m_{4}(2a_{3}C_{23}+2a_{2}C_{2}+d_{3}S_{224})(2a_{3}S_{23}+2a_{2}S_{2}-d_{5}C_{234})+\frac{1}{8}m_{2}a_{2}^{2}S_{22}\right)\hat{\theta}_{1}\hat{\theta}_{1}+\\
&\frac{1}{2}m_{4}\left((a_{2}d_{5}C_{34}-2a_{2}a_{3}S_{3})\hat{\theta}_{3}+(a_{2}d_{5}C_{34}+a_{3}d_{5}C_{4})\hat{\theta}_{4}\right)-\\
&\frac{1}{2}m_{3}(a_{2}a_{3}S_{3})\hat{\theta}_{3}\hat{\theta}_{2}+\left(\frac{1}{2}m_{4}\left((a_{2}d_{5}C_{34}+2a_{2}a_{3}S_{3})\hat{\theta}_{2}+(a_{2}d_{5}C_{34}-2a_{2}a_{3}S_{3})\hat{\theta}_{2}+(a_{2}d_{5}C_{34}-2a_{2}a_{3}S_{3})\hat{\theta}_{2}+\\
&(a_{2}a_{3}S_{3})\hat{\theta}_{3}\hat{\theta}_{3}+\left(\frac{1}{2}m_{4}(a_{2}d_{5}C_{34}+a_{3}d_{5}C_{4})\hat{\theta}_{4}\right)-\frac{1}{2}m_{3}\left((a_{2}a_{3}S_{3})\hat{\theta}_{2}+\\
&(a_{3}d_{5}C_{4})\hat{\theta}_{3}+\frac{1}{2}m_{4}(a_{2}d_{5}C_{34}+a_{3}d_{5}C_{4})\hat{\theta}_{4}\right)+\left(\frac{1}{2}m_{4}g(2a_{3}C_{23}+2a_{2}C_{2}+\\
&d_{5}S_{234})+\frac{1}{2}m_{4}(a_{2}d_{5}C_{34}+a_{3}d_{5}C_{4})\hat{\theta}_{4}\right)+\left(\frac{1}{2}m_{4}g(2a_{3}C_{23}+2a_{2}C_{2}+\\
&d_{5}S_{234})+\frac{1}{2}m_{4}(a
$$

 

Las relaciones algebraicas de las ecuaciones (2.115), (2.116), (2.117) y (2.118), representan el torque de cada articulación del manipulador. Entre las aplicaciones del modelo dinámico del robot, se busca determinar el torque máximo que requiere cada articulación para realizar un movimiento. Con dicho valor se procede a dimensionar y escoger los actuadores adecuados para cada articulación del robot AL5D.

Para concluir el modelamiento dinámico del robot, se considera los efectos de fricción y perturbaciones que convierten al sistema en no conservativo.

Se determina el vector de fricción  $F_{(q)}$ , una vez obtenido el modelo dinámico del manipulador, se incluye un modelo simple de fricción viscosa siendo el par proporcional a la variable generalizada  $\dot{q}_i$ .<sup>82</sup> De la ecuación (2.97), se tiene:

$$
F_{(q)} = F_v \dot{q}
$$

Donde,  $F_{\nu}$  es una matriz diagonal de coeficientes constantes de fricción viscosa, que puede expresarse como:

$$
F_v = diag[v_i]
$$

Donde:

 $v_i$  Es un coeficiente constante de fricción conocido

 $F_v$  Es una matriz diagonal con términos  $v_i$ 

Denota matriz diagonal

$$
\dot{q}
$$
 Vector de velocidades articulares

La formulación dinámica de la ecuación (2.86) solo hace referencia a sistemas conservativos; sin embargo, a través de la función de disipación de Rayleigh se pueden incluir perdidas, como la fricción. 83

El robot de cinco grados de libertad modelado, presenta perturbaciones  $(\tau_d)$  en su dinámica. Las perturbaciones están limitadas por la relación de la ecuación (2.119).

$$
\|\tau_d\| \le d \tag{2.119}
$$

Donde:

 $\overline{a}$ 

Es una constante escalar, que se puede calcular para el manipulador

‖ ‖ Es un operador norma apropiado.

<sup>82</sup> Cfr. Lewis 1993: 152

<sup>83</sup> Cfr. Lewis 1993: 153

Recordar que un espacio vectorial euclidiano, la norma de un vector coincide con el modulo del mismo vector.

Por lo tanto, un modelo en el que se incluyen los efectos de la fricción y las perturbaciones, quedaría de la forma de la ecuación (2.98):

$$
M_{(q)}\ddot{q} + C_{(q,\dot{q})}\dot{q} + F_{(q)} + G_{(q)} + \tau_d = \tau
$$

A menudo la dinámica del robot es resumida en la expresión (2.120):

$$
M_{(q)}\ddot{q} + N_{(q,\dot{q})} = \tau \tag{2.120}
$$

Donde,  $N_{(q,\dot{q})}$  representa el vector de términos no lineales.

$$
N_{(q,\dot{q})} = C_{(q,\dot{q})}\dot{q} + F_{(q)} + G_{(q)}
$$
\n(2.121)

Nótese, que hay dos grados de libertad ( $\theta_4$  y  $\theta_5$ ) aplicados sobre una misma masa ( $m_4$ ), esto ocasiona que el modelo tenga una fila y una columna completa de ceros, por lo que el rango del sistema se pierde y la inversa de la matriz de inercias  $(M_{(q)})$  no exista por ser una matriz singular. En este caso, se retira al grado de libertad  $\theta_5$  del modelo dinámico, reduciendo sus dimensiones. Este grado de libertad retirado pasa a controlarse a través de un control desacoplado.<sup>84</sup>

Se concluye que el modelo dinámico del robot es fuertemente no lineal, multivariable, acoplado y de parámetros variantes, por lo que en general su control es extremadamente complejo; sin embargo, existen ciertas simplificaciones válidas que facilitan el sistema de control, dando resultados aceptables, aunque limitando en ciertas situaciones la calidad de sus prestaciones.

### **2.2.2 Dinámica del Actuador**

En este apartado se desea desarrollar el modelo en Espacio de Estados de un motor de corriente continua (DC) con acoplamiento de carga por tren de engranajes. El objetivo principal es obtener, a partir del modelo matemático en Espacio de Estados, las funciones de transferencia que relacionan la posición y velocidad angular con la señal de entrada y las perturbaciones. El estudio dinámico completo del actuador permite tener completo conocimiento del motor de corriente continua, lo cual otorga criterio para poder dimensionarlo, identificarlo, estudiar su

<sup>84</sup> Cfr. Arnáez: 2015:152
respuesta en lazo abierto, realizar simulaciones y en un estudio posterior diseñar un control articular desacoplado.

En la Figura 2.15, se muestra un motor de corriente continua controlado por armadura, con acoplamiento de carga mediante tren de engranajes. Se considera como entrada la tensión de armadura  $V(t)$  y como salidas la posición  $\theta_L(t)$  y velocidad angular  $\omega_L(t)$  de la carga mecánica  $J_L$ . Además, se considera como perturbación de torque a la señal  $T_p(t)$  en el extremo donde se encuentra la carga mecánica.

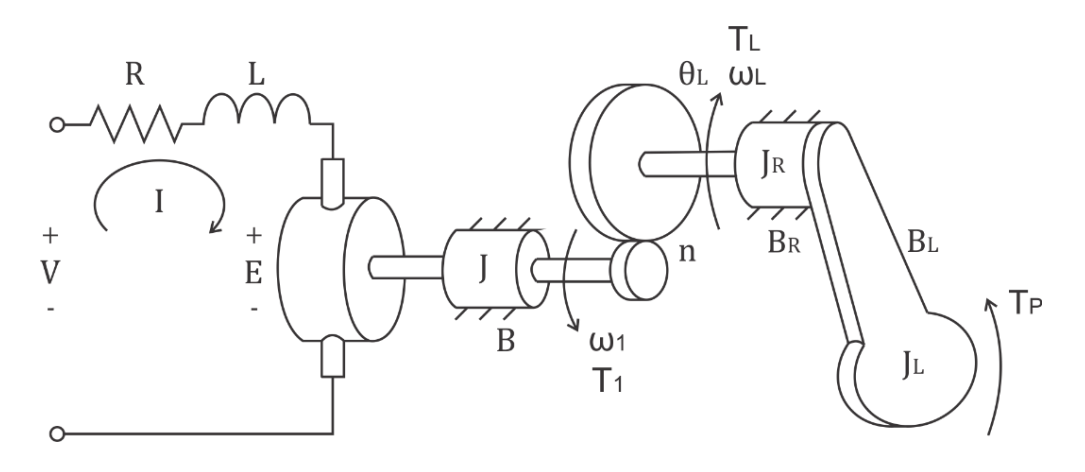

Figura 2.15: Motor DC con tren de engranajes y carga.<sup>85</sup>

Sean conocidas las relaciones electromecánicas:

$$
e(t) = k_e \cdot \omega_1(t) \tag{2.122}
$$

$$
\tau(t) = k_{\tau}.i(t) \tag{2.123}
$$

La relación producida por el tren de engranajes y su efecto en la velocidad angular y el torque, quedan definidos en las siguientes ecuaciones:

$$
n = \frac{\omega_L(t)}{\omega_1(t)}\tag{2.124}
$$

$$
n = \frac{\tau_1(t)}{\tau_L(t)}\tag{2.125}
$$

Se modelan las relaciones eléctricas del motor:

$$
v(t) = Ri(t) + L\frac{di(t)}{dt} + e(t)
$$
\n(2.126)

Se calcula el primer estado, al reemplazar las ecuaciones (2.122) y (2.124) en (2.126).

 $\overline{a}$ 

(2.123)

<sup>&</sup>lt;sup>85</sup> Fuente: Vargas 2013

$$
\frac{di(t)}{dt} = -\frac{R}{L}i(t) - \frac{k_e}{nL}\omega_L(t) + \frac{1}{L}v(t)
$$
\n(2.127)

Se modelan las relaciones mecánicas del motor.

Se realiza equilibrio de torques en el eje 1:

$$
\sum \tau_{(t)} = J \cdot \omega_{1(t)}
$$
  

$$
\tau(t) = J \frac{d\omega_1(t)}{dt} + B\omega_1(t) + \tau_1(t)
$$
 (2.128)

Se realiza equilibrio de torques en el eje 2:

$$
\sum \tau_{(t)} = (J_L + J_R) \omega_{L(t)}
$$
  

$$
\tau_L(t) = (J_L + J_R) \frac{d\omega_L(t)}{dt} + (B_L + B_R)\omega_L(t) + \tau_p(t)
$$
 (2.129)

Se reemplaza la ecuación (2.124), (2.125) y (2.129) en (2.128):

$$
\tau(t) = \int \frac{d\omega_1(t)}{dt} + B\omega_1(t) + n.\tau_p(t)
$$
  
\n
$$
\tau(t) = \int \frac{d\omega_1(t)}{dt} + B\omega_1(t) + n(J_L + J_R) \frac{d\omega_L(t)}{dt} + n(B_L + B_R)\omega_L(t) + n\tau_p(t)
$$
  
\n
$$
\tau(t) = \frac{J}{n} \frac{d\omega_L(t)}{dt} + \frac{B}{n} \omega_L(t) + n(J_L + J_R) \frac{d\omega_L(t)}{dt} + n(B_L + B_R)\omega_L(t) + n\tau_p(t)
$$
  
\n
$$
k_{\tau} \cdot i_{(t)} = \frac{J}{n} \frac{d\omega_L(t)}{dt} + \frac{B}{n} \omega_L(t) + n(J_L + J_R) \frac{d\omega_L(t)}{dt} + n(B_L + B_R)\omega_L(t) + n\tau_p(t)
$$
  
\n
$$
k_{\tau} \cdot i_{(t)} = \left(\frac{J}{n} + n(J_L + J_R)\right) \frac{d\omega_L(t)}{dt} + \left(\frac{B}{n} + n(B_L + B_R)\right) \omega_L(t) + n\tau_p(t)
$$
  
\n
$$
k_{\tau} \cdot i_{(t)} = \left(\frac{n^2(J_L + J_R) + J}{n}\right) \frac{d\omega_L(t)}{dt} + \left(\frac{n^2(B_L + B_R) + B}{n}\right) \omega_L(t) + n\tau_p(t)
$$
(2.130)

Se calcula el segundo estado, al despejar la ecuación (2.130):

$$
\frac{d\omega_L(t)}{dt} = \frac{n k_t}{n^2 (J_L + J_R) + J} i(t) - \frac{n^2 (B_L + B_R) + B}{n^2 (J_L + J_R) + J} \omega_L(t) - \frac{n^2}{n^2 (J_L + J_R) + J} \tau_p(t)
$$
(2.131)

Se determina el tercer estado, el cual relaciona la posición y velocidad angular:

$$
\frac{d\theta_L(t)}{dt} = \omega_L(t) \tag{2.132}
$$

Se modela al motor en el Espacio de Estados:

$$
x = \begin{bmatrix} x_1 \\ x_2 \\ x_3 \end{bmatrix} = \begin{bmatrix} i(t) \\ \omega_L(t) \\ \theta_L(t) \end{bmatrix}
$$
  
\n
$$
u = \begin{bmatrix} u_1 \\ u_2 \end{bmatrix} = \begin{bmatrix} v(t) \\ \tau_p(t) \end{bmatrix}
$$
  
\n
$$
y = \begin{bmatrix} x_3 \\ x_2 \end{bmatrix} = \begin{bmatrix} \theta_L(t) \\ \omega_L(t) \end{bmatrix}
$$
 (2.133)

De la ecuación (2.133) y empleando las ecuaciones (2.127), (2.131) y (2.132), se obtiene el modelo del motor en el Espacio de Estados:

$$
\dot{x} = Ax + Bu
$$
\n
$$
y = Cx + Du
$$
\n
$$
\frac{d}{dt} \begin{bmatrix} i(t) \\ \omega_L(t) \\ \theta_L(t) \end{bmatrix} = \begin{bmatrix} -\frac{R}{L} & -\frac{k_e}{nL} & 0 \\ \frac{n k_t}{n^2 (J_L + J_R) + J} & -\frac{n^2 (B_L + B_R) + B}{n^2 (J_L + J_R) + J} & 0 \\ 0 & 1 & 0 \end{bmatrix} \begin{bmatrix} i(t) \\ \omega_L(t) \\ \theta_L(t) \end{bmatrix} + \begin{bmatrix} \frac{1}{L} & 0 \\ 0 & -\frac{n^2}{n^2 (J_L + J_R) + J} \end{bmatrix} \begin{bmatrix} v(t) \\ \tau_p(t) \end{bmatrix}
$$
\n
$$
y = \begin{bmatrix} 0 & 0 & 1 \\ 0 & 1 & 0 \end{bmatrix} \begin{bmatrix} i(t) \\ \omega_L(t) \\ \theta_L(t) \end{bmatrix} + \begin{bmatrix} 0 & 0 \\ 0 & 0 \end{bmatrix} \begin{bmatrix} v(t) \\ \tau_p(t) \end{bmatrix}
$$
\n(2.135)

### **2.2.2.1 Matriz de Transferencia**

La función de transferencia de una representación en Espacio de Estado se puede calcular aplicando la Transformada de Laplace a la ecuación (2.134), obteniéndose el siguiente resultado:

$$
sX(s) = AX(s) + BU(s)
$$
  
\n
$$
Y(s) = CX(s) + DU(s)
$$
\n(2.136)

En la cual, luego de despejarla, se obtiene la siguiente expresión que representa a la matriz de transferencia.

$$
G(s) = \frac{Y(s)}{U(s)} = C(sI - A)^{-1}B + D
$$
\n(2.137)

Donde, *I* es una matriz identidad de orden idéntico al orden de la matriz A.

A partir de la matriz de transferencia, véase ecuación (2.137), se procede a calcular las funciones de transferencia del sistema modelado en Espacio de Estados, véase ecuación (2.135).

La función de transferencia que relaciona la posición angular del eslabón y el voltaje de entrada al sistema:

$$
\frac{\theta_L(s)}{V(s)} = \frac{nk_t}{s\left((a_{motor})s^2 + (b_{motor})s + (c_{motor})\right)}
$$
(2.138)

Donde,

$$
a_{motor} = JL + n2JLL + n2JRL
$$
  

$$
b_{motor} = BL + JR + n2BLL + n2BRL + n2JLR + n2JRR
$$
  

$$
c_{motor} = BR + kekt + n2BLR + n2BLR
$$

La función de transferencia que relaciona la posición angular del eslabón y la señal de perturbación de torque:

$$
\frac{\theta_L(s)}{T_p(s)} = \frac{-n^2(R+Ls)}{s((a_{motor})s^2 + (b_{motor})s + (c_{motor}))}
$$

La función de transferencia que relaciona la velocidad angular del eslabón y el voltaje de entrada al sistema:

$$
\frac{\omega_L(s)}{V(s)} = \frac{nk_t}{(a_{motor})s^2 + (b_{motor})s + (c_{motor})}
$$
(2.139)

La función de transferencia que relaciona la velocidad angular del eslabón y la señal de perturbación de torque:

$$
\frac{\omega_L(s)}{T_p(s)} = \frac{-n^2(R+Ls)}{(a_{motor})s^2 + (b_{motor})s + (c_{motor})}
$$

Tener en cuenta que cada motor de articulación tendrá parámetros internos diferentes, ya que, dependiendo de las exigencias mecánicas y de los torques determinados por el modelo dinámico del robot, cada articulación requerirá de un actuador con un valor de torque máximo diferente. Debido a que se desconocen muchos parámetros internos de cada motor, el procedimiento consistirá en identificar el actuador y modelarlo como función de transferencia en el dominio de Laplace.

#### **2.2.2.2 Modelo Dinámico Simplificado del Actuador**

Para realizar las simulaciones de seguimiento de trayectoria basado en torque computado es necesario utilizar el modelo dinámico del robot y el modelo simplificado del actuador, en el cual la entrada es una señal de torque  $\tau_{(t)}$  y la salida es la posición  $\theta_{(t)}$  y velocidad angular  $\omega_{(t)}$ .

Existen dos razones fundamentales por las cuales es recomendable usar el modelo simplificado del actuador:

- La primera, porque se necesita disminuir el coste computacional. Al utilizar el modelo simplificado de un motor DC se reducen los cálculos a sistemas de primer orden, lo cual disminuye notablemente el coste computacional de los algoritmos.
- La segunda, porque el modelo completo recibe como señal de entrada a la tensión de armadura del motor y no al torque producido por el rotor. El modelo simplificado permite poder ingresar como señal de entrada al torque, lo cual permite el acoplamiento directo de la señal de control de torque computado con los actuadores del robot.

La función de transferencia del modelo simplificado del motor de corriente continua, que relaciona la velocidad angular con el torque del rotor, queda expresado en la siguiente ecuación:

$$
\frac{\omega(s)}{\tau(s)} = \frac{1}{Js + B} \tag{2.140}
$$

Donde,

- Inercia del eje del motor.
- Coeficiente de fricción viscosa.

La función de transferencia del modelo simplificado del motor de corriente continua, que relaciona la posición angular con el torque del rotor, queda expresado en la siguiente ecuación:

$$
\frac{\theta(s)}{\tau(s)} = \frac{1}{s(js + B)}\tag{2.141}
$$

Nótese, que a la ecuación (2.140) se le añade el efecto de un integrador para obtener la función de transferencia expresada en la ecuación (2.141).

# **2.3 Control Cinemático**

Una vez obtenido el modelo cinemático y dinámico del robot se puede establecer la adecuada estrategia de control del robot que redunde en una mejor calidad de sus movimientos articulares.

El análisis de la estrategia de control de robots suele dividirse en dos bloques:

 **Control cinemático o planificación de trayectorias:** Consiste en describir el movimiento deseado del robot, como una secuencia de puntos en el espacio (considerando posición y orientación). Para ello, el control cinemático interpola el camino deseado mediante una clase de funciones polinómicas y genera una secuencia de puntos a lo largo del tiempo.

 **Control dinámico o control de movimiento:** Consiste en conseguir que el robot siga fielmente las trayectorias marcadas por el control cinemático teniendo en cuenta las limitaciones de los actuadores y el modelo dinámico del robot.

# **2.3.1 Planificación de Trayectorias**

Si bien es cierto, el control cinemático no considera el dimensionamiento dinámico del robot y sus actuadores; sin embargo, la realidad del problema de planificación de trayectorias exige tener en cuenta las prestaciones reales de los actuadores (velocidad y aceleración) de tal manera que el movimiento del manipulador sea suave y coordinado.

Con el objetivo de obtener un planificador de trayectorias que funcione correctamente, se debe realizar las siguientes funciones:<sup>86</sup>

- Estudiar las necesidades de movimiento apropiadas para una trayectoria en el espacio cartesiano (con evolución de cada coordenada cartesiana en función del tiempo). Evitar colisiones con el entorno.
- Muestrear dicha trayectoria en una serie finita de puntos, los cuales se utilizarán como puntos iniciales y finales de cada segmento. Cada uno de estos puntos está especificado por sus componentes cartesianas de posición y orientación  $(x, y, z, \alpha, \beta, \gamma)$ .
- Utilizar las ecuaciones de transformación que resuelven el problema cinemático inverso del robot, para convertir cada uno de estos puntos en sus correspondientes coordenadas articulares  $(q_1, q_2, q_3, q_4, q_5)$ .
- Interpolar entre los puntos articulares deseados, generando para cada variable articular una expresión  $q_d(t)$  que pase o se aproxime a los puntos articulares deseados de modo que se transforme en una trayectoria cartesiana lo más próxima a la especificada.
- Muestreo de la trayectoria articular para generar referencias a un estudio posterior de control dinámico.

Se hace hincapié en que debe tratarse con cuidado la planificación de trayectorias, pues hay que tener en cuenta la posible existencia de configuraciones singulares que impidan la continuidad de la trayectoria deseada.

 $\overline{a}$ <sup>86</sup> Cfr. Barrientos 2007: 174

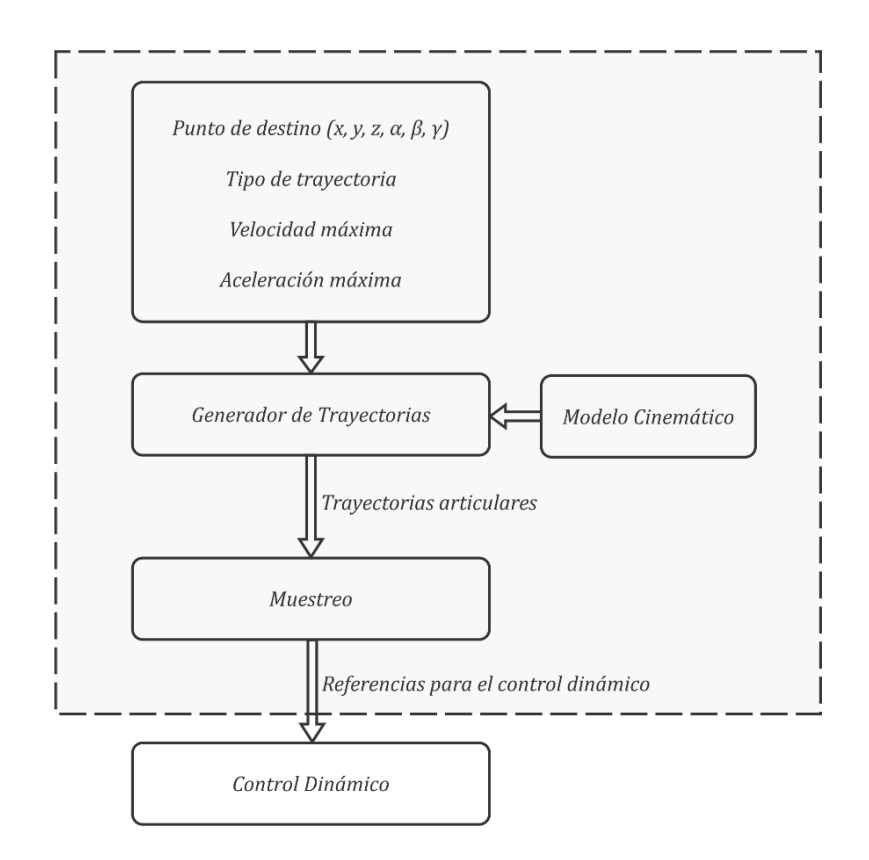

Figura 2.16: Funcionamiento del control cinemático.<sup>87</sup>

# **2.3.1.1 Tipos de Trayectorias**

Los movimientos pueden ser realizados según infinitas trayectorias espaciales. No obstante, de todas ellas, hay algunas que por su utilidad y escalamiento a diversas tareas son las más usadas en la práctica, entre ellas se tiene:

- **a) Trayectorias punto a punto:** En este tipo de trayectorias cada articulación se mueve independientemente, sin considerar el efecto del resto de articulaciones. Dentro de este tipo se engloban las trayectorias con movimiento eje a eje y las de movimiento simultáneo de ejes.
	- En las trayectorias con **movimiento eje a eje**, solo se mueve un eje a la vez de manera secuencial, este tipo de movimiento da como resultado un mayor tiempo de ciclo, teniendo como única ventaja un menor consumo de potencia en los actuadores.
	- En el **movimiento simultaneo de ejes**, los actuadores comienzan al mismo tiempo a mover las articulaciones del robot a una velocidad especifica cada uno, dado que la distancia a recorrer por cada uno de ellos es distinta, cada actuador

<sup>87</sup> Fuente: Elaboración propia

acabara su movimiento en un instante de tiempo diferente. De esta manera el tiempo total invertido en el movimiento estará supeditado al actuador que más tarde en realizar su movimiento.

Por los motivos expuestos, las trayectorias punto a punto no suelen implementarse, salvo en robots muy simples o sistemas de control muy limitados.

**b) Trayectorias coordinadas o isócronas:** En este tipo de trayectoria se procura que el movimiento de todos los actuadores sea coordinado. Esto quiere decir que el actuador que tarda más tiempo en alcanzar su posición deseada, ralentiza al resto de manera que ningún movimiento acaba antes que el de otra articulación. El tiempo total invertido en el movimiento es el menor posible y los requerimientos de velocidad y aceleración de los motores son menores que en otro tipo de movimiento. Sin embargo, al trabajarse directamente con las coordenadas generalizadas se desconoce, *a priori*, la trayectoria del extremo del robot en el espacio cartesiano.

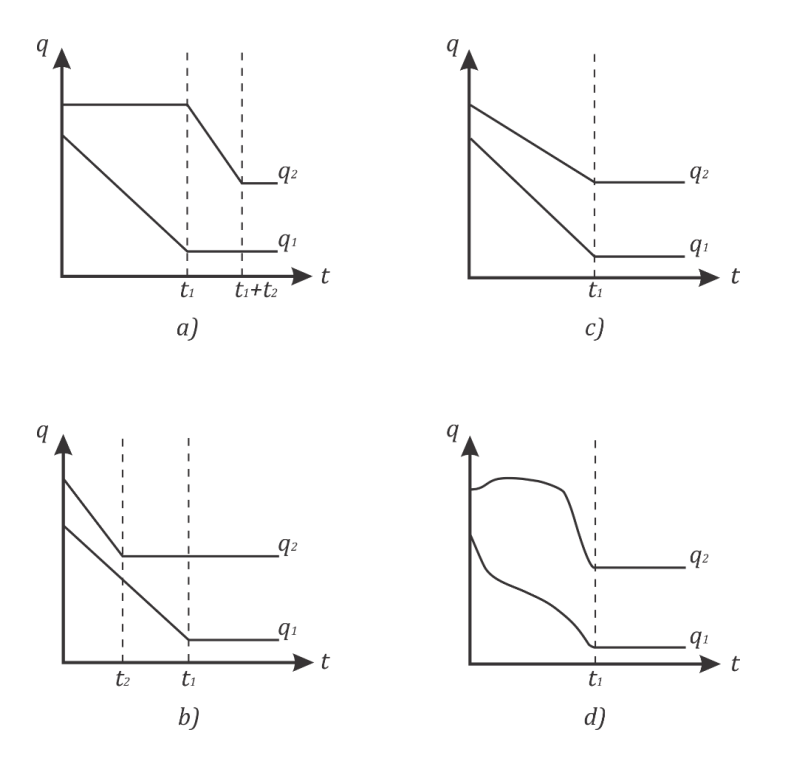

Figura 2.17: Diferentes trayectorias articulares para un robot de dos grados de libertad. a) Movimiento eje a eje, b) Movimiento simultáneo de ejes, c) Trayectoria coordinada y d) Trayectoria continua recta.<sup>88</sup>

<sup>88</sup> Fuente: Elaboración propia.

**c) Trayectorias continuas:** A diferencia de los anteriores, este tipo de trayectoria se estudia en el espacio cartesiano o euclídeo y no en el articular. Se pretende que el camino seguido por el extremo del robot sea conocido, para ello las trayectorias articulares deben acomodarse conjuntamente. Cada articulación por separado parece tener un movimiento caótico; sin embargo, el resultado es que el extremo del robot se mueve siguiendo una trayectoria prevista.

#### **2.3.1.2 Polinomio Interpolador por Tramos**

La interpolación de trayectorias consiste en generar un movimiento suave en el robot y satisfacer las restricciones físicas de los actuadores. Se desea que el extremo del manipulador se desplace desde una superficie a otra en un tiempo óptimo, evitando colisiones y conservando un movimiento suave y en armonía, es por ello que el manipulador ejecutará trayectorias del tipo coordinadas e isócronas.

Conocida la posición y orientación de una configuración inicial y final en coordenadas cartesianas  $(x, y, z, \alpha, \beta, \gamma)$ , se busca que el robot se articule de tal forma que su extremo se desplace desde un punto inicial hasta un punto final en un tiempo conocido. Asimismo, se tiene una serie de especificaciones máximas en los servomotores de las articulaciones (velocidad y aceleración). De acuerdo con el esquema general, el paso siguiente es obtener las coordenadas articulares de los puntos inicial y final, para lo cual se emplean las ecuaciones que resuelven el problema cinemático inverso del robot. Luego, se determina un polinomio interpolador que conecte el punto inicial y final, mientras se satisfacen las especificaciones de los actuadores, y que proporcione un movimiento suave al robot. Este punto puede ser abordado bajo diferentes tipos de trayectorias, donde cada enfoque produce un resultado distinto, pero igualmente valido dependiendo de los requerimientos del movimiento. En el caso particular, se utiliza un polinomio interpolador lineal con ajuste parabólico o, también llamado, interpolador por tramos.

En el interpolador por tramos, se divide cada trayectoria en tres segmentos correspondientes al de aceleración, velocidad máxima constante y frenado del motor. La Figura 2.18 muestra la división en la que se aprecia como los segmentos de aceleración y frenado brindan un movimiento suave al robot. El interpolador por tramos, consiste en descomponer en tres tramos consecutivos la trayectoria que une dos puntos deseados  $q_0$  y  $q_f$ . En el tramo central se utiliza un interpolador lineal y por lo tanto la velocidad se mantiene constante, no siendo necesario añadir aceleración alguna al actuador. En el tramo inicial y final se utiliza un polinomio de

segundo grado, que corresponden a la acción de aceleración y frenado de los servomotores.<sup>89</sup> Este tipo de trayectoria es apropiado cuando se desea una velocidad constante a lo largo de un segmento de trayectoria.

Cabe indicar que la técnica de interpolación por tramos está planteada para su uso en el espacio articular.

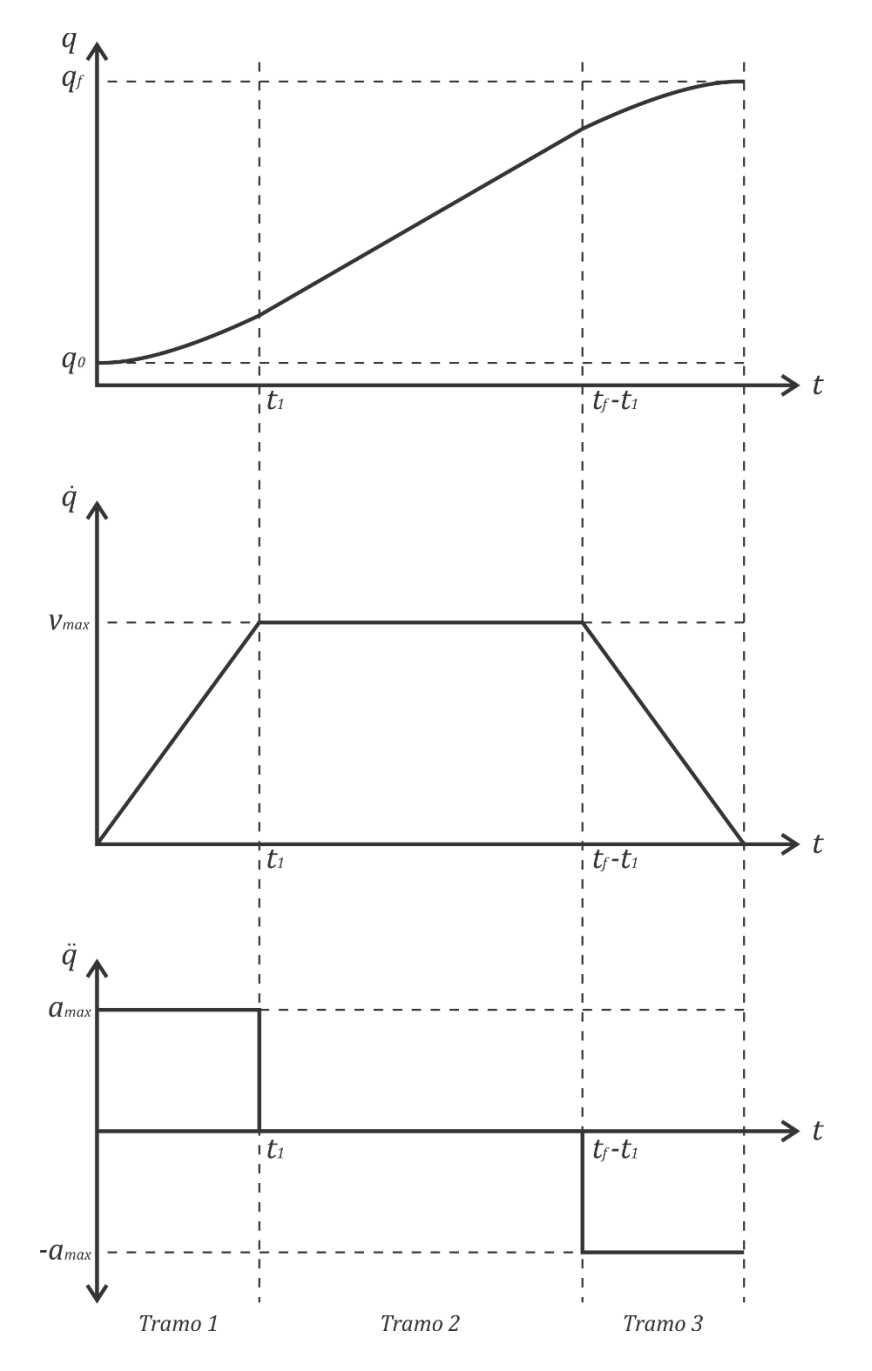

Figura 2.18: Interpolador por tramos.<sup>90</sup>

 $\overline{a}$ <sup>89</sup> Cfr. Barrientos 2007: 186

<sup>90</sup> Fuente: Elaboración propia

#### **<u>Primer tramo, etapa de aceleración o arranque:</u>**  $(0 \le t \le t_1)$ **.**

Se describe mediante un polinomio de segundo grado, con las siguientes ecuaciones:

$$
\ddot{q}_{(t)} = \ddot{q}_{max}
$$
\n
$$
\dot{q}_{(t)} = \dot{q}_0 + \ddot{q}_{(t)}t \qquad (2.142)
$$
\n
$$
q_{(t)} = q_0 + \dot{q}_{(t)}t + \frac{1}{2}\ddot{q}_{(t)}t^2
$$
\n**Segundo tramo, etapa de velocidad constante:**  $(t_1 \le t \le (t_f - t_1)).$ 

Se describe mediante un polinomio de primer grado, con las siguientes ecuaciones:

$$
\ddot{q}_{(t)} = 0
$$
\n
$$
\dot{q}_{(t)} = \dot{q}_{max}
$$
\n
$$
q_{(t)} = q_0 + \dot{q}_{(t)}t
$$
\n
$$
\text{Thereer tramo, etapa de desaceleración o frenado: } \left( (t_f - t_1) \le t \le t_f \right).
$$
\n
$$
(2.143)
$$

Se describe mediante un polinomio de segundo grado, con las siguientes ecuaciones:

$$
\ddot{q}_{(t)} = -\ddot{q}_{max}
$$
\n
$$
\dot{q}_{(t)} = \dot{q}_0 + \ddot{q}_{(t)}t
$$
\n
$$
q_{(t)} = q_0 + \dot{q}_{(t)}t + \frac{1}{2}\ddot{q}_{(t)}t^2
$$
\n(2.144)

#### **2.3.1.3 Muestreo**

Se puede inferir en que, cuanto mayor sea el número de instantes en los que se muestrea la trayectoria deseada, se obtendrán mejores resultados, ya que la trayectoria final pasara por todos esos puntos ajustándose a lo deseado con mayor precisión. Sin embargo, debe considerarse las limitaciones computacionales debido a la necesaria respuesta en tiempo real del sistema de control, por lo que se aconseja que las frecuencias de muestreo están en el rango de 10 a 100  $Hz.<sup>91</sup>$ 

<sup>91</sup> Cfr. Saha 2008: 337

# **2.4 Control Dinámico**

El objetivo del control dinámico es seleccionar los torques de control de tal manera que las trayectorias reales que ejecuta el robot sean lo más similares a las trayectorias deseadas propuestas por el control cinemático. Para ello, se hace uso del modelo dinámico del robot y de las herramientas de análisis y diseño aportadas por la teoría de control.

El desarrollo del control dinámico del robot se centrará en el control en el espacio articular, controlando las trayectorias articulares  $q_{(t)}$  del robot. La estrategia de control utilizada es el control PD (Proporcional-Derivativo) considerado una de las técnicas de control más importantes. El control PD de torque computado es muy efectivo, siempre y cuando se utilice el modelo dinámico ideal, libre de perturbaciones, y sean conocidos todos los parámetros del manipulador. No obstante, de la teoría de control se sabe que ante la presencia de perturbaciones el control PD no garantiza que no exista error en el estado estacionario.<sup>92</sup> Para corregir esto, la teoría de control recomienda agregar el efecto de la componente integral al controlador, esta acción adiciona estabilidad en el seguimiento de la trayectoria. De igual modo, el uso de técnicas de control más sofisticadas, que podrían dar mejores resultados, pueden verse limitadas en la práctica por la elevada complejidad y coste computacional,<sup>93</sup> que si bien es abordable con la tecnología actual supone un mayor coste económico. En el contexto del proyecto de tesis, se modela al robot en un espacio de trabajo controlado, libre de fuentes de perturbación, por lo que el control PD de torque computado se convierte en la estrategia de control adecuada.

# **2.4.1 Control PD de Torque Computado**

El control de torque computado se encarga de determinar matemáticamente el torque que requiere cada articulación para alcanzar los puntos dentro de una trayectoria deseada, con el objetivo de que el par calculado sea la referencia para los actuadores en las articulaciones del robot.

A continuación, se desarrolla la estrategia de control PD por torque computado para el robot articular modelado.

<sup>92</sup> Cfr. Lewis 1993: 197

<sup>93</sup> Cfr. Barrientos 2007: 191

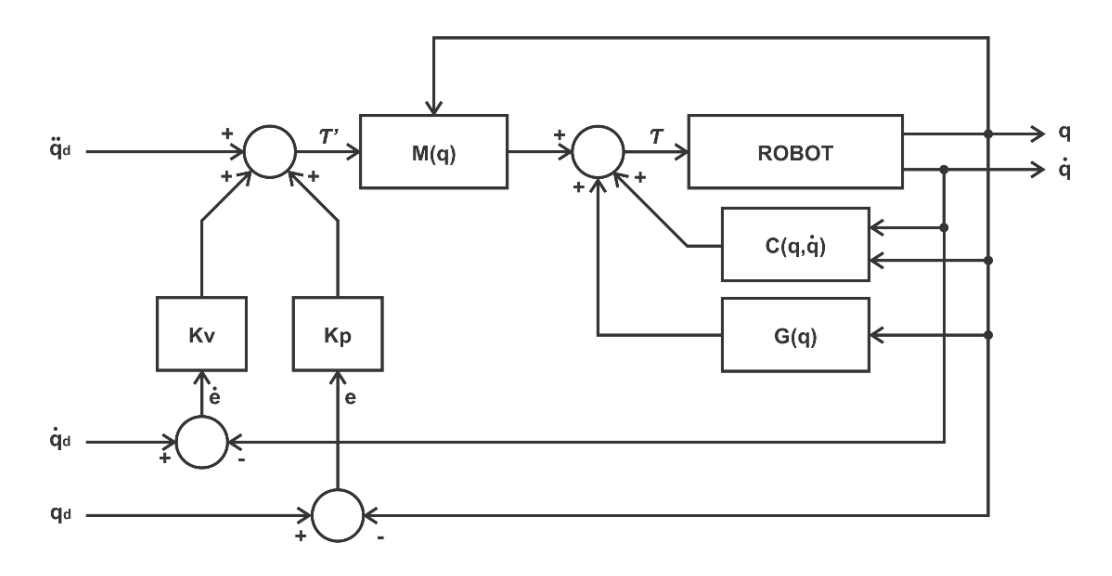

Figura 2.19: Diagrama de control PD de torque computado.<sup>94</sup>

Se modela el control PD de torque computado a partir del modelo dinámico redimensionado del manipulador rígido de la ecuación (2.86), se repite:

$$
M_{(q)}\ddot{q} + C_{(q,\dot{q})}\dot{q} + G_{(q)} = \tau
$$

Notar que el modelo dinámico de la ecuación (2.86) es el ideal, libre de perturbaciones.

Se define el vector de error de seguimiento de posición:

$$
e = \theta_d - \theta \tag{2.145}
$$

Donde,

Vector de error de seguimiento de posición

- $\theta_d$  Posición angular deseada brindada por el control cinemático
- $\theta$  Posición angular real del manipulador

Se definen los vectores de error correspondientes a la velocidad y aceleración angular, respectivamente.

$$
\dot{e} = \dot{\theta}_d - \dot{\theta} \tag{2.146}
$$

$$
\ddot{e} = \ddot{\theta}_d - \ddot{\theta} \tag{2.147}
$$

Donde,

 $\overline{a}$ 

#### $\dot{\theta}_d$ Velocidad angular deseada

<sup>94</sup> Fuente: Elaboración propia.

 $\dot{\theta}$  Velocidad angular real

 $\ddot{\theta}_d$ Aceleración angular deseada

$$
\ddot{\theta}
$$
 Aceleración angular real

La estrategia consiste en conseguir que los vectores de error se anulen, para ello conviene lograr que cada señal de error, sea descrita por un sistema estable expresado de forma compacta como:

$$
\ddot{e} + K_v \dot{e} + K_p e = 0 \tag{2.148}
$$

Donde:

 $K_p$  Es la ganancia proporcional

 $K_v$  Es la ganancia derivativa

Se debe escoger con criterio los valores de  $K_p$  y  $K_v$  para cumplir el objetivo de control y lograr que no exista error en el estado estacionario.

$$
e_{(t \to \infty)} = 0 \tag{2.149}
$$

Se reemplaza la ecuación (2.147) en (2.148), el error se convite en:

$$
(\ddot{q}_d - \ddot{q}) + K_v \dot{e} + K_p e = 0 \tag{2.150}
$$

En relación a la energía cinética rotacional, recordar que el torque que actúa sobre una partícula (masa puntual) es proporcional a su aceleración angular, donde la inercia  $I$  es la constante de proporcionalidad.

$$
\tau = I\ddot{\theta} \tag{2.151}
$$

De acuerdo a lo establecido en el desarrollo del modelo dinámico del robot, cada eslabón es representado por una masa puntual. Además, se considera que cada eslabón tiene inercia unitaria y se desea controlar cada articulación con un vector de torques  $\tau'$ . De esta manera, el control de cada eslabón de inercia unitaria se puede realizar de manera independiente.

El sistema compuesto por cuatro cuerpos rígidos (eslabones) de inercia unitaria se puede representar de forma compacta como:

$$
\tau' = \ddot{\theta} \tag{2.152}
$$

Al reemplazar la ecuación (2.152) en (2.150), se despeja la señal de control  $\tau'$ :

$$
\tau' = \ddot{q}_d + K_v \dot{e} + K_p e \tag{2.153}
$$

Del modelo dinámico original del robot descrito por la ecuación (2.86), se redefine en función a las variables articulares del robot:

$$
M_{(\theta)}\ddot{\theta} + C_{(\theta,\dot{\theta})}\dot{\theta} + G_{(\theta)} = \tau
$$
\n(2.154)

De la ecuación (2.154), se despeja  $\ddot{\theta}$ :

$$
\ddot{\theta} = M_{(\theta)}^{-1} \left( -C_{(\theta,\dot{\theta})} \dot{\theta} - G_{(\theta)} + \tau \right) \tag{2.155}
$$

Se reemplaza la ecuación (2.152) en (2.155), se obtiene:

$$
\tau' = M_{(\theta)}^{-1} \left( -C_{(\theta,\dot{\theta})} \dot{\theta} - G_{(\theta)} + \tau \right) \tag{2.156}
$$

Se despeja la ecuación (2.156) y se obtienen los torques a aplicar a cada motor, que se pueden computar como:

$$
\tau = M_{(\theta)} \tau' + C_{(\theta, \dot{\theta})} \dot{\theta} + G_{(\theta)}
$$
\n(2.157)

Finalmente, se reemplaza la ecuación (2.153) en (2.157)

$$
\tau = M_{(\theta)} \left( \ddot{q}_d + K_v \dot{e} + K_p e \right) + C_{(\theta, \dot{\theta})} \dot{\theta} + G_{(\theta)} \tag{2.158}
$$

El controlador que describe la ecuación (2.158) es muy efectivo, siempre y cuando se utilice el modelo dinámico ideal, libre de perturbaciones, del robot.

# **2.4.1.1 Identificación de Ganancias del Controlador PD**

La elección de las ganancias del controlador es sumamente importante, por lo que deben ser seleccionados bajo criterios matemáticos que fundamenten su respuesta y no bajo procesos empíricos de pruebas y error. A continuación, se desarrolla la elección de las ganancias del controlador PD dándole forma a la señal de control, tal que sea igual al polinomio característico de un sistema de segundo orden. 95

La ecuación (2.148) representa cuatro sistemas lineales estándar de segundo orden. Si las matrices  $K_v$  y  $K_p$  se definen como matrices diagonales, cada uno de estos cuatro sistemas se desacopla y se puede tener cuatro problemas de control clásicos.

Se usa la transformada de Laplace en la ecuación (2.148), con lo que obtiene:

<sup>95</sup> Cfr. Lewis 1993: 190

$$
P(s) = s^2 + K_v s + K_p \tag{2.159}
$$

Se compara la ecuación (2.159) con la forma estándar del polinomio característico de un sistema de segundo orden, dado en la ecuación (2.160).

$$
G(s) = \frac{\omega_n^2}{s^2 + 2\xi\omega_n s + \omega_n^2}
$$
  

$$
P(s) = s^2 + 2\xi\omega_n s + \omega_n^2
$$
 (2.160)

Donde,

 $\xi$  Es el factor de amortiguamiento

 $\omega_n$  Es la frecuencia natural

Se obtienen las ganancias del controlador, las cuales solo dependen del factor de amortiguamiento y la frecuencia natural.

$$
K_p = \omega_n^2 \tag{2.161}
$$

$$
K_v = 2\xi\omega_n \tag{2.162}
$$

Uno de los objetivos de control es que el robot no presente sobre impulso, debido a que ocasionaría que el extremo del robot se salga de su trayectoria. Por lo tanto, según la definición para un sistema de segundo orden críticamente amortiguado (sin sobre impulso) se tiene que  $\xi = 1$ , entonces:

$$
K_p = \omega_n^2 \tag{2.163}
$$

$$
K_v = 2\omega_n \tag{2.164}
$$

El problema de control se reduce a escoger un valor de frecuencia natural. La frecuencia natural está relacionada con la velocidad de la respuesta. En general,  $\omega_n$  debería ser mayor para respuestas más rápidas y es seleccionada dependiendo de la respuesta que se desee del robot.

#### **2.4.2 Control PID de Torque Computado**

A modo ilustrativo, véase Figura 2.20, se presenta el diagrama de control PID de torque computado.

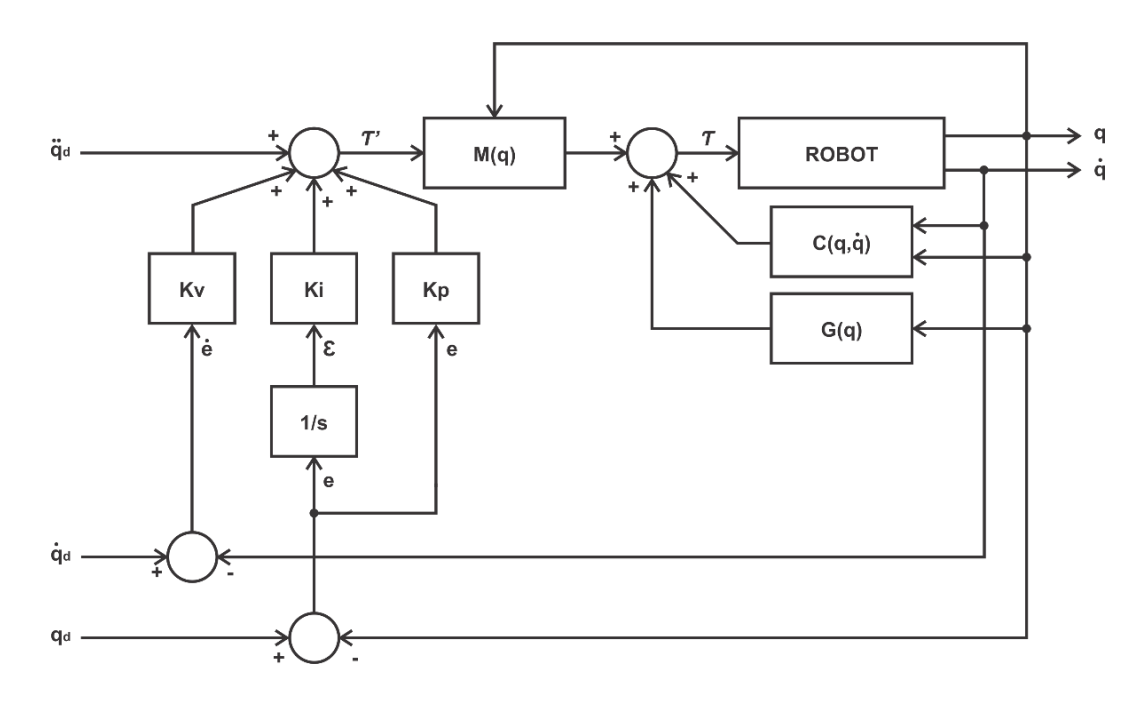

Figura 2.20: Diagrama de control PID de torque computado.<sup>96</sup>

Del modelo dinámico original del robot descrito por la ecuación (2.86), se redefine en función a las variables articulares del robot:

$$
M_{(\theta)}\ddot{\theta} + C_{(\theta,\dot{\theta})}\dot{\theta} + G_{(\theta)} + \tau_d = \tau
$$

En el caso real, ante la presencia de perturbaciones el control PD no garantiza que no exista error en el estado estacionario.

$$
e_{(t \to \infty)} \neq 0 \tag{2.165}
$$

Para corregir esto, la teoría de control recomienda agregar el efecto de la ganancia integral  $(K_I)$ en el lazo del controlador PD de torque computado. De esta manera se garantiza la no existencia de error en el estado estacionario, véase la ecuación (2.149)

$$
e_{(t\rightarrow\infty)}=0
$$

El procedimiento de diseño del controlador PID de torque computado es similar al del controlador PD, por lo que se modifican las ecuaciones de la estrategia de control explicadas anteriormente.

Se añade un estado más, el cual describe la acción integral:

$$
\dot{\varepsilon} = e \tag{2.166}
$$

<sup>96</sup> Fuente: Elaboración propia.

Se modifica la señal de control de la ecuación (2.153), añadiéndole el efecto de la ganancia integral.

$$
\tau' = \ddot{q}_d + K_v \dot{e} + K_p e + K_l \varepsilon \tag{2.167}
$$

Se reemplaza la ecuación (2.167) en (2.157):

$$
\tau = M_{(\theta)}(\ddot{q}_d + K_v \dot{e} + K_p e + K_l \varepsilon) + C_{(\theta, \dot{\theta})} \dot{\theta} + G_{(\theta)}
$$
(2.168)

Mediante el uso del criterio de Routh-Hurwitz se puede encontrar que para lograr la estabilidad del lazo cerrado se requiere que la ganancia integral cumpla la relación: 97

$$
K_l < K_v, K_p \tag{2.169}
$$

El controlador que describe la ecuación (2.168) no cambia la dinámica del sistema y adiciona estabilidad en el seguimiento de la trayectoria, siempre y cuando  $K_I$  tenga un valor, no muy grande, que cumpla con la ecuación (2.169).

<sup>&</sup>lt;sup>97</sup> Cfr. Lewis 1993: 199

# **Capítulo 3 Descripción del Hardware**

La puesta en marcha y control del robot manipulador a través de una computadora requiere de una conexión o interfaz física, la cual se encargará de establecer la comunicación entre el robot y la PC. Además, necesita de *hardware* adicional, que no se incluyen en el paquete de venta del robot AL5D de Lynxmotion. En el contexto del proyecto de tesis, se precisa tener una conexión directa entre el robot y la computadora empleando la mínima cantidad de tarjetas electrónicas de acondicionamiento de señal. En otras palabras, se desea tener una plataforma de desarrollo basado en un sistema *Plug and Play (PnP)*. La ventaja de tener una plataforma *PnP*, es que se pondrá poner en marcha al robot utilizando únicamente los circuitos y componentes electrónicos que incluye el robot AL5D, sin la necesidad de usar circuitos electrónicos especiales o dedicados. De esta manera se facilita significativamente la operatividad del proyecto y permite reemplazar rápidamente algún componente defectuoso.

El proyecto completo se divide en dos categorías: *hardware* y *software*. A lo largo del presente capítulo se va a discutir todo lo referente al *hardware* que involucra el proyecto de tesis.

# **3.1 Entorno de Hardware**

El entorno de *Hardware* describe los componentes físicos que involucra el proyecto, tales como, el robot AL5D, el circuito de servo control SSC-32, la computadora personal, la fuente de alimentación, el cable de datos que enlace la computadora con el robot, entre otros.

Los laboratorios de la Escuela de Ingeniería Electrónica de UPC proporcionan una computadora y un paquete de robótica de Lynxmotion, el cual consiste en un robot manipulador AL5D y un circuito electrónico de servo control SSC-32. La computadora es utilizada para controlar el robot mediante una GUI (Interfaz Gráfica de Usuario), la cual se encarga de generar las órdenes que serán enviadas al circuito electrónico de servo control SSC-32 para que el robot realice uno o varios movimientos. La GUI también sirve como un entorno de depuración, ya que tiene la capacidad de simular movimientos y evaluar singularidades por límites físicos del manipulador. El rol que cumple la computadora en conjunto con la GUI es de un terminal maestro. De igual manera, el circuito electrónico SSC-32 ejecuta un código de programa embebido en un

microcontrolador, el cual cumple la función de comunicar e interactuar con los sensores y actuadores del robot AL5D. El rol de este circuito electrónico es de un terminal pasivo.

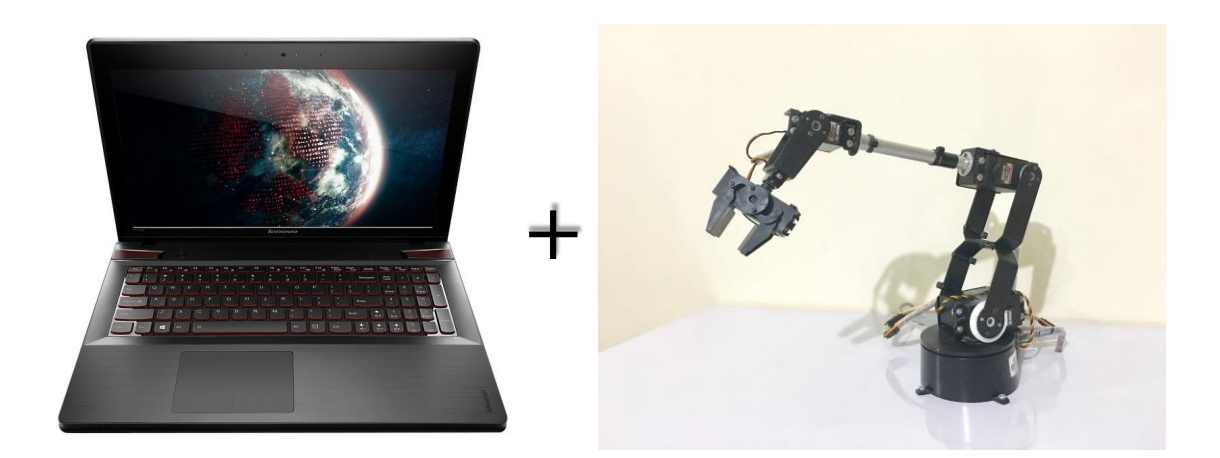

Figura 3.1: Entorno de hardware.<sup>98</sup>

Además, en el desarrollo de la tesis se utiliza un cable de comunicación serial y un convertidor de USB a serial para realizar la comunicación entre la tarjeta SSC-32 y la computadora. Se cuenta también con una fuente de alimentación de corriente continua con salida de cinco voltios y cinco amperios. La Figura 3.1 muestra el entorno de hardware utilizado.

# **3.2 Robot Manipulador Lynxmotion AL5D**

En el desarrollo del proyecto de tesis se utiliza uno de los robots manipuladores Lynxmotion AL5D disponibles en la Escuela de Ingeniería Electrónica de UPC. El robot antropomórfico AL5D, es un manipulador de cinco grados de libertad en cuyo extremo posee un efector final con forma de garra o *gripper*, en la Figura 3.2 se puede observar la ubicación de cada una de las articulaciones que lo integran: la base, el hombro, el codo, la muñeca (flexión y rotación) y el efector final (apertura y cierre). El robot manipulador ofrece un movimiento rápido, preciso y repetible. <sup>99</sup> El dimensionamiento físico del robot es relativamente liviano con apenas un peso de 1.95 kg, puede alcanzar una altura máxima de 554.00 mm y soporta una carga no mayor a 283.50 g (equivalente a 10 oz).<sup>100</sup> La garra o *gripper,* elemento terminal del manipulador, es capaz de abrirse una longitud de 31.75 mm.

<sup>98</sup> Fuente: Elaboración propia.

<sup>&</sup>lt;sup>99</sup> Cfr. Lynxmotion 2016

<sup>&</sup>lt;sup>100</sup> Cfr. Lynxmotion 2016

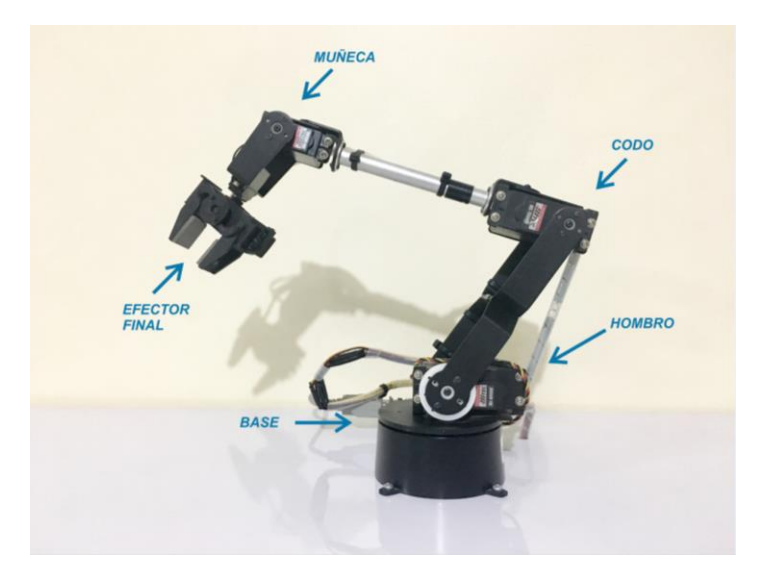

Figura 3.2: Articulaciones del robot AL5D de Lynxmotion.<sup>101</sup>

El robot está formado principalmente por piezas de aluminio anodizado negro, tubos de aluminio y ejes, los cuales se acoplan directamente a los actuadores. La Figura 3.3 permite identificar los eslabones que constituyen mecánicamente al robot, tales como, la base giratoria, el brazo, el antebrazo, la muñeca y el efector final.

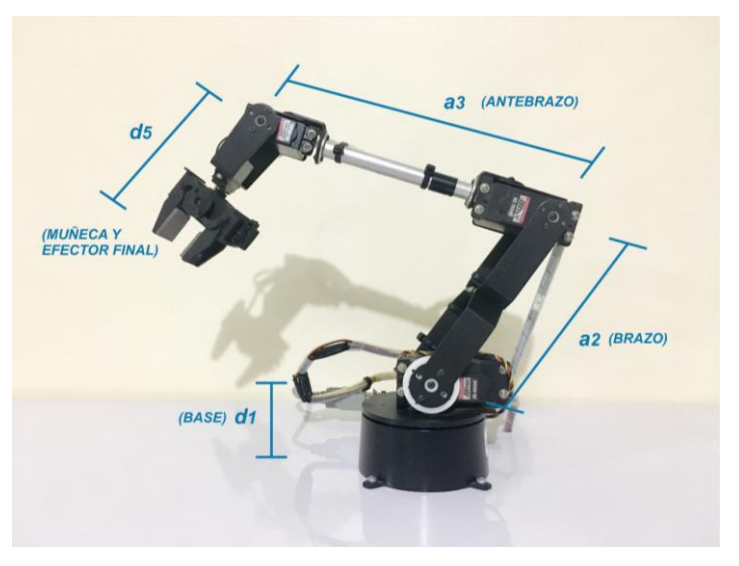

Figura 3.3: Partes que constituyen al robot AL5D.<sup>102</sup>

Acorde a lo establecido en el Capítulo 2 y al criterio de Pieper para el desacoplo cinemático, se considera como un solo eslabón a las piezas que corresponden a la muñeca y al efector final. En otras palabras, la longitud  $a_4$  es igual a cero  $(a_4 = 0)$  y en el origen de la muñeca se concentran los movimientos de orientación (flexión y rotación de la muñeca del robot).

<sup>&</sup>lt;sup>101</sup> Fuente: Elaboración propia.

<sup>102</sup> Fuente: Elaboración propia.

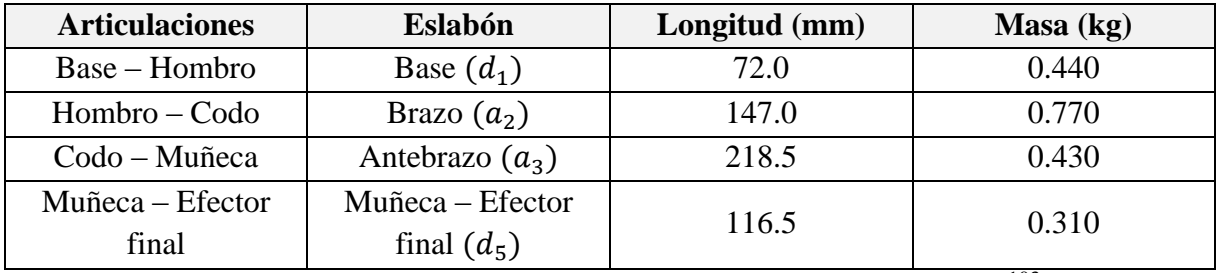

La Tabla 3.1, muestra el valor de las longitudes y masas de los eslabones del manipulador.

Tabla 3.1: Longitudes y masas de los eslabones del robot AL5D.<sup>103</sup>

#### **3.2.1 Dimensionamiento y Selección de los Actuadores**

Para garantizar un movimiento fluido, evitar esfuerzos y vibraciones en los eslabones se debe realizar el correcto dimensionamiento de los actuadores. Se realizan simulaciones de movimiento basados en el análisis dinámico del robot, con el propósito de obtener los torques máximos que se requieren en cada articulación. Con los datos obtenidos por simulación se procede a seleccionar los actuadores idóneos para cada articulación; no obstante, se suele dar un margen que sobredimensiona a los actuadores, a fin de evitar esfuerzos innecesarios en aplicaciones que requieran carga máxima o variable.

Se asigna una trayectoria larga en la cual el manipulador pueda desarrollar configuraciones en las cuales ejerza el máximo torque por articulación. Considerar los siguientes parámetros en la planificación de trayectorias.

El punto inicial de trayectoria en el espacio cartesiano:

$$
p_0 = (x_0 \quad y_0 \quad z_0)
$$
  

$$
p_0 = (0.00 \quad -365.50 \quad -44.50)
$$
 (3.1)

El punto final de trayectoria en el espacio cartesiano:

$$
p_f = (x_f \quad y_f \quad z_f)
$$
  

$$
p_f = (0.00 \quad 71.50 \quad 72.00)
$$
 (3.2)

Se resuelve el problema cinemático inverso y se obtienen las variables articulares del robot.

El punto inicial de trayectoria en el espacio articular:

$$
q_0 = (q_{10} \quad q_{20} \quad q_{30} \quad q_{40} \quad q_{50})
$$

<sup>103</sup> Cfr. Lynxmotion 2016

$$
q_0 = \begin{pmatrix} -\frac{\pi}{2} & 0 & 0 & 0 & -\frac{\pi}{2} \end{pmatrix} \tag{3.3}
$$

El punto final de trayectoria en el espacio articular:

$$
q_f = (q_{1f} \t q_{2f} \t q_{3f} \t q_{4f} \t q_{5f})
$$

$$
q_f = \left(\frac{\pi}{2} \pi \t -\frac{9\pi}{10} \pi \frac{\pi}{2}\right)
$$
(3.4)

Se realiza la simulación de movimiento y la evaluación de torques que ejerce el robot en el desarrollo de la trayectoria, las mismas que se pueden apreciar en la Figura 3.4 y Figura 3.5, respectivamente.

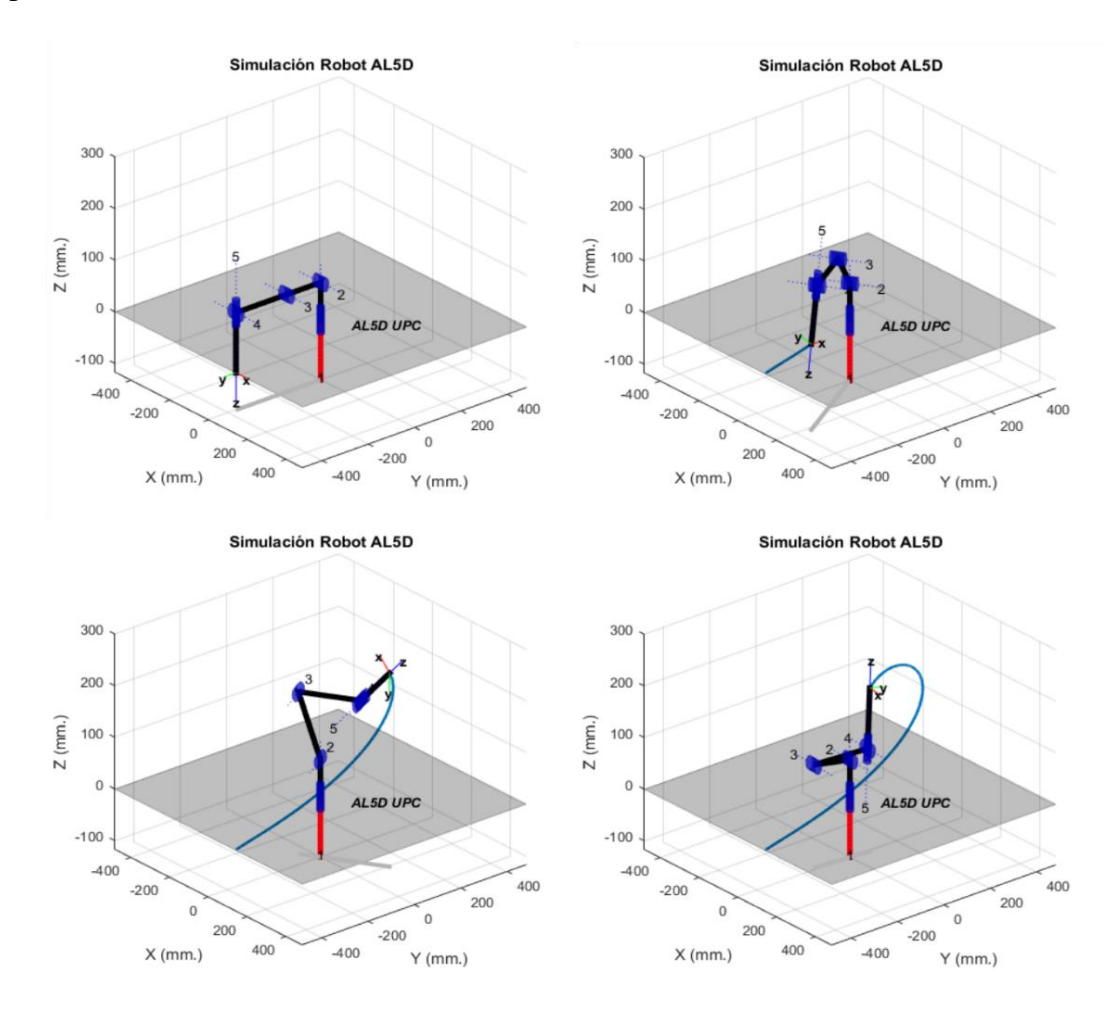

Figura 3.4: Trayectoria para evaluación de torques máximos por articulación.<sup>104</sup> La simulación de seguimiento de trayectoria, véase Figura 3.4, utiliza el análisis de la dinámica del manipulador para poder obtener los torques en cada articulación del robot. La Figura 3.5,

<sup>104</sup> Fuente: Elaboración propia.

muestra la evolución temporal de los torques que ejerce cada articulación al desarrollar la trayectoria planificada.

$$
1 N. m = 10.1972 kg.cm
$$
\n<sup>(3.5)</sup>

Recordar que, el modelo dinámico del manipulador entrega un vector de torques en unidades de N.  $m$  por lo que se debe usar una regla de conversión a  $kg$ .  $cm$  (véase la ecuación 3.5) ya que los servomotores se dimensionan en relación a unidades de torque en  $kg.cm$ .

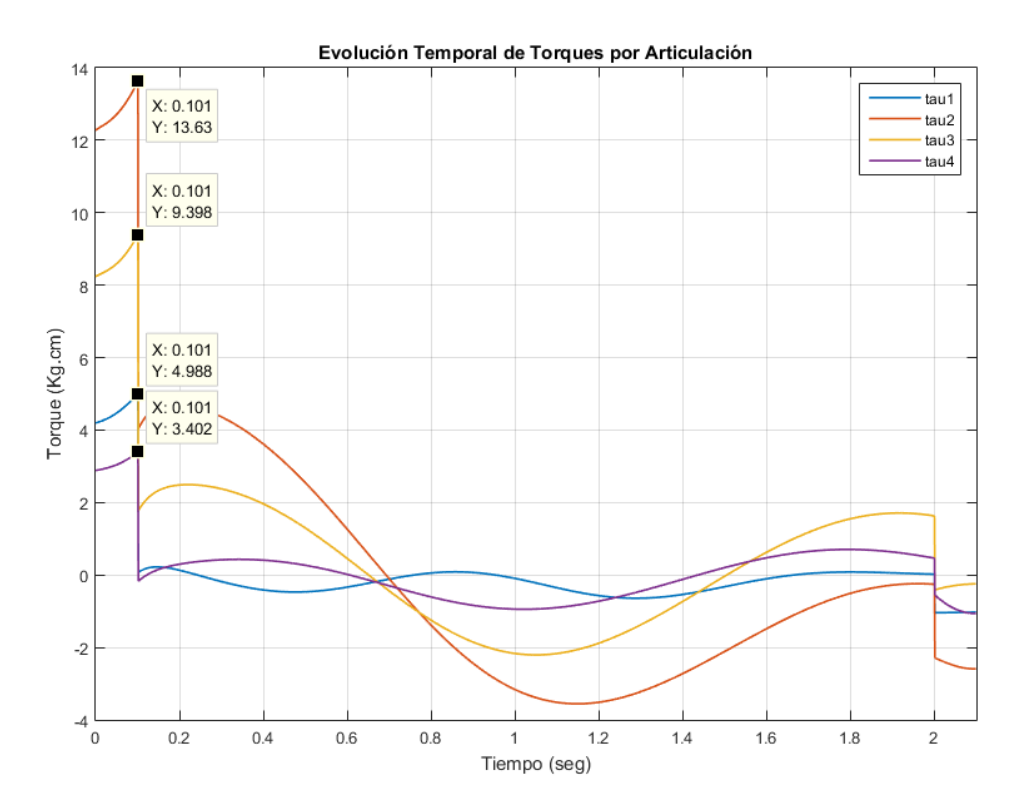

Figura 3.5: Evolución temporal de torques por articulación.<sup>105</sup>

La elección de la trayectoria no es de forma empírica, se realiza basándose en el criterio de Sciavicco y Siciliano, <sup>106</sup> el cual define que los torques máximos por articulación en un manipulador se encontrarán en la planificación de una trayectoria isócrona óptima<sup>107</sup> que involucre todos los valores que pueda tomar cada articulación, tal que, el manipulador no caiga en un punto de singularidad.

Acorde a lo establecido por Sciavicco y Siciliano<sup>108</sup>, se genera una trayectoria en la cual todas las articulaciones del robot realicen un movimiento coordinado y en simultáneo a fin de obtener

<sup>&</sup>lt;sup>105</sup> Fuente: Elaboración propia.

<sup>106</sup> Cfr. Sciavicco 2005: 271

<sup>107</sup> Cfr. Arnáez: 2015: 19

<sup>108</sup> Cfr. Sciavicco 2005: 271

la evolución temporal de cada articulación y hallar los torques máximos al evaluar el modelo dinámico del manipulador, véase la Figura 3.5.

Se puede observar en la Figura 3.5, los torques máximos que ejerce cada articulación en la trayectoria planificada. Acorde a lo calculado por simulación, se establece el torque máximo que requiere cada actuador para poder realizar cualquier trayectoria con carga máxima.

$$
\tau_{1_{max}} = 4.9881 \, kg.cm \tag{3.6}
$$

$$
\tau_{2_{max}} = 13.6331 kg.cm \tag{3.7}
$$

$$
\tau_{3_{max}} = 9.3981 \ kg.cm \tag{3.8}
$$

$$
\tau_{4_{max}} = 3.4020 \, kg.cm \tag{3.9}
$$

Donde,

- $\tau_1$  Corresponde a la articulación de la base.
- $\tau_2$  Corresponde a la articulación del hombro.
- $\tau_3$  Corresponde a la articulación del codo.
- $\tau_4$  Corresponde a la articulación de la muñeca (flexión)

Se seleccionan los actuadores idóneos para el manipulador, previamente se sobredimensionan a fin de evitar esfuerzos en aplicaciones con carga máxima o variable, véase la Tabla 3.2.

| <b>Articulación</b><br>del robot | Serie del<br>actuador | <b>Torque</b><br>máximo<br>(Kg.cm) | <b>Velocidad</b><br>máxima<br>$(\text{seg}/60^\circ)$ | <b>Tensión</b><br>máxima<br>(Voltios) | Cant.    |
|----------------------------------|-----------------------|------------------------------------|-------------------------------------------------------|---------------------------------------|----------|
| <b>Base</b>                      | <b>HS-485HB</b>       | 5.5                                | 0.18                                                  | 6.0                                   | 01       |
| Hombro                           | <b>HS-805BB</b>       | 24.7                               | 0.14                                                  | 6.0                                   | 01       |
| Codo                             | <b>HS-755HB</b>       | 13.2                               | 0.23                                                  | 6.0                                   | 01       |
| Muñeca<br>(flexión)              | <b>HS-645MG</b>       | 9.6                                | 0.20                                                  | 6.0                                   | 01       |
| Muñeca<br>(rotación)             | $HS-85BB$             | 3.5                                | 0.14                                                  | 6.0                                   | $\Omega$ |
| <b>Efector</b> final             | HS-422                | 4.1                                | 0.16                                                  | 6.0                                   | $\Omega$ |

Tabla 3.2: Selección de actuadores del robot.<sup>109</sup>

<sup>&</sup>lt;sup>109</sup> Fuente: Elaboración propia

Hitec ofrece servomotores para distintas aplicaciones, en distintos tamaños y con dos voltajes de operación: 4.8V y 6.0V. Es sumamente importante seleccionar el voltaje de alimentación adecuado para el correcto funcionamiento de los servomotores.

| <b>Serie</b>    | <b>Dimensiones</b> | Peso  | $DBW^{110}$ | <b>Tensión</b> | <b>Torque</b> | <b>Velocidad</b>   |
|-----------------|--------------------|-------|-------------|----------------|---------------|--------------------|
|                 | (mm)               | (g)   | (useg)      | (Voltios)      | (Kg.cm)       | $(seg/60^{\circ})$ |
| <b>HS-485HB</b> | L: 38.8            | 40.0  | 5           | 6.0            | 5.5           | 0.18               |
|                 | W: 19.8<br>H: 36.0 |       |             | 4.8            | 4.4           | 0.23               |
| <b>HS-805BB</b> | L: 66.0            | 152.0 | 8           | 6.0            | 24.7          | 0.14               |
|                 | W: 30.0<br>H: 57.6 |       |             | 4.8            | 19.8          | 0.19               |
| <b>HS-755HB</b> | L: 59.0            | 110.0 | 5           | 6.0            | 13.2          | 0.23               |
|                 | W: 29.0<br>H: 50.0 |       |             | 4.8            | 11.0          | 0.28               |
| <b>HS-645MG</b> | L: 40.6            | 55.2  | 8           | 6.0            | 9.6           | 0.20               |
|                 | W: 19.8<br>H: 37.3 |       |             | 4.8            | 7.7           | 0.24               |
| <b>HS-85BB</b>  | L: 29.0<br>W: 13.0 | 19.2  | 8           | 6.0            | 3.5           | 0.14               |
|                 | H: 30.0            |       |             | 4.8            | 3.0           | 0.16               |
| HS-422          | L: 40.6<br>W: 19.8 | 45.5  | 8           | 6.0            | 4.1           | 0.16               |
|                 | H: 36.3            |       |             | 4.8            | 3.2           | 0.21               |

Tabla 3.3: Características de los servomotores Hitec. 111

Según las características de los servomotores Hitec, véase Tabla 3.3, los motores entregan más torque al trabajar con 6.0V razón por la cual este es un voltaje de operación tentativo a usarse.

# **3.2.2 Servomotor**

Los servomotores son actuadores pequeños que incorporan circuitos de control en lazo cerrado, se caracterizan por tener buena potencia en comparación a su tamaño. Estas particularidades permiten que se utilicen en muchas aplicaciones, como en aviones y autos a radiocontrol, por ejemplo, para controlar la posición de timones, alerones, entre otros. Suelen usarse en robótica educativa, por ejemplo, en robots antropomórficos, apodos, bípedos, cuadrúpedos, hexápodos y de morfologías más complejas.

Entender completamente como funciona un servomotor, precisa revisar los componentes mecánicos y electrónicos que lo integran. En su interior se encuentra un montaje muy simple, un pequeño motor de corriente continua de imán permanente, un potenciómetro y un circuito

<sup>110</sup> DBW: Dead Band Width / Ancho de Banda Muerta

<sup>111</sup> Fuente: Elaboración propia

de control. El eje del motor se conecta mediante engranajes al eje terminal (donde va la carga), el cual esta acoplado mecánicamente a un potenciómetro. A medida que el motor gira, cambia el valor de resistencia en el potenciómetro, lo que permite que el circuito de control puede regular con precisión cuanto movimiento se ha realizado y en qué dirección.

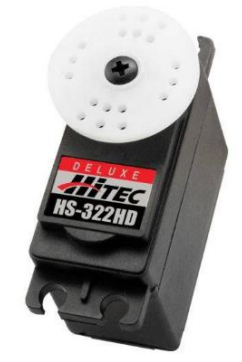

Figura 3.6: Servomotor Hitec HS-322HD.<sup>112</sup>

Cuando el eje del servomotor está en la posición deseada, la energía suministrada al motor se detiene; si el circuito de control detecta que la posición actual no es la deseada, el motor girara en la dirección adecuada hasta llegar a la posición correcta.<sup>113</sup> La velocidad del motor es proporcional a la diferencia entre su posición real y la posición deseada. Por lo tanto, si el motor está cerca de la posición deseada girara lentamente, de lo contrario girara más rápido; a esta estrategia de control se le llama control proporcional.

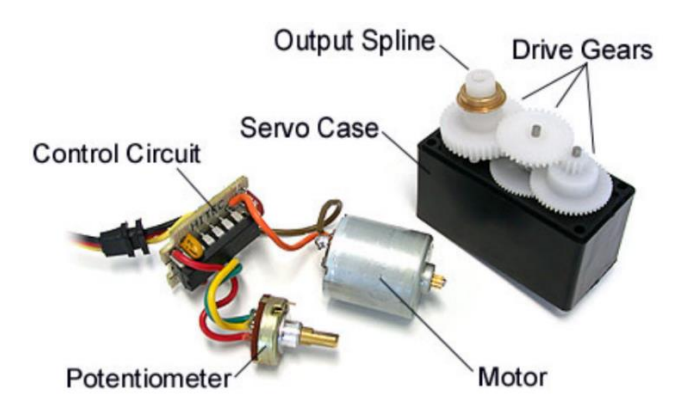

Figura 3.7: Componentes de un servomotor.<sup>114</sup>

<sup>113</sup> Cfr. Jameco 2016

<sup>112</sup> Fuente: Jameco 2016

<sup>114</sup> Fuente: Jameco 2016

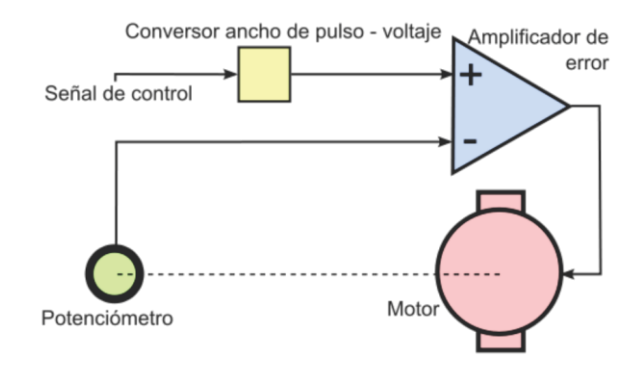

Figura 3.8: Diagrama del circuito de control de un servomotor.<sup>115</sup>

#### **3.2.2.1 Control Supervisorio de Servomotores**

Los servomotores presentan tres líneas de conexión: alimentación (cinco voltios de corriente continua), tierra y la entrada para la señal de control. Se controla enviando un pulso eléctrico de ancho variable, o modulación de ancho de pulso (PWM), a través del cable de señal de control. Existe un pulso mínimo, un pulso máximo y una tasa de repetición. Un servomotor normalmente solo puede girar 90° en cualquier dirección, para un movimiento total de 180° sexagesimales. El PWM enviado al motor determina la posición del eje, y en relación a la duración del pulso enviado a través de la entrada de control el rotor girará a la posición deseada.

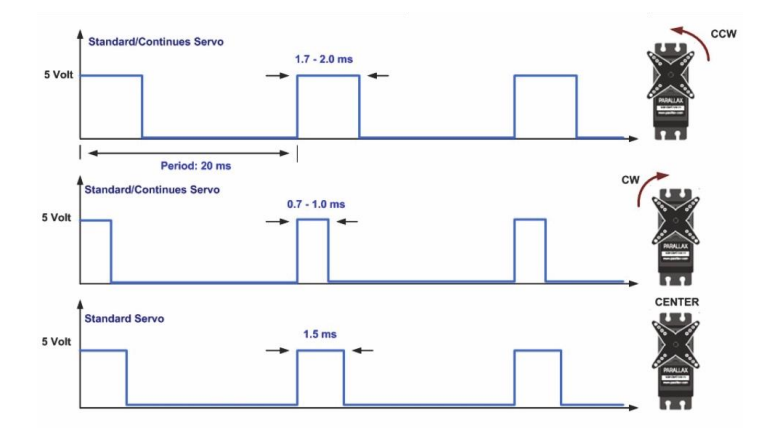

Figura 3.9: Desplazamiento del eje der servomotor según el ancho de pulso de la señal de control.<sup>116</sup>

El servomotor espera un pulso cada 20  $mS$  y el ancho del pulso determinará hasta qué punto el motor girará. Por ejemplo, un pulso de 1.5 mS, de duración, moverá al eje del servomotor a la posición de 90° sexagesimales. El ancho del pulso puede variar entre 0.5  $mS$  y 2.5  $mS$  para

<sup>115</sup> Fuente: Jameco 2016

<sup>116</sup> Fuente: Jameco 2016

lograr generar el ángulo de movimiento entre 0° y 180° sexagesimales, tal como se muestra en la Figura 3.9

Cuando se envía la señal de control, el servomotor se moverá a la posición deseada y mantendrá dicha posición. Si una fuerza externa (perturbación) empuja contra el eje del servo mientras mantiene su posición, el servomotor se resistirá a moverse de esa posición. El pulso de control debe ser repetido para indicar que el motor debe mantener la posición deseada.

# **3.2.2.2 Ralentización de Servomotores**

En algunas oportunidades es deseable controlar la velocidad y aceleración de un servomotor. En el contexto del proyecto de tesis, se requiere ralentizar la velocidad de los servomotores con la finalidad de tener control sobre la posición del actuador, la velocidad y el tiempo que tardará en realizar su desplazamiento. A nivel de pregrado, se suele tener la concepción matemática de lo que se quiere hacer, más no las nociones técnicas de cómo hacerlo e implementarlo. Es por ese motivo, que a continuación se detallará el procedimiento para ralentizar un servomotor a fin de poder controlar la posición y velocidad, en su desplazamiento.

Para obtener una buena comprensión de lo que se está planteando se presentan graficas que explican paso a paso el comportamiento de un servomotor desde su funcionamiento hasta la ralentización de su velocidad angular. La Figura 3.10, servirá para visualizar la posición de un servomotor (línea negra) en relación a las señales de control enviado (pulsos anaranjados).

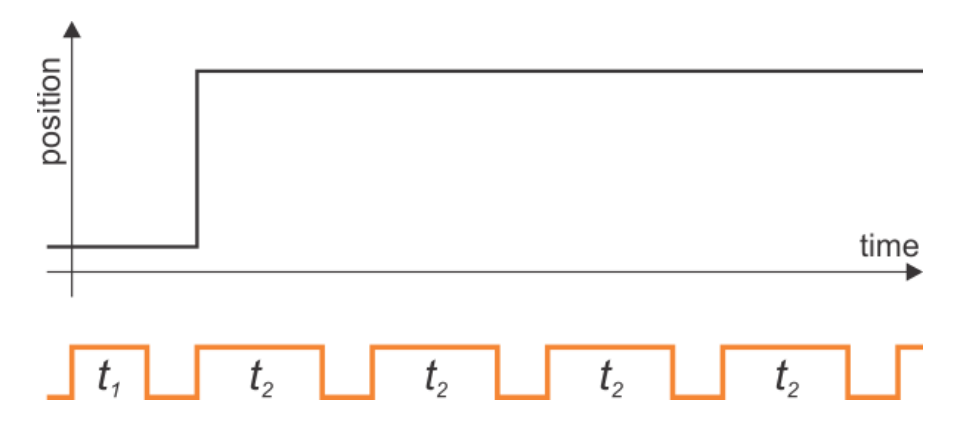

Figura 3.10: Grafica ideal del cambio de posición angular de un servomotor.<sup>117</sup>

Se ha acortado deliberadamente el espacio entre pulsos de control para que se pueda ver varios pulsos a la vez. El problema con esta gráfica es que sugiere que el servomotor puede moverse instantáneamente de una posición a otra. Se sabe que los servomotores no son infinitamente

 $\overline{a}$ <sup>117</sup> Fuente: Pololu 2016

rápidos, por lo que debe quedar claro que el tiempo que tarda un servomotor en desplazarse de una posición a otra está sujeto a la velocidad máxima que puede desarrollar el motor. Véase la Figura 3.11, para una mejor aproximación al comportamiento real.

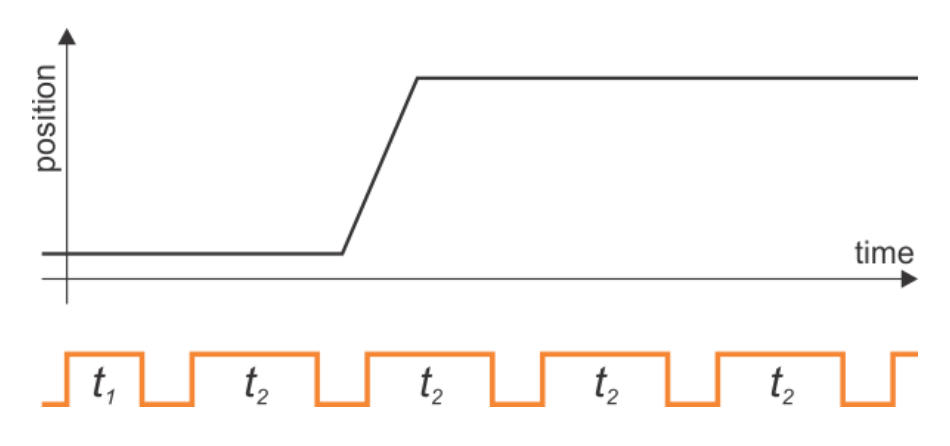

Figura 3.11: Grafica aproximada del cambio de posición angular de un servomotor.<sup>118</sup>

La gráfica de la Figura 3.11, muestra de forma explícita que el servomotor no puede comenzar a moverse hasta después de que se le haya dado una nueva referencia de posición y que tarda un cierto tiempo para moverse de una posición a otra. Sin embargo, para abordar el tema de la aceleración el diagrama vuelve a quedar corto, ya que sugiere que el servomotor puede llegar instantáneamente a la velocidad máxima. En realidad, se necesita un tiempo para acelerar y llegar a velocidad máxima; de igual manera, el servomotor desacelera antes de llegar a la posición de destino. Se modifica la gráfica anterior a fin de obtener una representación más próxima a lo real, véase Figura 3.12.

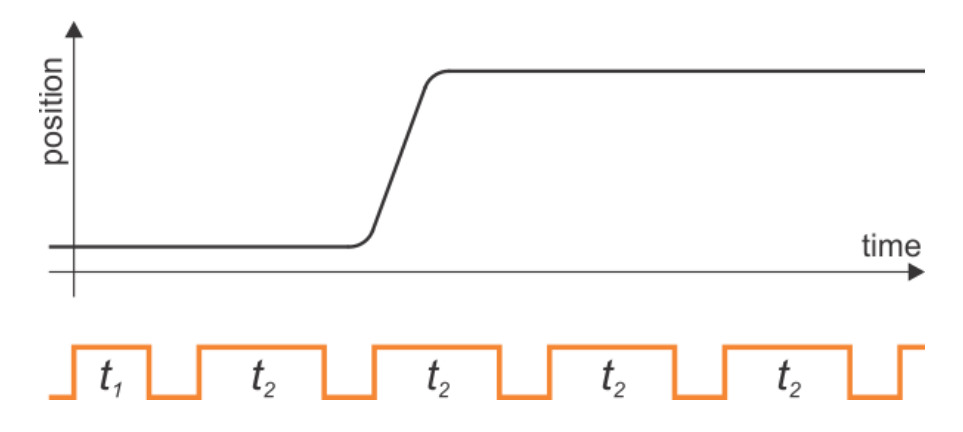

Figura 3.12: Grafica real del cambio de posición angular de un servomotor.<sup>119</sup>

Hasta ahora se ha explicado todo acerca de las propiedades intrínsecas de un servomotor. Recordar que, cuando se le asigna un valor de posición deseado, el servomotor se va a mover

<sup>118</sup> Fuente: Pololu 2016

<sup>119</sup> Fuente: Pololu 2016

para alcanzar dicha posición a la velocidad más rápida que pueda y no hay nada que hacer para aumentarlo. Por lo tanto, cualquier discusión sobre el control de velocidad de un servomotor solo puede ser sobre como ralentizarlo respecto a su velocidad máxima. Se añade a la gráfica la posición objetivo (*set point* o referencia) que debe alcanzar el servomotor, en forma de línea roja punteada. En la Figura 3.13, se puede apreciar la referencia de posición (línea roja punteada) y el comportamiento en el tiempo del servomotor para alcanzar dicha posición (línea negra).

La línea roja de referencia, representa el valor de posición que el servomotor debe alcanzar, y que se envía al actuador a través de pulsos de ancho variable (PWM). Tan pronto como llegue el primer pulso de ancho  $t_2$ , la referencia cambia y el servo comienza a desplazarse hasta que su posición coincida con la referencia.

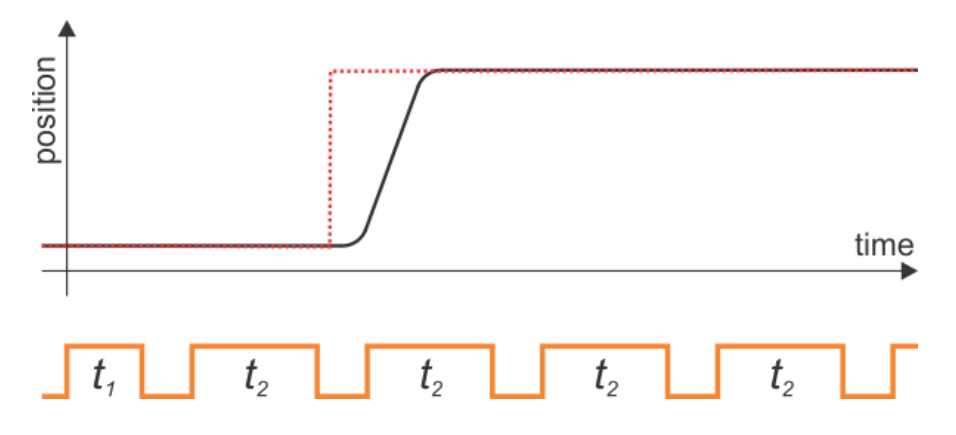

Figura 3.13: Grafica de la señal de referencia y la respuesta del servomotor.<sup>120</sup>

El servomotor es un sistema controlado y cerrado, por lo que lo único que se puede hacer es manipular la señal de referencia y esperar que el servomotor llegue a la posición deseada. A este esquema de control se le llama "control supervisorio", el cual consiste en que un terminal maestro elabore las señales de referencia a los subsistemas de control en lazo cerrado.

Para hacer que un servomotor se mueva lentamente, se tiene que enviar una orden o comando para que se mueva despacio, y la manera de hacerlo es cambiar la referencia gradualmente. La implementación de este algoritmo consta de insertar referencias de posición intermedias, tal como se muestra en la Figura 3.14.

<sup>120</sup> Fuente: Pololu 2016

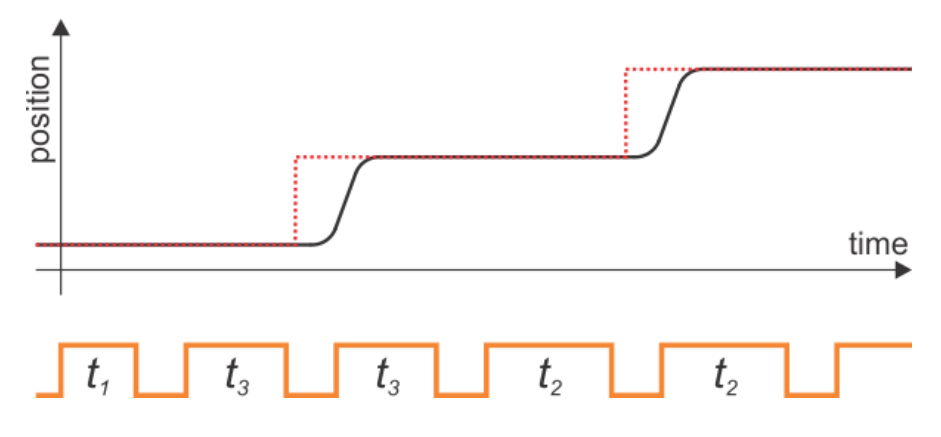

Figura 3.14: Grafica con señales de referencia intermedia.<sup>121</sup>

No obstante, si se envía referencias de posición intermedias en periodos de tiempo no adecuados, el servomotor alcanzara cada punto de posición intermedio a velocidad máxima y se detendrá al alcanzar las referencias. Por lo tanto, para suavizar el movimiento a baja velocidad se debe cambiar progresivamente el ancho de cada pulso que se envié al servomotor, véase la Figura 3.15.

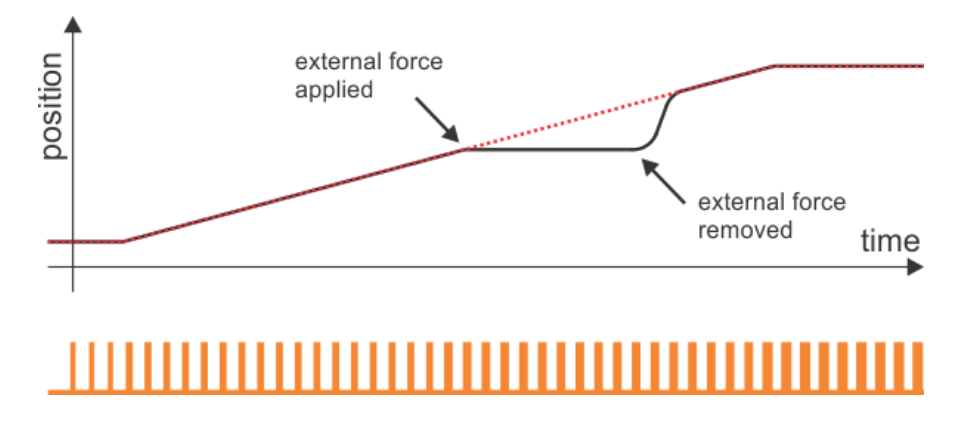

Figura 3.15: Grafica de cambio de posición a velocidad constante ralentizada con perturbación.<sup>122</sup>

Lo siguiente es implementar el algoritmo de control que genere directamente los pulsos de control tanto para la posición y velocidad del servomotor. Debido a que la señal de control debe repetirse cíclicamente cada 20  $mS$ , se estima que se debe enviar 50 pulsos de control por segundo.

Por ejemplo, si se desea un barrido de 0° a 90° en cinco segundos. Esto corresponde aproximadamente a un pulso de duración de 1.5  $mS$  (acorde a lo establecido por la hoja de datos

<sup>121</sup> Fuente: Pololu 2016

<sup>122</sup> Fuente: Pololu 2016

de un servomotor Hitec). En cinco segundos se enviaran 250 pulsos por lo que se necesita que cada pulso sea 6  $\mu$ S más ancho que el anterior, véase la Figura 3.15.

Recordar que, el servomotor usa un sistema de control a lazo cerrado y no se tiene acceso a la señal de realimentación. Por lo tanto, si una fuerza externa (perturbación) evita que el servomotor se mueva, no se puede saber si el desplazamiento se está realizando. Es por este motivo que se debe dimensionar correctamente el servomotor, a fin de escoger un modelo que tenga el torque suficiente para desplazar el eje con la carga asignada en la aplicación. Por otro lado, en caso se presente una fuerza externa de perturbación, una vez liberada dicha perturbación el servomotor se moverá a la posición de destino actual lo más rápido posible, este hecho se puede visualizar gráficamente en la Figura 3.16.

En la Figura 3.16, se ha añadido una línea verde discontinua para representar la posición de destino (referencia final). La línea roja discontinua representa el movimiento suave a velocidad constante ralentizada (referencias intermedias), obtenido del algoritmo planteado. La línea negra corresponde a la posición real del servomotor.

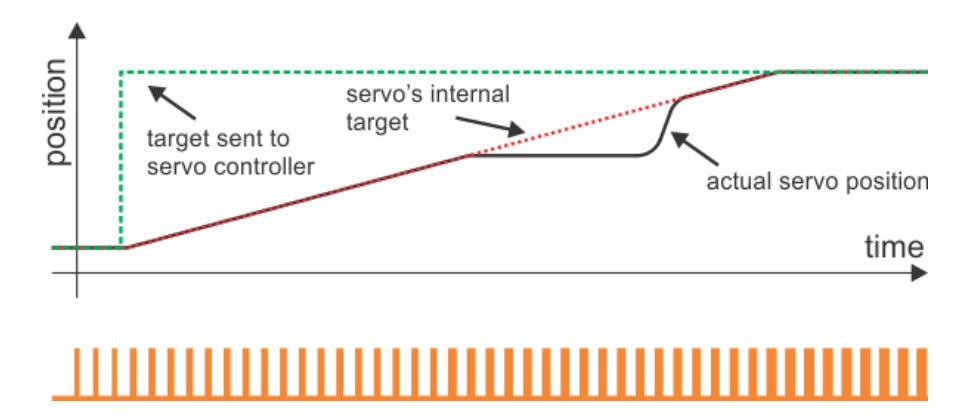

Figura 3.16: Grafica de cambio de posición a velocidad constante ralentizada con perturbación y referencia.<sup>123</sup>

El principio básico es el mismo para el control de aceleración y cualquier otro control de movimiento y planificación de trayectoria más sofisticada. El control de la aceleración tiende a tener sentido solo en movimientos muy largos en los que se desea alcanzar gradualmente un valor de velocidad, por lo que en movimientos cortos su contribución es despreciable. En el desarrollo de la tesis, se establece (acorde a la hoja de datos de los servomotores Hitec) que

 $\overline{a}$ <sup>123</sup> Fuente: Pololu 2016

cada trayectoria tardara 100  $m$ S en acelerar hasta alcanzar la velocidad deseada y tardara igual cantidad de tiempo para desacelerar al final de la trayectoria.

# **3.3 Circuito Electrónico de Control**

En esta sección se describe el funcionamiento de la tarjeta de control de servomotores SSC-32. Esto debido a que, el propósito de la tesis es desarrollar algoritmos robustos que permitan controlar al robot directamente desde la computadora, sin la necesidad de un hardware adicional, solo utilizando lo proporcionado por el fabricante, entiéndase el robot AL5D y tarjeta de control SSC-32.

# **3.3.1 Circuito Electrónico de Servo-Control SSC-32**

Los robots Lynxmotion AL5D disponibles en la Escuela de Ingeniería Electrónica incluyen una tarjeta controladora de servomotores SSC-32, véase Figura 3.17. La tarjeta de servo control SSC-32 posee una alta resolución  $(1 \mu S)$  para un preciso posicionamiento y movimientos suaves y fluidos. El ancho de pulso por canal varía en el rango de  $0.50$  mS a  $2.50$  mS para que cada servomotor realice un movimiento alrededor de 180°. El control de movimiento de los servomotores puede ser de respuesta inmediata a velocidad máxima, velocidad ralentizada, cronometrada por espacios de tiempo, o mediante una combinación de estas. Con estas prestaciones se puede realizar algoritmos para que el robot ejecute movimientos donde cualquier arreglo de servomotores comience y termine el movimiento al mismo tiempo, incluso si los actuadores tienen que moverse distancias diferentes, de esta manera se puede realizar trayectorias sofisticadas en robots con múltiples servomotores. Además, la posición del servomotor puede ser consultada para proporcionar retroalimentación a la computadora o dispositivo maestro.

La tarjeta SSC-32 permite controlar hasta 32 servomotores, mediante comunicación serial, empleando el protocolo de comunicación RS-232 en modo asíncrono, por lo que se puede enviar comandos desde un computador o microcontrolador. La tarjeta SSC-32 tiene 4 entradas, las cuales pueden usarse como entradas digitales o analógicas, con el propósito de no perder ningún evento o medición de un sensor externo.

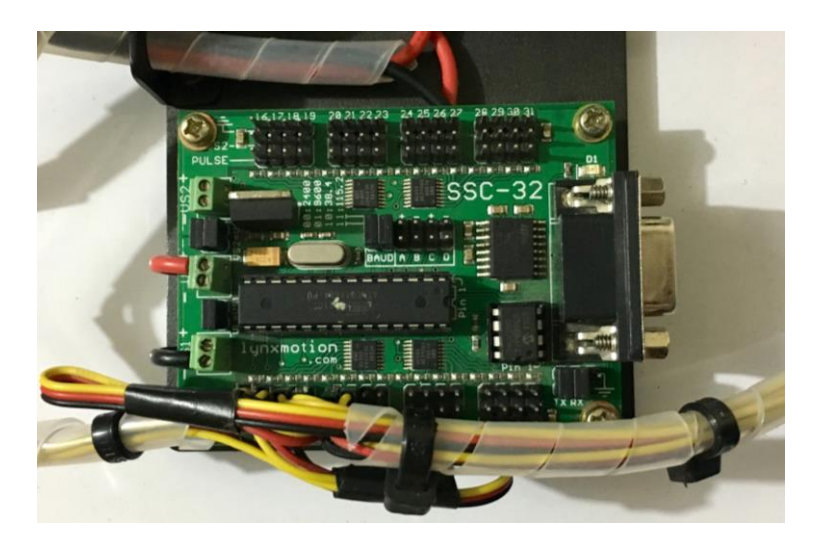

Figura 3.17: Tarjeta de servo control SSC-32.<sup>124</sup>

Especificaciones de la tarjeta de servo control SSC-32: <sup>125</sup>

Las especificaciones que se muestran a continuación pertenecen a la versión de firmware 2.03XE:

- Microcontrolador: Atmel ATMEGA 168-20PU
- $-$  EEPROM: 24LC256P
- Velocidad: 14.75 MHz
- Entrada Serial: True RS-232 o TTL, 224, 9600, 38.4k, 115.2k, N81
- Salidas: 32 (Servo o TTL)
- Entradas: 4 (Digitales o Analógicas)
- Consumo de corriente sin carga: 31 mA
- Interfaz con la PC: DB9F
- $\overline{\phantom{a}}$  Interfaz con microcontrolador: Espadines
- Control de servos: Hasta 32 servomotores con conexión directa
- Tipo de servomotores compatibles: Futaba o Hitec
- Rango de desplazamiento del servomotor: 180°
- Resolución de desplazamiento del servomotor: 1uS, 0.09°
- Resolución de velocidad del servomotor: 1uS / segundo
- Control de movimiento del servomotor: Inmediato / Cronometrado / Ralentizado / Sincronizado.

<sup>124</sup> Fuente: Elaboración propia

 $125$  Cfr. Lynxmotion 2016

- Tamaño de la tarjeta: 3.0 x 2.3 in
- Corriente pico en VS: 15 A, por lado
- Corriente nominal en VS: 3 5 A, por lado (recomendado)

A continuación, se muestra el esquemático del circuito de servo control SSC-32 proporcionado por el fabricante, para más detalle véase la Figura 3.18.

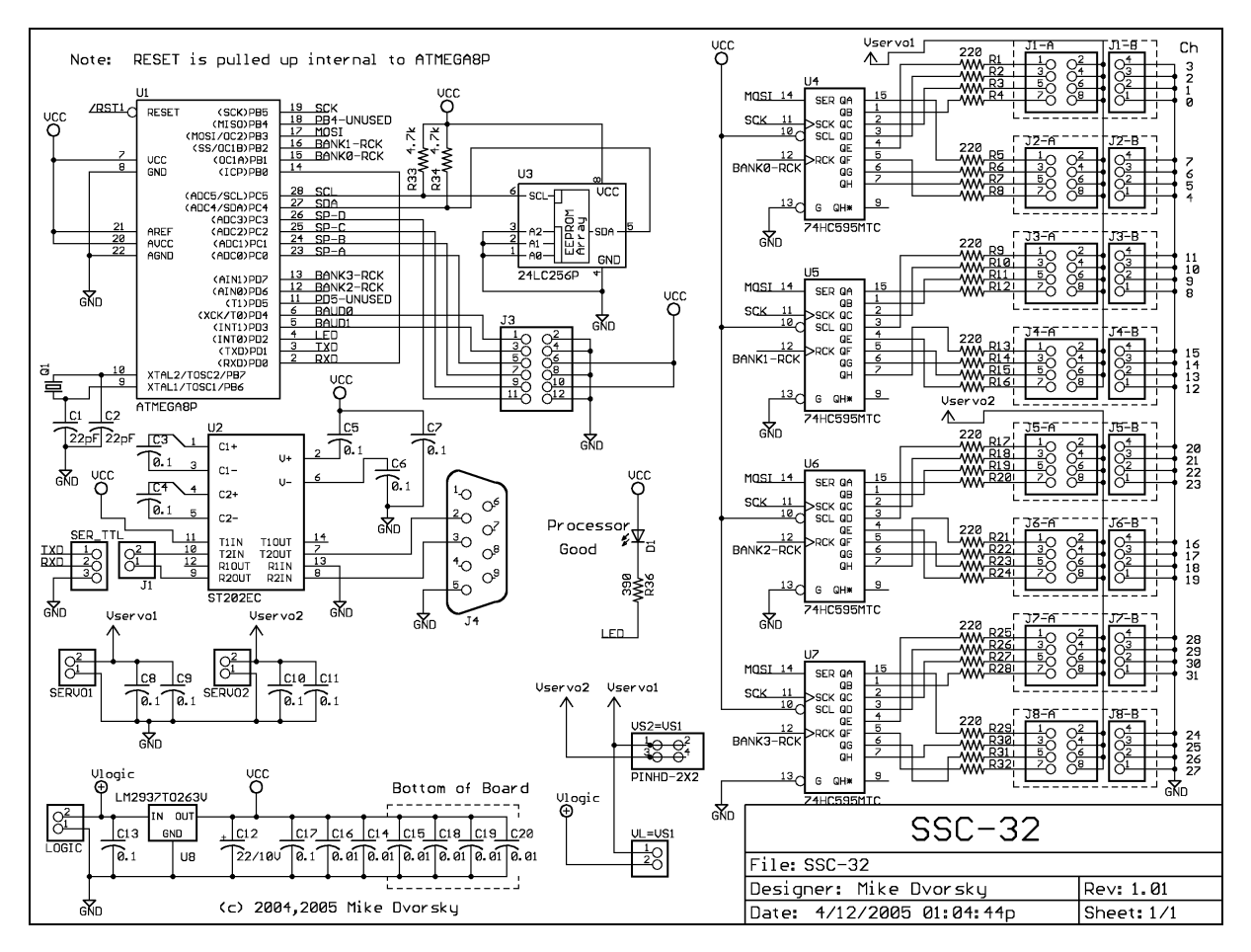

Figura 3.18: Esquemático de la tarjeta de servo control SSC-32.<sup>126</sup>

# **3.3.1.1 Formato de Comandos para SSC-32**

Para poner en marcha a los servomotores se debe enviar una trama con instrucciones a la tarjeta de servo control SSC-32, a continuación se describe el formato de la trama para el control de movimiento de un servomotor, donde se involucran variables de posición, velocidad y tiempo.

$$
\# < ch > P < pw > S < spd > T < time > < cr > \exists
$$

Donde,

<sup>126</sup> Fuente: Lynxmotion 2016
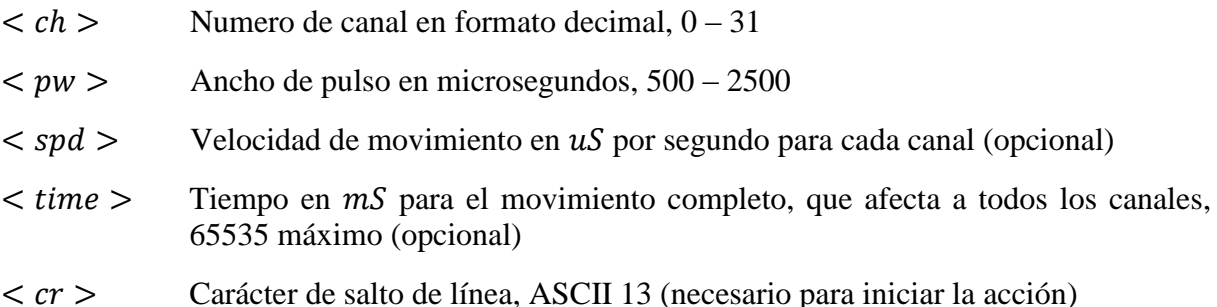

**Ejemplo 1:** Movimiento de un servomotor con argumentos de posición y velocidad.

#### #5  $P1600 S750 < cr$

En el Ejemplo 1, se moverá el servomotor en el canal 5 a la posición 1600. Se moverá desde su posición actual a una velocidad de 750  $\mu$ S por segundo hasta que alcance el destino del comando. Para comprender mejor el argumento de velocidad, se tiene en cuenta que un desplazamiento de 1000  $\mu$ S equivale a un giro de 90° aproximadamente. Un valor de velocidad de 100  $\mu$ S por segundo significa que el servomotor tardará 10 segundos en girar 90°. Asimismo, un valor de velocidad del 2000  $\mu$ S por segundo significa que el servomotor tardará 500 mS (medio segundo) para girar 90°.

**Ejemplo 2:** Movimiento de un servomotor con argumentos de posición y tiempo.

$$
\#5\ P1600\ T1000 < cr > \frac{1}{2} \frac{1}{2} \frac{
$$

En el Ejemplo 2, se moverá el servomotor en el canal 5 a la posición 1600. Tardará 1 segundo en completar el movimiento independientemente de la distancia que deba desplazarse el servomotor para alcanzar el destino.

#### **Consideraciones con los argumentos de posición, velocidad y tiempo:**

- El rango de valores que puede tomar el argumento de posición está limitado estrictamente entre 500 y 2500 para desplazar al servomotor a 0° y 180°, respectivamente.
- El servomotor no se moverá más rápido que la velocidad máxima especificada por el fabrícate; no obstante, podría moverse más lento si el comando de velocidad así lo requiere.
- Si se especifica un tiempo para el movimiento, entonces el movimiento tardara el tiempo especificado; sin embargo, puede tardar más si el argumento de tiempo es muy corto y

el desplazamiento muy largo, tal que a velocidad máxima el servomotor no pueda hacer el movimiento en el tiempo especificado.

La posibilidad de poder ingresar argumentos de posición, velocidad y tiempo en el control de movimiento de los servomotores, permite poder ejecutar secuencias de movimiento basadas en polinomios interpoladores, tal como se vio en el estudio de Control Cinemático y Planificación de Trayectorias.

La asignación de canales para el control de los servomotores de cada articulación, se detalla en la Tabla 3.4.

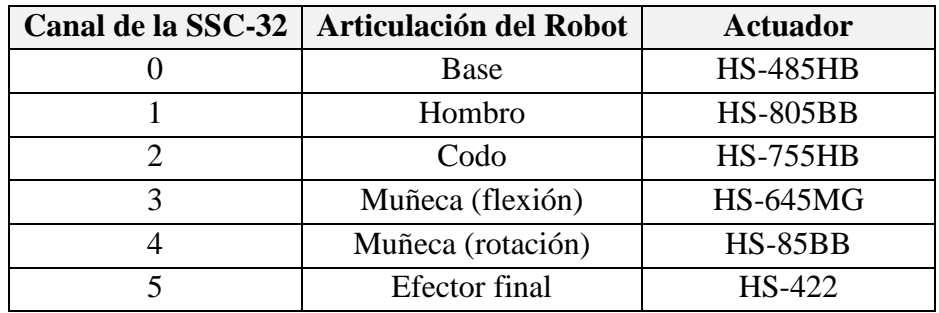

Tabla 3.4: Asignación de canales y servomotor por articulación. 127

### **3.3.1.2 Algoritmo de Control de la SSC-32**

La tarjeta de servo control SSC-32 acepta variables de posición angular, velocidad angular y tiempos de desplazamiento como parámetros de entrada de control. Por tal motivo, su funcionamiento se realiza directamente con los argumentos de salida del control cinemático.

La planificación de trayectorias o control cinemático devuelve la evolución temporal de posición, velocidad y aceleración angular de cada variable articular para el seguimiento de una trayectoria especifica. Por lo tanto, se debe desarrollar un algoritmo que convierta las variables articulares, que entrega el control cinemático, en variables que la servo controladora pueda interpretar como argumentos de control y realizar la trayectoria planificada.

$$
\theta_d = (\theta_1, \theta_2, \theta_3, \theta_4, \theta_5) \n\dot{\theta}_d = (\dot{\theta}_1, \dot{\theta}_2, \dot{\theta}_3, \dot{\theta}_4, \dot{\theta}_5) \n\ddot{\theta}_d = (\ddot{\theta}_1, \ddot{\theta}_2, \ddot{\theta}_3, \ddot{\theta}_4, \ddot{\theta}_5)
$$
\n(3.10)

Se establece una regla de correspondencia que asigna cada elemento de posición, velocidad y aceleración angular a otro elemento equivalente que la tarjeta servo controladora pueda

<sup>127</sup> Fuente: Elaboración propia.

interpretar como argumento de control. La posición y la velocidad se asignan directamente con un escalamiento de magnitud, y la aceleración angular se ingresa como argumento de tiempo. Por lo tanto, la tarjeta de servo control recibirá una trama con la siguiente estructura:

$$
\# < ch > P < pw > S < spd > T < time > < cr > \exists
$$

Donde,

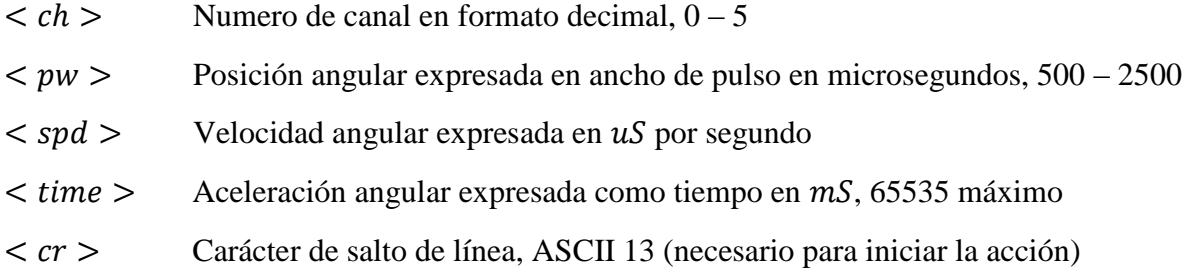

#### **Asignación del argumento de tiempo:**

Se establece que cada servomotor en el arranque tardará aproximadamente 100 ms en alcanzar su velocidad máxima ralentizada (tiempo de arranque) y 100 ms para desacelerar y alcanzar la posición final deseada (tiempo de frenado). El tiempo que tarda el servomotor en el arranque y frenado de una trayectoria se le denomina "tiempo de aceleración".

Sea un segmento del polinomio interpolador descrito por un movimiento rectilíneo uniformemente variado:

$$
v_{(t)} = v_0 + a_{(t)}t
$$
 (3.11)

Donde, la velocidad inicial:  $v_0 = 0$  rad/s y el periodo de tiempo:  $t = 0.1$  s

Se obtiene que la magnitud de la aceleración angular debe ser diez veces la magnitud de la velocidad angular para satisfacer la condición del tiempo de aceleración:  $t_{ac} = 100$  ms.

$$
v_{(t)} = a_{(t)}t
$$
  

$$
a_{(t)} = 10v_{(t)}
$$
 (3.12)

#### **Asignación del argumento de posición y velocidad:**

En la Tabla 3.5, se muestra el rango de trabajo de cada variable articular de posición  $(\text{rad})$  y su equivalencia en valores discretos, que interpreta el circuito de servo control SSC-32 como argumentos de control. Asimismo, se presenta el polinomio lineal de escalamiento para la posición angular.

La velocidad angular de igual manera se escala a través de un polinomio lineal que convierta el valor de velocidad angular  $(\text{rad/s})$  a valores discretos que interprete el servo controlador como argumentos de control.

| <b>Variable</b> | Rango en                                    | Polinomio lineal de                                 | Rango en valores |  |
|-----------------|---------------------------------------------|-----------------------------------------------------|------------------|--|
| articular       | radianes                                    | escalamiento                                        | de servo control |  |
| $\theta_1$      | $\left[-\frac{\pi}{2},\frac{\pi}{2}\right]$ | $563.41\left(\theta_1+\frac{\pi}{2}\right)+580$     | [580, 2350]      |  |
| $\theta_2$      | $[0,\pi]$                                   | $547.49(\theta_2 - 0) + 730$                        | [730, 2450]      |  |
| $\theta_3$      | $\left[-\frac{9\pi}{10},0\right]$           | $-534.05\left(\theta_3+\frac{9\pi}{10}\right)+2150$ | [2150, 640]      |  |
| $\theta_4$      | $[0,\pi]$                                   | $595.24(\theta_2 - 0) + 620$                        | [620, 2490]      |  |
| $\theta_{5}$    | $\pi$ $\pi$<br>$\frac{1}{2}, \frac{1}{2}$   | $601.60\left(\theta_1+\frac{\pi}{2}\right)+580$     | [580, 2470]      |  |

Tabla 3.5: Regla de correspondencia para la conversión de la posición angular. 128

#### **Disminución del coste computacional:**

Para disminuir el coste computacional es recomendable usar los vectores de tiempo que devuelve el control cinemático. Cada elemento del vector de tiempo corresponde al tiempo que tarda el robot en realizar una trayectoria, es decir, si se planifican diez trayectorias se tendrá un vector de tiempo con diez elementos y cada elemento corresponde al tiempo que tarda el robot en realizar la trayectoria respectiva. En este caso puntual el circuito SSC-32 recibiría argumentos de control de posición y tiempo:

$$
\# < ch > P < pw > T < time > < cr > \exists
$$

Donde,

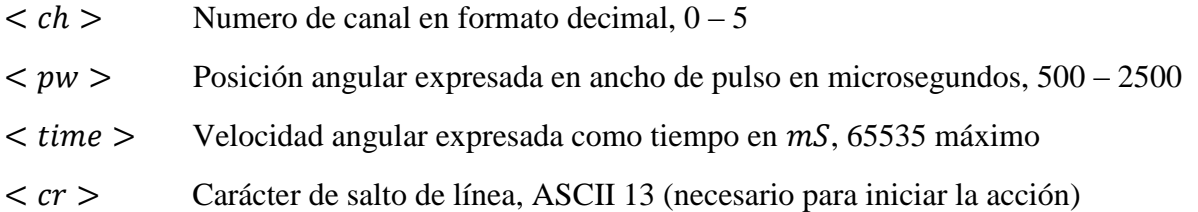

La Figura 3.19, muestra el algoritmo que permite controlar el movimiento de los servomotores del robot manipulador mediante la tarjeta de servo control SSC-32 de Lynxmotion.

 $\overline{a}$ <sup>128</sup> Fuente: Elaboración propia.

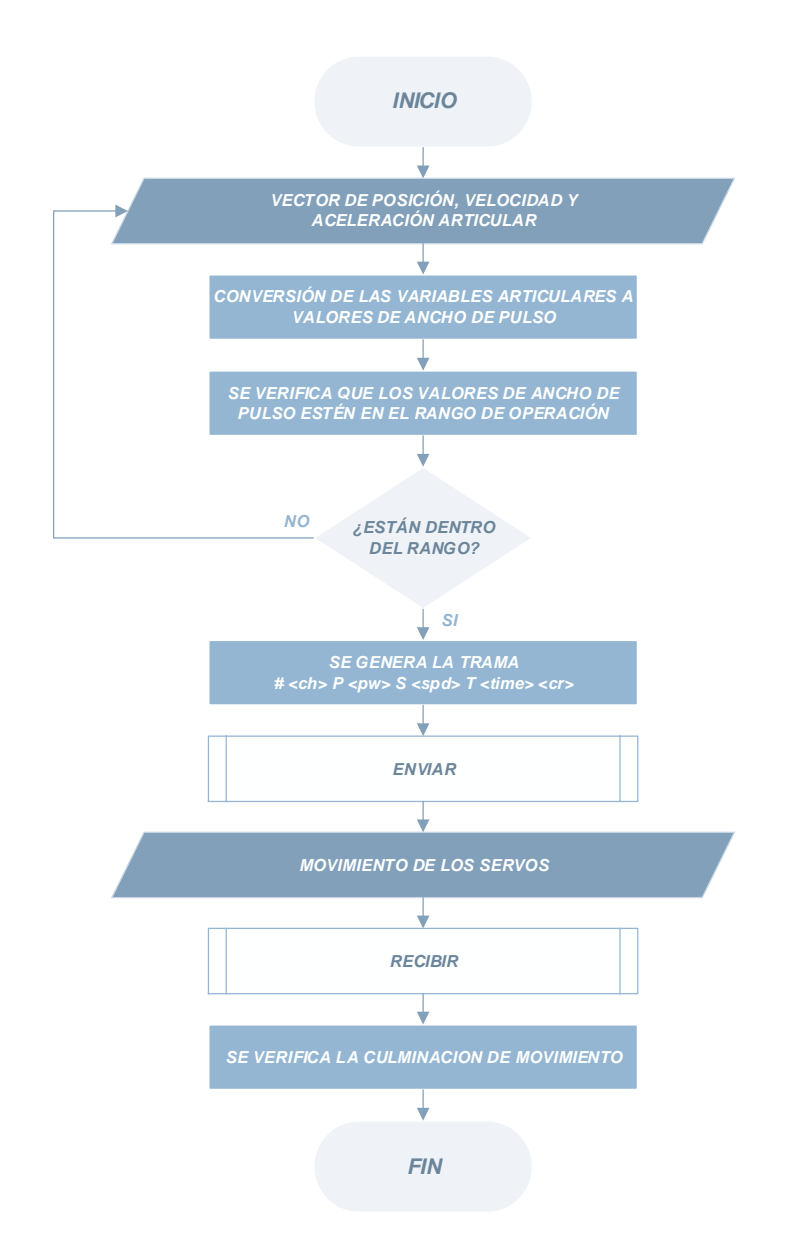

Figura 3.19: Diagrama de flujo del algoritmo de control de la tarjeta SSC-32.<sup>129</sup>

### **3.3.1.3 Microcontrolador ATMEGA 168-20PU**

En 2016, Microchip anuncia la compra de la compañía ATMEL. El AVR-Microchip ATMEGA168 es un microcontrolador de ocho bits, de alto rendimiento y bajo consumo, basado en RISC. Combina una memoria flash de 16kB ISP con capacidades de lectura y escritura, memoria EEPROM de 512B, memoria SRAM de 1kB, veintitrés periferias de entrada y salida de uso general, treinta y dos registros de trabajo de uso general, tres temporizadores flexibles con modos de comparación y captura, interrupciones externas e internas, una periferia de combinación serial basada en USART, ocho canales de convertidores A/D con diez bits de

 $\overline{a}$ <sup>129</sup> Fuente: Elaboración propia.

resolución, entre otras periferias. Adicionalmente, la arquitectura del ATMEGA168 ha sido optimizada para su programación en lenguaje C. <sup>130</sup> Todas estas prestaciones permite que los microcontroladores ATMEL168 sean una de las mejores alternativas para aplicaciones de mediano rango.

### Principales características del ATMEGA168:

- Memoria de programa tipo Flash
- Memoria de programa: 16kB
- Velocidad del CPU (MIPS): 20
- Memoria RAM : 1kB
- Memoria EEPROM: 512 Bytes
- Periferias de comunicación digital: 1  $x$  UART / 2  $x$  SPI / 1  $x$  I2C
- Temporizadores:  $2 \times 8$  bits / 1  $\times$  16 bits
- Periferias de Captura / Compara / PWM: 1  $x$  Captura / 1  $x$  Compara / 6  $x$  PWM
- Comparadores (OpAmps): 1
- Número de canales ADC: 8
- Resolución máxima del módulo ADC : 10 bits
- Rango de temperatura: -40 a 85 °C
- Rango de voltaje: 1.8 a 5.5 V
- Soporta 100 000 ciclos de borrado/escritura en memoria flash
- Soporta 1 000 000 ciclos de borrado/escritura en memoria EEPROM
- Retención de datos mayor a 40 años
- Empaquetadura: DIP-28

Después de revisar las principales características del microcontrolador, se abordan conceptos básicos acerca del funcionamiento del microcontrolador, el objetivo es brindar una descripción funcional del ATMEGA168, sin la necesidad de ahondar en todos sus datos técnicos. En la Figura 3.20, se puede apreciar una comparativa entre varios dispositivos de la familia ATMEGA, así como sus principales características.

 $\overline{a}$ <sup>130</sup> Cfr. Microchip 2016

| Features                                        | ATmega48/V/88/V /168/V |
|-------------------------------------------------|------------------------|
| <b>Pin Count</b>                                | 28/32                  |
| Flash (Bytes)                                   | 4K/8K/16K              |
| <b>SRAM (Bytes)</b>                             | 512/1K/1K              |
| <b>EEPROM (Bytes)</b>                           | 256/512/512            |
| Interrupt Vector Size (instruction word/vector) | 1/1/2                  |
| General Purpose I/O Lines                       | 23                     |
| <b>SPI</b>                                      | $\overline{2}$         |
| TWI $(l^2C)$                                    | 1                      |
| <b>USART</b>                                    | 1                      |
| <b>ADC</b>                                      | 10-bit 15kSPS          |
| <b>ADC Channels</b>                             | 8                      |
| 8-bit Timer/Counters                            | $\overline{2}$         |
| 16-bit Timer/Counters                           | 1                      |

Figura 3.20: Características del ATMEGA168.<sup>131</sup>

#### **Distribución de pines del ATMEGA168:**

La distribución de pines del microcontrolador se puede ver en la Figura 3.21. Donde cada pin tiene una o más funciones asignadas, cada vez que se utiliza una función se debe tener en cuenta que no se pueden usar las otras funciones asignadas en el mismo pin, es decir, un terminal solo puede realizar una función al mismo tiempo. Por tal motivo, en la etapa de planeación del proyecto se debe definir la función que va a realizar cada pin.

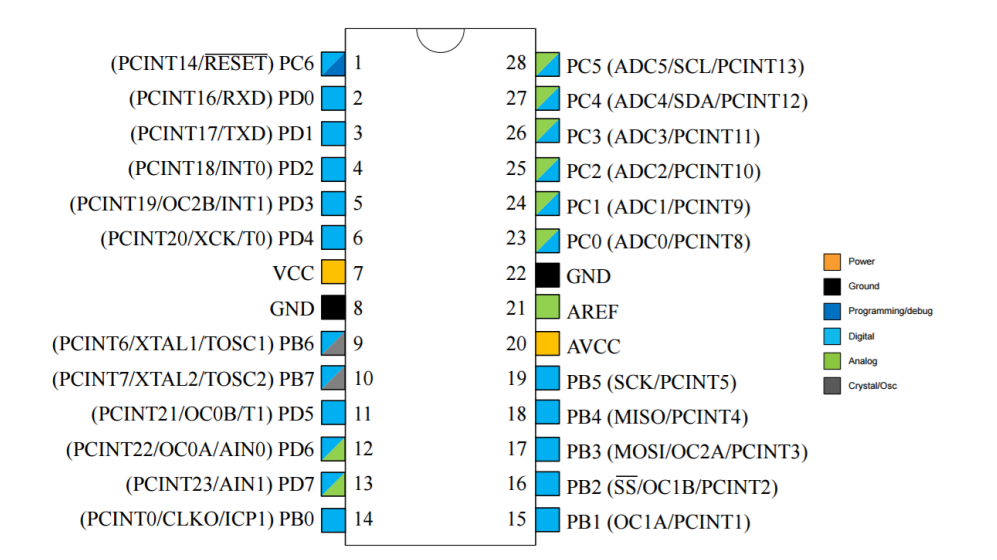

Figura 3.21: Distribución de pines del microcontrolador ATMEGA168.<sup>132</sup>

 $\overline{a}$ <sup>131</sup> Fuente: Microchip 2016: 11

<sup>&</sup>lt;sup>132</sup> Fuente: Microchip 2016: 16

### **Arquitectura Harvard:**

Existen dos tipos de arquitecturas de computadoras, la de Von Neumann y la tipo Harvard. El microcontrolador ATMEGA168 posee una arquitectura tipo Harvard ya que dispone de diferentes buses para que el CPU pueda acceder a la memoria de programa o a la memoria de datos. Esto da la opción de acceder a la memoria de datos para ejecutar una instrucción, mientras se lee de la memoria de programa la siguiente instrucción. Es decir, se puede acceder de forma simultánea a ambas memorias.

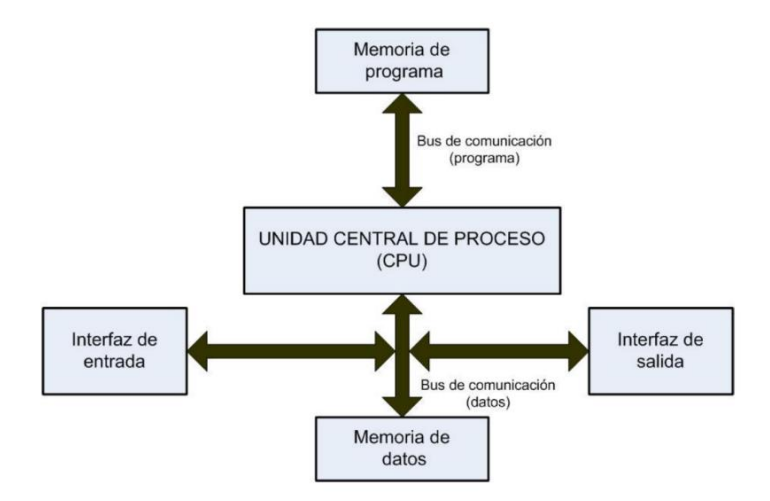

Figura 3.22: Arquitectura tipo Harvard.<sup>133</sup>

El bus de comunicación de programa, está formado por 21 líneas de dirección, 16 líneas para instrucciones y 8 líneas para datos. El bus de comunicación de datos, está formado por 12 líneas de dirección y 8 líneas de datos.

### **Estructura interna del ATMEGA168:**

Es importante revisar y entender la estructura interna del microcontrolador a utilizar, ya que es indispensable tener nociones de donde se va a alojar el programa, como se va a ejecutar y como están distribuidos los puertos y periféricos.

En la Figura 3.23, se muestra el diagrama de bloques que explica la estructura interna del ATMEGA168.

 $\overline{a}$ <sup>133</sup> Fuente: Salas 2015: 53

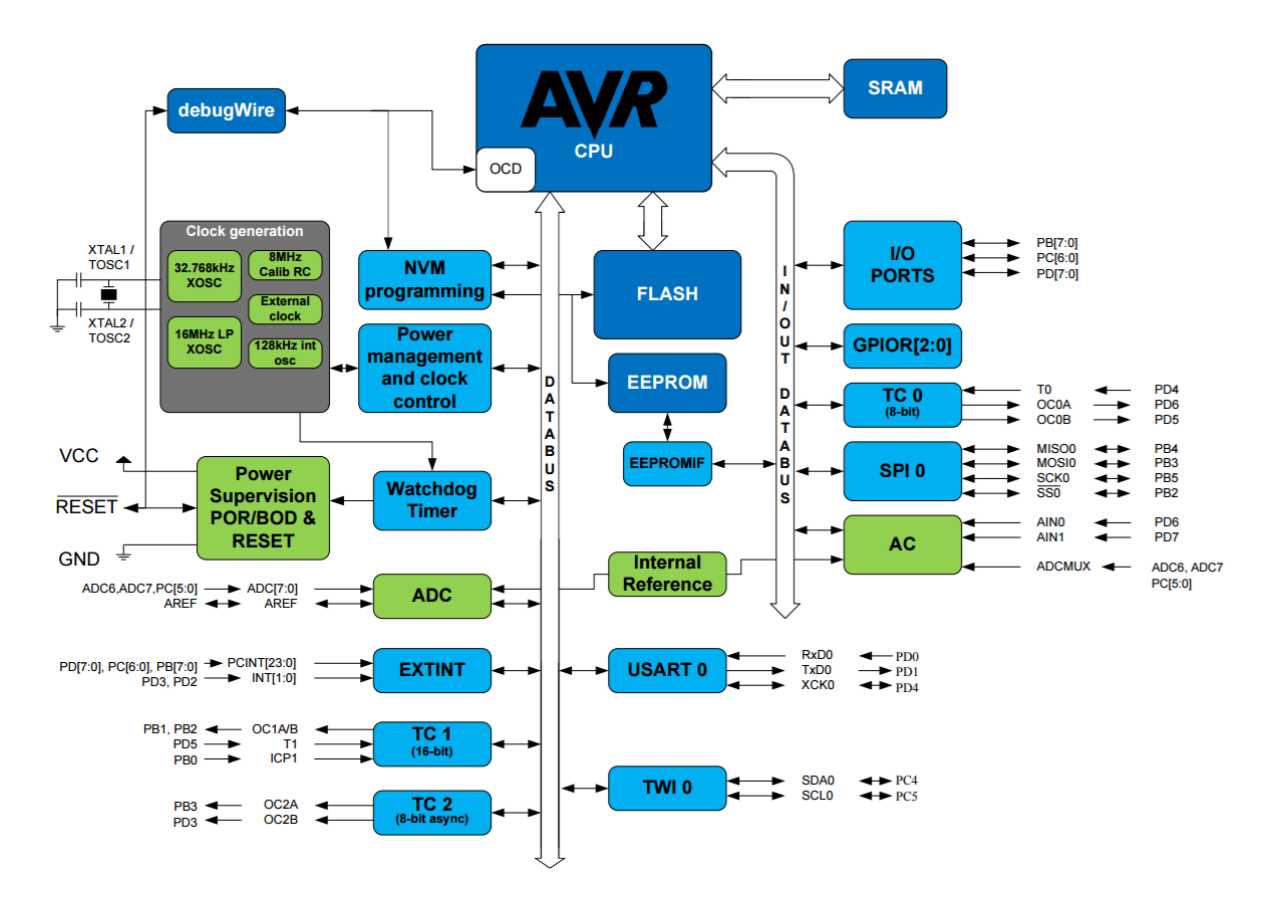

Figura 3.23: Diagrama de bloques del ATMEGA168.<sup>134</sup>

### **Organización de la memoria del microcontrolador:**

La memoria del microcontrolador ATMEGA168 se divide en: Memoria SRAM de datos, memoria de programa, memoria EEPROM de datos, la pila (*Stack*) y la memoria de configuración.

**Memoria SRAM de datos:** El microcontrolador ATMEGA168, cuenta con una memoria SRAM de datos de 1kB y se compone de los GPR (Registros de Propósito General) y los SFR (Registros de Función Especial). La memoria SRAM de datos se encarga de almacenar datos de forma temporal durante la ejecución del programa. Puede ser escrita o leída en tiempo de ejecución mediante diversas instrucciones.

La Figura 3.24 muestra como está organizado la memoria SRAM del ATMEGA168.

 $\overline{a}$ <sup>134</sup> Fuente: Microchip 2016: 15

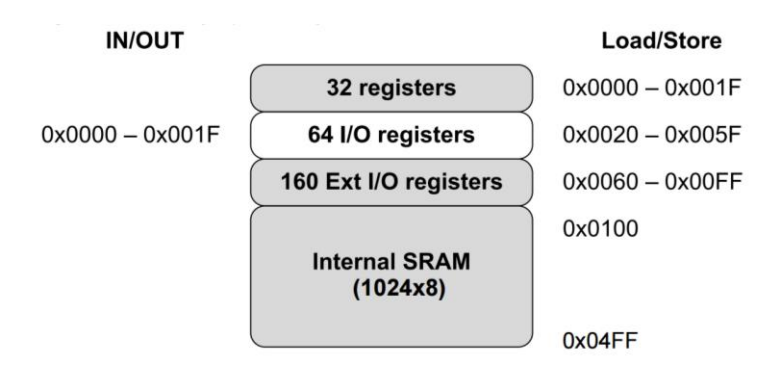

Figura 3.24: Memoria SRAM de datos del ATMEGA168.<sup>135</sup>

**Memoria de programa:** El microcontrolador ATMEGA168, cuenta con una memoria tipo flash de 16 kB. La memoria de programa, es la que se encarga de almacenar instrucciones, constantes y datos. Puede ser escrita o leída mediante un programador externo o durante la ejecución del programa mediante punteros.

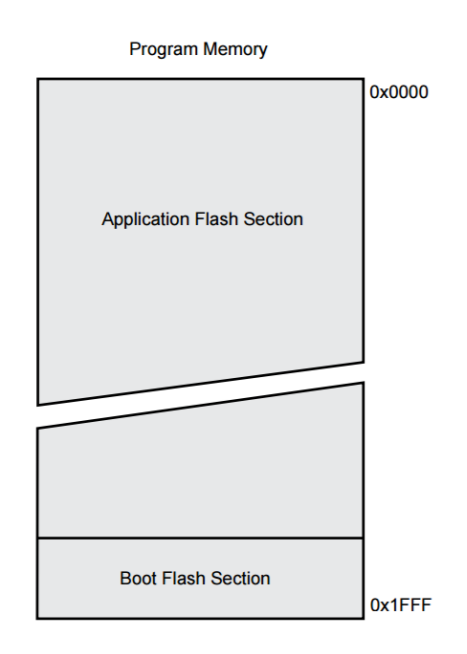

Figura 3.25: Memoria de programa del ATMEGA168.<sup>136</sup>

**Memoria EEPROM de datos:** Es una memoria no volátil de 512 Bytes en la que se almacenan los datos en ausencia de tensión de alimentación. Puede ser escrita o leída en tiempo de ejecución a través de registros.

**Pila o** *Stack***:** Es un bloque de memoria SRAM independiente de 31 palabras de 21 bits en la cual se almacena de forma temporal el valor del Contador de Programa (PC: Program Counter) cuando se produce una llamada a subrutina o interrupción.

 $\overline{a}$ <sup>135</sup> Cfr. Microchip 2016: 64

<sup>136</sup> Cfr. Microchip 2016: 59

# **3.4 Fuente de Alimentación**

El principal objetivo de una fuente de alimentación es de proporcionar un valor de tensión adecuado para el funcionamiento de un dispositivo electrónico. La fuente de alimentación se encarga de convertir la entrada de tensión alterna de la red en una tensión continua.

### **3.4.1 Fuente Conmutada Mean Well S-25-5:**

Se requiere una fuente conmutada cuya tensión de salida sea de cinco voltios y una corriente máxima de salida capaz de energizar los seis actuadores del manipulador. Se escoge una fuente conmutada o switching, ya que no presenta los problemas de disipación térmica, peso y volumen de las fuentes con reguladores lineales. Las fuentes conmutadas utilizan transistores en la zona de corte y saturación, de esta forma se tiene periodos de tiempo en la que la corriente y la tensión son nulos. Esto se logra convirtiendo la tensión de entrada en una señal cuadrada, siendo este el concepto básico de las fuentes conmutadas.

El proceso de selección de la fuente se debe realizar teniendo en cuenta las hojas de datos de los actuadores; sin embargo, no todas las hojas de datos ofrecen el valor de consumo de corriente máxima o *Stall* de los servomotores*.* Por este motivo, se dimensiona la fuente a partir de mediciones de corriente a carga máxima o *Stall* en cada servomotor, véase Anexo C.

| <b>Articulación</b><br>del robot | Código del<br>actuador | <b>Torque</b><br>máximo<br>(Kg.cm) | <b>Velocidad</b><br>máxima<br>$(\text{seg}/60^\circ)$ | <b>Tensión</b><br>nominal<br>(Voltios) | <b>Corriente</b><br>máxima<br>(mA) |
|----------------------------------|------------------------|------------------------------------|-------------------------------------------------------|----------------------------------------|------------------------------------|
| Base                             | <b>HS-485HB</b>        | 5.5                                | 0.18                                                  | 6.0                                    | 599                                |
| Hombro                           | <b>HS-805BB</b>        | 24.7                               | 0.14                                                  | 6.0                                    | 1550                               |
| Codo                             | <b>HS-755HB</b>        | 13.2                               | 0.23                                                  | 6.0                                    | 1194                               |
| Muñeca<br>(flexión)              | <b>HS-645MG</b>        | 9.6                                | 0.20                                                  | 6.0                                    | 695                                |
| Muñeca<br>(rotación)             | $HS-85BB$              | 3.5                                | 0.14                                                  | 6.0                                    | 402                                |
| <b>Efector</b> final             | HS-422                 | 4.1                                | 0.16                                                  | 6.0                                    | 500                                |
|                                  |                        |                                    |                                                       | <b>Total:</b><br>107                   | $\approx$ 4940                     |

Tabla 3.6: Dimensionamiento de la fuente conmutada.<sup>137</sup>

El dimensionamiento de la fuente solo considera el consumo máximo de los actuadores del robot, ya que su uso está limitado solo a entregar la potencia necesaria que los servomotores requieren para desarrollar cualquier configuración articular. Los dispositivos electrónicos de

<sup>137</sup> Fuente: Elaboración propia.

control tendrán una fuente independiente, en este caso particular, podrán ser energizados directamente desde la computadora debido a su bajo consumo ( $\approx$ < 70 mA) o mediante la misma tarjeta de servo control SSC32, ya que proporciona la capacidad de usar la misma tensión  $(Vs = 5.0V)$  para alimentar todo el circuito.

Se determina un consumo máximo con todos los actuadores, a carga máxima, de 4940 mA. Acorde a los requerimientos del proyecto se escoge una fuente switching comercial de la marca Mean Well, con salida de cinco voltios y cinco amperios.

Especificaciones de la fuente alimentación Mean Well:<sup>138</sup>

- Modelo: S-25-5
- Entrada: 110/240 VAC 50/60 Hz.
- $\overline{\phantom{0}}$  Salida: 5 VDC 5 A
- Protección: Cortocircuito / Sobrecarga / Sobretensión
- Enfriamiento por convección de aire libre
- LED indicador de encendido
- Soporta sobretensiones de entrada de 300 VAC durante 5 segundos
- Temperatura máxima de funcionamiento hasta 70 °C
- Resistente a vibraciones de hasta 5G
- Alta eficiencia, larga vida útil y alta confiabilidad
- Tamaño: 111 x 78 x 37 mm (L x W x H)
- Peso aproximado: 0.34 Kg

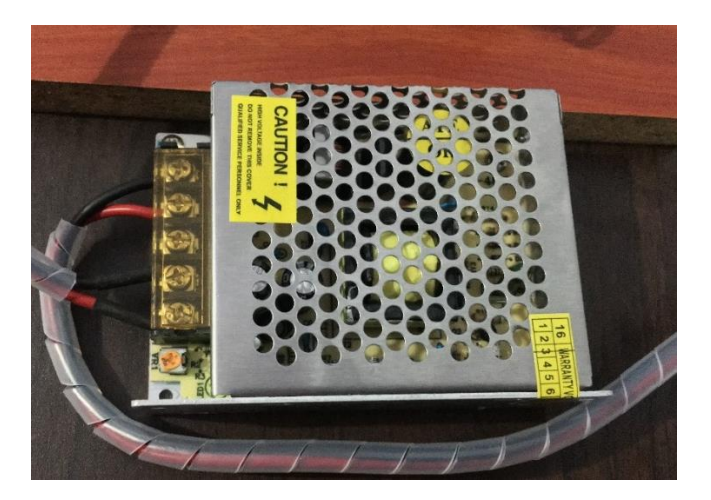

Figura 3.26: Fuente switching de alimentación Mean Well S-25-5.<sup>139</sup>

<sup>138</sup> Cfr. MeanWell 2016

<sup>139</sup> Fuente: Elaboración propia

# **3.5 Cable Serial**

El objetivo es utilizar un solo protocolo de comunicación que permita la interoperabilidad entre la computadora y la tarjeta de control del robot. Se utiliza un enlace de comunicación serial, debido a que la tarjeta de servo control SSC-32 de Lynxmotion, utiliza el protocolo de comunicación serial RS-232.

En el desarrollo de la tesis se utiliza un cable serial DB9 con un conector macho en un extremo y un conector hembra en el otro extremo, véase Figura 3.31. El cable conecta un puerto serie, o COM, de la computadora a la tarjeta de servo control SSC-32. Esto permite al usuario poder ingresar desde la computadora tramas con argumentos de control para que el robot ejecute las trayectorias deseadas. Además, esta conexión serial permite la transmisión de datos entre la tarjeta de control y la computadora. La distribución de pines del cable DB9 se muestra en la Figura 3.27 y Tabla 3.7.

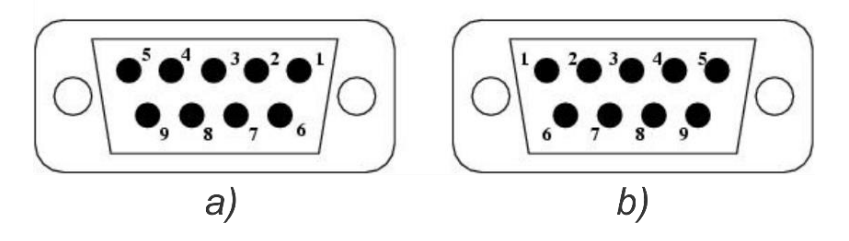

Figura 3.27: Conector DB9. a) Hembra, b) Macho <sup>140</sup>

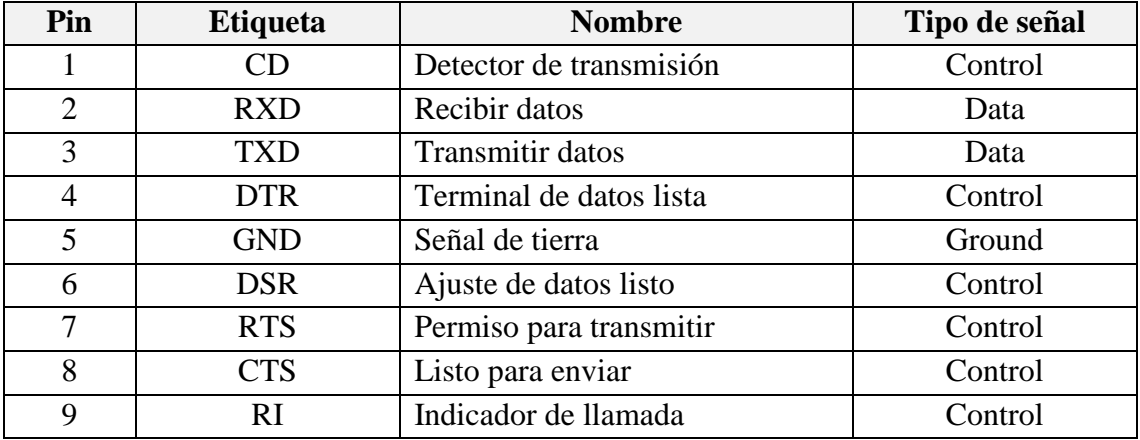

Tabla 3.7: Asignación de pines de conector DB9.<sup>141</sup>

 $\overline{a}$ <sup>140</sup> Fuente: Elaboración propia

<sup>&</sup>lt;sup>141</sup> Fuente: Elaboración propia

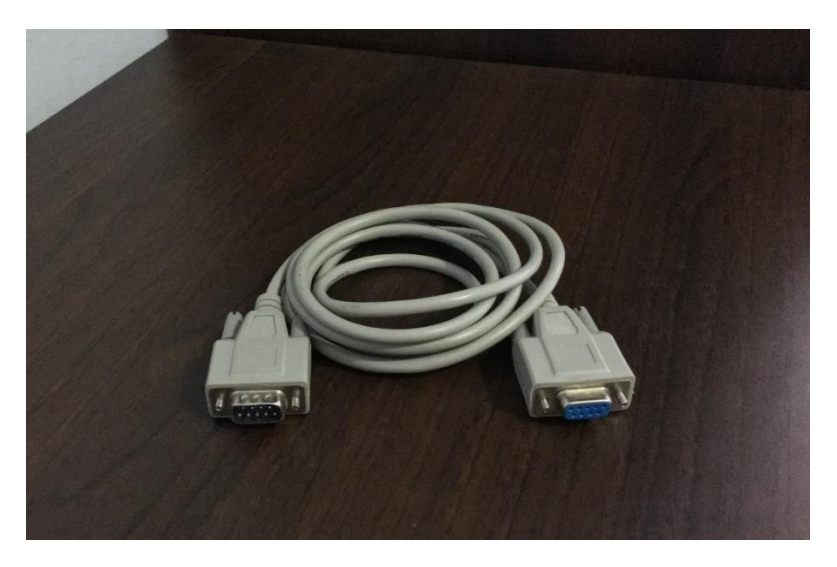

Figura 3.28: Cable serial DB9 hembra – macho.<sup>142</sup>

# **3.6 Cable Convertidor USB a Serial**

En la actualidad, la mayoría de computadoras ha reemplazado el puerto serie por la interfaz USB, por ser más rápida. La mayoría de computadoras están conectados a positivos externos a través de USB y, a menudo, no llegan a tener un puerto serie. Ante esta situación, se requiere utilizar un convertidor de USB a serial, a fin de poder comunicar la computadora con la tarjeta de control del manipulador.

El cable TU-S9 de Trendnet, permite conectar un dispositivo que trabaje con protocolos de comunicación RS-232 a un puerto USB de una computadora de escritorio o portátil. El cable TU-S9 admite tecnología USB 1.1, la cual es compatible con puertos USB 2.0 y 3.0.

Especificaciones del cable Trendnet TU-S9:<sup>143</sup>

- Interfaz: USB tipo A  $(x1)$  / RS-232 DB9 macho  $(x1)$
- Longitud de cable: 60 cm (24 in)
- Tasa de transmisión de datos: Hasta 6 Mbps
- $\overline{\phantom{C}}$  Sistemas Operativos admitidos: Windows 10, 8.1, 8, 7
- Temperatura de funcionamiento: De 0 a 40 °C (32 a 104 °F)
- Humedad admitida: Máx. 85% sin condensación
- Alimentación: Alimentación por USB
- Consumo eléctrico: 50 mA (máx.)

<sup>&</sup>lt;sup>142</sup> Fuente: Elaboración propia

<sup>143</sup> Cfr. Trendnet 2016

- Dimensiones:  $73 \times 24 \times 10 \text{ mm}$  (2.8 x 1 x 0.4 in)
- $-$  Peso: 40 g (1.4 oz)

En la Figura 3.29, se muestra el cable TU-S9 utilizado en el proyecto de tesis.

Figura 3.29: Cable convertidor USB a Serial Trendnet TU-S9.<sup>144</sup>

# **3.7 Computadora Personal**

La computadora personal (PC) es de vital importancia para poder inicializar el robot y ejecutar la GUI (Interfaz Gráfica de Usuario). Se debe revisar muchos aspectos técnicos al momento de escoger una computadora personal; sin embargo, se tomara como base las especificaciones de las computadoras de la Escuela de Ingeniería Electrónica de UPC. Los resultados de probar la GUI fueron satisfactorios con las computadoras de la escuela, para su uso fuera de las aulas se recomienda una computadora con especificaciones similares o mejoradas a fin de garantizar la fluidez en la ejecución de experiencias con la GUI y el robot.

En el contexto del proyecto de tesis se considera usar una computadora con las características mínimas de la Tabla 3.8.

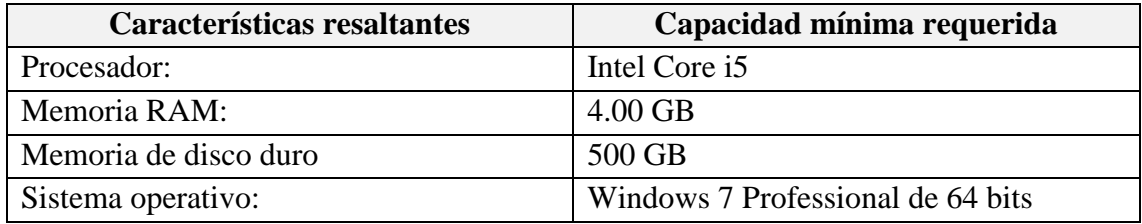

Tabla 3.8: Especificaciones mínimas de la PC.<sup>145</sup>

<sup>144</sup> Fuente: Elaboración propia

<sup>&</sup>lt;sup>145</sup> Fuente: Elaboración propia

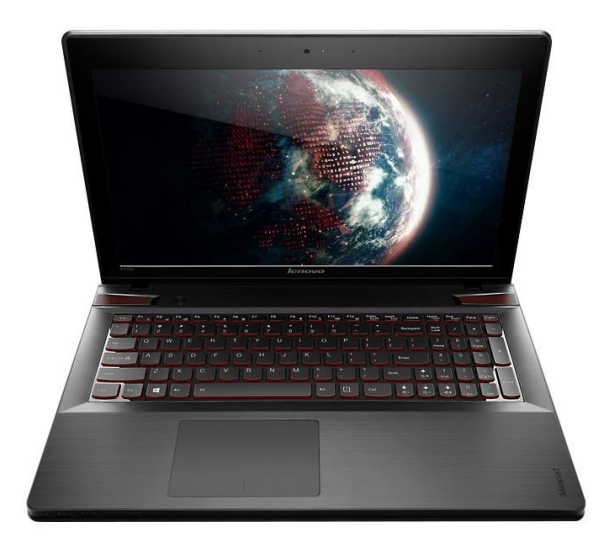

Figura 3.30: Computadora personal Lenovo Y50.<sup>146</sup>

<sup>146</sup> Fuente: Lenovo 2016

# **Capítulo 4 Descripción del Software**

Una vez descrito el *hardware* que involucra el presente proyecto, se procede a detallar el diseño y funcionamiento de los algoritmos desarrollados para la operatividad de la plataforma de simulación y control del robot AL5D. Se precisa tener una conexión directa entre el robot y la computadora, por lo que se podrá poner en marcha al robot enviando comandos directamente desde la PC. Para cubrir este requerimiento se desarrollan algoritmos robustos basados en modelos que permitan poder controlar el desplazamiento del extremo del robot en el espacio cartesiano, sin la necesidad de un circuito de control adicional. Se deja claro que los algoritmos que resuelven el problema cinemático directo, problema cinemático inverso y control cinemático son los únicos que permiten poner en marcha al robot a través de la resolución de sus modelos. Los algoritmos que resuelven la matriz Jacobiana, modelo dinámico y control dinámico son solo de análisis y simulación, y no contemplan la puesta en marcha del robot a través de sus modelos.

El proyecto completo se divide en dos categorías: *hardware* y *software*. A lo largo del presente capítulo, se va a discutir todo lo referente al *software* que involucra el proyecto de tesis.

### **4.1 Entorno de Software**

El entorno de *software* describe el ambiente virtual de trabajo. Se explican los algoritmos que resuelven los modelos matemáticos a los que está sujeto el robot, y se describe la Interfaz Gráfica de Usuario (GUI) de cada modelo resuelto.

En primer lugar, se describen los algoritmos implementados en Matlab. Recordar que, la GUI está basada en un sistema *PnP* (*Plug and Play)*, por lo que su funcionamiento también involucra generar los comandos de control para poner en marcha al robot AL5D. Por lo tanto, se presentan en diagramas de flujo los algoritmos que resuelven los modelos matemáticos que describen al robot AL5D y los que se encargan de poner en marcha al manipulador. Asimismo, se presentan todas las subrutinas que involucra la descripción del *software* de la tesis.

En segundo lugar, se describe el algoritmo de funcionamiento del circuito de servo control SSC-32, el cual es el encargado de establecer la conexión y poner en marcha al robot AL5D. Se precisa tener un sistema que funcione sin circuitos electrónicos adicionales, utilizando únicamente el circuito electrónico de servo control SSC-32 de Lynxmotion.

Finalmente, antes de presentar los algoritmos principales y sus subrutinas, se da una breve descripción del entorno de desarrollo donde se realizó la GUI y el protocolo de comunicación que se empleará para enlazar la computadora con el robot AL5D.

# **4.2 Entorno de Desarrollo: Matlab**

Matlab es un entorno de cálculo técnico de altas prestaciones para análisis numérico, cálculo matricial, procesamiento de señales y visualización gráfica. El nombre Matlab proviene de "Matrix Laboratory" (Laboratorio de Matrices). Matlab presenta un entorno de programación fácil de usar, donde los problemas y las soluciones son expresados como se escriben matemáticamente. Se realiza *scripting* en lugar de la programación tradicional.

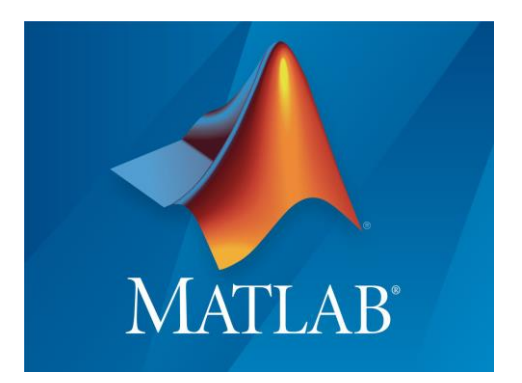

Figura 4.1: Logo de Matlab 2015.<sup>147</sup>

Matlab se ha convertido en una herramienta de enseñanza estándar para cursos de nivel universitario. En el sector industrial Matlab se utiliza para investigación y para resolver problemas prácticos de ingeniería y matemáticas, con un gran énfasis en aplicaciones de control y procesamiento de señales.<sup>148</sup> Matlab también proporciona una serie de soluciones específicas denominadas *toolboxes*, las cuales son desarrolladas para resolver problemas particulares como: Procesamiento de señales, diseño de sistemas de control, simulación de sistemas dinámicos, redes neuronales, entre otros.

 $\overline{a}$ <sup>147</sup> Fuente: Matlab 2016

<sup>148</sup> Cfr. Matlab 2016

Una de las características más resaltantes de Matlab es su capacidad de crecimiento. Esto permite al usuario convertirse en autor contribuyente creando sus propias funciones y *toolboxes* para aplicaciones específicas.

# **4.3 Comunicación Serial**

La comunicación serial es un protocolo de bajo nivel utilizado para la trasmisión de datos entre dos o más dispositivos.

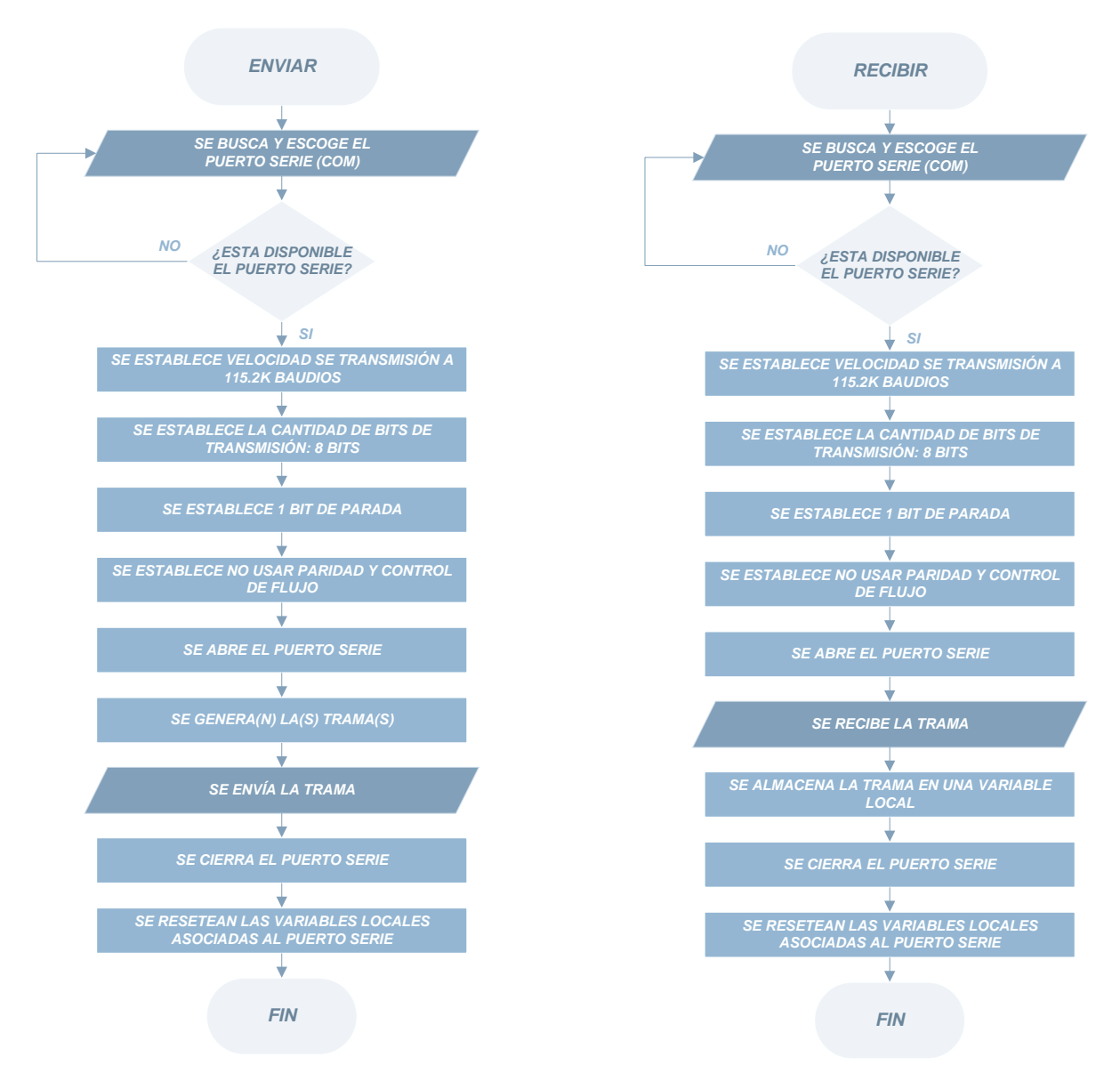

Figura 4.2: Diagrama de flujo de envío y recepción serial.<sup>149</sup>

La comunicación serial utiliza un puerto de datos para enviar y recibir datos de forma serial, es decir un bit a la vez. La configuración de dos dispositivos que intercambiaran información por

 $\overline{a}$ <sup>149</sup> Fuente: Elaboración propia

comunicación serial requiere que los dispositivos funcionen a las mismas velocidades de transmisión de datos.<sup>150</sup>

El estándar RS-232 fue diseñado para manejar la comunicación punto a punto de dos dispositivos a una distancia límite de 30 metros. Las líneas de comunicación en RS-232 son desbalanceadas, es decir, todas tienen un nivel de referencia a tierra.<sup>151</sup> Se presentan los diagramas de flujo que describen la configuración tanto para el dispositivo maestro y esclavo, véase la Figura 4.2, ya que su contribución es significativa en el desarrollo de la tesis para establecer la comunicación entre la computadora y el robot.

# **4.4 Sistema en General**

El sistema completo que resuelve los modelos matemáticos del robot en Matlab se muestran en la Figura 4.3. Consta de seis partes, cinemática directa, cinemática inversa, matriz Jacobiana, control cinemático, dinámica y control dinámico.

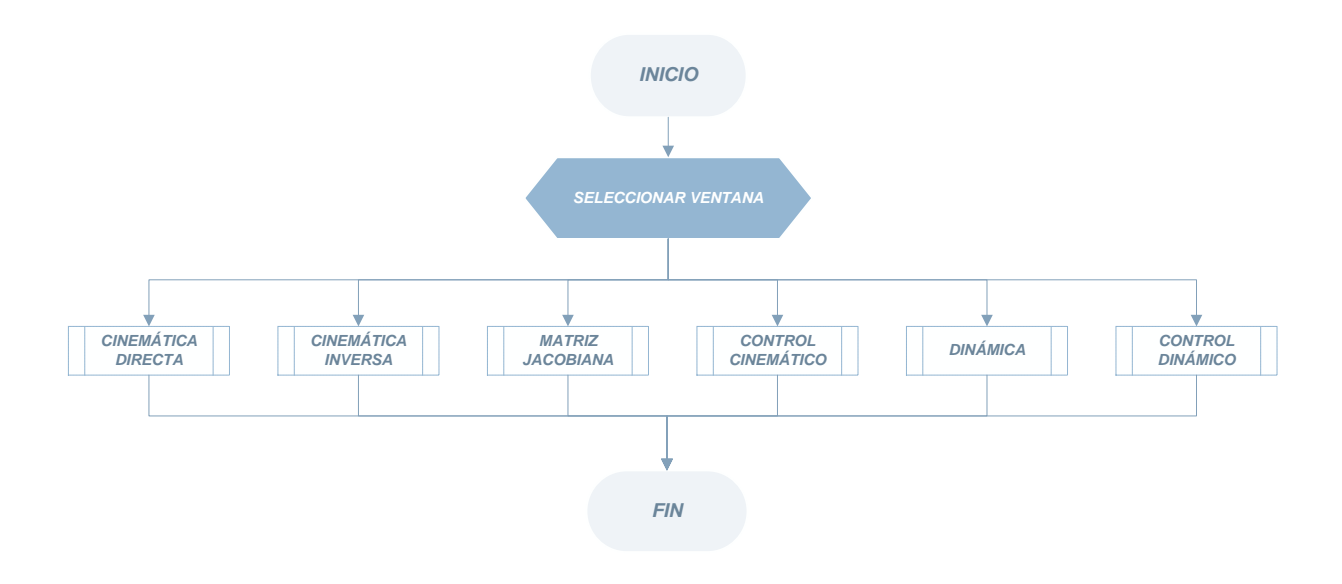

Figura 4.3: Diagrama de flujo de inicio de la GUI.<sup>152</sup>

Se hace hincapié en que, todos los algoritmos desarrollados para el funcionamiento de la GUI están basados en los modelos matemáticos resueltos en el Capítulo 2, del presente libro de tesis. En los siguientes epígrafes se muestran los diagramas de flujo de los algoritmos desarrollados.

<sup>150</sup> Cfr. Qaseem 2010: 49

<sup>151</sup> Cfr. Salas 2015: 484

<sup>152</sup> Fuente: Elaboración propia

## **4.4.1 Algoritmo: Cinemática Directa**

El problema cinemático directo, permite determinar la matriz de transformación homogénea que describe la posición y orientación del extremo del robot a partir de los valores de las coordenadas articulares del robot ( $\vec{q} \rightarrow \vec{x}$ ). La elaboración del algoritmo de cinemática directa está basado en los modelos matemáticos desarrollados en el epígrafe 2.1.1.

La Figura 4.4, muestra el diagrama de flujo con la solución al problema cinemático directo del robot AL5D.

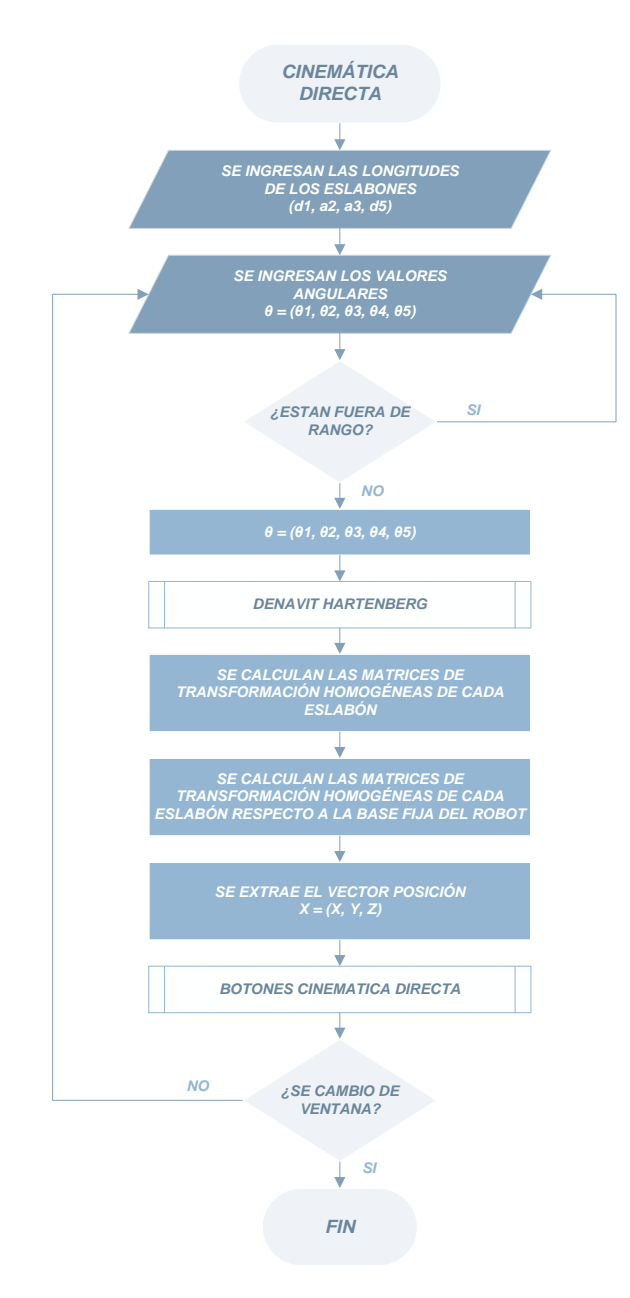

Figura 4.4: Diagrama de flujo del problema cinemático directo.<sup>153</sup>

<sup>153</sup> Fuente: Elaboración propia

## **4.4.2 Algoritmo: Cinemática Inversa**

El problema cinemático inverso, resuelve la configuración del robot en el espacio articular a partir de la posición y orientación del efector final en el espacio cartesiano  $(\vec{x} \rightarrow \vec{q})$ . Se resuelve el problema cinemático inverso mediante una solución cerrada por métodos algebraicos, desarrollado en el epígrafe 2.1.2.2.

La Figura 4.5, muestra el diagrama de flujo con la solución al problema cinemático inverso del robot AL5D.

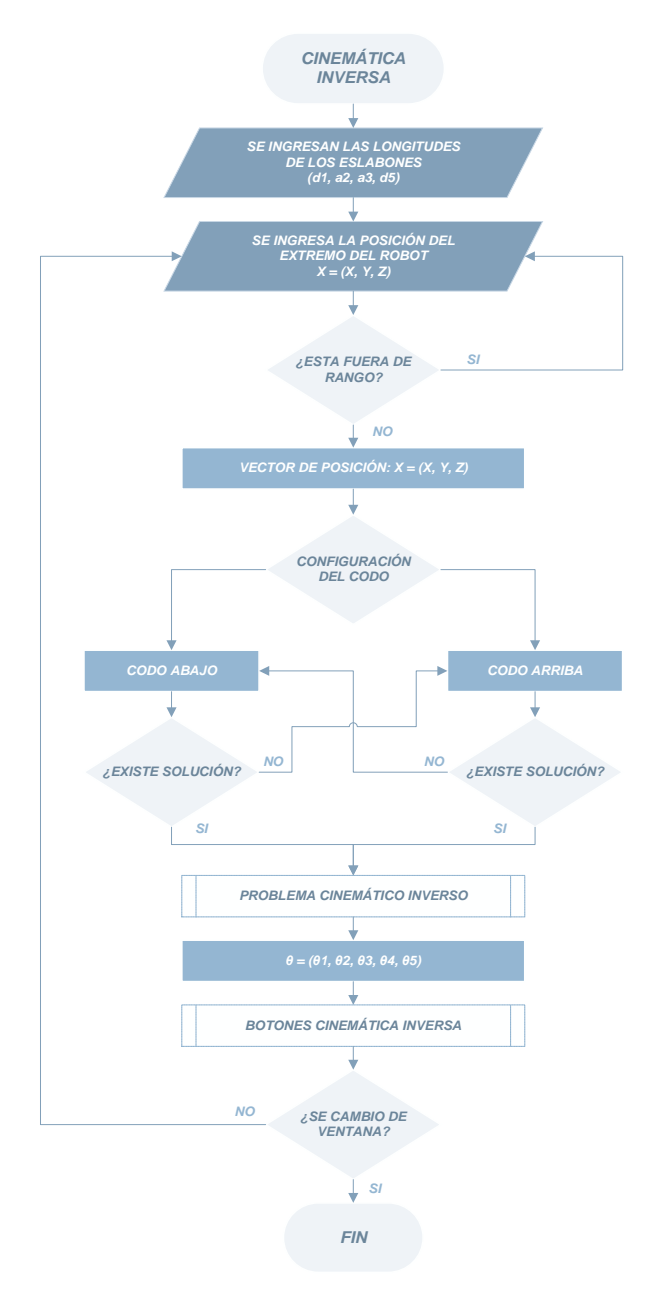

Figura 4.5: Diagrama de flujo del problema cinemático inverso.<sup>154</sup>

 $\overline{a}$ <sup>154</sup> Fuente: Elaboración propia

### **4.4.3 Algoritmo: Matriz Jacobiana**

La matriz Jacobiana, brinda la relación entre las velocidades de las coordenadas articulares y las velocidades cartesianas de posición y orientación del extremo del robot  $(\vec{q} \to \vec{x})$ . Asimismo, la transpuesta de la matriz Jacobiana brinda la relación entre las fuerzas y momentos en el extremo final del robot para obtener los torques de articulación  $(\vec{F} \rightarrow \vec{\tau})$ . La elaboración del algoritmo de matriz Jacobiana está basado en los modelos matemáticos desarrollados en los epígrafes 2.1.3.1 y 2.1.3.4.

La Figura 4.6, muestra el diagrama de flujo con la solución de la matriz Jacobiana del robot AL5D.

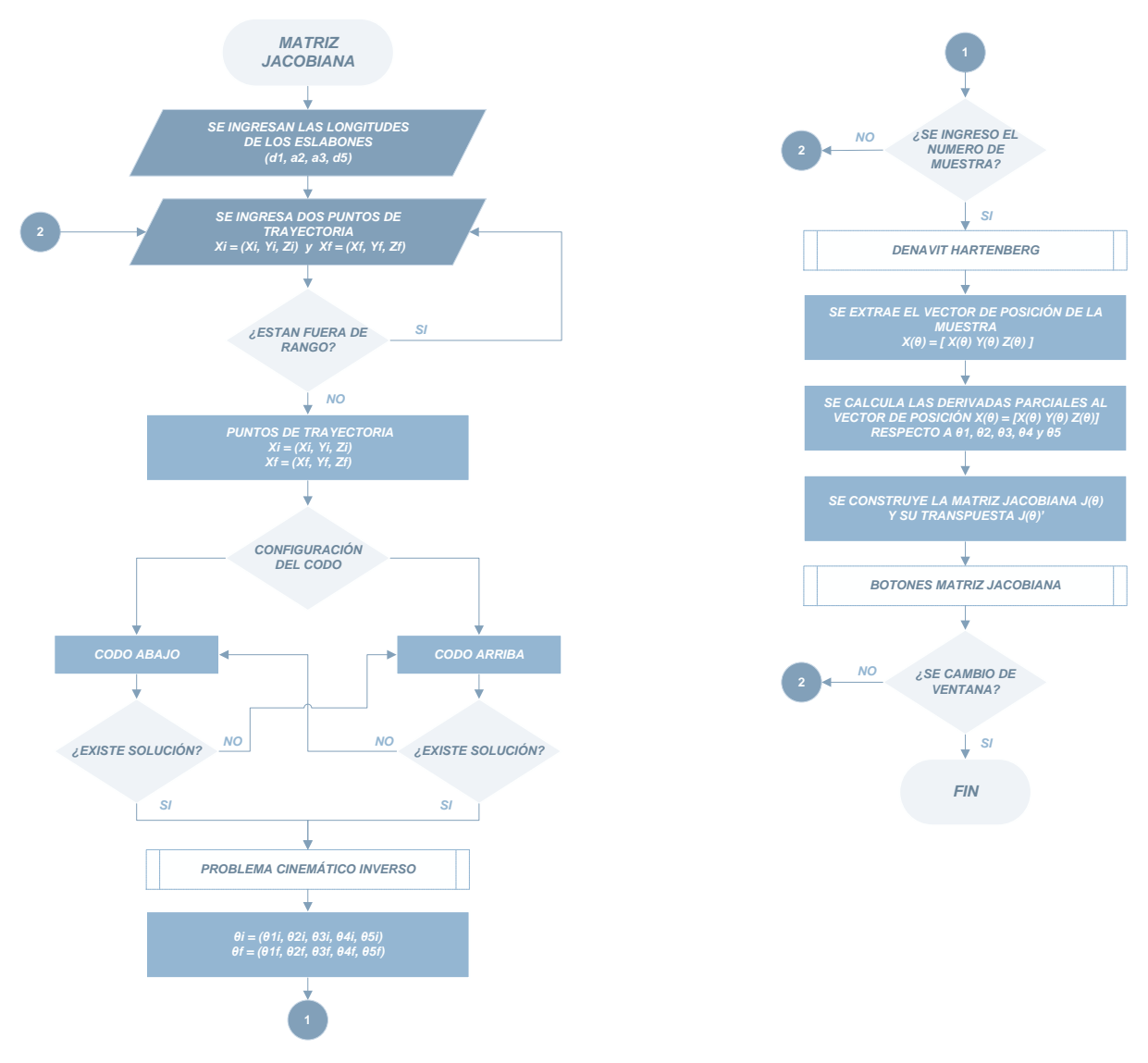

Figura 4.6: Diagrama de flujo de la matriz Jacobiana.<sup>155</sup>

<sup>155</sup> Fuente: Elaboración propia

### **4.4.4 Algoritmo: Control Cinemático**

El control cinemático o planificación de trayectorias, consiste en describir el movimiento deseado del manipulador como una secuencia de puntos en el espacio cartesiano. El control cinemático interpola el camino deseado mediante una función polinómica y genera una secuencia de movimiento a lo largo del tiempo  $(\vec{x} \rightarrow \vec{q}_d)$ . La elaboración del algoritmo de control cinemático está basado en los modelos matemáticos desarrollados en el epígrafe 2.3.1.2.

La Figura 4.7, muestra el diagrama de flujo con la estrategia de control cinemático para el robot AL5D.

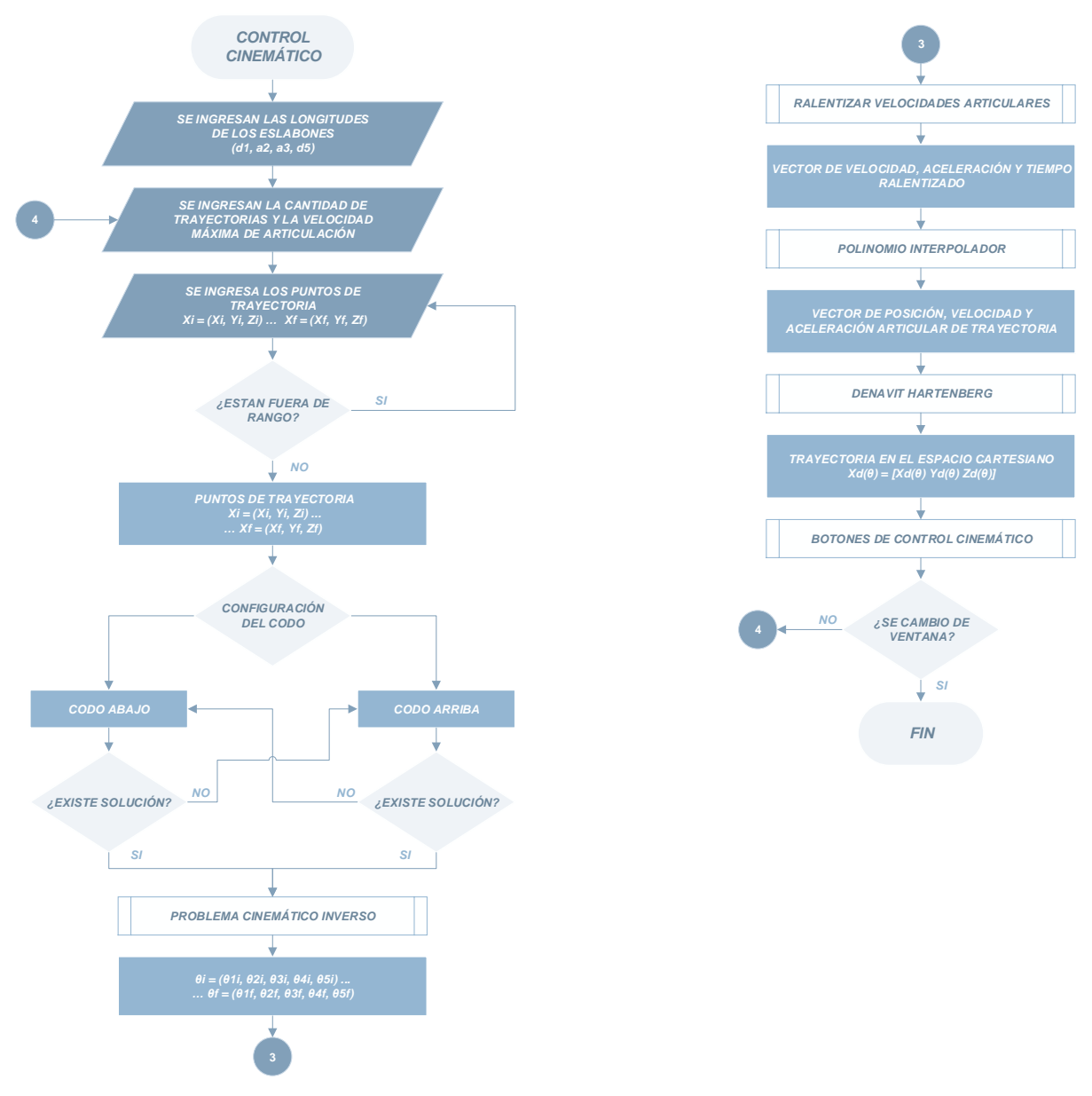

Figura 4.7: Diagrama de flujo del Control Cinemático.<sup>156</sup>

 $\overline{a}$ <sup>156</sup> Fuente: Elaboración propia

## **4.4.5 Algoritmo: Dinámica**

El modelo dinámico expresa los torques de articulación del robot en función de la evolución de sus coordenadas articulares y sus respectivas derivadas  $(\vec{q}, \vec{\dot{q}}, \vec{\ddot{q}} \rightarrow \vec{\tau})$ . La elaboración del algoritmo que resuelve el modelo dinámico está basado en los modelos matemáticos desarrollados en el epígrafe 2.2.1.1.

La Figura 4.8, muestra el diagrama de flujo con la solución del modelo dinámico del robot AL5D.

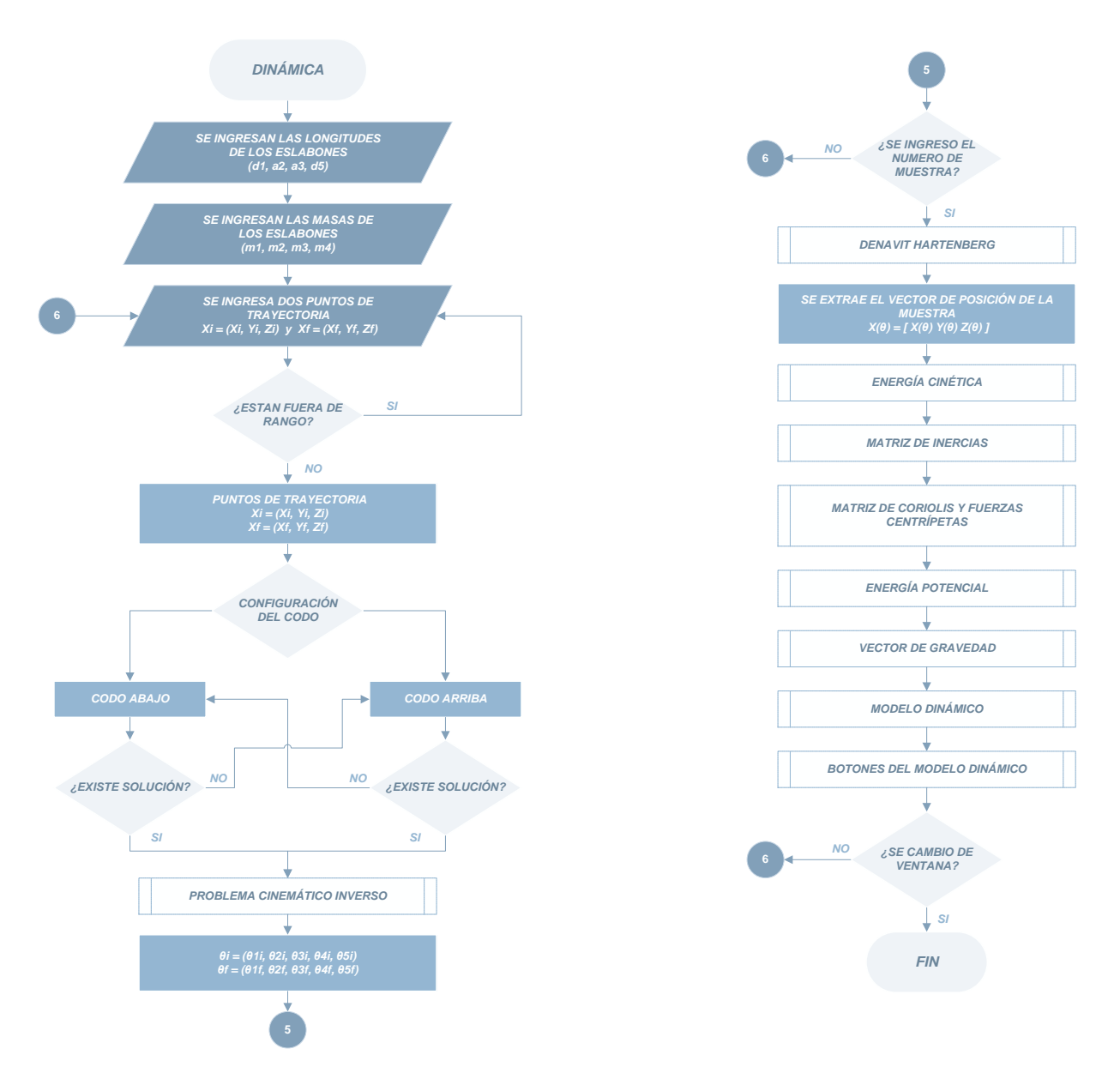

Figura 4.8: Diagrama de flujo del modelo dinámico.<sup>157</sup>

 $\overline{a}$ <sup>157</sup> Fuente: Elaboración propia

### **4.4.6 Algoritmo: Control Dinámico**

El control dinámico o control de movimiento, consiste en conseguir que el manipulador siga realmente las trayectorias marcadas por el control cinemático teniendo en cuenta el modelo dinámico del robot ( $\vec{q} \rightarrow \vec{q}_d$ ). La elaboración del algoritmo de control dinámico está basado en los modelos matemáticos desarrollados en los epígrafes 2.4.1 y 2.4.2.

La Figura 4.9, muestra el diagrama de flujo con la estrategia de control dinámico para el robot AL5D.

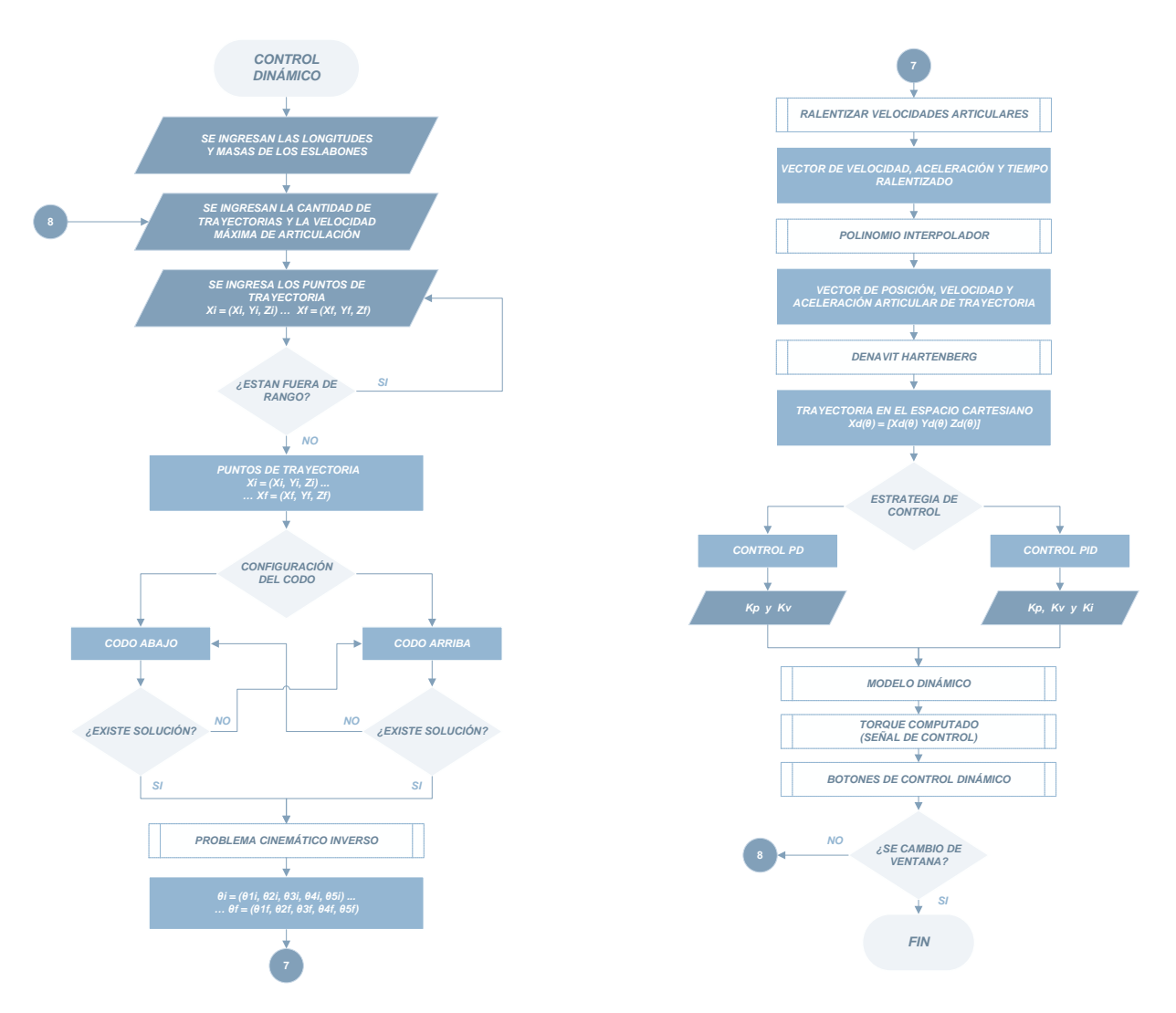

Figura 4.9: Diagrama de flujo del control dinámico.<sup>158</sup>

 $\overline{a}$ <sup>158</sup> Fuente: Elaboración propia

### **4.4.7 Subrutinas**

Se han mostrado los diagramas de flujo principales, que describen los algoritmos realizados para resolver cada uno de los modelos del robot AL5D. Con la finalidad de brindar un mejor entendimiento de los algoritmos desarrollados se presentan todas las subrutinas utilizadas en el entorno de *software* de la GUI. Cabe resaltar que, las subrutinas también están basadas en los modelos matemáticos resueltos en el Capítulo 2 del presente libro de tesis.

### **4.4.7.1 Subrutina: Denavit Hartenberg**

La subrutina "Denavit Hartenberg", realiza el proceso más importante en la resolución del problema cinemático directo. Consiste en determinar los parámetros de Denavit Hartenberg y con estos formar las matrices de transformación homogénea:  $^{i-1}A_i$  y  $^{0}T_i$ . Esta función recibe como argumentos de entrada, las variables articulares del robot y las longitudes de sus eslabones. Posteriormente, entrega como argumentos de salida las matrices de transformación homogénea calculadas.

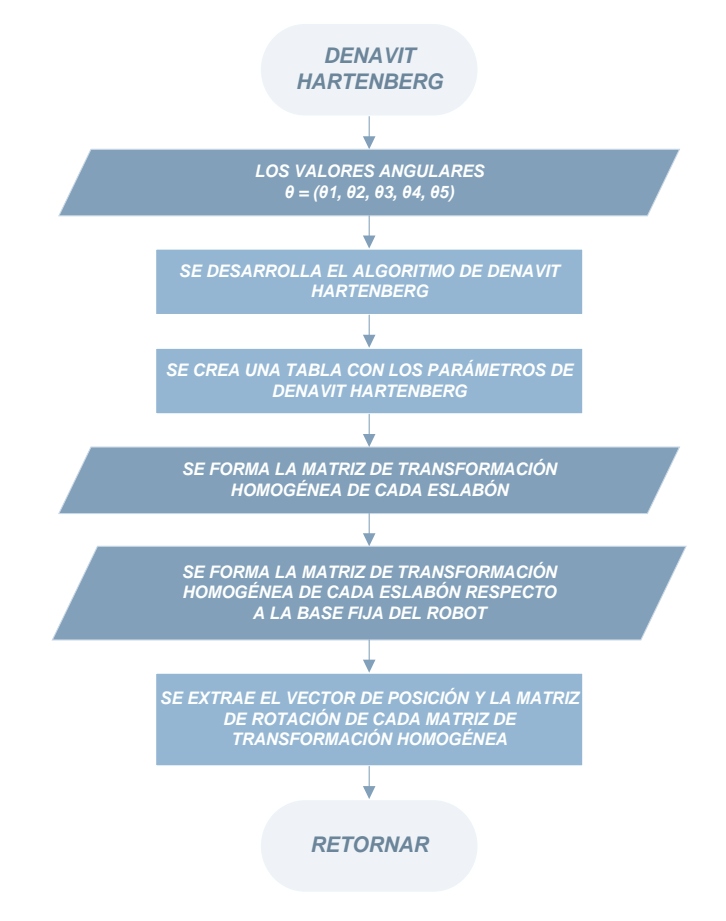

Figura 4.10: Diagrama de flujo subrutina "Denavit Hartenberg".<sup>159</sup>

<sup>159</sup> Fuente: Elaboración propia

### **4.4.7.2 Subrutina: Problema Cinemático Inverso**

La subrutina "Problema Cinemático Inverso" resuelve el problema cinemático inverso del manipulado, mediante una solución cerrada por métodos algebraicos. Esta función recibe como argumentos de entrada, la posición del robot en el espacio cartesiano, la configuración del codo, el valor de orientación del WARTG, el valor de orientación de  $\theta_5$  y las longitudes de los eslabones. Posteriormente, entrega como argumentos de salida las variables articulares del robot.

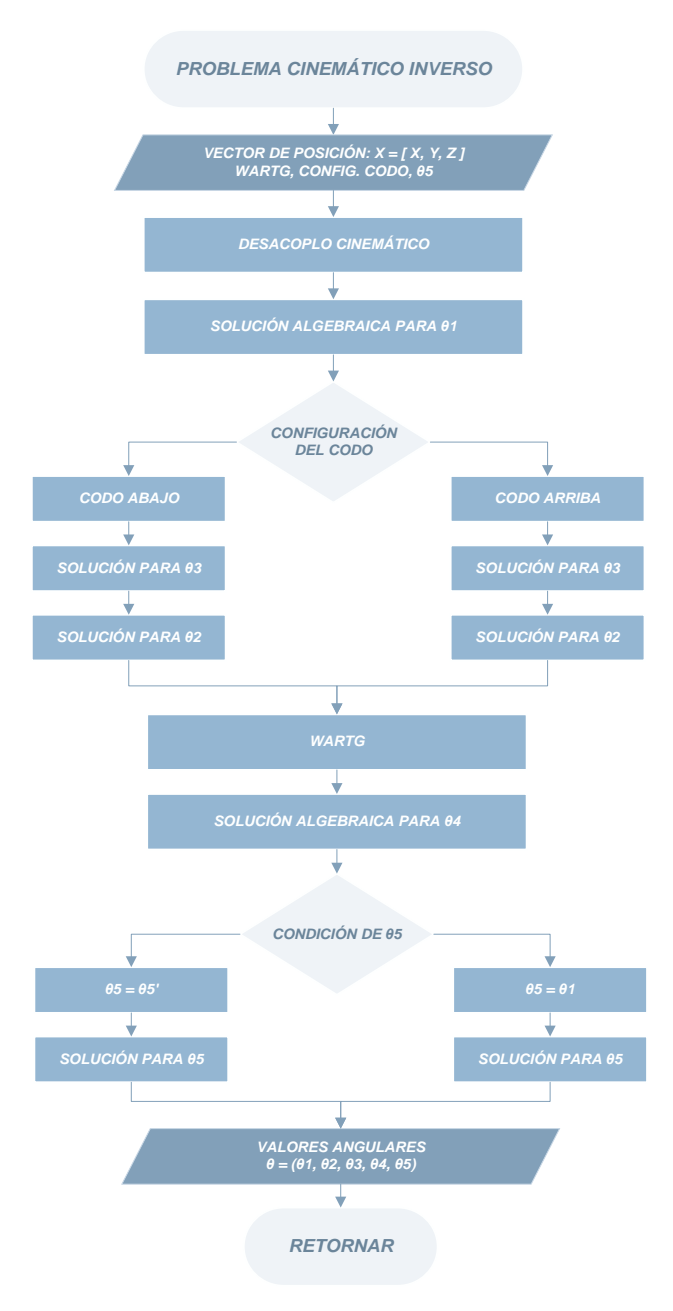

Figura 4.11: Diagrama de flujo subrutina "Problema Cinemático Inverso".<sup>160</sup>

<sup>160</sup> Fuente: Elaboración propia

### **4.4.7.3 Subrutina: Ralentizar Velocidades Articulares**

La subrutina "Ralentizar Velocidades Articulares", consiste en ralentizar las velocidades angulares de cada articulación para obtener un movimiento coordinado o isócrono. Esta función recibe como argumentos de entrada, dos puntos de trayectoria (inicial y final), la velocidad articular máxima y el tiempo de arranque (tiempo que tarda acelerando hasta alcanzar velocidad constante). Posteriormente, entrega como argumentos de salida la velocidad y aceleración ralentizada de cada articulación.

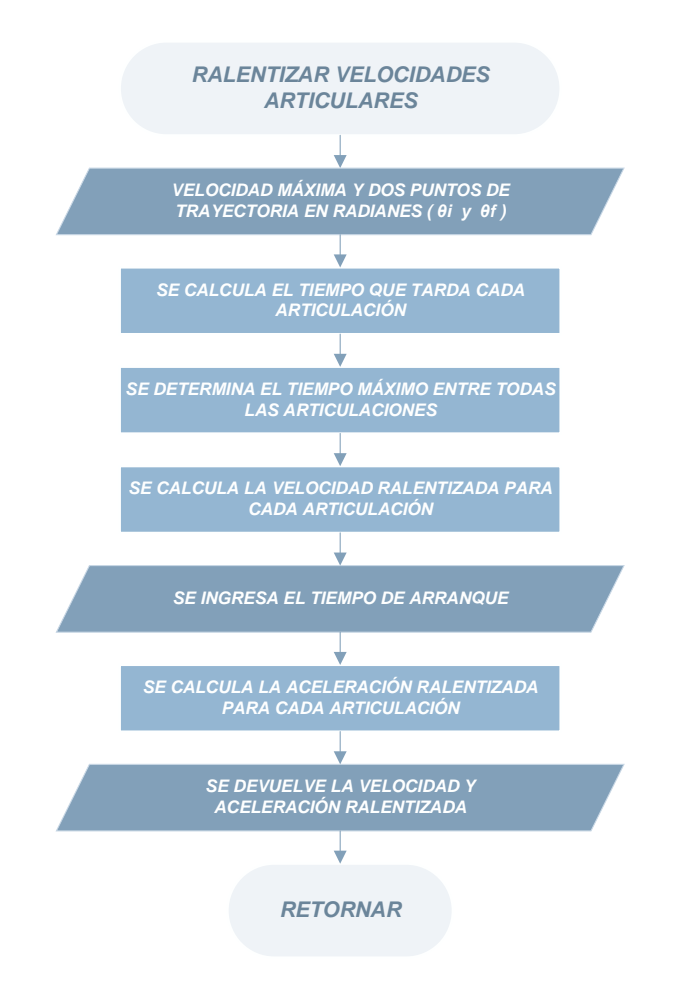

Figura 4.12: Diagrama de flujo subrutina "Ralentizar Velocidades Articulares".<sup>161</sup>

<sup>&</sup>lt;sup>161</sup> Fuente: Elaboración propia

### **4.4.7.4 Subrutina: Polinomio Interpolador**

La subrutina "Polinomio Interpolador", consiste en implementar un polinomio interpolador lineal con ajuste parabólico en la planificación de trayectorias. Esta función recibe como argumentos de entrada, dos puntos de trayectoria (inicial y final), la velocidad máxima y el tiempo de arranque (tiempo que tarda en alcanzar la velocidad máxima). Posteriormente, entrega como argumentos de salida un vector de posición, velocidad y aceleración que describen la trayectoria deseada.

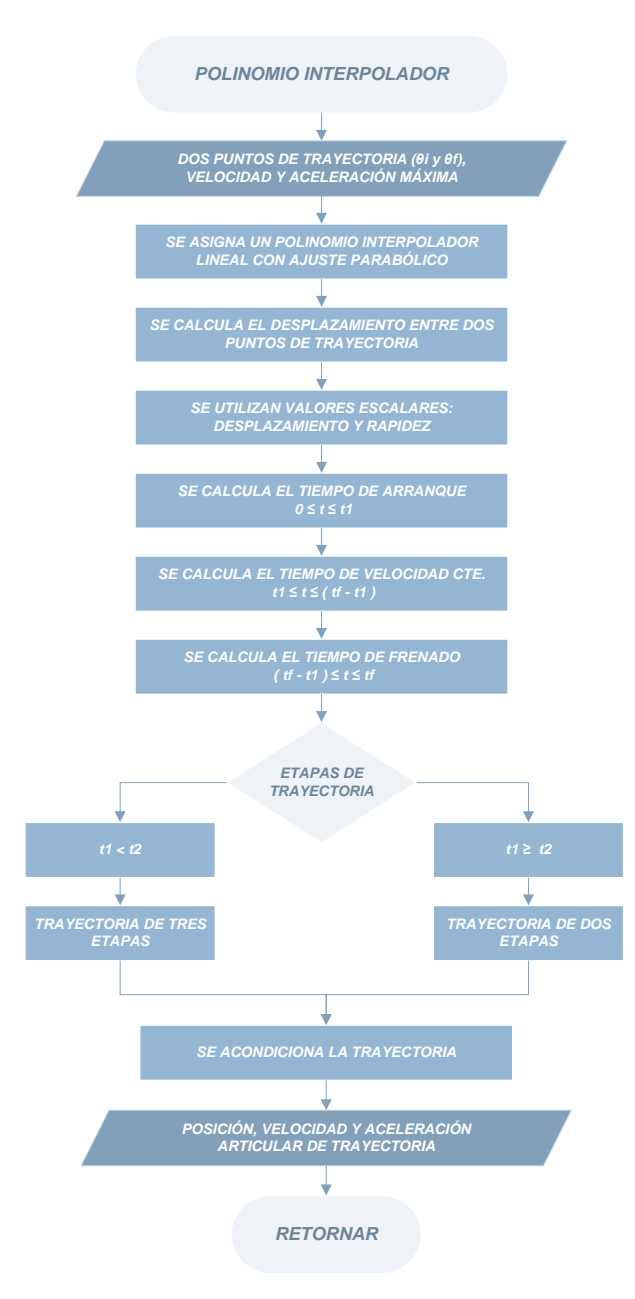

Figura 4.13: Diagrama de flujo subrutina "Polinomio Interpolador".<sup>162</sup>

<sup>162</sup> Fuente: Elaboración propia

### **4.4.7.5 Subrutina: Energía Cinética**

La subrutina "Energía Cinética", consiste en calcular la energía cinética  $(K_{(q,q)})$  que desarrolla el robot. Se utiliza la expresión de la ecuación (4.1) para su determinación.

$$
K_{(q,\dot{q})} = \frac{1}{2}mv^2 + \frac{1}{2}I\omega^2
$$
\n(4.1)

Esta función recibe como argumentos de entrada, el vector de posición del manipulador en función de sus variables articulares. Posteriormente, entrega como argumentos de salida la energía cinética total del robot.

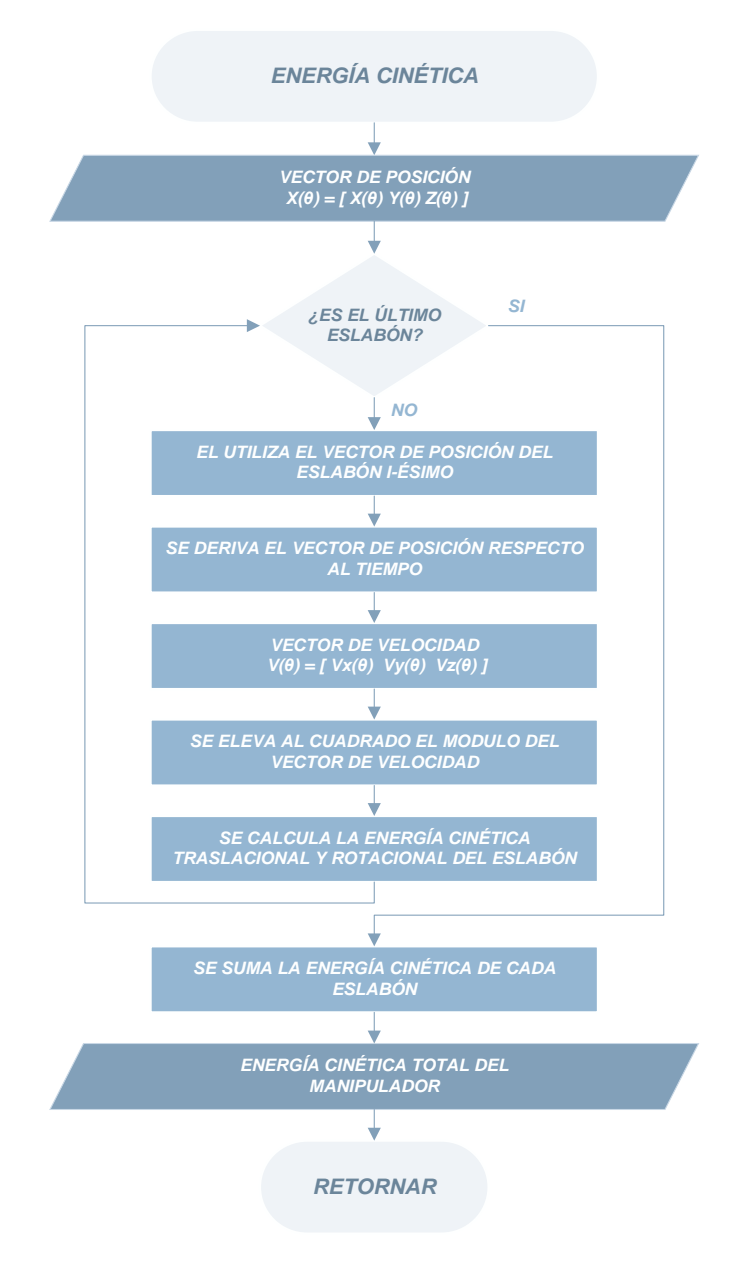

Figura 4.14: Diagrama de flujo subrutina "Energía Cinética".<sup>163</sup>

<sup>&</sup>lt;sup>163</sup> Fuente: Elaboración propia

### **4.4.7.6 Subrutina: Matriz de Inercias**

La subrutina "Matriz de Inercias", consiste en calcular la matriz de inercias  $(M_{(q)})$  del robot. El algoritmo calcula la matriz de inercias despejando la energía cinética del manipulador mediante la relación que describe la ecuación (4.2)

$$
K_{(q,\dot{q})} = \frac{1}{2} \dot{q}^T M_{(q)} \dot{q}
$$
\n(4.2)

Esta función recibe como argumentos de entrada la energía cinética total del manipulador. Posteriormente, entrega como argumentos de salida la matriz de inercias del robot.

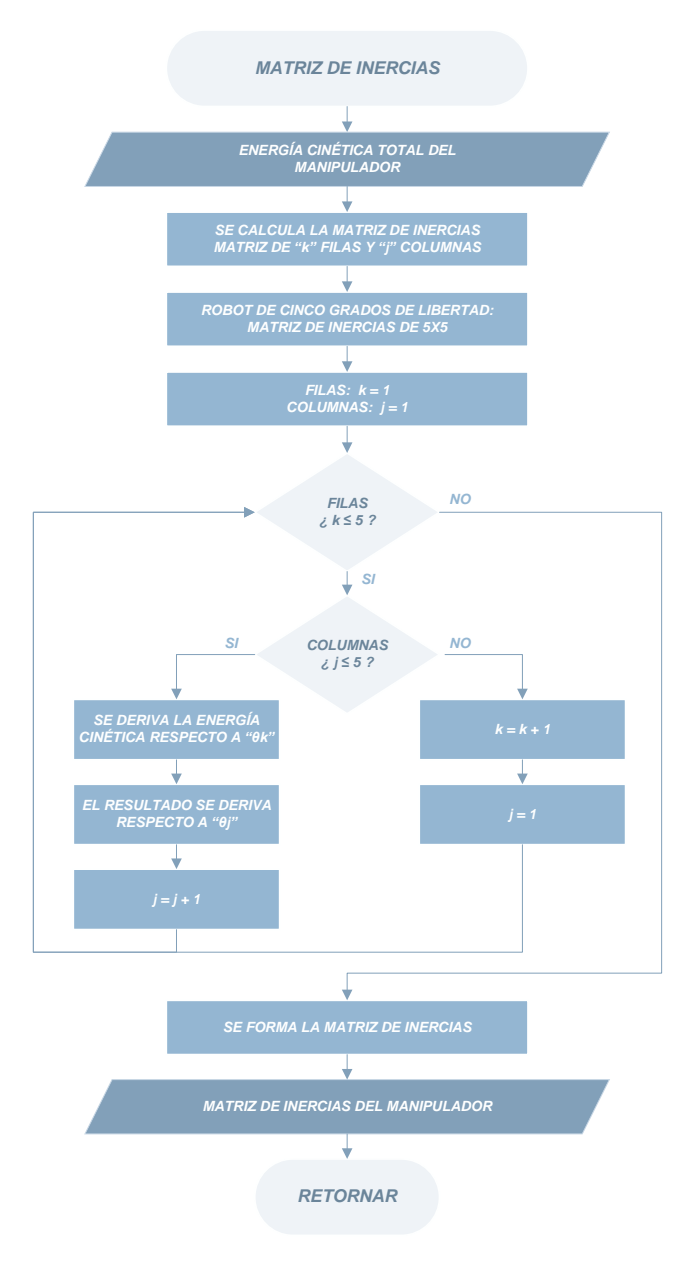

Figura 4.15: Diagrama de flujo subrutina "Matriz de Inercias".<sup>164</sup>

<sup>164</sup> Fuente: Elaboración propia

### **4.4.7.7 Subrutina: Matriz de Coriolis y Fuerzas Centrípetas**

La subrutina "Matriz de Coriolis y Fuerzas Centrípetas", consiste en calcular la matriz de coriolis y fuerzas centrípetas ( $\mathcal{C}_{(q,\dot{q})}$ ) del robot a través de los símbolos de Christoffel, véase la ecuación (4.3).

$$
c_{kj} = \sum_{i=1}^{n} \frac{1}{2} \left[ \frac{\partial m_{kj}}{\partial q_i} + \frac{\partial m_{ki}}{\partial q_j} - \frac{\partial m_{ij}}{\partial q_k} \right] \dot{q}_i
$$
 (4.3)

Esta función recibe como argumentos de entrada, la matriz de inercias del manipulador. Posteriormente, entrega como argumentos de salida la matriz de coriolis y fuerzas centrípetas del robot.

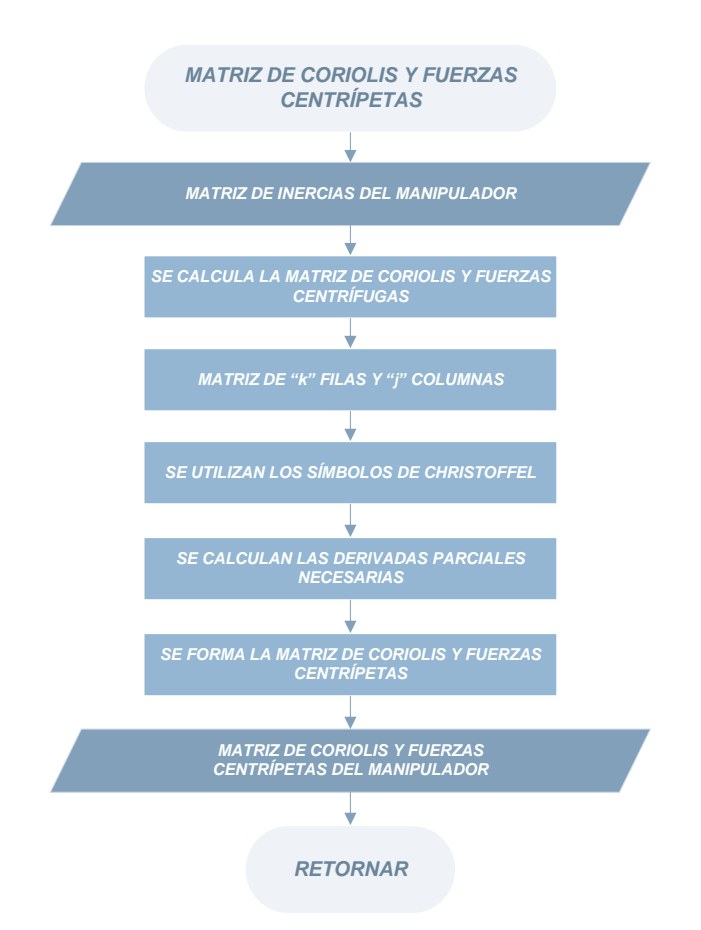

Figura 4.16: Diagrama de flujo subrutina "Matriz de Coriolis y Fuerzas Centrípetas".<sup>165</sup>

<sup>165</sup> Fuente: Elaboración propia

### **4.4.7.8 Subrutina: Energía Potencial**

La subrutina "Energía Potencial", consiste en calcular la energía potencial  $(U_{(q)})$  que desarrolla el robot. Se utiliza la expresión de la ecuación (4.4) para su determinación.

$$
U_{(q)} = mgh \tag{4.4}
$$

Esta función recibe como argumentos de entrada, el vector de posición del manipulador en función de sus variables articulares. Posteriormente, entrega como argumentos de salida la energía potencial total del robot.

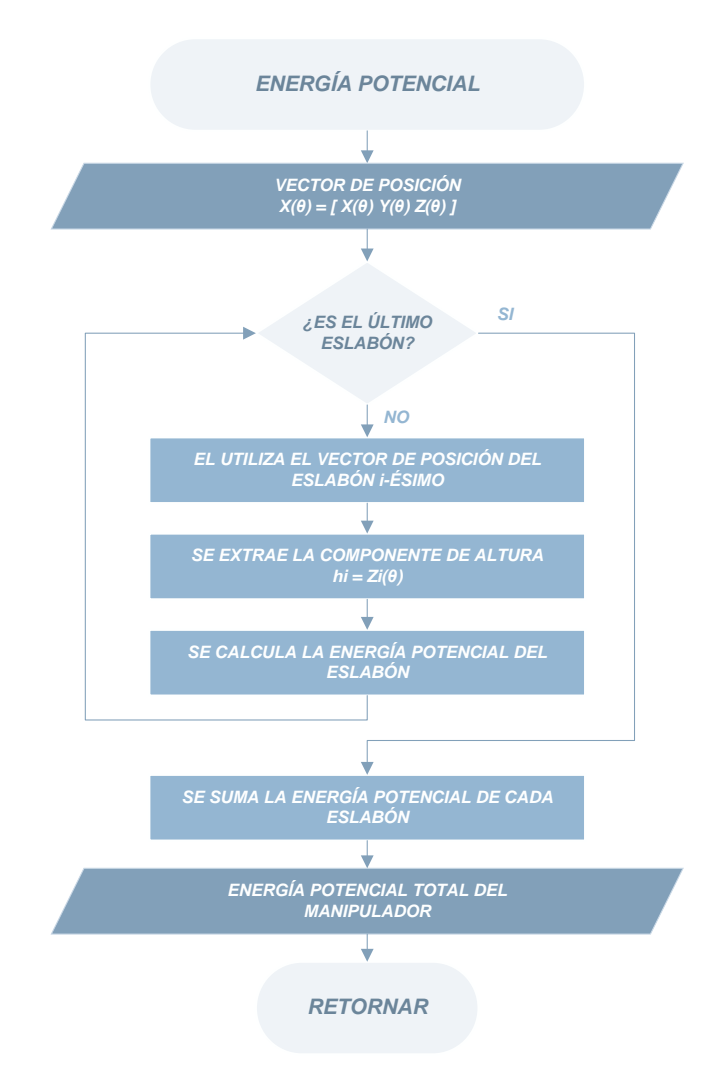

Figura 4.17: Diagrama de flujo subrutina "Energía Potencial".<sup>166</sup>

<sup>166</sup> Fuente: Elaboración propia

### **4.4.7.9 Subrutina: Vector de Gravedad**

La subrutina "Vector de Gravedad", consiste en calcular el vector de gravedad ( $G_{(q)}$ ) del robot. El algoritmo calcula el vector de gravedad al resolver las derivadas parciales que representa la ecuación (4.5).

$$
g_k = \frac{\partial U_{(q)}}{\partial q_k} \tag{4.5}
$$

Esta función recibe como argumentos de entrada, la energía potencial total del manipulador. Posteriormente, entrega como argumentos de salida el vector de gravedad del robot.

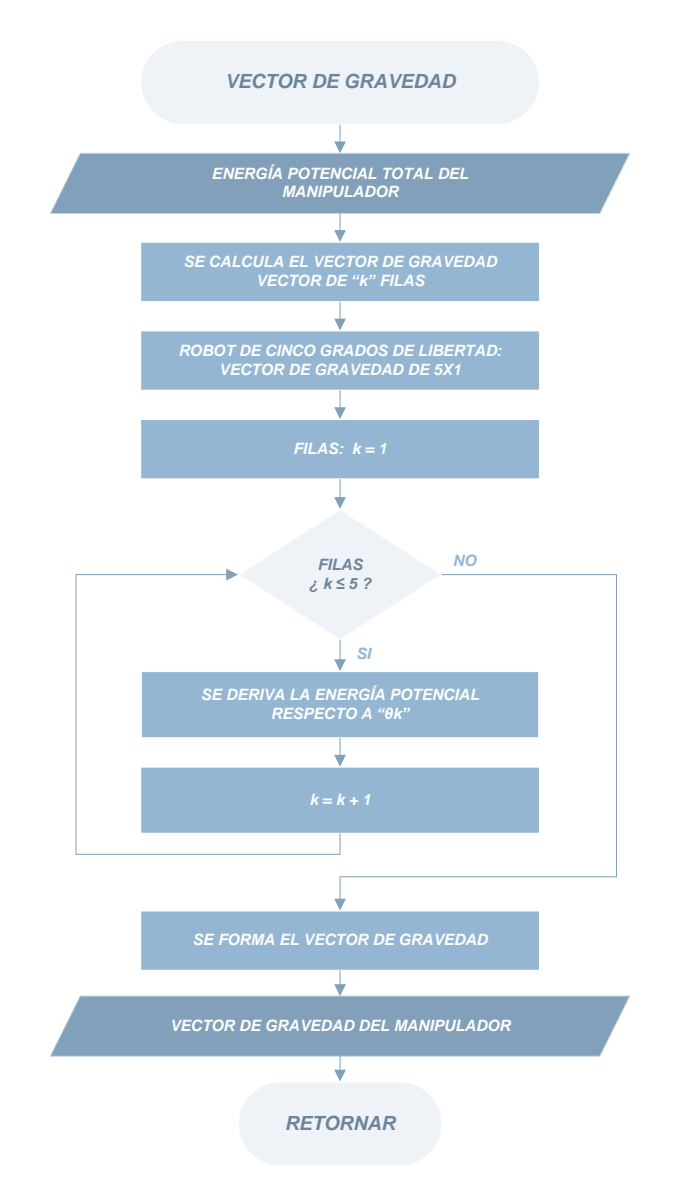

Figura 4.18: Diagrama de flujo subrutina "Vector de Gravedad".<sup>167</sup>

<sup>167</sup> Fuente: Elaboración propia

### **4.4.7.10 Subrutina: Modelo Dinámico**

La subrutina "Modelo Dinámico", consiste en formar el modelo dinámico del robot utilizando las subrutinas que calculan la matriz de inercias, la matriz de corolas y fuerzas centrípetas, y el vector de gravedad.

$$
M_{(q)}\ddot{q} + C_{(q,\dot{q})}\dot{q} + G_{(q)} = \tau
$$
\n(4.6)

Esta función recibe como argumentos de entrada, el vector de posición del manipulador en función de sus variables articulares. Posteriormente, entrega como argumentos de salida el modelo dinámico del robot.

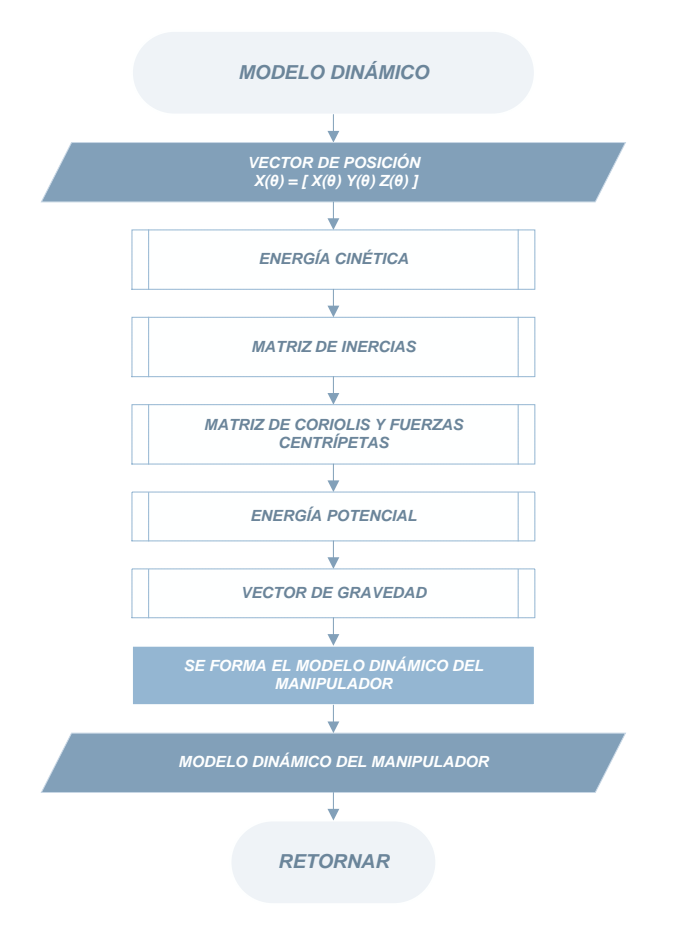

Figura 4.19: Diagrama de flujo subrutina "Modelo Dinámico".<sup>168</sup>

<sup>168</sup> Fuente: Elaboración propia
#### **4.4.7.11 Subrutina: Torque Computado**

La subrutina "Torque Computado", consiste en generar la señal de control de torque computado para el seguimiento de la trayectoria deseada.

$$
\tau = M_{(\theta)} \left( \ddot{q}_d + K_v \dot{e} + K_p e + K_l \varepsilon \right) + C_{(\theta, \dot{\theta})} \dot{\theta} + G_{(\theta)}
$$
(4.7)

Esta función recibe como argumentos de entrada, el modelo dinámico del manipulador y las ganancias de control:  $K_p$ ,  $K_v$  y  $K_l$ . Posteriormente, entrega como argumentos de salida la señal de control de torque computado.

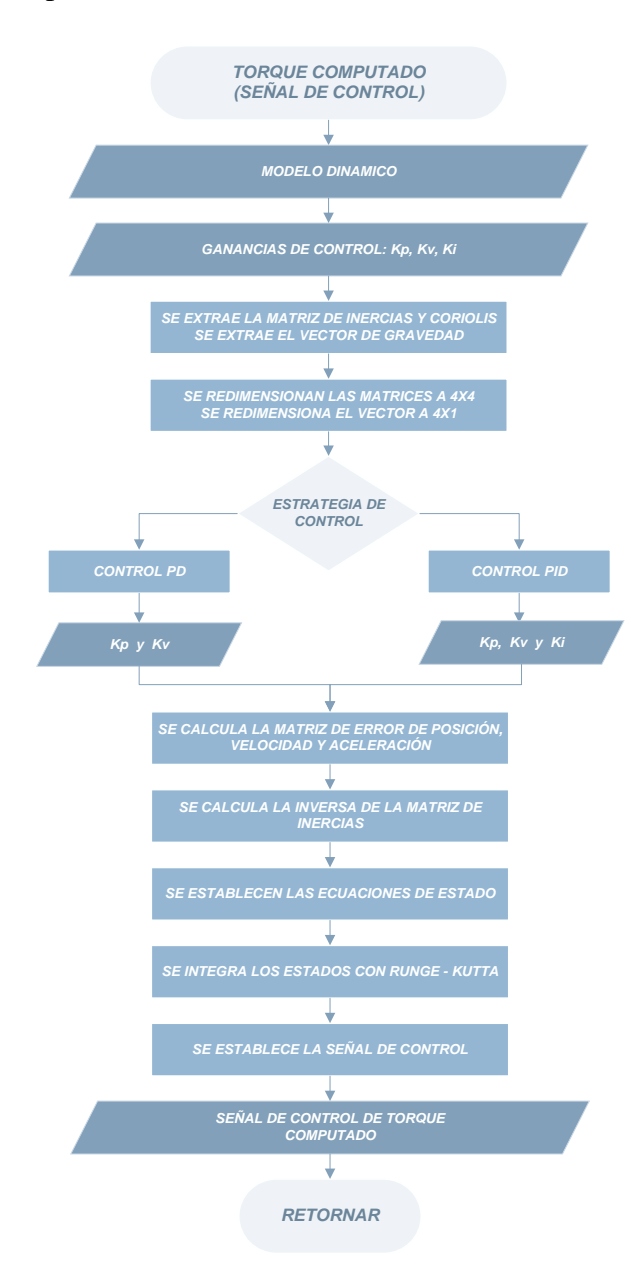

Figura 4.20: Diagrama de flujo subrutina "Torque Computado".<sup>169</sup>

<sup>169</sup> Fuente: Elaboración propia

## **4.4.7.12 Subrutina: Botones Cinemática Directa**

La subrutina "Botones Cinemática Directa", realiza la consulta si algún botón se ha presionado. En caso algún botón ha sido presionado se realiza la acción que le corresponde a dicho botón.

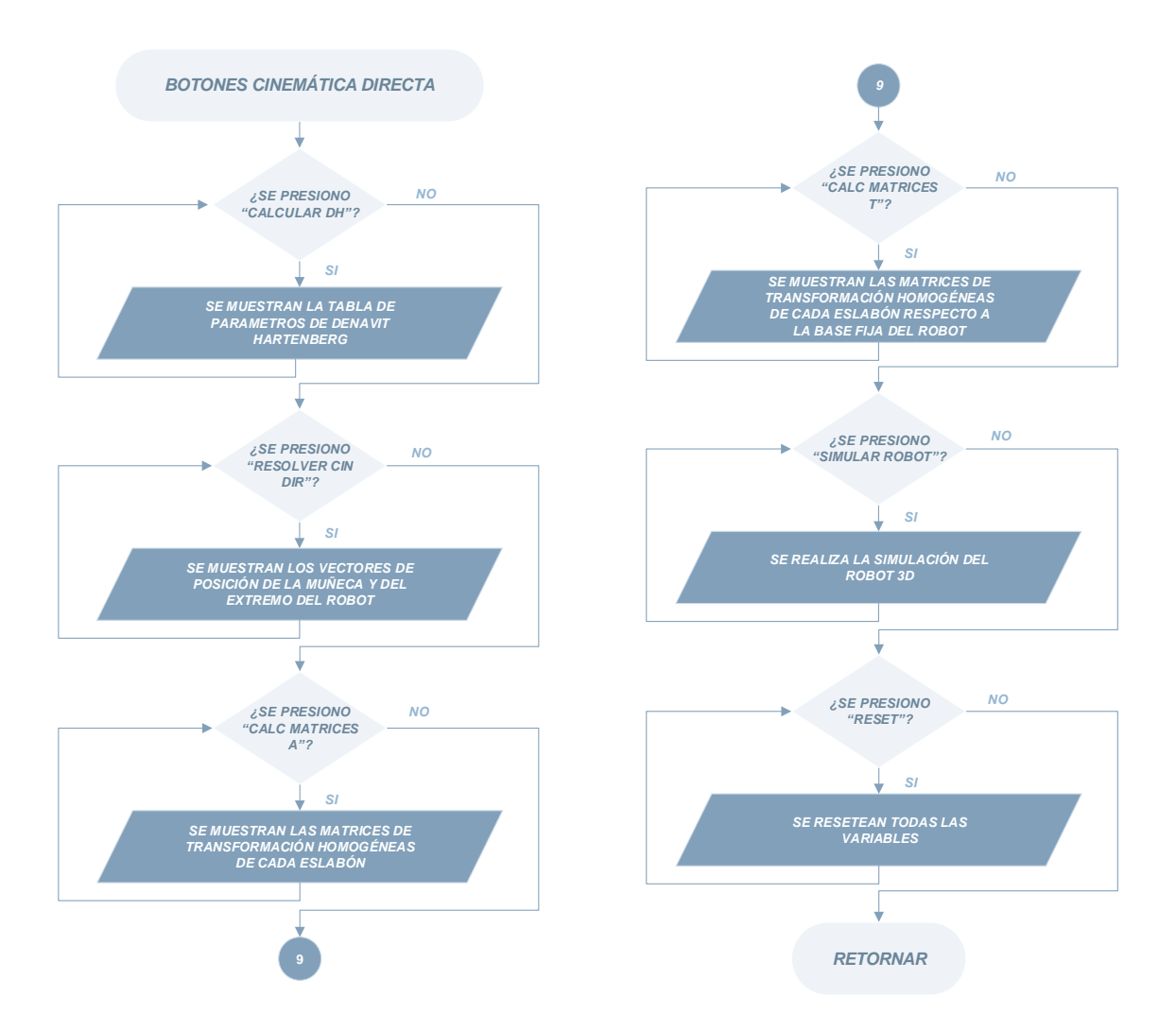

Figura 4.21: Diagrama de flujo subrutina "Botones Cinemática Directa".<sup>170</sup>

<sup>170</sup> Fuente: Elaboración propia

## **4.4.7.13 Subrutina: Botones Cinemática Inversa**

La subrutina "Botones Cinemática Inversa", realiza la consulta si algún botón se ha presionado. En caso algún botón ha sido presionado se realiza la acción que le corresponde a dicho botón.

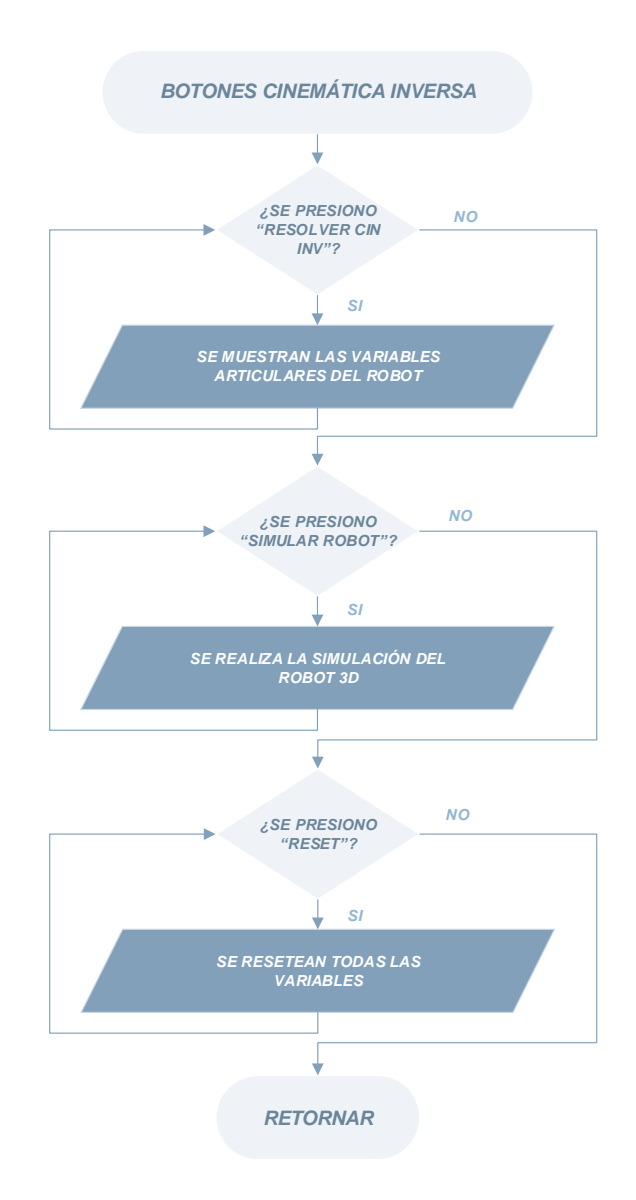

Figura 4.22: Diagrama de flujo subrutina "Botones Cinemática Inversa".<sup>171</sup>

<sup>171</sup> Fuente: Elaboración propia

## **4.4.7.14 Subrutina: Botones Matriz Jacobiana**

La subrutina "Botones Matriz Jacobiana", realiza la consulta si algún botón se ha presionado. En caso algún botón ha sido presionado se realiza la acción que le corresponde a dicho botón.

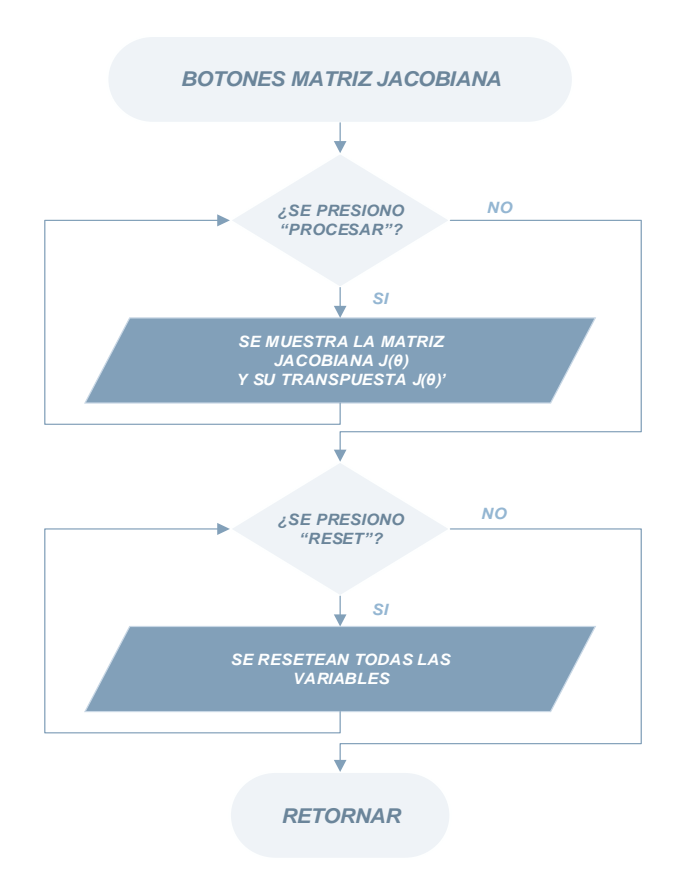

Figura 4.23: Diagrama de flujo subrutina "Botones Matriz Jacobiana".<sup>172</sup>

<sup>172</sup> Fuente: Elaboración propia

## **4.4.7.15 Subrutina: Botones Modelo Dinámico**

La subrutina "Botones del Modelo Dinámico", realiza la consulta si algún botón se ha presionado. En caso algún botón ha sido presionado se realiza la acción que le corresponde a dicho botón.

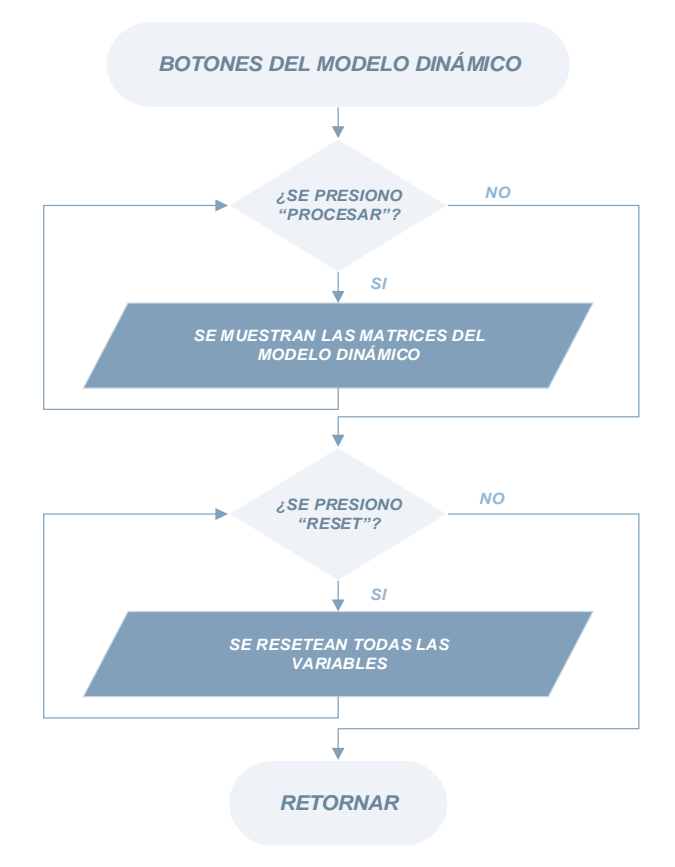

Figura 4.24: Diagrama de flujo subrutina "Botones del Modelo Dinámico".<sup>173</sup>

<sup>173</sup> Fuente: Elaboración propia

## **4.4.7.16 Subrutina: Botones Control Cinemático**

La subrutina "Botones Control Cinemático", realiza la consulta si algún botón se ha presionado. En caso algún botón ha sido presionado se realiza la acción que le corresponde a dicho botón.

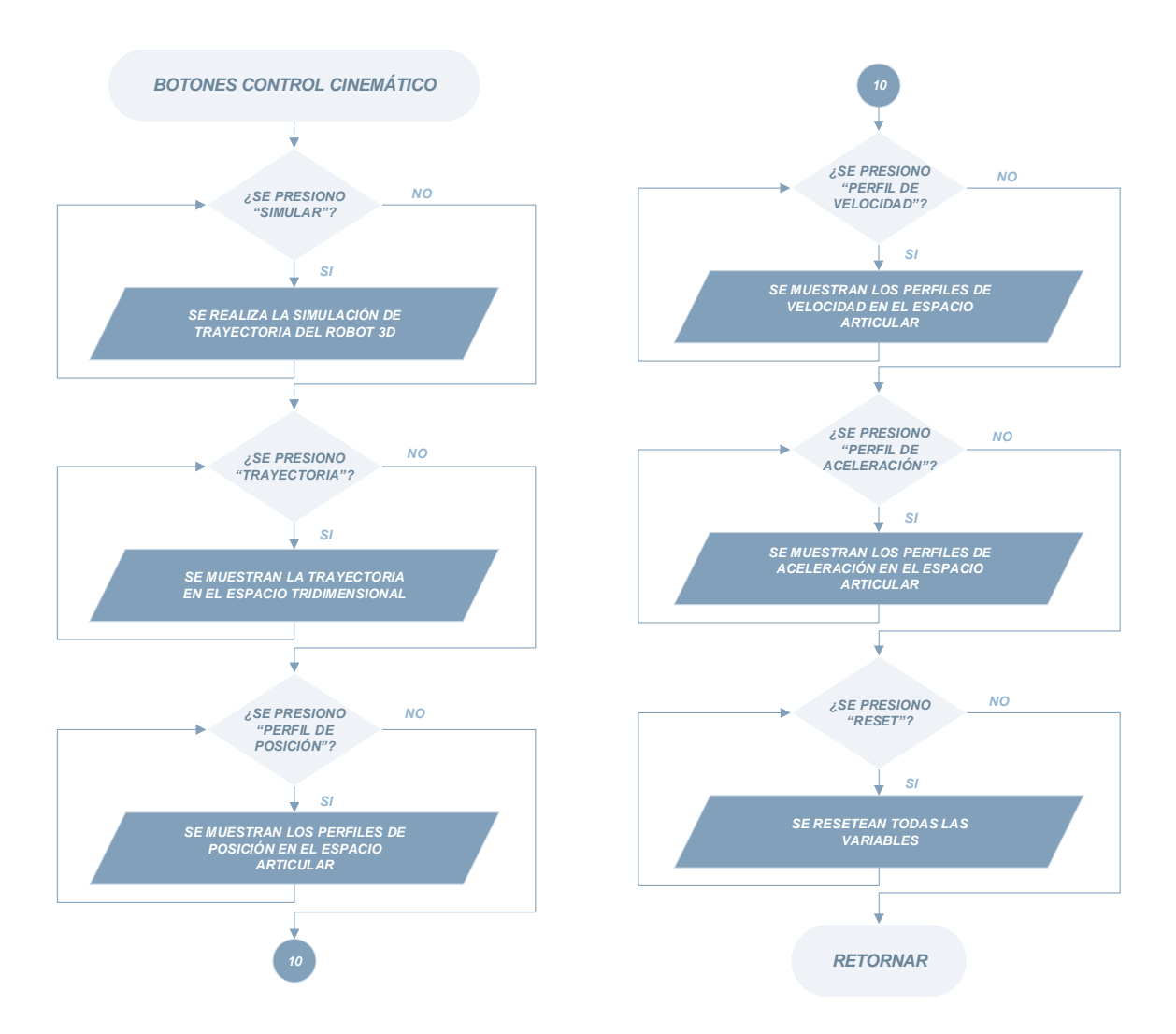

Figura 4.25: Diagrama de flujo subrutina "Botones Control Cinemático".<sup>174</sup>

<sup>174</sup> Fuente: Elaboración propia

## **4.4.7.17 Subrutina: Botones Control Dinámico**

La subrutina "Botones del Control Dinámico", realiza la consulta si algún botón se ha presionado. En caso algún botón ha sido presionado se realiza la acción que le corresponde a dicho botón.

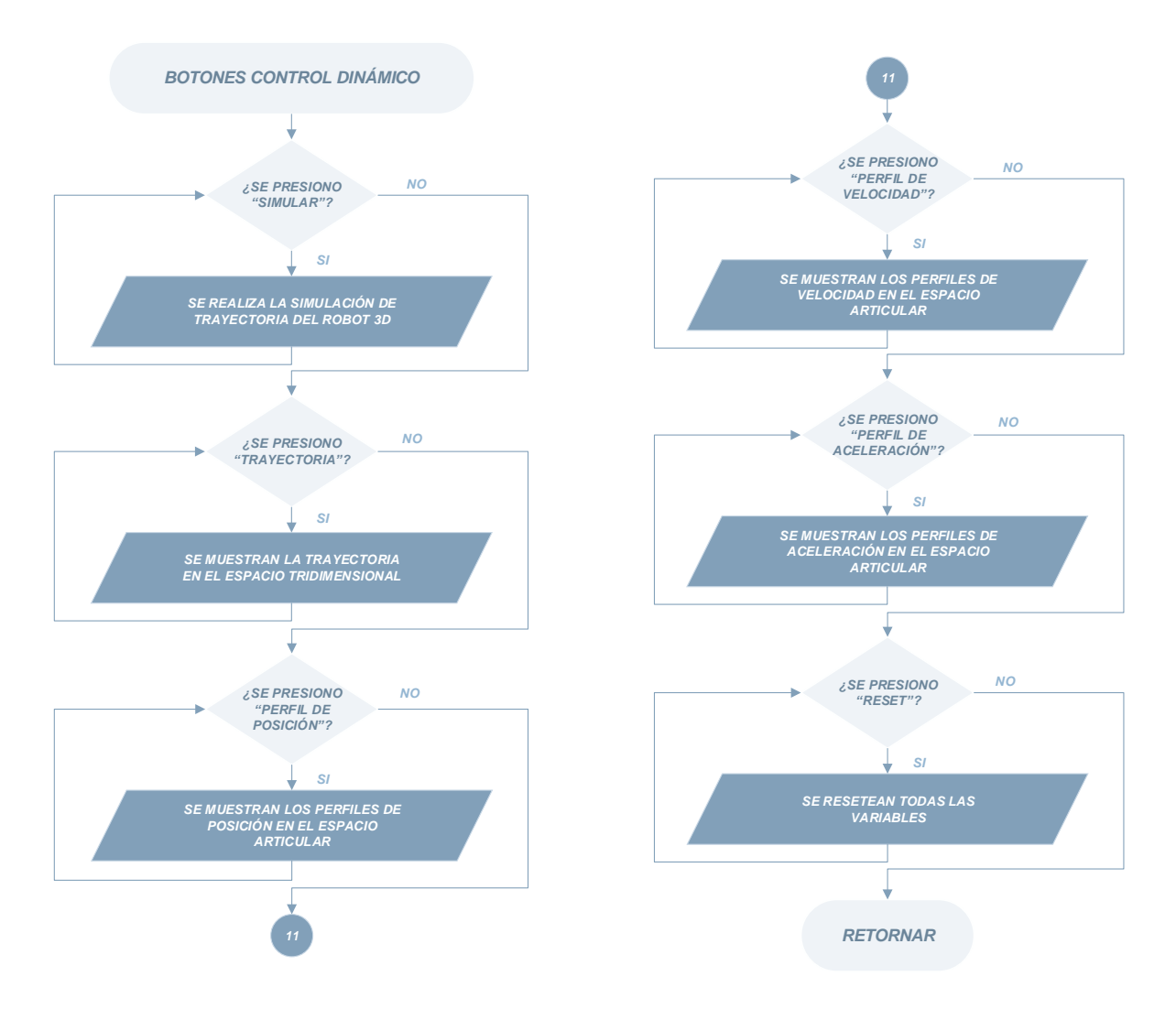

Figura 4.26: Diagrama de flujo subrutina "Botones de Control Dinámico".<sup>175</sup>

<sup>175</sup> Fuente: Elaboración propia

# **4.5 Interfaz Gráfica de Usuario (GUI)**

La Interfaz Gráfica de Usuario (GUI) fue elaborada bajo la metodología de diseño de plataformas de realidad virtual, utilizando Matlab como entorno de desarrollo. La GUI se encarga de resolver los modelos matemáticos que describen al robot, para poder simular y ejecutar secuencias cinemáticas de movimientos en el robot AL5D.

La GUI engloba el estudio de seis modelos matemáticos que describen al robot AL5D, donde cada modelo se desarrolla en una *"tab window"* o pestaña dentro de la GUI principal. Es importante mencionar que, la estrategia de control del manipulador está basado en el control monoarticular clásico y la planificación de trayectorias; es decir, los algoritmos de control están basados en modelos cinemáticos. Se recomienda que la puesta en marcha del robot sea limitada solo a las pestañas que resuelven el problema cinemático directo, el problema cinemático inverso y el control cinemático. Por otro lado, las pestañas que describen la matriz Jacobiana, el modelo dinámico y el control dinámico representan modelos muy importantes en el análisis y control de movimientos del robot. Sin embargo, en este proyecto, dichos modelos no contribuyen en el desarrollo de la estrategia de control del manipulador. Se recomienda no poner en marcha al robot cuando se estudian están pestañas, ya que los movimientos articulares que desarrolle el manipulador solo son referenciales.

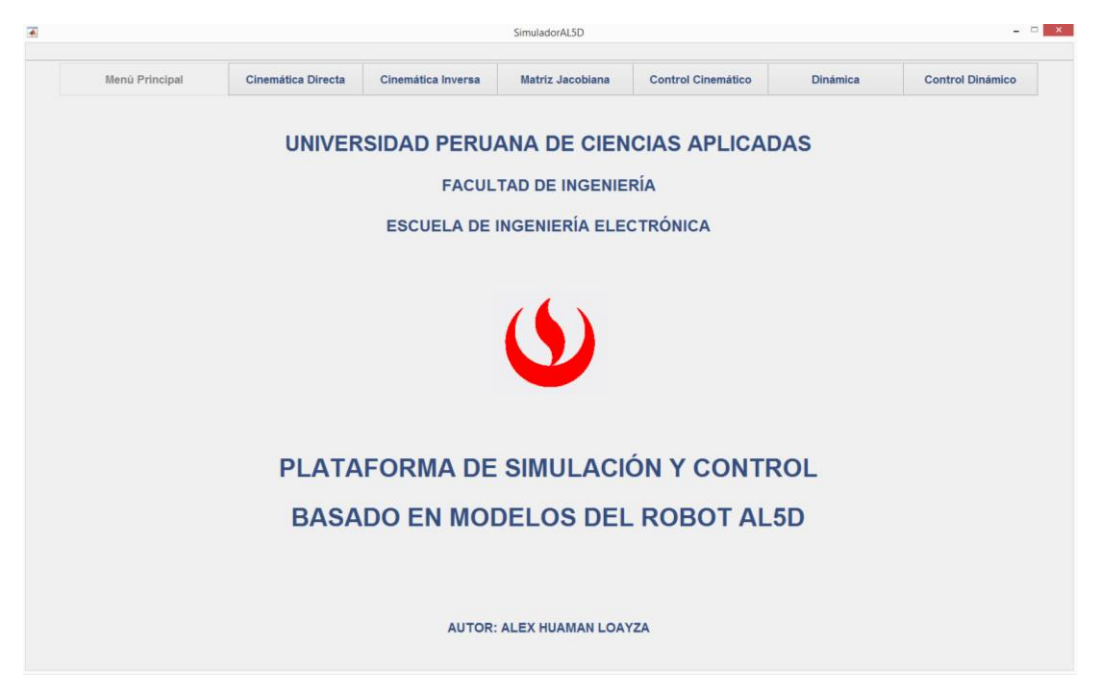

Figura 4.27: Pantalla de inicio de la GUI.<sup>176</sup>

 $\overline{a}$ <sup>176</sup> Fuente: Elaboración propia.

La pantalla principal de la GUI, que se muestra en la Figura 4.27, consta de siete pestañas de las cuales seis se encargan de resolver los modelos que describen al robot AL5D. Las pestañas en jerarquía de estudio son: Cinemática Directa, Cinemática Inversa, Matriz Jacobiana, Control Cinemático, Dinámica y Control Dinámico.

#### **4.5.1 GUI: Cinemática Directa**

La función principal de la pestaña "Cinemática Directa", es permitir al usuario calcular la posición espacial del extremo del robot mediante el ingreso de las variables articulares en los *edit boxes* o moviendo los *sliders* correspondientes a cada ángulo. Luego de ingresar todos los ángulos, se pueden usar los botones para mostrar los resultados de resolver el problema cinemático directo del manipulador.

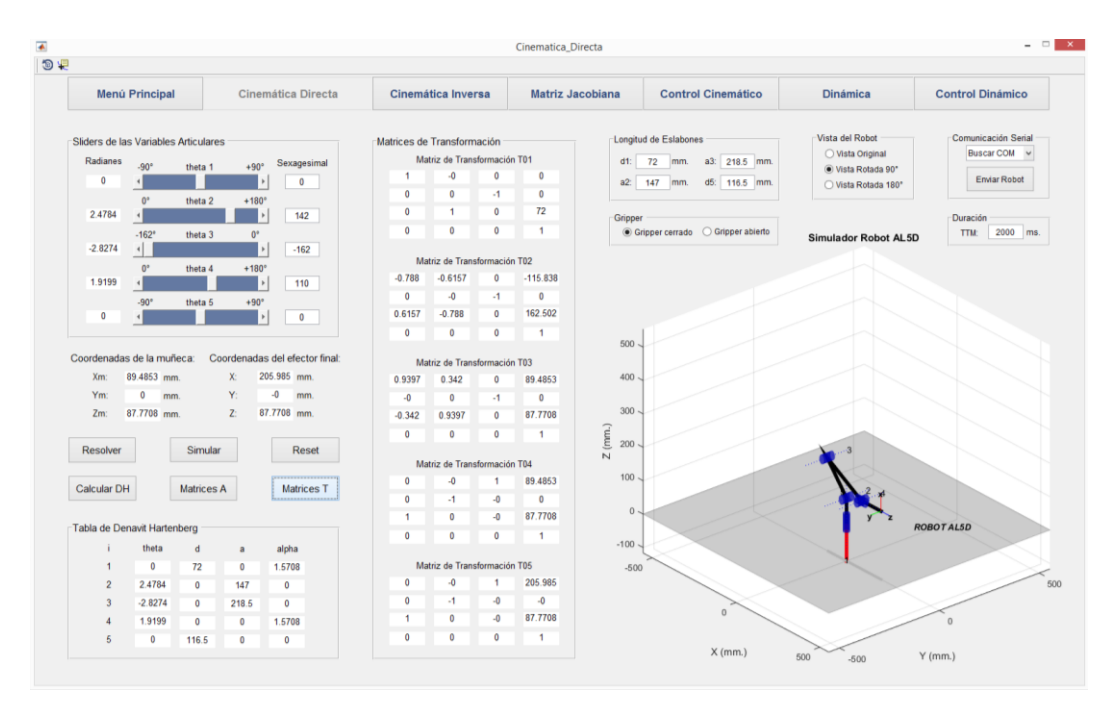

Figura 4.28: Pantalla de Cinemática Directa.<sup>177</sup>

El funcionamiento de los botones de la GUI es intuitivo. Los botones pueden mostrar directamente la posición espacial de la muñeca y el efector final del robot, la tabla de Denavit Hartenberg, las matrices de transformación homogéneas  $^{i-1}A_i$  y  $^{0}T_i$ , realizar la simulación 3D del manipulador y resetear la pestaña actual.

La simulación del robot se muestra en el lado derecho de la pestaña, esto permite al usuario ver la ubicación espacial del robot virtual y validar la secuencia de posicionamiento por simulación. En la misma pestaña, encima de la gráfica del robot 3D, hay un botón para controlar el robot,

 $\overline{a}$ <sup>177</sup> Fuente: Elaboración propia.

si se presiona dicho botón se computan las secuencias de movimiento cinemáticas para que el robot AL5D se ubique en la posición espacial simulada.

#### **4.5.2 GUI: Cinemática Inversa**

La función principal de la pestaña de Cinemática Inversa es encontrar la configuración articular (variables articulares) a través de la posición y orientación del extremo del robot. Esta pestaña permite al usuario calcular las variables articulares del manipulador mediante el ingreso de la posición  $(x, y, z)$  y orientación (WARTG y  $\theta_5$ ) del extremo del robot en los *edit boxes* o moviendo los *sliders* correspondientes a las componentes de posición. Luego de ingresar la posición y orientación, el usuario debe seleccionar el tipo de solución escogiendo entre codo arriba y codo abajo. Finalmente, se usan los botones para mostrar los resultados de resolver el problema cinemático inverso del manipulador.

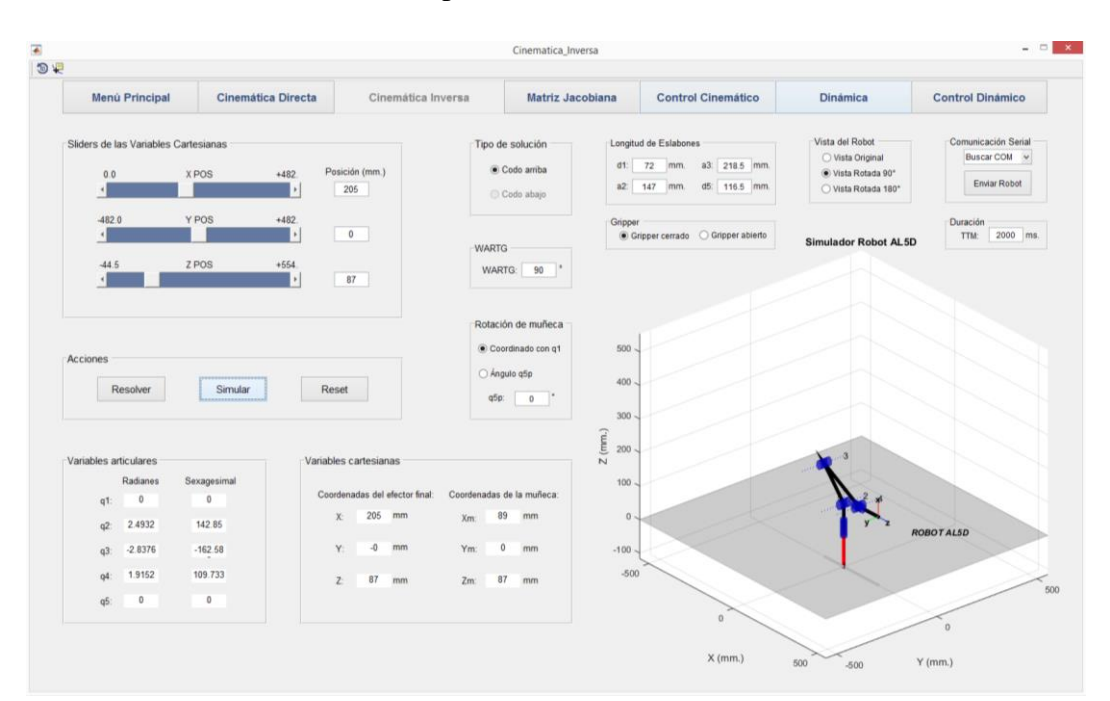

Figura 4.29: Pantalla de Cinemática Inversa.<sup>178</sup>

El funcionamiento de los botones de la GUI es intuitivo. Los botones pueden mostrar directamente la configuración articular del robot a través de sus variables articulares. Además, se aprecian las componentes del vector de posición de la muñeca y del efector final, a modo de verificación. Se puede realizar la simulación 3D del manipulador y resetear la pestaña actual.

En caso se ingrese una componente de posición fuera del volumen de trabajo del robot, aparece un *error dialog* o ventana de error con un mensaje, tal como se puede apreciar en la Figura 4.30.

 $\overline{a}$ <sup>178</sup> Fuente: Elaboración propia.

Este mensaje de error aparece en todas las pestañas de la GUI, en caso se ingrese un valor fuera de rango.

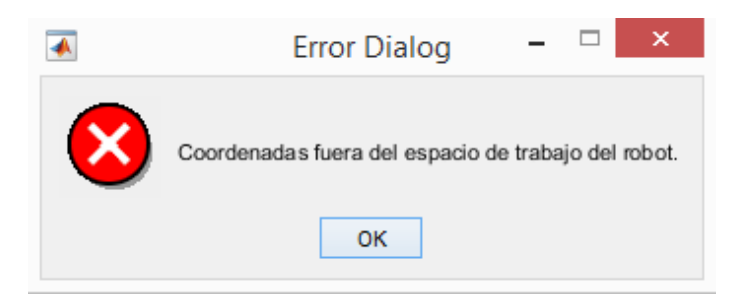

Figura 4.30: Mensaje de error por valores fuera de rango.<sup>179</sup>

La simulación del robot se muestra en el lado derecho de la pestaña, esto permite al usuario ver la ubicación espacial del robot virtual y validar la secuencia de posicionamiento por simulación. En la misma pestaña, encima de la gráfica del robot 3D, hay un botón para controlar el robot, si se presiona dicho botón se computan las secuencias de movimiento cinemáticas para que el robot AL5D adopte la configuración articular calculada.

#### **4.5.3 GUI: Matriz Jacobiana**

La matriz Jacobiana es uno de los estudios más importantes en el análisis y control de movimiento de robots. En la Figura 4.31, se muestra la matriz Jacobiana calculada por el programa mientras el robot realiza una trayectoria. Esta pestaña permite calcular la relación entre las velocidades cartesianas en el extremo del robot y las velocidades de las articulaciones. La matriz Jacobiana transpuesta se puede utilizar para calcular la relación entre los torques de articulación y la fuerza estática en el efector final, al ingresar las componentes de fuerza presentes en el extremo del robot.

El funcionamiento de los botones de la GUI es intuitivo. Existe un menú de acciones con dos botones: Procesar y Reset. El primer botón permite calcular la matriz Jacobiana y resolver la relación entre las velocidades cartesianas en el extremo del robot y las velocidades articulares, también permite calcular la matriz Jacobiana transpuesta y los torques en cada articulación a través de las magnitudes de fuerza (N) ingresados en los *edit boxes* y realizar la simulación 3D del manipulador. El segundo botón resetea la pestaña actual, sin necesidad de cerrar la GUI.

 $\overline{a}$ <sup>179</sup> Fuente: Elaboración propia.

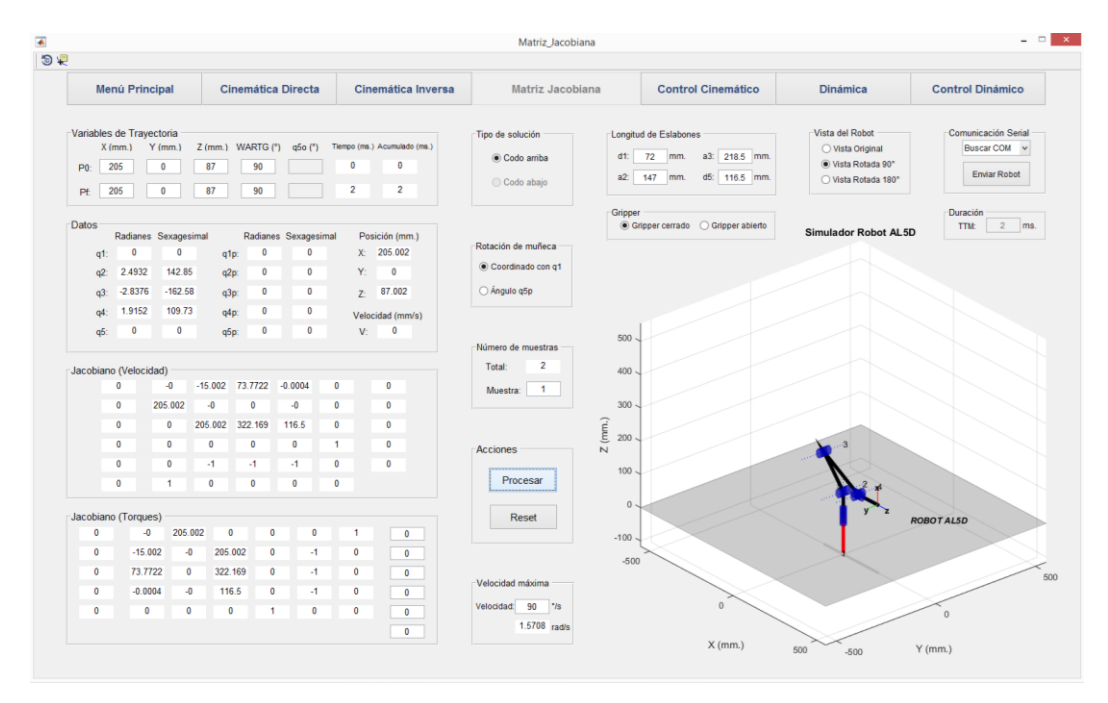

Figura 4.31: Pantalla de Matriz Jacobiana.<sup>180</sup>

La simulación del robot se muestra en el lado derecho de la pestaña, esto permite al usuario ver la ubicación espacial del robot virtual en un punto de trayectoria (muestra), para el análisis y estudio del Jacobiano. En la misma pestaña, encima de la gráfica del robot 3D, hay un botón para controlar el robot, si se presiona dicho botón se computan las secuencias de movimiento cinemáticas para que el robot AL5D realice la trayectoria planificada. Sin embargo, la puesta en marcha se limita al estudio de las velocidades cartesianas en el efector final y las velocidades articulares. Debido a las limitaciones y carencias de equipos no es posible medir las fuerzas que actúan en el extremo del robot y los torques en las articulaciones.

#### **4.5.4 GUI: Control Cinemático**

La función principal de la pestaña de Control Cinemático, es que el manipulador se mueva en su espacio de trabajo a lo largo de las trayectorias deseadas. Una trayectoria es un camino con todas las especificaciones de tiempo necesarias para calcular la posición, velocidad y aceleración requerida en su desplazamiento.

En la pestaña de Control Cinemático, como se muestra en la Figura 4.32, el usuario debe seleccionar la cantidad de puntos de trayectoria. En el caso de dos puntos de trayectoria, el usuario debe ingresar la posición inicial y final, los ángulos de orientación: WARTG y  $\theta_5$ , la velocidad articular máxima y el tipo de solución del codo del robot. Con estos parámetros, se

<sup>180</sup> Fuente: Elaboración propia.

calcula la trayectoria deseada a través de un polinomio interpolador lineal con ajuste parabólico. El mismo procedimiento se realiza hasta con quince puntos de trayectoria.

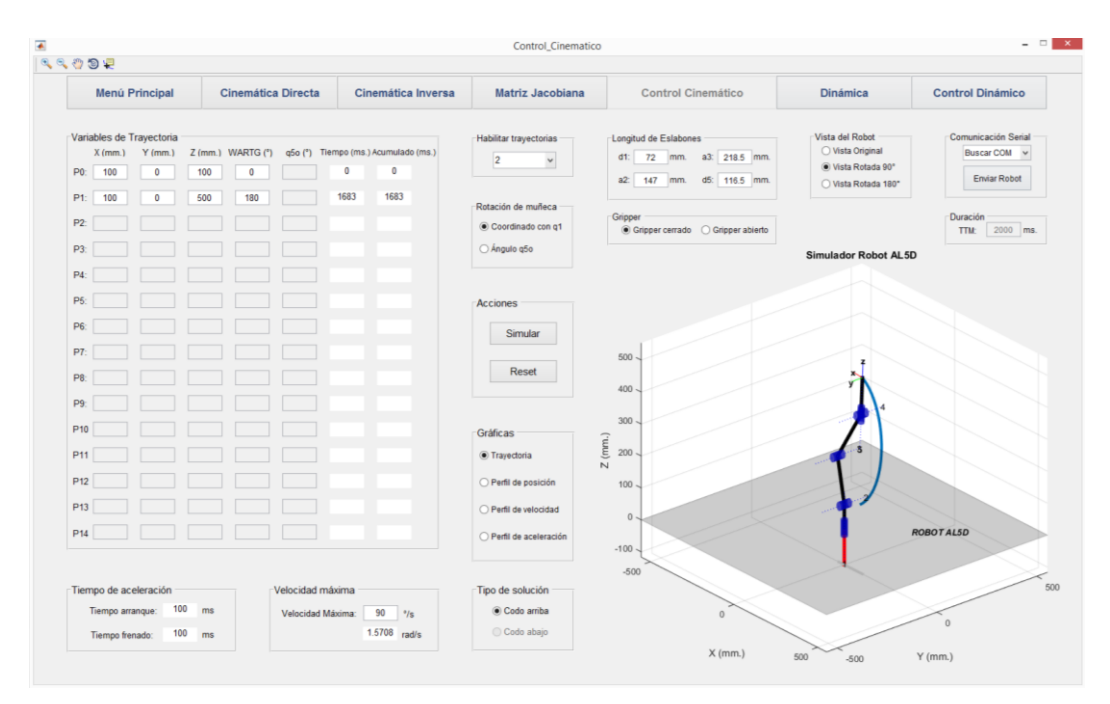

Figura 4.32: Pantalla de Control Cinemático.<sup>181</sup>

El funcionamiento de los botones de la GUI es intuitivo. Existe un menú de acciones con dos botones: Simular y Reset. El primer botón realiza los cálculos y desarrolla la simulación 3D de la trayectoria deseada dada por el planificador. También brinda cuatro graficas que representan: la trayectoria del robot en el espacio cartesiano, el perfil de posición, el perfil de velocidad y el perfil de aceleración en el espacio articular. El segundo botón resetea la pestaña actual, sin necesidad de cerrar la GUI.

La simulación del robot se muestra en el lado derecho de la pestaña, esto permite al usuario ver la ubicación espacial del robot virtual mientras realiza la trayectoria deseada. En la misma pestaña, encima de la gráfica del robot 3D, hay un botón para controlar el robot, si se presiona dicho botón se computan las secuencias de movimiento cinemáticas para que el robot AL5D ejecute la trayectoria planificada.

#### **4.5.5 GUI: Dinámica**

La función principal de la pestaña de Dinámica, es permitir al usuario calcular las matrices que describen el modelo dinámico ideal del robot AL5D. En la Figura 4.33, se muestra la matriz de Inercias, la matriz de Coriolis y Fuerzas Centrípetas y el vector de Gravedad del robot mientras

 $\overline{a}$ <sup>181</sup> Fuente: Elaboración propia.

realiza una trayectoria. Esta pestaña permite calcular de forma práctica los torques que se producen en cada articulación al realizar una trayectoria, basándose en el modelo dinámico ideal:

$$
M_{(q)}\ddot{q} + C_{(q,\dot{q})}\dot{q} + G_{(q)} = \tau
$$
\n(4.8)

Donde:

 $M_{(q)}$  Matriz de inercias

 $C_{(q,\dot{q})}$  Matriz de fuerzas centrípetas y de coriolis

 $G<sub>(q)</sub>$  Vector de gravedad

 $\tau$  Vector de torques, contiene los pares o torques requeridos en cada articulación.

El funcionamiento de los botones de la GUI es intuitivo. Existe un menú de acciones con dos botones: Procesar y Reset. El primer botón permite calcular las matrices que describen el modelo dinámico del robot, brinda el vector de torques resultante en un punto de trayectoria (muestra) y realizar la simulación 3D del manipulador. El segundo botón resetea la pestaña actual, sin necesidad de cerrar la GUI.

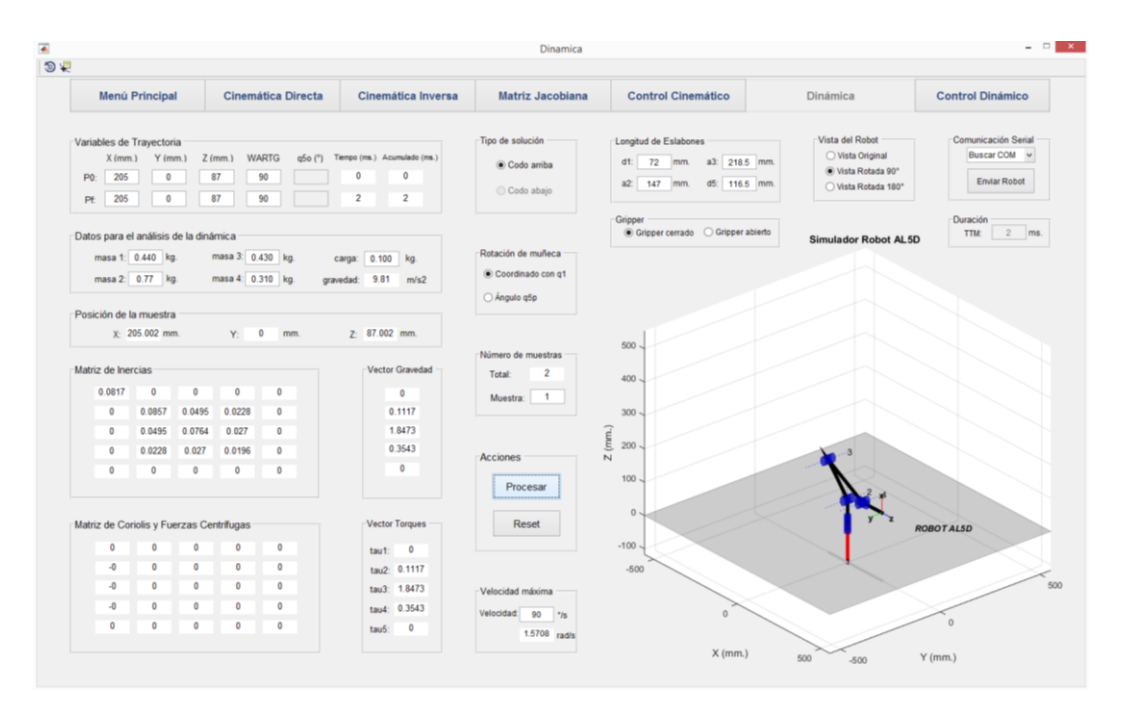

Figura 4.33: Pantalla de Dinámica.<sup>182</sup>

La simulación del robot se muestra en el lado derecho de la pestaña, esto permite al usuario ver la ubicación espacial del robot virtual en un punto de trayectoria (muestra), para el análisis y

<sup>182</sup> Fuente: Elaboración propia.

estudio del modelo dinámico. En la misma pestaña, encima de la gráfica del robot 3D, hay un botón para controlar el robot, si se presiona dicho botón se computan las secuencias de movimiento cinemáticas para que el robot AL5D realice la trayectoria planificada. Sin embargo, la puesta en marcha se limita a la planificación de trayectoria y control cinemático monoarticular. Bajo ninguna circunstancia el robot AL5D brindara una caracterización del modelo dinámico desarrollado. Debido a las limitaciones físicas del robot, esta pestaña queda definida como una contribución en el estudio y análisis de los modelos que describen al robot AL5D.

#### **4.5.6 GUI: Control Dinámico**

La función principal de la pestaña de Control Dinámico, es que el manipulador se mueva en su espacio de trabajo siguiendo las trayectorias deseadas bajo una estrategia de control multiarticular.

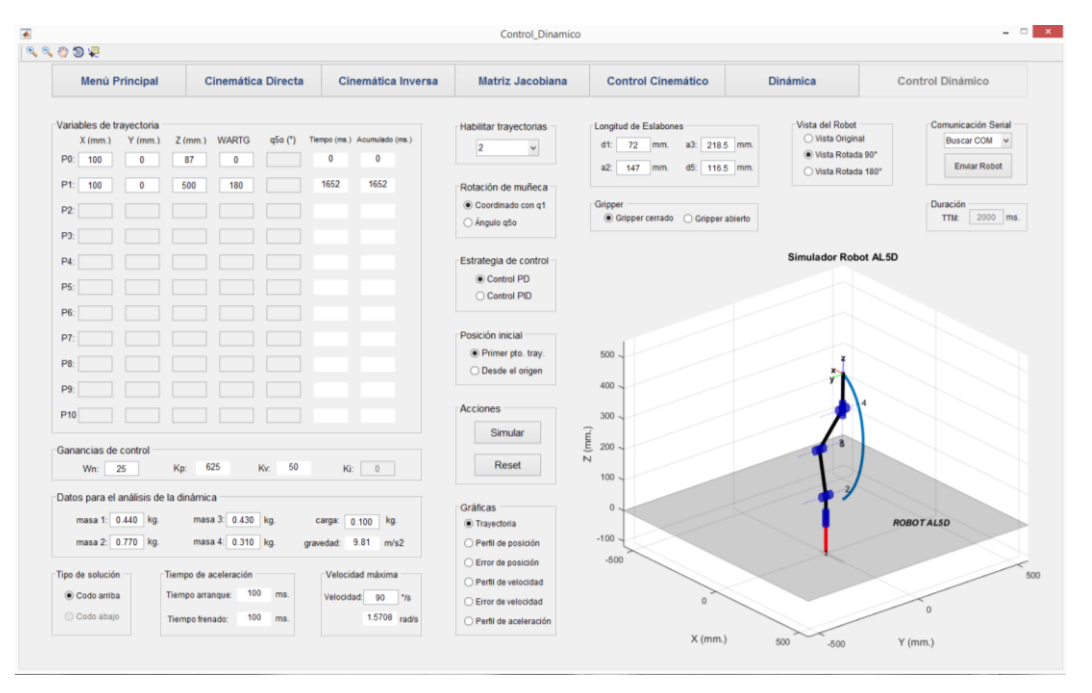

Figura 4.34: Pantalla de Control Dinámico.<sup>183</sup>

En esta pestaña de la GUI, como se muestra en la Figura 4.34, el usuario debe seleccionar la cantidad de puntos de trayectoria. En el caso de dos puntos de trayectoria, el usuario debe ingresar la posición inicial y final, los ángulos de orientación: WARTG y  $\theta_5$ , la velocidad articular máxima, el tipo de solución del codo del robot y seleccionar la estrategia de control. Con estos parámetros se calcula la trayectoria deseada a través de un polinomio interpolador

<sup>183</sup> Fuente: Elaboración propia.

lineal con ajuste parabólico y se realiza la ley de control por torque computado para el seguimiento de la trayectoria deseada. El mismo procedimiento se realiza hasta con once puntos de trayectoria.

El funcionamiento de los botones de la GUI es intuitivo. Existe un menú de acciones con dos botones: Simular y Reset. El primer botón realiza los cálculos y desarrolla la simulación 3D del seguimiento de la trayectoria deseada dada por el planificador. También brinda seis gráficas que representan: la trayectoria real y deseada en el espacio cartesiano, el perfil de posición, el error de posición, el perfil de velocidad, el error de velocidad y el perfil de aceleración en el espacio articular. El segundo botón resetea la pestaña actual, sin necesidad de cerrar la GUI.

La simulación del robot se muestra en el lado derecho de la pestaña, esto permite al usuario ver la ubicación espacial del robot virtual mientras sigue la trayectoria deseada. En la misma pestaña, encima de la gráfica del robot 3D hay un botón para controlar el robot, si se presiona dicho botón se computan las secuencias de movimiento cinemáticas para que el robot AL5D realice la trayectoria planificada. Sin embargo, la puesta en marcha se limita a la planificación de trayectoria y control cinemático monoarticular. Bajo ninguna circunstancia el robot AL5D brindara una caracterización del seguimiento de trayectoria basado en la ley de control por torque computado. Debido a las limitaciones físicas del robot, esta pestaña queda definida como una contribución en el estudio y análisis de los modelos que describen al robot AL5D.

### **4.6 Algoritmo de Control del Circuito SSC-32**

La tarjeta de servo control SSC-32 acepta variables de posición angular, velocidad angular y tiempos de desplazamiento como parámetros de entrada de control. Por tal motivo, su funcionamiento se realiza directamente con los argumentos de salida del control cinemático.

La planificación de trayectorias o control cinemático devuelve la evolución temporal de posición, velocidad y aceleración angular de cada variable articular para el seguimiento de una trayectoria especifica. Por lo tanto, se debe desarrollar un algoritmo que convierta las variables articulares, que entrega el control cinemático, en variables que la servo controladora pueda interpretar como argumentos de control y realizar la trayectoria planificada.

$$
\theta_d = (\theta_1, \theta_2, \theta_3, \theta_4, \theta_5) \n\dot{\theta}_d = (\dot{\theta}_1, \dot{\theta}_2, \dot{\theta}_3, \dot{\theta}_4, \dot{\theta}_5) \n\ddot{\theta}_d = (\ddot{\theta}_1, \ddot{\theta}_2, \ddot{\theta}_3, \ddot{\theta}_4, \ddot{\theta}_5)
$$
\n(4.9)

Se establece una regla de correspondencia que asigna cada elemento de posición, velocidad y aceleración angular a otro elemento equivalente que la tarjeta servo controladora pueda interpretar como argumento de control. La posición y la velocidad se asignan directamente con un escalamiento de magnitud, y la aceleración angular se ingresa como argumento de tiempo. Por lo tanto, la tarjeta de servo control recibirá una trama con la siguiente estructura:

$$
\# < ch > P < pw > S < spd > T < time > < cr > \exists
$$

Donde,

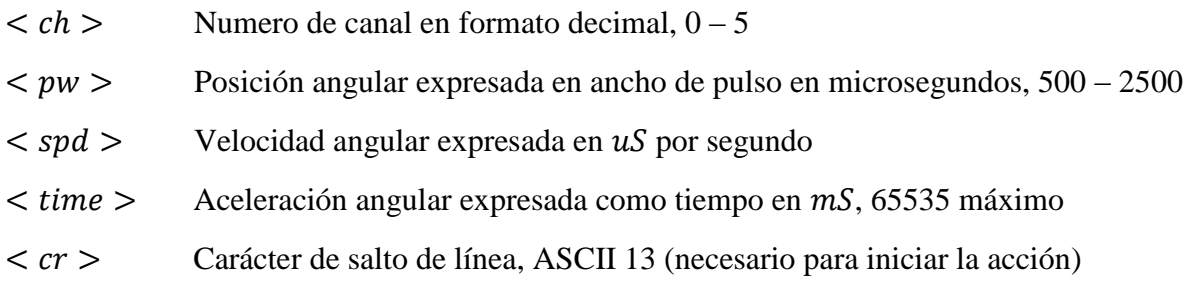

#### **Asignación del argumento de tiempo:**

Se establece que cada servomotor en el arranque tardará aproximadamente 100 ms en alcanzar su velocidad máxima ralentizada (tiempo de arranque) y 100 ms para desacelerar y alcanzar la posición final deseada (tiempo de frenado). El tiempo que tarda el servomotor en el arranque y frenado de una trayectoria se le denomina "tiempo de aceleración".

Sea un segmento del polinomio interpolador descrito por un movimiento rectilíneo uniformemente variado:

$$
v_{(t)} = v_0 + a_{(t)}t \tag{4.10}
$$

Donde, la velocidad inicial:  $v_0 = 0$  rad/s y el periodo de tiempo:  $t = 0.1$  s

Se obtiene que la magnitud de la aceleración angular debe ser diez veces la magnitud de la velocidad angular para satisfacer la condición de tiempo de aceleración:  $t_{ac} = 100$  ms.

$$
v_{(t)} = a_{(t)}t
$$
  

$$
a_{(t)} = 10v_{(t)}
$$
 (4.11)

#### **Asignación del argumento de posición y velocidad:**

En la Tabla 4.1, se muestra el rango de trabajo de cada variable articular de posición  $(rad)$  y su equivalencia en valores discretos, que interpreta el circuito de servo control SSC-32 como argumentos de control. Asimismo, se presenta el polinomio lineal de escalamiento para la posición angular.

La velocidad angular de igual manera se escala a través de un polinomio lineal que convierta el valor de velocidad angular  $(\text{rad/s})$  a valores discretos que interprete el servo controlador como argumentos de control.

| <b>Variable</b> | Rango en                                    | Polinomio lineal de                                 | Rango en valores |
|-----------------|---------------------------------------------|-----------------------------------------------------|------------------|
| articular       | radianes                                    | escalamiento                                        | de servo control |
| $\theta_1$      | $\left[-\frac{\pi}{2},\frac{\pi}{2}\right]$ | $563.41\left(\theta_1+\frac{\pi}{2}\right)+580$     | [580, 2350]      |
| $\theta_2$      | $[0,\pi]$                                   | $547.49(\theta_2 - 0) + 730$                        | [730, 2450]      |
| $\theta_3$      | $\left[-\frac{9\pi}{10},0\right]$           | $-534.05\left(\theta_3+\frac{9\pi}{10}\right)+2150$ | [2150, 640]      |
| $\theta_4$      | $[0,\pi]$                                   | $595.24(\theta_2 - 0) + 620$                        | [620, 2490]      |
| $\theta_5$      | $\pi$ $\pi$<br>$\overline{2}, \overline{2}$ | $601.60\left(\theta_1+\frac{\pi}{2}\right)+580$     | [580, 2470]      |

Tabla 4.1: Tabla de conversión de posición angular.<sup>184</sup>

#### **Disminución de coste computacional:**

Para disminuir el coste computacional es recomendable usar los vectores de tiempo que devuelve el control cinemático. Cada elemento del vector de tiempo corresponde al tiempo que tarda el robot en realizar una trayectoria, es decir, si se planifican diez trayectorias se tendrá un vector de tiempo con diez elementos y cada elemento corresponde al tiempo que tarda el robot en realizar la trayectoria respectiva. En este caso puntual el servo controlador recibiría argumentos de control de posición y tiempo:

$$
\# < ch > P < pw > T < time > < cr > \exists
$$

Donde,

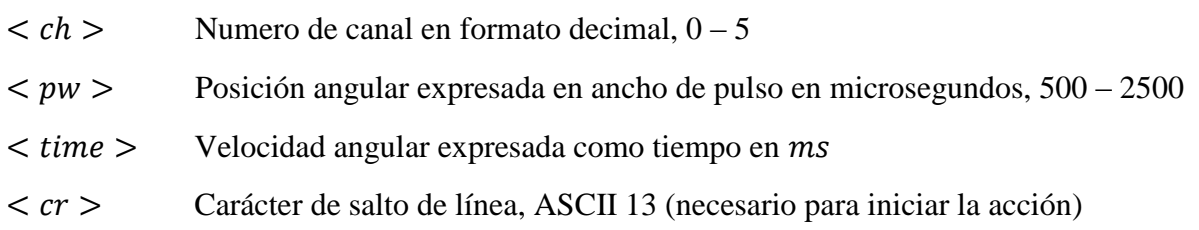

La Figura 4.35, muestra el algoritmo que permite controlar el movimiento de los servomotores del robot manipulador mediante la tarjeta de servo control SSC-32 de Lynxmotion

 $\overline{a}$ <sup>184</sup> Fuente: Elaboración propia.

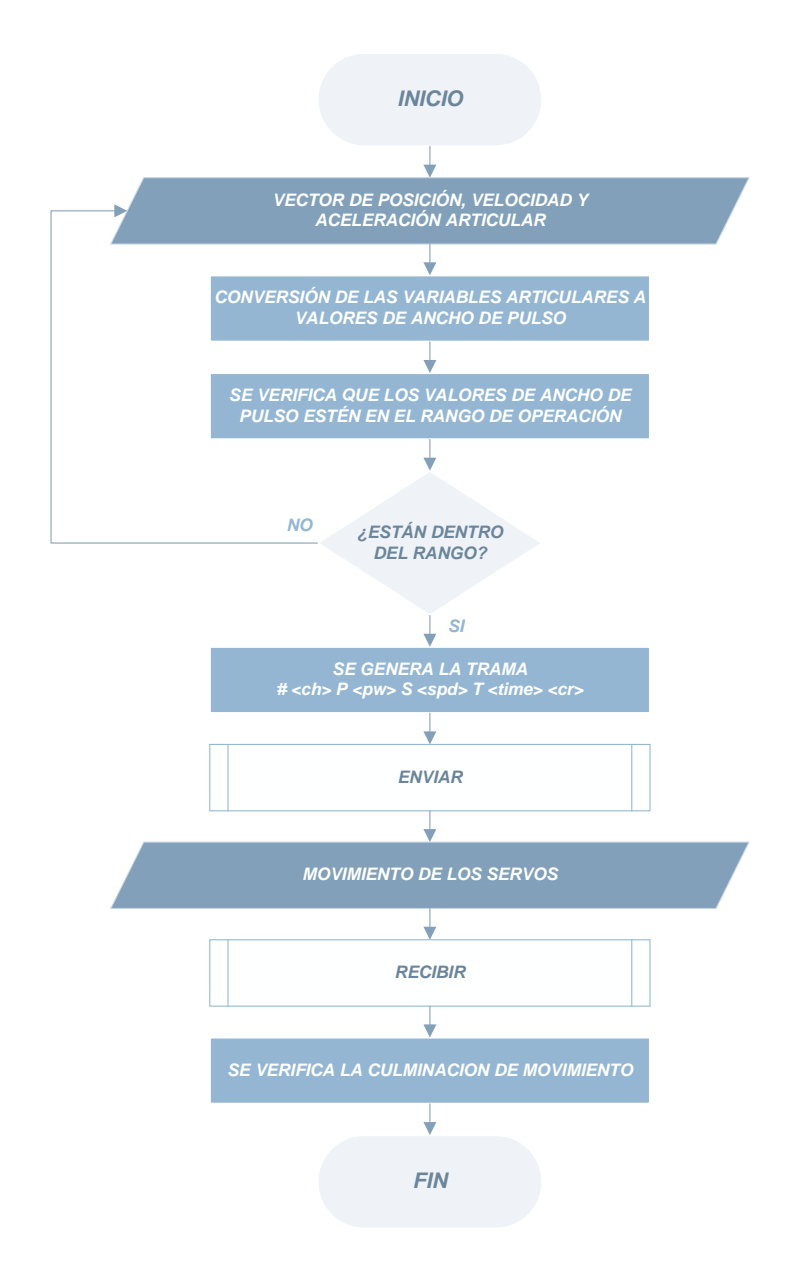

Figura 4.35: Diagrama de flujo del algoritmo de control de la tarjeta SSC-32.<sup>185</sup>

## **4.7 Limitaciones Del Sistema**

Las limitaciones del sistema involucran al proyecto completo. Una vez descrito las etapas de *hardware* y *software*, se procede a revisar las limitaciones dadas por la arquitectura del robot. Las limitaciones físicas del robot deben tenerse en cuenta ya que estas afectan directamente en el cómputo de las estrategias de movimiento.

 $\overline{a}$ <sup>185</sup> Fuente: Elaboración propia.

Entre las limitaciones del sistema se presentan las más significativas:

- La estructura física del robot solo permite soluciones de tipo codo arriba.
- El robot no permite al usuario tener acceso a las señales de realimentación, por lo que el control de movimiento está basado en modelos cinemáticos.
- El robot presenta de forma nativa un tiempo de aceleración:  $t_{ac} = 100$  ms. Por lo que, la planificación de trayectoria se adapta a esta condición.

La Tabla 4.2, enumera los límites de la articulación del robot manipulador AL5D en valores discretos (argumentos de entrada de la servo controladora SSC-32 en el rango de 500 a 2500) y los valores correspondientes en radianes y grados sexagesimales.

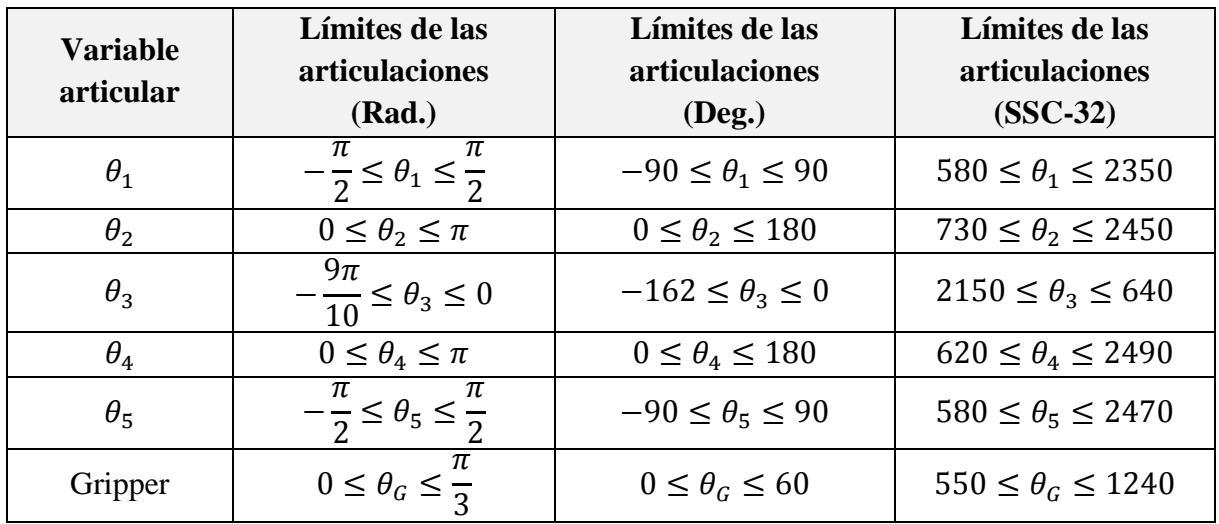

Tabla 4.2: Limites de las articulaciones del robot AL5D.<sup>186</sup>

La Figura 4.36, ilustra las articulaciones y sus direcciones de rotación. Las flechas muestran la dirección angular en que se mueve la articulación y los signos más y menos indican si el ángulo es positivo o negativo en esa dirección de rotación. La primera articulación gira al robot respecto a la base fija y la quinta articulación es la rotación de la muñeca.

 $\overline{a}$ <sup>186</sup> Fuente: Elaboración propia.

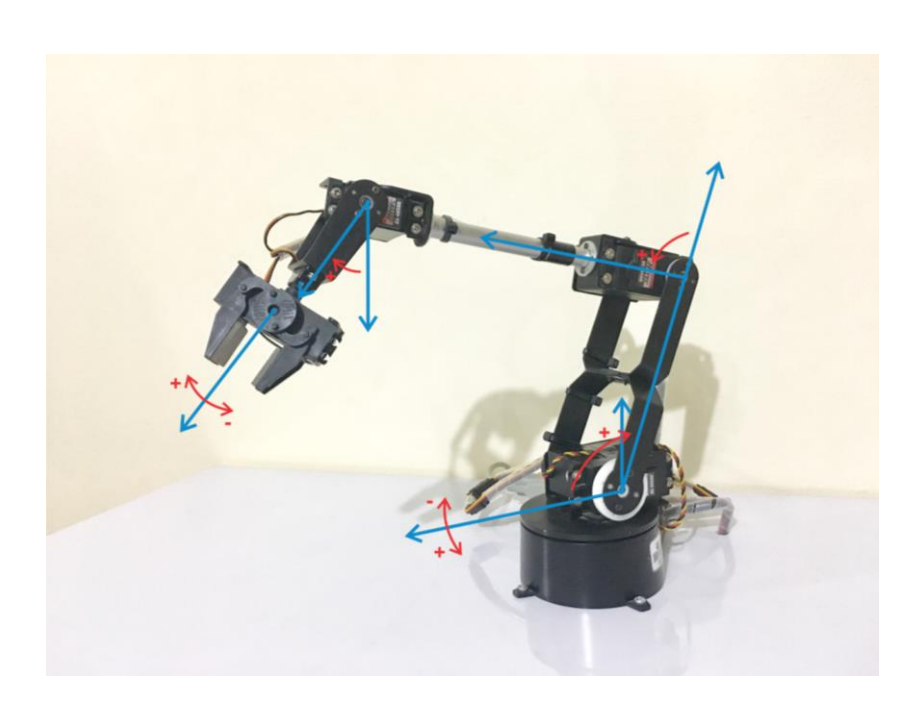

Figura 4.36: Articulaciones del robot manipulador AL5D.<sup>187</sup>

<sup>&</sup>lt;sup>187</sup> Fuente: Elaboración propia

# **Capítulo 5 Pruebas, Resultados y Conclusiones**

Este capítulo presenta las pruebas y conclusiones que se obtienen tras comparar los resultados computacionales con los resultados reales medibles para los modelos cinemáticos que describen al robot AL5D. Asimismo, se realizan las pruebas que satisfagan los indicadores de logro de objetivos presentados en el Capítulo 1, de tal forma que los resultados obtenidos deben cubrir los requerimientos propuestos al inicio de la tesis. Por otro lado, se presenta un breve informe económico que describe el costo del proyecto de tesis (*hardware* y *software*). Al término del presente capítulo, se brindan las conclusiones relevantes del proyecto y las recomendaciones para trabajos futuros.

En este estudio se llevó a cabo el modelamiento matemático, análisis cinemático y dinámico de un manipulador de bajo costo, robot AL5D de Lynxmotion, el cual concluyó en una Interfaz Gráfica de Usuario con pestañas dedicadas al análisis de cada modelo del robot. El problema cinemático directo, el problema cinemático inverso, la matriz Jacobiana, el control cinemático, la dinámica y el control dinámico son resueltos e implementados a través de los algoritmos desarrollados en la GUI. El software desarrollado incluye un simulador para probar los modelos cinemáticos y mostrar el movimiento del manipulador en 3D.

## **5.1 Pruebas y Resultados**

En este subcapítulo se muestran los resultados experimentales al ejecutar cada pestaña de la GUI. En las ventanas que describen el comportamiento cinemático del robot se muestran imágenes que verifican los resultados obtenidos por simulación en un entorno virtual y los resultados medibles en un entorno real.

#### **5.1.1 Cinemática Directa**

En esta pestaña, los algoritmos implementados en la GUI se reducen a calcular una matriz de transformación homogénea que relacione la posición y orientación del extremo del robot respecto del sistema de coordenadas de referencia fijo situado en la base del mismo. Esta matriz de transformación estará en función de las coordenadas articulares.

Se establece una configuración articular inicial, véase Figura 5.1, donde a cada variable articular se le asigna el valor de cero grados sexagesimales.

$$
\theta_i = 0.00^\circ \tag{5.1}
$$

Donde,  $i = 1, 2, 3, 4, 5$ 

En la Figura 5.1, se muestran las variables articulares de la ecuación (5.1), ingresadas en la GUI.

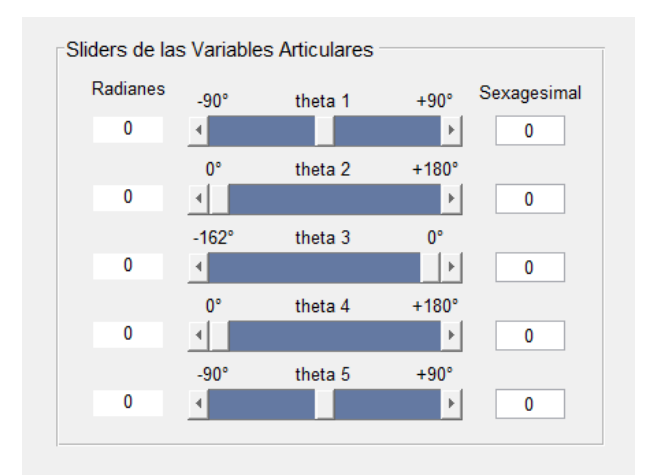

Figura 5.1: Configuración articular inicial.<sup>188</sup>

Se muestra una tabla con los parámetros calculados por el algoritmo de Denavit-Hartenberg, véase la Tabla 5.1.

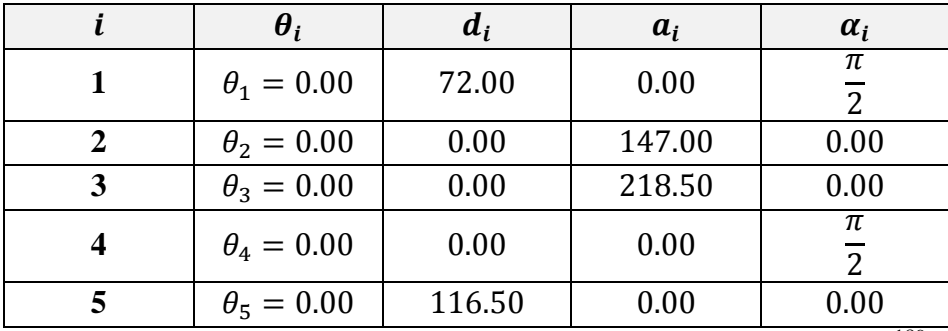

Tabla 5.1: Parámetros de Denavit-Hartenberg de la posición inicial.<sup>189</sup>

Los parámetros de la tabla de Denavit-Hartenberg son extraídos de la GUI, tal como se puede apreciar en la Figura 5.2.

 $\overline{a}$ <sup>188</sup> Fuente: Elaboración propia.

<sup>189</sup> Fuente: Elaboración propia.

Las matrices de transformación <sup>i-1</sup> $A_i$  y <sup>0</sup> $T_i$  son determinadas por los algoritmos implementados en la GUI y representa la solución final al problema cinemático directo del manipulador AL5D.

| <sub>Γ</sub> Tabla de Denavit Hartenberg |       |       |       |       |
|------------------------------------------|-------|-------|-------|-------|
|                                          | theta | d     | a     | alpha |
| 1                                        | 0     | 72    | 0     | 1.57  |
| 2                                        | 0     | 0     | 147   | 0     |
| 3                                        | 0     | 0     | 218.5 | 0     |
| 4                                        | 0     | 0     | 0     | 1.57  |
| 5                                        | 0     | 116.5 | 0     | 0     |
|                                          |       |       |       |       |

Figura 5.2: Tabla de Denavit-Hartenberg de la posición inicial.<sup>190</sup>

Se muestran las matrices de transformación homogénea  $^{i-1}A_i$  que representan la posición y orientación relativa entre los sistemas asociados a dos eslabones consecutivos del manipulador.

$$
{}^{0}A_{1} = \begin{bmatrix} 1 & 0 & 0 & 0 \\ 0 & 0 & -1 & 0 \\ 0 & 1 & 0 & 72 \\ 0 & 0 & 0 & 1 \end{bmatrix}
$$
(5.2)  

$$
{}^{1}A_{2} = \begin{bmatrix} 1 & 0 & 0 & 147 \\ 0 & 1 & 0 & 0 \\ 0 & 0 & 1 & 0 \\ 0 & 0 & 0 & 1 \end{bmatrix}
$$
(5.3)

$$
{}^{2}A_{3} = \begin{bmatrix} 1 & 0 & 0 & 218.5 \\ 0 & 1 & 0 & 0 \\ 0 & 0 & 1 & 0 \\ 0 & 0 & 0 & 1 \end{bmatrix}
$$
 (5.4)

$$
{}^{3}A_{4} = \begin{bmatrix} 1 & 0 & 0 & 0 \\ 0 & 0 & -1 & 0 \\ 0 & 1 & 0 & 0 \\ 0 & 0 & 0 & 1 \end{bmatrix}
$$
 (5.5)

$$
{}^{4}A_{5} = \begin{bmatrix} 1 & 0 & 0 & 0 \\ 0 & 1 & 0 & 0 \\ 0 & 0 & 1 & 116.5 \\ 0 & 0 & 0 & 1 \end{bmatrix}
$$
 (5.6)

Los valores de los elementos de las matrices de transformación homogénea  $^{i-1}A_i$  son extraídos de la GUI, tal como se puede apreciar en la Figura 5.3.

<sup>&</sup>lt;sup>190</sup> Fuente: Elaboración propia.

|                              | Matrices de Transformación   |                              |      |       |  |  |
|------------------------------|------------------------------|------------------------------|------|-------|--|--|
|                              |                              | Matriz de Transformación A01 |      |       |  |  |
|                              | 1                            | -0                           | 0    | 0     |  |  |
|                              | 0                            | 0                            | -1   | 0     |  |  |
|                              | 0                            | 1                            | 0    | 72    |  |  |
|                              | 0                            | 0                            | 0    | 1     |  |  |
| Matriz de Transformación A12 |                              |                              |      |       |  |  |
|                              | 1                            | $-0$                         | 0    | 147   |  |  |
|                              | 0                            | 1                            | $-0$ | 0     |  |  |
|                              |                              |                              |      |       |  |  |
|                              | 0                            | 0                            | 1    | 0     |  |  |
|                              | 0                            | 0                            | 0    | 1     |  |  |
|                              |                              | Matriz de Transformación A23 |      |       |  |  |
|                              | 1                            | -0                           | 0    | 218.5 |  |  |
|                              | 0                            | 1                            | -0   | 0     |  |  |
|                              | 0                            | 0                            | 1    | 0     |  |  |
|                              | 0                            | 0                            | 0    | 1     |  |  |
|                              |                              |                              |      |       |  |  |
|                              |                              | Matriz de Transformación A34 |      |       |  |  |
|                              | 1                            | -0                           | 0    | 0     |  |  |
|                              | 0                            | 0                            | $-1$ | 0     |  |  |
|                              | 0                            | 1                            | 0    | 0     |  |  |
|                              | 0                            | 0                            | 0    | 1     |  |  |
|                              | Matriz de Transformación A45 |                              |      |       |  |  |
|                              | 1                            | -0                           | 0    | 0     |  |  |
|                              | 0                            | 1                            | -0   | 0     |  |  |
|                              | 0                            | 0                            | 1    | 116.5 |  |  |
|                              |                              |                              |      |       |  |  |
|                              | 0                            | 0                            | 0    | 1     |  |  |
|                              |                              |                              |      |       |  |  |

Figura 5.3: Matrices de transformación  $^{i-1}A_i$  de la posición inicial.<sup>191</sup>

Se muestran las matrices de transformación homogénea  ${}^{0}T_{i}$  que relaciona la posición y orientación de cada eje de articulación respecto a la base fija el robot.

$$
{}^{0}T_{1} = \begin{bmatrix} 1 & 0 & 0 & 0 \\ 0 & 0 & -1 & 0 \\ 0 & 1 & 0 & 72 \\ 0 & 0 & 0 & 1 \end{bmatrix}
$$
(5.7)  

$$
{}^{0}T_{2} = \begin{bmatrix} 1 & 0 & 0 & 147 \\ 0 & 0 & -1 & 0 \\ 0 & 1 & 0 & 72 \\ 0 & 0 & 0 & 1 \end{bmatrix}
$$
(5.8)

$$
{}^{0}T_{3} = \begin{bmatrix} 1 & 0 & 0 & 365.5 \\ 0 & 0 & -1 & 0 \\ 0 & 1 & 0 & 72 \\ 0 & 0 & 0 & 1 \end{bmatrix}
$$
 (5.9)

<sup>&</sup>lt;sup>191</sup> Fuente: Elaboración propia.

$$
{}^{0}T_{4} = \begin{bmatrix} 1 & 0 & 0 & 365.5 \\ 0 & -1 & 0 & 0 \\ 0 & 0 & -1 & 72 \\ 0 & 0 & 0 & 1 \end{bmatrix}
$$
(5.10)  

$$
{}^{0}T_{5} = \begin{bmatrix} 1 & 0 & 0 & 365.5 \\ 0 & -1 & 0 & 0 \\ 0 & 0 & -1 & -44.5 \\ 0 & 0 & 0 & 1 \end{bmatrix}
$$
(5.11)

Los valores de los elementos de las matrices de transformación homogénea  ${}^{0}T_{i}$  son extraídos de la GUI, tal como se puede apreciar en la Figura 5.4.

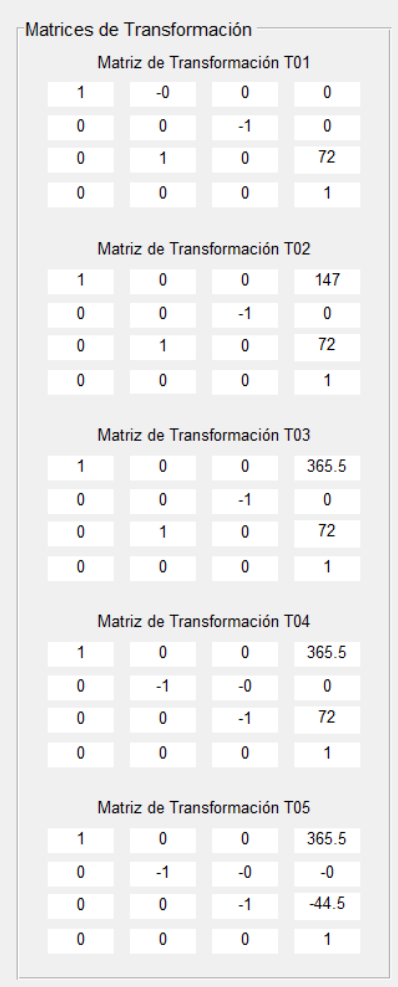

Figura 5.4: Matrices de transformación  ${}^{0}T_{i}$  de la posición inicial.<sup>192</sup>

De la ecuación (5.11), que describe a la matriz de transformación homogénea  $\,{}^{0}T_{5}$ , se extrae el vector de posición  ${}^{0}p_5$ .

<sup>&</sup>lt;sup>192</sup> Fuente: Elaboración propia.

$$
{}^{0}p_{5} = \begin{bmatrix} 365.5\\0\\-44.5 \end{bmatrix}
$$
 (5.12)

La Figura 5.5, muestra la ubicación espacial en 3D del robot AL5D, en la posición  $~^0p_5.$ 

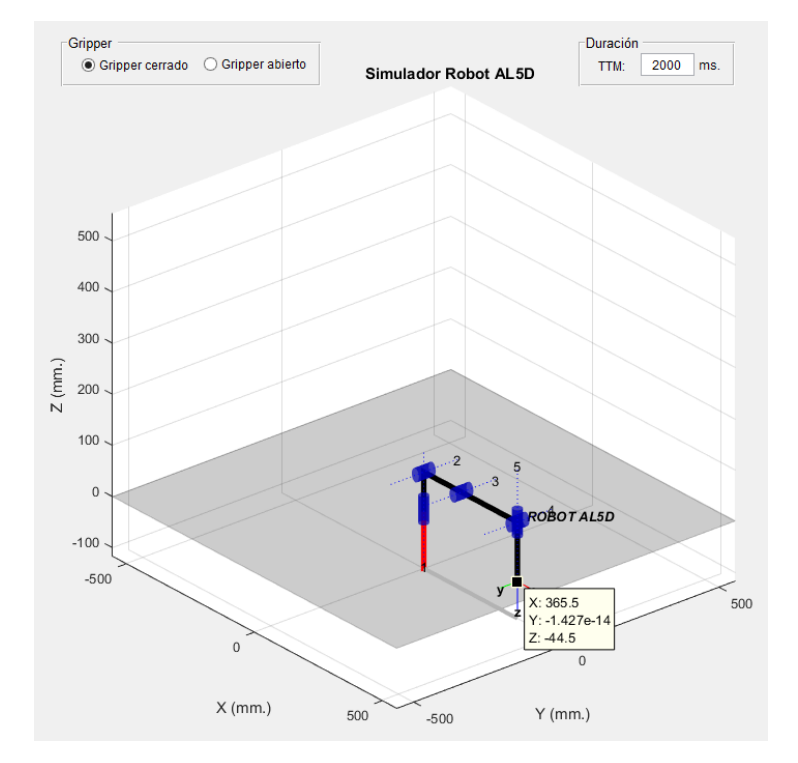

Figura 5.5: Gráfica 3D del robot AL5D en la posición deseada.<sup>193</sup>

Nótese que esta configuración articular entrega una posición espacial cartesiana cuya componente "z" es negativa ( $z = -44.5$ ). Por tal motivo, la puesta en marcha del robot no es posible ya que el manipulador se encuentra empotrado en una plataforma de melanina la cual limita el desplazamiento del robot para valores de "z" positivos ( $z \ge 0$ ). Por tal motivo, se cambia el valor de la variable articular  $\theta_4$  para evitar que el manipulador colisione con la plataforma de la melanina.

$$
\begin{array}{rcl}\n\theta_1 & = & 0.00^\circ \\
\theta_2 & = & 0.00^\circ \\
\theta_3 & = & 0.00^\circ \\
\theta_4 & = & 90.00^\circ \\
\theta_5 & = & 0.00^\circ\n\end{array} \tag{5.13}
$$

La Figura 5.6, muestra la ubicación espacial del robot AL5D con la configuración articular de la ecuación (5.13).

<sup>193</sup> Fuente: Elaboración propia.

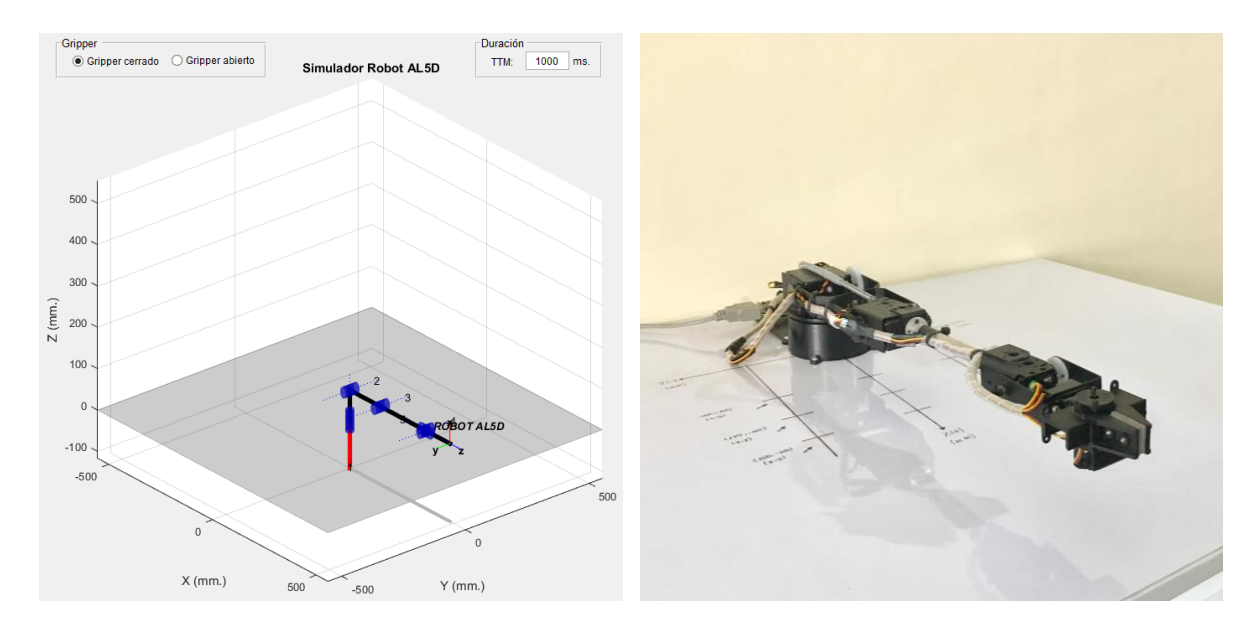

Figura 5.6: Robot AL5D en la posición modificada. 194

#### **5.1.2 Cinemática Inversa**

En esta pestaña, los algoritmos implementados en la GUI se reducen a calcular los valores de las coordenadas articulares del robot conocida la posición y orientación del extremo del robot.

Se establece un punto destino de coordenadas en el espacio cartesiano, véase Figura 5.7, donde a cada coordenada cartesiana se le asigna un valor en milímetros  $(mm)$ :

$$
\begin{array}{rcl}\nx_d & = & 205.00 \\
y_d & = & 0.00 \\
z_d & = & 87.00\n\end{array} \tag{5.14}
$$

La orientación del efector final se establece al asignar un valor al WARTG igual a cero y al mantener coordinado el valor angular de  $\theta_5$  con  $\theta_1$ . Estas condiciones permiten mantener la orientación del extremo del robot perpendicular al plano  $(x, y)$  y coordinado con el valor angular que adquiera  $\theta_1$ . Además, esta condición de orientación del efector final, permite que el manipulador adopte una configuración idónea para realizar tareas en el plano horizontal.

$$
WARTG = 0^\circ \n\theta_5 = \theta_1
$$
\n(5.15)

En la Figura 5.7, se muestran las componentes del vector de posición, de la ecuación (5.14), ingresadas en la GUI.

<sup>194</sup> Fuente: Elaboración propia.

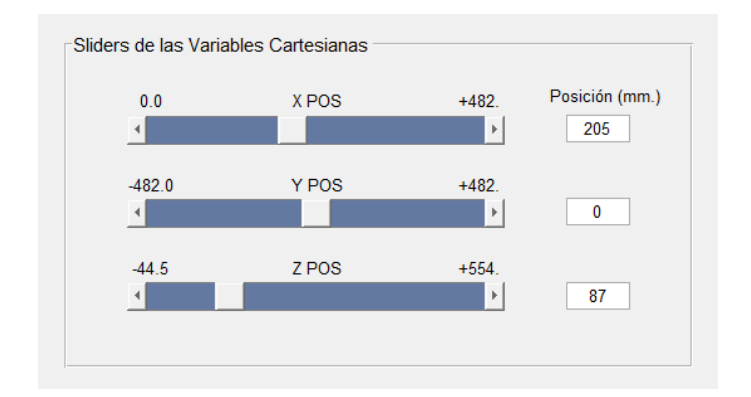

Figura 5.7: Componentes del vector de posición deseado.<sup>195</sup>

En la Figura 5.8, se muestra las configuraciones realizadas en la GUI para establecer las condiciones de orientación de la ecuación (5.15).

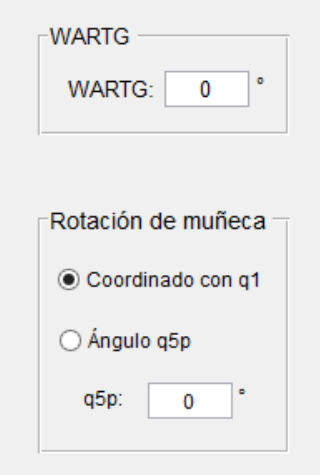

Figura 5.8: Condiciones de orientación del efector final.<sup>196</sup>

De ahora en adelante, por fines prácticos, se utilizaran las condiciones de orientación de la ecuación (5.15) en todas las pruebas que se realicen en el presente capítulo. De igual manera, solo se encuentra habilitada el tipo de solución en *"Codo Arriba"*, esto debido a las limitaciones físicas del robot AL5D.

En la Figura 5.9, se aprecia el tipo de solución del manipulador en configuración codo arriba.

<sup>&</sup>lt;sup>195</sup> Fuente: Elaboración propia.

<sup>196</sup> Fuente: Elaboración propia.

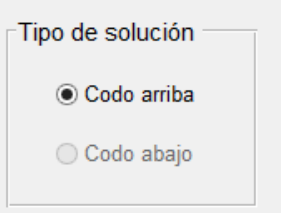

Figura 5.9: Tipo de solución, configuración codo arriba.<sup>197</sup>

Una vez ingresadas las componentes del vector de posición, véase la ecuación (5.14), y asignadas las condiciones de orientación del extremo del robot, véase la ecuación (5.15), la GUI procede a resolver el problema cinemático inverso del manipulador a través de una solución algebraica cerrada. En la ecuación (5.16), se muestran las variables articulares calculadas.

$$
\begin{array}{rcl}\n\theta_1 & = & 0.00^\circ \\
\theta_2 & = & 95.07^\circ \\
\theta_3 & = & -98.99^\circ \\
\theta_4 & = & 3.92^\circ \\
\theta_5 & = & 0.00^\circ\n\end{array} \tag{5.16}
$$

En la Figura 5.10, se muestra el valor de las variables articulares que entrega la GUI tras resolver el problema cinemático inverso del manipulador.

| -Variables articulares |          |             |  |  |
|------------------------|----------|-------------|--|--|
|                        | Radianes | Sexagesimal |  |  |
| q1:                    | 0        | 0           |  |  |
| $q2$ :                 | 1.66     | 95.07       |  |  |
| q3:                    | $-1.73$  | $-98.99$    |  |  |
| $q4$ :                 | 0.07     | 3.92        |  |  |
| q5:                    | 0        | 0           |  |  |
|                        |          |             |  |  |

Figura 5.10: Solución al problema cinemático inverso.<sup>198</sup>

Las variables articulares son determinadas por los algoritmos implementados en la GUI y representa la solución final al problema cinemático inverso del manipulador AL5D. En la Figura 5.11, se puede apreciar el posicionamiento espacial del robot, el cual cumple con las condiciones de orientación y el tipo de solución establecido.

 $\overline{a}$ <sup>197</sup> Fuente: Elaboración propia.

<sup>198</sup> Fuente: Elaboración propia.

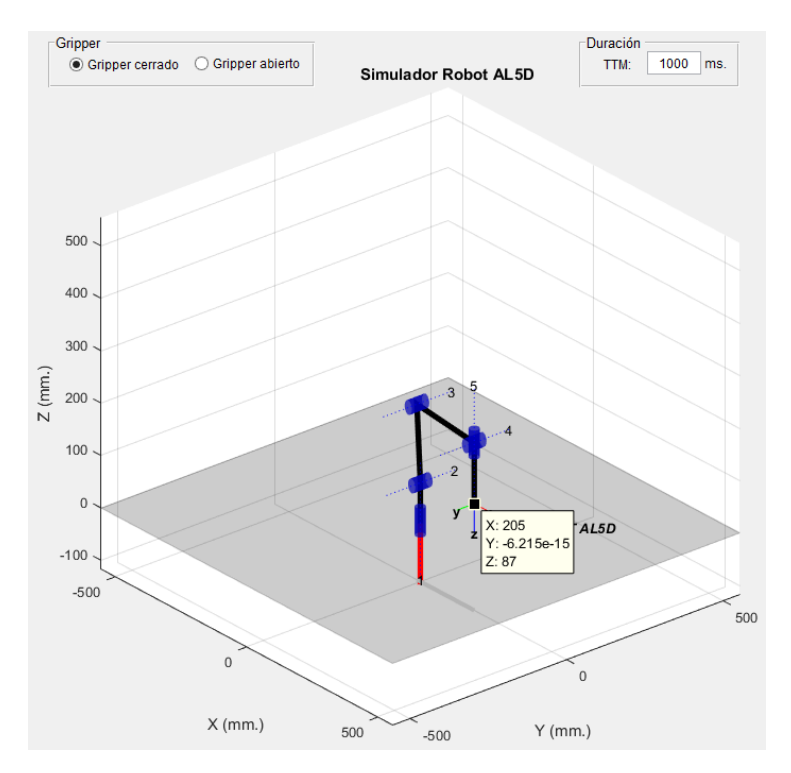

Figura 5.11: Gráfica 3D del robot AL5D en la posición deseada.<sup>199</sup>

A continuación, se muestra la ubicación espacial real del robot AL5D en el punto del espacio cartesiano deseado, véase la Figura 5.12.

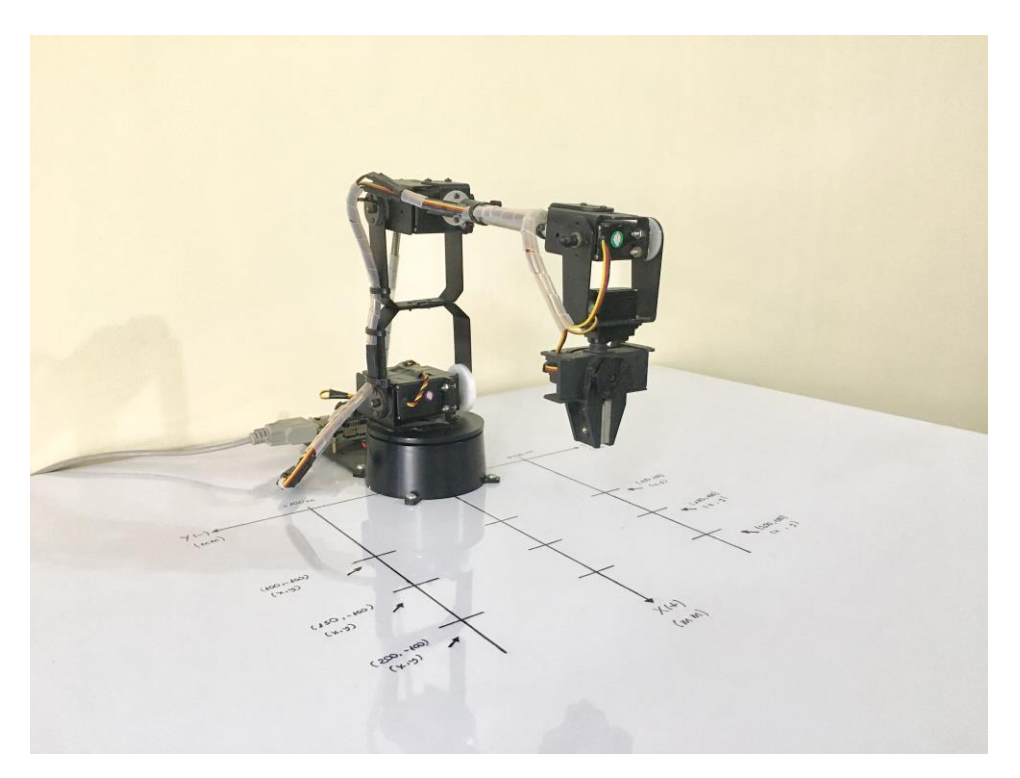

Figura 5.12: Robot AL5D en la posición deseada.<sup>200</sup>

<sup>&</sup>lt;sup>199</sup> Fuente: Elaboración propia.

<sup>200</sup> Fuente: Elaboración propia.

Nótese que la configuración articular que asume el robot en la Figura 5.12, es la idónea para realizar tareas sobre el plano horizontal. En caso se realice una debida planificación de trayectorias se pueden realizar directamente tareas de carga, descarga y transferencia de materiales. Por otro lado, si se planifica trayectorias en el espacio cartesiano se podría realizar tareas de ploteo y dibujo dentro del volumen de trabajo del manipulador.

#### **5.1.3 Control Cinemático**

Los algoritmos implementados en la GUI permiten que el extremo del manipulador se desplace desde un punto inicial a un punto final en un tiempo óptimo, evitando colisiones y conservando un movimiento suave y coordinado. Esto es posible gracias a que se utiliza un polinomio interpolador lineal con ajuste parabólico o, también llamado, interpolador por tramos. El polinomio interpolador por tramos es apropiado cuando se desea una velocidad constante a lo largo de un segmento de trayectoria. Consiste en aumentar (acelerar) la velocidad hasta un valor deseado, la velocidad se mantiene constante hasta que se aproxima al punto destino y empieza a decrecer (desacelerar/frenar) hasta llegar a dicho punto.

Para dar a entender de forma practica el funcionamiento de esta pestaña de la GUI se habilitan solo dos puntos de trayectoria, uno que describe la posición inicial y el otro la posición final, cuyas coordenadas cartesianas son ingresadas en la GUI. Se asigna el valor correspondiente a cada componente del vector de posición, en milímetros. Además, se establecen las condiciones de orientación y el tipo solución en *"Codo Arriba"*, a fin de poder realizar trayectorias dentro de su volumen de trabajo.

$$
p_0 = (x_0, y_0, z_0) p_f = (x_f, y_f, z_f)
$$
 (5.17)

Posición inicial  $p_0$ :

$$
\begin{array}{rcl}\nx_0 & = & 250 \\
y_0 & = & -150 \\
z_0 & = & 15\n\end{array} \tag{5.18}
$$

Condición de orientación inicial:

$$
WARTG = 0^\circ \n\theta_5 = \theta_1
$$
\n(5.19)

Posición final  $p_f$ :

$$
x_f = 100\n y_f = 150\n z_f = 350
$$
\n(5.20)

Condición de orientación final:

$$
WARTG = 135^{\circ}
$$
  
\n
$$
\theta_5 = \theta_1
$$
\n(5.21)

En la Figura 5.13, se ingresan las componentes correspondientes al vector de posición inicial y final, véase ecuaciones (5.18) y (5.20). Asimismo, se asignan las condiciones de orientación del extremo del robot, véase ecuación (5.19) y (5.21).

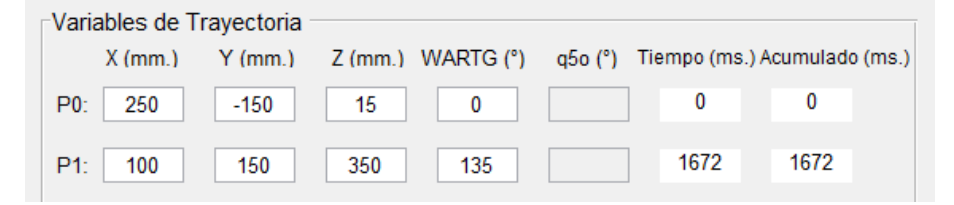

Figura 5.13: Variables de trayectoria para el control cinemático. 201

Se establece una velocidad angular máxima para todos los actuadores, véase ecuación (5.22).

$$
\dot{\theta}_{max} = 60^{\circ}/s \tag{5.22}
$$

Se ingresa la velocidad articular máxima en la GUI, véase Figura 5.14.

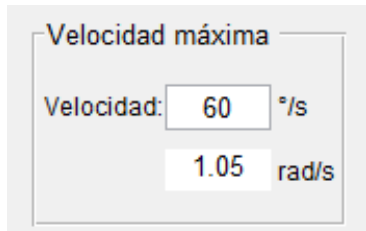

Figura 5.14: Velocidad articular máxima.<sup>202</sup>

Los algoritmos implementados en la GUI interpolan el camino deseado a través de funciones polinómicas y genera una secuencia de puntos a lo largo del tiempo. A continuación, se muestran las gráficas que permiten analizar y estudiar el comportamiento del manipulador al realizar la trayectoria dada por el control cinemático o planificador de trayectorias.

La Figura 5.15, muestra la evolución temporal del camino, dado por el planificador de trayectorias, en el espacio euclídeo.

<sup>201</sup> Fuente: Elaboración propia.

<sup>202</sup> Fuente: Elaboración propia.

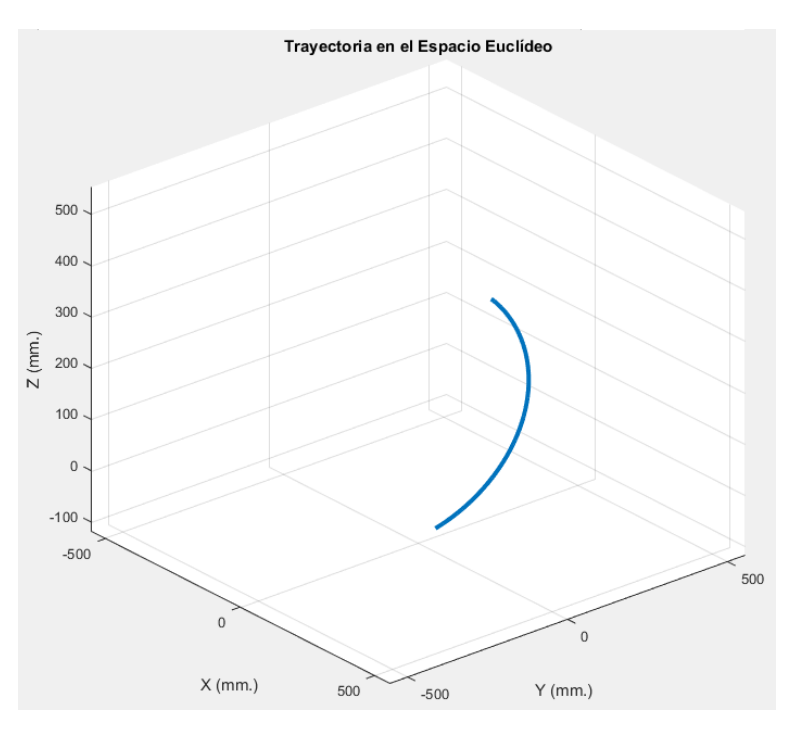

Figura 5.15: Trayectorias en el espacio euclídeo.<sup>203</sup>

La Figura 5.16, muestra el perfil de posición deseado en el espacio articular.

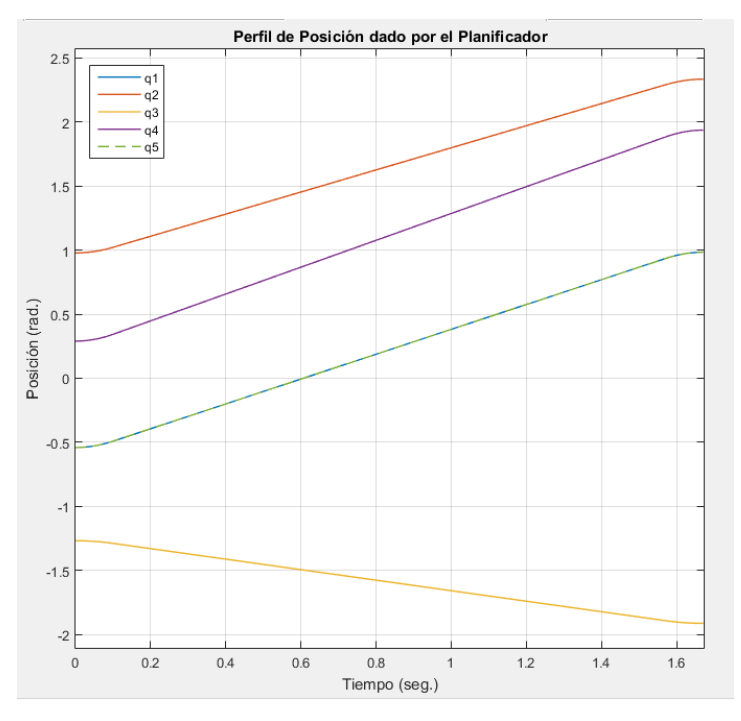

Figura 5.16: Perfil de posición en el espacio articular.<sup>204</sup>

La Figura 5.17, muestra el perfil de velocidad deseado en el espacio articular.

<sup>&</sup>lt;sup>203</sup> Fuente: Elaboración propia.

<sup>204</sup> Fuente: Elaboración propia.

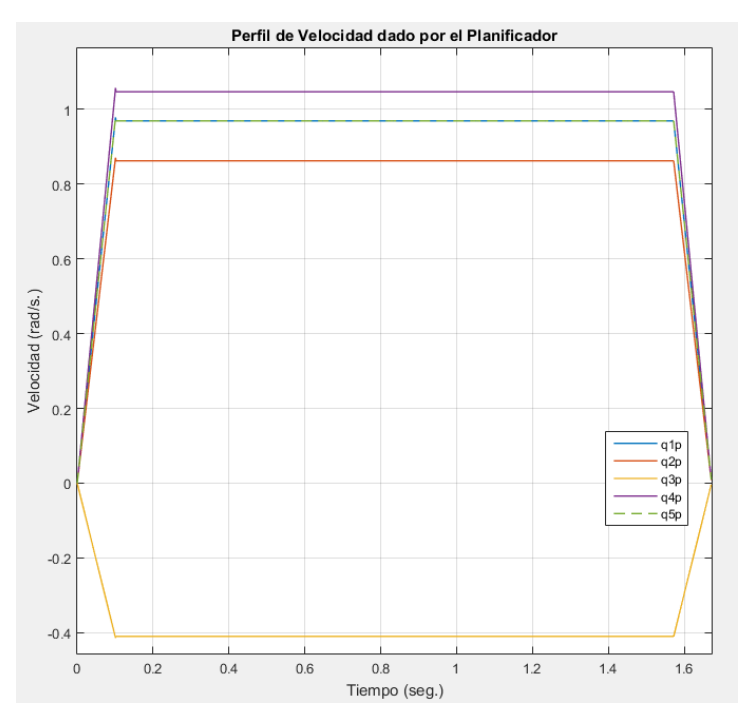

Figura 5.17: Perfil de velocidad en el espacio articular.<sup>205</sup>

La Figura 5.18, muestra el perfil de aceleración deseado en el espacio articular.

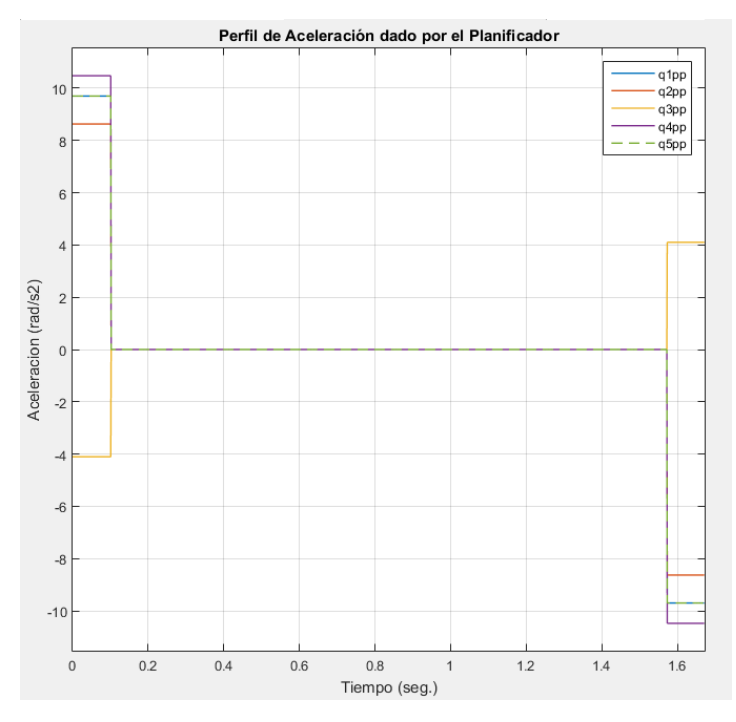

Figura 5.18: Perfil de aceleración en el espacio articular.<sup>206</sup>

En la Figura 5.19, se puede apreciar el desarrollo de la trayectoria deseada, realizado por el robot AL5D en un entorno virtual.

<sup>&</sup>lt;sup>205</sup> Fuente: Elaboración propia.

<sup>206</sup> Fuente: Elaboración propia.

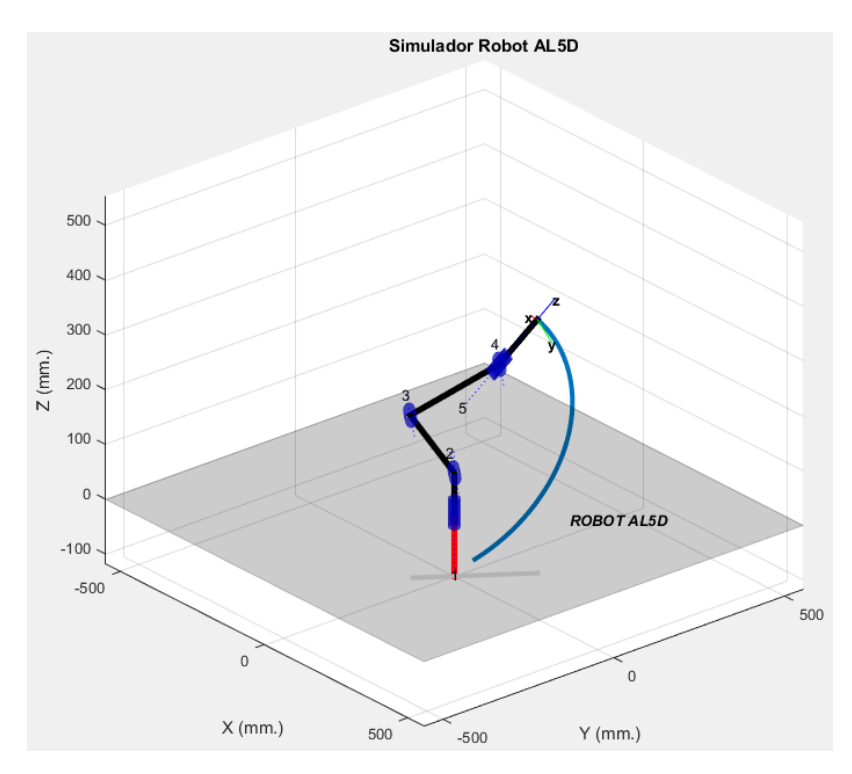

Figura 5.19: Gráfica 3D del desarrollo de la trayectoria deseada.<sup>207</sup>

En la Figura 5.20, se puede apreciar el desarrollo de la trayectoria deseada, realizado por el robot AL5D en un entorno real.

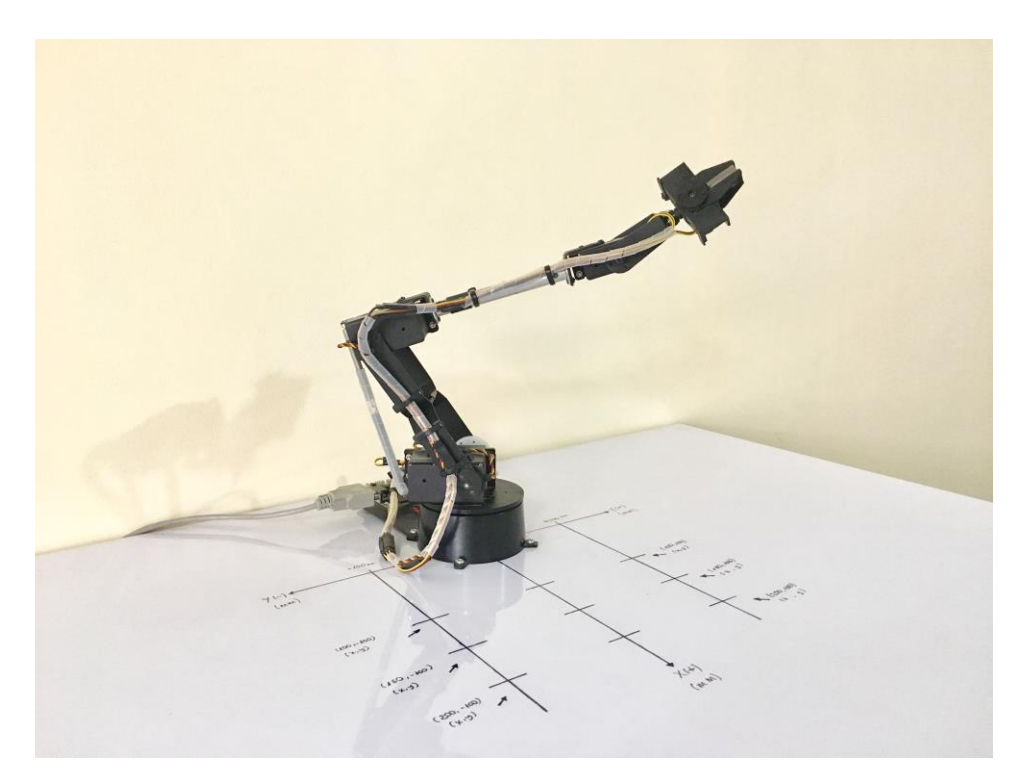

Figura 5.20: Robot AL5D desarrollando la trayectoria deseada.<sup>208</sup>

<sup>&</sup>lt;sup>207</sup> Fuente: Elaboración propia.

<sup>&</sup>lt;sup>208</sup> Fuente: Elaboración propia.
En los ensayos que se realizan para cumplir los indicadores de logros, véase el epígrafe 5.2, se establecen siempre las condiciones de orientación y el tipo solución en *"Codo Arriba"*, a fin de poder realizar trazos sobre el plano horizontal. Se hace hincapié en esto, ya que para poder realizar las mediciones en un entorno real, el robot AL5D debe realizar trayectorias en el plano horizontal y dibujar dichas trayectorias con la ayuda de un plumón acoplado a su efector final.

#### **5.1.4 Matriz Jacobiana**

El análisis de la matriz Jacobiana se realiza cuando el manipulador se encuentra en movimiento, es decir, al realizar una trayectoria. Los algoritmos implementados en la GUI calcula la matriz Jacobiana que relaciona las velocidades de las coordenadas articulares y las velocidades de posición y orientación del extremo del robot.

#### **5.1.4.1 Matriz Jacobiana de Velocidad**

Se asigna el valor correspondiente a cada componente del vector de posición, en milímetros. Se establecen las condiciones de orientación y el tipo solución en *"Codo Arriba"*, a fin de poder realizar trazos sobre el plano horizontal.

Se definen dos vectores, uno que describe la posición inicial y el otro la posición final, cuyas componentes describen coordenadas cartesianas y son ingresadas en la GUI.

$$
p_0 = (x_0, y_0, z_0) p_f = (x_f, y_f, z_f)
$$
 (5.23)

Posición inicial  $p_0$ :

$$
\begin{array}{rcl}\nx_0 & = & 150 \\
y_0 & = & -100 \\
z_0 & = & 15\n\end{array} \tag{5.24}
$$

Posición final  $p_f$ :

$$
x_f = 150\n y_f = 100\n z_f = 15
$$
\n(5.25)

Condición de orientación:

$$
WARTG = 0^{\circ}
$$
  
\n
$$
\theta_5 = \theta_1
$$
\n(5.26)

Se ingresan las componentes correspondientes al vector de posición inicial y final, véase ecuaciones (5.24) y (5.25). Asimismo, se asignan las condiciones de orientación del extremo del robot, véase ecuación (5.26), a fin de planificar una trayectoria basada en un polinomio interpolador lineal con ajuste parabólico.

| <b>ΓVariables de Trayectoria</b> |  |           |                    |                               |  |      |                              |  |  |
|----------------------------------|--|-----------|--------------------|-------------------------------|--|------|------------------------------|--|--|
| $X$ (mm.)                        |  | $Y$ (mm.) |                    | $Z$ (mm.) WARTG (°) $q50$ (°) |  |      | Tiempo (ms.) Acumulado (ms.) |  |  |
| 150<br>P0:                       |  | $-100$    | $\vert$ 15 $\vert$ |                               |  |      |                              |  |  |
| 150<br>Pf:                       |  | 100       | 15                 |                               |  | 1224 | 1224                         |  |  |

Figura 5.21: Variables de trayectoria para determinar la Jacobiana.<sup>209</sup>

Se establece una velocidad angular máxima para todos los actuadores, véase ecuación (5.27).

$$
\dot{\theta}_{\text{max}} = 60^{\circ}/s \tag{5.27}
$$

Se ingresa la velocidad articular máxima en la GUI, véase Figura 5.22.

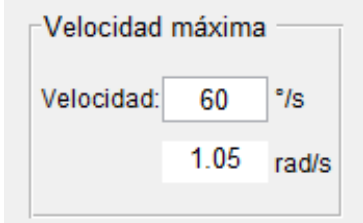

Figura 5.22: Velocidad articular máxima.<sup>210</sup>

Para estudiar las velocidades articulares y cartesianas presentes en el desplazamiento del manipulador, se debe escoger una muestra del total. Dicha muestra debe cumplir las siguientes condiciones:

- 1. Debe ser un número entero y positivo. Sea " $x$ " la muestra, entonces  $x \in \mathbb{Z}^+$ .
- 2. Debe ser mayor o igual a uno y menor o igual al número total de muestras. Sea " $x$ " la muestra, entonces  $1 \le x \le Total$ .

Se selecciona una muestra intermedia, la cual debe coincidir con el punto medio distal de la trayectoria planificada. En la figura 5.23, se aprecia la cantidad total de muestras y la muestra seleccionada.

<sup>209</sup> Fuente: Elaboración propia.

<sup>210</sup> Fuente: Elaboración propia.

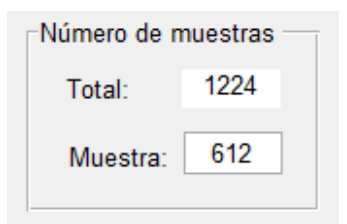

Figura 5.23: Cantidad de muestras – Selección de muestra.<sup>211</sup>

Los algoritmos implementados en la GUI calcula la matriz Jacobiana en el punto de trayectoria vinculado con la muestra. Se presenta la matriz Jacobiana que describe las componentes de velocidad en un punto de trayectoria, donde el manipulador de desplaza con velocidad articular máxima. Véase Figura 5.24.

| 202.55<br>$-0.1$<br>$-0.1$<br>-57<br>116.5<br>0<br>1.05<br>188.79<br>180.28<br>0.03<br>0<br>0.11<br>0.06<br>0<br>180.28<br>200.84<br>0<br>$\bf{0}$<br>0<br>0<br>0<br>-<br>٠<br>0<br>0<br>0<br>0<br>0<br>0<br>0<br>0<br>$\bf{0}$<br>0<br>1.05<br>$-1$<br>$-1$<br>$-1$<br>0<br>0<br>0<br>0<br>-1 | ⊤Jacobiano (Velocidad) |  |  |  |  |  |  |  |
|----------------------------------------------------------------------------------------------------|------------------------|--|--|--|--|--|--|--|
|                                                                                                    |                        |  |  |  |  |  |  |  |
|                                                                                                    |                        |  |  |  |  |  |  |  |
|                                                                                                    |                        |  |  |  |  |  |  |  |
|                                                                                                    |                        |  |  |  |  |  |  |  |
|                                                                                                    |                        |  |  |  |  |  |  |  |
|                                                                                                    |                        |  |  |  |  |  |  |  |

Figura 5.24: Matriz Jacobiana de velocidad.<sup>212</sup>

Nótese que, cada muestra está vinculada con un punto de trayectoria. En este caso la muestra  $N = 612$  corresponde al punto de posición con coordenadas cartesianas:

$$
\begin{bmatrix} x & y & z \end{bmatrix}\n\big|_{N=612} = \begin{bmatrix} 180.28 & 0.10 & 15.00 \end{bmatrix} \tag{5.28}
$$

En la Figura 5.25, se aprecia en la GUI el punto de posición descrito en la ecuación (5.28).

Posición (mm.) 180.28  $X<sub>2</sub>$ Ÿ:  $0.1$ 15 Z:

Figura 5.25: Componentes de posición espacial dada por la muestra seleccionada.<sup>213</sup>

<sup>211</sup> Fuente: Elaboración propia.

<sup>212</sup> Fuente: Elaboración propia.

<sup>213</sup> Fuente: Elaboración propia.

En la Figura 5.26, se puede apreciar el posicionamiento espacial del robot virtual en el punto de trayectoria de la ecuación (5.28).

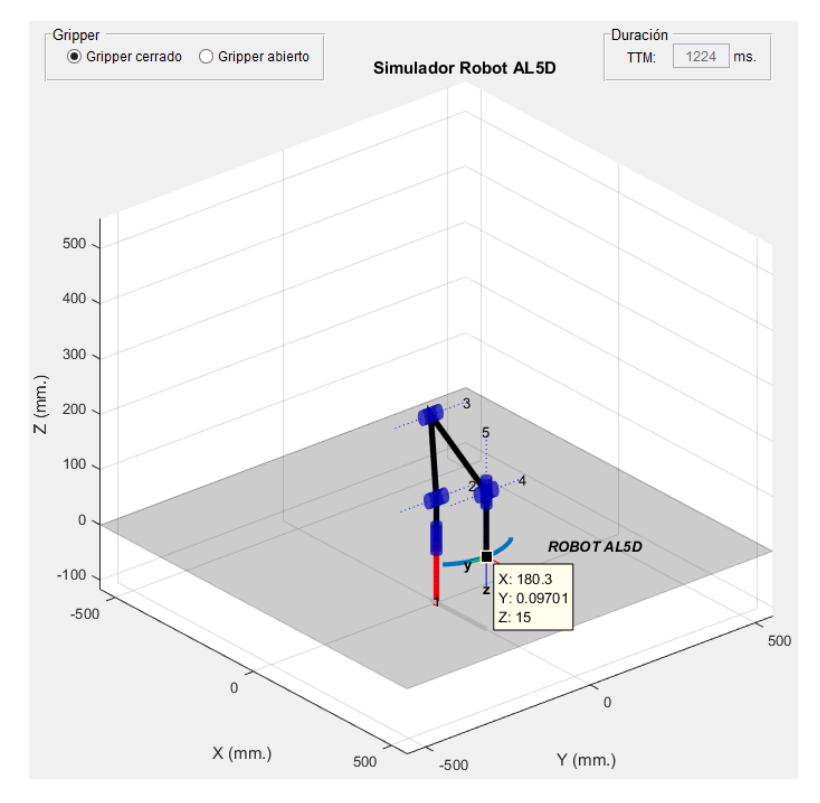

Figura 5.26: Gráfica 3D de posicionamiento en un punto de trayectoria.<sup>214</sup>

#### **5.1.4.2 Relación Torque y Fuerza**

De igual manera, los algoritmos implementados en la GUI permiten calculan la relación entre la fuerza estatista y el torque en las articulaciones del manipulador. Se requiere tener como datos las fuerzas y momentos en el extremo final del robot para posteriormente calcular los torques de articulación.

Para determinar la relación entre los torques de articulación y las fuerzas en el extremo del robot se debe realizar el mismo procedimiento del cálculo de la matriz Jacobiana de velocidad, ya que se requiere determinar la matiz Jacobiana transpuesta, véase ecuación (5.29).

$$
\tau = J_{(q)}^T. F \tag{5.29}
$$

Se establece una fuerza inicial  $F_0$ , a la cual se asigna un valor de cero (N) a cada una de sus componentes, véase ecuación (5.30).

$$
F_0 = [0 \quad 0 \quad 0 \quad 0 \quad 0 \quad 0]^T \tag{5.30}
$$

<sup>214</sup> Fuente: Elaboración propia.

En la ecuación (5.31), se muestra el vector de torques de articulación resultante, entregado por la GUI.

$$
\tau_0 = [0 \quad 0 \quad 0 \quad 0 \quad 0]^T \tag{5.31}
$$

En la Figura 5.27, se presenta la matriz Jacobiana transpuesta. Además, se aprecia que las componentes del vector de torques de articulación resultante, son igual a cero  $(N. \,mm)$ .

| Jacobiano (Torques) |  |            |        |        |   |      |    |                |  |
|---------------------|--|------------|--------|--------|---|------|----|----------------|--|
| 0                   |  | $-0.1$     | 180.28 | 0      | 0 | 0    | 1  | 0              |  |
| 0                   |  | 57         | 0.03   | 180.28 | 0 | $-1$ | 0  | 0              |  |
| 0                   |  | $= 202.55$ | 0.11   | 200.84 | 0 | $-1$ | 0  | 0<br>$\bullet$ |  |
| 0                   |  | 116.5      | 0.06   | 0      | 0 | $-1$ | 0  | 0              |  |
| 0                   |  | 0          | 0      | 0      | 0 | 0    | -1 | 0              |  |
|                     |  |            |        |        |   |      |    | $\bf{0}$       |  |
|                     |  |            |        |        |   |      |    |                |  |

Figura 5.27: Matriz Jacobiana transpuesta – Relación torque y fuerza.<sup>215</sup>

En caso, el valor de las componentes del vector de fuerzas cambia de cero a otro valor, véase ecuación (5.32).

$$
F = [2 \quad 2 \quad 2 \quad 0 \quad 0 \quad 0]^T \tag{5.32}
$$

Los algoritmos implementados en la GUI calcula los torques de articulación y los muestra como en la Figura 5.28.

| ⊤Jacobiano (Torques) · |        |        |          |  |   |      |  |      |                |              |  |
|------------------------|--------|--------|----------|--|---|------|--|------|----------------|--------------|--|
| 360.36                 | $-0.1$ | 180.28 | 0        |  | 0 | 0    |  | 1    |                | 2            |  |
| 474.62                 | 57     | 0.03   | 180.28   |  | 0 | $-1$ |  | 0    |                | 2            |  |
| $807.01 = 202.55$      |        | 0.11   | 200.84   |  | 0 | $-1$ |  | 0    | $\blacksquare$ | -2           |  |
| 233.13                 | 116.5  | 0.06   | 0        |  | 0 | $-1$ |  | 0    |                | 0            |  |
| 0                      | 0      | 0      | $\bf{0}$ |  | 0 | 0    |  | $-1$ |                | 0            |  |
|                        |        |        |          |  |   |      |  |      |                | $\mathbf{0}$ |  |
|                        |        |        |          |  |   |      |  |      |                |              |  |

Figura 5.28: Relación torque y fuerza.<sup>216</sup>

En la ecuación (5.33), se muestra el vector de torques de articulación resultante entregado por la GUI.

<sup>215</sup> Fuente: Elaboración propia.

<sup>216</sup> Fuente: Elaboración propia.

$$
\tau = [360.36 \quad 474.62 \quad 807.01 \quad 233.13 \quad 0]^T \tag{5.33}
$$

#### **5.1.5 Dinámica**

El modelo dinámico del robot, describe como se produce el movimiento del manipulador debido a los pares de torsión que se aplican a las articulaciones mediante los actuadores. El análisis del modelo dinámico del robot se realiza cuando el manipulador se encuentra en movimiento, es decir, al realizar una trayectoria. Los algoritmos implementados en la GUI calcula el modelo dinámico de un manipulador con eslabones rígidos, el cual puede describirse de forma ideal como en la ecuación (2.86), se repite:

$$
M_{(q)}\ddot{q} + C_{(q,\dot{q})}\dot{q} + G_{(q)} = \tau
$$

Donde,

 $M_{(a)}$  Matriz de inercias

 $C_{(a,a)}$  Matriz de fuerzas centrífugas y de coriolis

 $G_{(q)}$  Vector de gravedad

 $\tau$  Vector de torques, contiene los pares requeridos en cada articulación.

Se asigna el valor correspondiente a cada componente del vector de posición, en milímetros. Se establecen las condiciones de orientación y el tipo solución en *"Codo Arriba"*, a fin de poder realizar trazos sobre el plano horizontal.

Se definen dos vectores, uno que describe la posición inicial y el otro la posición final, cuyas componentes describen coordenadas cartesianas y son ingresadas en la GUI.

$$
p_0 = (x_0, y_0, z_0) p_f = (x_f, y_f, z_f)
$$
 (5.34)

Posición inicial  $p_0$ :

$$
\begin{array}{rcl}\nx_0 & = & 150 \\
y_0 & = & -100 \\
z_0 & = & 15\n\end{array} \tag{5.35}
$$

Posición final  $p_f$ :

$$
x_f = 150\n y_f = 100\n z_f = 15
$$
\n(5.36)

Condición de orientación:

$$
WARTG = 0^{\circ}
$$
  
\n
$$
\theta_5 = \theta_1
$$
\n(5.37)

Se ingresan las componentes correspondientes al vector de posición inicial y final, véase ecuaciones (5.35) y (5.36). Asimismo, se asignan las condiciones de orientación del extremo del robot, véase ecuación (5.37), a fin de planificar una trayectoria basada en un polinomio interpolador lineal con ajuste parabólico.

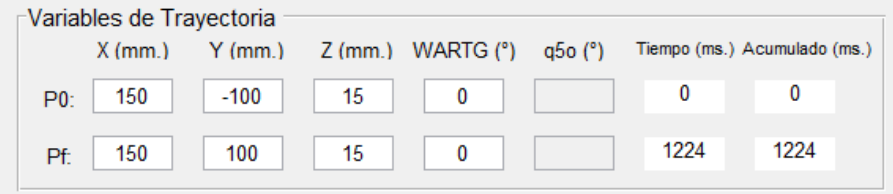

Figura 5.29: Variables de trayectoria para el análisis del modelo dinámico.<sup>217</sup>

Se asigna el valor de masa correspondiente a cada eslabón en kilogramos  $(Kg)$ , véase ecuación (5.38).

$$
m_1 = 0.440\n m_2 = 0.770\n m_3 = 0.430\n m_4 = 0.310
$$
\n(5.38)

Se ingresan las masas de cada eslabón en la GUI, véase Figura 5.30.

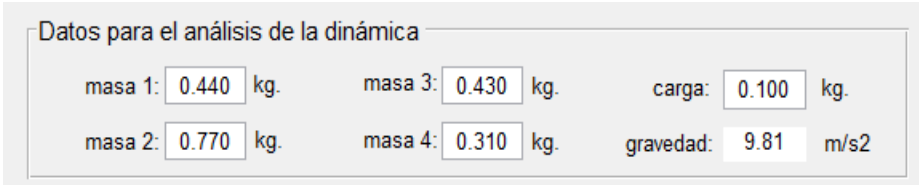

Figura 5.30: Datos para el análisis del modelo dinámico.<sup>218</sup>

Se establece una velocidad angular máxima para todos los actuadores, véase ecuación (5.39).

$$
\dot{\theta}_{max} = 60^{\circ}/s \tag{5.39}
$$

<sup>217</sup> Fuente: Elaboración propia.

<sup>218</sup> Fuente: Elaboración propia.

Se ingresa la velocidad articular máxima en la GUI, véase Figura 5.31.

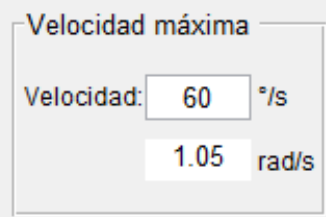

Figura 5.31: Velocidad articular máxima.<sup>219</sup>

Para estudiar las matrices que describen la dinámica del manipulador, se debe escoger una muestra del total. Dicha muestra debe cumplir las siguientes condiciones:

- 1. Debe ser un número entero y positivo. Sea " $x$ " la muestra, entonces  $x \in \mathbb{Z}^+$ .
- 2. Debe ser mayor o igual a uno y menor o igual al número total de muestras. Sea " $x$ " la muestra, entonces  $1 \le x \le Total$ .

Se selecciona una muestra intermedia, la cual debe coincidir con el punto medio distal de la trayectoria planificada. En la figura 5.32, se aprecia la cantidad total de muestras y la muestra seleccionada.

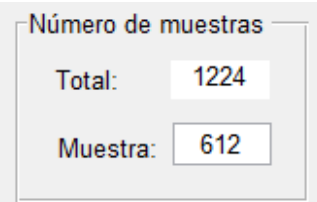

Figura 5.32: Cantidad de muestras – Selección de muestra.<sup>220</sup>

Los algoritmos implementados en la GUI calculan las matrices que describen el modelo dinámico ideal del robot en el punto de trayectoria vinculado con la muestra seleccionada.

A continuación, se muestra la matriz de inercias  $M_{(q)}$ , la matriz de fuerzas centrípetas y coriolis  $C_{(q,\dot{q})}$ , y el vector de gravedad  $G_{(q)}$ .

En la Figura 5.33, se muestra la matriz de inercias del modelo dinámico del manipulador.

 $\overline{a}$ <sup>219</sup> Fuente: Elaboración propia.

<sup>220</sup> Fuente: Elaboración propia.

| Matriz de Inercias |     |      |      |      |   |  |  |  |  |
|--------------------|-----|------|------|------|---|--|--|--|--|
|                    | 0.1 | 0    | 0    | 0    | 0 |  |  |  |  |
|                    | 0   | 0.12 | 0.07 | 0.02 | 0 |  |  |  |  |
|                    | 0   | 0.07 | 0.09 | 0.02 | 0 |  |  |  |  |
|                    | 0   | 0.02 | 0.02 | 0.02 | 0 |  |  |  |  |
|                    | 0   | 0    | 0    | 0    | 0 |  |  |  |  |
|                    |     |      |      |      |   |  |  |  |  |

Figura 5.33: Matriz de inercias.<sup>221</sup>

En la Figura 5.34, se muestra la matriz de fuerzas centrípetas y coriolis del modelo dinámico del manipulador.

| ⊤Matriz de Coriolis y Fuerzas Centrífugas |         |      |      |      |   |  |  |  |  |
|-------------------------------------------|---------|------|------|------|---|--|--|--|--|
|                                           | 0       | 0.01 | 0.06 | 0.02 | 0 |  |  |  |  |
|                                           | $-0.01$ | 0    | 0    | 0    | 0 |  |  |  |  |
|                                           | $-0.06$ | 0    | 0    | 0    | 0 |  |  |  |  |
|                                           | $-0.02$ | 0    | 0    | 0    | 0 |  |  |  |  |
|                                           | 0       | 0    | 0    | 0    | 0 |  |  |  |  |
|                                           |         |      |      |      |   |  |  |  |  |

Figura 5.34: Matriz de fuerzas centripetas y coriolis.<sup>222</sup>

En la Figura 5.35, se muestra el vector de gravedad del modelo dinámico del manipulador.

| <b>Vector Gravedad</b> |  |
|------------------------|--|
| 0                      |  |
| 1.33                   |  |
| 1.66                   |  |
| 0                      |  |
| 0                      |  |
|                        |  |

Figura 5.35: Vector de gravedad.<sup>223</sup>

Nótese que, cada muestra está vinculada con un punto de trayectoria. En este caso la muestra  $N = 612$  corresponde al punto de posición con coordenadas cartesianas:

<sup>&</sup>lt;sup>221</sup> Fuente: Elaboración propia.

<sup>&</sup>lt;sup>222</sup> Fuente: Elaboración propia.

<sup>223</sup> Fuente: Elaboración propia.

$$
\begin{bmatrix} x & y & z \end{bmatrix}|_{N=612} = \begin{bmatrix} 180.28 & 0.10 & 15.00 \end{bmatrix} \tag{5.40}
$$

En la Figura 5.36, se aprecia en la GUI el punto de posición descrito en la ecuación (5.40).

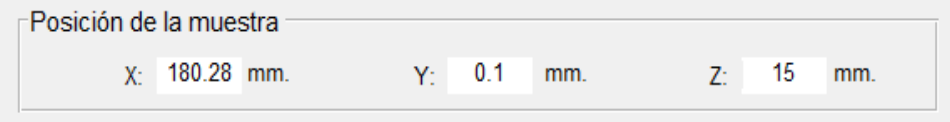

Figura 5.36: Componentes de posición espacial dada por la muestra seleccionada.<sup>224</sup>

En la Figura 5.37, se puede apreciar el posicionamiento espacial del robot en el punto de trayectoria de la ecuación (5.40).

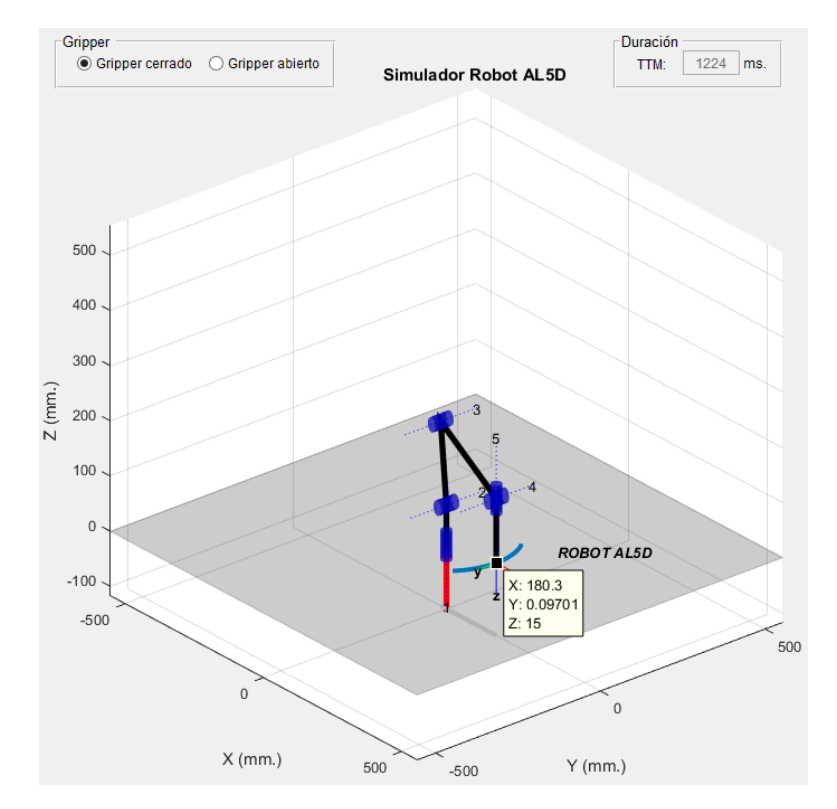

Figura 5.37: Gráfica 3D de posicionamiento en un punto de trayectoria.<sup>225</sup>

## **5.1.6 Control Dinámico**

El estudio del control dinámico consiste en determinar los torques de control de tal manera que las trayectorias reales que ejecuta el robot sean lo más similares a las trayectorias deseadas dadas por el control cinemático. Los algoritmos implementados en la GUI realizan los cálculos necesarios para analizar, mediante simulación, la evolución temporal de las variables articulares del robot al seguir una trayectoria deseada. Asimismo, se da un enfoque práctico de como

<sup>224</sup> Fuente: Elaboración propia.

<sup>225</sup> Fuente: Elaboración propia.

funcionaria idealmente un controlador multiarticular por torque computado en un manipulador de cinco grados de libertad redimensionado.

#### **5.1.6.1 Control PD de Torque Computado**

Se asigna el valor correspondiente a cada componente del vector de posición, en milímetros. Además, se establecen las condiciones de orientación y el tipo solución en *"Codo Arriba"*, a fin de poder realizar trayectorias dentro de su volumen de trabajo.

Para dar a entender de forma práctica el funcionamiento de esta pestaña de la GUI se habilitan solo dos puntos de trayectoria, uno que describe la posición inicial y el otro la posición final, cuyas coordenadas cartesianas son ingresadas en la GUI.

$$
p_0 = (x_0, y_0, z_0)
$$
  

$$
p_f = (x_f, y_f, z_f)
$$

Posición inicial  $p_0$ :

$$
\begin{array}{rcl}\nx_0 & = & 250 \\
y_0 & = & -150 \\
z_0 & = & 15\n\end{array} \tag{5.41}
$$

Condición de orientación inicial:

$$
WARTG = 0^{\circ}
$$
  
\n
$$
\theta_5 = \theta_1
$$
\n(5.42)

Posición final  $p_f$ :

$$
x_f = 100\n y_f = 150\n z_f = 350
$$
\n(5.43)

Condición de orientación final:

$$
WARTG = 135^{\circ}
$$
  
\n
$$
\theta_5 = \theta_1
$$
\n(5.44)

Se ingresan las componentes correspondientes al vector de posición inicial y final, véase ecuaciones (5.41) y (5.43). Asimismo, se asignan las condiciones de orientación del extremo del robot, véase ecuaciones (5.42) y (5.44), a fin de planificar una trayectoria basada en un polinomio interpolador lineal con ajuste parabólico.

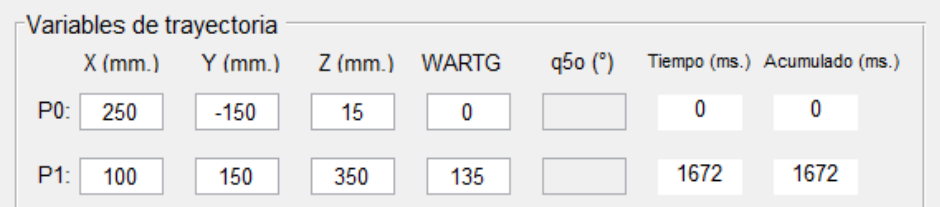

Figura 5.38: Variables de trayectoria para el control dinámico.<sup>226</sup>

Se selecciona la estrategia de control: Control PD de Torque Computado.

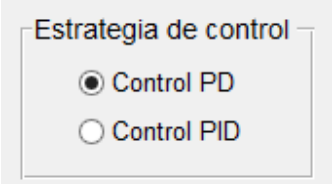

Figura 5.39: Estrategia de control: PD de torque computado.<sup>227</sup>

Se asignan las ganancias dependiendo del tipo de controlador. Recordar las ecuaciones (2.163) y (2.164), respetivamente. Se repite:

$$
K_p = \omega_n^2
$$
  

$$
K_v = 2\omega_n
$$

En general,  $\omega_n$  debe ser mayor para respuestas más rápidas y es seleccionada dependiendo de la respuesta que se desee del robot. En la Figura 5.40, se muestra la asignación de ganancias del controlador en la GUI

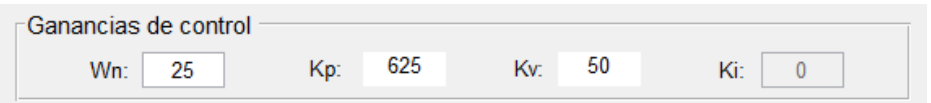

Figura 5.40: Ganancias del controlador PD de torque computado.<sup>228</sup>

Se ingresa el valor de masa correspondiente a cada eslabón en kilogramos  $(Kg)$ , véase ecuación (5.45).

$$
m_1 = 0.440\n m_2 = 0.770\n m_3 = 0.430\n m_4 = 0.310
$$
\n(5.45)

<sup>&</sup>lt;sup>226</sup> Fuente: Elaboración propia.

<sup>&</sup>lt;sup>227</sup> Fuente: Elaboración propia.

<sup>228</sup> Fuente: Elaboración propia.

Se ingresan las masas de cada eslabón en la GUI, véase Figura 5.41.

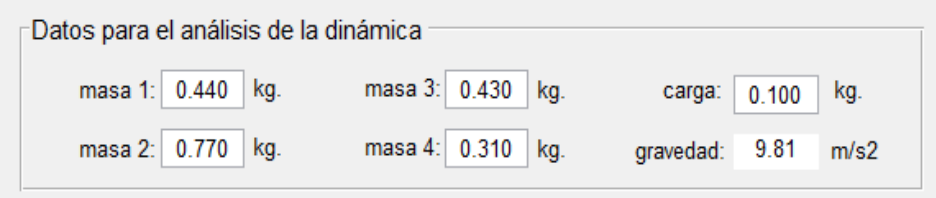

Figura 5.41: Valores de masa de cada eslabón.<sup>229</sup>

Se establece una velocidad angular máxima para todos los actuadores, véase ecuación (5.46).

$$
\dot{\theta}_{max} = 60^{\circ}/s \tag{5.46}
$$

Se ingresa la velocidad articular máxima en la GUI, véase Figura 5.42.

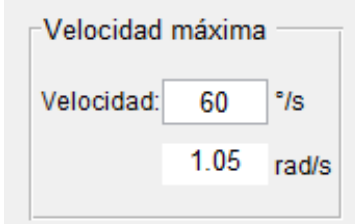

Figura 5.42: Velocidad articular máxima.<sup>230</sup>

Los algoritmos implementados en la GUI realizan los cálculos necesarios para analizar, mediante simulación, la evolución temporal de las variables articulares del robot al seguir una trayectoria deseada. A continuación, se muestran las gráficas que permiten analizar y estudiar el comportamiento del manipulador al seguir una trayectoria deseada con un controlador PD de torque computado.

Se establece que la posición inicial del robot será con toda sus variables articulares en cero grados sexagesimales, véase ecuación (5.47).

$$
\theta_i = 0.00^\circ \tag{5.47}
$$

Donde,  $i = 1, 2, 3, 4, 5$ 

La Figura 5.43, muestra en simulación la trayectoria deseada y la trayectoria real seguida por el manipulador en el espacio euclídeo.

<sup>229</sup> Fuente: Elaboración propia.

<sup>230</sup> Fuente: Elaboración propia.

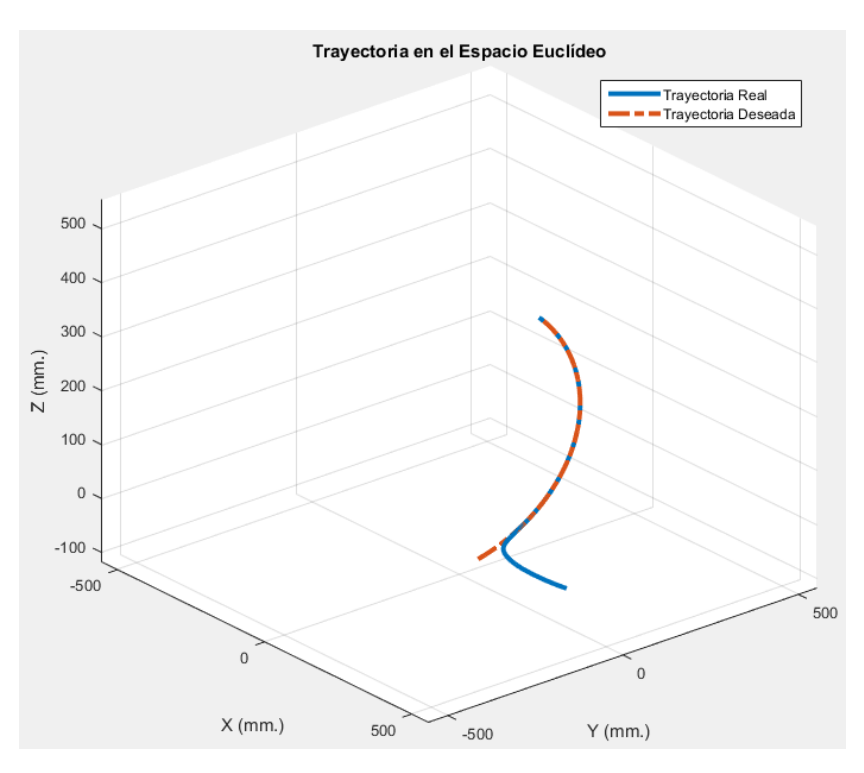

Figura 5.43: Trayectorias en el espacio euclídeo - Control PD de torque computado.<sup>231</sup>

La Figura 5.44, muestra el perfil de posición deseado y real en el espacio articular.

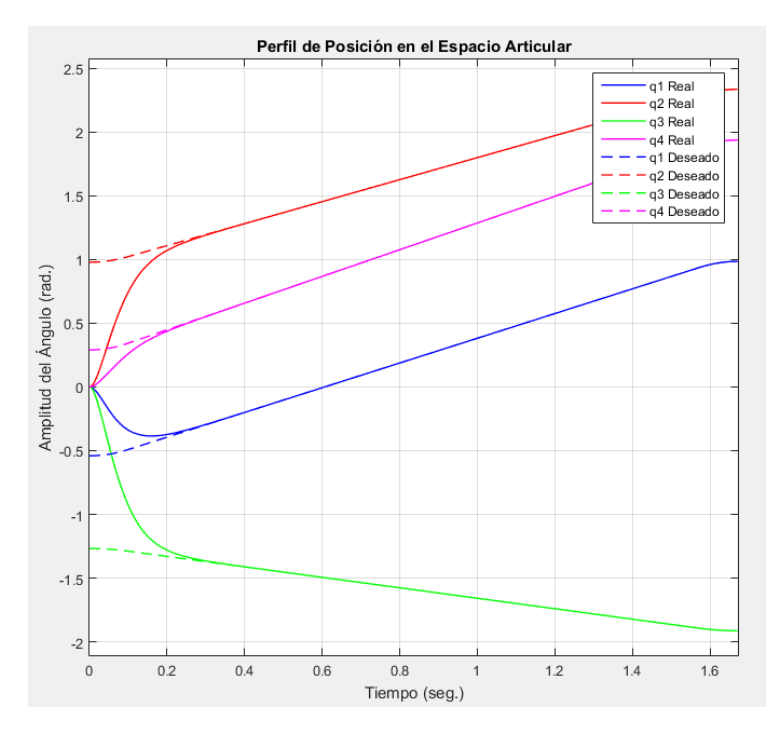

Figura 5.44: Perfil de posición en el espacio articular - Control PD de torque computado.<sup>232</sup>

<sup>&</sup>lt;sup>231</sup> Fuente: Elaboración propia.

<sup>232</sup> Fuente: Elaboración propia.

La Figura 5.45, muestra el error de posición articular obtenida por la estrategia de control PD de torque computado.

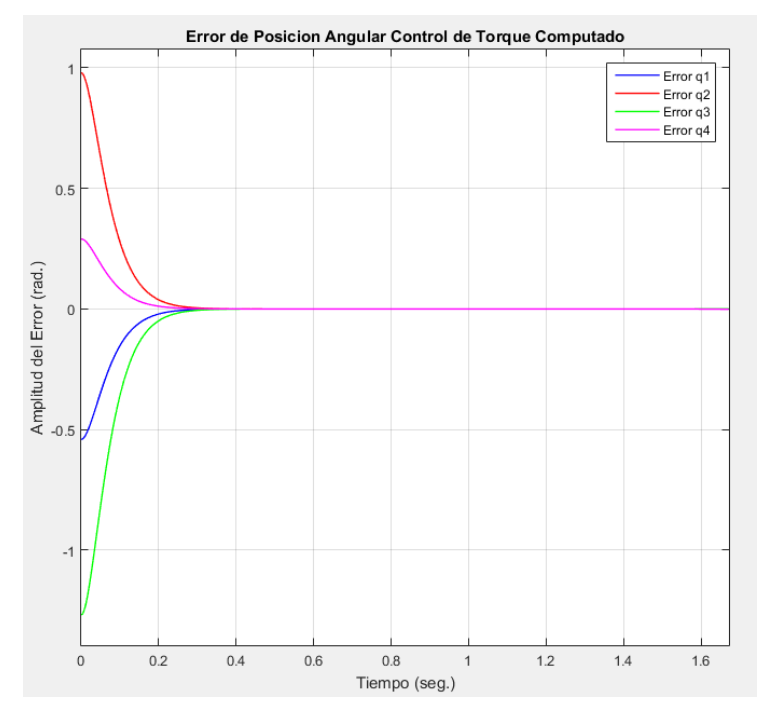

Figura 5.45: Error de posición angular - Control PD de torque computado.<sup>233</sup>

La Figura 5.46, muestra el perfil de velocidad deseado y real en el espacio articular.

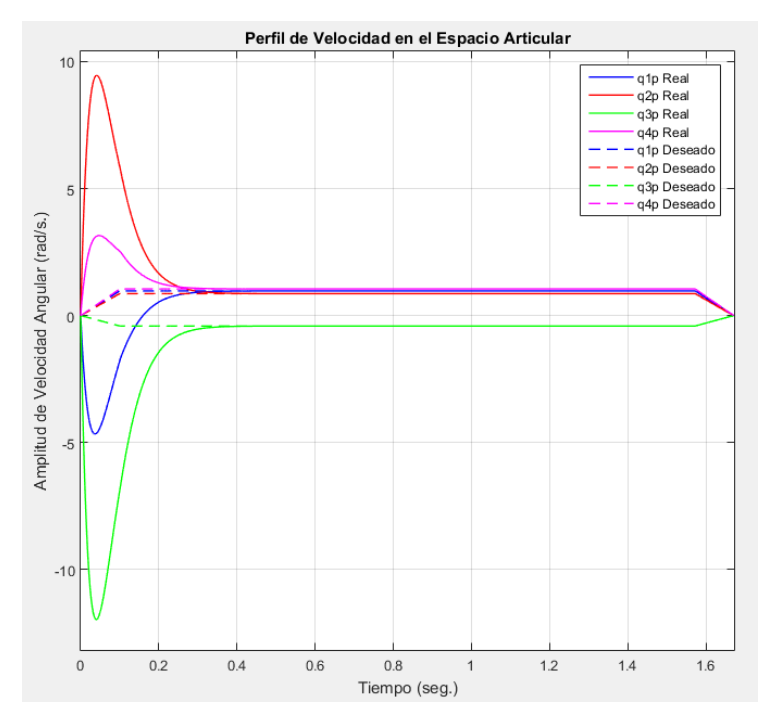

Figura 5.46: Perfil de velocidad en el espacio articular - Control PD de torque computado.<sup>234</sup>

<sup>233</sup> Fuente: Elaboración propia.

<sup>&</sup>lt;sup>234</sup> Fuente: Elaboración propia.

La Figura 5.47, muestra el error de velocidad articular obtenida por la estrategia de control PD de torque computado.

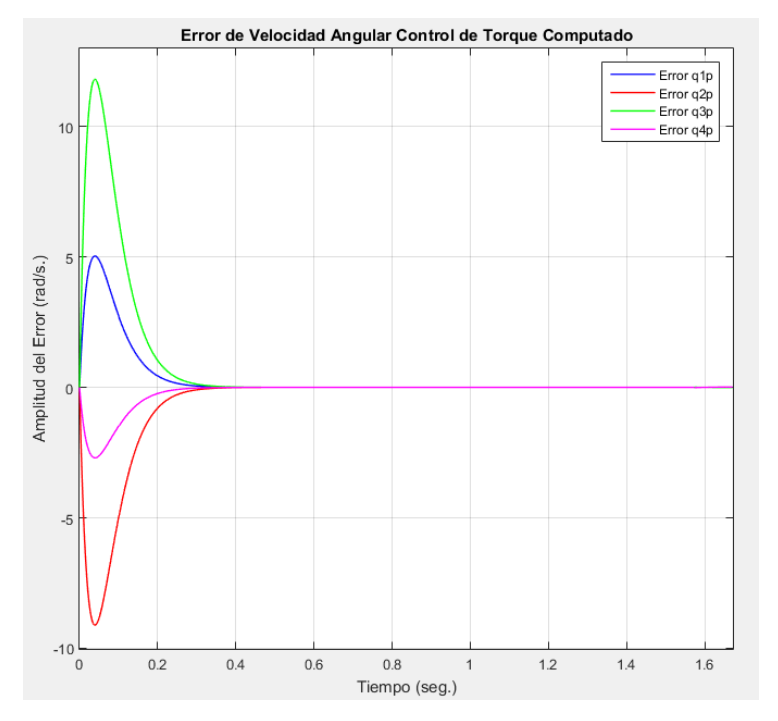

Figura 5.47: Error de velocidad angular - Control PD de torque computado.<sup>235</sup>

La Figura 5.48, muestra el perfil de aceleración deseado en el espacio articular.

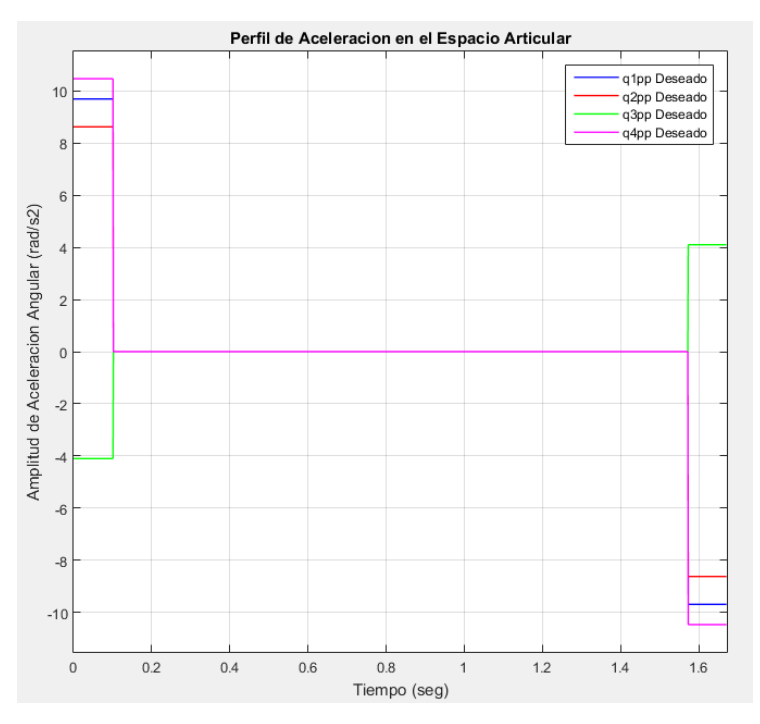

Figura 5.48: Perfil de aceleración en el espacio articular - Control PD de torque computado.<sup>236</sup>

<sup>235</sup> Fuente: Elaboración propia.

<sup>236</sup> Fuente: Elaboración propia.

En la Figura 5.49, se puede apreciar el seguimiento de la trayectoria deseada por el robot AL5D en un entorno virtual.

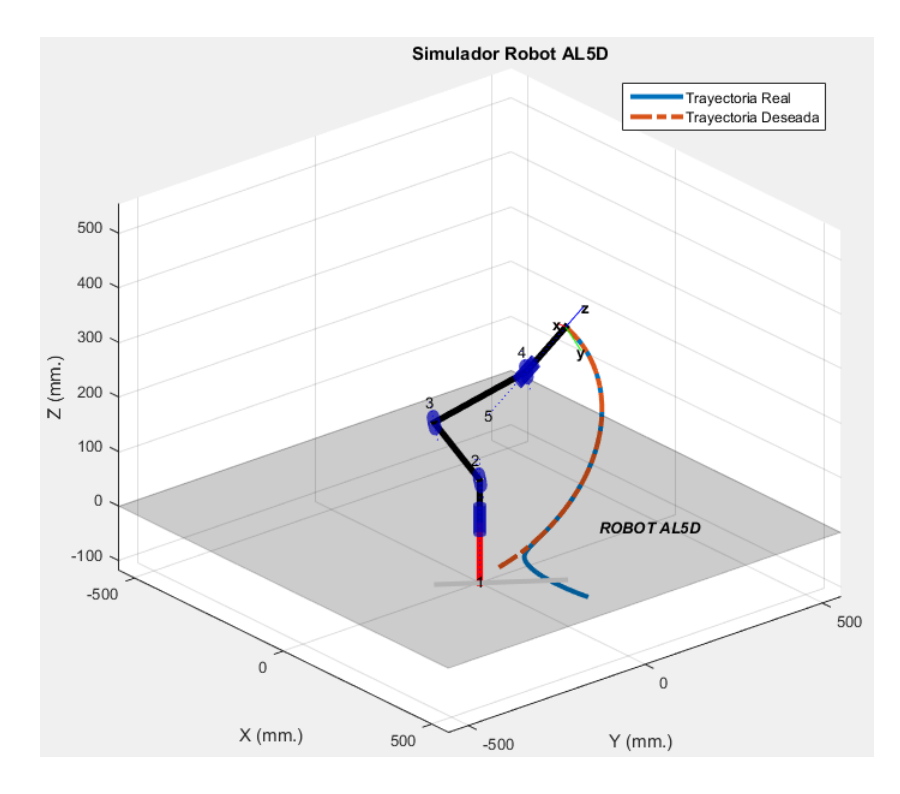

Figura 5.49: Gráfica 3D de seguimiento de trayectoria deseada.<sup>237</sup>

Nótese que el error de velocidad en cada articulación (Figura 5.47) supera por mucho el valor máximo de velocidad establecido en la ecuación (5.46). Es importante analizar estos resultados ya que es físicamente imposible que el robot realice un desplazamiento a una velocidad de articulación de 11.81  $rad/s$  o 676.66  $\degree$ /s, debido a que las limitaciones el robot establece que sus actuadores pueden desplazarse a una velocidad máxima de  $3.14 \, rad/s$  o  $180 \, ^{\circ}/s$ . Se propone, como tema de estudio posterior, el desarrollo de estrategias de control con velocidad acotada, basados en controladores no lineales que limitan las velocidades a valores realizables por el manipulador.

#### **5.1.6.2 Control PID de Torque Computado**

Para simular el comportamiento del manipulador con un controlador multiarticular del tipo PID de torque computado se debe realizar el mismo procedimiento de la estrategia de control PD de torque computado. No obstante, se realizan las configuraciones necesarias para cambiar la estrategia de control y apreciar el efecto de la componente integral.

<sup>237</sup> Fuente: Elaboración propia.

Se ingresan las componentes correspondientes al vector de posición inicial y final, véase ecuaciones (5.41) y (5.43). Se asignan las condiciones de orientación del extremo del robot, véase ecuaciones (5.42) y (5.44), a fin de planificar una trayectoria basada en un polinomio interpolador lineal con ajuste parabólico. Se establece una velocidad angular máxima para todos los actuadores, véase ecuación (5.46). Luego, se ingresa el valor de masa correspondiente a cada eslabón en kilogramos  $(Kq)$ , véase ecuación (5.45).

A continuación, se selecciona la estrategia de control: Control PID de Torque Computado.

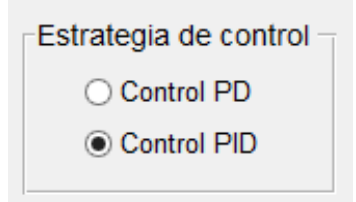

Figura 5.50: Estrategia de control: PID de torque computado.<sup>238</sup>

Se asignan las ganancias dependiendo del tipo de controlador. Recordar las ecuaciones (2.163) y (2.164), respetivamente. Se repite:

$$
K_p = \omega_n^2
$$

$$
K_v = 2\omega_n
$$

Para lograr la estabilidad del lazo cerrado se requiere que la ganancia integral cumpla la relación que describe la ecuación (2.169), se repite:

$$
K_I < K_v, K_p
$$

En general,  $\omega_n$  debería ser mayor para respuestas más rápidas y es seleccionada dependiendo de la respuesta que se desee del robot. En la Figura 5.51, se muestra la asignación de ganancias del controlador en la GUI

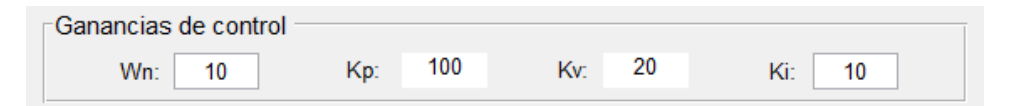

Figura 5.51: Ganancias del controlador PID de torque computado.<sup>239</sup>

Los algoritmos implementados en la GUI realizan los cálculos necesarios para analizar, mediante simulación, la evolución temporal de las variables articulares del robot al seguir una

<sup>238</sup> Fuente: Elaboración propia.

<sup>239</sup> Fuente: Elaboración propia.

trayectoria deseada. A continuación, se muestran las gráficas que permiten analizar y estudiar el comportamiento del manipulador al seguir una trayectoria deseada con un controlador PID de torque computado.

Se establece que la posición inicial del robot será con toda sus variables articulares en cero grados sexagesimales, véase ecuación (5.48).

$$
\theta_i = 0.00^\circ \tag{5.48}
$$

Donde,  $i = 1, 2, 3, 4, 5$ 

La Figura 5.52, muestra en simulación la trayectoria deseada y la trayectoria real seguida por el manipulador en el espacio euclídeo.

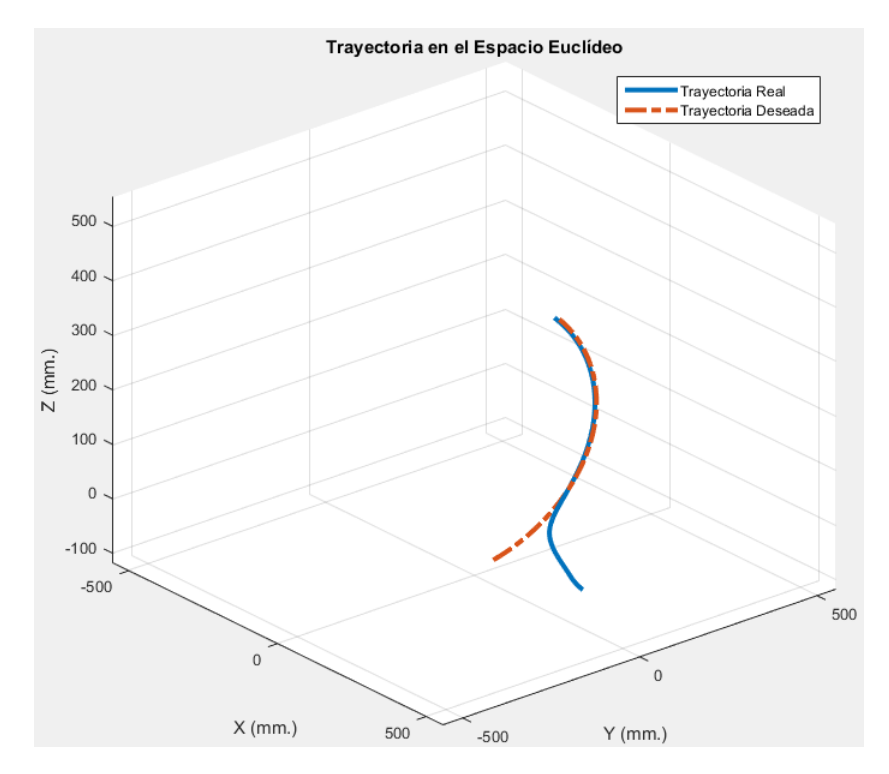

Figura 5.52: Trayectorias en el espacio euclídeo - Control PID de torque computado.<sup>240</sup>

La Figura 5.53, muestra el perfil de posición deseado y real en el espacio articular.

<sup>240</sup> Fuente: Elaboración propia.

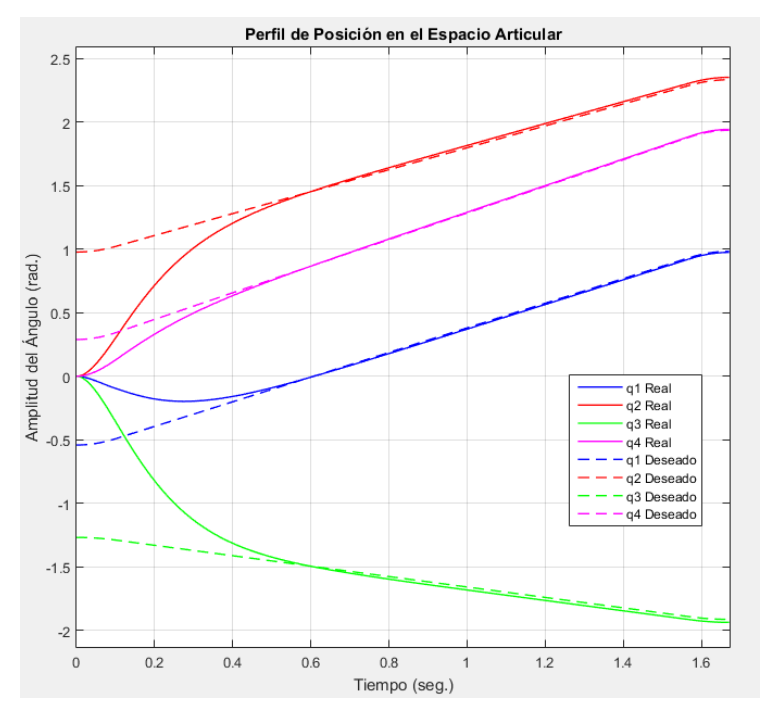

Figura 5.53: Perfil de posición en el espacio articular - Control PID de torque computado.<sup>241</sup>

La Figura 5.54, muestra el error de posición articular obtenida por la estrategia de control PID de torque computado.

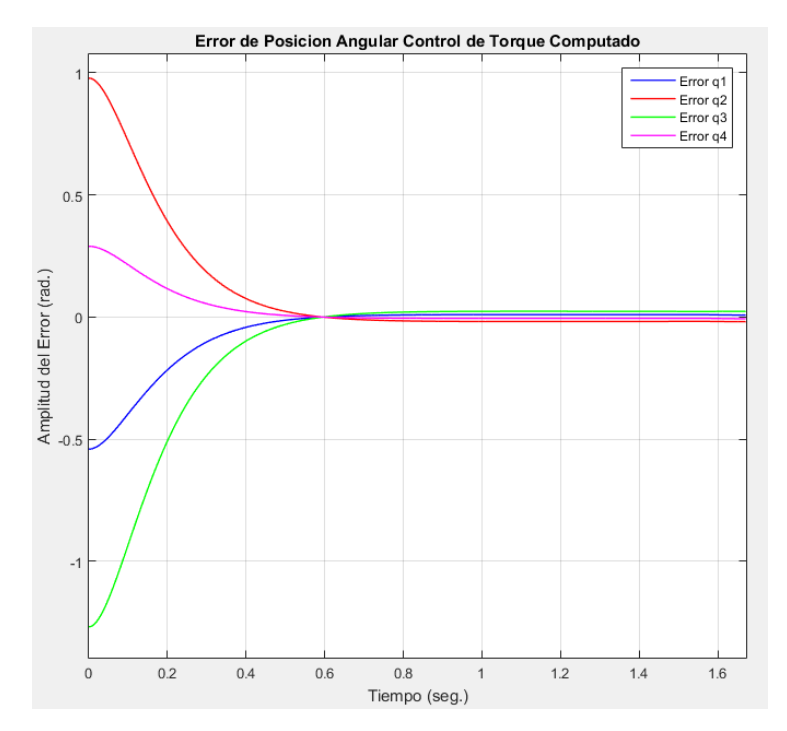

Figura 5.54: Error de posición angular - Control PID de torque computado.<sup>242</sup>

<sup>&</sup>lt;sup>241</sup> Fuente: Elaboración propia.

<sup>&</sup>lt;sup>242</sup> Fuente: Elaboración propia.

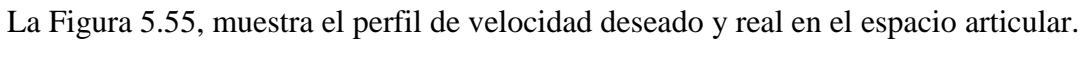

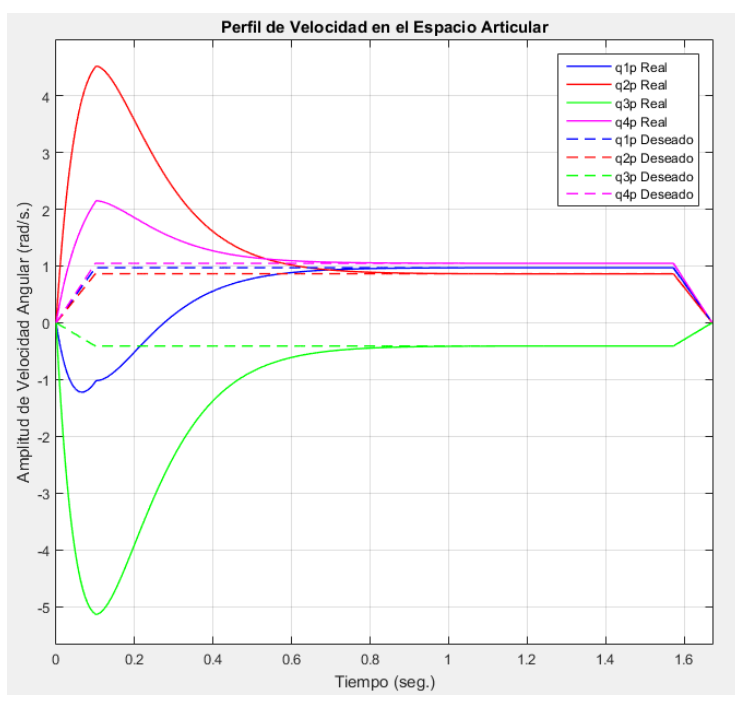

Figura 5.55: Perfil de velocidad en el espacio articular - Control PID de torque computado.<sup>243</sup> La Figura 5.56, muestra el error de velocidad articular obtenida por la estrategia de control PD de torque computado.

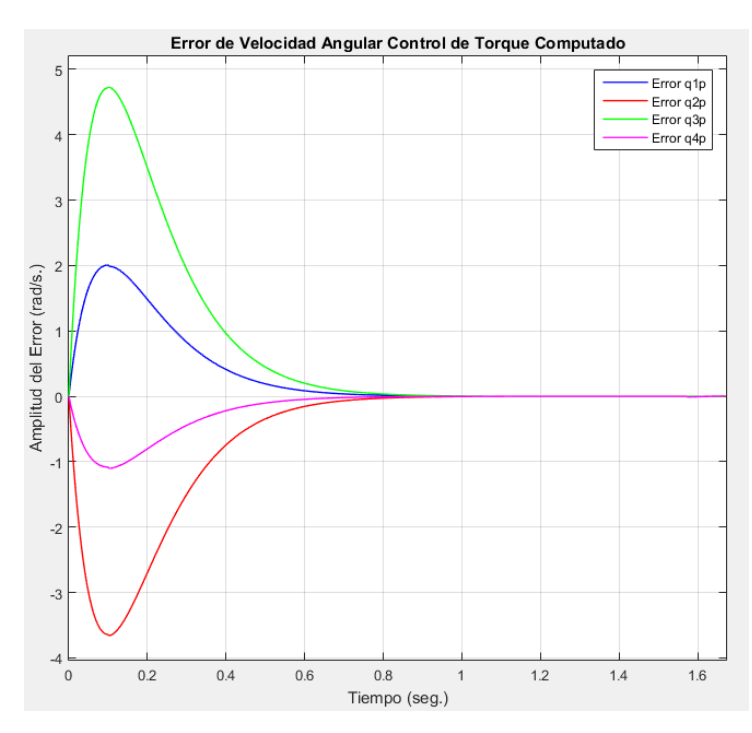

Figura 5.56: Error de velocidad angular - Control PID de torque computado.<sup>244</sup>

 $\overline{a}$ <sup>243</sup> Fuente: Elaboración propia.

<sup>244</sup> Fuente: Elaboración propia.

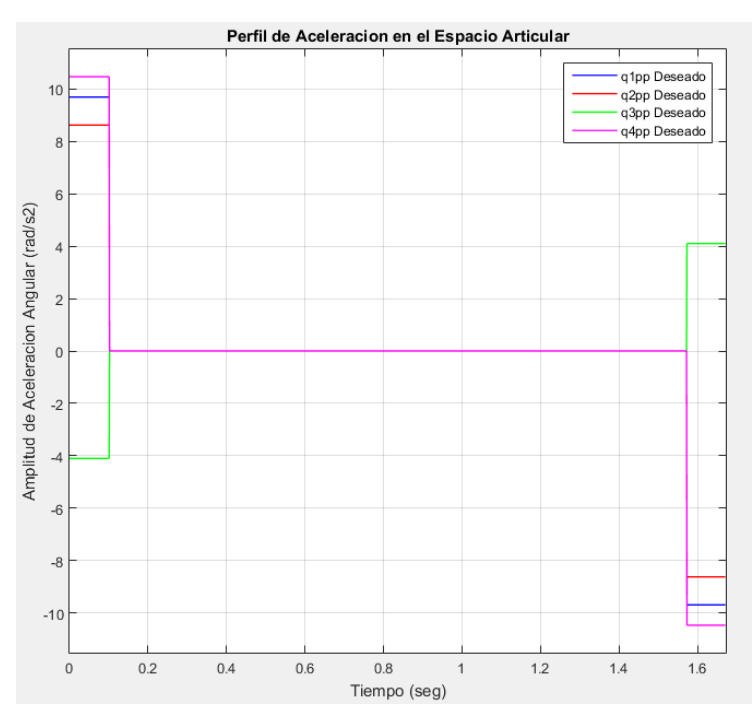

La Figura 5.57, muestra el perfil de aceleración deseado en el espacio articular.

Figura 5.57: Perfil de aceleración en el espacio articular - Control PID torque computado.<sup>245</sup>

En la Figura 5.58, se puede apreciar el seguimiento de la trayectoria deseada por el robot AL5D en un entorno virtual.

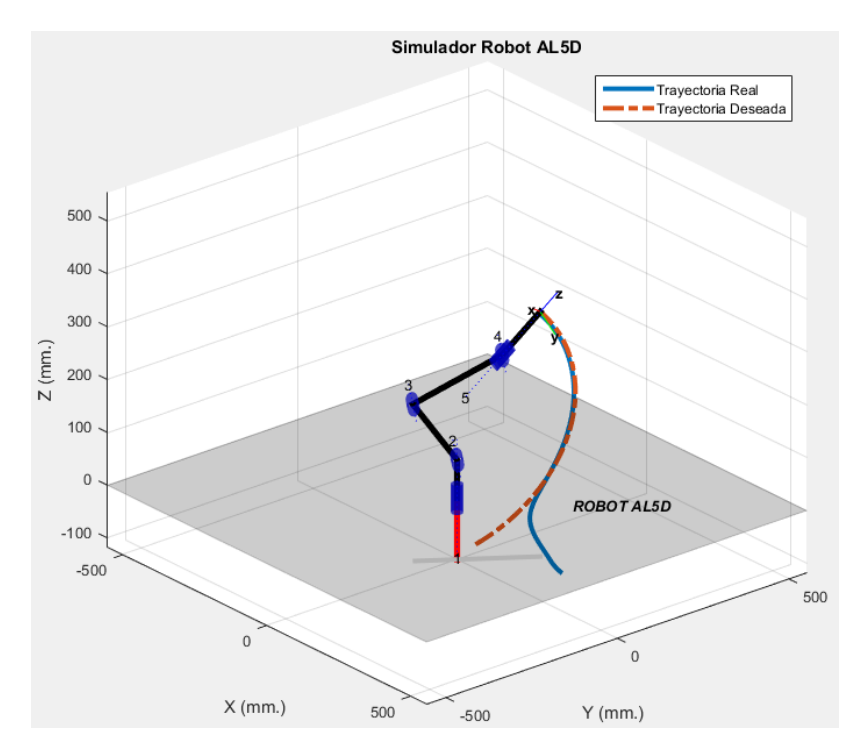

Figura 5.58: Gráfica 3D de seguimiento de trayectoria deseada.<sup>246</sup>

 $\overline{a}$ <sup>245</sup> Fuente: Elaboración propia.

<sup>246</sup> Fuente: Elaboración propia.

Nótese que, este controlador no es tan preciso como el PD de torque computado, ya que la trayectoria deseada no es seguida tan fielmente como en el caso del control PD. Se concluye que, mientras más pequeño sea el valor de  $K_I$  es mejor el comportamiento de este controlador. Por tal motivo, se obtiene que el mejor comportamiento se dará con  $K_I = 0$ , esto ocasiona que el controlador se convierta en PD.

# **5.2 Método de Validación**

El método de validación se realizó en coordinación con un investigador experto en robótica y de preferencia externo a UPC. Por tal motivo, se contó con la revisión del PhD. Antonio Manuel Morán Cárdenas, catedrático en la maestría de Ingeniería de Control y Automatización de la Pontificia Universidad Católica del Perú e investigador experto en tópicos avanzados de ingeniería de control y robótica.

En el proceso de validación, se consideraron los siguientes criterios:

Etapa previa (modelamiento matemático e implementación de *software*):

- Rigurosidad en el modelamiento matemático del manipulador.
- Desarrollo e implementación de algoritmos.

#### Etapa de pruebas y resultados:

- Interfaz Gráfica de Usuario (GUI) intuitiva y de fácil manejo.
- Capacidad de variar parámetros cinemáticos y dinámicos (longitudes y masas de los eslabones, respetivamente).
- Robustez de la GUI ante variación de parámetros y condiciones iniciales.
- Capacidad de la herramienta virtual de brindar resultados que contribuyan en la enseñanza de robótica de nivel superior.

Asimismo, se realizó un breve cuestionario de parte del investigador experto con comentarios, observaciones y preguntas. El mismo que fue resuelto y permitió la elaboración de una constancia que pudiera validar al presente proyecto de tesis como una herramienta virtual de enseñanza en un curso de Robótica.

La constancia de validación por parte de un experto y el documento con comentarios, observaciones y preguntas, se adjuntan en el **Anexo A** del presente documento.

Para realizar el proceso de validación se contó, previamente, con la aprobación el Dr. Gustavo Mesones, asesor del presente proyecto de tesis y catedrático de los cursos de Ingeniería de Control 1 e Ingeniería de Control 2 en UPC.

## **5.3 Indicadores de Logro de los Objetivos**

El método de evaluación de los objetivos específicos está estructurado de la siguiente manera:

- 1. Se menciona el objetivo específico a cumplir.
- 2. Se explica brevemente el método o procedimiento por el cual se validará el objetivo descrito. Se presenta el indicador de logro correspondiente a dicho objetivo específico.
- 3. Se muestran los resultados obtenidos al realizar el procedimiento de validación.
- 4. Se compara el requerimiento del objetivo específico con los resultados obtenidos, a fin de cubrir lo requerido por el indicador.

Se hace hincapié que, el método de evaluación de los objetivos específicos es referencial. Por lo tanto, no se enumerará la secuencia de validación para cada objetivo específico; no obstante, debe tenerse en cuenta ya que seguir la secuencia es inevitable para cubrir el indicador de logro.

## **5.3.1 Primer Objetivo Específico**

Acorde a lo establecido en el Capítulo 1, se muestra el primer objetivo específico a cumplir.

### *"Modelar y analizar el problema cinemático directo e inverso del robot."*

El indicador de logro que valida el cumplimiento del objetivo se explica a continuación.

*"Se validan los modelos del problema cinemático directo e inverso del robot. Se realiza mediante la localización espacial del efector final del manipulador en su respectivo espacio de trabajo al darle puntos de destino en el espacio euclidiano."*

En los siguientes epígrafes, se presentan tres configuraciones articulares para validar el modelo que resuelve al problema cinemático directo del robot AL5D y tres configuraciones cartesianas para validar el modelo que resuelve al problema cinemático inverso del manipulador.

En el proceso de medición se realizaron cien muestras para el punto de coordenadas cartesiano deseado. Una vez definido el espacio muestral se procede a desarrollar los cálculos estadísticos básicos con la ayuda de las hojas de cálculo de Microsoft Office Excel y los scripts de Matlab. Se anexan las tablas y gráficas correspondientes a las muestras tomadas, véase Anexo C.

## **5.3.1.1 Cinemática Directa: Primera Configuración Articular**

A continuación, el valor de las variables articulares  $\theta_i$  cambian de cero a ángulos sexagesimales como se muestran en la ecuación (5.49).

$$
\begin{array}{rcl}\n\theta_1 & = & -26.5651^\circ \\
\theta_2 & = & 88.0040^\circ \\
\theta_3 & = & -88.6361^\circ \\
\theta_4 & = & 0.6322^\circ \\
\theta_5 & = & -26.5651^\circ\n\end{array} \tag{5.49}
$$

En la Figura 5.59, se muestran las variables articulares de la ecuación (5.49), ingresadas en la GUI.

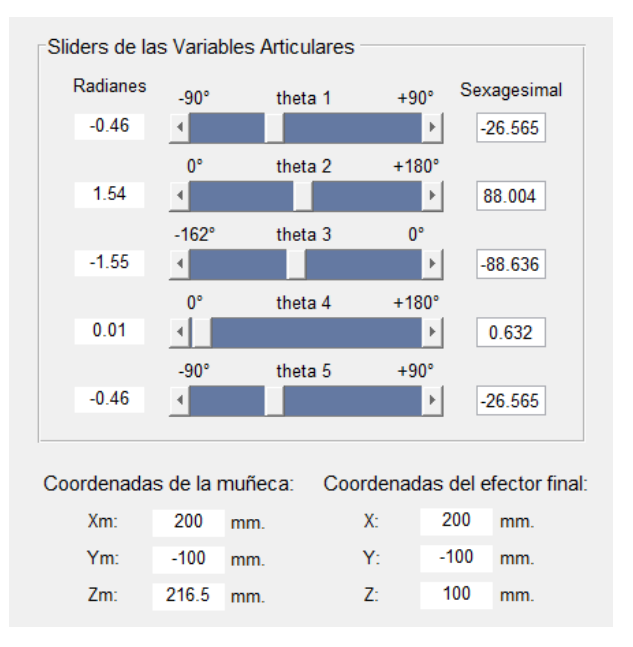

Figura 5.59: Primera configuración articular.<sup>247</sup>

La matriz de transformación homogénea  $\,^0T_5$  , la cual engloba la matriz de rotación y el vector de posición espacial del extremo del robot respecto a la base fija, se muestra en la ecuación  $(5.50).$ 

$$
{}^{0}T_{5} = \begin{bmatrix} 1 & 0 & 0 & 200 \\ 0 & -1 & 0 & -100 \\ 0 & 0 & -1 & 100 \\ 0 & 0 & 0 & 1 \end{bmatrix}
$$
(5.50)

La matriz de transformación homogénea  $~^0T_5$  es determinada por los algoritmos implementados en la GUI y representa la solución final al problema cinemático directo del manipulador AL5D.

<sup>247</sup> Fuente: Elaboración propia.

De la ecuación (5.50), se extrae el vector de posición  ${}^{0}p_5$ .

$$
{}^{0}p_{5} = \begin{bmatrix} 200 \\ -100 \\ 100 \end{bmatrix} \tag{5.51}
$$

Se aproxima las componentes del vector de posición  $^{0}p_{5}$  a fin de obtener un punto deseado en coordenadas cartesianas:

$$
(x_d \quad y_d \quad z_d) = (200 \quad -100 \quad 100) \tag{5.52}
$$

La Figura 5.60, muestra la ubicación espacial en 3D del robot AL5D, en la posición  $~^0p_5$ .

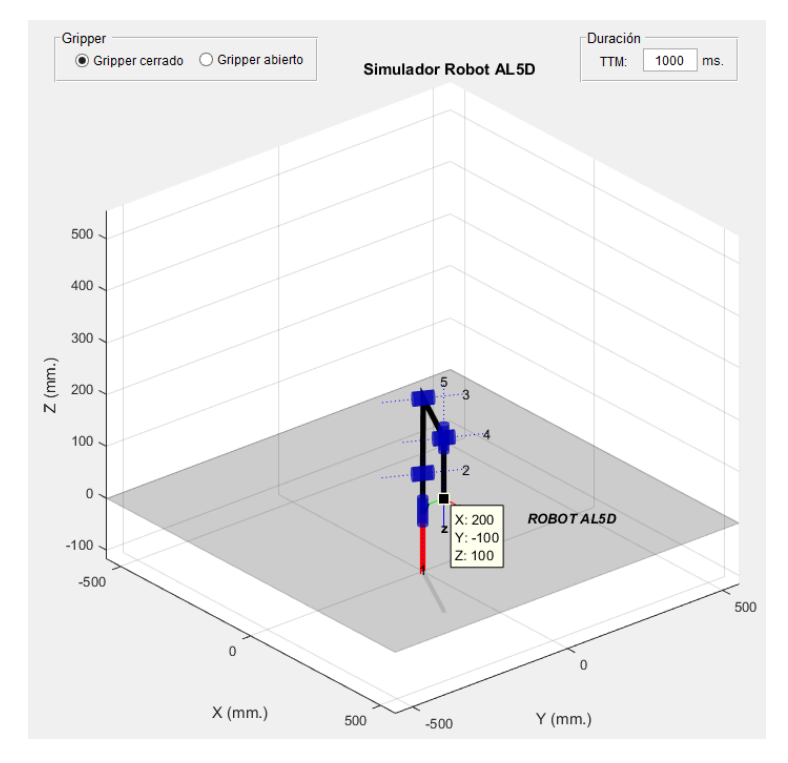

Figura 5.60: Gráfica 3D de la primera configuración articular del robot.<sup>248</sup>

Se realizan las mediciones en el volumen físico de trabajo del robot. Las mediciones son hechas en coordenadas cartesianas, para validar el posicionamiento espacial del extremo del manipulador y los resultados obtenidos al resolver el problema cinemático directo. Los valores del vector de posición  ${}^{0}p_5$  se contrastan con las mediciones de la posición física del extremo del robot, véase Tabla 5.2.

<sup>248</sup> Fuente: Elaboración propia.

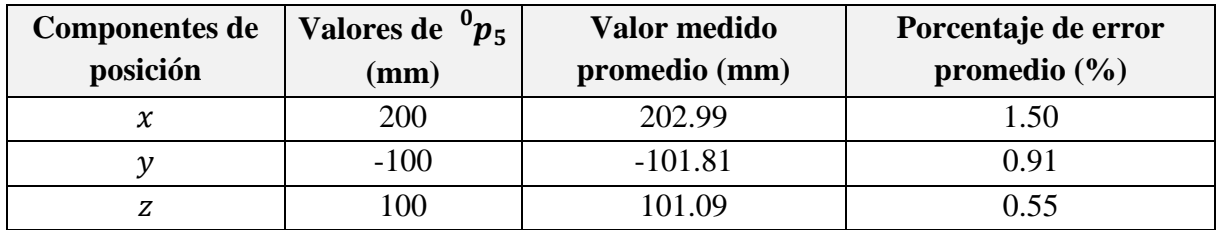

Tabla 5.2: Diferencias entre los valores de posición calculadas y medidas.<sup>249</sup>

En la Tabla 5.3, se muestran las medidas estadísticas básicas calculadas a partir del espacio muestral (cien muestras), obtenido de la medición de la posición alcanzada por el extremo del robot AL5D.

|                           |                     | Posición real medida (mm) |        |
|---------------------------|---------------------|---------------------------|--------|
|                           | $\boldsymbol{\chi}$ | y                         | Z      |
| Cantidad de muestras:     | 100                 | 100                       | 100    |
| <b>Media:</b>             | 202.99              | $-101.81$                 | 101.09 |
| Mediana:                  | 203.00              | $-102.00$                 | 101.00 |
| Moda:                     | 202.00              | $-101.00$                 | 101.00 |
| Varianza:                 | 1.53                | 1.55                      | 0.45   |
| Desviación Estándar:      | 1.23                | 1.24                      | 0.67   |
| Max:                      | 205.00              | $-100.00$                 | 102.00 |
| Min:                      | 201.00              | $-104.00$                 | 100.00 |
| Rango:                    | 4.00                | 4.00                      | 2.00   |
| Coeficiente de variación: | 0.01                | 0.01                      | 0.01   |

Tabla 5.3: Medidas estadísticas de la posición real. 250

Se calcula el porcentaje de error de cada muestra tras comparar el valor de la componente de posición deseada con el valor real medido, al realizar esta operación con cada muestra, se obtiene un espacio muestral que corresponde al porcentaje de error. En la Tabla 5.4, se muestran las medidas estadísticas básicas calculadas a partir del espacio muestral del porcentaje de error.

|                       | Porcentaje de error (%)    |      |      |  |  |  |
|-----------------------|----------------------------|------|------|--|--|--|
|                       | $\boldsymbol{\mathcal{X}}$ | у    | Z    |  |  |  |
| Cantidad de muestras: | 100                        | 100  | 100  |  |  |  |
| Media:                | 1.50                       | 0.91 | 0.55 |  |  |  |
| Mediana:              | 1.50                       | 1.00 | 0.50 |  |  |  |
| Moda:                 | 1.00                       | 0.50 | 0.50 |  |  |  |
| Varianza:             | 0.38                       | 0.39 | 0.11 |  |  |  |
| Desviación Estándar:  | 0.62                       | 0.62 | 0.33 |  |  |  |
| Max:                  | 2.50                       | 2.00 | 1.00 |  |  |  |

<sup>249</sup> Fuente: Elaboración propia.

<sup>250</sup> Fuente: Elaboración propia.

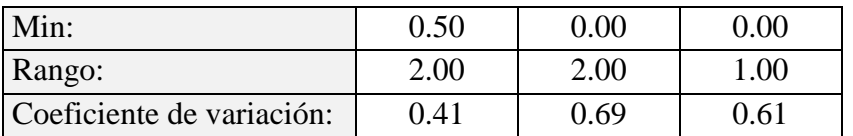

Tabla 5.4: Medidas estadísticas del porcentaje de error de la posición real. 251

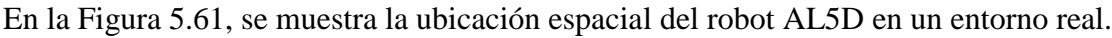

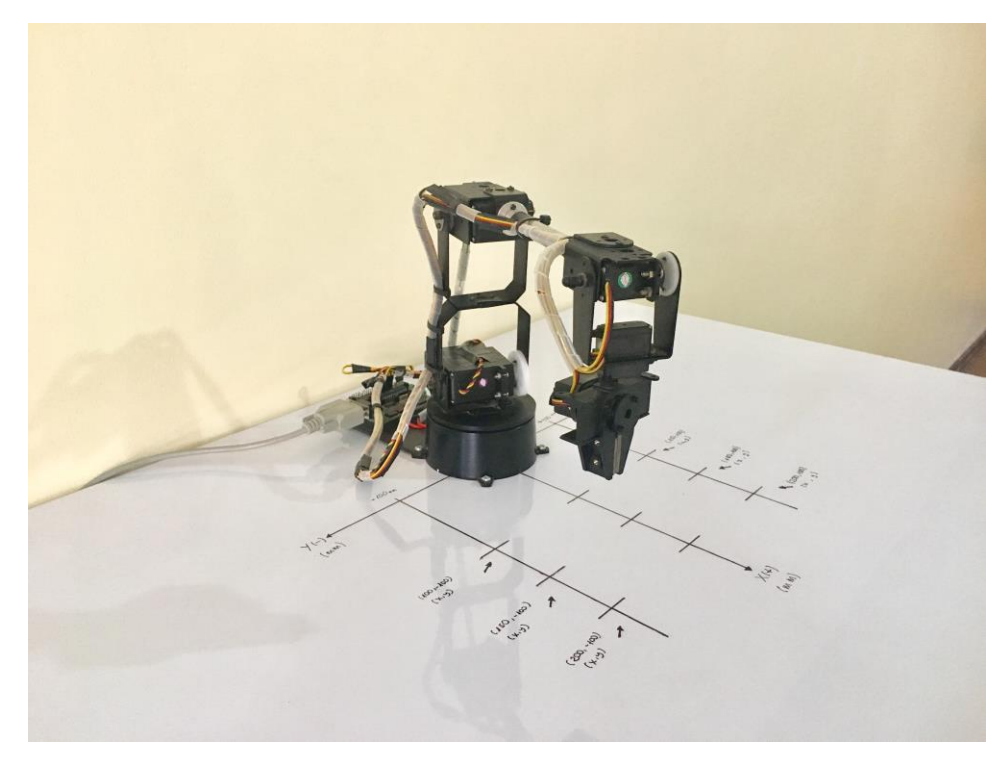

Figura 5.61: Robot AL5D en la primera configuración articular.<sup>252</sup>

En la Tabla 5.2, se observa que el valor de las componentes del vector de posición deseado está muy próximo a los valores medidos en el extremo del robot AL5D. No obstante, existen errores en las direcciones de las componentes de posición  $(x, y, z)$ . Este error se produce por el efecto de las no-linealidades encontradas en el modelo dinámico del manipulador y por fuentes de perturbación, tales como, el efecto de la gravedad, la fricción producida en los engranajes de los actuadores, entre otras. Se hace hincapié, en que la estrategia de control de movimiento está basada en modelos cinemáticos, por lo que la contribución del modelo dinámico y las fuentes de perturbación no son consideradas.

<sup>251</sup> Fuente: Elaboración propia.

<sup>252</sup> Fuente: Elaboración propia.

## **5.3.1.2 Cinemática Directa: Segunda Configuración Articular**

A continuación, el valor de las variables articulares  $\theta_i$  cambian de cero a ángulos sexagesimales como se muestran en la ecuación (5.53).

$$
\begin{array}{rcl}\n\theta_1 & = & 33.6901^\circ \\
\theta_2 & = & 98.0411^\circ \\
\theta_3 & = & -121.2349^\circ \\
\theta_4 & = & 23.1938^\circ \\
\theta_5 & = & 33.6901^\circ\n\end{array} \tag{5.53}
$$

En la Figura 5.62, se muestran las variables articulares de la ecuación (5.53), ingresadas en la GUI.

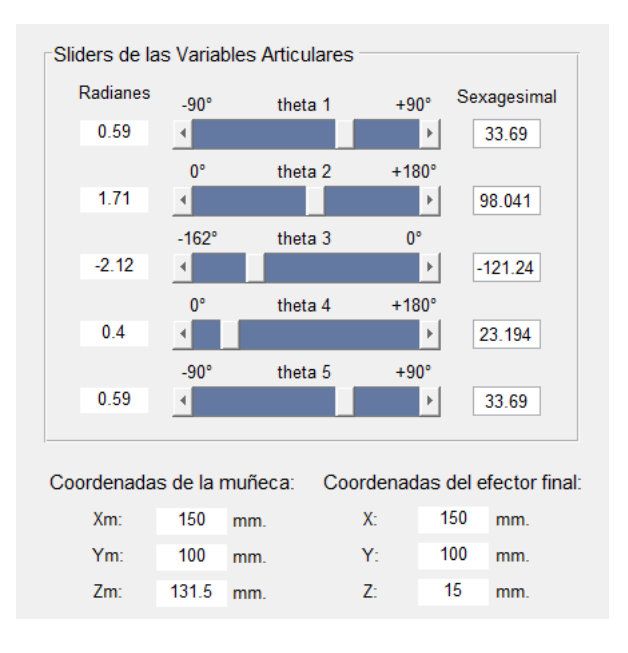

Figura 5.62: Segunda configuración articular.<sup>253</sup>

La matriz de transformación homogénea  $\,^0T_5$  , la cual engloba la matriz de rotación y el vector de posición espacial del extremo del robot respecto a la base fija, se muestra en la ecuación (5.54).

$$
{}^{0}T_{5} = \begin{bmatrix} 1 & 0 & 0 & 150 \\ 0 & -1 & 0 & 100 \\ 0 & 0 & -1 & 15 \\ 0 & 0 & 0 & 1 \end{bmatrix}
$$
 (5.54)

La matriz de transformación homogénea  $~^0T_5$  es determinada por los algoritmos implementados en la GUI y representa la solución final al problema cinemático directo del manipulador AL5D.

 $\overline{a}$ <sup>253</sup> Fuente: Elaboración propia.

De la ecuación (5.54), se extrae el vector de posición  ${}^{0}p_5$ .

$$
{}^{0}p_{5} = \begin{bmatrix} 150 \\ 100 \\ 15 \end{bmatrix} \tag{5.55}
$$

Se aproxima las componentes del vector de posición  ${}^{0}p_{5}$  a fin de obtener un punto deseado en coordenadas cartesianas:

$$
\begin{pmatrix} x_d & y_d & z_d \end{pmatrix} = (150 \quad 100 \quad 15) \tag{5.56}
$$

La Figura 5.63, muestra la ubicación espacial en 3D del robot AL5D, en la posición  $~^0p_5$ .

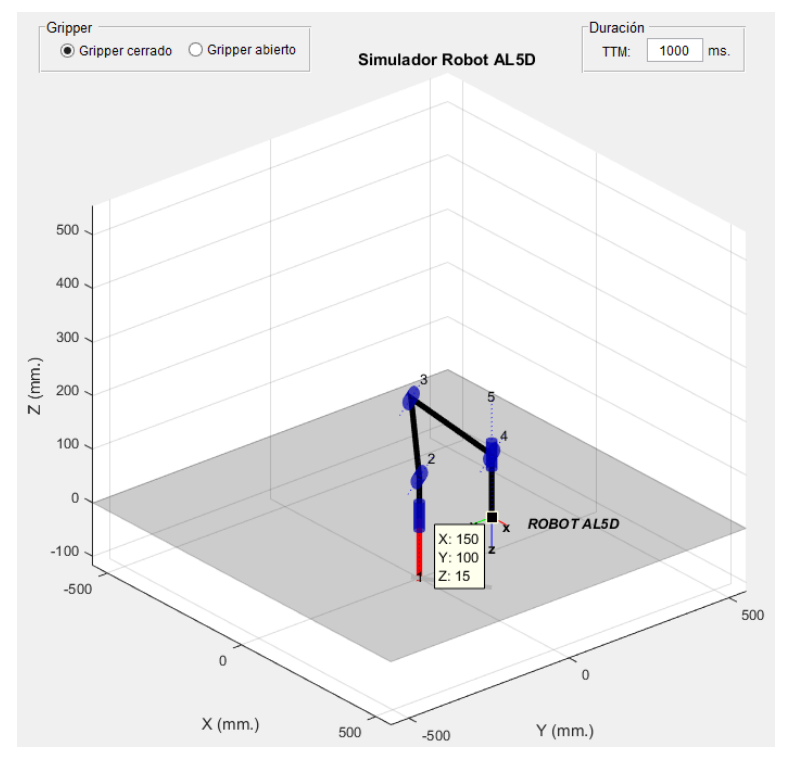

Figura 5.63: Gráfica 3D de la segunda configuración articular del robot.<sup>254</sup>

Se realizan las mediciones en el volumen físico de trabajo del robot. Las mediciones son hechas en coordenadas cartesianas, para validar el posicionamiento espacial del extremo del manipulador y los resultados obtenidos al resolver el problema cinemático directo. Los valores del vector de posición  ${}^{0}p_5$  se contrastan con las mediciones de la posición física del extremo del robot, véase Tabla 5.5.

<sup>254</sup> Fuente: Elaboración propia.

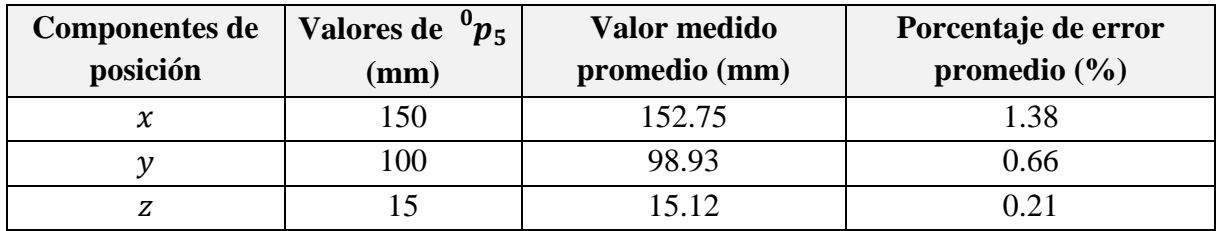

Tabla 5.5: Diferencias entre los valores de posición calculadas y medidas.<sup>255</sup>

En la Tabla 5.6, se muestran las medidas estadísticas básicas calculadas a partir del espacio muestral (cien muestras), obtenido de la medición de la posición alcanzada por el extremo del robot AL5D.

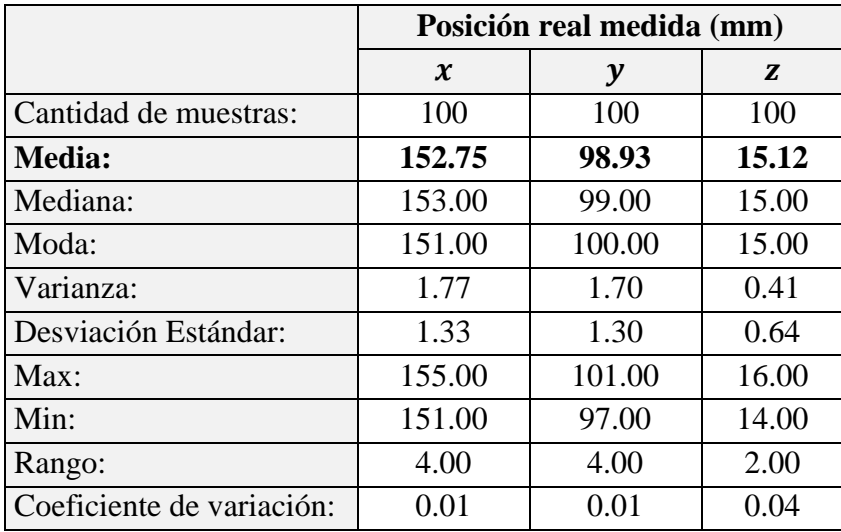

Tabla 5.6: Medidas estadísticas de la posición real. 256

Se calcula el porcentaje de error de cada muestra tras comparar el valor de la componente de posición deseada con el valor medido, al realizar esta operación con cada muestra, se obtiene un espacio muestral que corresponde al porcentaje de error. En la Tabla 5.7, se muestran las medidas estadísticas básicas calculadas a partir del espacio muestral del porcentaje de error.

|                       | Porcentaje de error (%)    |      |      |  |  |  |
|-----------------------|----------------------------|------|------|--|--|--|
|                       | $\boldsymbol{\mathcal{X}}$ | y    | Z    |  |  |  |
| Cantidad de muestras: | 100                        | 100  | 100  |  |  |  |
| Media:                | 1.38                       | 0.66 | 0.21 |  |  |  |
| Mediana:              | 1.50                       | 0.50 | 0.00 |  |  |  |
| Moda:                 | 0.50                       | 0.50 | 0.00 |  |  |  |
| Varianza:             | 0.44                       | 0.28 | 0.06 |  |  |  |
| Desviación Estándar:  | 0.66                       | 0.53 | 0.25 |  |  |  |
| Max:                  | 2.50                       | 1.50 | 0.50 |  |  |  |

<sup>255</sup> Fuente: Elaboración propia.

<sup>256</sup> Fuente: Elaboración propia.

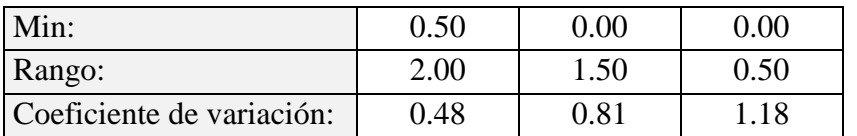

Tabla 5.7: Medidas estadísticas del porcentaje de error de la posición real. 257

En la Figura 5.64, se muestra la ubicación espacial del robot AL5D en un entorno real.

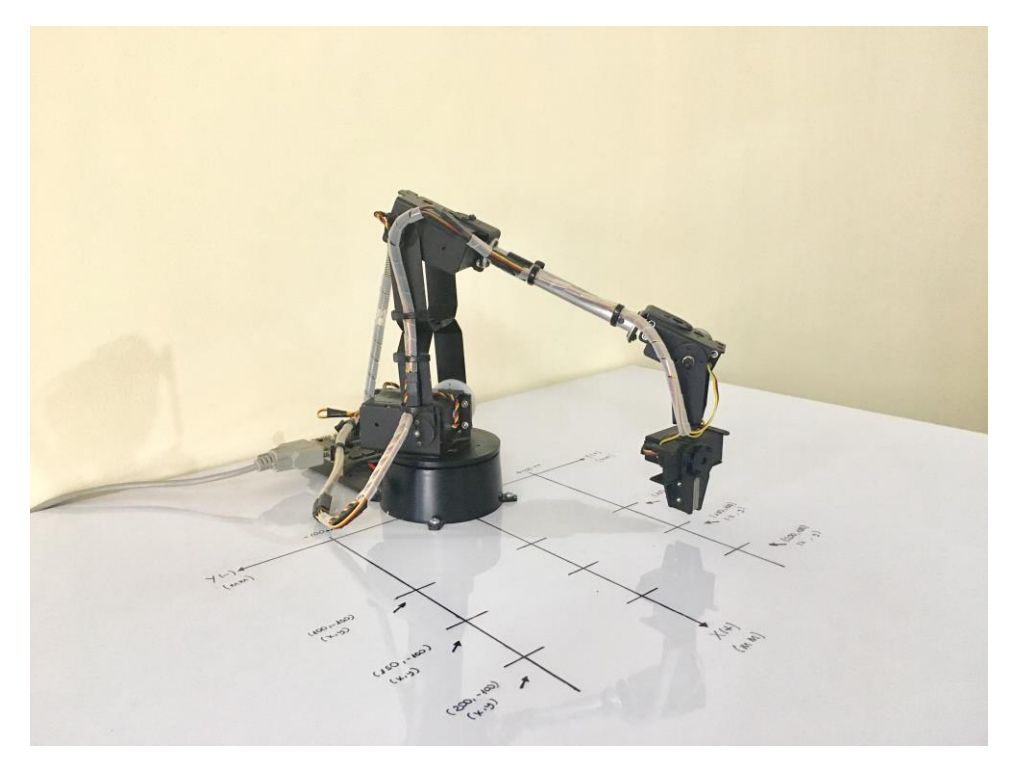

Figura 5.64: Robot AL5D en la segunda configuración articular.<sup>258</sup>

En la Tabla 5.5, se observa que el valor de las componentes del vector de posición deseado está muy próximo a los valores medidos en el extremo del robot AL5D. No obstante, existen errores en las direcciones de las componentes de posición  $(x, y, z)$ . Este error se produce por el efecto de las no-linealidades encontradas en el modelo dinámico del manipulador y por fuentes de perturbación, tales como, el efecto de la gravedad, la fricción producida en los engranajes de los actuadores, entre otras. Se hace hincapié, en que la estrategia de control de movimiento está basada en modelos cinemáticos, por lo que la contribución del modelo dinámico y las fuentes de perturbación no son consideradas.

 $\overline{a}$ <sup>257</sup> Fuente: Elaboración propia.

<sup>258</sup> Fuente: Elaboración propia.

## **5.3.1.3 Cinemática Directa: Tercera Configuración Articular**

A continuación, el valor de las variables articulares  $\theta_i$  cambian de cero a ángulos sexagesimales como se muestran en la ecuación (5.57).

$$
\begin{array}{rcl}\n\theta_1 & = & -45.0000^\circ \\
\theta_2 & = & 116.1133^\circ \\
\theta_3 & = & -135.4905^\circ \\
\theta_4 & = & 19.3772^\circ \\
\theta_5 & = & -45.0000^\circ\n\end{array} \tag{5.57}
$$

En la Figura 5.65, se muestran las variables articulares de la ecuación (5.57), ingresadas en la GUI.

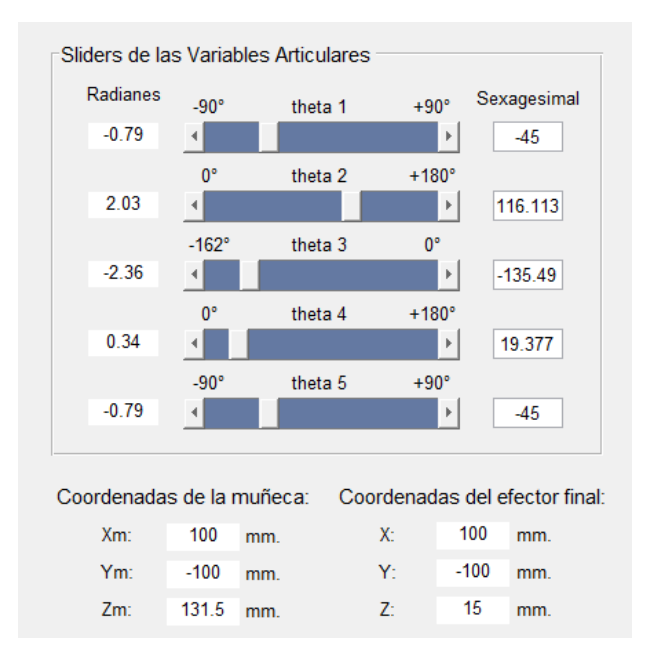

Figura 5.65: Tercera configuración articular.<sup>259</sup>

La matriz de transformación homogénea  $\,^0T_5$  , la cual engloba la matriz de rotación y el vector de posición espacial del extremo del robot respecto a la base fija, se muestra en la ecuación (5.58).

$$
{}^{0}T_{5} = \begin{bmatrix} 1 & 0 & 0 & 100 \\ 0 & -1 & 0 & -100 \\ 0 & 0 & -1 & 15 \\ 0 & 0 & 0 & 1 \end{bmatrix}
$$
(5.58)

La matriz de transformación homogénea  $~^0T_5$  es determinada por los algoritmos implementados en la GUI y representa la solución final al problema cinemático directo del manipulador AL5D.

<sup>259</sup> Fuente: Elaboración propia.

De la ecuación (5.58), se extrae el vector de posición  ${}^{0}p_{5}$ .

$$
{}^{0}p_{5} = \begin{bmatrix} 100 \\ -100 \\ 15 \end{bmatrix} \tag{5.59}
$$

Se aproxima las componentes del vector de posición  $^{0}p_{5}$  a fin de obtener un punto deseado en coordenadas cartesianas:

$$
(x_d \t y_d \t z_d) = (100 \t -100 \t 15) \t (5.60)
$$

La Figura 5.66, muestra la ubicación espacial en 3D del robot AL5D, en la posición  $~^0p_5$ .

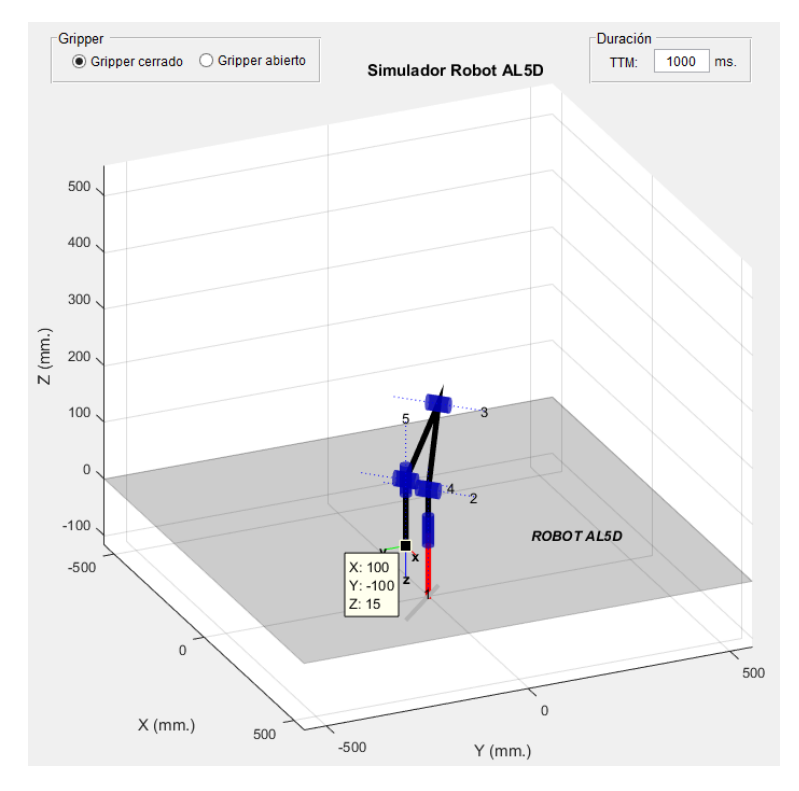

Figura 5.66: Gráfica 3D de la tercera configuración articular del robot.<sup>260</sup>

Se realizan las mediciones en el volumen físico de trabajo del robot. Las mediciones son hechas en coordenadas cartesianas, para validar el posicionamiento espacial del extremo del manipulador y los resultados obtenidos al resolver el problema cinemático directo. Los valores del vector de posición  ${}^{0}p_5$  se contrastan con las mediciones de la posición física del extremo del robot, véase Tabla 5.8.

<sup>260</sup> Fuente: Elaboración propia

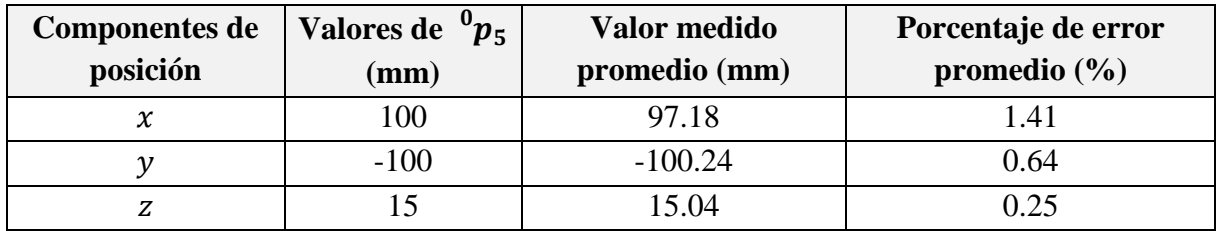

Tabla 5.8: Diferencias entre valores de posición calculadas y medidas.<sup>261</sup>

En la Tabla 5.9, se muestran las medidas estadísticas básicas calculadas a partir de un espacio muestral (cien muestras), obtenido de la medición de la posición alcanzada por el extremo del robot AL5D.

|                           |                     | Posición real medida (mm) |       |
|---------------------------|---------------------|---------------------------|-------|
|                           | $\boldsymbol{\chi}$ | y                         | Z     |
| Cantidad de muestras:     | 100                 | 100                       | 100   |
| <b>Media:</b>             | 97.18               | $-100.24$                 | 15.04 |
| Mediana:                  | 97.00               | $-100.00$                 | 15.00 |
| Moda:                     | 99.00               | $-100.00$                 | 15.00 |
| Varianza:                 | 2.03                | 2.45                      | 0.50  |
| Desviación Estándar:      | 1.42                | 1.56                      | 0.71  |
| Max:                      | 99.00               | $-97.00$                  | 16.00 |
| Min:                      | 95.00               | $-103.00$                 | 14.00 |
| Rango:                    | 4.00                | 6.00                      | 2.00  |
| Coeficiente de variación: | 0.01                | 0.02                      | 0.05  |

Tabla 5.9: Medidas estadísticas de la posición real. 262

Se calcula el porcentaje de error de cada muestra tras comparar el valor de la componente de posición deseada con el valor medido, al realizar esta operación con cada muestra, se obtiene un espacio muestral que corresponde al porcentaje de error. En la Tabla 5.10, se muestran las medidas estadísticas básicas calculadas a partir del espacio muestral del porcentaje de error.

|                       | Porcentaje de error (%)    |      |      |  |  |  |
|-----------------------|----------------------------|------|------|--|--|--|
|                       | $\boldsymbol{\mathcal{X}}$ | у    | z    |  |  |  |
| Cantidad de muestras: | 100                        | 100  | 100  |  |  |  |
| <b>Media:</b>         | 1.41                       | 0.64 | 0.25 |  |  |  |
| Mediana:              | 1.50                       | 0.50 | 0.25 |  |  |  |
| Moda:                 | 0.50                       | 0.50 | 0.50 |  |  |  |
| Varianza:             | 0.51                       | 0.21 | 0.06 |  |  |  |
| Desviación Estándar:  | 0.71                       | 0.46 | 0.25 |  |  |  |
| Max:                  | 2.50                       | 1.50 | 0.50 |  |  |  |

<sup>261</sup> Fuente: Elaboración propia.

<sup>262</sup> Fuente: Elaboración propia.

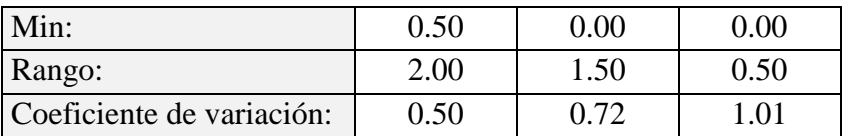

Tabla 5.10: Medidas estadísticas del porcentaje de error de la posición real. 263

En la Figura 5.67, se muestra la ubicación espacial del robot AL5D en un entorno real.

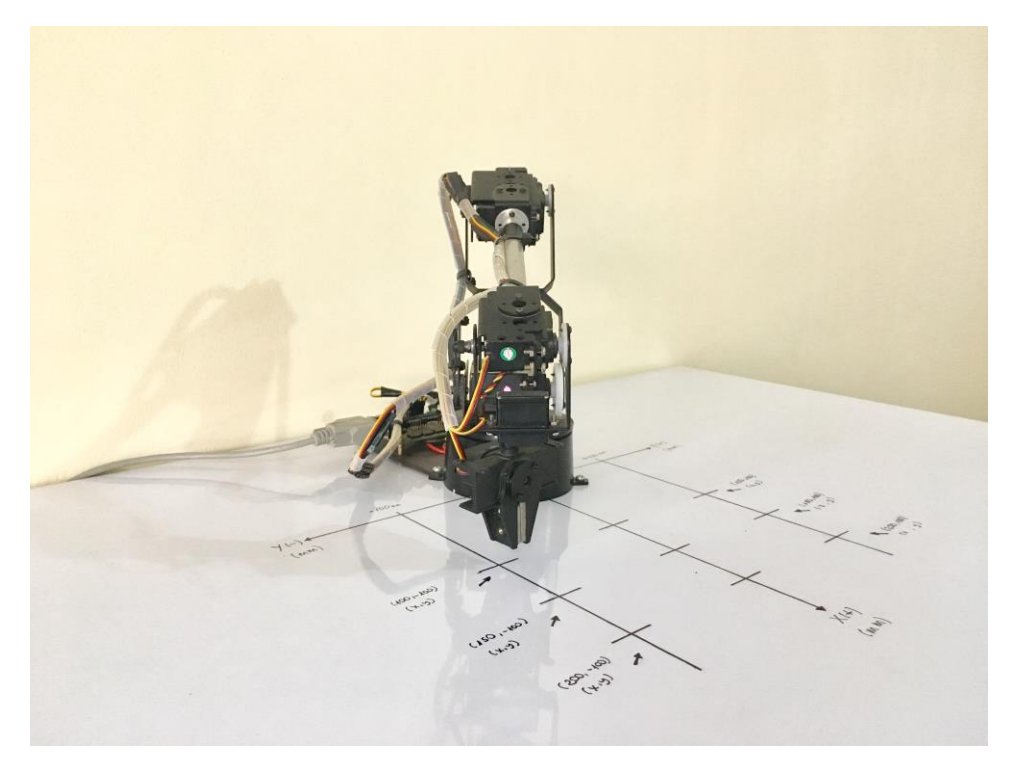

Figura 5.67: Robot AL5D en la tercera configuración articular.<sup>264</sup>

En la Tabla 5.8, se observa que el valor de las componentes del vector de posición deseado está muy próximo a los valores medidos en el extremo del robot AL5D. No obstante, existen errores en las direcciones de las componentes de posición  $(x, y, z)$ . Este error se produce por el efecto de las no-linealidades encontradas en el modelo dinámico del manipulador y por fuentes de perturbación, tales como, el efecto de la gravedad, la fricción producida en los engranajes de los actuadores, entre otras. Se hace hincapié, en que la estrategia de control de movimiento está basada en modelos cinemáticos, por lo que la contribución del modelo dinámico y las fuentes de perturbación no son consideradas.

 $\overline{a}$ <sup>263</sup> Fuente: Elaboración propia.

<sup>264</sup> Fuente: Elaboración propia.
### **5.3.1.4 Cinemática Inversa: Primera Configuración Cartesiana**

A continuación, se asigna el valor correspondiente a cada componente del vector de posición deseado, en milímetros. Se establecen las condiciones de orientación y el tipo solución en *"Codo Arriba"*, a fin de poder realizar tareas sobre el plano horizontal.

Componentes del vector de posición deseado:

$$
x_d = 200y_d = 100z_d = 100
$$
 (5.61)

Condición de orientación:

$$
WARTG = 0^{\circ}
$$
  
\n
$$
\theta_5 = \theta_1
$$
\n(5.62)

Se ingresan las componentes del vector de posición, véase ecuación (5.61), y se asignan las condiciones de orientación del extremo del robot, véase ecuación (5.62), a fin de resolver el problema cinemático inverso del manipulador a través de una solución algebraica cerrada.

En la Figura 5.68, se muestra la ubicación espacial del robot AL5D en un ambiente virtual.

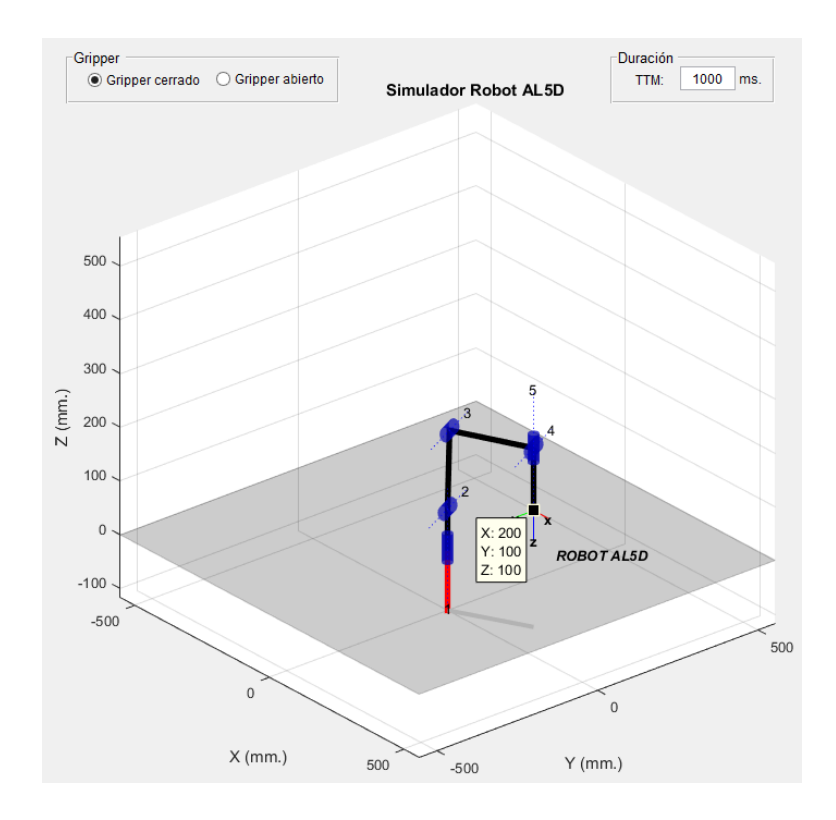

Figura 5.68: Gráfica 3D en la primera configuración cartesiana.<sup>265</sup>

<sup>265</sup> Fuente: Elaboración propia.

Las variables articulares son determinadas por los algoritmos implementados en la GUI y representa la solución final al problema cinemático inverso del manipulador AL5D. En la ecuación (5.63), se muestran las variables articulares calculadas.

$$
\begin{array}{rcl}\n\theta_1 & = & 26.57^\circ \\
\theta_2 & = & 88.00^\circ \\
\theta_3 & = & -88.64^\circ \\
\theta_4 & = & 0.63^\circ \\
\theta_5 & = & 26.57^\circ\n\end{array} \tag{5.63}
$$

Se realizan las mediciones en el volumen físico de trabajo del robot. Las mediciones son hechas en coordenadas cartesianas, para validar el posicionamiento espacial del extremo del manipulador. El valor de las componentes del vector de posición deseado es contrastado con las mediciones de la posición física del extremo del robot, véase Tabla 5.11.

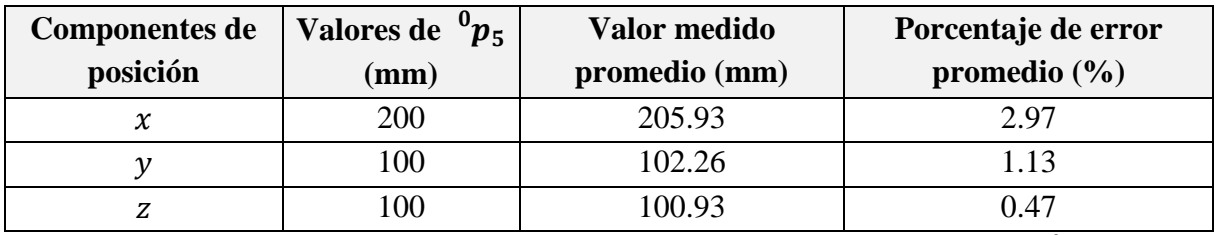

Tabla 5.11: Diferencias entre valores de posición calculadas y medidas.<sup>266</sup>

En la Tabla 5.12, se muestran las medidas estadísticas básicas calculadas a partir de un espacio muestral obtenido de la medición de la posición alcanzada por el extremo del robot AL5D.

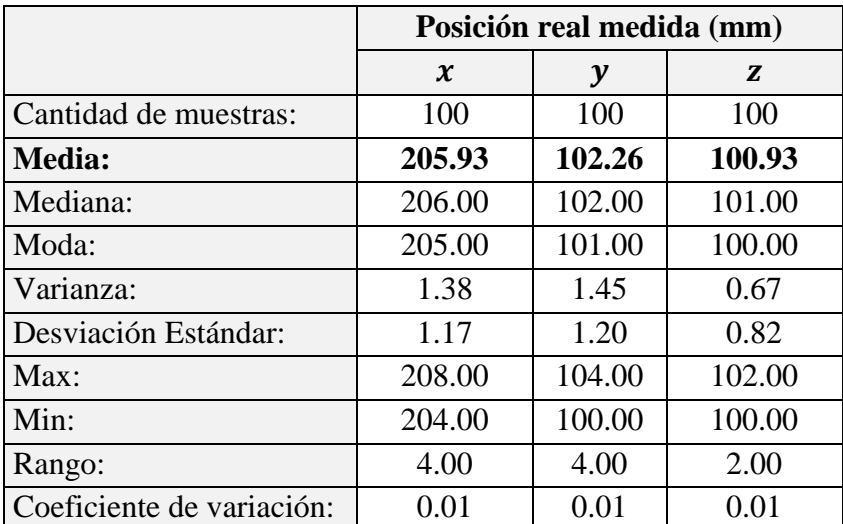

Tabla 5.12: Medidas estadísticas de la posición real. 267

<sup>266</sup> Fuente: Elaboración propia.

<sup>267</sup> Fuente: Elaboración propia.

Se calcula el porcentaje de error de cada muestra tras comparar el valor de la componente de posición deseada con el valor medido, al realizar esta operación con cada muestra, se obtiene un espacio muestral que corresponde al porcentaje de error. En la Tabla 5.13, se muestran las medidas estadísticas básicas calculadas a partir del espacio muestral del porcentaje de error.

|                           | Porcentaje de error (%) |      |      |
|---------------------------|-------------------------|------|------|
|                           | $\boldsymbol{\chi}$     | y    | Z    |
| Cantidad de muestras:     | 100                     | 100  | 100  |
| <b>Media:</b>             | 2.97                    | 1.13 | 0.47 |
| Mediana:                  | 3.00                    | 1.00 | 0.50 |
| Moda:                     | 2.50                    | 0.50 | 0.00 |
| Varianza:                 | 0.34                    | 0.36 | 0.17 |
| Desviación Estándar:      | 0.59                    | 0.60 | 0.41 |
| Max:                      | 4.00                    | 2.00 | 1.00 |
| Min:                      | 2.00                    | 0.00 | 0.00 |
| Rango:                    | 2.00                    | 2.00 | 1.00 |
| Coeficiente de variación: | 0.20                    | 0.53 | 0.88 |

Tabla 5.13: Medidas estadísticas del porcentaje de error de la posición real. 268

En la Figura 5.69, se muestra la ubicación espacial del robot AL5D en un entorno real.

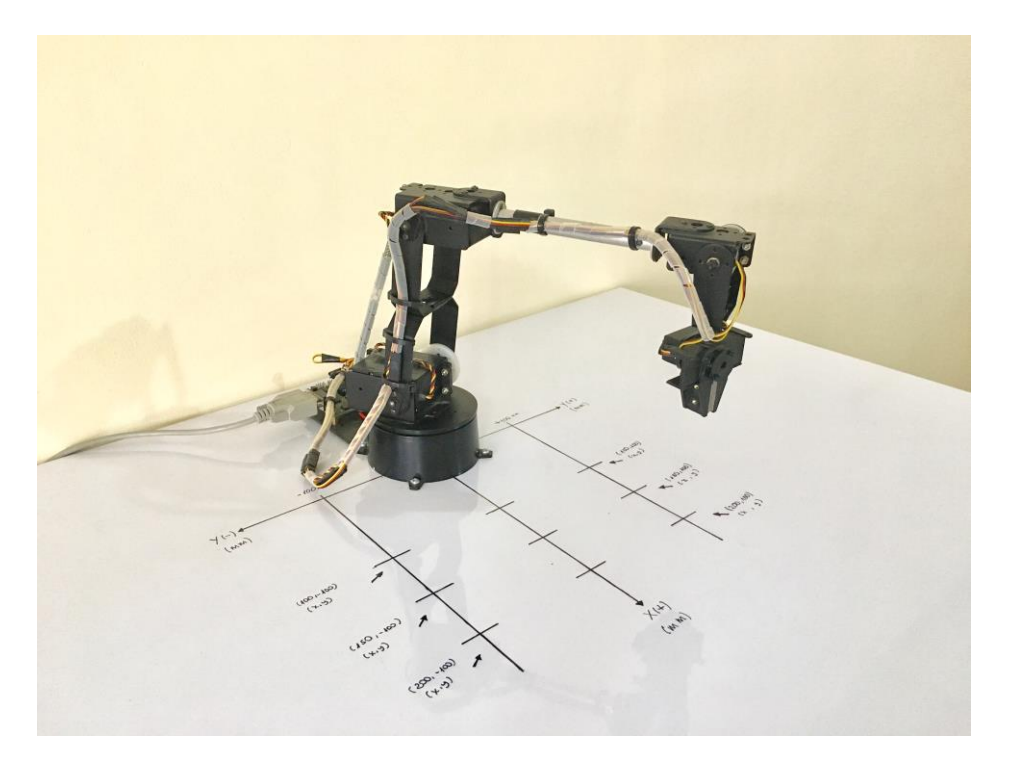

Figura 5.69: Robot AL5D en la primera configuración cartesiana.<sup>269</sup>

<sup>268</sup> Fuente: Elaboración propia.

<sup>269</sup> Fuente: Elaboración propia.

En la Tabla 5.11, se observa que el valor de las componentes del vector de posición deseado está muy próximo a los valores medidos en el extremo del robot AL5D. No obstante, existen errores en las direcciones de las componentes de posición  $(x, y, z)$ . Este error se produce por el efecto de las no-linealidades encontradas en el modelo dinámico del manipulador y por fuentes de perturbación, tales como, el efecto de la gravedad, la fricción producida en los engranajes de los actuadores, entre otras. Se hace hincapié, en que la estrategia de control de movimiento está basada en modelos cinemáticos, por lo que la contribución del modelo dinámico y las fuentes de perturbación no son consideradas.

#### **5.3.1.5 Cinemática Inversa: Segunda Configuración Cartesiana**

A continuación, se asigna el valor correspondiente a cada componente del vector de posición deseado, en milímetros. Se establecen las condiciones de orientación y el tipo solución en *"Codo Arriba"*, a fin de poder realizar tareas sobre el plano horizontal.

Componentes del vector de posición deseado:

$$
\begin{array}{rcl}\n x_d & = & 150 \\
 y_d & = & -100 \\
 z_d & = & 15\n \end{array}\n \tag{5.64}
$$

Condición de orientación:

$$
WARTG = 0^\circ \n\theta_5 = \theta_1
$$
\n(5.65)

Se ingresa las componentes del vector de posición, véase ecuación (5.64), y se asignan las condiciones de orientación del extremo del robot, véase ecuación (5.65), a fin de resolver el problema cinemático inverso del manipulador a través de una solución algebraica cerrada.

Las variables articulares son determinadas por los algoritmos implementados en la GUI y representa la solución final al problema cinemático inverso del manipulador AL5D. En la ecuación (5.66), se muestran las variables articulares calculadas.

$$
\begin{array}{rcl}\n\theta_1 & = & -33.69^\circ \\
\theta_2 & = & 98.04^\circ \\
\theta_3 & = & -121.23^\circ \\
\theta_4 & = & 23.19^\circ \\
\theta_5 & = & -33.69^\circ\n\end{array} \tag{5.66}
$$

En la Figura 5.70, se muestra la ubicación espacial del robot AL5D en un ambiente virtual.

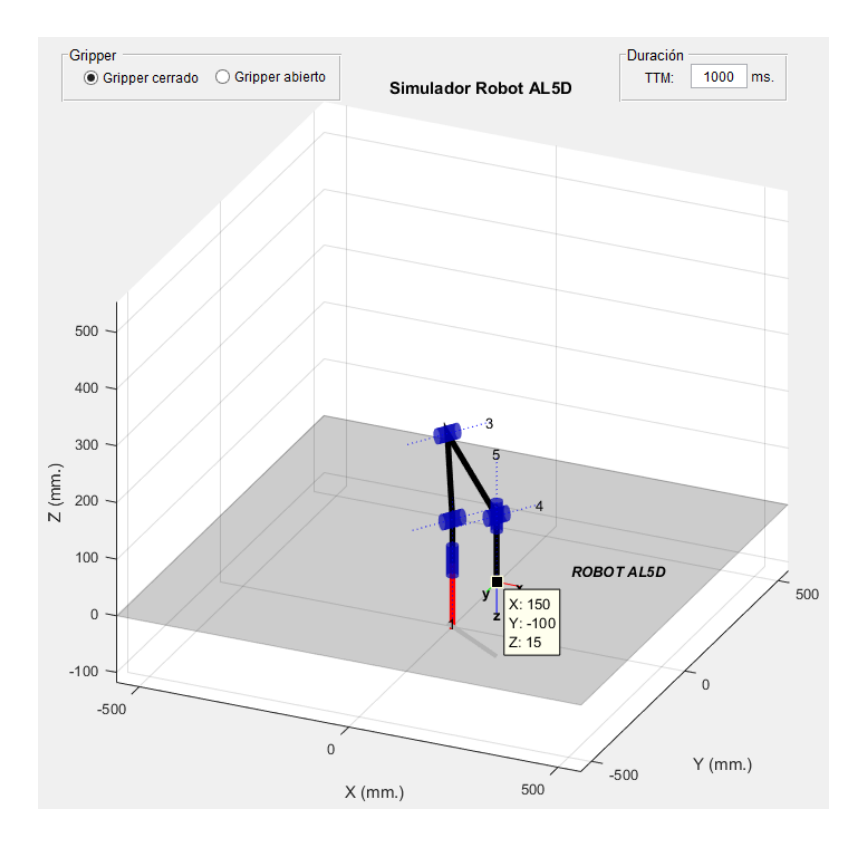

Figura 5.70: Gráfica 3D de la segunda configuración cartesiana.<sup>270</sup>

Se realizan las mediciones en el volumen físico de trabajo del robot. Las mediciones son hechas en coordenadas cartesianas, para validar el posicionamiento espacial del extremo del manipulador. El valor de las componentes del vector de posición deseado es contrastado con las mediciones de la posición física del extremo del robot, véase Tabla 5.14.

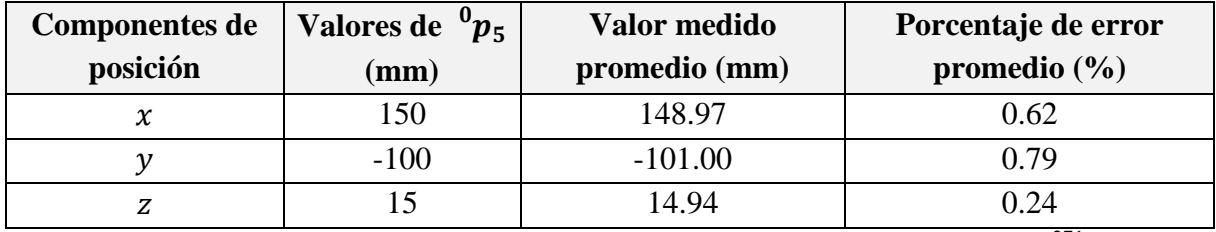

Tabla 5.14: Diferencias entre valores de posición calculadas y medidas.<sup>271</sup>

En la Tabla 5.15, se muestran las medidas estadísticas básicas calculadas a partir de un espacio muestral obtenido de la medición de la posición alcanzada por el extremo del robot AL5D.

 $\overline{a}$ <sup>270</sup> Fuente: Elaboración propia.

<sup>&</sup>lt;sup>271</sup> Fuente: Elaboración propia.

|                           | Posición real medida (mm) |           |       |
|---------------------------|---------------------------|-----------|-------|
|                           | $\boldsymbol{\chi}$       | у         | Z     |
| Cantidad de muestras:     | 100                       | 100       | 100   |
| <b>Media:</b>             | 148.97                    | $-101.00$ | 14.94 |
| Mediana:                  | 149.00                    | $-101.00$ | 15.00 |
| Moda:                     | 150.00                    | $-100.00$ | 15.00 |
| Varianza:                 | 1.42                      | 3.07      | 0.48  |
| Desviación Estándar:      | 1.19                      | 1.75      | 0.69  |
| Max:                      | 151.00                    | $-98.00$  | 16.00 |
| Min:                      | 147.00                    | $-104.00$ | 14.00 |
| Rango:                    | 4.00                      | 6.00      | 2.00  |
| Coeficiente de variación: | 0.01                      | 0.02      | 0.05  |

Tabla 5.15: Medidas estadísticas de la posición real. 272

Se calcula el porcentaje de error de cada muestra tras comparar el valor de la componente de posición deseada con el valor medido, al realizar esta operación con cada muestra, se obtiene un espacio muestral que corresponde al porcentaje de error. En la Tabla 5.16, se muestran las medidas estadísticas básicas calculadas a partir del espacio muestral del porcentaje de error.

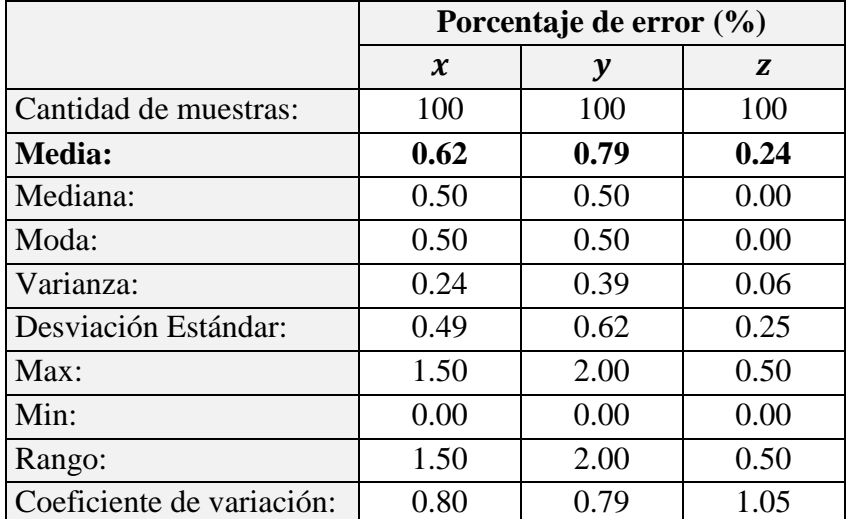

Tabla 5.16: Medidas estadísticas del porcentaje de error de la posición real. 273

En la Figura 5.71, se muestra la ubicación espacial del robot AL5D en un entorno real.

 $\overline{a}$ <sup>272</sup> Fuente: Elaboración propia.

<sup>273</sup> Fuente: Elaboración propia.

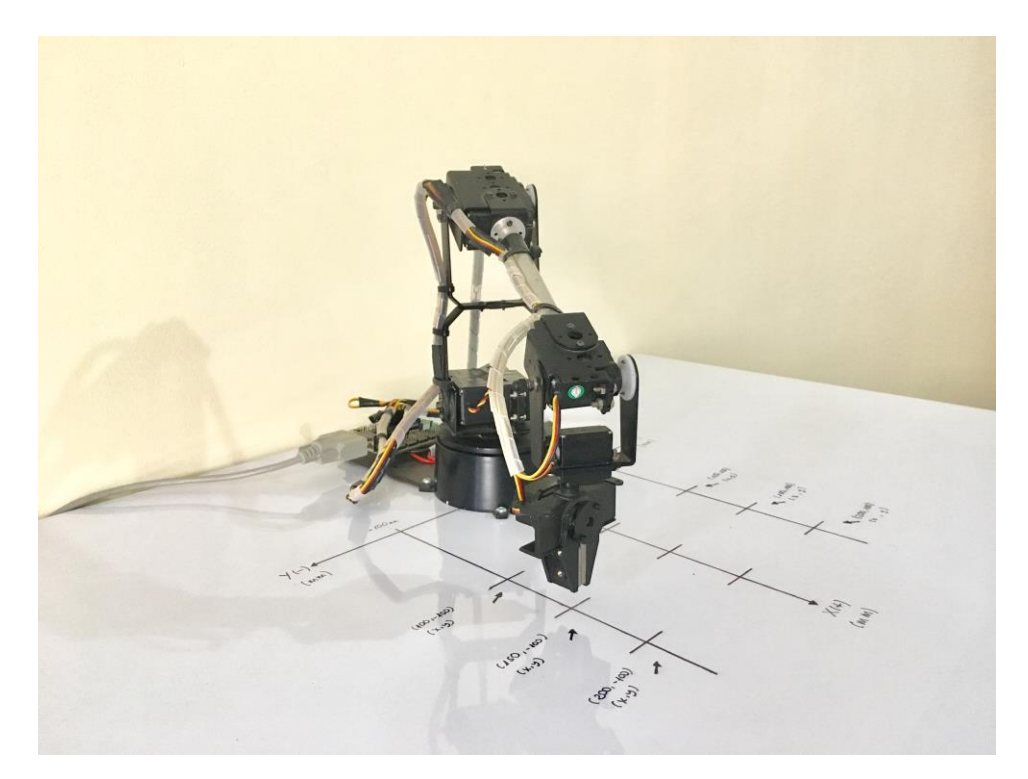

Figura 5.71: Robot AL5D en la segunda configuración cartesiana.<sup>274</sup>

En la Tabla 5.14, se observa que el valor de las componentes del vector de posición deseado está muy próximo a los valores medidos en el extremo del robot AL5D. No obstante, existen errores en las direcciones de las componentes de posición  $(x, y, z)$ . Este error se produce por el efecto de las no-linealidades encontradas en el modelo dinámico del manipulador y por fuentes de perturbación, tales como, el efecto de la gravedad, la fricción producida en los engranajes de los actuadores, entre otras. Se hace hincapié, en que la estrategia de control de movimiento está basada en modelos cinemáticos, por lo que la contribución del modelo dinámico y las fuentes de perturbación no son consideradas.

### **5.3.1.6 Cinemática Inversa: Tercera Configuración Cartesiana**

A continuación, se asigna el valor correspondiente a cada componente del vector de posición deseado, en milímetros. Se establecen las condiciones de orientación y el tipo solución en *"Codo Arriba"*, a fin de poder realizar tareas sobre el plano horizontal.

Componentes del vector de posición deseado:

$$
\begin{array}{rcl}\nx_d & = & 100 \\
y_d & = & 100 \\
z_d & = & 15\n\end{array} \tag{5.67}
$$

<sup>274</sup> Fuente: Elaboración propia.

Condición de orientación:

$$
WARTG = 0^{\circ}
$$
  
\n
$$
\theta_5 = \theta_1
$$
\n(5.68)

Se ingresa las componentes del vector de posición, véase ecuación (5.67), y se asignan las condiciones de orientación del extremo del robot, véase ecuación (5.68), a fin de resolver el problema cinemático inverso del manipulador a través de una solución algebraica cerrada.

Las variables articulares son determinadas por los algoritmos implementados en la GUI y representa la solución final al problema cinemático inverso del manipulador AL5D. En la ecuación (5.69), se muestran las variables articulares calculadas.

$$
\begin{array}{rcl}\n\theta_1 & = & 45.00^\circ \\
\theta_2 & = & 116.11^\circ \\
\theta_3 & = & -135.49^\circ \\
\theta_4 & = & 19.38^\circ \\
\theta_5 & = & 45.00^\circ\n\end{array} \tag{5.69}
$$

En la Figura 5.72, se muestra la ubicación espacial del robot AL5D en un ambiente virtual.

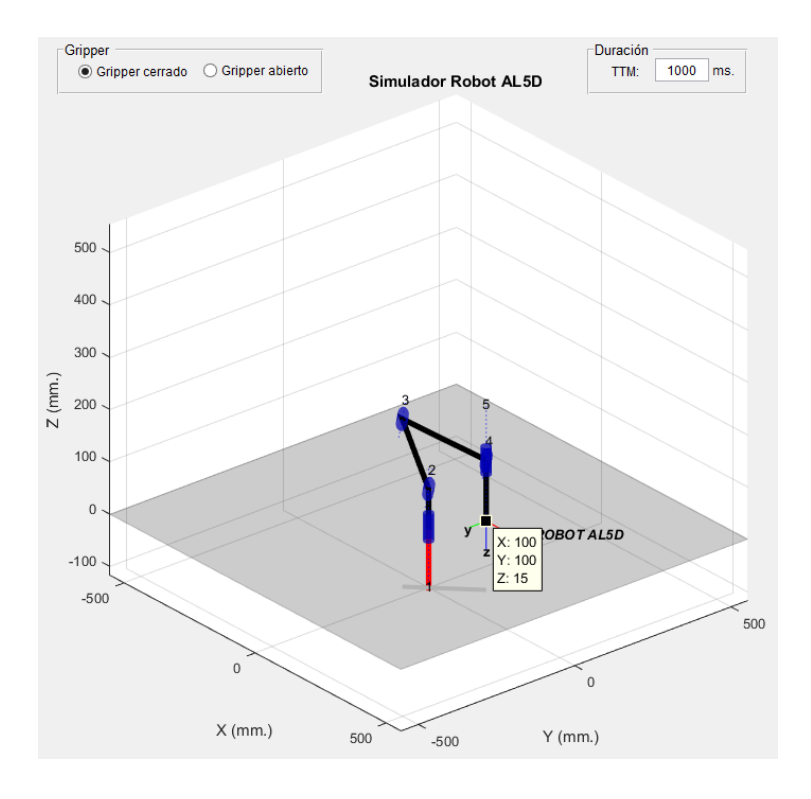

Figura 5.72: Gráfica 3D de la tercera configuración cartesiana.<sup>275</sup>

Se realizan las mediciones en el volumen físico de trabajo del robot. Las mediciones son hechas en coordenadas cartesianas, para validar el posicionamiento espacial del extremo del

<sup>275</sup> Fuente: Elaboración propia.

manipulador. El valor de las componentes del vector de posición deseado es contrastado con las mediciones de la posición física del extremo del robot, véase Tabla 5.17.

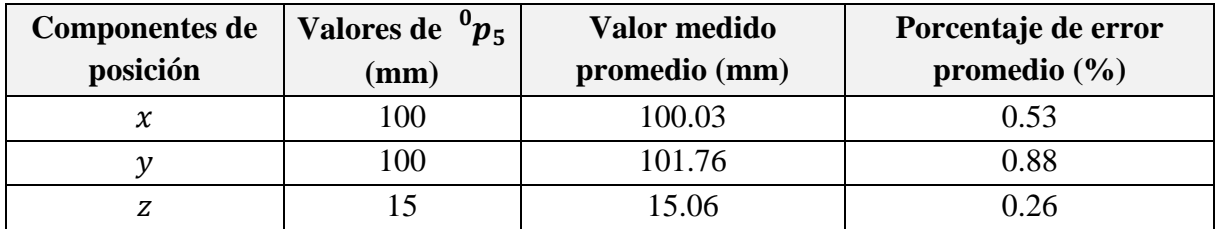

Tabla 5.17: Diferencias entre valores de posición calculadas y medidas.<sup>276</sup>

En la Tabla 5.18, se muestran las medidas estadísticas básicas calculadas a partir de un espacio muestral obtenido de la medición de la posición alcanzada por el extremo del robot AL5D.

|                           | Posición real medida (mm) |        |       |
|---------------------------|---------------------------|--------|-------|
|                           | $\boldsymbol{x}$          | у      | Z     |
| Cantidad de muestras:     | 100                       | 100    | 100   |
| <b>Media:</b>             | 100.03                    | 101.76 | 15.06 |
| Mediana:                  | 100.00                    | 102.00 | 15.00 |
| Moda:                     | 100.00                    | 100.00 | 15.00 |
| Varianza:                 | 1.69                      | 1.88   | 0.52  |
| Desviación Estándar:      | 1.30                      | 1.37   | 0.72  |
| Max:                      | 102.00                    | 104.00 | 16.00 |
| Min:                      | 98.00                     | 100.00 | 14.00 |
| Rango:                    | 4.00                      | 4.00   | 2.00  |
| Coeficiente de variación: | 0.01                      | 0.01   | 0.05  |

Tabla 5.18: Medidas estadísticas de la posición real. 277

Se calcula el porcentaje de error de cada muestra tras comparar el valor de la componente de posición deseada con el valor medido, al realizar esta operación con cada muestra, se obtiene un espacio muestral que corresponde al porcentaje de error. En la Tabla 5.19, se muestran las medidas estadísticas básicas calculadas a partir del espacio muestral del porcentaje de error.

|                       | Porcentaje de error (%) |      |      |
|-----------------------|-------------------------|------|------|
|                       | $\boldsymbol{\chi}$     |      | Z    |
| Cantidad de muestras: | 100                     | 100  | 100  |
| <b>Media:</b>         | 0.53                    | 0.88 | 0.26 |
| Mediana:              | 0.50                    | 1.00 | 0.50 |
| Moda:                 | 0.50                    | 0.00 | 0.50 |
| Varianza:             | 0.14                    | 0.47 | 0.06 |

<sup>276</sup> Fuente: Elaboración propia.

<sup>277</sup> Fuente: Elaboración propia.

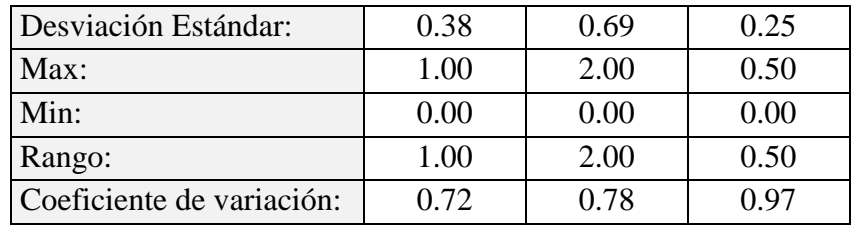

Tabla 5.19: Medidas estadísticas del porcentaje de error de la posición real. 278

En la Figura 5.73, se muestra la ubicación espacial del robot AL5D en un entorno real.

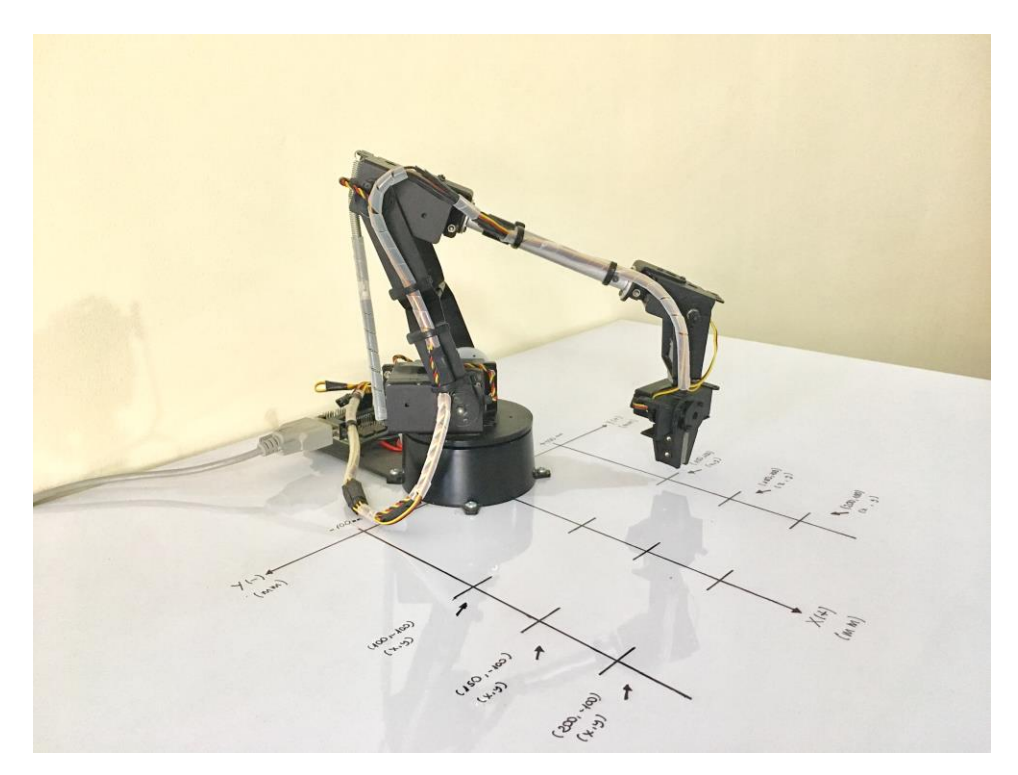

Figura 5.73: Robot AL5D en la tercera configuración cartesiana.<sup>279</sup>

En la Tabla 5.17, se observa que el valor de las componentes del vector de posición deseado está muy próximo a los valores medidos en el extremo del robot AL5D. No obstante, existen errores en las direcciones de las componentes de posición  $(x, y, z)$ . Este error se produce por el efecto de las no-linealidades encontradas en el modelo dinámico del manipulador y por fuentes de perturbación, tales como, el efecto de la gravedad, la fricción producida en los engranajes de los actuadores, entre otras. Se hace hincapié, en que la estrategia de control de movimiento está basada en modelos cinemáticos, por lo que la contribución del modelo dinámico y las fuentes de perturbación no son consideradas.

 $\overline{a}$ <sup>278</sup> Fuente: Elaboración propia.

<sup>279</sup> Fuente: Elaboración propia.

## **5.3.2 Segundo Objetivo Específico**

Acorde a lo establecido en el Capítulo 1, se muestra el segundo objetivo específico a cumplir.

# *"Definir el espacio de trabajo y determinar las singularidades por limitaciones físicas del manipulador."*

El indicador de logro que valida el cumplimiento del objetivo se explica a continuación.

*"Se valida el espacio de trabajo y las singularidades por limitaciones físicas del robot. Se realiza al asignar de manera aleatoria coordenadas inalcanzables, fuera del espacio de trabajo del manipulador, con la intensión que la interfaz de usuario notifique que la coordinada asignada no es válida."*

En los ensayos para validar el segundo indicador de logro, se asignaron nueve puntos en el espacio cartesiano que estén fuera del volumen de trabajo del robot. Se contabilizó la incidencia de éxito y falla. Para cada punto se define un espacio muestral de cien ensayos y se muestran los cálculos estadísticos básicos que resumen el proceso. Para mayor detalle, se anexan las tablas y gráficas correspondientes a las muestras tomadas, véase Anexo C.

Nótese que, la pestaña de la GUI que resuelve el problema cinemático directo se encuentra debidamente restringida para no caer en alguna configuración singular, por lo tanto, no se considerará dentro de este proceso de validación.

# **5.3.2.1 Espacio de Trabajo del Manipulador**

El espacio de trabajo está definido como el volumen espacial al que puede llegar el extremo del robot. El volumen de trabajo está determinado por el tamaño, forma y tipo de eslabones que integran al robot, así como por las limitaciones de movimiento impuestas por el sistema de control. <sup>280</sup> Al espacio de trabajo también se le llama volumen de trabajo o envoltura de trabaio.<sup>281</sup>

Si el robot puede acceder a todo el espacio de trabajo, no significa que lo pueda hacer con cualquier orientación. Existen un conjunto de puntos, los más alejados o los más cercanos, que únicamente se podrán acceder con condiciones de orientación adecuadas, mientras que otros puntos admitirán cualquier orientación.

<sup>280</sup> Cfr. Barrientos 2008:263

<sup>281</sup> Cfr. Craig 2006: 233

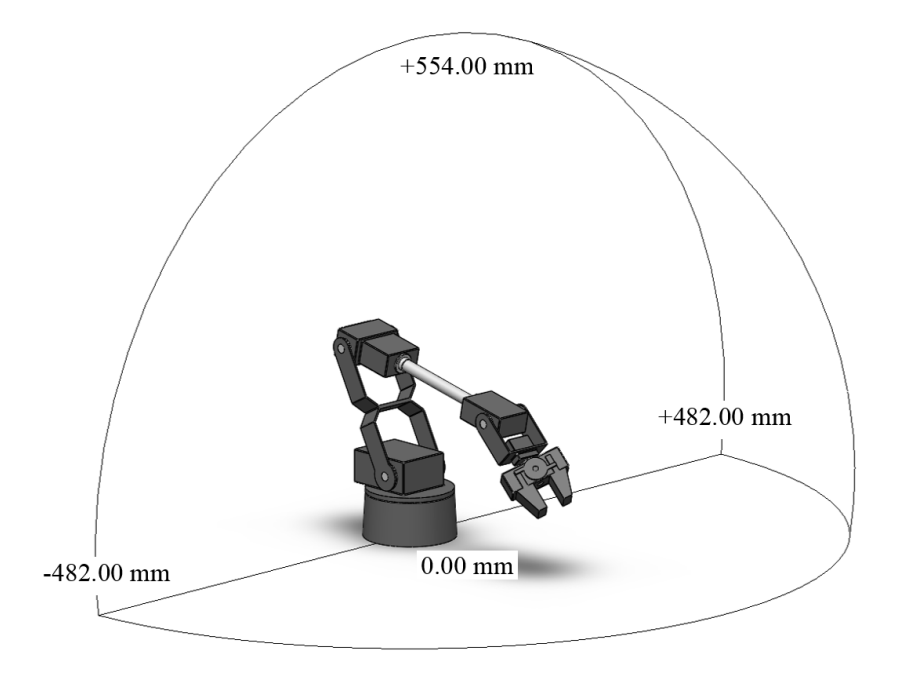

Figura 5.74: Volumen de trabajo del robot AL5D.<sup>282</sup>

Se suele indicar el volumen de trabajo mediante un dibujo acotado, véase Figura 5.74. No obstante, si se requiere la información de tipo numérica, el volumen de trabajo se indica mediante el rango de recorrido de cada articulación, <sup>283</sup> véase Tabla 5.20.

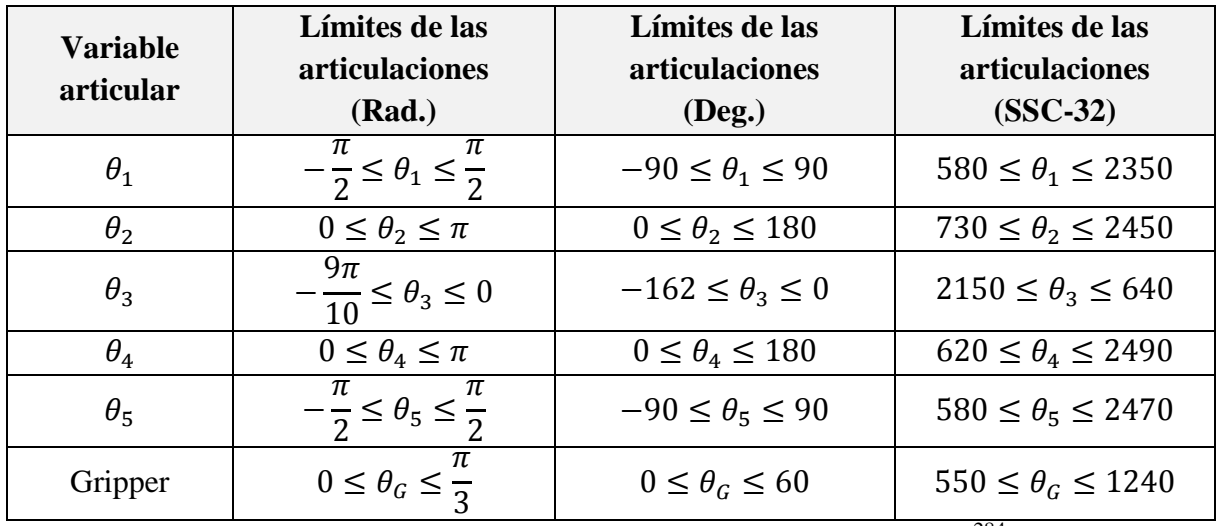

Tabla 5.20: Limites de las articulaciones del robot AL5D.<sup>284</sup>

Debido a, la escases de catálogos del fabricante y lo complicado de realizar mediciones físicas con el robot, el uso de esta plataforma es de gran ayuda ya que permite mediante simulación

 $\overline{a}$ <sup>282</sup> Fuente: Elaboración propia.

<sup>&</sup>lt;sup>283</sup> Cfr. Barrientos 2008:263

<sup>284</sup> Fuente: Elaboración propia.

gráfica, y pruebas de ensayo y error, encontrar el volumen de trabajo óptimo del robot para la aplicación y condiciones de orientación que se desee.

# **5.3.2.2 Pruebas y Resultados**

En caso se ingrese una componente de posición fuera del volumen de trabajo del robot, aparece un *error dialog* o ventana de error con el mensaje: "Coordenadas fuera del espacio de trabajo del robot", tal como se puede apreciar en la Figura 5.75. Este mensaje de error notifica que el punto de trayectoria asignado no es válido, ya que cae fuera del volumen de trabajo del manipulador. Se recomienda volver a ingresar un punto en el espacio cartesiano válido.

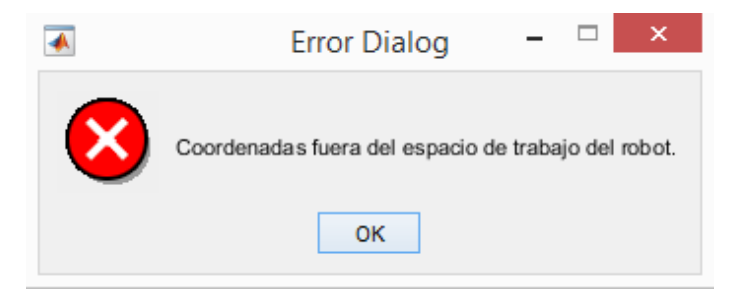

Figura 5.75: Mensaje de error: posición fuera del espacio de trabajo.<sup>285</sup>

A continuación, se muestran las tablas y graficas que resumen los resultados obtenidos de realizar cien ensayos con un punto del espacio cartesiano fuera del volumen de trabajo del robot AL5D.

## **Cinemática Inversa:**

Se realizan cien ensayos con un punto que se encuentre fuera del volumen físico de trabajo del robot. Se escogió al azar unas coordenadas cartesianas no muy lejanas, pero con condiciones de orientación que vuelve no resoluble al problema cinemático inverso del robot.

Componentes del vector de posición  $(mm)$ :

$$
\begin{array}{rcl}\nx_d & = & 400 \\
y_d & = & 0 \\
z_d & = & 30\n\end{array} (5.70)
$$

Condición de orientación (°):

$$
WARTG = 0^\circ \n\theta_5 = \theta_1
$$
\n(5.71)

 $\overline{a}$ <sup>285</sup> Fuente: Elaboración propia.

Un ensayo se considera exitoso si, y solo si, aparece una ventana emergente notificando que las componentes cartesianas representan un punto fuera del volumen de trabajo del manipulador. Caso contrario se considera como ensayo fallido.

En la Tabla 5.21, se muestra el resumen de las pruebas realizadas con un espacio muestral obtenido tras realizar cien ensayos con las expresiones de las ecuaciones (5.70) y (5.71).

| Ensayos en la GUI        | <b>Total</b> |
|--------------------------|--------------|
| Cantidad de ensayos:     | 100          |
| Ensayos exitosos:        | 100          |
| <b>Ensayos Fallidos:</b> |              |

Tabla 5.21: Tabla de resumen de los ensayos realizados.<sup>286</sup>

En la Figura 5.76, se muestra un gráfico circular con los ensayos realizados y el porcentaje de éxito y falla.

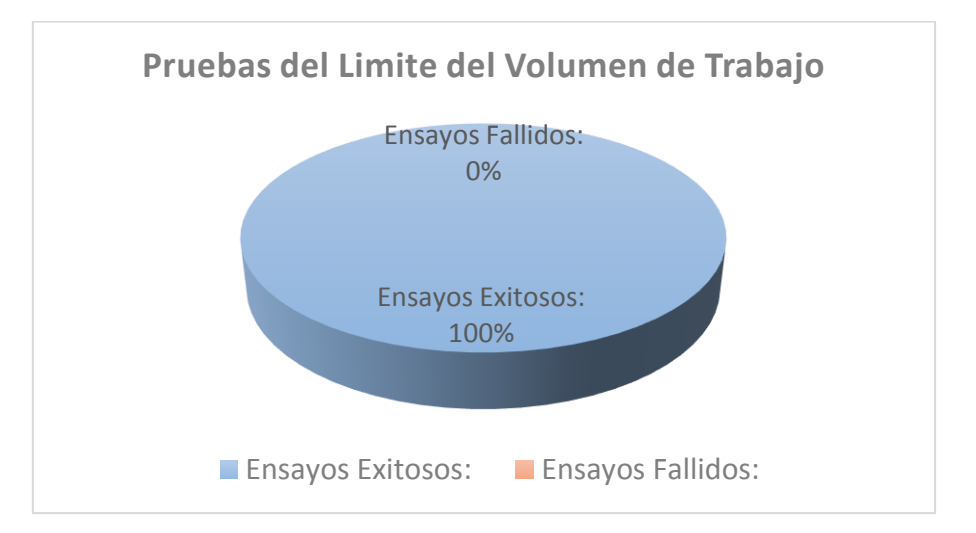

Figura 5.76: Grafico circular de la cantidad de ensayos exitosos y fallidos.<sup>287</sup>

Se observa que de los cien ensayos realizados todos resultan ser exitosos. Esto quiere decir que, los algoritmos de la GUI son los suficientemente robustos para no presentar fallos dentro de un espacio de cien muestras.

## **Control Cinemático:**

Se realizan cien ensayos con dos puntos que se encuentren fuera del volumen físico de trabajo del robot. Se escogió al azar unas coordenadas cartesianas no muy lejanas, pero con condiciones

<sup>286</sup> Fuente: Elaboración propia.

<sup>287</sup> Fuente: Elaboración propia.

de orientación que vuelve no resoluble al problema cinemático inverso del robot y a la planificación de trayectorias.

Componentes del vector de posición inicial  $(mm)$ :

$$
\begin{array}{rcl}\nx_0 & = & 250 \\
y_0 & = & -350 \\
z_0 & = & 20\n\end{array} \tag{5.72}
$$

Condición de orientación inicial (°):

$$
WARTG = 0^\circ
$$
  
\n
$$
\theta_5 = 0^\circ
$$
\n(5.73)

Componentes del vector de posición final  $(mm)$ :

$$
x_f = 250
$$
  
\n
$$
y_f = 350
$$
  
\n
$$
z_f = 20
$$
\n(5.74)

Condición de orientación final (°):

$$
WARTG = 0^{\circ}
$$
  
\n
$$
\theta_5 = 0^{\circ}
$$
 (5.75)

En la Tabla 5.22, se muestra el resumen de las pruebas realizadas con un espacio muestral obtenido tras realizar cien ensayos con las expresiones de las ecuaciones (5.72), (5.73), (5.74) y (5.75).

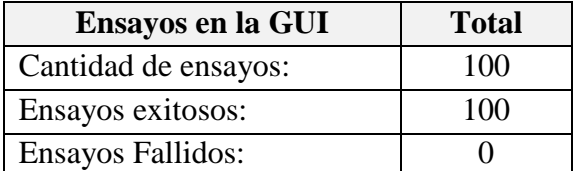

Tabla 5.22: Tabla de resumen de los ensayos realizados.<sup>288</sup>

Un ensayo se considera exitoso si, y solo si, aparece una ventana emergente notificando que las componentes cartesianas representan un punto fuera del volumen de trabajo del manipulador. Caso contrario se considera como ensayo fallido.

En la Figura 5.77, se muestra un gráfico circular con los ensayos realizados y el porcentaje de éxito y falla.

<sup>288</sup> Fuente: Elaboración propia.

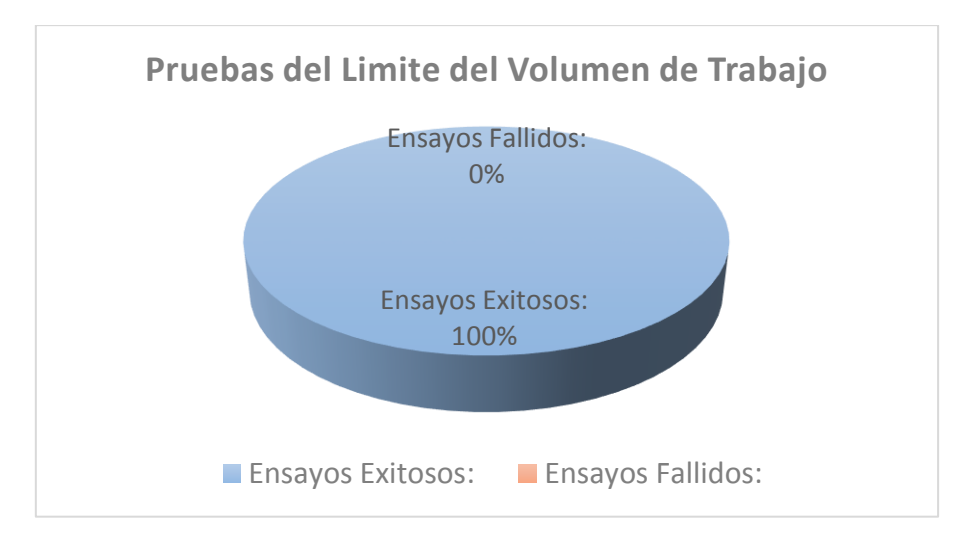

Figura 5.77: Grafico circular de la cantidad de ensayos exitosos y fallidos.<sup>289</sup>

Se observa que de los cien ensayos realizados todos resultan ser exitosos. Esto quiere decir que, los algoritmos de la GUI son los suficientemente robustos para no presentar fallos dentro de un espacio de cien muestras.

### **Matriz Jacobiana:**

Se realizan cien ensayos con dos puntos que se encuentren fuera del volumen físico de trabajo del robot. Se escogió al azar unas coordenadas cartesianas no muy lejanas, pero con condiciones de orientación que vuelve no resoluble al problema cinemático inverso del robot y a la matriz Jacobiana.

Componentes del vector de posición inicial  $(mm)$ :

$$
\begin{array}{rcl}\nx_0 & = & 150 \\
y_0 & = & 400 \\
z_0 & = & 20\n\end{array} \tag{5.76}
$$

Condición de orientación inicial (°):

$$
WARTG = 0^{\circ}
$$
  
\n
$$
\theta_5 = 0^{\circ}
$$
 (5.77)

Componentes del vector de posición final  $(mm)$ :

$$
x_f = 400\n y_f = -150\n z_f = 300
$$
\n(5.78)

Condición de orientación final (°):

 $\overline{a}$ <sup>289</sup> Fuente: Elaboración propia.

$$
WARTG = 180^\circ
$$
  
\n
$$
\theta_5 = 0^\circ
$$
\n(5.79)

Un ensayo se considera exitoso si, y solo si, aparece una ventana emergente notificando que las componentes cartesianas representan un punto fuera del volumen de trabajo del manipulador. Caso contrario se considera como ensayo fallido.

En la Tabla 5.23, se muestra el resumen de las pruebas realizadas con un espacio muestral obtenido tras realizar cien ensayos con las expresiones de las ecuaciones (5.76), (5.77), (5.78) y (5.79).

| Ensayos en la GUI        | <b>Total</b> |
|--------------------------|--------------|
| Cantidad de ensayos:     | 100          |
| Ensayos exitosos:        | 100          |
| <b>Ensayos Fallidos:</b> |              |

Tabla 5.23: Tabla de resumen de los ensayos realizados.<sup>290</sup>

En la Figura 5.78, se muestra un gráfico circular con los ensayos realizados y el porcentaje de éxito y falla.

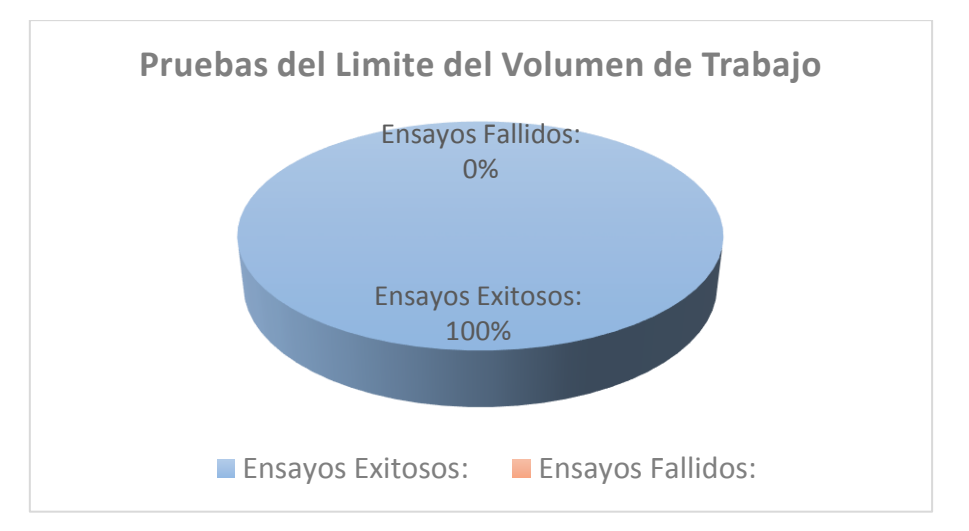

Figura 5.78: Grafico circular de la cantidad de ensayos exitosos y fallidos.<sup>291</sup>

Se observa que de los cien ensayos realizados todos resultan ser exitosos. Esto quiere decir que, los algoritmos de la GUI son los suficientemente robustos para no presentar fallos dentro de un espacio de cien muestras.

<sup>290</sup> Fuente: Elaboración propia.

<sup>291</sup> Fuente: Elaboración propia.

#### **Dinámica:**

Se realizan cien ensayos con dos puntos que se encuentren fuera del volumen físico de trabajo del robot. Se escogió al azar unas coordenadas cartesianas no muy lejanas, pero con condiciones de orientación que vuelve no resoluble al problema cinemático inverso del robot y a la dinámica.

Componentes del vector de posición inicial  $(mm)$ :

$$
\begin{array}{rcl}\nx_0 & = & 150 \\
y_0 & = & -250 \\
z_0 & = & 200\n\end{array} \tag{5.80}
$$

Condición de orientación inicial (°):

$$
WARTG = 0^\circ
$$
  
\n
$$
\theta_5 = 0^\circ
$$
\n(5.81)

Componentes del vector de posición final  $(mm)$ :

$$
x_f = 300
$$
  
\n
$$
y_f = 270
$$
  
\n
$$
z_f = 200
$$
\n(5.82)

Condición de orientación final (°):

$$
WARTG = 180^\circ
$$
  
\n
$$
\theta_5 = 0^\circ
$$
\n(5.83)

Un ensayo se considera exitoso si, y solo si, aparece una ventana emergente notificando que las componentes cartesianas representan un punto fuera del volumen de trabajo del manipulador. Caso contrario se considera como ensayo fallido.

En la Tabla 5.24, se muestra el resumen de las pruebas realizadas con un espacio muestral obtenido tras realizar cien ensayos con las expresiones de las ecuaciones (5.80), (5.81), (5.82) y (5.83).

| Ensayos en la GUI        | <b>Total</b> |
|--------------------------|--------------|
| Cantidad de ensayos:     | 100          |
| Ensayos exitosos:        | 100          |
| <b>Ensayos Fallidos:</b> |              |

Tabla 5.24: Tabla de resumen de los ensayos realizados.<sup>292</sup>

En la Figura 5.79, se muestra un gráfico circular con los ensayos realizados y el porcentaje de éxito y falla.

<sup>292</sup> Fuente: Elaboración propia.

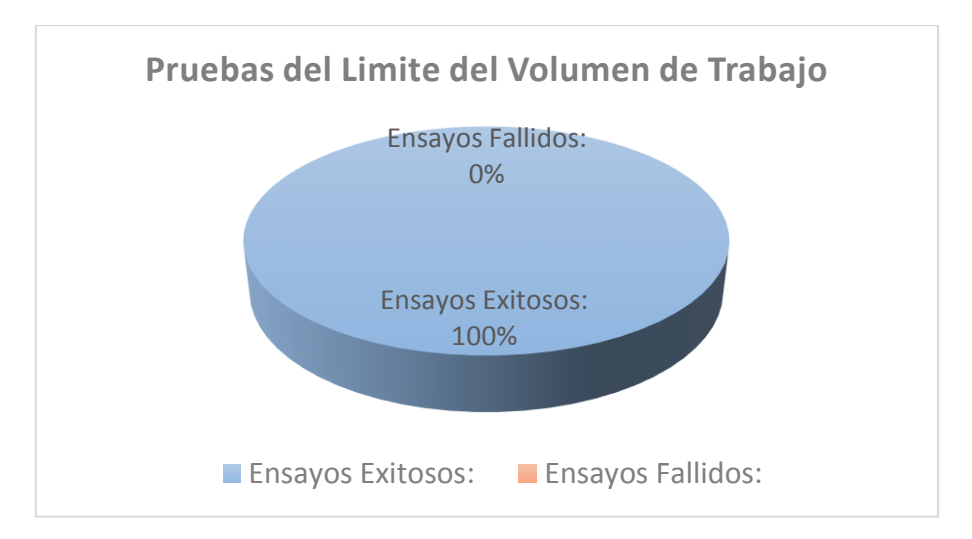

Figura 5.79: Grafico circular de la cantidad de ensayos exitosos y fallidos.<sup>293</sup>

Se observa que de los cien ensayos realizados todos resultan ser exitosos. Esto quiere decir que, los algoritmos de la GUI son los suficientemente robustos para no presentar fallos dentro de un espacio de cien muestras.

### **Control Dinámico:**

Se realizan cien ensayos con dos puntos que se encuentren fuera del volumen físico de trabajo del robot. Se escogió al azar unas coordenadas cartesianas no muy lejanas, pero con condiciones de orientación que vuelve no resoluble al problema cinemático inverso del robot y al control dinámico.

Componentes del vector de posición inicial  $(mm)$ :

$$
\begin{array}{rcl}\nx_0 & = & 150 \\
y_0 & = & -250 \\
z_0 & = & 200\n\end{array} \tag{5.84}
$$

Condición de orientación inicial (°):

$$
WARTG = 0^{\circ}
$$
  
\n
$$
\theta_5 = 0^{\circ}
$$
\n(5.85)

Componentes del vector de posición final  $(mm)$ :

$$
x_f = 300\n y_f = 270\n z_f = 200
$$
\n(5.86)

Condición de orientación final (°):

 $\overline{a}$ <sup>293</sup> Fuente: Elaboración propia.

$$
WARTG = 180^\circ
$$
  
\n
$$
\theta_5 = 0^\circ
$$
\n(5.87)

En la Tabla 5.25, se muestra el resumen de las pruebas realizadas con un espacio muestral obtenido tras realizar cien ensayos con las expresiones de las ecuaciones (5.84), (5.85), (5.86) y (5.87).

| Ensayos en la GUI        | <b>Total</b> |
|--------------------------|--------------|
| Cantidad de ensayos:     | 100          |
| Ensayos exitosos:        | 100          |
| <b>Ensayos Fallidos:</b> |              |

Tabla 5.25: Tabla de resumen de los ensayos realizados.<sup>294</sup>

Un ensayo se considera exitoso si, y solo si, aparece una ventana emergente notificando que las componentes cartesianas representan un punto fuera del volumen de trabajo del manipulador. Caso contrario se considera como ensayo fallido.

En la Figura 5.80, se muestra un gráfico circular con los ensayos realizados y el porcentaje de éxito y falla.

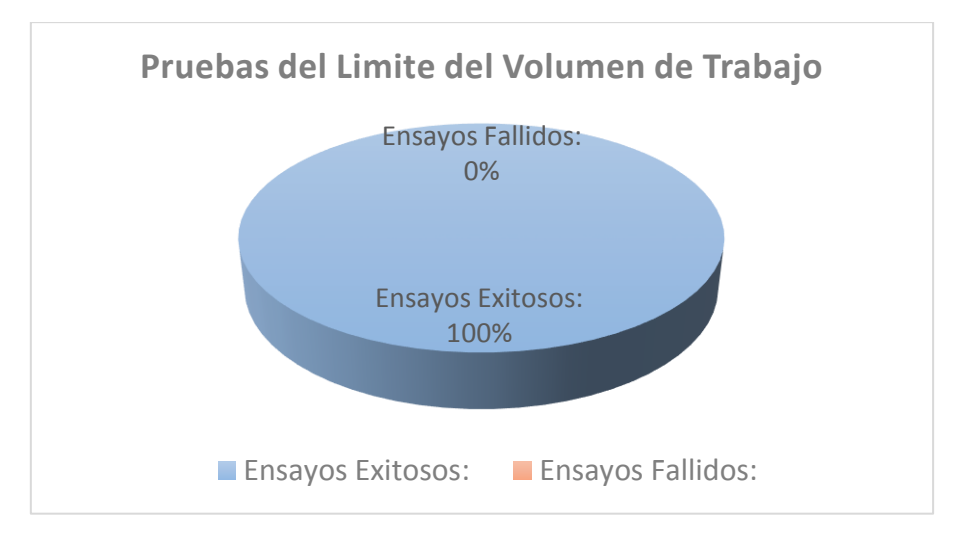

Figura 5.80: Grafico circular de la cantidad de ensayos exitosos y fallidos.<sup>295</sup>

Se observa que de los cien ensayos realizados todos resultan ser exitosos. Esto quiere decir que, los algoritmos de la GUI son los suficientemente robustos para no presentar fallos dentro de un espacio muestral de cien ensayos.

<sup>294</sup> Fuente: Elaboración propia.

<sup>295</sup> Fuente: Elaboración propia.

### **5.3.3 Tercer Objetivo Específico**

Acorde a lo establecido en el Capítulo 1, se muestra el tercer objetivo específico a cumplir.

#### *"Modelar y analizar el modelo dinámico del robot."*

El indicador de logro que valida el cumplimiento del objetivo se explica a continuación.

*"Se valida el modelo dinámico del robot. Se realiza mediante las simulaciones de movimiento del robot y la selección de los actuadores para cada articulación (dimensionamiento por torque máximo)."*

En el epígrafe 5.2.3.1, se realizan simulaciones de movimiento basados en el análisis dinámico del robot, con el propósito de obtener los torques máximos que se requieren en cada articulación. Con los datos obtenidos por simulación se procede a seleccionar los actuadores idóneos para cada articulación; no obstante, se suele dar un margen que sobredimensiona a los actuadores, a fin de evitar esfuerzos innecesarios en aplicaciones que requieran carga máxima o variable.

#### **5.3.3.1 Simulación de Movimiento y Selección de Actuadores**

Se asigna una trayectoria larga en la cual el manipulador pueda desarrollar configuraciones en las cuales ejerza el máximo torque por articulación. En este caso en particular el punto inicial y final serán en función de las variables articulares. Considerar los siguientes parámetros en la planificación de trayectorias.

Se asigna un punto inicial de trayectoria en el espacio articular  $(rad)$ :

$$
q_0 = (q_{10} \t q_{20} \t q_{30} \t q_{40} \t q_{50})
$$

$$
q_0 = \left(-\frac{\pi}{2} \t 0 \t 0 \t 0 \t -\frac{\pi}{2}\right)
$$
(5.88)

Se asigna un punto final de travectoria en el espacio articular  $(rad)$ :

$$
q_f = (q_{1f} \t q_{2f} \t q_{3f} \t q_{4f} \t q_{5f})
$$

$$
q_f = \left(\frac{\pi}{2} \pi \t -\frac{9\pi}{10} \pi \frac{\pi}{2}\right)
$$
(5.89)

Se define el valor de masa correspondiente a cada eslabón en kilogramos  $(Kg)$ :

$$
m_1 = 0.440\n m_2 = 0.770\n m_3 = 0.430\n m_4 = 0.310
$$
\n(5.90)

Se añade el valor de masa de carga máxima  $(Kg)$ :

$$
carga máxima = 0.100 \tag{5.91}
$$

Se realiza la simulación de movimiento y la evaluación de torques que ejerce el robot en el desarrollo de la trayectoria, las mismas que se pueden apreciar en la Figura 5.81 y Figura 5.82, respectivamente.

La simulación de seguimiento de trayectoria, véase Figura 5.81, utiliza el análisis de la dinámica del manipulador para poder obtener la evolución temporal de los torques en cada articulación del robot.

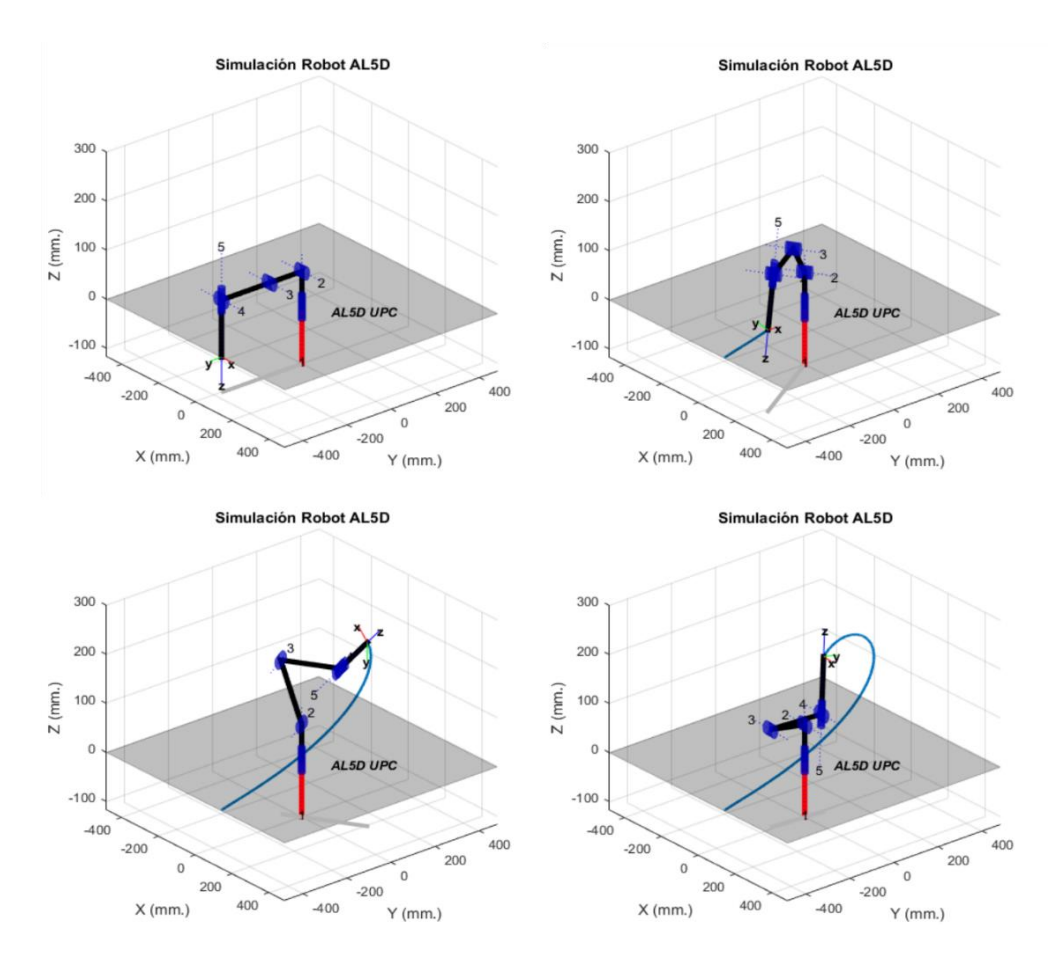

Figura 5.81: Trayectoria para evaluación de torques máximos por articulación.<sup>296</sup>

<sup>296</sup> Fuente: Elaboración propia.

La elección del punto inicial y final, en el espacio articular, no es de forma empírica, se realiza basándose en el criterio de Sciavicco y Siciliano,<sup>297</sup> el cual define que los torques máximos por articulación en un manipulador se encontrarán en la planificación de una trayectoria isócrona óptima que involucre todos los valores que pueda tomar cada articulación, tal que, el manipulador no caiga en un punto de singularidad. Acorde a lo establecido por Sciavicco y Siciliano, se genera una trayectoria en la cual todas las articulaciones del robot realicen un movimiento coordinado y en simultáneo a fin de obtener la evolución temporal de cada articulación y hallar los torques máximos al evaluar el modelo dinámico del manipulador.

Recordar que, el modelo dinámico del manipulador entrega un vector de torques en unidades de  $N \cdot m$  por lo que se debe usar una regla de conversión a  $kg \cdot cm$ , ya que los servomotores se dimensionan en relación a unidades de torque en  $kg.cm$ .

$$
1 N.m = 10.1972 kg.cm
$$

Se puede observar en la Figura 5.82, los torques máximos que ejerce cada articulación en el desarrollo de la trayectoria planificada.

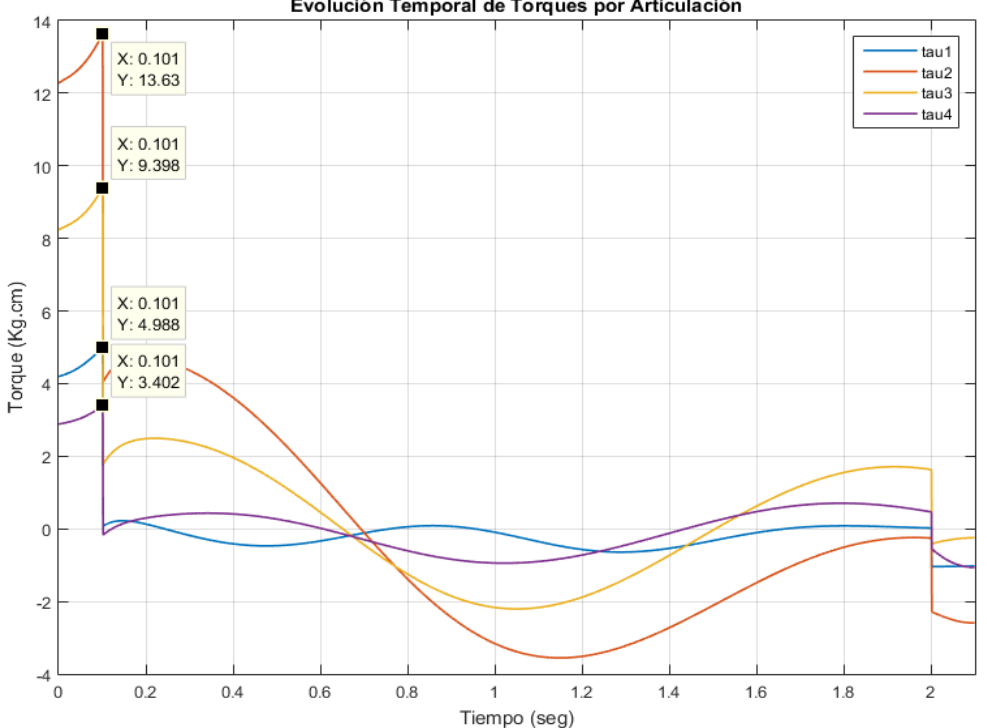

Evolución Temporal de Torques por Articulación

Figura 5.82: Evolución temporal de torques por articulación.<sup>298</sup>

<sup>297</sup> Cfr. Sciavicco 2005: 271

<sup>298</sup> Fuente: Elaboración propia.

Acorde a lo calculado por simulación, se establece el torque máximo que requiere cada actuador para poder realizar cualquier trayectoria con carga máxima:

$$
\tau_{1_{max}} = 4.9881 kg.cm \tag{5.92}
$$

$$
\tau_{2max} = 13.6331 kg.cm \tag{5.93}
$$

$$
\tau_{3_{max}} = 9.3981 \ kg \ cm \tag{5.94}
$$

$$
\tau_{4max} = 3.4020 \, kg.cm \tag{5.95}
$$

Donde,

- $\tau_1$  Corresponde a la articulación de la base.
- $\tau_2$  Corresponde a la articulación del hombro.
- $\tau_3$  Corresponde a la articulación del codo.
- $\tau_4$  Corresponde a la articulación de la muñeca (flexión)

Finalmente, se seleccionan los actuadores idóneos para el manipulador, previamente se sobredimensionan a fin de evitar esfuerzos en aplicaciones con carga máxima o variable, véase la Tabla 5.26.

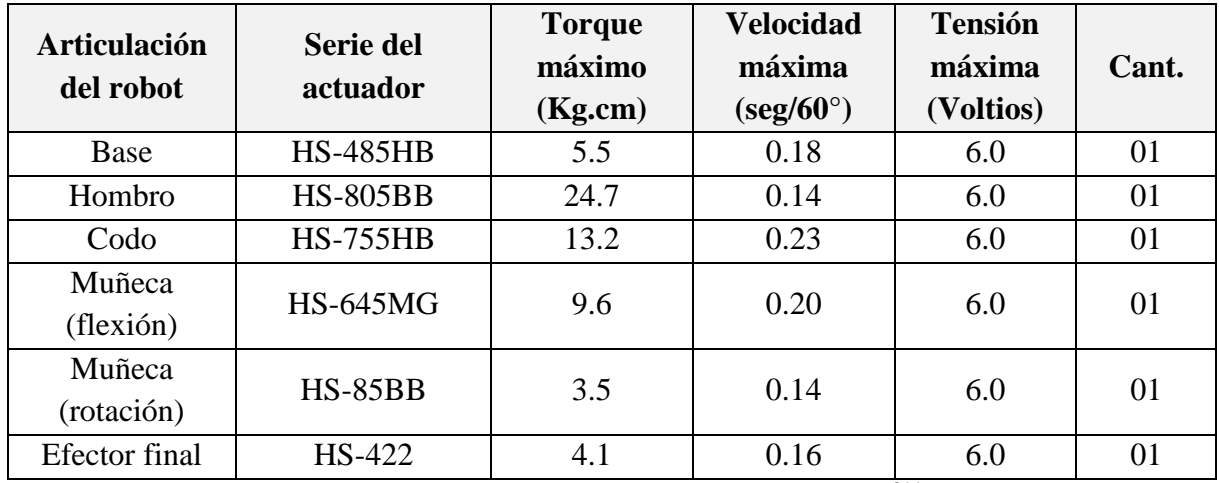

Tabla 5.26: Selección de actuadores del robot.<sup>299</sup>

Con el dimensionamiento de los actuadores, queda validado el correcto desarrollo matemático del modelo dinámico ideal del robot AL5D, ya que el valor de torque máximo calculado es muy similar al torque máximo que puede ejercer los actuadores de fábrica del manipulador. La caracterización del modelo dinámico de un robot debe desarrollarse con mucho cuidado, ya que

<sup>299</sup> Fuente: Elaboración propia

usualmente se emplean muchos supuestos para simplificar su cálculo. Por este motivo, se suele trabajar con modelos aproximados determinados por procesos de identificación.

# **5.3.4 Cuarto Objetivo Específico**

Acorde a lo establecido en el Capítulo 1, se muestra el cuarto objetivo específico a cumplir.

*"Desarrollar algoritmos de seguimiento de trayectorias isócronas de tiempo mínimo para un proceso que no involucre más de catorce trayectorias. El proceso completo puede ser con o sin carga; no obstante, se considerará una carga útil máxima de 100 gramos."*

El indicador de logro que valida el cumplimiento del objetivo se explica a continuación.

*"Se válida el control de trayectorias, usando trayectorias isócronas de tiempo mínimo, para un proceso que no involucre más de catorce trayectorias. Se efectúa mediante la comparación entre trazos o dibujos de una trayectoria en el plano horizontal, realizados con un plumón acoplado al efector final de robot, y la trayectoria deseada obtenida por simulación en la GUI."*

En el proceso de validación, no solo se compara visualmente la evolución temporal de la trayectoria real y deseada. Además, se realiza un proceso de medición para cada punto de trayectoria (inicial y final) con cien muestras para cada una. Una vez definido el espacio muestral se procede a desarrollar los cálculos estadísticos básicos con la ayuda de las hojas de cálculo de Microsoft Office Excel y los scripts de Matlab. Se anexan las tablas y gráficas correspondientes a las muestras tomadas, véase Anexo C.

En los ensayos que se realizan para cumplir el indicador de logro, se establece siempre las condiciones de orientación y el tipo solución en *"Codo Arriba"*, a fin de poder realizar trazos sobre el plano horizontal. Se hace hincapié en esto, ya que para poder realizar las mediciones en un entorno real, el robot AL5D debe realizar trayectorias en el plano horizontal y dibujar dichas trayectorias con la ayuda de un plumón acoplado a su efector final.

## **5.3.4.1 Planificación de Trayectoria: Primer Segmento de Trayectoria**

A continuación, se asigna el valor correspondiente a cada componente del vector de posición inicial y final, en milímetros. Se establecen las condiciones de orientación y el tipo solución en *"Codo Arriba"*, a fin de poder realizar trazos sobre el plano horizontal.

Para dar a entender de forma practica el funcionamiento de esta pestaña de la GUI se habilitan solo dos puntos de trayectoria, uno que describe la posición inicial y el otro la posición final, cuyas coordenadas cartesianas son ingresadas en la GUI.

$$
p_0 = (x_0, y_0, z_0) p_f = (x_f, y_f, z_f)
$$
 (5.96)

Posición inicial  $p_0$ :

$$
\begin{array}{rcl}\nx_0 & = & 200 \\
y_0 & = & -100 \\
z_0 & = & 15\n\end{array} \tag{5.97}
$$

Posición final  $p_f$ :

$$
x_f = 200\n y_f = 100\n z_f = 15
$$
\n(5.98)

Condición de orientación:

$$
WARTG = 0^{\circ}
$$
  
\n
$$
\theta_5 = \theta_1
$$
\n(5.99)

Se ingresan las componentes correspondientes al vector de posición inicial y final, véase ecuaciones (5.97) y (5.98). Asimismo, se asignan las condiciones de orientación del extremo del robot, véase la ecuación (5.99).

Se establece una velocidad angular máxima para todos los actuadores, véase ecuación (5.100).

$$
\dot{\theta}_{max} = 70 \degree / s \tag{5.100}
$$

Los algoritmos implementados en la GUI interpolan el camino deseado a través de funciones polinómicas y genera una secuencia de puntos a lo largo del tiempo. Esto representa la solución final al control cinemático o planificador de trayectorias para el manipulador AL5D.

En la Figura 5.83, se muestra el desarrollo de la trayectoria deseada, realizado por el robot AL5D en un entorno virtual.

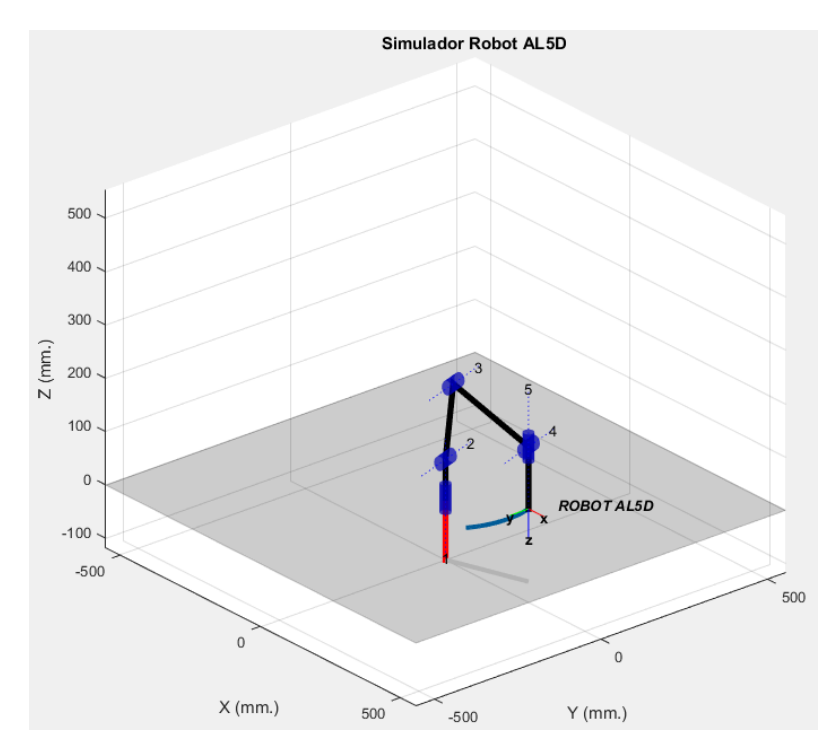

Figura 5.83: Gráfica 3D del desarrollo de la trayectoria deseada.<sup>300</sup>

Se realizan las mediciones en el volumen físico de trabajo del robot. Las mediciones son hechas con coordenadas cartesianas, para validar el posicionamiento espacial del extremo del manipulador en el punto inicial y final de la trayectoria. El valor deseado de las componentes de posición inicial y final es contrastado con las mediciones de la posición real del extremo del robot AL5D. Véase la Tabla 5.27 y Tabla 5.28, respectivamente.

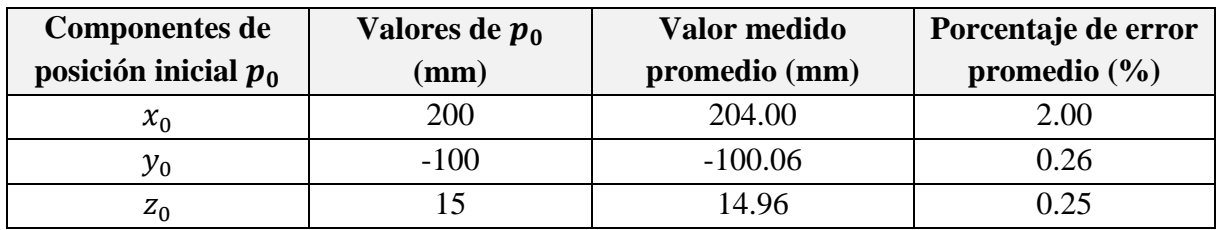

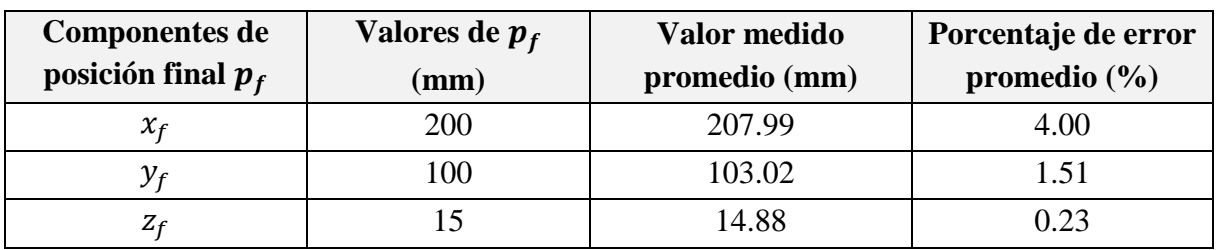

Tabla 5.27: Diferencias entre valores de posición inicial calculadas y medidas.<sup>301</sup>

Tabla 5.28: Diferencias entre valores de posición final calculadas y medidas.<sup>302</sup>

 $\overline{a}$ <sup>300</sup> Fuente: Elaboración propia.

<sup>&</sup>lt;sup>301</sup> Fuente: Elaboración propia.

<sup>302</sup> Fuente: Elaboración propia.

En la Tabla 5.29 y Tabla 5.30, se muestran las medidas estadísticas básicas calculadas a partir de un espacio muestral obtenido de la medición de la posición, en el espacio cartesiano, alcanzada por el extremo del robot AL5D.

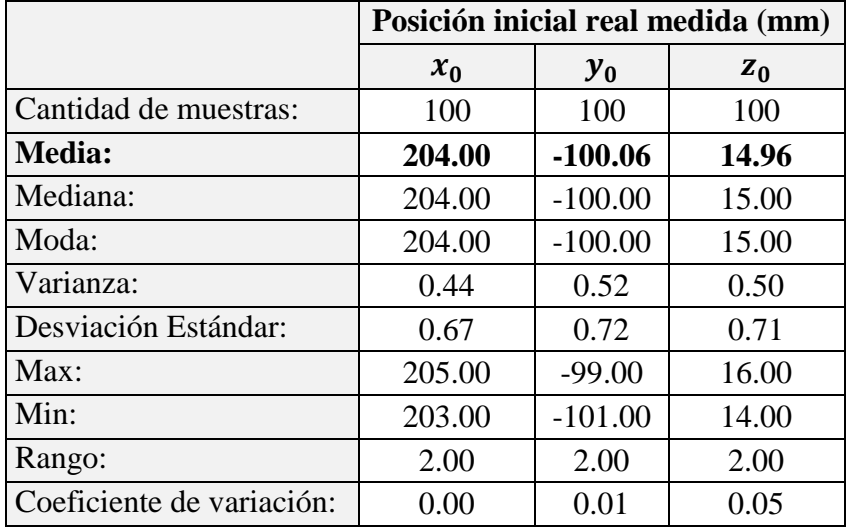

Tabla 5.29: Medidas estadísticas de la posición inicial. 303

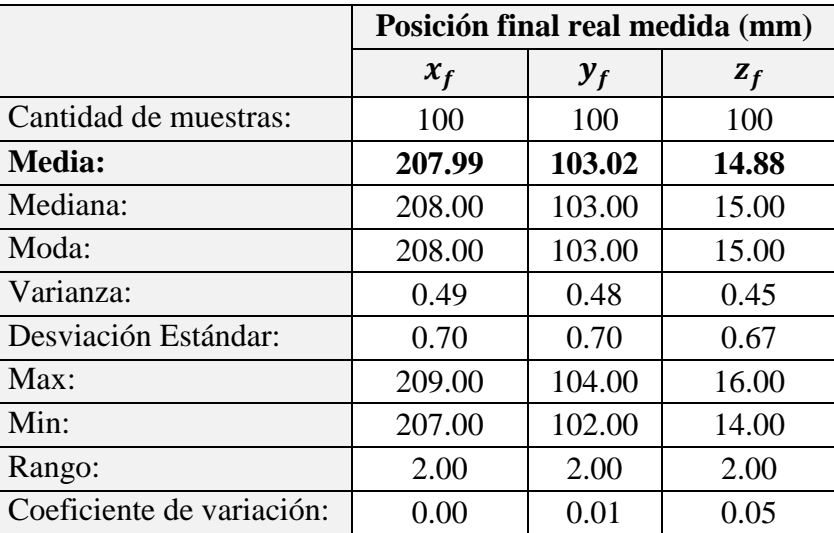

Tabla 5.30: Medidas estadísticas de la posición final. 304

Se calcula el porcentaje de error de cada muestra tras comparar el valor de la componente de posición deseada con el valor medido, al realizar esta operación con cada muestra, se obtiene un espacio muestral que corresponde al porcentaje de error. En la Tabla 5.31 y Tabla 5.32, se muestran las medidas estadísticas básicas calculadas a partir del espacio muestral del porcentaje de error.

<sup>303</sup> Fuente: Elaboración propia.

<sup>304</sup> Fuente: Elaboración propia.

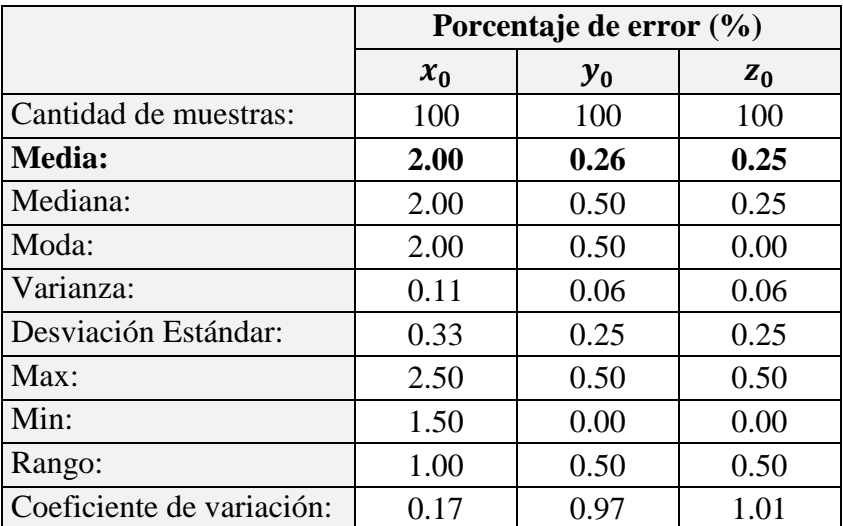

Tabla 5.31: Medidas estadísticas del porcentaje de error de la posición inicial.<sup>305</sup>

|                           | Porcentaje de error (%) |       |       |
|---------------------------|-------------------------|-------|-------|
|                           | $x_f$                   | $y_f$ | $z_f$ |
| Cantidad de muestras:     | 100                     | 100   | 100   |
| <b>Media:</b>             | 4.00                    | 1.51  | 0.23  |
| Mediana:                  | 4.00                    | 1.50  | 0.00  |
| Moda:                     | 4.00                    | 1.50  | 0.00  |
| Varianza:                 | 0.12                    | 0.12  | 0.06  |
| Desviación Estándar:      | 0.35                    | 0.35  | 0.25  |
| Max:                      | 4.50                    | 2.00  | 0.50  |
| Min:                      | 3.50                    | 1.00  | 0.00  |
| Rango:                    | 1.00                    | 1.00  | 0.50  |
| Coeficiente de variación: | 0.09                    | 0.23  | 1.09  |

Tabla 5.32: Medidas estadísticas del porcentaje de error de la posición final. 306

En la Tabla 5.27 y Tabla 5.28, se observa que los valores de las componentes de posición deseadas están muy próximos a los valores medidos en el extremo del robot AL5D. No obstante, existen errores en las direcciones de las componentes de posición  $(x, y, z)$ . Este error se produce por el efecto de las no-linealidades encontradas en el modelo dinámico del manipulador y por fuentes de perturbación, tales como, el efecto de la gravedad, la fricción producida en los engranajes de los actuadores, entre otras. Se hace hincapié, en que la estrategia de control de movimiento está basada en modelos cinemáticos, por lo que la contribución del modelo dinámico y las fuentes de perturbación no son consideradas.

 $\overline{a}$ <sup>305</sup> Fuente: Elaboración propia.

<sup>306</sup> Fuente: Elaboración propia.

En la Figura 5.84, se muestra y la trayectoria real hecha por el robot AL5D con un plumón acoplado a efector final.

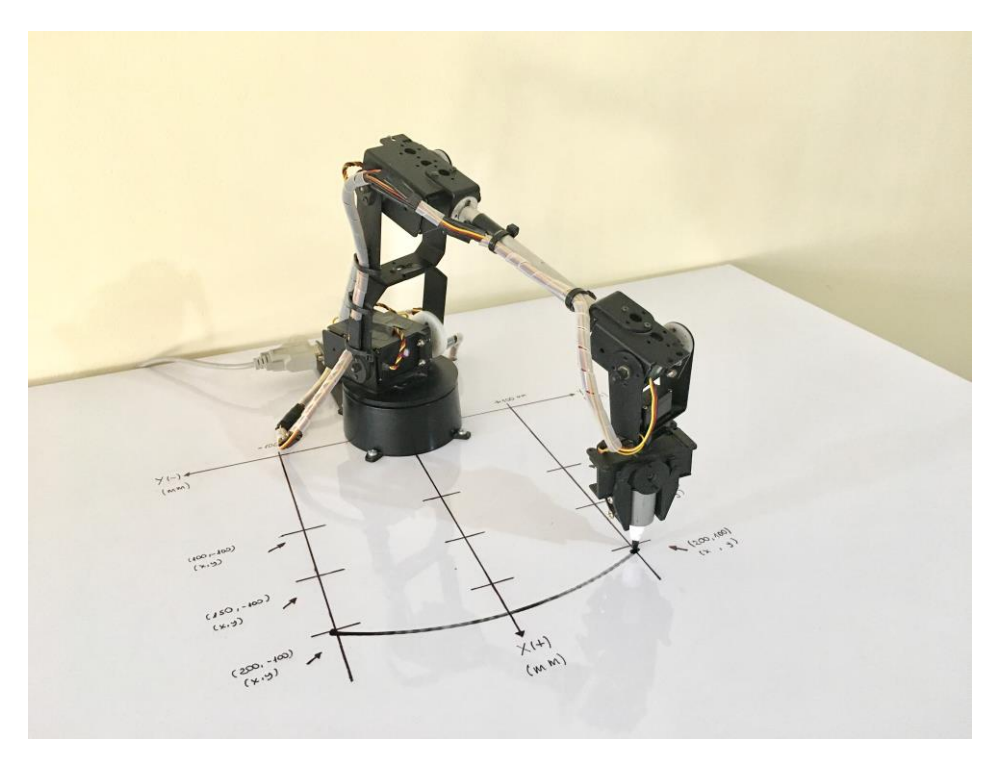

Figura 5.84: Desarrollo de la primera trayectoria en un ambiente real.<sup>307</sup>

# **5.3.4.2 Planificación de Trayectoria: Segundo Segmento de Trayectoria**

A continuación, se asigna el valor correspondiente a cada componente del vector de posición inicial y final, en milímetros. Se establecen las condiciones de orientación y el tipo solución en *"Codo Arriba"*, a fin de poder realizar trazos sobre el plano horizontal.

Para dar a entender de forma practica el funcionamiento de esta pestaña de la GUI se habilitan solo dos puntos de trayectoria, uno que describe la posición inicial y el otro la posición final, cuyas componentes cartesianas son ingresadas en la GUI.

$$
p_0 = (x_0, y_0, z_0) \n p_f = (x_f, y_f, z_f)
$$
\n(5.101)

Posición inicial  $p_0$ :

$$
\begin{array}{rcl}\nx_0 & = & 150 \\
y_0 & = & 100 \\
z_0 & = & 20\n\end{array} \tag{5.102}
$$

Posición final  $p_f$ :

 $\overline{a}$ <sup>307</sup> Fuente: Elaboración propia.

$$
x_f = 150\n y_f = -100\n z_f = 20
$$
\n(5.103)

Condición de orientación:

$$
WARTG = 0^{\circ}
$$
  
\n
$$
\theta_5 = \theta_1
$$
\n(5.104)

Se ingresan las componentes correspondientes al vector de posición inicial y final, véase ecuaciones (5.102) y (5.103). Asimismo, se asignan las condiciones de orientación del extremo del robot, véase la ecuación (5.104).

Se establece una velocidad angular máxima para todos los actuadores, véase ecuación (5.105).

$$
\dot{\theta}_{max} = 70^{\circ}/s \tag{5.105}
$$

Los algoritmos implementados en la GUI interpolan el camino deseado a través de funciones polinómicas y genera una secuencia de puntos a lo largo del tiempo. Esto representa la solución final al control cinemático o planificador de trayectorias para el manipulador AL5D.

En la Figura 5.85, se muestra el desarrollo de la trayectoria deseada, realizado por el robot AL5D en un entorno virtual.

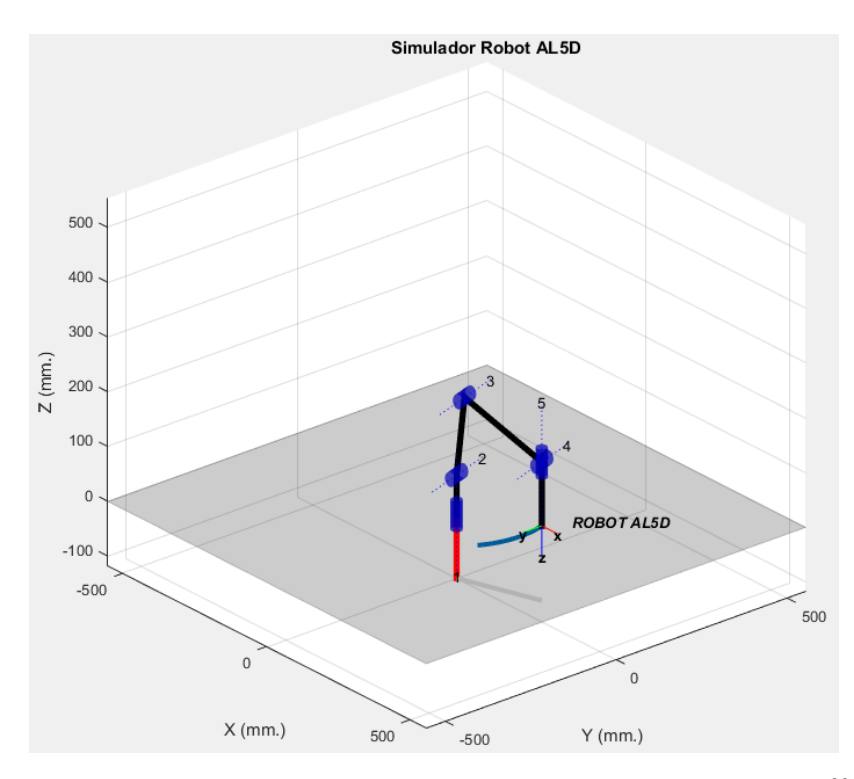

Figura 5.85: Gráfica 3D del desarrollo de la trayectoria deseada.<sup>308</sup>

<sup>308</sup> Fuente: Elaboración propia.

Se realizan las mediciones en el volumen físico de trabajo del robot. Las mediciones son hechas con coordenadas cartesianas, para validar el posicionamiento espacial del extremo del manipulador en el punto inicial y final de la trayectoria. El valor deseado de las componentes de posición inicial y final es contrastado con las mediciones de la posición real del extremo del robot AL5D. Véase la Tabla 5.33 y Tabla 5.34, respectivamente.

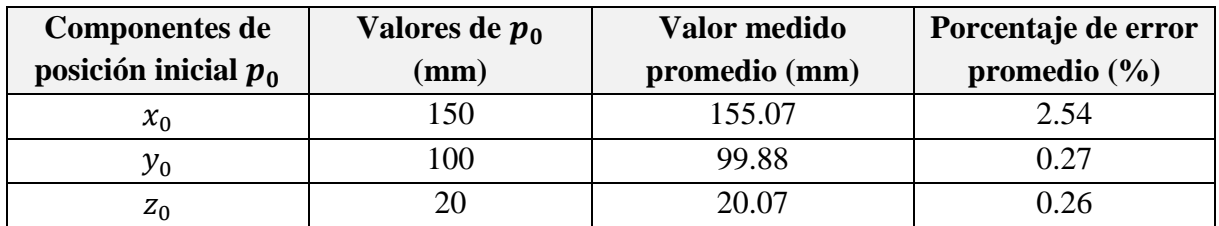

Tabla 5.33: Diferencias entre valores de posición inicial calculadas y medidas.<sup>309</sup>

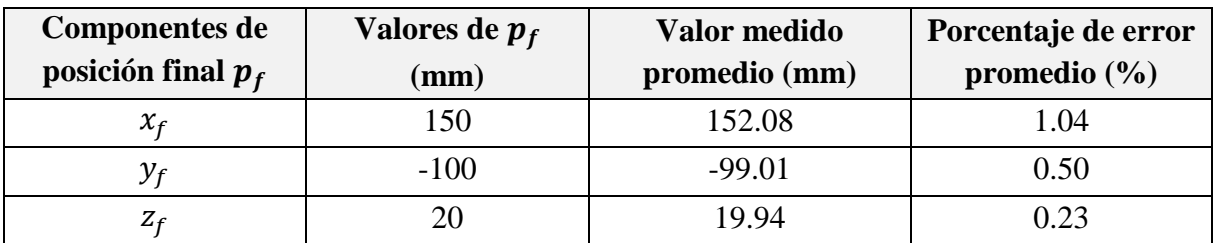

Tabla 5.34: Diferencias entre valores de posición final calculadas y medidas.<sup>310</sup>

En la Tabla 5.35 y Tabla 5.36, se muestran las medidas estadísticas básicas calculadas a partir de un espacio muestral obtenido de la medición de la posición, en el espacio cartesiano, alcanzada por el extremo del robot AL5D.

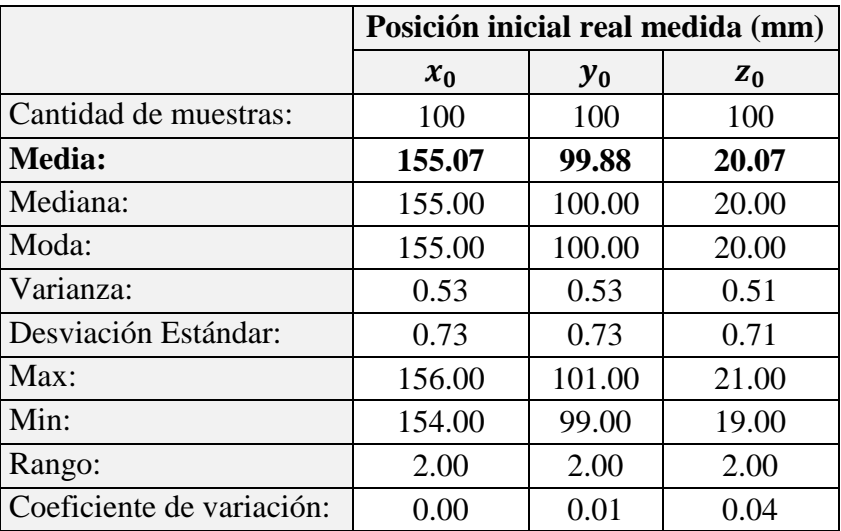

Tabla 5.35: Medidas estadísticas de la posición inicial. 311

<sup>309</sup> Fuente: Elaboración propia.

<sup>310</sup> Fuente: Elaboración propia.

<sup>311</sup> Fuente: Elaboración propia.

|                           | Posición final real medida (mm) |           |       |
|---------------------------|---------------------------------|-----------|-------|
|                           | $x_f$                           | $y_f$     | $z_f$ |
| Cantidad de muestras:     | 100                             | 100       | 100   |
| <b>Media:</b>             | 152.08                          | $-99.01$  | 19.94 |
| Mediana:                  | 152.00                          | $-99.00$  | 20.00 |
| Moda:                     | 152.00                          | $-99.00$  | 20.00 |
| Varianza:                 | 0.48                            | 0.54      | 0.46  |
| Desviación Estándar:      | 0.69                            | 0.73      | 0.68  |
| Max:                      | 153.00                          | $-98.00$  | 21.00 |
| Min:                      | 151.00                          | $-100.00$ | 19.00 |
| Rango:                    | 2.00                            | 2.00      | 2.00  |
| Coeficiente de variación: | 0.00                            | 0.01      | 0.03  |

Tabla 5.36: Medidas estadísticas de la posición final. 312

Se calcula el porcentaje de error de cada muestra tras comparar el valor de la componente de posición deseada con el valor medido, al realizar esta operación con cada muestra, se obtiene un espacio muestral que corresponde al porcentaje de error. En la Tabla 5.37 y Tabla 5.38, se muestran las medidas estadísticas básicas calculadas a partir del espacio muestral del porcentaje de error.

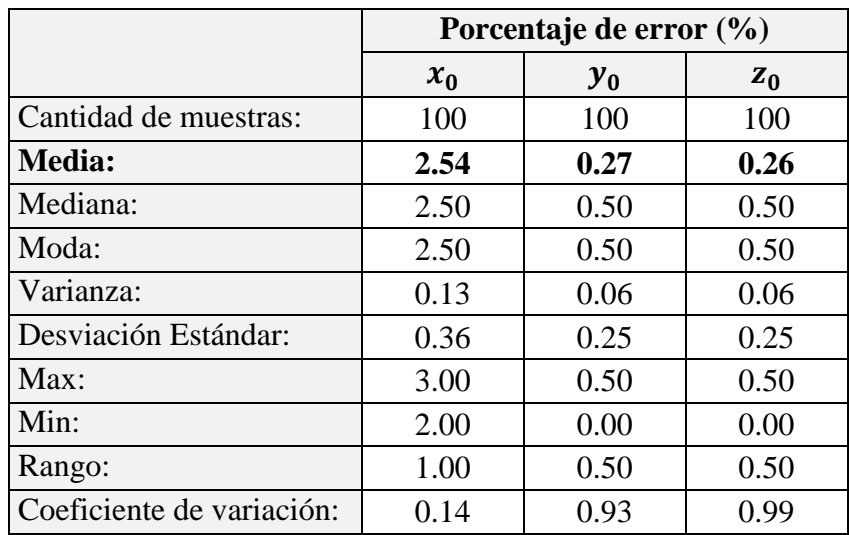

Tabla 5.37: Medidas estadísticas del porcentaje de error de la posición inicial. 313

|                       | Porcentaje de error (%) |       |          |
|-----------------------|-------------------------|-------|----------|
|                       | $\mathcal{X}_f$         | $y_f$ | $Z_{f}$  |
| Cantidad de muestras: | 100                     | 100   | 100      |
| <b>Media:</b>         | 1.04                    | 0.50  | 0.23     |
| Mediana:              |                         | 0.50  | $\pm 00$ |

<sup>&</sup>lt;sup>312</sup> Fuente: Elaboración propia.

<sup>313</sup> Fuente: Elaboración propia.

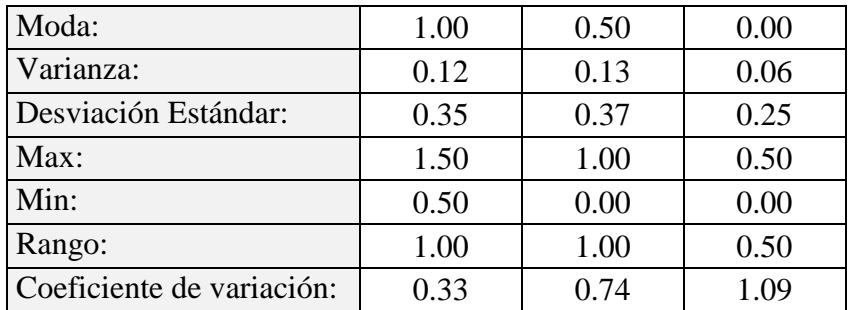

Tabla 5.38: Medidas estadísticas del porcentaje de error de la posición final.<sup>314</sup>

En la Tabla 5.33 y Tabla 5.34, se observa que los valores de las componentes de posición deseadas están muy próximos a los valores medidos en el extremo del robot AL5D. No obstante, existen errores en las direcciones de las componentes de posición  $(x, y, z)$ . Este error se produce por el efecto de las no-linealidades encontradas en el modelo dinámico del manipulador y por fuentes de perturbación, tales como, el efecto de la gravedad, la fricción producida en los engranajes de los actuadores, entre otras. Se hace hincapié, en que la estrategia de control de movimiento está basada en modelos cinemáticos, por lo que la contribución del modelo dinámico y las fuentes de perturbación no son consideradas.

En la Figura 5.86, se muestra y la trayectoria real hecha por el robot AL5D con un plumón acoplado a efector final.

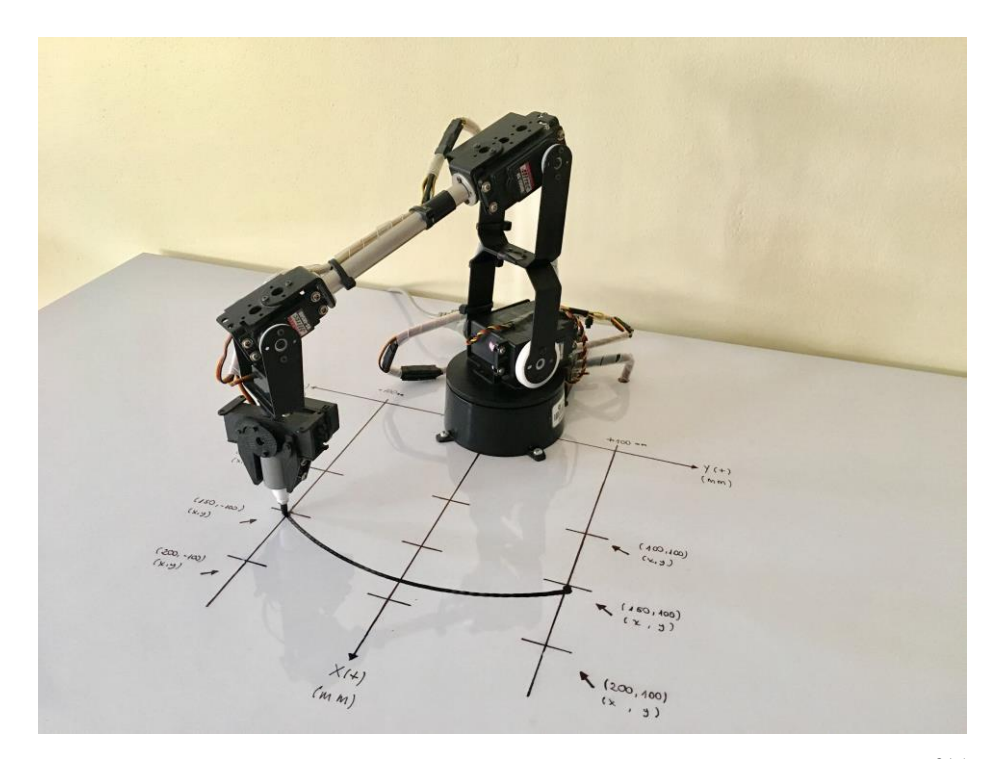

Figura 5.86: Desarrollo de la segunda trayectoria en un ambiente real.<sup>315</sup>

 $\overline{a}$ <sup>314</sup> Fuente: Elaboración propia.

<sup>315</sup> Fuente: Elaboración propia.

#### **5.3.4.3 Planificación de Trayectoria: Tercer Segmento de Trayectoria**

A continuación, se asigna el valor correspondiente a cada componente del vector de posición inicial y final, en milímetros. Se establecen las condiciones de orientación y el tipo solución en *"Codo Arriba"*, a fin de poder realizar trazos sobre el plano horizontal.

Para dar a entender de forma practica el funcionamiento de esta pestaña de la GUI se habilitan solo dos puntos de trayectoria, uno que describe la posición inicial y el otro la posición final, cuyas coordenadas cartesianas son ingresadas en la GUI.

$$
p_0 = (x_0, y_0, z_0) p_f = (x_f, y_f, z_f)
$$
 (5.106)

Posición inicial  $p_0$ :

$$
\begin{array}{rcl}\nx_0 & = & 100 \\
y_0 & = & -100 \\
z_0 & = & 20\n\end{array} \tag{5.107}
$$

Posición final  $p_f$ :

$$
x_f = 100\n y_f = 100\n z_f = 20
$$
\n(5.108)

Condición de orientación:

$$
WARTG = 0^{\circ}
$$
  
\n
$$
\theta_5 = \theta_1
$$
\n(5.109)

Se ingresan las componentes correspondientes al vector de posición inicial y final, véase ecuaciones (5.107) y (5.108). Asimismo, se asignan las condiciones de orientación del extremo del robot, véase la ecuación (5.109).

Se establece una velocidad angular máxima para todos los actuadores, véase ecuación (5.110).

$$
\dot{\theta}_{max} = 70^{\circ}/s \tag{5.110}
$$

Los algoritmos implementados en la GUI interpolan el camino deseado a través de funciones polinómicas y genera una secuencia de puntos a lo largo del tiempo. Esto representa la solución final al control cinemático o planificador de trayectorias para el manipulador AL5D.

En la Figura 5.87, se muestra el desarrollo de la trayectoria deseada, realizado por el robot AL5D en un entorno virtual.

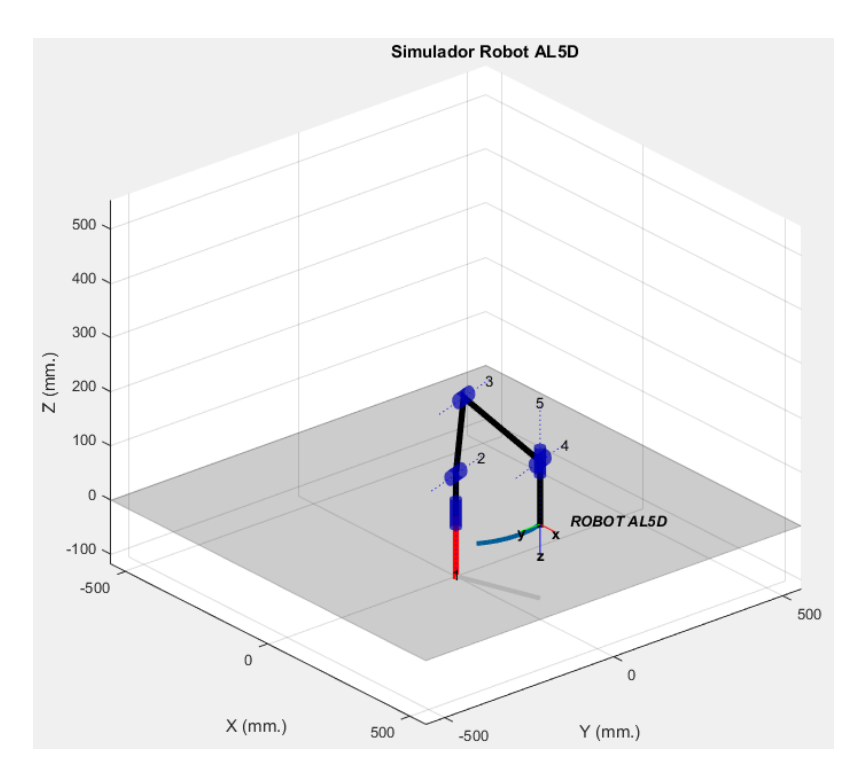

Figura 5.87: Gráfica 3D del desarrollo de la trayectoria deseada.<sup>316</sup>

Se realizan las mediciones en el volumen físico de trabajo del robot. Las mediciones son hechas con coordenadas cartesianas, para validar el posicionamiento espacial del extremo del manipulador en el punto inicial y final de la trayectoria. El valor deseado de las componentes de posición inicial y final es contrastado con las mediciones de la posición real del extremo del robot AL5D. Véase la Tabla 5.39 y Tabla 5.40, respectivamente.

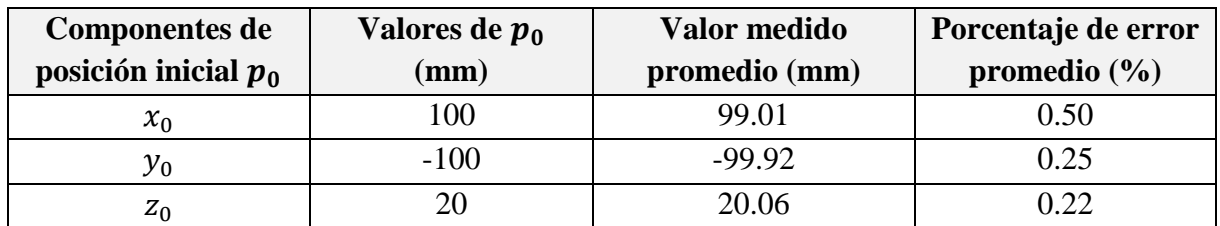

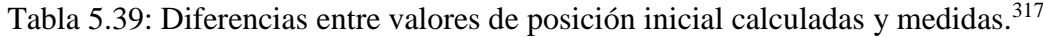

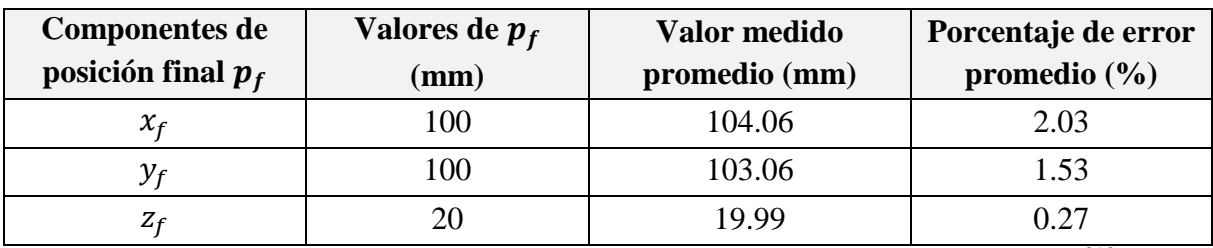

Tabla 5.40: Diferencias entre valores de posición final calculadas y medidas.<sup>318</sup>

<sup>&</sup>lt;sup>316</sup> Fuente: Elaboración propia.

<sup>317</sup> Fuente: Elaboración propia.

<sup>318</sup> Fuente: Elaboración propia.
En la Tabla 5.41 y Tabla 5.42, se muestran las medidas estadísticas básicas calculadas a partir de un espacio muestral obtenido de la medición de la posición, en el espacio cartesiano, alcanzada por el extremo del robot AL5D.

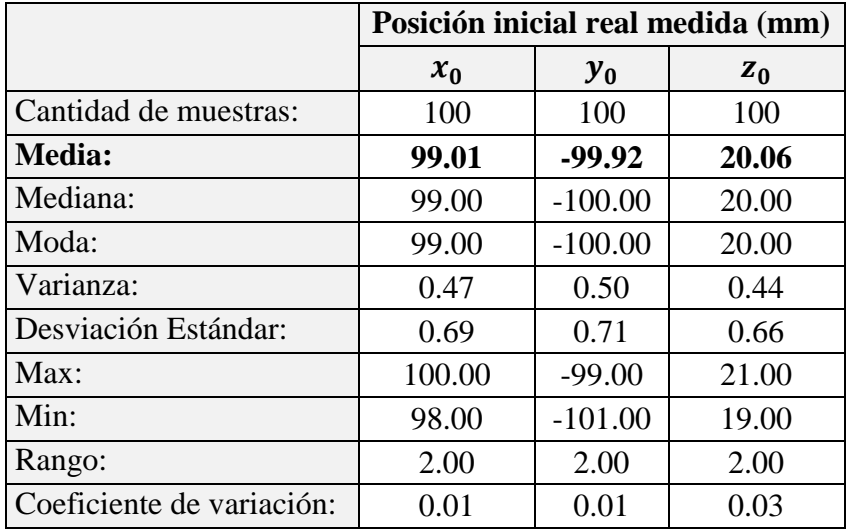

Tabla 5.41: Medidas estadísticas de la posición inicial.<sup>319</sup>

|                           | Posición final real medida (mm) |        |       |
|---------------------------|---------------------------------|--------|-------|
|                           | $x_f$                           | $y_f$  | $z_f$ |
| Cantidad de muestras:     | 100                             | 100    | 100   |
| <b>Media:</b>             | 104.06                          | 103.06 | 19.99 |
| Mediana:                  | 104.00                          | 103.00 | 20.00 |
| Moda:                     | 104.00                          | 103.00 | 20.00 |
| Varianza:                 | 0.46                            | 0.48   | 0.54  |
| Desviación Estándar:      | 0.68                            | 0.69   | 0.73  |
| Max:                      | 105.00                          | 104.00 | 21.00 |
| Min:                      | 103.00                          | 102.00 | 19.00 |
| Rango:                    | 2.00                            | 2.00   | 2.00  |
| Coeficiente de variación: | 0.01                            | 0.01   | 0.04  |

Tabla 5.42: Medidas estadísticas de la posición final. 320

Se calcula el porcentaje de error de cada muestra tras comparar el valor de la componente de posición deseada con el valor medido, al realizar esta operación con cada muestra, se obtiene un espacio muestral que corresponde al porcentaje de error. En la Tabla 5.43 y Tabla 5.44, se muestran las medidas estadísticas básicas calculadas a partir del espacio muestral del porcentaje de error.

<sup>319</sup> Fuente: Elaboración propia.

<sup>320</sup> Fuente: Elaboración propia.

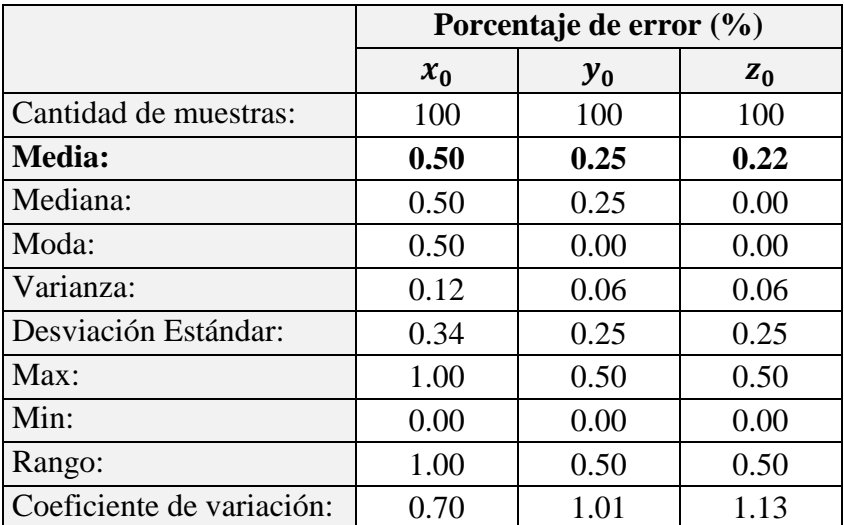

Tabla 5.43: Medidas estadísticas del porcentaje de error de la posición inicial. 321

|                           | Porcentaje de error (%) |       |       |
|---------------------------|-------------------------|-------|-------|
|                           | $x_f$                   | $y_f$ | $z_f$ |
| Cantidad de muestras:     | 100                     | 100   | 100   |
| <b>Media:</b>             | 2.03                    | 1.53  | 0.27  |
| Mediana:                  | 2.00                    | 1.50  | 0.50  |
| Moda:                     | 2.00                    | 1.50  | 0.50  |
| Varianza:                 | 0.12                    | 0.12  | 0.06  |
| Desviación Estándar:      | 0.34                    | 0.35  | 0.25  |
| Max:                      | 2.50                    | 2.00  | 0.50  |
| Min:                      | 1.50                    | 1.00  | 0.00  |
| Rango:                    | 1.00                    | 1.00  | 0.50  |
| Coeficiente de variación: | 0.17                    | 0.23  | 0.95  |

Tabla 5.44: Medidas estadísticas del porcentaje de error de la posición final.<sup>322</sup>

En la Figura 5.88, se muestra y la trayectoria real hecha por el robot AL5D con un plumón acoplado a efector final.

<sup>&</sup>lt;sup>321</sup> Fuente: Elaboración propia.

<sup>322</sup> Fuente: Elaboración propia.

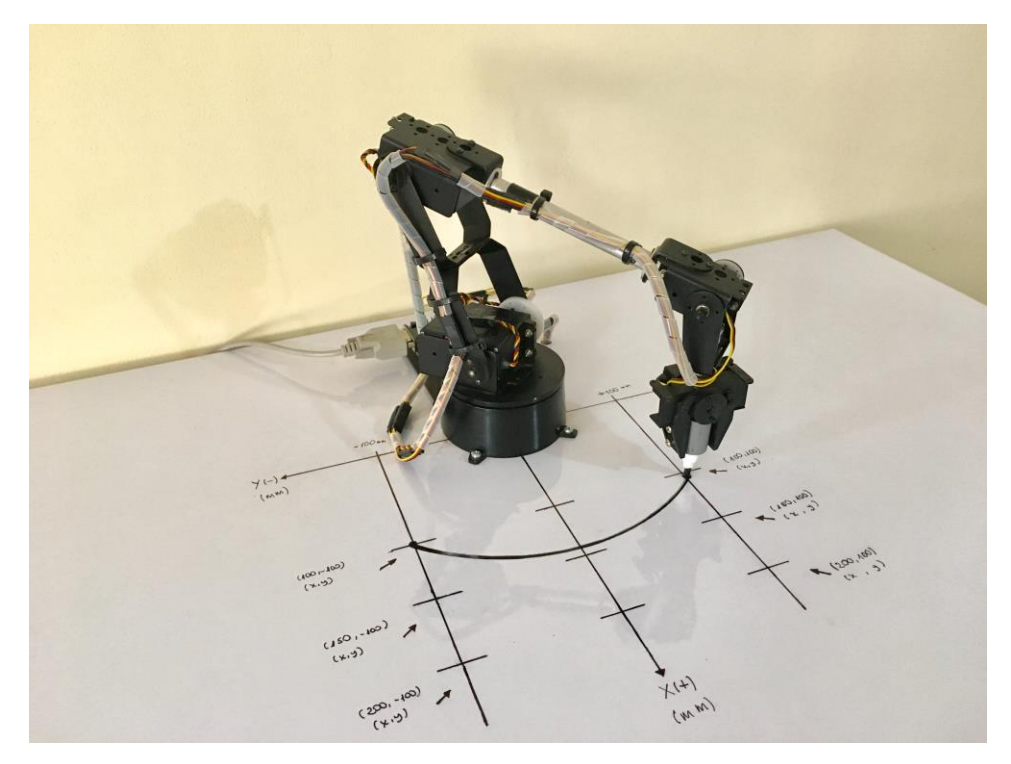

Figura 5.88: Desarrollo de la tercera trayectoria en un ambiente real.<sup>323</sup>

En la Tabla 5.39 y Tabla 5.40, se observa que los valores de las componentes de posición deseadas están muy próximos a los valores medidos en el extremo del robot AL5D. No obstante, existen errores en las direcciones de las componentes de posición  $(x, y, z)$ . Este error se produce por el efecto de las no-linealidades encontradas en el modelo dinámico del manipulador y por fuentes de perturbación, tales como, el efecto de la gravedad, la fricción producida en los engranajes de los actuadores, entre otras. Se hace hincapié, en que la estrategia de control de movimiento está basada en modelos cinemáticos, por lo que la contribución del modelo dinámico y las fuentes de perturbación no son consideradas.

### **5.3.5 Quinto Objetivo Específico**

Acorde a lo establecido en el Capítulo 1, se muestra el quinto objetivo específico a cumplir.

*"Desarrollar una Interfaz Gráfica de Usuario que integre los modelos matemáticos resueltos del robot, para la puesta en marcha del manipulador en un ambiente de trabajo controlado libre de perturbaciones."*

El indicador de logro que valida el cumplimiento del objetivo se explica a continuación.

 $\overline{a}$ <sup>323</sup> Fuente: Elaboración propia.

*"Se válida la Interfaz Gráfica de Usuario y la puesta en marcha del robot en un ambiente de trabajo controlado. Se realiza mediante la visualización de los resultados que entrega la interfaz visual al resolver los modelos cinemáticos y dinámicos del robot. La puesta en marcha del manipulador se realiza directamente desde las ventanas que resuelven los modelos de cinemática directa, cinemática inversa y control cinemático."*

Las pruebas y visualización de los resultados que entrega la GUI al resolver los modelos que describen al robot AL5D, se muestran a detalle en el epígrafe 5.1 del presente capitulo. La puesta en marcha del manipulador solo es realizable en las pestañas que resuelven los modelos de cinemática directa, cinemática inversa y control cinemático y se muestra a detalle en los epígrafes 5.2.1 y 5.2.4.

### **5.3.5.1 Ambiente de Trabajo Libre de Perturbaciones**

En la Figura 5.89, se muestra el diseño en CAD del ambiente de trabajo del robot AL5D. Es de indispensable contar con un ambiente de trabajo controlado, libre de perturbaciones, ya que la estrategia de control monoarticular clásica no necesariamente elimina el error de seguimiento de trayectoria, debido a que no contempla al modelo dinámico del manipulador en su diseño.

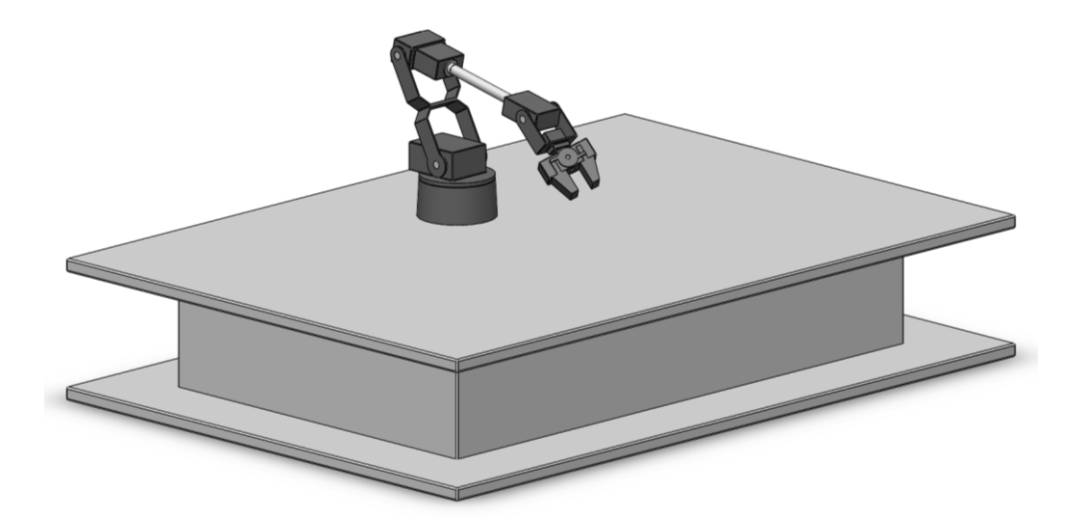

Figura 5.89: CAD 3D del ambiente de trabajo controlado para el robot AL5D.<sup>324</sup>

En la Figura 5.90, se muestra el ambiente de trabajo real, construido a partir de los diseños CAD realizados.

 $\overline{a}$ <sup>324</sup> Fuente: Elaboración propia.

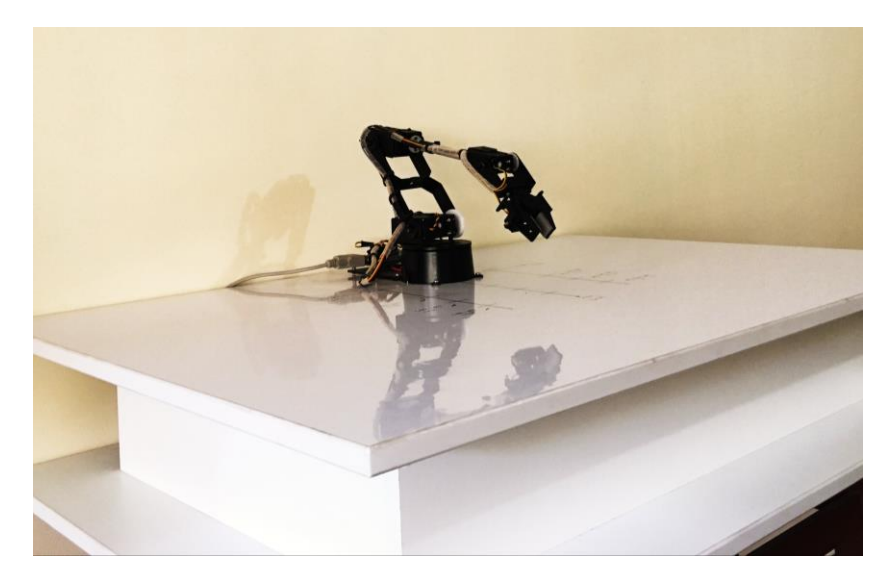

Figura 5.90: CAD 3D del ambiente de trabajo controlado para el robot AL5D.<sup>325</sup>

## **5.3.5.2 Pruebas y Resultados**

Las pruebas y resultados con la GUI al desarrollar los modelos que describen al robot AL5D se muestran a detalle en el epígrafe 5.1 del presente capitulo. Asimismo, la puesta en marcha del robot AL5D al resolver los modelos cinemáticos se muestra a detalle en los epígrafes 5.2.1 y 5.2.4. Se recomienda revisarlos para más detalles.

En la Figura 5.91, se muestra la puesta en marcha del robot AL5D mediante una comparativa entre el desarrollo de trayectorias en un ambiente virtual y real.

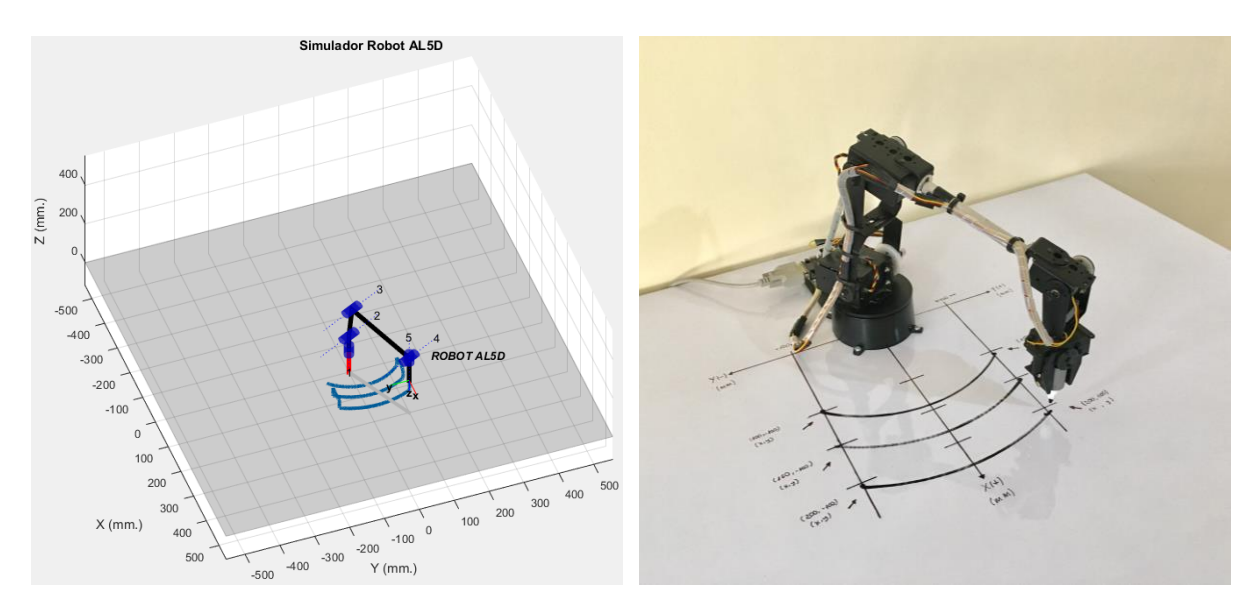

Figura 5.91: Desarrollo de la trayectoria en un ambiente virtual y real.<sup>326</sup>

<sup>325</sup> Fuente: Elaboración propia.

<sup>326</sup> Fuente: Elaboración propia.

En la Figura 5.92, se muestra la precisión del robot AL5D mediante una comparativa entre trayectorias realizadas en un ambiente virtual y real.

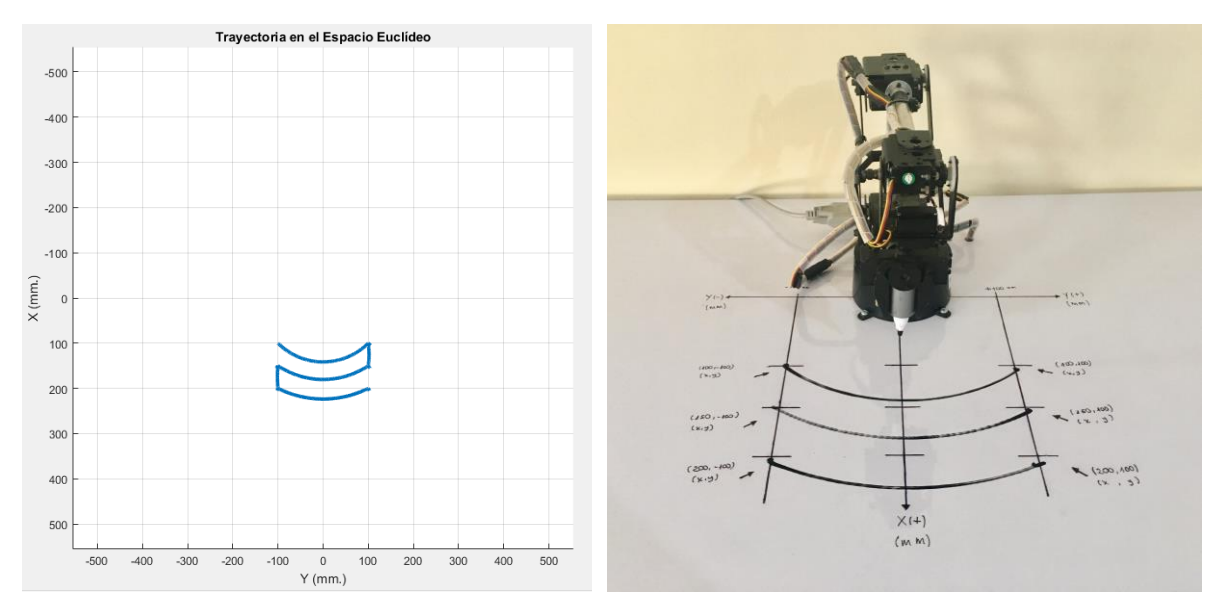

Figura 5.92: Comparación entre la trayectoria simulada y real.<sup>327</sup>

<sup>327</sup> Fuente: Elaboración propia.

## **5.4 Informe Económico**

Se presenta en forma concisa el aspecto económico del proyecto de tesis. Se incluyen los costos de desarrollo e implementación del sistema completo, entiéndase el *hardware* y *software*.

En la Tabla 5.45, se muestran los componentes de *hardware* empleado y los costos que involucra el desarrollo del proyecto.

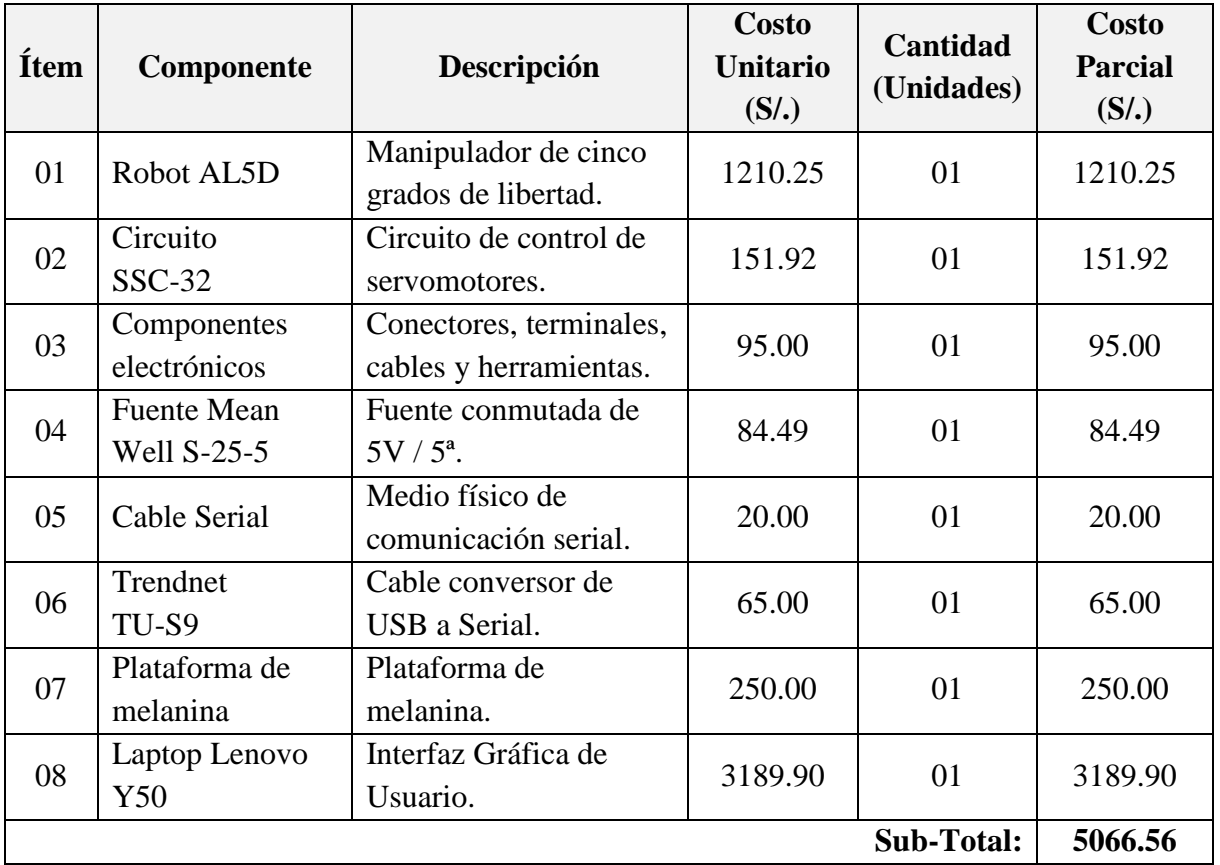

Tabla 5.45: Costo del *hardware*. 328

En la Tabla 5.46, se muestran los componentes del *software* empleado y los costos que involucra el desarrollo del proyecto.

<sup>328</sup> Fuente: Elaboración propia.

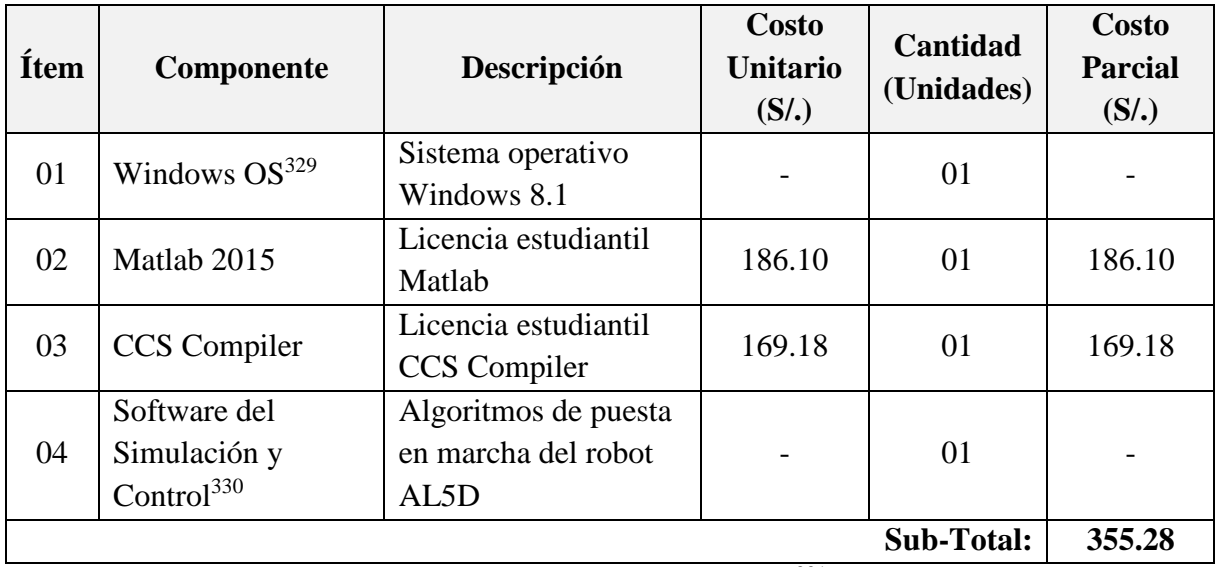

Tabla 5.46: Costo del *software*. 331

En la Tabla 5.47, se muestra el costo total del proyecto de tesis.

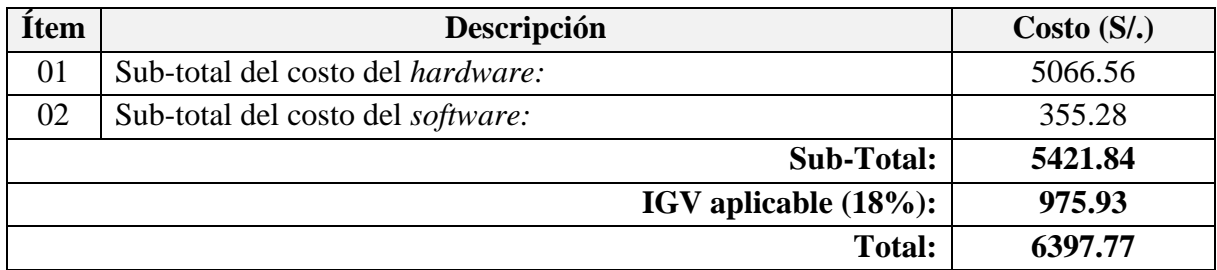

Tabla 5.47: Costo total del proyecto.<sup>332</sup>

<sup>329</sup> Sistema operativo incluido en la compra de la computadora personal.

<sup>330</sup> Software de simulación y control desarrollado en el presente proyecto de tesis.

<sup>&</sup>lt;sup>331</sup> Fuente: Elaboración propia.

<sup>332</sup> Fuente: Elaboración propia.

## **5.5 Conclusiones**

El proyecto de tesis, presenta el desarrollo de una plataforma educativa de simulación y control del robot AL5D. La investigación se centró en el modelamiento del manipulador, dando énfasis a los modelos cinemáticos e incluyendo el modelo dinámico y estrategias de control por torque computado. El ciclo de vida completo del *hardware* y *software* fue implementado, probado y validado. A continuación se presentan las conclusiones más relevantes del proyecto de tesis.

- 1. La elaboración del proyecto de tesis requiere de una exhaustiva búsqueda de información sobre el estado del arte y tópicos especializados de la teoría de robots. Por tal motivo, se seleccionaron tres *papers* de la de la biblioteca digital *IEEE Xplore* con una antigüedad de máximo tres años, a la fecha de publicación de esta tesis, lo cual está dentro de lo permisible para ser considerados artículos de investigación actuales y con impacto tecnológico moderno. Además se consideró un artículo de investigación y una tesis de maestría publicada el año 2010, los cuales describen una investigación completa sobre los modelos cinemáticos que gobiernan al robot AL5B<sup>333</sup> de Lynxmotion. Por tal motivo, se puede afirmar que el impacto del presente proyecto cuenta con los fundamentos matemáticos y desarrollo de algoritmos idóneos para el grado académico que se opta.
- 2. El modelamiento matemático del robot requiere de conocimientos de algebra lineal, cálculo y ecuaciones diferenciales, por lo que su desarrollo resulta tedioso en un principio. A lo largo de la tesis, se desarrollan a detalle los modelos, sin ahondar en conceptos matemáticos elementales, y se dan las herramientas para comprender e implementar los modelos en algoritmos. En conclusión, se presentan los conceptos y la resolución de los modelos matemáticos completos que describen al robot AL5D. Además, los modelos resueltos son aplicables a manipuladores de configuración serial articular de máximo cinco grados de libertad, esto gracias a la estrategia de desacoplo utilizada se puede descomponer el modelo para robots con menos articulaciones. Por otra parte, se enriquece la tesis con el desarrollo teórico de estrategias de control dinámico basado en torque computado, dando pie a futuras investigaciones en esta disciplina de estudio.
- 3. Respecto al *hardware*, se realizó el dimensionamiento de los actuadores basándose en el modelo dinámico ideal del robot, caso más alejado de la realidad al no considerar fuerzas de fricción y torques de perturbación, por lo que tuvo que sobredimensionarse los actuadores. En la etapa de pruebas se vislumbró que el actuador de la base del robot no

<sup>333</sup> AL5B: Versión anterior al robot AL5D de Lynxmotion.

ofrecía el torque necesario a bajas velocidades, lo que ocasionaba que el robot tenga un desfasaje considerable en las componentes  $x \in y$ . Este inconveniente es fácilmente solucionable cambiando el actuador por otro que ofrezca un mayor torque nominal, en el mercado nacional se puede encontrar el servomotor TowerPro MG995 el cual, según su hoja de datos, ofrece un torque nominal de hasta 11  $kg.cm$ .

- 4. Respecto al *software*, se logró realizar una Interfaz Gráfica de Usuario robusta e intuitiva. La GUI fue desarrollada para estudiar las características de los movimientos del manipulador y encontrar armonía entre las abstracciones matemáticas de los modelos y la puesta en marcha del robot. Hasta la fecha de la publicación de la tesis no se han encontrados errores en la ejecución de la GUI.
- 5. En el desarrollo de los algoritmos de simulación de controladores dinámicos, se observaron detalles en los resultados que entrega la GUI. Un ejemplo claro es el error de velocidad que se produce en cada articulación (ver Figura 5.47), se observa que el error de velocidad supera por mucho el valor máximo de velocidad establecido en la ecuación (5.46). Es importante analizar estos resultados, ya que es físicamente imposible que el robot realice un desplazamiento a una velocidad de articulación de 11.81  $rad/s$  o 676.66 °/s, debido a que las limitaciones del robot (ver Tabla 3.3) establece que sus actuadores pueden desplazarse a una velocidad máxima de 3.14  $rad/s$  o 180  $\degree$ /s. Para solucionar este detalle, se propone como tema de investigación el desarrollo de estrategias de control con velocidad acotada, basados en controladores no lineales que limitan las velocidades a valores realizables por el manipulador. Asimismo, se puede apreciar la clara necesidad de un controlador multiarticular basado en el modelo dinámico, ya que el control cinemático no garantiza que el error de seguimiento de trayectoria sea cero. Sin embargo, proponer el desarrollo e implementación de controladores basados en el modelo dinámico del manipulador requiere de conocimientos de la teoría de sistemas no lineales, temas que solo son abordados en estudios de posgrado.
- 6. Respecto a los resultados obtenidos, se puede concluir que se la plataforma virtual desarrollada cumple satisfactoriamente con los requerimientos del proyecto. Se demostró la robustez algorítmica utilizada, al no presentar fallas o errores hasta la fecha de publicación del presente documento. Respecto a los objetivos de la tesis, se realizó una satisfactoria comparación entre las soluciones cinemáticas del manipulador en un entorno virtual y el comportamiento de los movimientos físicos del robot AL5D, obteniendo un error de medición menor al cinco por ciento (ver anexo C).

## **5.6 Recomendaciones para Trabajos Futuros**

Respecto al desarrollo del presente proyecto, se ha demostrado robustez y confiabilidad algorítmica en el desarrollo de la GUI, esto es posible gracias al modelamiento previo de robot y al uso de herramientas computacionales como Matlab. Los resultados presentados en los epígrafes 5.1 y 5.2, respaldan lo mencionado. No obstante, se podrían realizar mejoras significativas a la etapa de simulación al integrar los dibujos realizados en Solidworks, mediante el uso de la *toolbox* SimMechanic*s* de Matlab.

La limitante principal del proyecto de tesis es el *hardware*, ya que al encontrarse todavía con seguro de garantía no se pueden realizar modificaciones internas. En caso fuera posible, se recomienda cambiar el actuador de la base (servomotor HS-485HB) por uno que ofrezca mayor torque nominal. En el mercado nacional se puede encontrar el servomotor TowerPro MG995, según su hoja de datos, ofrece un torque nominal de hasta 11  $kg$ .  $cm$ . Realizar este cambio es significativamente importante, ya que el actuador de la base es el que produce más desfasaje en el seguimiento de trayectorias.

Por otro lado, el aporte de la tesis no solo consiste en brindar una herramienta de estudios, también se busca establecer un punto de partida a futuras investigaciones. Limitar los trabajos futuros sería muy aventurado e injusto, puesto que las investigaciones en este campo están en constante desarrollo. No obstante, se proponen trabajos futuros realizables y que cuentan con un amplio estado del arte.

- 1. Acorde a la teoría de robots manipuladores, se propone realizar estudios sobre estrategias de control monoarticular y multiarticular. El objetivo sería desarrollar una estrategia de control basado en torque computado, lo cual es ambicioso ya que se necesita tener sólidos conocimientos de sistemas de control lineales y no lineales. Se podría delimitar el tema de investigación a un robot planar de dos grados de libertad y estudiarlo a partir del modelo simplificado de sus actuadores (control monoarticular) hasta llegar a un control por torque computado (control multiarticular).
- 2. Se propone realizar estudios sobre robots manipuladores cooperativos. El objetivo sería desarrollar estrategias de control basado en planificación de trayectorias con la finalidad de tener dos o más robots realizando tareas cooperativas en el espacio euclidiano. En el desarrollo de esta investigación se podrían usar los robots AL5D disponibles en UPC; sin embargo, la principal limitante será la cantidad de grados de libertad que poseen, por lo cual podría limitarse a trabajos sobre el plano horizontal.
- 3. Se propone realizar estudios sobre retroalimentación por visión. El objetivo sería lograr el control de movimiento de manipulador, de tal manera que se su efector final se ubique en una posición y con una orientación deseada en el plano de la imagen.
- 4. Se propone realizar estudios sobre sensado de distancias. El objetivo sería la interacción, sin contacto mecánico, del extremo del robot con objetos en el espacio de trabajo. Esto resulta de gran interés en ciertas tareas donde el manipulador deba posicionarse en relación a objetos o simplemente evitar obstáculos que pueden aparecer aleatoriamente en la trayectoria del robot.
- 5. Se propone realizar estudios sobre control de fuerzas. El objetivo sería lograr el control de fuerzas en el efector final, con el propósito de poder sujetar diferentes tipos de materiales empleando la fuerza mínima necesaria en el proceso sujeción.
- 6. El modelamiento del manipulador es fácilmente adaptable a extremidades inferiores de hasta cuatro grados de libertad. Por tal motivo, se propone realizar estudios sobre robots bípedos, cuadrúpedos y hexápodos. El objetivo sería el estudio de la locomoción (caminata) y la correcta panificación de trayectorias. El estudios de robots humanoides y zoomórficos es sumamente interesante y complejo, por lo que podría limitarse a lograr el control de movimiento basado en los estilos de caminata característicos de una especie animal.

La teoría de robots no solo consiste en manipuladores, existen muchas investigaciones sobre robot móviles y robots paralelos. No se cierra la posibilidad de realizar investigaciones sobre robots móviles, se recomienda tomar como punto de partida la navegación autónoma basada en principios odométricos o fusión de sensores.

## **Referencias Bibliográficas**

ABDALÁ, Salomón (2003) Caracterización de un robot manipulador articulado (tesis de maestría en Ingeniería). Cuernavaca: Centro Nacional de Investigación y Desarrollo Tecnológico.

ALARCÓN, Juan; RUIZ, Luis y TELLO, Jorge (2014) Diseño e implementación de un sistema de adquisición y procesamiento de señales mioeléctricas para el reconocimiento en tiempo real de la contracción de los bíceps y tríceps braquiales orientado a la manipulación de un brazo robótico de tres grados de libertad (tesis de pregrado en Ingeniería). Lima: Universidad Peruana de Ciencias Aplicadas.

ARANGUREN, Alejandro y VELA, Tiffany (2012) Sistema de seguimiento de objetos mediante procesamiento digital de imágenes aplicado al control de robots autónomos (tesis de pregrado en Ingeniería). Lima: Universidad Peruana de Ciencias Aplicadas.

ARNÁEZ, Enrique (2014) Enfoque práctico del control moderno con aplicaciones en Matlab. Lima: Universidad Peruana de Ciencias Aplicadas.

ARNÁEZ, Enrique (2015) Enfoque práctico de la teoría de robots con aplicaciones en Matlab. Lima: Universidad Peruana de Ciencias Aplicadas.

BARRIENTOS, Antonio (2007) Fundamentos de Robótica. Madrid: McGraw-Hill.

CAMARENA, José (2009) Análisis Cinemático, Dinámico y Control en Tiempo Real de un Vehículo Guiado Automáticamente (tesis de maestría en Ingeniería). Cuernavaca: Centro Nacional de Investigación y Desarrollo Tecnológico.

CCS (2016) [\(http://www.ccsinfo.com/content.php?page=compilers\)](http://www.ccsinfo.com/content.php?page=compilers) Sitio web oficial de CCS, contiene información sobre el compilador CCS. (Consulta: 08 de diciembre)

COLLARTE, Federico (2006) Robot móvil con posicionamiento global, transmisión de datos y video inalámbrico (tesis de pregrado en Ingeniería). Lima: Universidad Peruana de Ciencias Aplicadas.

CORKE, Peter (2011) Robotics, Vision and Control. Australia: Queensland University of Technology.

CRAIG, John J (2006) Robótica. Madrid: Pearson Education.

CRESPO, Raúl; GARCIA, Rene y QUIROZ Samuel (2015) Virtual reality simulator for robotics learning, pp. 61-65. En: 2015 International Conference on Interactive Collaborative and Blended Learning (ICBL), IEEE.

DENAVIT, Jacques y HARTENBERG, Richard (1955) A kinematic notation for lower-pair mechanisms based on matrices, pp. 215 – 221. En: ASME Journal of Applied Mechanics.

FERREIRA, N y MACHADO J (2000) RobLib: an educational program for robotics, pp. 563 – 568. En: Symposium on Robot Control (SYROCO 2000)

FU, K.S. y otros (1988) Robótica: Control, detección, visión e inteligencia. Madrid: McGraw-Hill.

JAMECO (2016) [\(http://www.jameco.com/jameco/workshop/howitworks/how-servo-motors](http://www.jameco.com/jameco/workshop/howitworks/how-servo-motors-work.html)[work.html\)](http://www.jameco.com/jameco/workshop/howitworks/how-servo-motors-work.html) Sitio web oficial de Jameco, contiene información sobre productos semiconductores, servomotores y componentes electrónicos. (Consulta: 12 de octubre)

KOLBERG, E y ORLEV, N (2001) Robotics Learning as a Tool for Integrating Science-Technology curriculum in K-12 Schools. USA: Prentice Hall Professional Technical Reference.

LA TORRE, Oscar (2014) Diseño e implementación de un robot gusano multicuerpo (tesis de pregrado en Ingeniería). Lima: Universidad Peruana de Ciencias Aplicadas.

LENOVO (2016) (http://www3.lenovo.com/in/en/laptops/lenovo/lenovo-y-series/Lenovo-Y50-70/p/88LG80Y0378) Sitio web oficial de Lenovo, contiene información de la laptop Y50. (Consulta: 12 de setiembre)

LYNXMOTION (2016) (http://www.lynxmotion.com/c-130-al5d.aspx) Sitio web oficial de Lynxmotion, contiene información del brazo robot AL5D y del driver SSC-32. (Consulta: 12 de junio)

LEWIS, F., ABDALLAH, C. Y DAWSON, D. (1993) Control of Robot Manipulators. Prentice Hall Professional Technical Reference.

MATLAB (2016) [\(https://es.mathworks.com\)](https://es.mathworks.com/) Sitio web oficial de Matlab en español, contiene información sobre el software Matlab. (Consulta: 05 de diciembre)

MEANWELL (2016) [\(https://www.meanwell-web.com/en/product-info/ac-dc-power](https://www.meanwell-web.com/en/product-info/ac-dc-power-supply/enclosed-type/0-40-w/s-25/product/S-25-5)[supply/enclosed-type/0-40-w/s-25/product/S-25-5\)](https://www.meanwell-web.com/en/product-info/ac-dc-power-supply/enclosed-type/0-40-w/s-25/product/S-25-5) Sitio web oficial de Mean Well, contiene información sobre la fuente de alimentación S-25-5. (Consulta: 05 de octubre)

MICROCHIP (2016) (http://ww1.microchip.com/downloads/en/DeviceDoc/Atmel-2545-8 bit-AVR-Microcontroller-ATmega48-88-168\_Datasheet.pdf) Sitio web oficial de Microchip, contiene información sobre el ATMEGA168. (Consulta: 17 de octubre)

MURRAY, R., LI Z. y SASTRY S. (1994) A Mathematical Introduction to Robotic Manipulation. USA: University of California, Berkeley.

OGATA, Katsuhiko (2010) Ingeniería de Control Moderna. Madrid: Pearson Education.

PAUL, R., SHIMANO, B. y GORDON, M. (1981). Differential kinematic control equations for simple manipulators, pp. 456 – 460. En: IEEE Transactions on Systems Manufacturing and Cybernetics.

POLOLU (2016) [\(https://www.pololu.com/blog/22/rc-servo-speed-control\)](https://www.pololu.com/blog/22/rc-servo-speed-control) Sitio web oficial de Pololu, contiene información sobre productos semiconductores, servomotores y componentes electrónicos. (Consulta: 26 de octubre)

QASSEM, Mohammed (2010) Simulation and Interfacing of 5DOF Educational Robot Arm (tesis de maestria en Ingeniería). Gaza: Islamic University of Gaza.

QASSEM, Mohammed y otros (2010) Modeling and Simulation of 5DOF educational robot arm, pp. 569-574. En: Advanced Computer Control (ICACC), 2010 2nd International Conference, IEEE.

RIVAS David y otros (2015) BRACON: Control system for a robotic arm with 6 degrees of freedom for education systems, pp. 358-363. En: Automation, Robotics and Applications (ICARA), [2015 6th International Conference,](http://ieeexplore.ieee.org/xpl/mostRecentIssue.jsp?punumber=7066220) IEEE.

SAHA, Subir (2008) Introducción a la Robótica. Mexico: Mc Graw Hill.

SALAS, Sergio (2015) Todo Sobre Sistemas Embebidos. Lima: Universidad Peruana de Ciencias Aplicadas.

SALTARÉN, Roque y otros (2000) Prácticas de Robótica Utilizando Matlab. Alicante: Universidad Miguel Hernández.

SCIAVICCO, L y SICILIANO, B (2005) Modelling and Control of Robot Manipulators. London: Spinger.

SPONG M., HUTCHINSON S. y VIDYASAGAR M. (2004) Robot Dynamics and Control. USA: Jhon Wiley & Sons, Inc.

SINGH y otros (2014) CHARM: A Platform for Algorithmic Robotics Education & Research, pp. 2602-2607. En: International Conference on Intelligent Robots and Systems (IROS 2014), IEEE.

TORRES, José (2009) Diseño y construcción de un robot bípedo caminante (tesis de pregrado en Ingeniería). Lima: Universidad Peruana de Ciencias Aplicadas.

TRENDNET (2016) (https://www.trendnet.com/langsp/products/USB-adapters/TU-S9) Sitio web oficial de Trendnet, contiene información sobre el cable conversor TU-S9. (Consulta: 12 de octubre)

UNIVERSIDAD PERUANA DE CIENCIAS APLICADAS (2016) (http://www.upc.edu.pe/) Sitio web oficial de la Universidad Peruana de Ciencias Aplicadas, contiene información de la malla curricular de la carrera de ingeniería electrónica. (Consulta: 17 de setiembre)

VARGAS, Bruno (2013) Separatas del curso de Ingeniería de Control. Lima: Universidad Peruana de Ciencias Aplicadas.

ZHANG, Henry (2016) Seminario Internacional "Design Theory of Mechatronic System". Seminario pronunciado los días 12 y 13 de marzo en TECSUP, Lima.

**Anexo A: Validación por un Experto**

#### **CONSTANCIA DE APROBACIÓN DE UN EXPERTO**

Nombre del Experto: Antonio Manuel Morán Cárdenas, PhD. Especialidad: Doctor en Ingeniería de Sistemas Mecatrónicos.

Por medio del presente hago constar que realice la revisión del proyecto de tesis titulado: Desarrollo De Una Plataforma De Simulación Y Control Basado En El Modelamiento De Un Robot Articular De Cinco Grados De Libertad Para Fines Académicos, elaborado por el Bachiller en Ingeniería Electrónica Alex Smith Huaman Loayza.

El proyecto de tesis fue evaluado teniendo en cuenta la rigurosidad matemática y desarrollo de algoritmos. Luego de realizar las correcciones pertinentes, considero que dicho proyecto de tesis reúne los requisitos y méritos suficientes para su aplicación en un curso de Robótica. Por tal motivo, manifiesto que el Bachiller Alex Smith Huaman Loayza está en condiciones de optar por el título profesional de Ingeniero Electrónico.

Lima, 30 de Abril de 2017

moral

Antonio Manuel Morán Cárdenas, Ph.D., P.E.

Nota: Se adjunta el documento con las preguntas y respuestas sobre el informe de tesis.

## **A.1 Documentos Adicionales**

#### DOCUMENTO CON COMENTARIOS, OBSERVACIONES Y PREGUNTAS

Especialista: Antonio Manuel Morán Cárdenas, PhD.

Comentarios y observaciones a la Tesis: "Desarrollo De Una Plataforma De Simulación Y Control Basado En El Modelamiento De Un Robot Articular De Cinco Grados De Libertad Para Fines Académicos".

Autor: Alex Smith Huaman Loayza.

Comentarios y observaciones.

1. La tesis cubre diversos temas del modelamiento y control de brazos robots articulados, incluye el análisis de la cinemática y la dinámica robot, así como la implementación en un robot real.

Correcto, procederé a citar segmentos de párrafos del libro tesis donde se hace hincapié en el alcance, motivación e implementación del proyecto, con el objetivo de aclarar las dudas, si es que las hubiese.

En el epígrafe 1.5.1, Alcance, se expresa porque se decidió hacer un riguroso modelamiento matemático, a pesar de que los objetivos no lo requieran textualmente. Cito, - "Se realiza el modelamiento de un robot articular de cinco grados de libertad, a fin de tener una base sólida de conocimientos sobre el manipulador y se puedan desarrollar futuras estrategias de control avanzadas. El objetivo de tener matemáticamente el robot resuelto es brindar un punto de partida claro a futuras investigaciones y desarrollos en temas de robótica e ingeniería de control".-

Asimismo, en el epígrafe 1.8, Estado Del Arte, cito, - [...] Las publicaciones y trabajos de investigación que tienen un mayor parecido al proyecto de tesis son aquellos enfocados al desarrollo de simuladores de robots manipuladores. Muchas de estas investigaciones solo abordan el modelamiento cinemático y la planificación de trayectorias, las cuales son suficientes para generar movimientos en robots que posean un sistema de control monoarticular; sin embargo, no brinda una correcta descripción del robot al no contemplar la relación entre el movimiento del manipulador y las fuerzas implicadas en el mismo, la cual es dada por el modelo dinámico. La contribución de la tesis es añadir el análisis dinámico del manipulador; este análisis repercute en el diseño y evaluación de la estructura mecánica del manipulador, dimensionamiento de los actuadores, simulación de movimientos y simulación de estrategias de control multiarticular.-

Respecto a la implementación en un robot real, en el epígrafe 1.5.2, Limitaciones, se explica la estrategia de control utilizada y se define las limitaciones del proyecto de tesis. Cito, -[...] No se permite el cómputo de un sistema de control basado en torque computado, esto debido, estrictamente, a que no se tiene acceso a las señales de realimentación de los actuadores del manipulador. El robot posee servomotores como actuadores, los cuales están controlados en lazo cerrado, en otras palabras, el manipulador tiene un sistema de control monoarticular. La estrategia de control del manipulador está basada en el control cinemático o planificación de travectorias.-

2. En la Sección 2.2.2, Dinámica del Actuador, se presenta el modelo del actuador como un motor de corriente continua. Sin embargo, en la Sección 3.2.2, Servomotor, se presenta un actuador distinto al que se modeló la Sección 2.2.2. Se pregunta, si el modelo del actuador presentado en la Sección 2.2.2 ha sido utilizado en la simulación de control del brazo robot.

Efectivamente, en el epígrafe 2.2.2, Dinámica del Actuador, se modela un motor de corriente continua, el cual muestra una representación matemática del sistema electromecánico que

usa un servomotor para producir movimiento. La razón por la cual se decidió hacer un riguroso modelamiento matemático, a pesar de que los objetivos no lo requieran se muestra en el epígrafe 1.5.1, Alcance. Cito, - "Se realiza el modelamiento de un robot articular de cinco grados de libertad, a fin de tener una base sólida de conocimientos sobre el manipulador y se puedan desarrollar futuras estrategias de control avanzadas. El objetivo de tener matemáticamente el robot resuelto es brindar un punto de partida claro a futuras investigaciones y desarrollos en temas de robótica e ingeniería de control".-

El modelamiento del motor se realiza para brindar un punto de partida a futuras investigaciones de control monoarticular clásico. Incluso al termino del epígrafe 2.2.3, Matriz de transferencia, se cita lo siguiente: - "Debido a que se desconocen muchos" parámetros internos de cada motor, el procedimiento consistirá en identificar el actuador y modelarlo como función de transferencia en el dominio de Laplace."-

Para realizar las simulaciones de seguimiento de trayectoria basado en torque computado se utilizó el modelo dinámico del robot y el modelo simplificado del actuador, en el cual la entrada es una señal de torque  $\tau_{(t)}$  y la salida es la posición  $\theta_{(t)}$  y velocidad angular  $\dot{\theta}_{(t)}$ . A continuación, se muestra la función de transferencia del modelo simplificado del motor de corriente continua, que relaciona la velocidad angular con el torque del rotor, queda expresado en la siguiente ecuación:

$$
\frac{\dot{\theta}_{(s)}}{\tau_{(s)}} = \frac{1}{Js + B}
$$

Donde:

 $\overline{I}$ Inercia del eje del motor.

 $\overline{B}$ Coeficiente de fricción viscosa.

La función de transferencia del modelo simplificado del motor de corriente continua, que relaciona la posición angular con el torque del rotor, queda expresado en la siguiente ecuación:

$$
\frac{\theta_{(s)}}{\tau_{(s)}} = \frac{1}{s(js + B)}
$$

Como se mencionó anteriormente, se realizó un modelamiento riguroso para no dejar puntos sueltos respecto al desarrollo matemático.

3. El sistema de control de torque computado arroja los torques que deben aplicarse en cada articulación del brazo robot para lograr la trayectoria deseada. Se pregunta, como se controlan los actuadores para lograr el torque deseado. En el modelo del actuador presentado en la Sección 2.2.2, la salida del actuador es el ángulo de giro del eje del motor y no el torque generado por el actuador.

Efectivamente, la salida del actuador es el ángulo de giro del eje del motor. Recordar que, la salida del actuador siempre será la posición y velocidad angular, por lo que las señales de retroalimentación serán los valores medidos de la posición y velocidad angular de los actuadores del robot, véase la Figura 1.

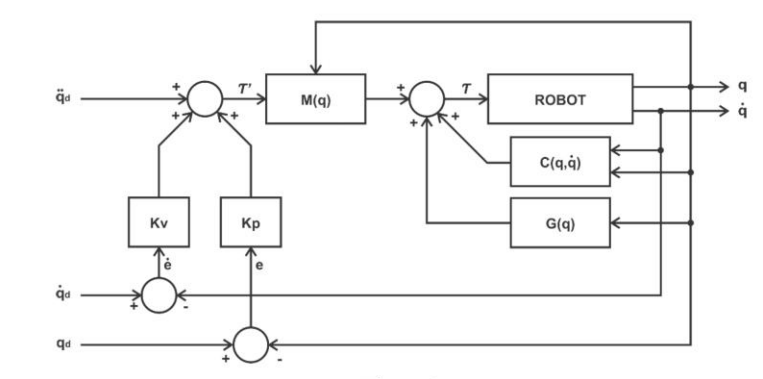

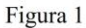

La señal de control por torque computado queda definida en la siguiente expresión:

$$
\tau' = \ddot{q}_d + K_v \dot{e} + K_p \epsilon
$$

 $\tau = M_{(\theta)}(\ddot{q}_d + K_v \dot{e} + K_p e) + C_{(\theta, \dot{\theta})} \dot{\theta} + G_{(\theta)}$ 

Al contrastar diagrama de control (Figura 1) y las expresiones matemáticas, se puede apreciar que el torque de control es producido a partir de la retroalimentación de la posición y velocidad angular, por lo que no es necesario medir el torque que ejerce el eje final de los actuadores.

Asimismo, lo consultado lo aclaro en el epígrafe 2.2.2.2, Modelo Dinámico Simplificado del Actuador, se expresa el modelo simplificado del motor de corriente continua, en el cual se utiliza como señal de entrada al sistema el torque del rotor. Cito, - "[...] Al utilizar el modelo simplificado de un motor DC se reducen los cálculos a sistemas de primer orden, lo cual disminuye notablemente el coste computacional de los algoritmos [...], [...] El modelo simplificado permite poder ingresar como señal de entrada al torque, lo cual permite el acoplamiento directo de la señal de control de torque computado con los actuadores del robot [...]" -

En síntesis, en las simulaciones de control por torque computado, se utiliza el modelo simplificado del motor de corriente continua y el modelo dinámico del manipulador. Por lo tanto, la señal de control de torque computado ingresa a cada motor como señal de entrada de control y la señal de salida de cada motor serán la posición y velocidad angular (para retroalimentación).

4. La aplicación de la ley de control PD presentada en la Sección 2.4 requiere la medición o estimación de la posición angular y velocidad angular en el eje de cada articulación. Sin embargo, en el Capítulo 3, Descripción del Hardware, no se presenta el sensor o método utilizado para determinar la posición angular.

La razón por la cual no se hizo hincapié en el sensor o método utilizado para determinar la posición angular es debido a que la estrategia de control por torque computado no se ha implementado físicamente en el robot AL5D, esto queda delimitado en el epígrafe 1.5.2, Limitaciones, cito, - [...] No se permite el cómputo de un sistema de control basado en torque computado, esto debido, estrictamente, a que no se tiene acceso a las señales de realimentación de los actuadores del manipulador. El robot posee servomotores como actuadores, los cuales están controlados en lazo cerrado, en otras palabras, el manipulador tiene un sistema de control monoarticular. La estrategia de control del manipulador está basada en el control cinemático o planificación de trayectorias.-

Además, en el epígrafe 1.4, Indicadores De Logros De Los Objetivos, se expresa lo siguiente: - "Se válida la Interfaz Gráfica de Usuario y la puesta en marcha del robot en un ambiente de trabajo controlado. Se realiza mediante la visualización de los resultados que entrega la interfaz visual al resolver los modelos cinemáticos y dinámicos del robot. La puesta en marcha del manipulador se realiza directamente desde las ventanas que resuelven los modelos de cinemática directa, cinemática inversa y control cinemático."-

Respecto a los sensores del robot, en el epígrafe 3.2.2, Servomotor, se explica a detalle los componentes de cada actuador, en donde se describe el sensor (potenciómetro) que se utiliza para medir la posición angular del eje del actuador. Recordar que los actuadores están en lazo cerrado y no se puede tener acceso a sus señales de realimentación por ser equipos nuevos sujetos a garantía. Cito, -"[...] El eje del motor se conecta mediante engranajes al eje terminal (donde va la carga), el cual esta acoplado mecánicamente a un potenciómetro. A medida que el motor gira, cambia el valor de resistencia en el potenciómetro, lo que permite que el circuito de control puede regular con precisión cuanto movimiento se ha realizado y en qué dirección."-

Como se ha mencionado a lo largo del libro de tesis, la estrategia de control está basado en control cinemático, lo cual vendría a ser un control supervisorio, ya que los algoritmos en la computadora planifican la travectoria óptima a seguir por el extremo del manipulador, determinando las señales de referencia que producen el seguimiento de la trayectoria deseada. En ese sentido, el algoritmo de control cinemático genera una cadena de referencias (set-points) con los valores angulares deseados y muestreados cada 20 milisegundos, los cuales son enviados a los actuadores del robot (servomotores en lazo cerrado).

5. En la Sección 2.3.1.2 se presenta el método de generación de trayectorias por tramos. Si bien el método es viable de implementar, no es óptimo en términos de tiempo requerido o longitud de trayectoria descrita. Se sugiere sustentar este punto.

Efectivamente, En epígrafe 2.3.1.2, se define como trayectoria óptima a la sección de trayectoria generada por un interpolador por tramos. La definición de trayectoria óptima, se basó del libro "Enfoque práctico de la teoría de robots" del Capitán de Navío Enrique Arnáez Braschi. En la página 19 de dicho libro menciona lo siguiente, cito, -"[...] Dado que trabajaremos trayectorias optimas, debemos realizar un paso previo en donde se debe definir todas las características resaltantes de las travectorias, como son los tiempos intermedios y el tiempo final, así como los recorridos de cada uno de esos tiempos. Con estos datos definiremos si la trayectoria será de dos o tres etapas. En otras palabras, si el recorrido es tan largo que permitirá alcanzar una etapa en la que el actuador trabaje a velocidad máxima (constante), o si es una trayectoria corta que no lo va a permitir."-Asimismo en dicho libro hay dos epígrafes titulados: "Trayectoria óptima de tiempo mínimo de tres etapas" y "Trayectoria óptima de tiempo mínimo de dos etapas", en los cuales describe el desarrollo de un polinomio interpolador lineal con ajuste parabólico, también conocido como interpolador por tramos. Adjunto el capítulo del libro en PDF para su verificación.

Definitivamente, el polinomio interpolador para planificar una travectoria será óptimo dependiendo de la aplicación. No obstante el libro de Barrientos (2007) "Fundamentos de Robótica", define como óptima o idónea a las trayectorias coordinadas e isócronas. Esta

definición, en adición lo mencionado en el libro de Arnáez (2015), "Enfoque práctico a la teoría de robots", dan a entender que una trayectoria basada en un polinomio interpolador lineal con ajuste parabólico coordinado o isócrono es el óptimo para la planificación de trayectorias de un manipulador. Finalmente, a lo largo del proyecto de tesis realice las referencias bibliográficas del libro del Capitán Arnáez cuando mencione la frase "trayectorias óptimas".

Anexo B: Diagramas CAD

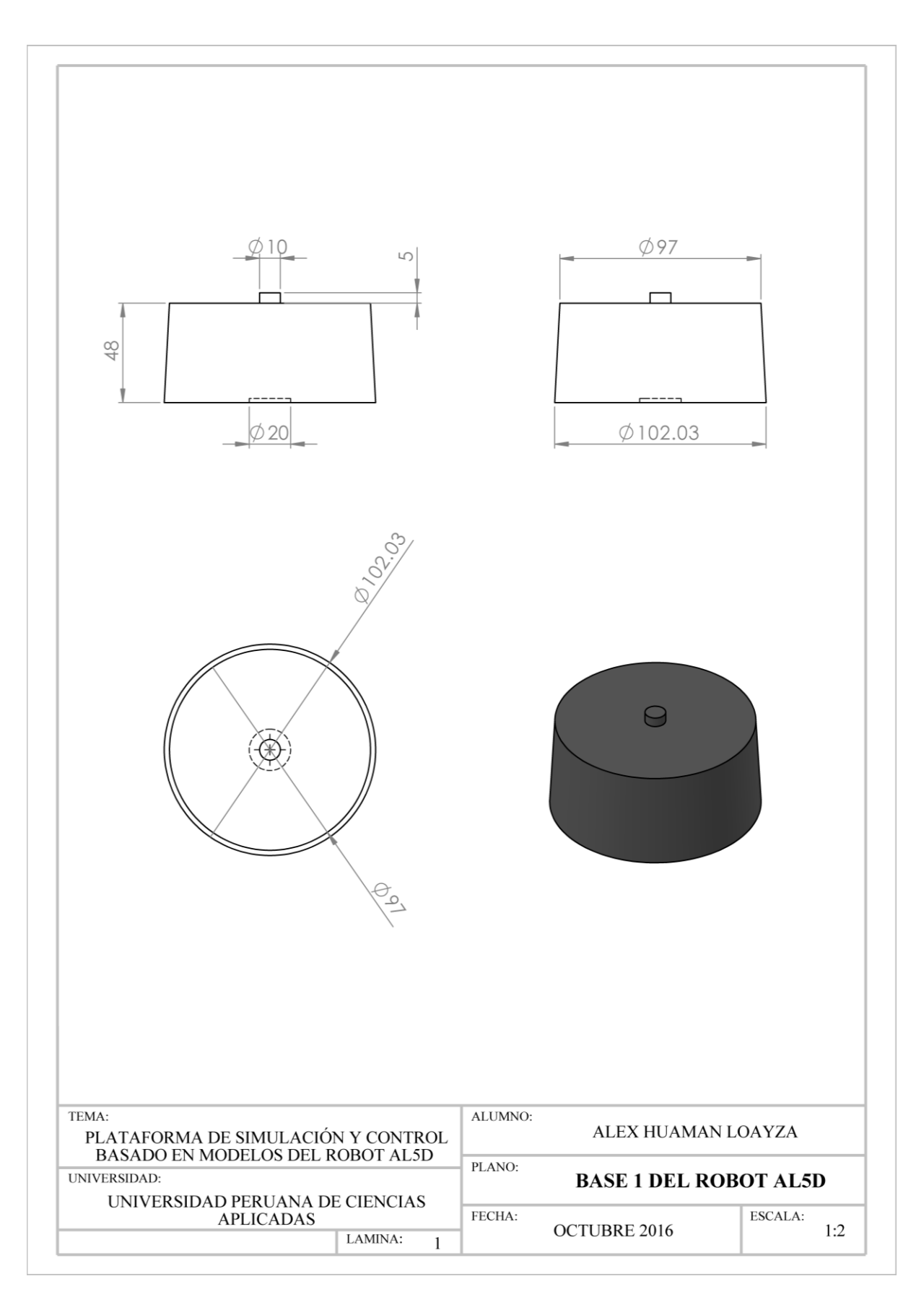

Figura B.1: CAD de la base del robot AL5D.<sup>334</sup>

<sup>334</sup> Fuente: Elaboración propia.

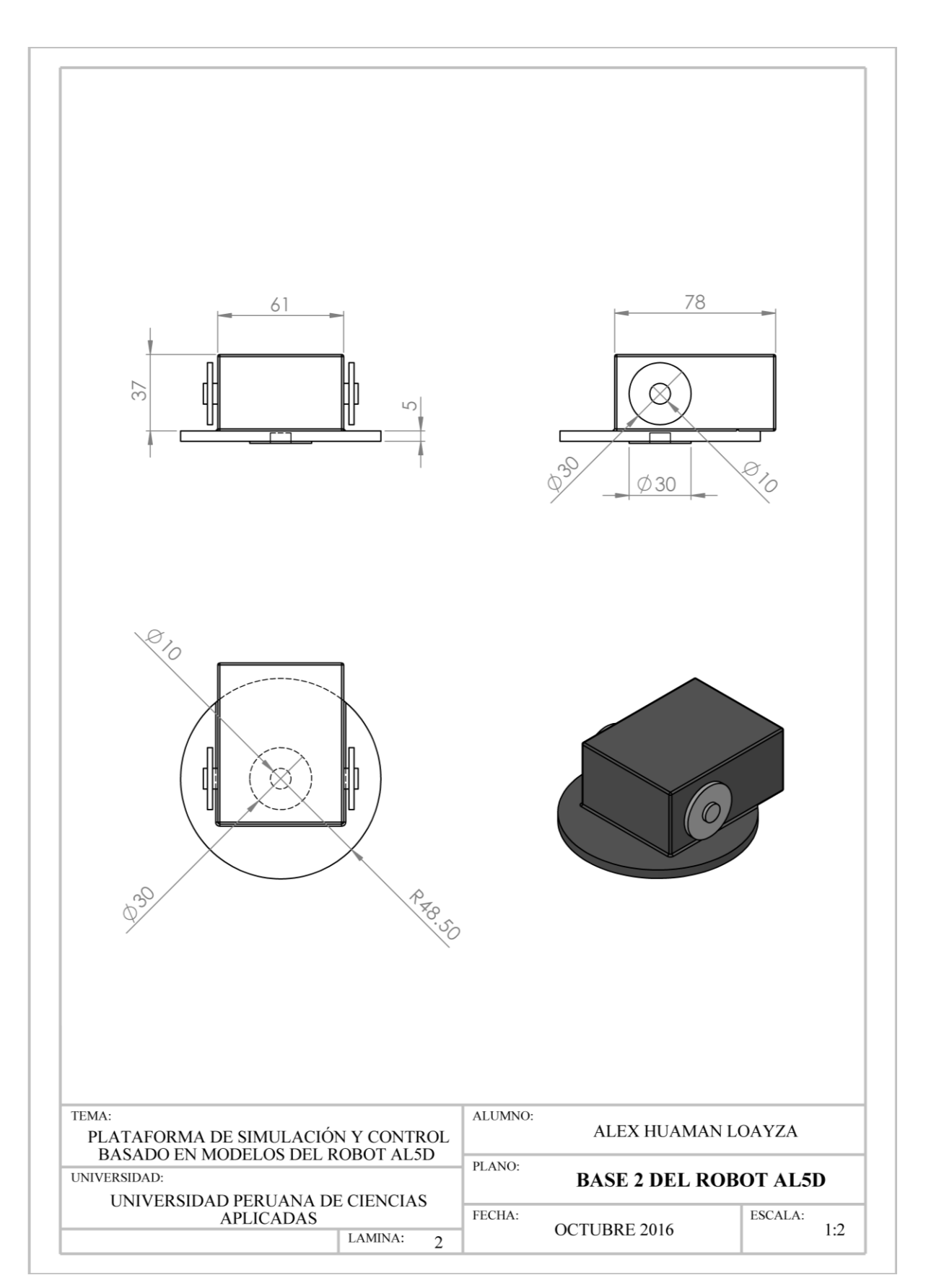

Figura B.2: CAD del actuador de la base del robot AL5D.<sup>335</sup>

<sup>335</sup> Fuente: Elaboración propia.

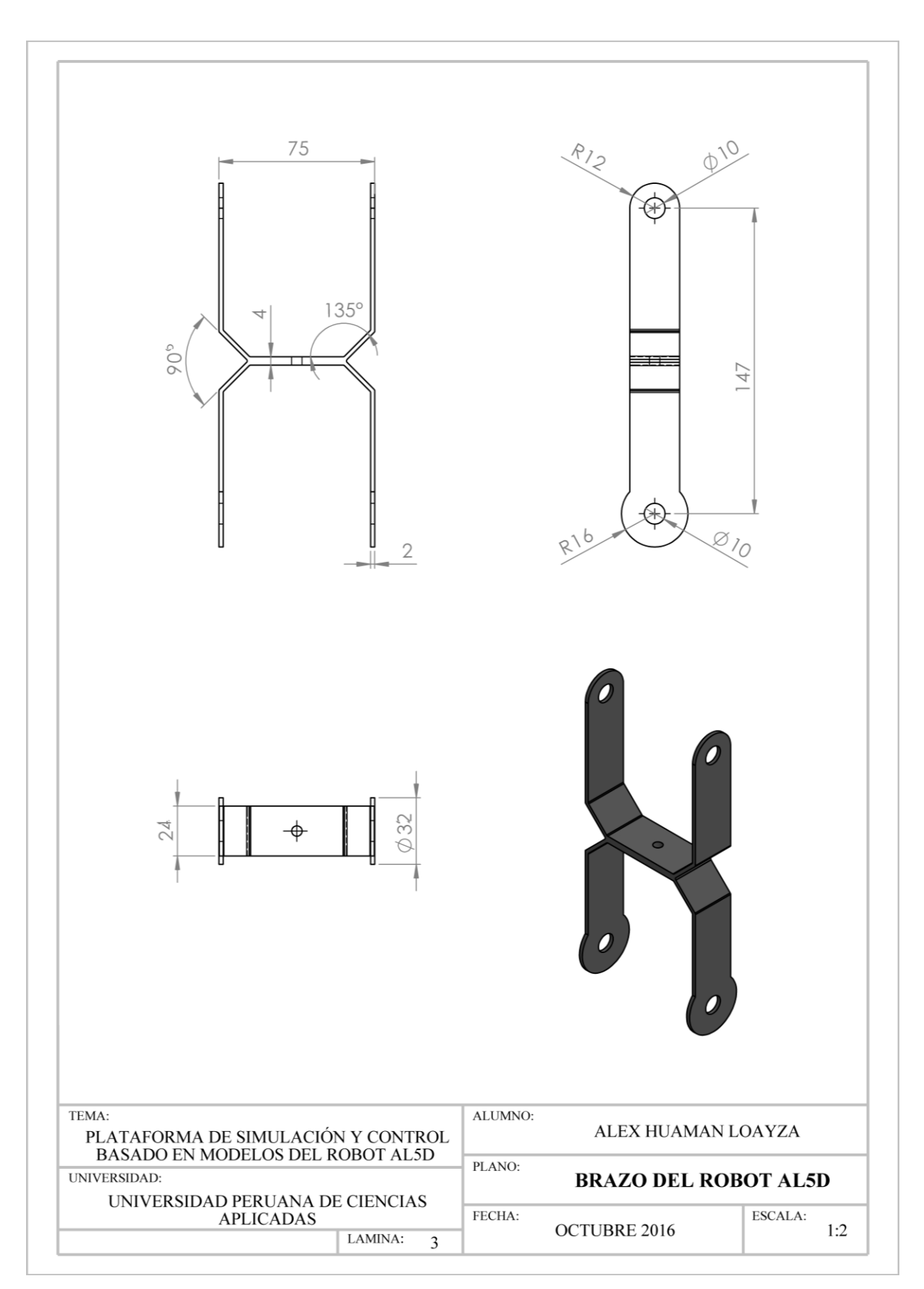

Figura B.3: CAD del brazo del robot AL5D.<sup>336</sup>

<sup>336</sup> Fuente: Elaboración propia.

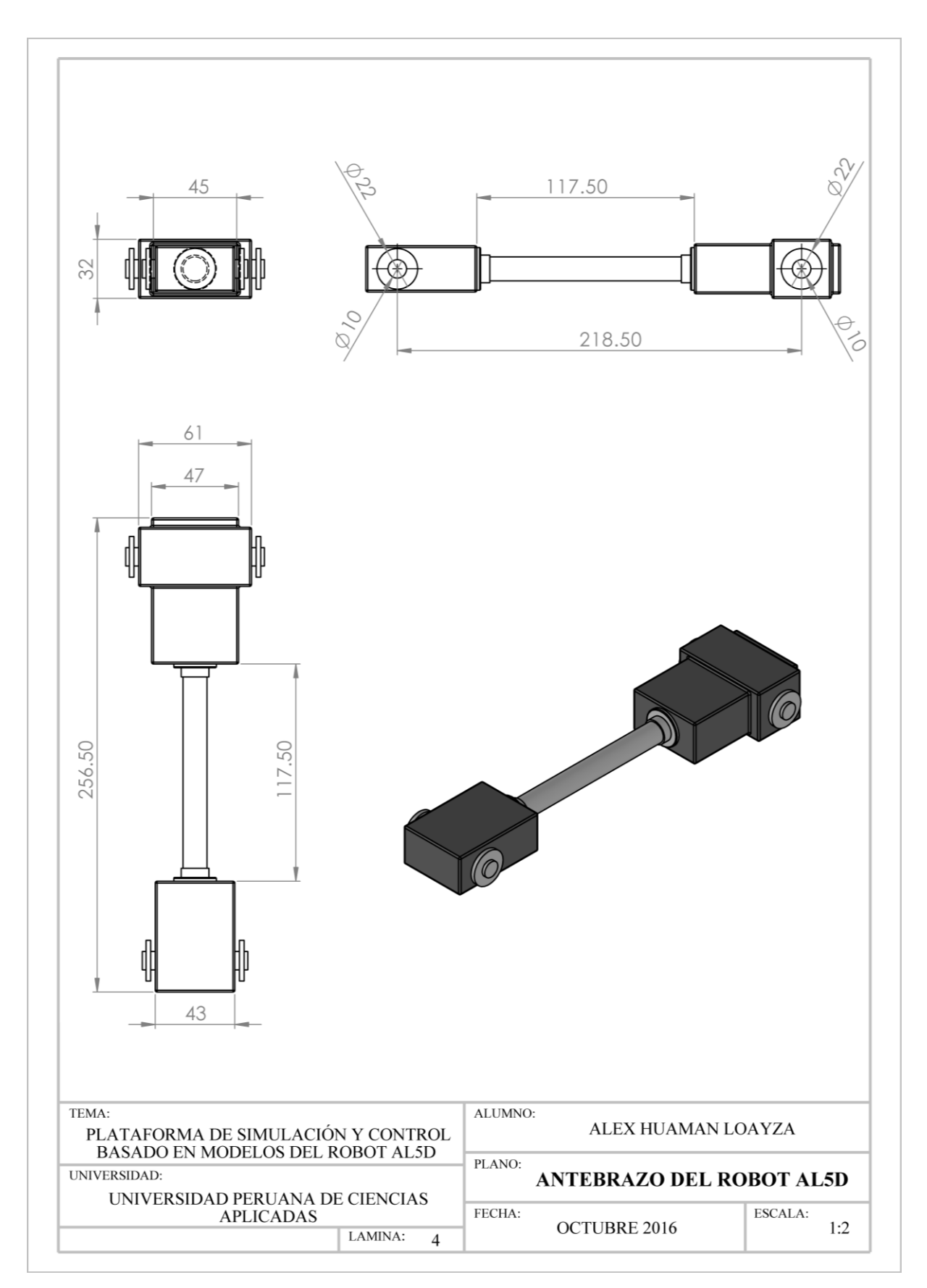

Figura B.4: CAD del antebrazo del robot AL5D.<sup>337</sup>

<sup>337</sup> Fuente: Elaboración propia.

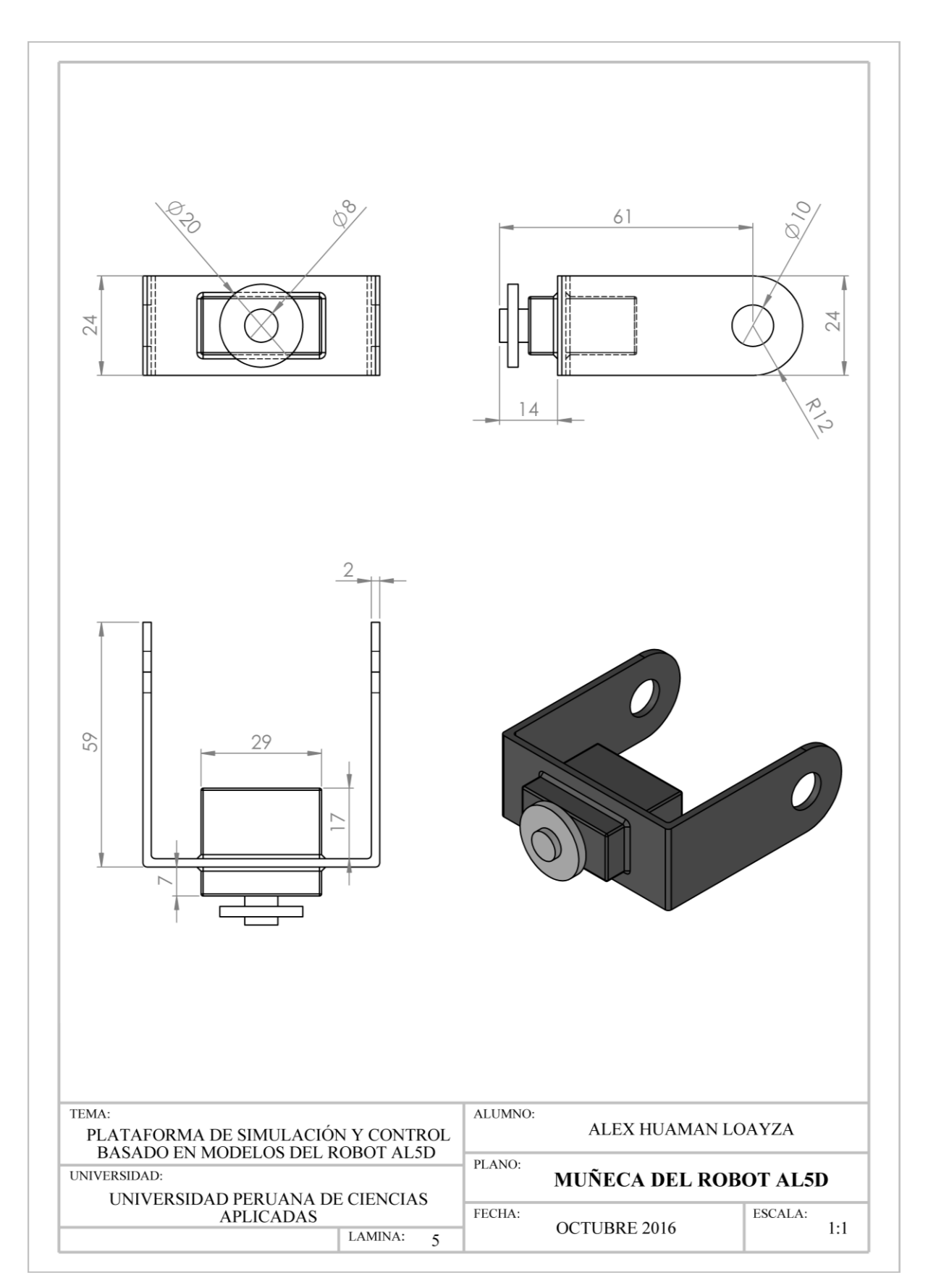

Figura B.5: CAD de la muñeca del robot AL5D.<sup>338</sup>

<sup>338</sup> Fuente: Elaboración propia.

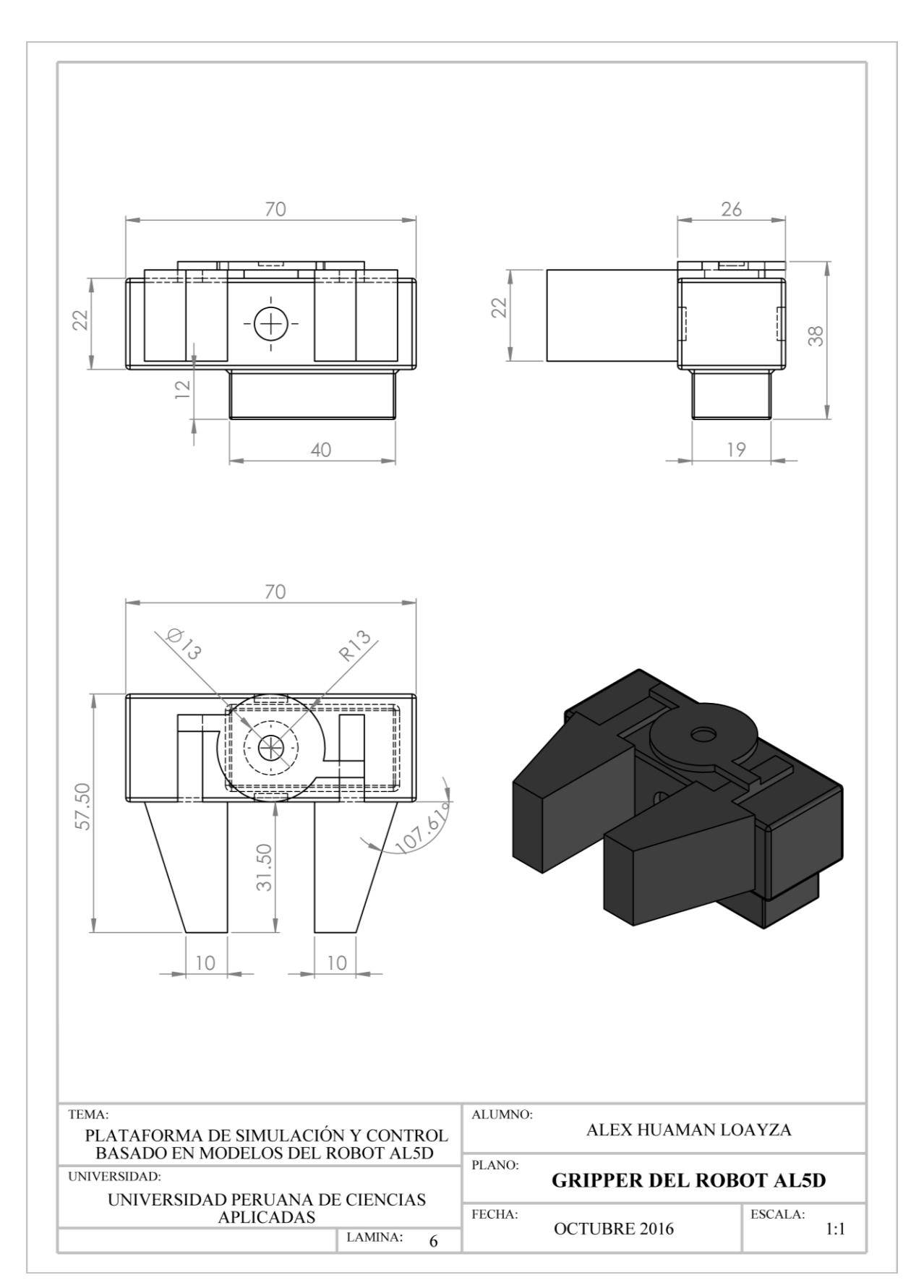

Figura B.6: CAD del efector final del robot AL5D.<sup>339</sup>

<sup>339</sup> Fuente: Elaboración propia.

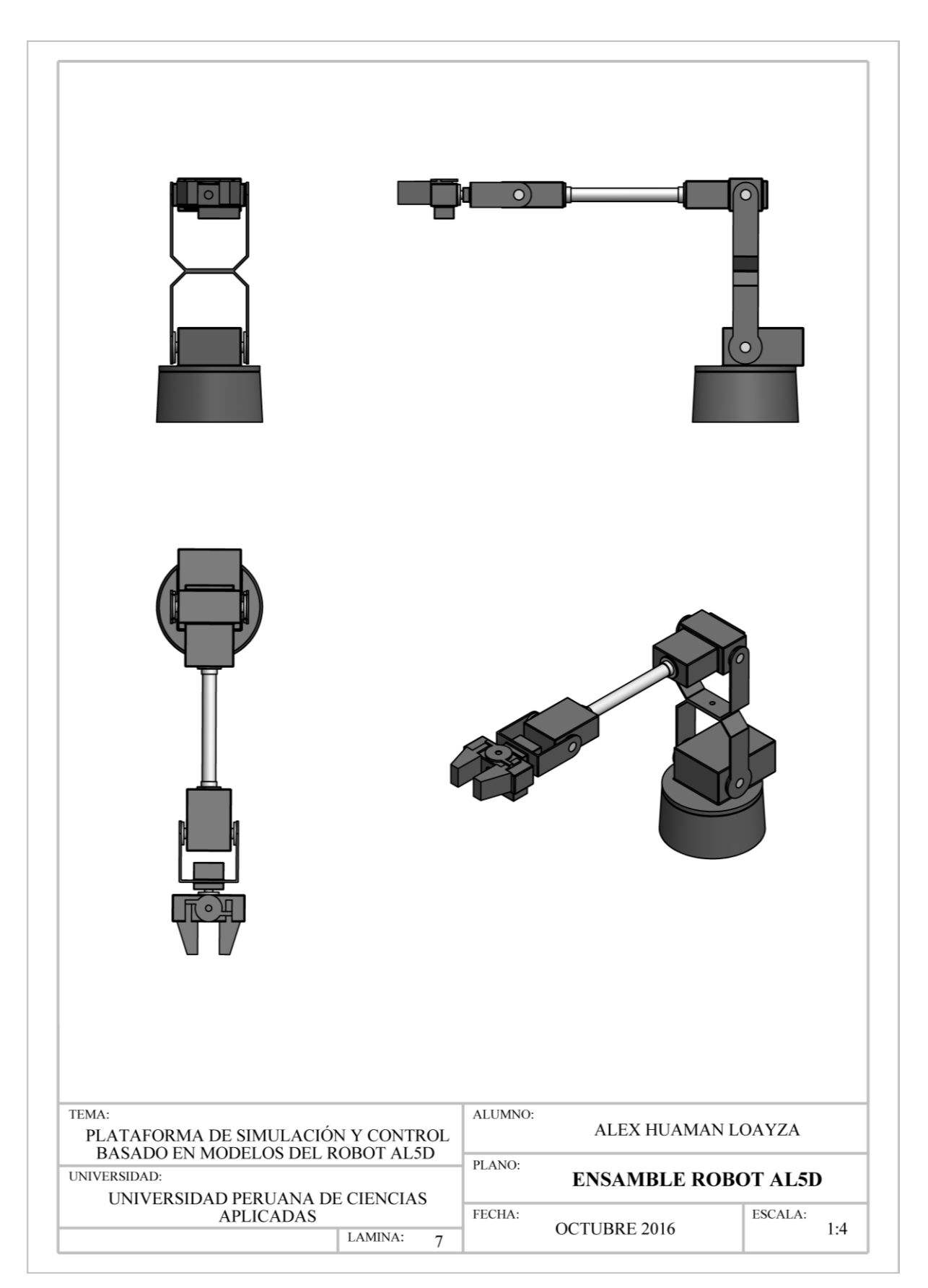

Figura B.7: CAD del robot AL5D ensamblado.<sup>340</sup>

<sup>340</sup> Fuente: Elaboración propia.

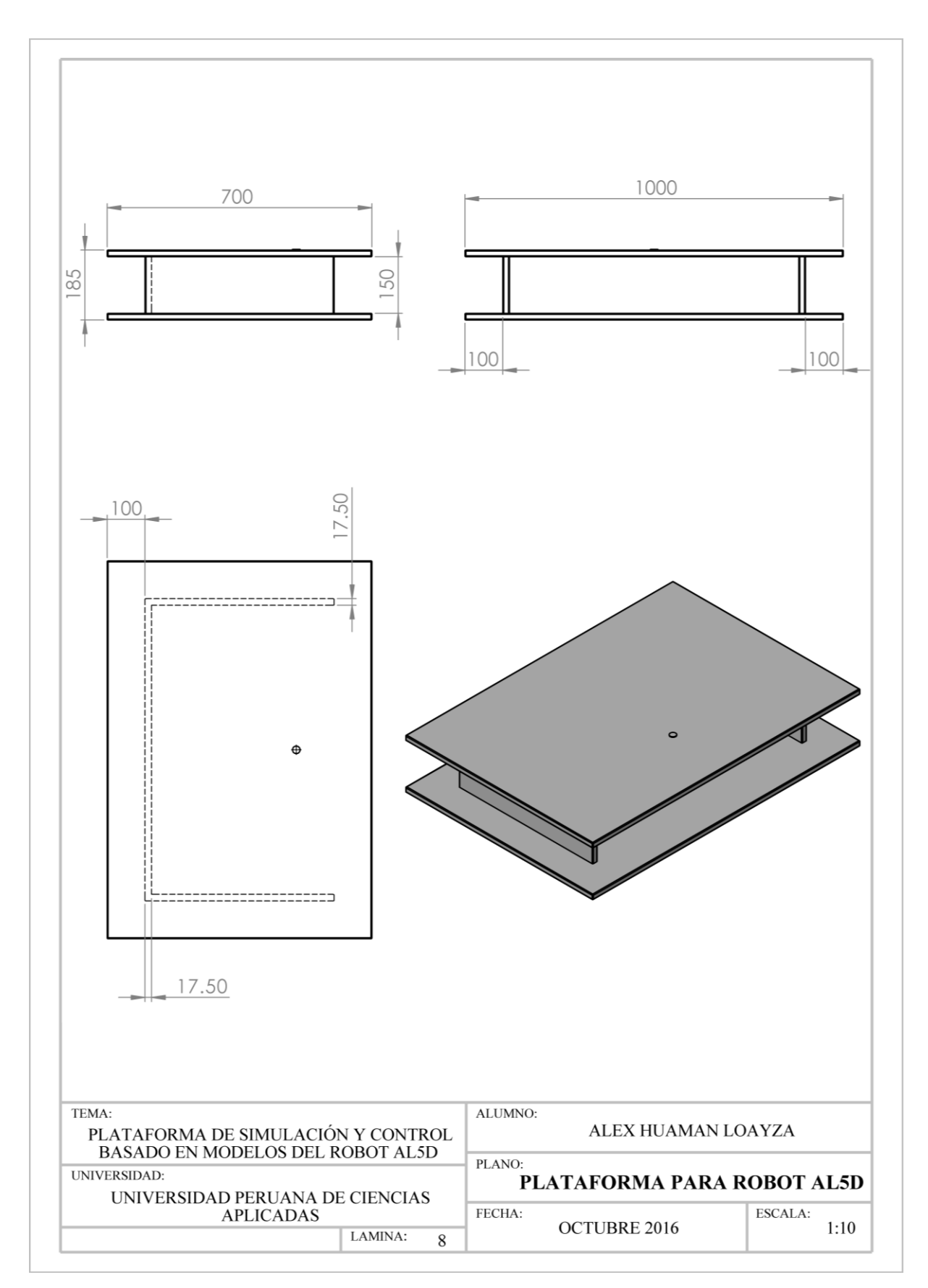

Figura B.8: CAD de la plataforma para el robot AL5D.<sup>341</sup>

<sup>341</sup> Fuente: Elaboración propia.

# **Anexo C: Ensayos y Medidas Estadísticas**
#### **C.1 Capítulo 3 – Fuente Conmutada**

#### **C.1.1 Medidas Para El Dimensionamiento De La Fuente Conmutada**

A continuación, se presentan los ensayos y medidas realizadas con cada servomotor para determinar su corriente máxima promedio (media). La Tabla C.7, se utiliza en el epígrafe 3.4 y muestra la corriente máxima promedio de cada actuador.

En la Tabla C.1, se muestra las mediciones de corriente realizadas, a carga máxima, con el servomotor de la base del robot.

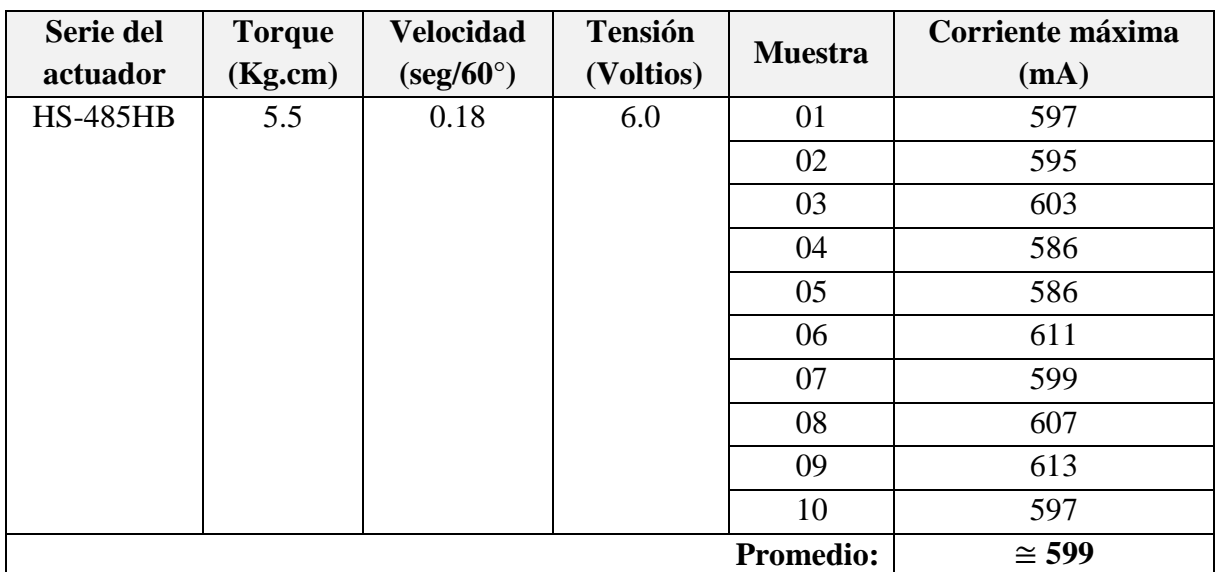

Tabla C.1: Mediciones a carga máxima del servomotor de la base.<sup>342</sup>

En la Tabla C.2, se muestra las mediciones de corriente realizadas, a carga máxima, con el servomotor de la base del hombro.

| Serie del<br>actuador | <b>Torque</b><br>(Kg.cm) | <b>Velocidad</b><br>$(\text{seg}/60^\circ)$ | <b>Tensión</b><br>(Voltios) | <b>Muestra</b> | Corriente máxima<br>(mA) |
|-----------------------|--------------------------|---------------------------------------------|-----------------------------|----------------|--------------------------|
| <b>HS-805BB</b>       | 24.7                     | 0.14                                        | 6.0                         | 01             | 1575                     |
|                       |                          |                                             |                             | 02             | 1545                     |
|                       |                          |                                             |                             | 03             | 1579                     |
|                       |                          |                                             |                             | 04             | 1547                     |
|                       |                          |                                             |                             | 05             | 1537                     |
|                       |                          |                                             |                             | 06             | 1562                     |
|                       |                          |                                             |                             | 07             | 1537                     |
|                       |                          |                                             |                             | 08             | 1568                     |
|                       |                          |                                             |                             | 09             | 1522                     |

<sup>342</sup> Fuente: Elaboración propia.

|  |  | ιv               | $\overline{\phantom{a}}$<br>1 J J |
|--|--|------------------|-----------------------------------|
|  |  | <b>Promedio:</b> | $E E \Omega$<br>$\approx$ 1550    |

Tabla C.2: Mediciones a carga máxima del servomotor del hombro.<sup>343</sup>

En la Tabla C.3, se muestra las mediciones de corriente realizadas, a carga máxima, con el servomotor de la base del codo.

| Serie del       | <b>Torque</b> | <b>Velocidad</b>        | <b>Tensión</b> | <b>Muestra</b> | Corriente máxima |
|-----------------|---------------|-------------------------|----------------|----------------|------------------|
| actuador        | (Kg.cm)       | $(\text{seg}/60^\circ)$ | (Voltios)      |                | (mA)             |
| <b>HS-755HB</b> | 13.2          | 0.23                    | 6.0            | 01             | 1187             |
|                 |               |                         |                | 02             | 1196             |
|                 |               |                         |                | 03             | 1197             |
|                 |               |                         |                | 04             | 1167             |
|                 |               |                         |                | 05             | 1185             |
|                 |               |                         |                | 06             | 1204             |
|                 |               |                         |                | 07             | 1188             |
|                 |               |                         |                | 08             | 1215             |
|                 |               |                         |                | 09             | 1217             |
|                 |               |                         |                | 10             | 1188             |
|                 |               | <b>Promedio:</b>        | $\approx$ 1194 |                |                  |

Tabla C.3: Mediciones a carga máxima del servomotor del codo.<sup>344</sup>

En la Tabla C.4, se muestra las mediciones de corriente realizadas, a carga máxima, con el servomotor de la base de la muñeca (flexión).

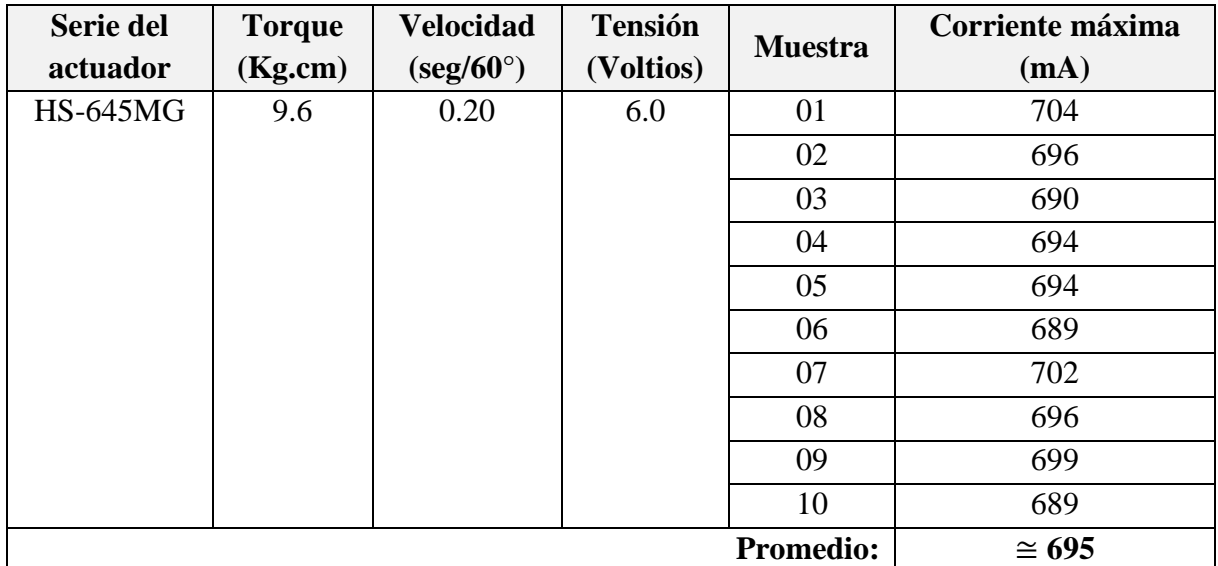

Tabla C.4: Mediciones a carga máxima del servomotor de la muñeca (flexión).<sup>345</sup>

<sup>&</sup>lt;sup>343</sup> Fuente: Elaboración propia.

<sup>&</sup>lt;sup>344</sup> Fuente: Elaboración propia.

<sup>345</sup> Fuente: Elaboración propia.

En la Tabla C.5, se muestra las mediciones de corriente realizadas, a carga máxima, con el servomotor de la base de la muñeca (rotación).

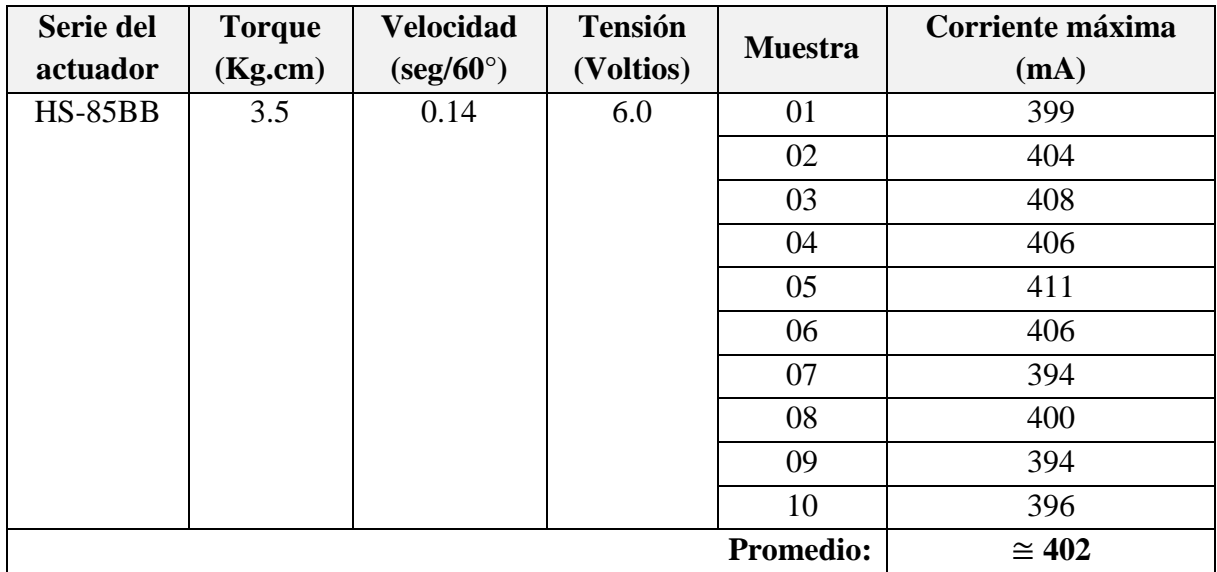

Tabla C.5: Mediciones a carga máxima del servomotor de la muñeca (rotación).<sup>346</sup>

En la Tabla C.6, se muestra las mediciones de corriente realizadas, a carga máxima, con el servomotor del efector final.

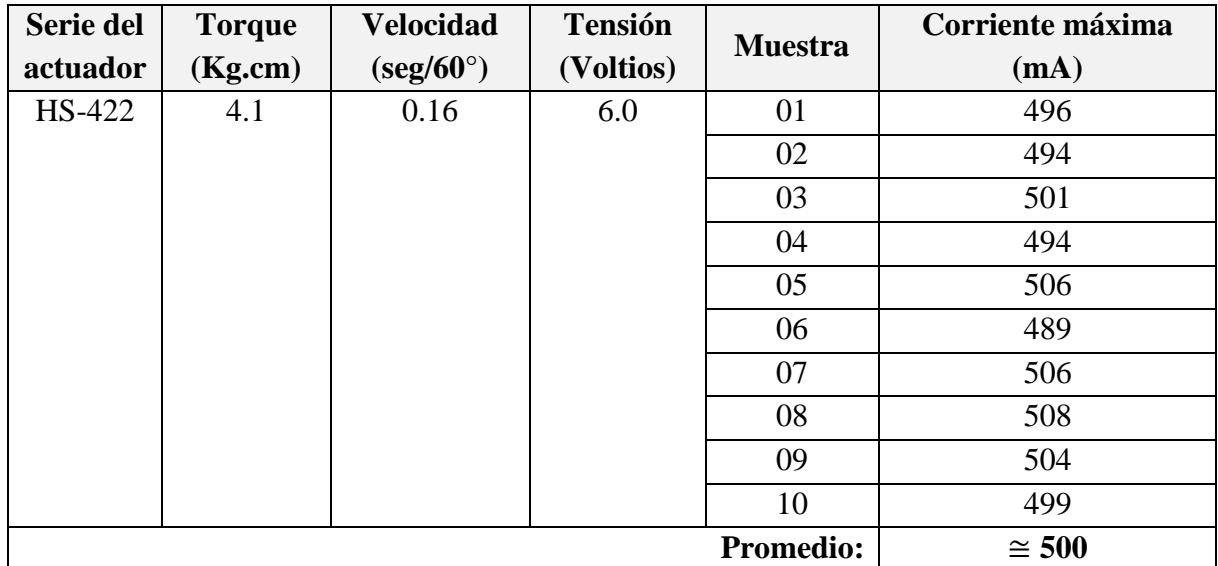

Tabla C.6: Mediciones a carga máxima del servomotor del efector final.<sup>347</sup>

Por último, en la Tabla C.7, se muestra el resumen de las mediciones de corriente hechas en cada actuador del robot AL5D.

 $\overline{a}$ <sup>346</sup> Fuente: Elaboración propia.

<sup>347</sup> Fuente: Elaboración propia.

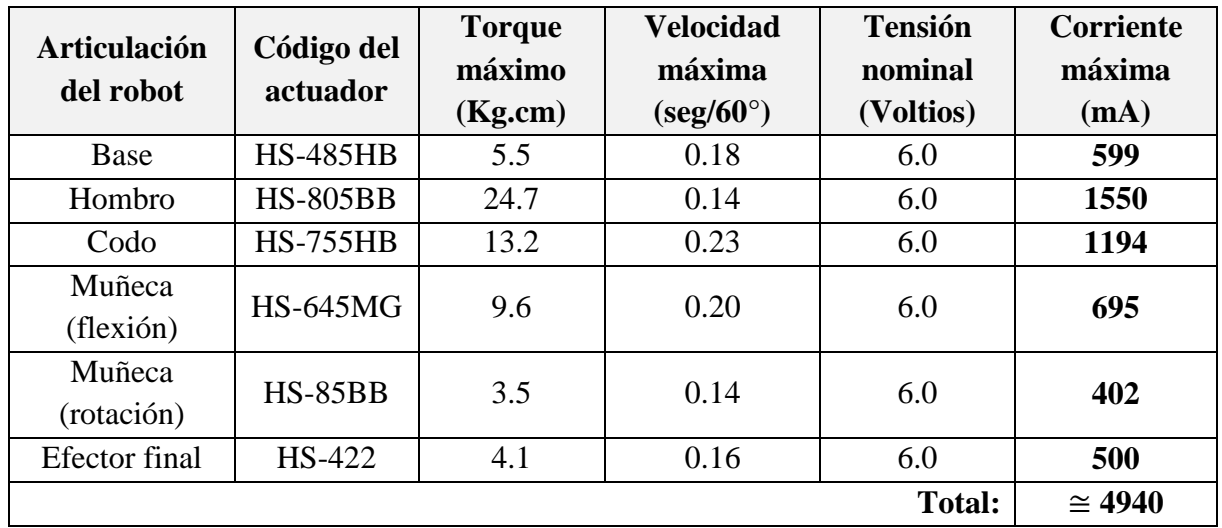

Tabla C.7: Corriente máxima total para el dimensionamiento de la fuente conmutada.<sup>348</sup>

<sup>&</sup>lt;sup>348</sup> Fuente: Elaboración propia.

#### **C.2 Capítulo 5 – Primer Objetivo Específico**

### **C.2.1 Medidas Estadísticas Para "Cinemática Directa: Primera Configuración Articular"**

A continuación, se presentan los ensayos y medidas realizadas con cada componente de posición, para realizar las medidas estadísticas básicas que se muestran en el epígrafe 5.2.1.

En la Tabla C.8, se muestra las mediciones realizadas en la ubicación espacial del efector final. Estas muestras sirven para definir el espacio muestral y calcular las medidas estadísticas básicas.

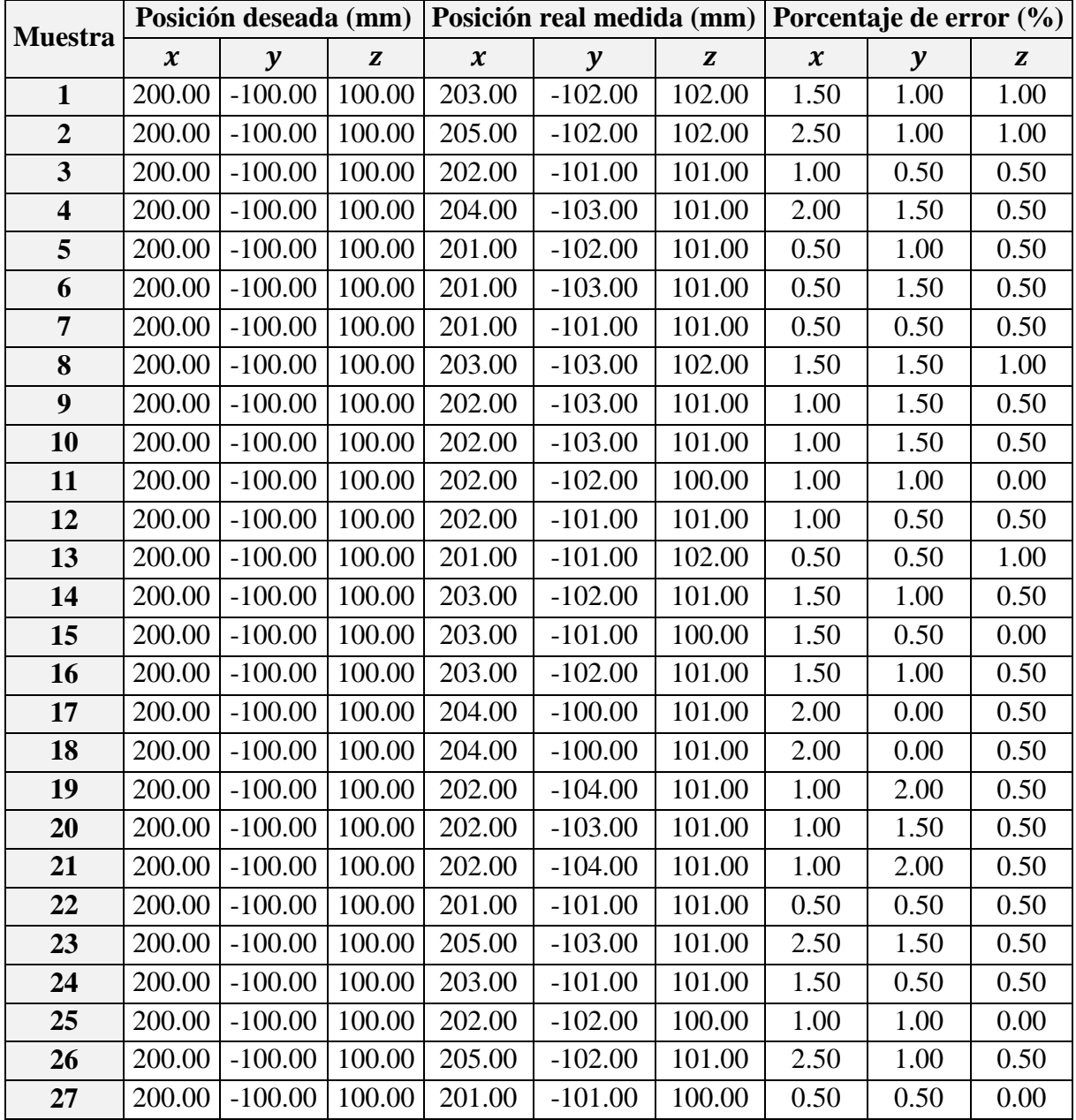

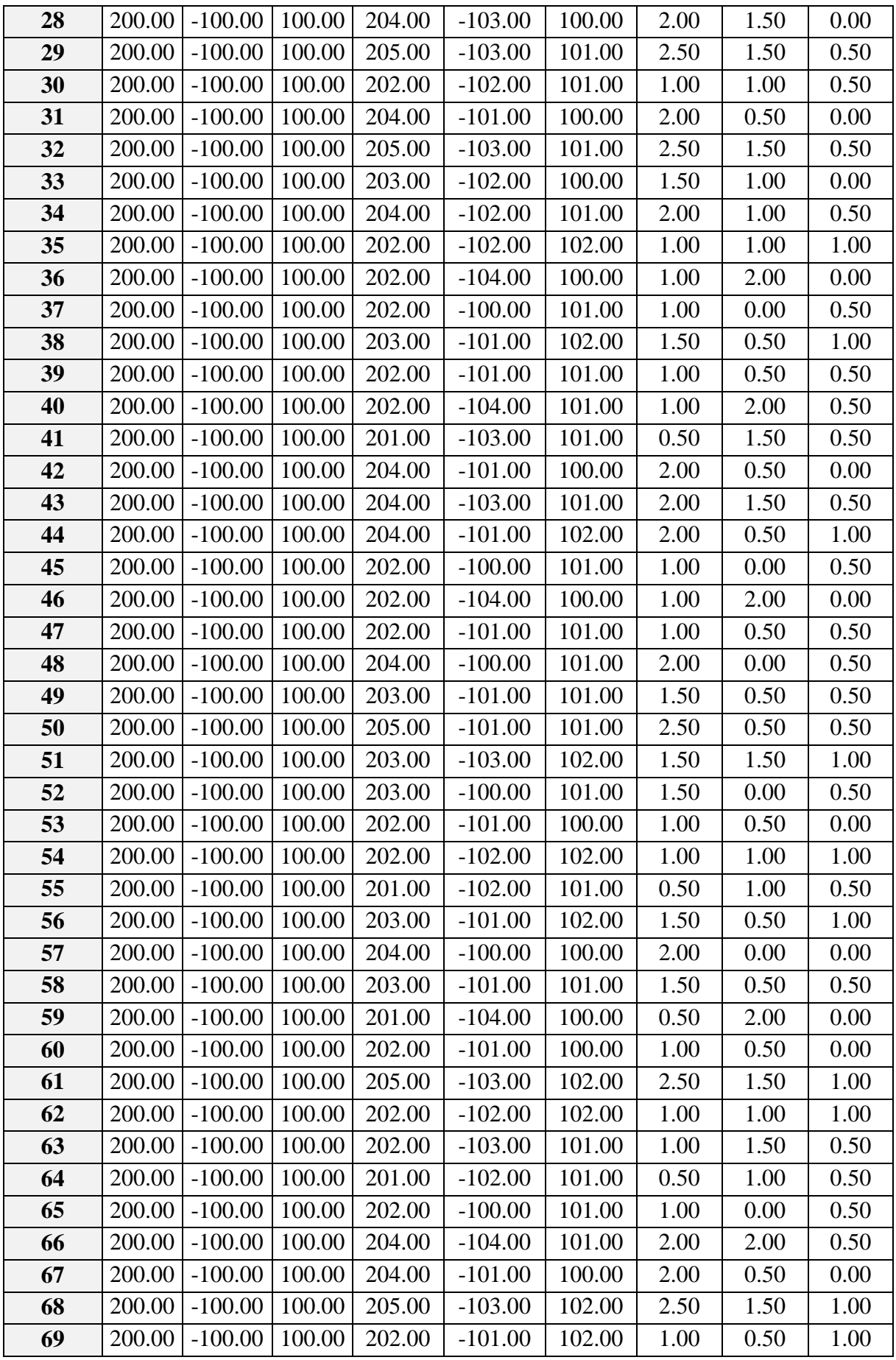

| 70  | 200.00 | $-100.00$ | 100.00 | 204.00 | $-103.00$ | 102.00 | 2.00 | 1.50 | 1.00 |
|-----|--------|-----------|--------|--------|-----------|--------|------|------|------|
| 71  | 200.00 | $-100.00$ | 100.00 | 204.00 | $-104.00$ | 101.00 | 2.00 | 2.00 | 0.50 |
| 72  | 200.00 | $-100.00$ | 100.00 | 202.00 | $-102.00$ | 102.00 | 1.00 | 1.00 | 1.00 |
| 73  | 200.00 | $-100.00$ | 100.00 | 202.00 | $-101.00$ | 102.00 | 1.00 | 0.50 | 1.00 |
| 74  | 200.00 | $-100.00$ | 100.00 | 204.00 | $-100.00$ | 102.00 | 2.00 | 0.00 | 1.00 |
| 75  | 200.00 | $-100.00$ | 100.00 | 202.00 | $-100.00$ | 100.00 | 1.00 | 0.00 | 0.00 |
| 76  | 200.00 | $-100.00$ | 100.00 | 203.00 | $-101.00$ | 101.00 | 1.50 | 0.50 | 0.50 |
| 77  | 200.00 | $-100.00$ | 100.00 | 204.00 | $-100.00$ | 101.00 | 2.00 | 0.00 | 0.50 |
| 78  | 200.00 | $-100.00$ | 100.00 | 202.00 | $-100.00$ | 102.00 | 1.00 | 0.00 | 1.00 |
| 79  | 200.00 | $-100.00$ | 100.00 | 205.00 | $-103.00$ | 102.00 | 2.50 | 1.50 | 1.00 |
| 80  | 200.00 | $-100.00$ | 100.00 | 203.00 | $-102.00$ | 100.00 | 1.50 | 1.00 | 0.00 |
| 81  | 200.00 | $-100.00$ | 100.00 | 203.00 | $-102.00$ | 101.00 | 1.50 | 1.00 | 0.50 |
| 82  | 200.00 | $-100.00$ | 100.00 | 205.00 | $-100.00$ | 101.00 | 2.50 | 0.00 | 0.50 |
| 83  | 200.00 | $-100.00$ | 100.00 | 203.00 | $-103.00$ | 101.00 | 1.50 | 1.50 | 0.50 |
| 84  | 200.00 | $-100.00$ | 100.00 | 201.00 | $-101.00$ | 102.00 | 0.50 | 0.50 | 1.00 |
| 85  | 200.00 | $-100.00$ | 100.00 | 204.00 | $-103.00$ | 102.00 | 2.00 | 1.50 | 1.00 |
| 86  | 200.00 | $-100.00$ | 100.00 | 203.00 | $-102.00$ | 101.00 | 1.50 | 1.00 | 0.50 |
| 87  | 200.00 | $-100.00$ | 100.00 | 205.00 | $-103.00$ | 102.00 | 2.50 | 1.50 | 1.00 |
| 88  | 200.00 | $-100.00$ | 100.00 | 204.00 | $-100.00$ | 101.00 | 2.00 | 0.00 | 0.50 |
| 89  | 200.00 | $-100.00$ | 100.00 | 204.00 | $-103.00$ | 100.00 | 2.00 | 1.50 | 0.00 |
| 90  | 200.00 | $-100.00$ | 100.00 | 203.00 | $-101.00$ | 102.00 | 1.50 | 0.50 | 1.00 |
| 91  | 200.00 | $-100.00$ | 100.00 | 204.00 | $-100.00$ | 101.00 | 2.00 | 0.00 | 0.50 |
| 92  | 200.00 | $-100.00$ | 100.00 | 203.00 | $-104.00$ | 101.00 | 1.50 | 2.00 | 0.50 |
| 93  | 200.00 | $-100.00$ | 100.00 | 203.00 | $-104.00$ | 101.00 | 1.50 | 2.00 | 0.50 |
| 94  | 200.00 | $-100.00$ | 100.00 | 204.00 | $-102.00$ | 102.00 | 2.00 | 1.00 | 1.00 |
| 95  | 200.00 | $-100.00$ | 100.00 | 203.00 | $-101.00$ | 102.00 | 1.50 | 0.50 | 1.00 |
| 96  | 200.00 | $-100.00$ | 100.00 | 205.00 | $-102.00$ | 101.00 | 2.50 | 1.00 | 0.50 |
| 97  | 200.00 | $-100.00$ | 100.00 | 203.00 | $-102.00$ | 102.00 | 1.50 | 1.00 | 1.00 |
| 98  | 200.00 | $-100.00$ | 100.00 | 203.00 | $-100.00$ | 101.00 | 1.50 | 0.00 | 0.50 |
| 99  | 200.00 | $-100.00$ | 100.00 | 205.00 | $-102.00$ | 101.00 | 2.50 | 1.00 | 0.50 |
| 100 | 200.00 | $-100.00$ | 100.00 | 205.00 | $-100.00$ | 101.00 | 2.50 | 0.00 | 0.50 |

Tabla C.8: Mediciones de la posición real.<sup>349</sup>

En la Tabla C.9, se muestran las medidas estadísticas básicas calculadas a partir del espacio muestral (Tabla C.8).

|                       | Posición real medida (mm)  |           |        |  |  |  |  |
|-----------------------|----------------------------|-----------|--------|--|--|--|--|
|                       | $\boldsymbol{\mathcal{X}}$ |           | Z      |  |  |  |  |
| Cantidad de muestras: | 100                        | 100       | 100    |  |  |  |  |
| <b>Media:</b>         | 202.99                     | $-101.81$ | 101.09 |  |  |  |  |
| Mediana:              | 203.00                     | $-102.00$ | 101.00 |  |  |  |  |

<sup>&</sup>lt;sup>349</sup> Fuente: Elaboración propia.

| Moda:                     | 202.00 | $-101.00$ | 101.00 |
|---------------------------|--------|-----------|--------|
| Varianza:                 | 1.53   | 1.55      | 0.45   |
| Desviación Estándar:      | 1.23   | 1.24      | 0.67   |
| Max:                      | 205.00 | $-100.00$ | 102.00 |
| Min:                      | 201.00 | $-104.00$ | 100.00 |
| Rango:                    | 4.00   | 4.00      | 2.00   |
| Coeficiente de variación: | 0.01   | 0.01      | 0.01   |

Tabla C.9: Medidas estadísticas de la posición real. 350

Se calcula el porcentaje de error de cada muestra tras comparar el valor de la componente de posición deseada con el valor medido, al realizar esta operación con cada muestra, se obtiene un espacio muestral que corresponde al porcentaje de error.

En la Tabla C.10, se muestran las medidas estadísticas básicas calculadas a partir del espacio muestral del porcentaje de error.

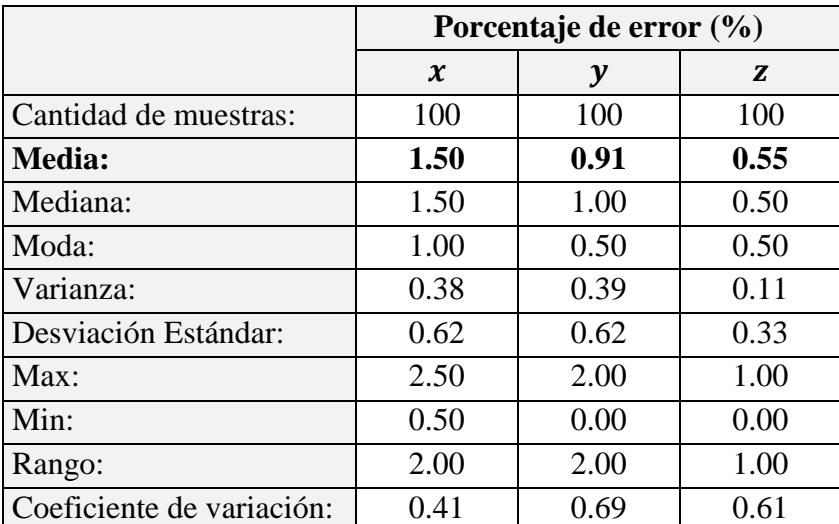

Tabla C.10: Medidas estadísticas del porcentaje de error de la posición real. 351

Se presentan gráficas donde se muestra la dispersión de la posición medida respecto a la posición deseada. Se puede apreciar la cantidad de veces en que la posición medida coincide con la posición deseada y las veces que en que existe error.

En la Figura C.1, se muestra la relación entre los valores de posición medidos respecto al valor deseado de la componente cartesiana " $x$ " de posición.

 $\overline{a}$ <sup>350</sup> Fuente: Elaboración propia.

<sup>&</sup>lt;sup>351</sup> Fuente: Elaboración propia.

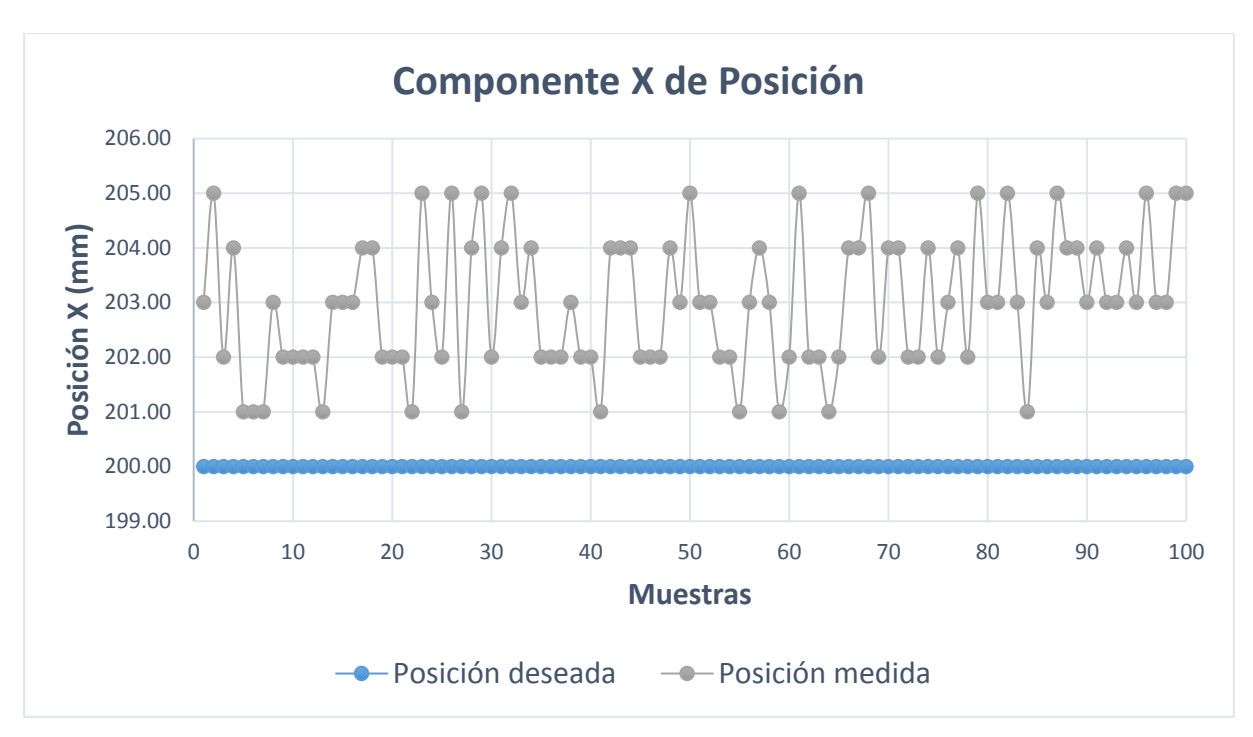

Figura C.1: Componente  $x$  de la posición medida.<sup>352</sup>

En la Figura C.2, se muestra la relación entre los valores de posición medidos respecto al valor deseado de la componente cartesiana "y" de posición.

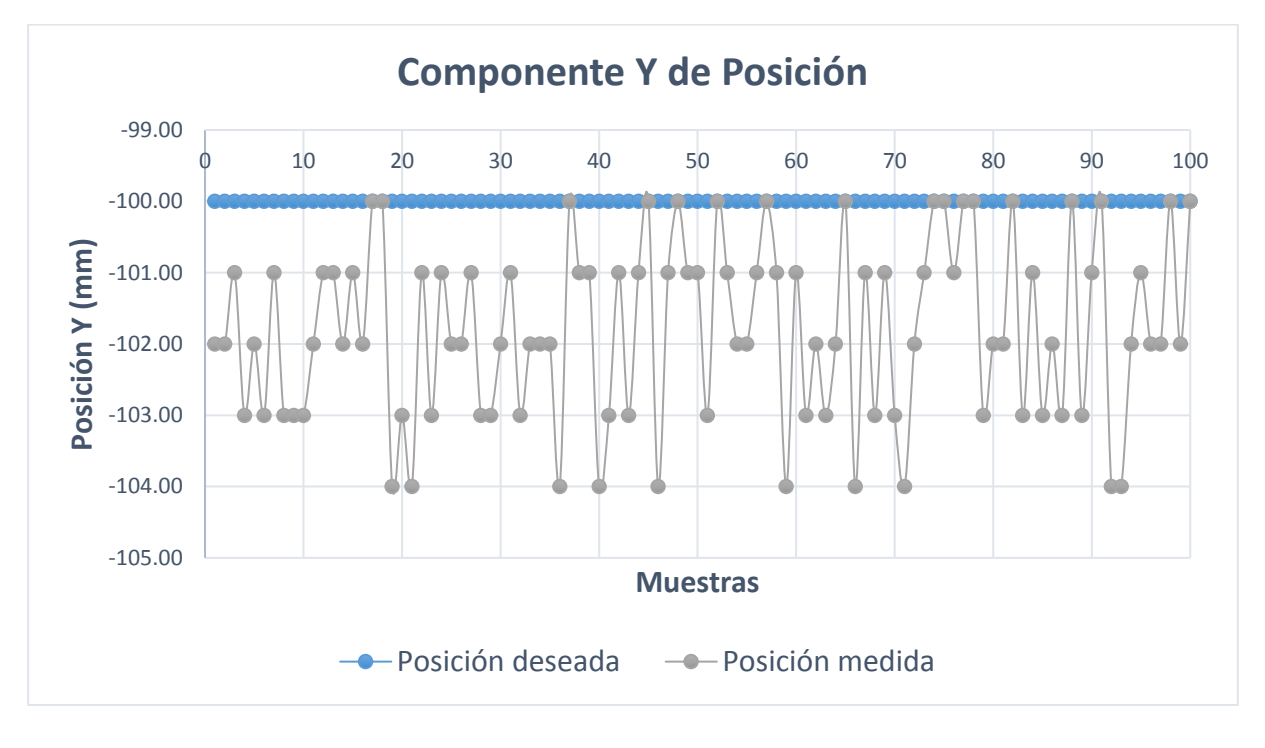

Figura C.2: Componente y de la posición medida.<sup>353</sup>

<sup>&</sup>lt;sup>352</sup> Fuente: Elaboración propia.

<sup>353</sup> Fuente: Elaboración propia.

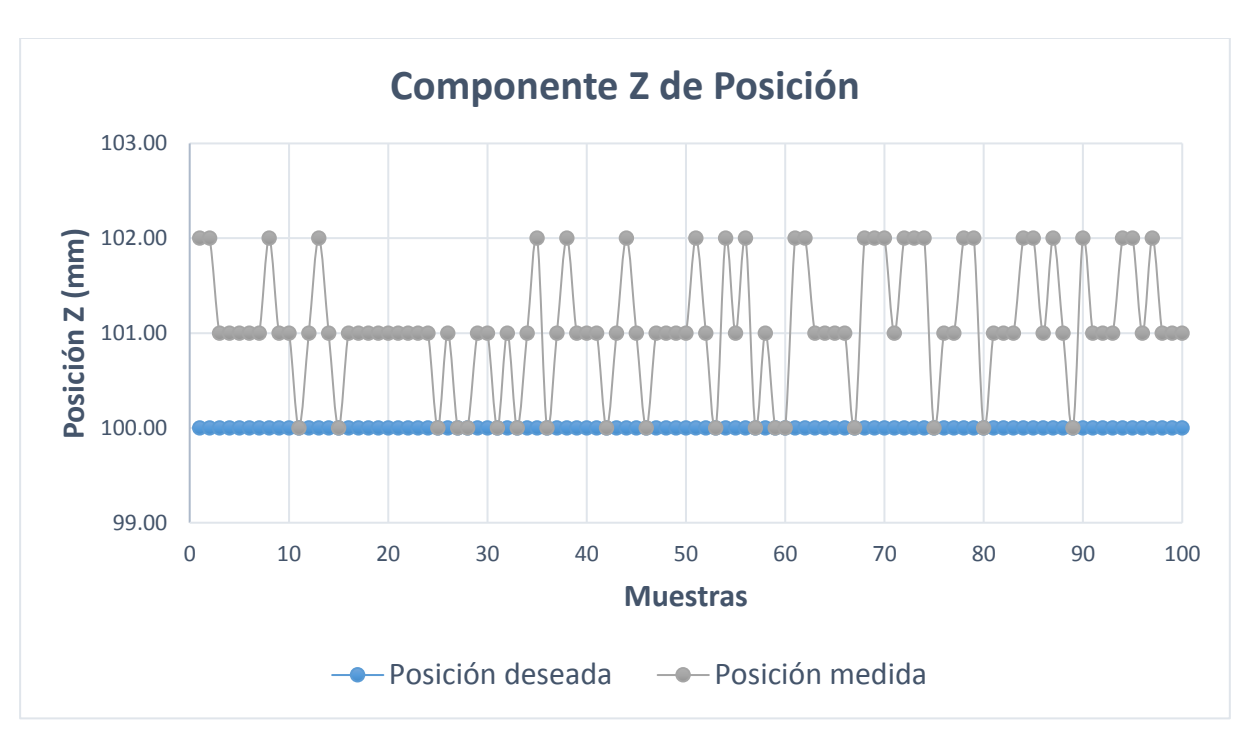

En la Figura C.3, se muestra la relación entre los valores de posición medidos respecto al valor deseado de la componente cartesiana "z" de posición.

Figura C.3: Componente z de la posición medida.<sup>354</sup>

<sup>354</sup> Fuente: Elaboración propia.

# **C.2.2 Medidas Estadísticas Para "Cinemática Directa: Segunda Configuración Articular"**

A continuación, se presentan los ensayos y medidas realizadas con cada componente de posición, para realizar las medidas estadísticas básicas que se muestran en el epígrafe 5.2.1.

En la Tabla C.11, se muestra las mediciones realizadas en la ubicación espacial del efector final. Estas muestras sirven para definir el espacio muestral y calcular las medidas estadísticas básicas.

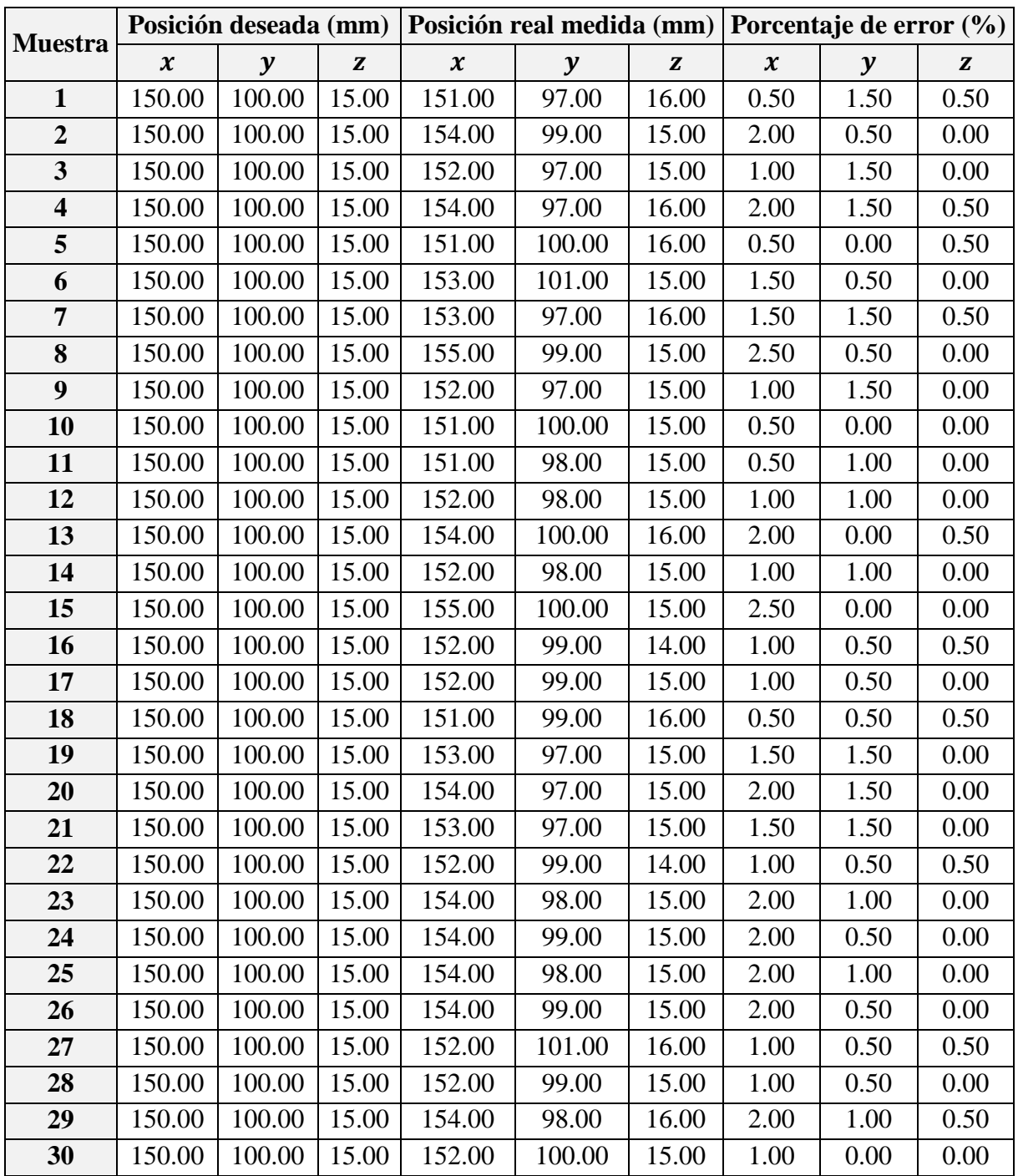

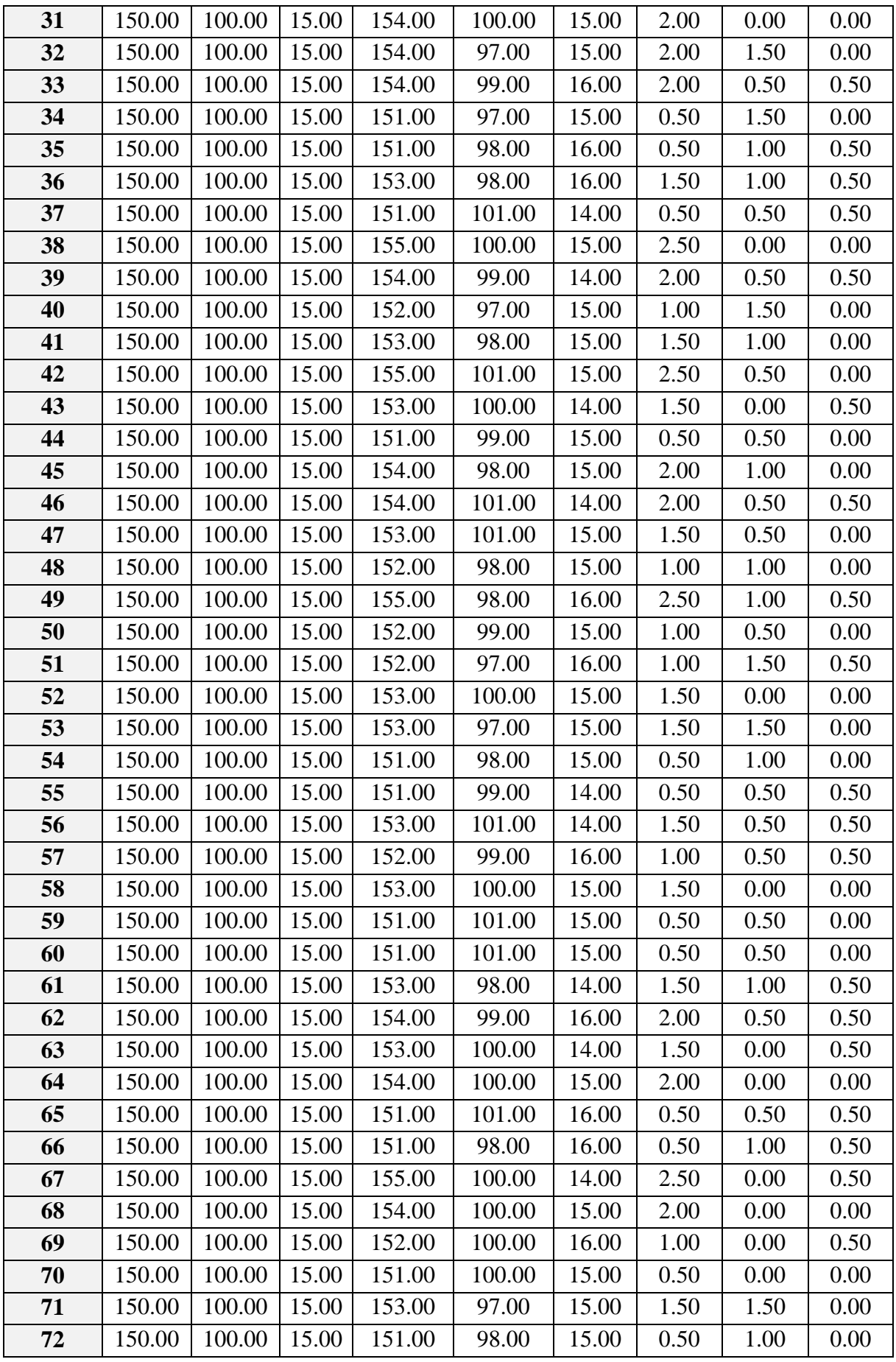

| 73         | 150.00 | 100.00 | 15.00 | 155.00 | 100.00 | 16.00 | 2.50 | 0.00 | 0.50 |
|------------|--------|--------|-------|--------|--------|-------|------|------|------|
| 74         | 150.00 | 100.00 | 15.00 | 153.00 | 100.00 | 15.00 | 1.50 | 0.00 | 0.00 |
| 75         | 150.00 | 100.00 | 15.00 | 153.00 | 97.00  | 15.00 | 1.50 | 1.50 | 0.00 |
| 76         | 150.00 | 100.00 | 15.00 | 151.00 | 100.00 | 14.00 | 0.50 | 0.00 | 0.50 |
| 77         | 150.00 | 100.00 | 15.00 | 155.00 | 99.00  | 16.00 | 2.50 | 0.50 | 0.50 |
| 78         | 150.00 | 100.00 | 15.00 | 154.00 | 100.00 | 16.00 | 2.00 | 0.00 | 0.50 |
| 79         | 150.00 | 100.00 | 15.00 | 154.00 | 97.00  | 15.00 | 2.00 | 1.50 | 0.00 |
| 80         | 150.00 | 100.00 | 15.00 | 151.00 | 99.00  | 14.00 | 0.50 | 0.50 | 0.50 |
| 81         | 150.00 | 100.00 | 15.00 | 152.00 | 99.00  | 14.00 | 1.00 | 0.50 | 0.50 |
| 82         | 150.00 | 100.00 | 15.00 | 154.00 | 100.00 | 15.00 | 2.00 | 0.00 | 0.00 |
| 83         | 150.00 | 100.00 | 15.00 | 152.00 | 97.00  | 16.00 | 1.00 | 1.50 | 0.50 |
| 84         | 150.00 | 100.00 | 15.00 | 151.00 | 98.00  | 16.00 | 0.50 | 1.00 | 0.50 |
| 85         | 150.00 | 100.00 | 15.00 | 153.00 | 101.00 | 15.00 | 1.50 | 0.50 | 0.00 |
| 86         | 150.00 | 100.00 | 15.00 | 154.00 | 99.00  | 15.00 | 2.00 | 0.50 | 0.00 |
| 87         | 150.00 | 100.00 | 15.00 | 151.00 | 100.00 | 16.00 | 0.50 | 0.00 | 0.50 |
| 88         | 150.00 | 100.00 | 15.00 | 153.00 | 100.00 | 14.00 | 1.50 | 0.00 | 0.50 |
| 89         | 150.00 | 100.00 | 15.00 | 153.00 | 101.00 | 15.00 | 1.50 | 0.50 | 0.00 |
| 90         | 150.00 | 100.00 | 15.00 | 154.00 | 98.00  | 15.00 | 2.00 | 1.00 | 0.00 |
| 91         | 150.00 | 100.00 | 15.00 | 152.00 | 100.00 | 15.00 | 1.00 | 0.00 | 0.00 |
| 92         | 150.00 | 100.00 | 15.00 | 153.00 | 100.00 | 15.00 | 1.50 | 0.00 | 0.00 |
| 93         | 150.00 | 100.00 | 15.00 | 154.00 | 99.00  | 16.00 | 2.00 | 0.50 | 0.50 |
| 94         | 150.00 | 100.00 | 15.00 | 152.00 | 97.00  | 15.00 | 1.00 | 1.50 | 0.00 |
| 95         | 150.00 | 100.00 | 15.00 | 155.00 | 99.00  | 16.00 | 2.50 | 0.50 | 0.50 |
| 96         | 150.00 | 100.00 | 15.00 | 151.00 | 98.00  | 15.00 | 0.50 | 1.00 | 0.00 |
| 97         | 150.00 | 100.00 | 15.00 | 155.00 | 99.00  | 15.00 | 2.50 | 0.50 | 0.00 |
| 98         | 150.00 | 100.00 | 15.00 | 152.00 | 97.00  | 16.00 | 1.00 | 1.50 | 0.50 |
| 99         | 150.00 | 100.00 | 15.00 | 151.00 | 100.00 | 15.00 | 0.50 | 0.00 | 0.00 |
| <b>100</b> | 150.00 | 100.00 | 15.00 | 151.00 | 99.00  | 15.00 | 0.50 | 0.50 | 0.00 |
|            |        |        |       |        |        |       |      |      |      |

Tabla C.11: Mediciones de la posición real.<sup>355</sup>

En la Tabla C.12, se muestran las medidas estadísticas básicas calculadas a partir del espacio muestral (Tabla C.11).

|                       | Posición real medida (mm)  |        |       |  |  |  |
|-----------------------|----------------------------|--------|-------|--|--|--|
|                       | $\boldsymbol{\mathcal{X}}$ | у      | z     |  |  |  |
| Cantidad de muestras: | 100                        | 100    | 100   |  |  |  |
| Media:                | 152.75                     | 98.93  | 15.12 |  |  |  |
| Mediana:              | 153.00                     | 99.00  | 15.00 |  |  |  |
| Moda:                 | 151.00                     | 100.00 | 15.00 |  |  |  |
| Varianza:             | 1.77                       | 1.70   | 0.41  |  |  |  |
| Desviación Estándar:  | 1.33                       | 1.30   | 0.64  |  |  |  |

 $\overline{a}$ 355 Fuente: Elaboración propia.

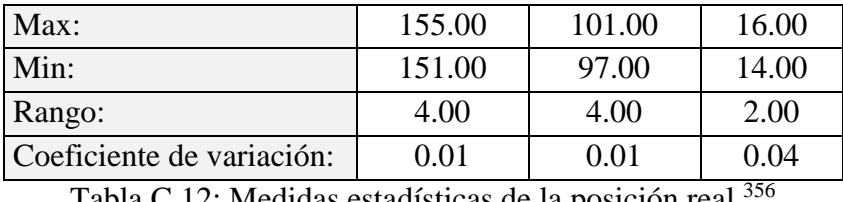

Tabla C.12: Medidas estadísticas de la posición real.

Se calcula el porcentaje de error de cada muestra tras comparar el valor de la componente de posición deseada con el valor medido, al realizar esta operación con cada muestra, se obtiene un espacio muestral que corresponde al porcentaje de error.

En la Tabla C.13, se muestran las medidas estadísticas básicas calculadas a partir del espacio muestral del porcentaje de error.

|                           | Porcentaje de error (%) |      |      |  |  |  |
|---------------------------|-------------------------|------|------|--|--|--|
|                           | $\boldsymbol{\chi}$     | y    | Z    |  |  |  |
| Cantidad de muestras:     | 100                     | 100  | 100  |  |  |  |
| Media:                    | 1.38                    | 0.66 | 0.21 |  |  |  |
| Mediana:                  | 1.50                    | 0.50 | 0.00 |  |  |  |
| Moda:                     | 0.50                    | 0.50 | 0.00 |  |  |  |
| Varianza:                 | 0.44                    | 0.28 | 0.06 |  |  |  |
| Desviación Estándar:      | 0.66                    | 0.53 | 0.25 |  |  |  |
| Max:                      | 2.50                    | 1.50 | 0.50 |  |  |  |
| Min:                      | 0.50                    | 0.00 | 0.00 |  |  |  |
| Rango:                    | 2.00                    | 1.50 | 0.50 |  |  |  |
| Coeficiente de variación: | 0.48                    | 0.81 | 1.18 |  |  |  |

Tabla C.13: Medidas estadísticas del porcentaje de error de la posición real. 357

Se presentan gráficas donde se muestra la dispersión de la posición medida respecto a la posición deseada. Se puede apreciar la cantidad de veces en que la posición medida coincide con la posición deseada y las veces que en que existe error.

En la Figura C.4, se muestra la relación entre los valores de posición medidos respecto al valor deseado de la componente cartesiana " $x$ " de posición.

<sup>356</sup> Fuente: Elaboración propia.

<sup>357</sup> Fuente: Elaboración propia.

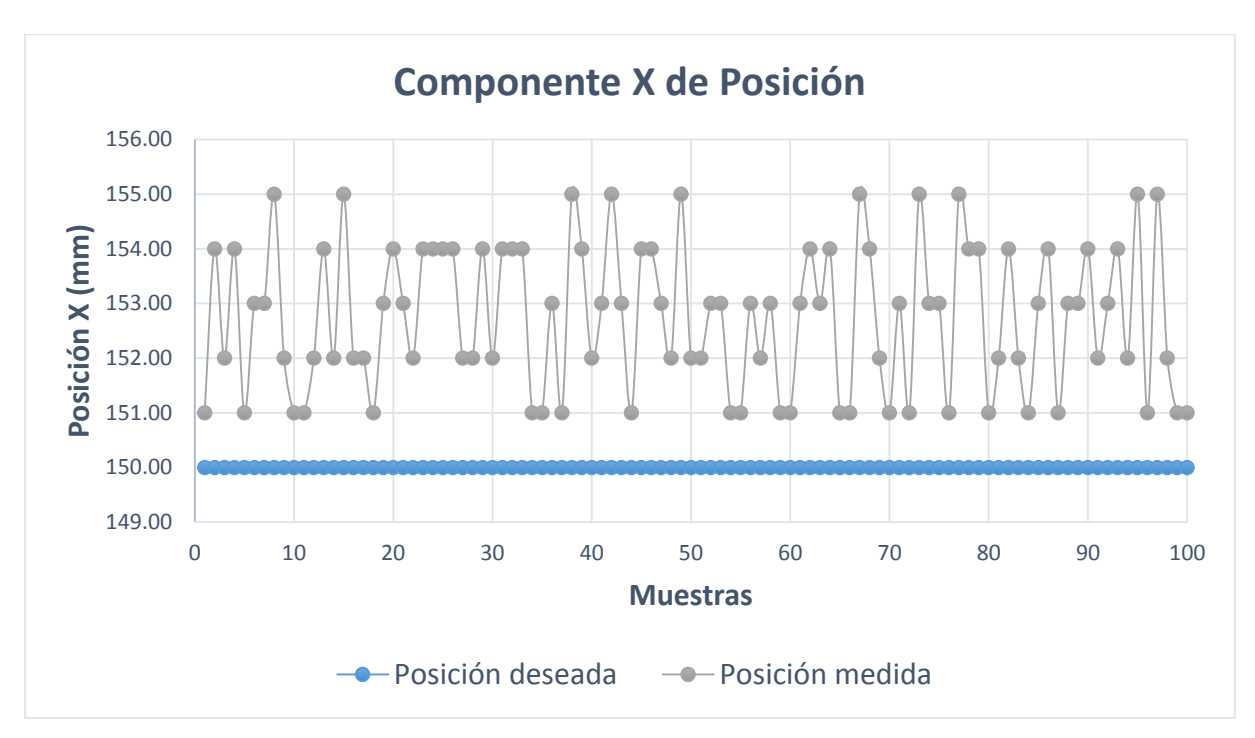

Figura C.4: Componente  $x$  de la posición medida.<sup>358</sup>

En la Figura C.5, se muestra la relación entre los valores de posición medidos respecto al valor deseado de la componente cartesiana "y" de posición.

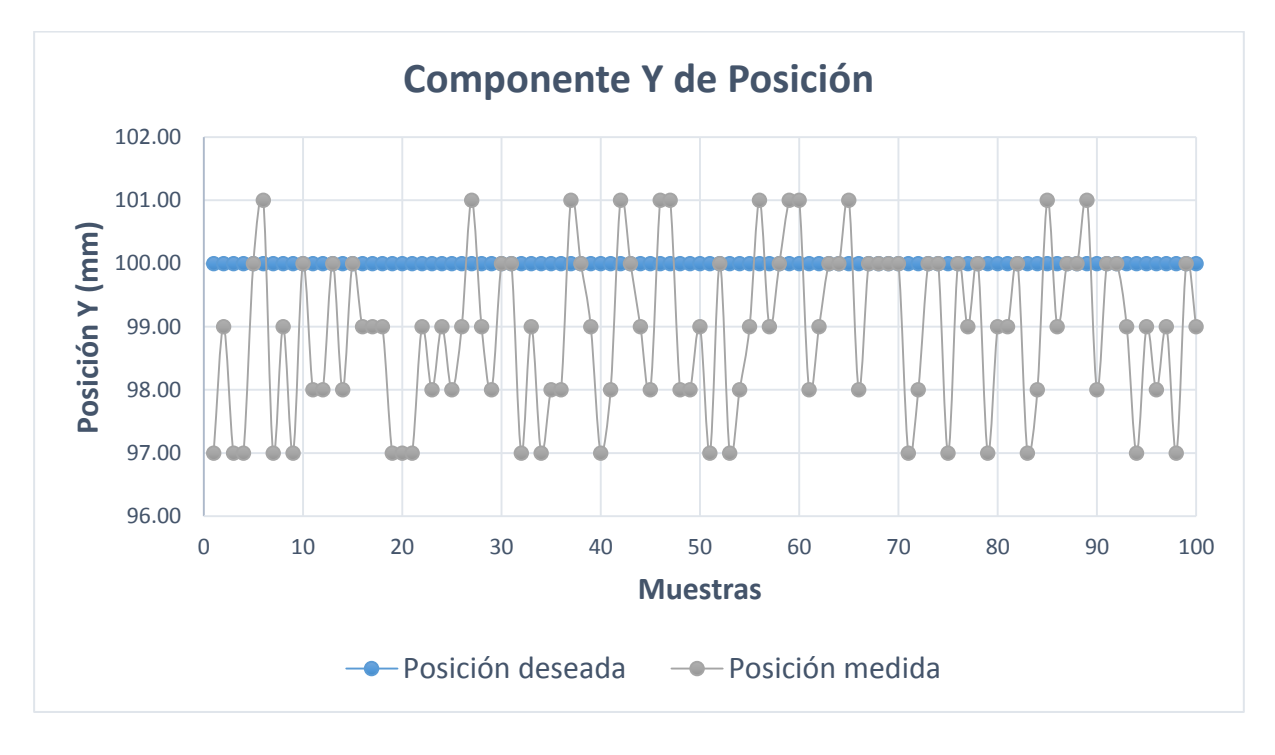

Figura C.5: Componente y de la posición medida.<sup>359</sup>

<sup>358</sup> Fuente: Elaboración propia.

<sup>359</sup> Fuente: Elaboración propia.

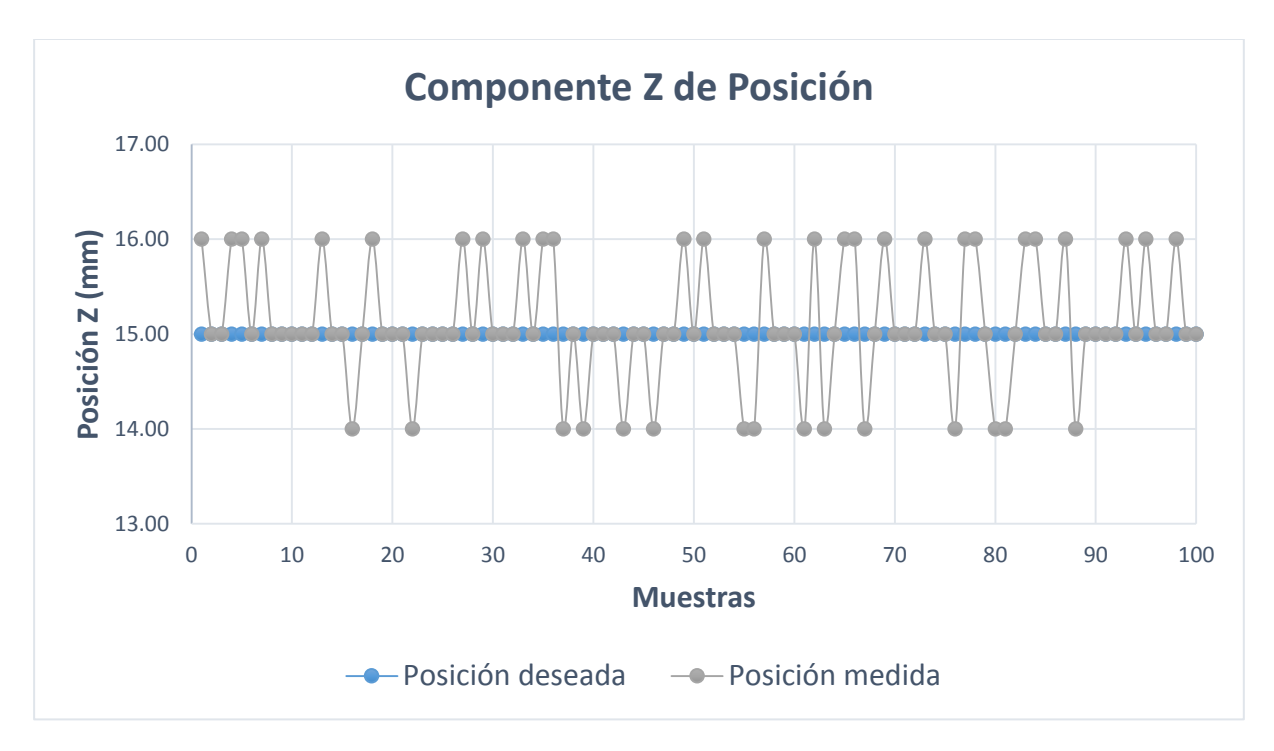

En la Figura C.6, se muestra la relación entre los valores de posición medidos respecto al valor deseado de la componente cartesiana "z" de posición.

Figura C.6: Componente z de la posición medida.<sup>360</sup>

<sup>360</sup> Fuente: Elaboración propia.

# **C.2.3 Medidas Estadísticas Para "Cinemática Directa: Tercera Configuración Articular"**

A continuación, se presentan los ensayos y medidas realizadas con cada componente de posición, para realizar las medidas estadísticas básicas que se muestran en el epígrafe 5.2.1.

En la Tabla C.14, se muestra las mediciones realizadas en la ubicación espacial del efector final. Estas muestras sirven para definir el espacio muestral y calcular las medidas estadísticas básicas.

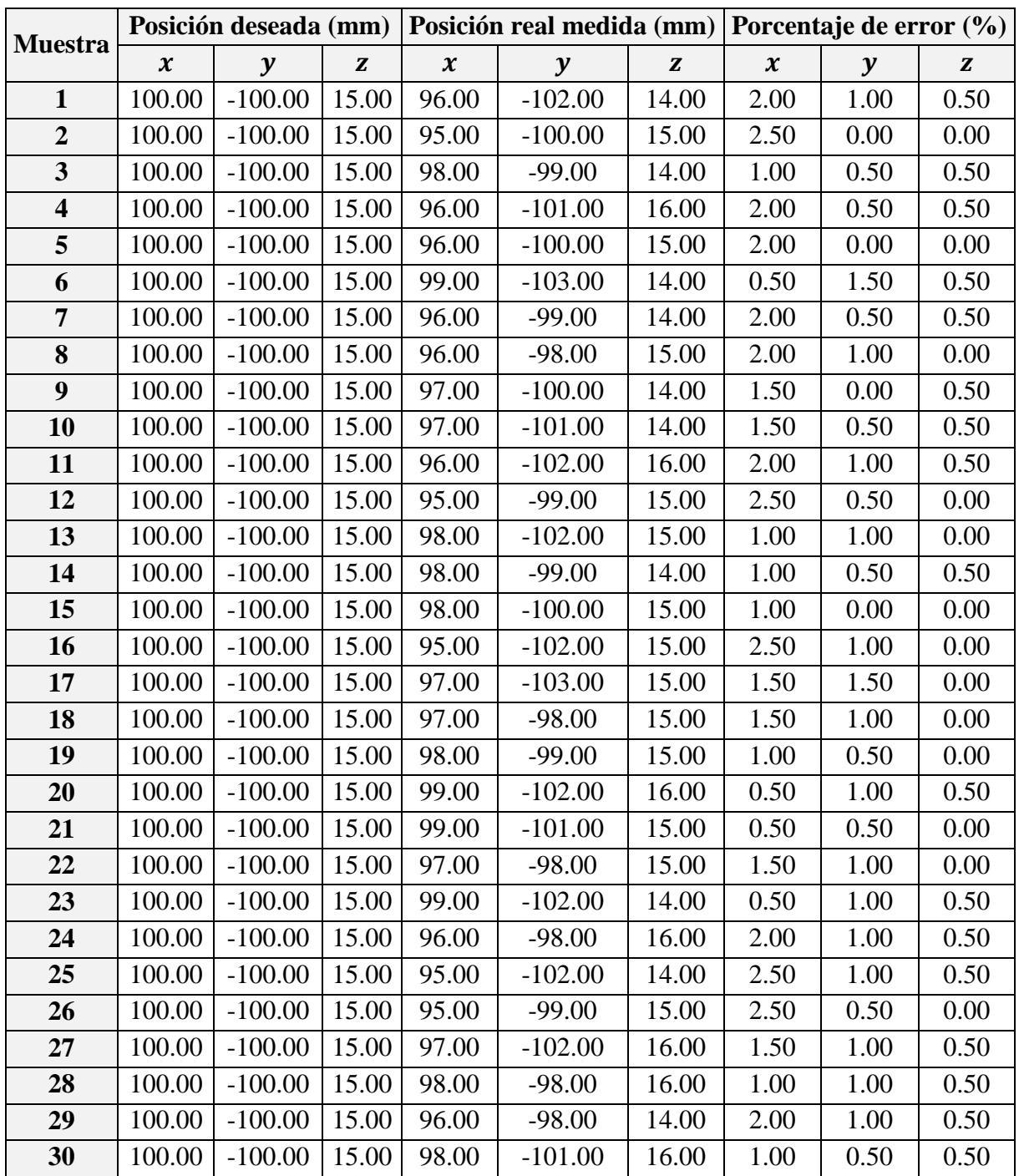

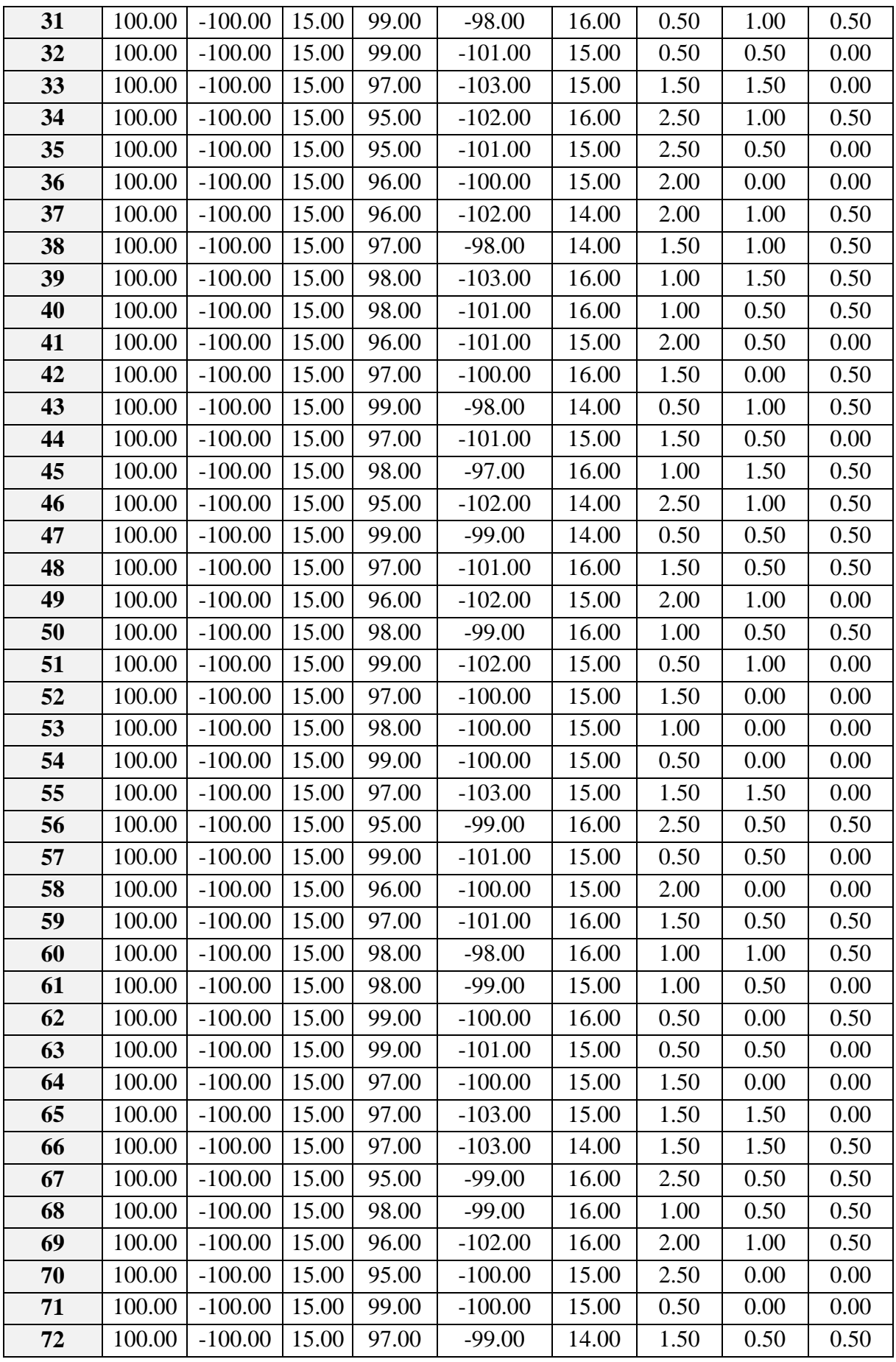

| 73  | 100.00 | $-100.00$ | 15.00 | 95.00 | $-101.00$ | 15.00 | 2.50 | 0.50 | 0.00 |
|-----|--------|-----------|-------|-------|-----------|-------|------|------|------|
| 74  | 100.00 | $-100.00$ | 15.00 | 95.00 | $-98.00$  | 15.00 | 2.50 | 1.00 | 0.00 |
| 75  | 100.00 | $-100.00$ | 15.00 | 99.00 | $-98.00$  | 16.00 | 0.50 | 1.00 | 0.50 |
| 76  | 100.00 | $-100.00$ | 15.00 | 95.00 | $-100.00$ | 15.00 | 2.50 | 0.00 | 0.00 |
| 77  | 100.00 | $-100.00$ | 15.00 | 98.00 | $-99.00$  | 16.00 | 1.00 | 0.50 | 0.50 |
| 78  | 100.00 | $-100.00$ | 15.00 | 96.00 | $-100.00$ | 14.00 | 2.00 | 0.00 | 0.50 |
| 79  | 100.00 | $-100.00$ | 15.00 | 98.00 | $-98.00$  | 15.00 | 1.00 | 1.00 | 0.00 |
| 80  | 100.00 | $-100.00$ | 15.00 | 99.00 | $-99.00$  | 15.00 | 0.50 | 0.50 | 0.00 |
| 81  | 100.00 | $-100.00$ | 15.00 | 99.00 | $-102.00$ | 15.00 | 0.50 | 1.00 | 0.00 |
| 82  | 100.00 | $-100.00$ | 15.00 | 98.00 | $-100.00$ | 15.00 | 1.00 | 0.00 | 0.00 |
| 83  | 100.00 | $-100.00$ | 15.00 | 97.00 | $-101.00$ | 15.00 | 1.50 | 0.50 | 0.00 |
| 84  | 100.00 | $-100.00$ | 15.00 | 97.00 | $-100.00$ | 15.00 | 1.50 | 0.00 | 0.00 |
| 85  | 100.00 | $-100.00$ | 15.00 | 96.00 | $-97.00$  | 15.00 | 2.00 | 1.50 | 0.00 |
| 86  | 100.00 | $-100.00$ | 15.00 | 95.00 | $-98.00$  | 14.00 | 2.50 | 1.00 | 0.50 |
| 87  | 100.00 | $-100.00$ | 15.00 | 99.00 | $-100.00$ | 14.00 | 0.50 | 0.00 | 0.50 |
| 88  | 100.00 | $-100.00$ | 15.00 | 99.00 | $-101.00$ | 15.00 | 0.50 | 0.50 | 0.00 |
| 89  | 100.00 | $-100.00$ | 15.00 | 96.00 | $-101.00$ | 15.00 | 2.00 | 0.50 | 0.00 |
| 90  | 100.00 | $-100.00$ | 15.00 | 95.00 | $-102.00$ | 15.00 | 2.50 | 1.00 | 0.00 |
| 91  | 100.00 | $-100.00$ | 15.00 | 99.00 | $-98.00$  | 14.00 | 0.50 | 1.00 | 0.50 |
| 92  | 100.00 | $-100.00$ | 15.00 | 97.00 | $-100.00$ | 15.00 | 1.50 | 0.00 | 0.00 |
| 93  | 100.00 | $-100.00$ | 15.00 | 99.00 | $-101.00$ | 15.00 | 0.50 | 0.50 | 0.00 |
| 94  | 100.00 | $-100.00$ | 15.00 | 98.00 | $-100.00$ | 15.00 | 1.00 | 0.00 | 0.00 |
| 95  | 100.00 | $-100.00$ | 15.00 | 99.00 | $-102.00$ | 16.00 | 0.50 | 1.00 | 0.50 |
| 96  | 100.00 | $-100.00$ | 15.00 | 99.00 | $-101.00$ | 16.00 | 0.50 | 0.50 | 0.50 |
| 97  | 100.00 | $-100.00$ | 15.00 | 95.00 | $-100.00$ | 15.00 | 2.50 | 0.00 | 0.00 |
| 98  | 100.00 | $-100.00$ | 15.00 | 97.00 | $-100.00$ | 16.00 | 1.50 | 0.00 | 0.50 |
| 99  | 100.00 | $-100.00$ | 15.00 | 99.00 | $-99.00$  | 14.00 | 0.50 | 0.50 | 0.50 |
| 100 | 100.00 | $-100.00$ | 15.00 | 99.00 | $-102.00$ | 14.00 | 0.50 | 1.00 | 0.50 |

Tabla C.14: Mediciones de la posición real.<sup>361</sup>

En la Tabla C.15, se muestran las medidas estadísticas básicas calculadas a partir del espacio muestral (Tabla C.14).

|                       | Posición real medida (mm) |           |       |  |  |  |
|-----------------------|---------------------------|-----------|-------|--|--|--|
|                       | $\boldsymbol{\chi}$       | у         | Z     |  |  |  |
| Cantidad de muestras: | 100                       | 100       | 100   |  |  |  |
| <b>Media:</b>         | 97.18                     | $-100.24$ | 15.04 |  |  |  |
| Mediana:              | 97.00                     | $-100.00$ | 15.00 |  |  |  |
| Moda:                 | 99.00                     | $-100.00$ | 15.00 |  |  |  |
| Varianza:             | 2.03                      | 2.45      | 0.50  |  |  |  |
| Desviación Estándar:  | 1.42                      | 1.56      | 0.71  |  |  |  |

 $\overline{a}$ <sup>361</sup> Fuente: Elaboración propia.

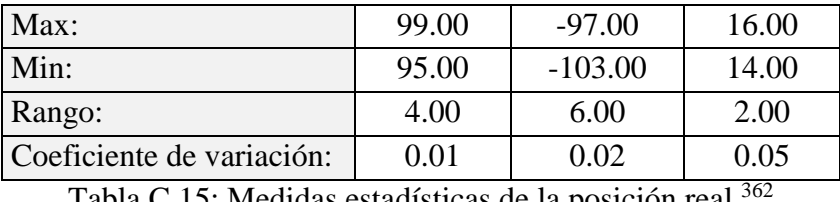

Tabla C.15: Medidas estadísticas de la posición real.

Se calcula el porcentaje de error de cada muestra tras comparar el valor de la componente de posición deseada con el valor medido, al realizar esta operación con cada muestra, se obtiene un espacio muestral que corresponde al porcentaje de error.

En la Tabla C.16, se muestran las medidas estadísticas básicas calculadas a partir del espacio muestral del porcentaje de error.

|                           | Porcentaje de error (%)    |      |      |  |  |  |
|---------------------------|----------------------------|------|------|--|--|--|
|                           | $\boldsymbol{\mathcal{X}}$ | y    | z    |  |  |  |
| Cantidad de muestras:     | 100                        | 100  | 100  |  |  |  |
| Media:                    | 1.41                       | 0.64 | 0.25 |  |  |  |
| Mediana:                  | 1.50                       | 0.50 | 0.25 |  |  |  |
| Moda:                     | 0.50                       | 0.50 | 0.50 |  |  |  |
| Varianza:                 | 0.51                       | 0.21 | 0.06 |  |  |  |
| Desviación Estándar:      | 0.71                       | 0.46 | 0.25 |  |  |  |
| Max:                      | 2.50                       | 1.50 | 0.50 |  |  |  |
| Min:                      | 0.50                       | 0.00 | 0.00 |  |  |  |
| Rango:                    | 2.00                       | 1.50 | 0.50 |  |  |  |
| Coeficiente de variación: | 0.50                       | 0.72 | 1.01 |  |  |  |

Tabla C.16: Medidas estadísticas del porcentaje de error de la posición real. 363

Se presentan gráficas donde se muestra la dispersión de la posición medida respecto a la posición deseada. Se puede apreciar la cantidad de veces en que la posición medida coincide con la posición deseada y las veces que en que existe error.

En la Figura C.7, se muestra la relación entre los valores de posición medidos respecto al valor deseado de la componente cartesiana " $x$ " de posición.

<sup>362</sup> Fuente: Elaboración propia.

<sup>363</sup> Fuente: Elaboración propia.

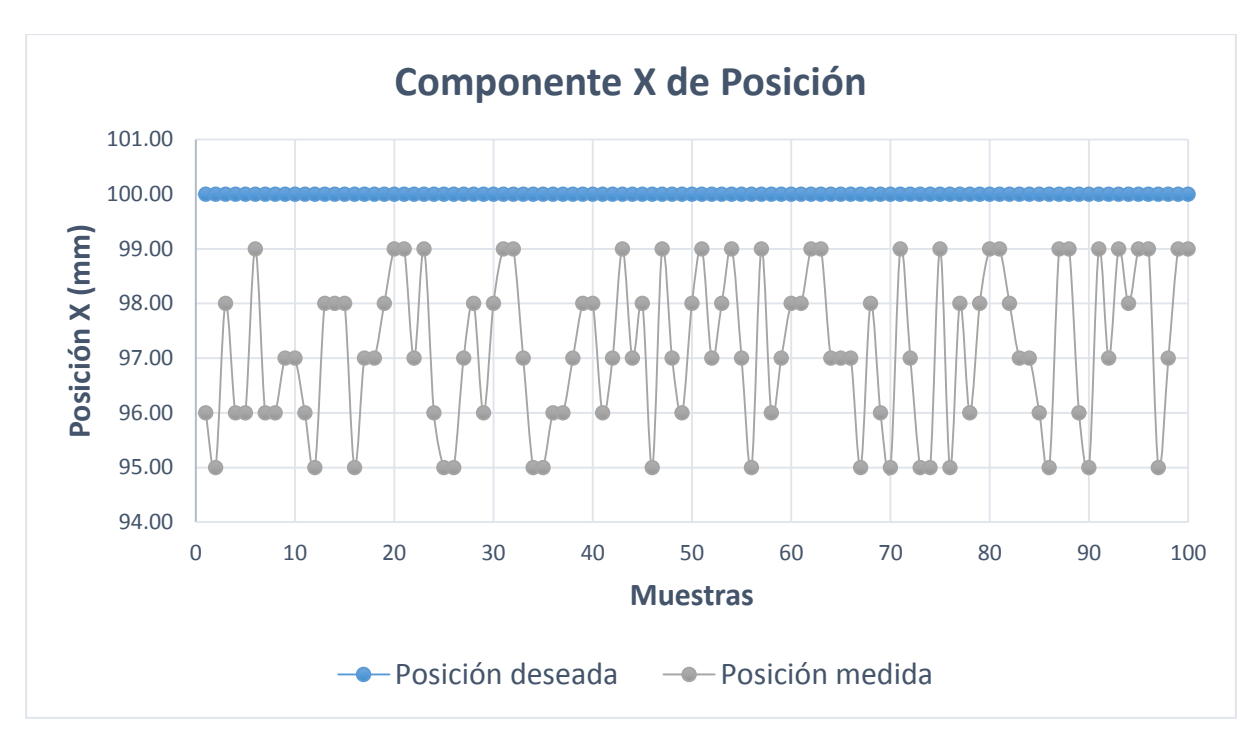

Figura C.7: Componente  $x$  de la posición medida.<sup>364</sup>

En la Figura C.8, se muestra la relación entre los valores de posición medidos respecto al valor deseado de la componente cartesiana "y" de posición.

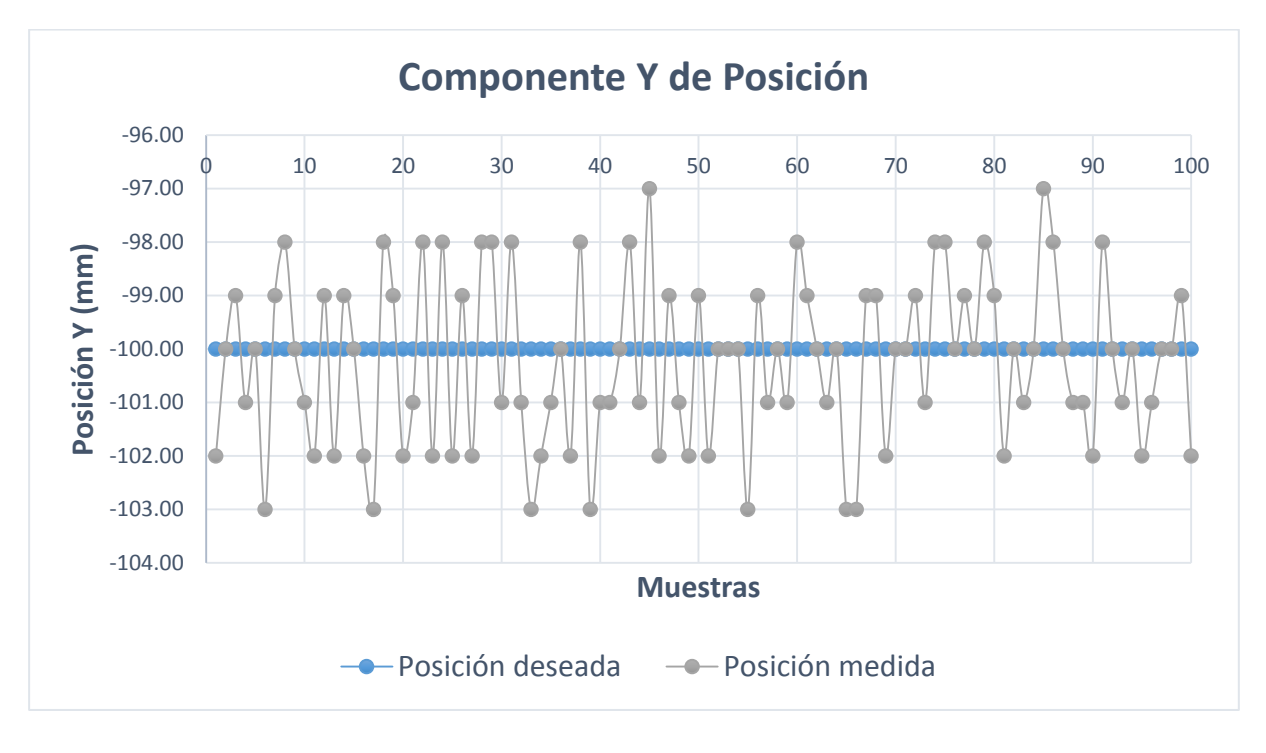

Figura C.8: Componente y de la posición medida.<sup>365</sup>

<sup>364</sup> Fuente: Elaboración propia.

<sup>365</sup> Fuente: Elaboración propia.

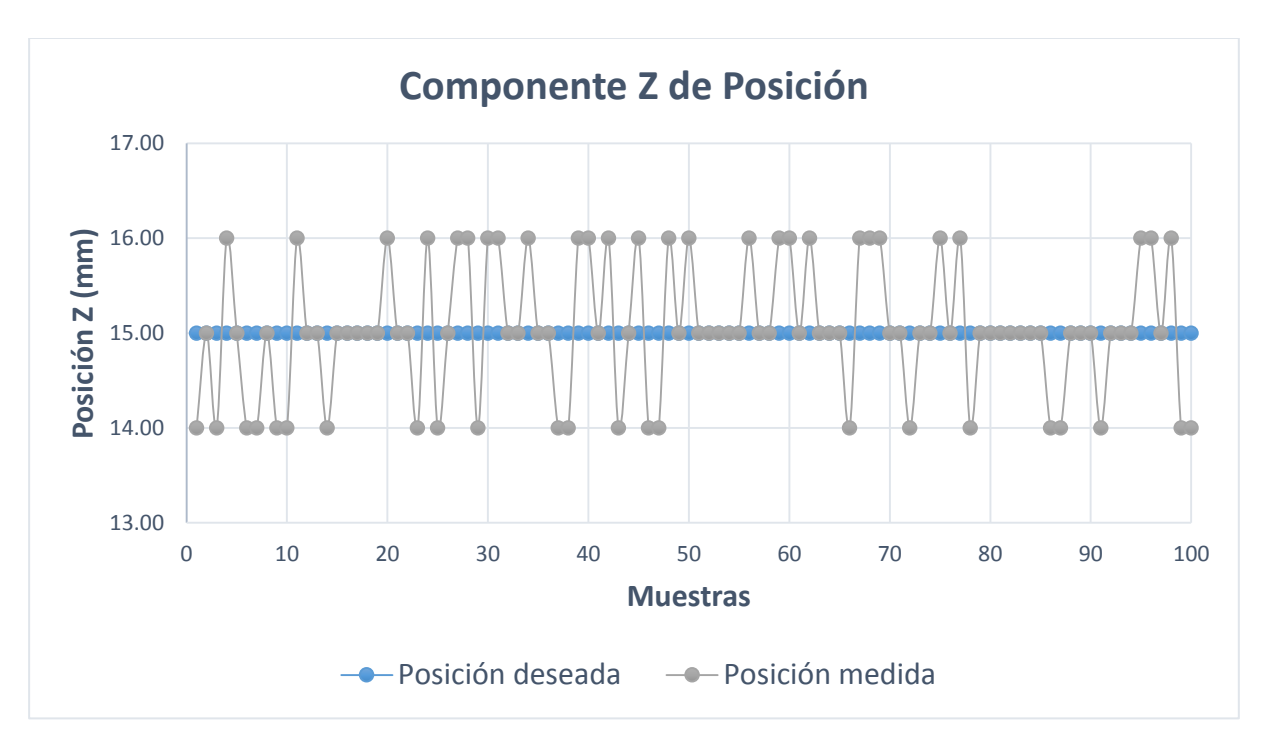

En la Figura C.9, se muestra la relación entre los valores de posición medidos respecto al valor deseado de la componente cartesiana "z" de posición.

Figura C.9: Componente z de la posición medida.<sup>366</sup>

 $\overline{a}$ <sup>366</sup> Fuente: Elaboración propia.

### **C.2.4 Medidas Estadísticas Para "Cinemática Inversa: Primera Configuración Cartesiana"**

A continuación, se presentan los ensayos y medidas realizadas con cada componente de posición, para realizar las medidas estadísticas básicas que se muestran en el epígrafe 5.2.1.

En la Tabla C.17, se muestra las mediciones realizadas en la ubicación espacial del efector final. Estas muestras sirven para definir el espacio muestral y calcular las medidas estadísticas básicas.

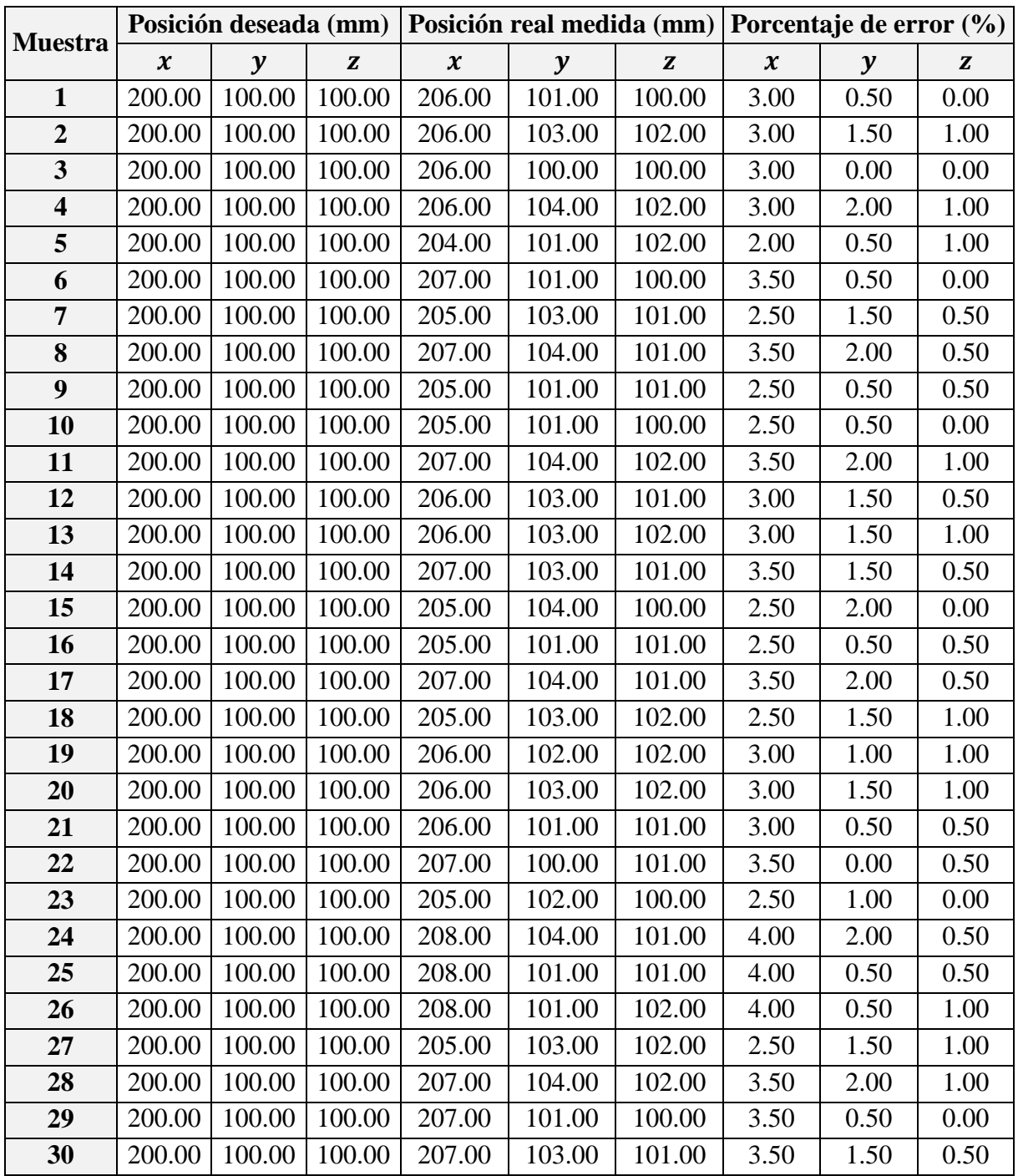

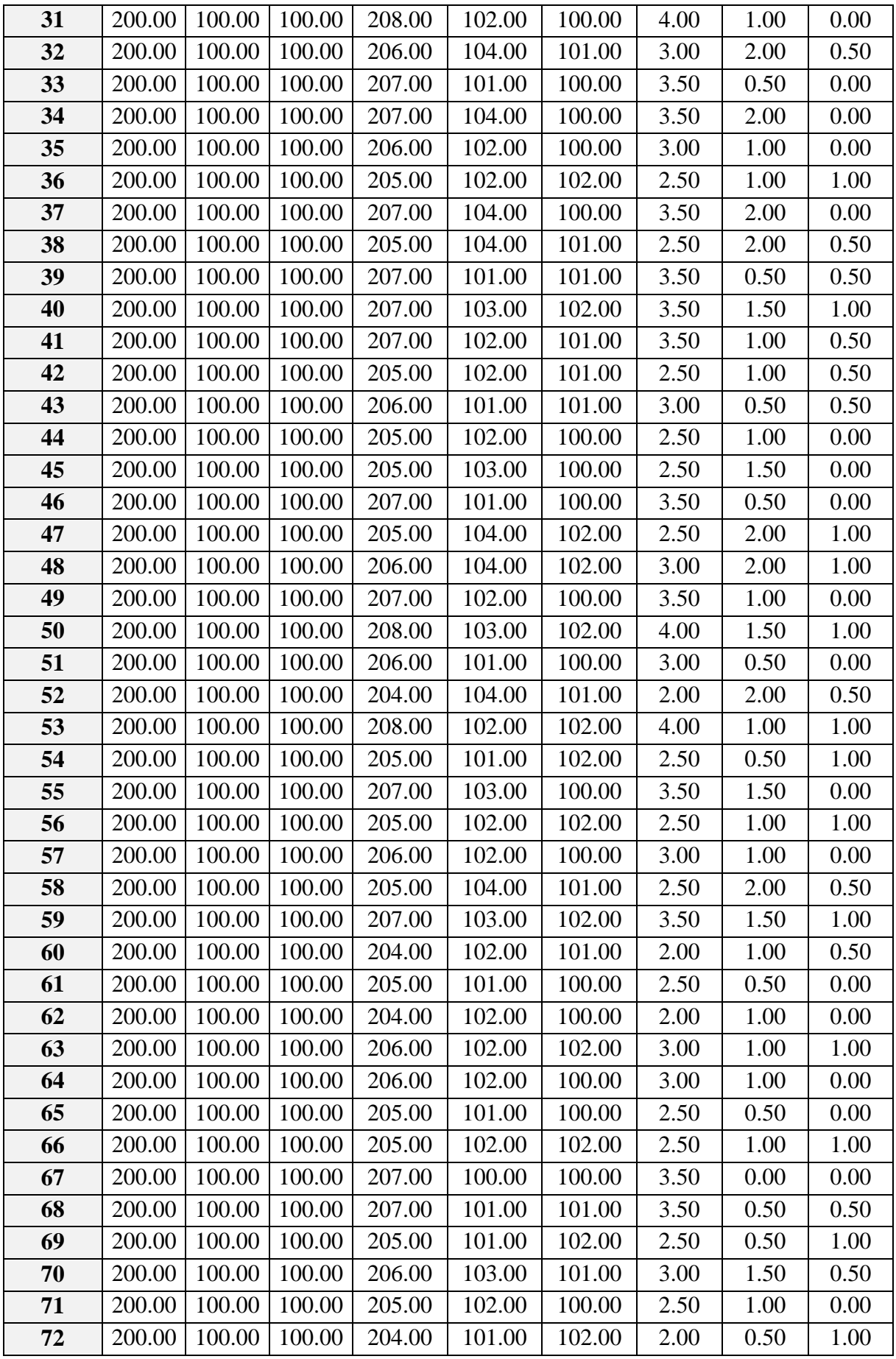

| 73         | 200.00 | 100.00 | 100.00 | 206.00 | 102.00 | 100.00 | 3.00 | 1.00 | 0.00 |
|------------|--------|--------|--------|--------|--------|--------|------|------|------|
| 74         | 200.00 | 100.00 | 100.00 | 205.00 | 104.00 | 101.00 | 2.50 | 2.00 | 0.50 |
| 75         | 200.00 | 100.00 | 100.00 | 208.00 | 100.00 | 100.00 | 4.00 | 0.00 | 0.00 |
| 76         | 200.00 | 100.00 | 100.00 | 204.00 | 103.00 | 100.00 | 2.00 | 1.50 | 0.00 |
| 77         | 200.00 | 100.00 | 100.00 | 204.00 | 102.00 | 102.00 | 2.00 | 1.00 | 1.00 |
| 78         | 200.00 | 100.00 | 100.00 | 204.00 | 101.00 | 101.00 | 2.00 | 0.50 | 0.50 |
| 79         | 200.00 | 100.00 | 100.00 | 206.00 | 101.00 | 101.00 | 3.00 | 0.50 | 0.50 |
| 80         | 200.00 | 100.00 | 100.00 | 208.00 | 103.00 | 100.00 | 4.00 | 1.50 | 0.00 |
| 81         | 200.00 | 100.00 | 100.00 | 207.00 | 104.00 | 100.00 | 3.50 | 2.00 | 0.00 |
| 82         | 200.00 | 100.00 | 100.00 | 208.00 | 101.00 | 101.00 | 4.00 | 0.50 | 0.50 |
| 83         | 200.00 | 100.00 | 100.00 | 205.00 | 102.00 | 102.00 | 2.50 | 1.00 | 1.00 |
| 84         | 200.00 | 100.00 | 100.00 | 206.00 | 103.00 | 102.00 | 3.00 | 1.50 | 1.00 |
| 85         | 200.00 | 100.00 | 100.00 | 205.00 | 103.00 | 100.00 | 2.50 | 1.50 | 0.00 |
| 86         | 200.00 | 100.00 | 100.00 | 205.00 | 102.00 | 100.00 | 2.50 | 1.00 | 0.00 |
| 87         | 200.00 | 100.00 | 100.00 | 205.00 | 101.00 | 102.00 | 2.50 | 0.50 | 1.00 |
| 88         | 200.00 | 100.00 | 100.00 | 207.00 | 102.00 | 101.00 | 3.50 | 1.00 | 0.50 |
| 89         | 200.00 | 100.00 | 100.00 | 205.00 | 103.00 | 102.00 | 2.50 | 1.50 | 1.00 |
| 90         | 200.00 | 100.00 | 100.00 | 207.00 | 103.00 | 100.00 | 3.50 | 1.50 | 0.00 |
| 91         | 200.00 | 100.00 | 100.00 | 205.00 | 103.00 | 101.00 | 2.50 | 1.50 | 0.50 |
| 92         | 200.00 | 100.00 | 100.00 | 205.00 | 100.00 | 100.00 | 2.50 | 0.00 | 0.00 |
| 93         | 200.00 | 100.00 | 100.00 | 206.00 | 102.00 | 101.00 | 3.00 | 1.00 | 0.50 |
| 94         | 200.00 | 100.00 | 100.00 | 207.00 | 104.00 | 100.00 | 3.50 | 2.00 | 0.00 |
| 95         | 200.00 | 100.00 | 100.00 | 205.00 | 103.00 | 101.00 | 2.50 | 1.50 | 0.50 |
| 96         | 200.00 | 100.00 | 100.00 | 206.00 | 104.00 | 100.00 | 3.00 | 2.00 | 0.00 |
| 97         | 200.00 | 100.00 | 100.00 | 204.00 | 100.00 | 102.00 | 2.00 | 0.00 | 1.00 |
| 98         | 200.00 | 100.00 | 100.00 | 208.00 | 102.00 | 101.00 | 4.00 | 1.00 | 0.50 |
| 99         | 200.00 | 100.00 | 100.00 | 205.00 | 103.00 | 101.00 | 2.50 | 1.50 | 0.50 |
| <b>100</b> | 200.00 | 100.00 | 100.00 | 204.00 | 103.00 | 100.00 | 2.00 | 1.50 | 0.00 |

Tabla C.17: Mediciones de la posición real.<sup>367</sup>

En la Tabla C.18, se muestran las medidas estadísticas básicas calculadas a partir del espacio muestral (Tabla C.17).

|                       | Posición real medida (mm)  |        |        |  |  |
|-----------------------|----------------------------|--------|--------|--|--|
|                       | $\boldsymbol{\mathcal{X}}$ | y      | Z      |  |  |
| Cantidad de muestras: | 100                        | 100    | 100    |  |  |
| <b>Media:</b>         | 205.93                     | 102.26 | 100.93 |  |  |
| Mediana:              | 206.00                     | 102.00 | 101.00 |  |  |
| Moda:                 | 205.00                     | 101.00 | 100.00 |  |  |
| Varianza:             | 1.38                       | 1.45   | 0.67   |  |  |
| Desviación Estándar:  | 1.17                       | 1.20   | 0.82   |  |  |

 $\overline{a}$ 367 Fuente: Elaboración propia.

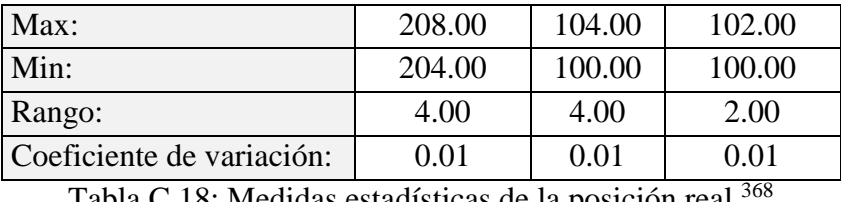

Tabla C.18: Medidas estadísticas de la posición real.

Se calcula el porcentaje de error de cada muestra tras comparar el valor de la componente de posición deseada con el valor medido, al realizar esta operación con cada muestra, se obtiene un espacio muestral que corresponde al porcentaje de error.

En la Tabla C.19, se muestran las medidas estadísticas básicas calculadas a partir del espacio muestral del porcentaje de error.

|                           | Porcentaje de error (%) |      |      |  |
|---------------------------|-------------------------|------|------|--|
|                           | $\boldsymbol{\chi}$     | y    | z    |  |
| Cantidad de muestras:     | 100                     | 100  | 100  |  |
| <b>Media:</b>             | 2.97                    | 1.13 | 0.47 |  |
| Mediana:                  | 3.00                    | 1.00 | 0.50 |  |
| Moda:                     | 2.50                    | 0.50 | 0.00 |  |
| Varianza:                 | 0.34                    | 0.36 | 0.17 |  |
| Desviación Estándar:      | 0.59                    | 0.60 | 0.41 |  |
| Max:                      | 4.00                    | 2.00 | 1.00 |  |
| Min:                      | 2.00                    | 0.00 | 0.00 |  |
| Rango:                    | 2.00                    | 2.00 | 1.00 |  |
| Coeficiente de variación: | 0.20                    | 0.53 | 0.88 |  |

Tabla C.19: Medidas estadísticas del porcentaje de error de la posición real.<sup>369</sup>

Se presentan gráficas donde se muestra la dispersión de la posición medida respecto a la posición deseada. Se puede apreciar la cantidad de veces en que la posición medida coincide con la posición deseada y las veces que en que existe error.

En la Figura C.10, se muestra la relación entre los valores de posición medidos respecto al valor deseado de la componente cartesiana " $x$ " de posición.

<sup>368</sup> Fuente: Elaboración propia.

<sup>369</sup> Fuente: Elaboración propia.

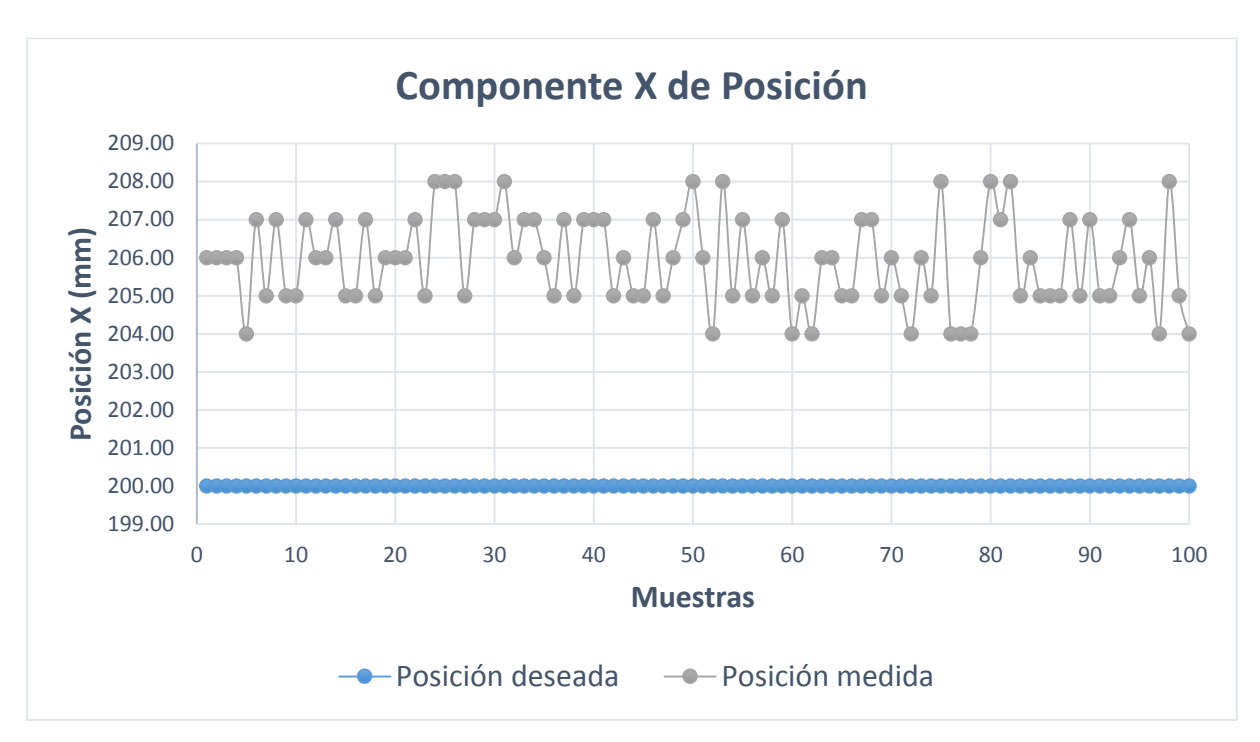

Figura C.10: Componente  $x$  de la posición medida.<sup>370</sup>

En la Figura C.11, se muestra la relación entre los valores de posición medidos respecto al valor deseado de la componente cartesiana "y" de posición.

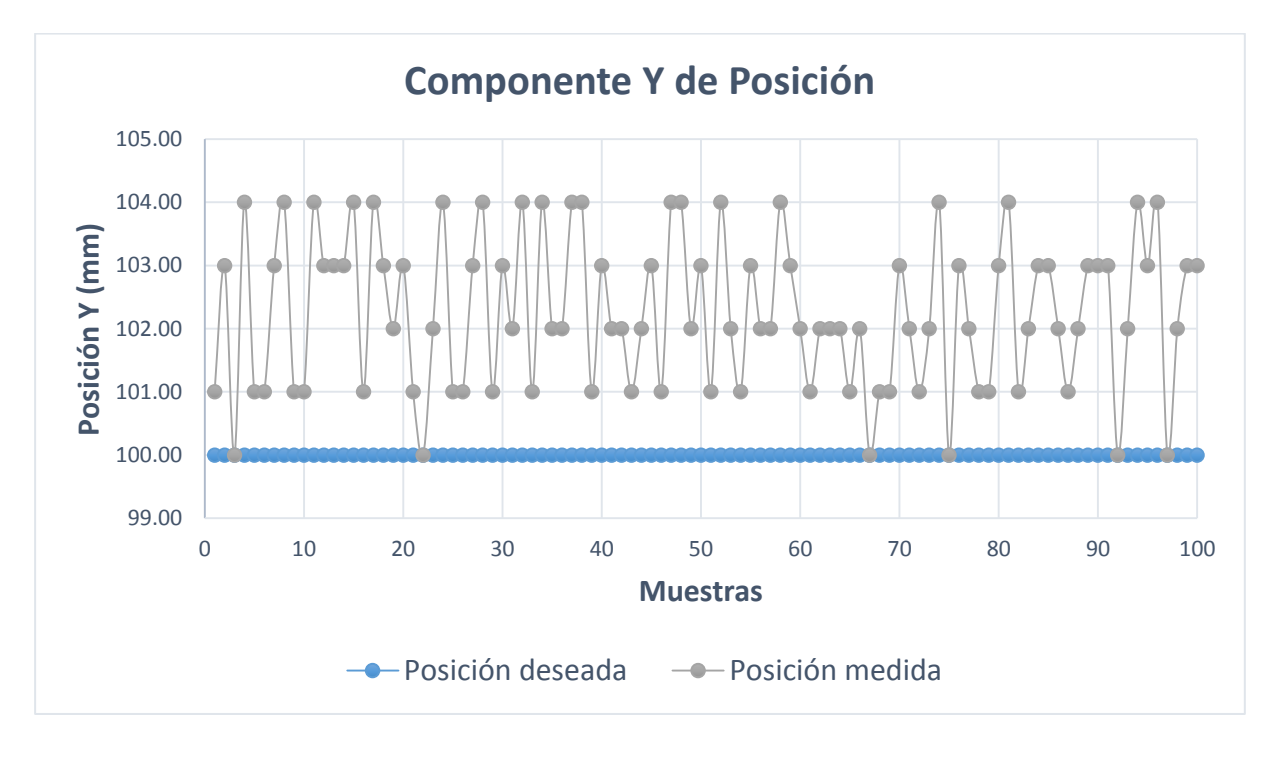

Figura C.11: Componente y de la posición medida.<sup>371</sup>

<sup>&</sup>lt;sup>370</sup> Fuente: Elaboración propia.

<sup>&</sup>lt;sup>371</sup> Fuente: Elaboración propia.

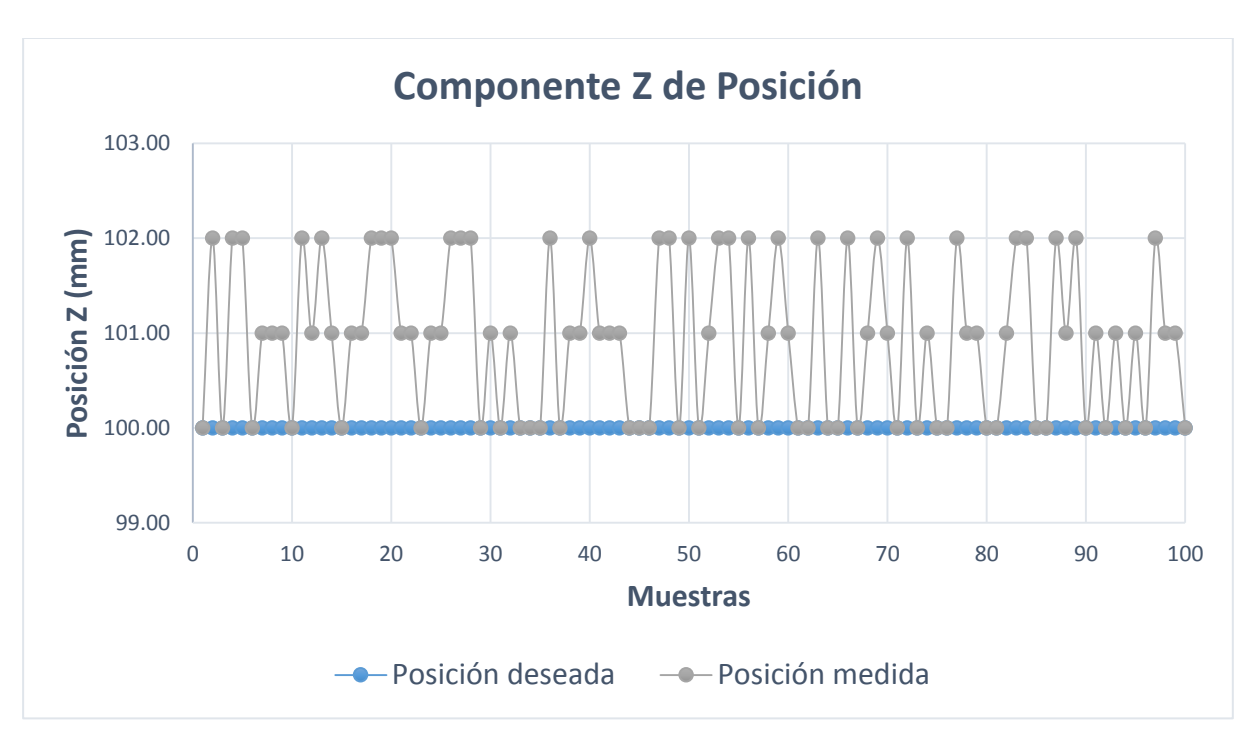

En la Figura C.12, se muestra la relación entre los valores de posición medidos respecto al valor deseado de la componente cartesiana "z" de posición.

Figura C.12: Componente  $z$  de la posición medida.<sup>372</sup>

<sup>372</sup> Fuente: Elaboración propia.

# **C.2.5 Medidas Estadísticas Para "Cinemática Inversa: Segunda Configuración Cartesiana"**

A continuación, se presentan los ensayos y medidas realizadas con cada componente de posición, para realizar las medidas estadísticas básicas que se muestran en el epígrafe 5.2.1.

En la Tabla C.20, se muestra las mediciones realizadas en la ubicación espacial del efector final. Estas muestras sirven para definir el espacio muestral y calcular las medidas estadísticas básicas.

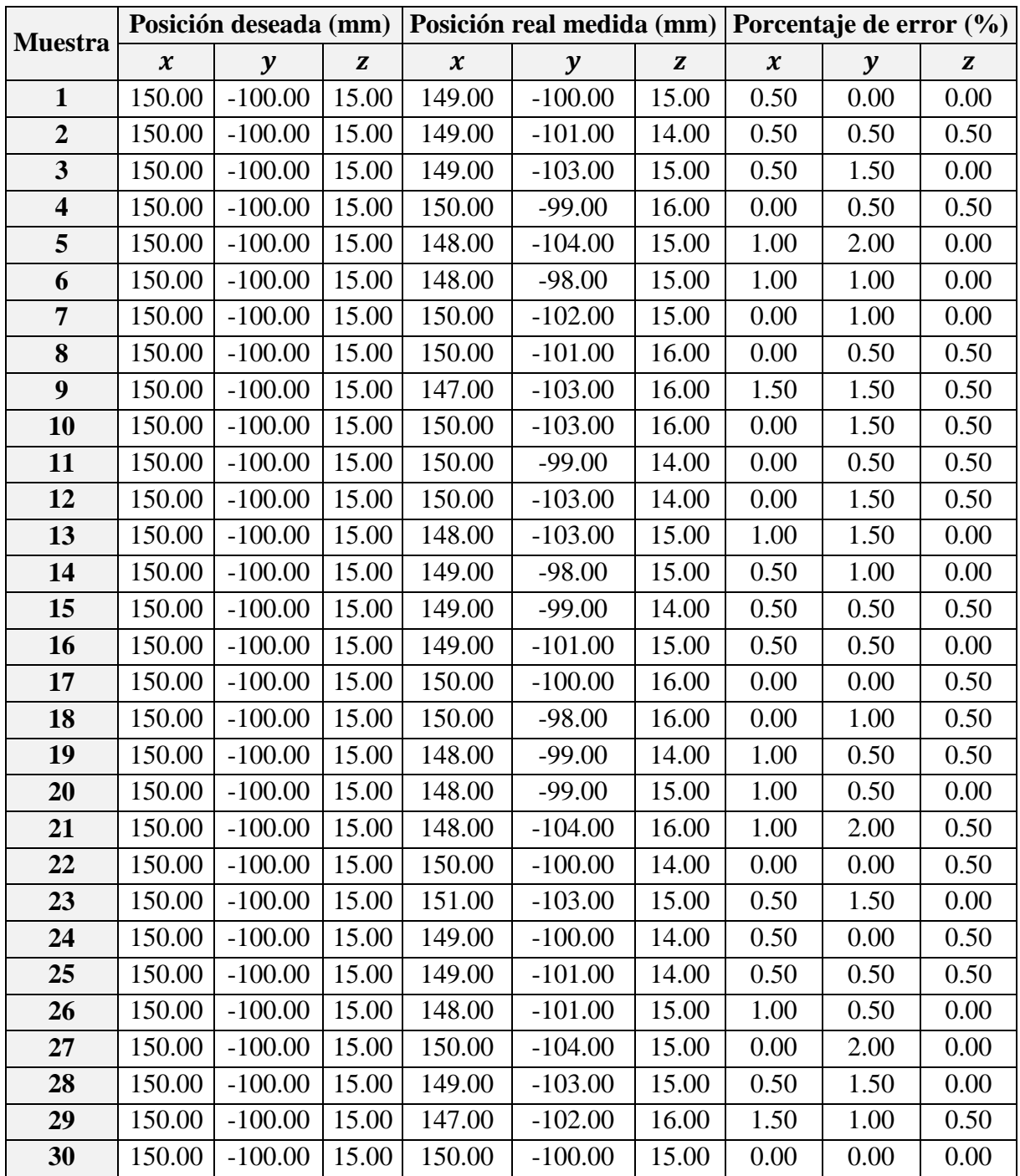

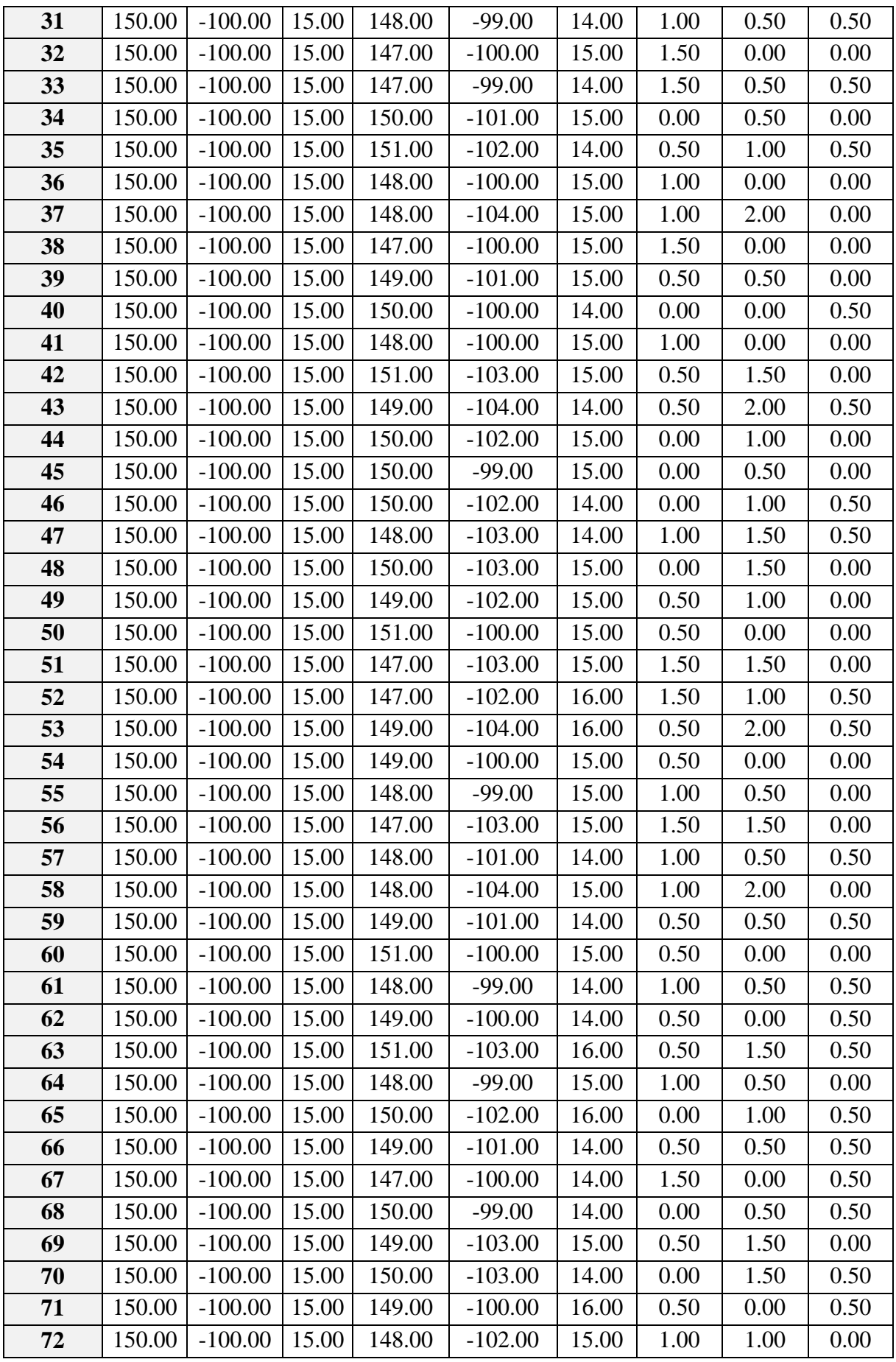

| 73  | 150.00 | $-100.00$ | 15.00 | 149.00 | $-101.00$ | 16.00 | 0.50 | 0.50 | 0.50 |
|-----|--------|-----------|-------|--------|-----------|-------|------|------|------|
| 74  | 150.00 | $-100.00$ | 15.00 | 151.00 | $-100.00$ | 16.00 | 0.50 | 0.00 | 0.50 |
| 75  | 150.00 | $-100.00$ | 15.00 | 151.00 | $-101.00$ | 15.00 | 0.50 | 0.50 | 0.00 |
| 76  | 150.00 | $-100.00$ | 15.00 | 148.00 | $-102.00$ | 14.00 | 1.00 | 1.00 | 0.50 |
| 77  | 150.00 | $-100.00$ | 15.00 | 149.00 | $-103.00$ | 16.00 | 0.50 | 1.50 | 0.50 |
| 78  | 150.00 | $-100.00$ | 15.00 | 149.00 | $-99.00$  | 15.00 | 0.50 | 0.50 | 0.00 |
| 79  | 150.00 | $-100.00$ | 15.00 | 148.00 | $-99.00$  | 15.00 | 1.00 | 0.50 | 0.00 |
| 80  | 150.00 | $-100.00$ | 15.00 | 150.00 | $-103.00$ | 15.00 | 0.00 | 1.50 | 0.00 |
| 81  | 150.00 | $-100.00$ | 15.00 | 149.00 | $-102.00$ | 16.00 | 0.50 | 1.00 | 0.50 |
| 82  | 150.00 | $-100.00$ | 15.00 | 148.00 | $-101.00$ | 15.00 | 1.00 | 0.50 | 0.00 |
| 83  | 150.00 | $-100.00$ | 15.00 | 148.00 | $-99.00$  | 15.00 | 1.00 | 0.50 | 0.00 |
| 84  | 150.00 | $-100.00$ | 15.00 | 148.00 | $-99.00$  | 16.00 | 1.00 | 0.50 | 0.50 |
| 85  | 150.00 | $-100.00$ | 15.00 | 150.00 | $-102.00$ | 14.00 | 0.00 | 1.00 | 0.50 |
| 86  | 150.00 | $-100.00$ | 15.00 | 148.00 | $-104.00$ | 15.00 | 1.00 | 2.00 | 0.00 |
| 87  | 150.00 | $-100.00$ | 15.00 | 149.00 | $-99.00$  | 16.00 | 0.50 | 0.50 | 0.50 |
| 88  | 150.00 | $-100.00$ | 15.00 | 150.00 | $-98.00$  | 15.00 | 0.00 | 1.00 | 0.00 |
| 89  | 150.00 | $-100.00$ | 15.00 | 147.00 | $-100.00$ | 16.00 | 1.50 | 0.00 | 0.50 |
| 90  | 150.00 | $-100.00$ | 15.00 | 148.00 | $-104.00$ | 16.00 | 1.00 | 2.00 | 0.50 |
| 91  | 150.00 | $-100.00$ | 15.00 | 147.00 | $-100.00$ | 15.00 | 1.50 | 0.00 | 0.00 |
| 92  | 150.00 | $-100.00$ | 15.00 | 148.00 | $-102.00$ | 15.00 | 1.00 | 1.00 | 0.00 |
| 93  | 150.00 | $-100.00$ | 15.00 | 150.00 | $-99.00$  | 14.00 | 0.00 | 0.50 | 0.50 |
| 94  | 150.00 | $-100.00$ | 15.00 | 150.00 | $-101.00$ | 15.00 | 0.00 | 0.50 | 0.00 |
| 95  | 150.00 | $-100.00$ | 15.00 | 147.00 | $-98.00$  | 15.00 | 1.50 | 1.00 | 0.00 |
| 96  | 150.00 | $-100.00$ | 15.00 | 150.00 | $-99.00$  | 15.00 | 0.00 | 0.50 | 0.00 |
| 97  | 150.00 | $-100.00$ | 15.00 | 151.00 | $-101.00$ | 15.00 | 0.50 | 0.50 | 0.00 |
| 98  | 150.00 | $-100.00$ | 15.00 | 150.00 | $-101.00$ | 15.00 | 0.00 | 0.50 | 0.00 |
| 99  | 150.00 | $-100.00$ | 15.00 | 149.00 | $-100.00$ | 15.00 | 0.50 | 0.00 | 0.00 |
| 100 | 150.00 | $-100.00$ | 15.00 | 151.00 | $-100.00$ | 14.00 | 0.50 | 0.00 | 0.50 |

Tabla C.20: Mediciones de la posición real.<sup>373</sup>

En la Tabla C.21, se muestran las medidas estadísticas básicas calculadas a partir del espacio muestral (Tabla C.20).

|                       | Posición real medida (mm) |           |       |  |  |
|-----------------------|---------------------------|-----------|-------|--|--|
|                       | $\boldsymbol{\chi}$       | у         | z     |  |  |
| Cantidad de muestras: | 100                       | 100       | 100   |  |  |
| <b>Media:</b>         | 148.97                    | $-101.00$ | 14.94 |  |  |
| Mediana:              | 149.00                    | $-101.00$ | 15.00 |  |  |
| Moda:                 | 150.00                    | $-100.00$ | 15.00 |  |  |
| Varianza:             | 1.42                      | 3.07      | 0.48  |  |  |
| Desviación Estándar:  | 1.19                      | 1.75      | 0.69  |  |  |

<sup>373</sup> Fuente: Elaboración propia.

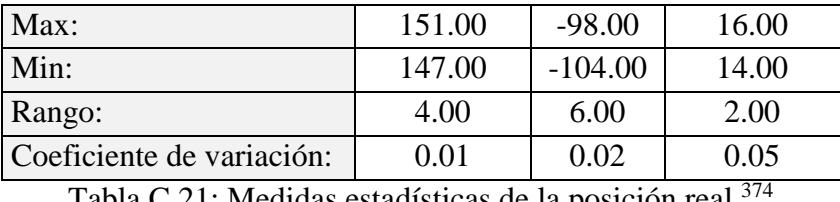

Tabla C.21: Medidas estadísticas de la posición real.

Se calcula el porcentaje de error de cada muestra tras comparar el valor de la componente de posición deseada con el valor medido, al realizar esta operación con cada muestra, se obtiene un espacio muestral que corresponde al porcentaje de error.

En la Tabla C.22, se muestran las medidas estadísticas básicas calculadas a partir del espacio muestral del porcentaje de error.

|                           | Porcentaje de error (%) |      |      |  |
|---------------------------|-------------------------|------|------|--|
|                           | $\boldsymbol{\chi}$     | y    | Z    |  |
| Cantidad de muestras:     | 100                     | 100  | 100  |  |
| <b>Media:</b>             | 0.62                    | 0.79 | 0.24 |  |
| Mediana:                  | 0.50                    | 0.50 | 0.00 |  |
| Moda:                     | 0.50                    | 0.50 | 0.00 |  |
| Varianza:                 | 0.24                    | 0.39 | 0.06 |  |
| Desviación Estándar:      | 0.49                    | 0.62 | 0.25 |  |
| Max:                      | 1.50                    | 2.00 | 0.50 |  |
| Min:                      | 0.00                    | 0.00 | 0.00 |  |
| Rango:                    | 1.50                    | 2.00 | 0.50 |  |
| Coeficiente de variación: | 0.80                    | 0.79 | 1.05 |  |

Tabla C.22: Medidas estadísticas del porcentaje de error de la posición real. 375

Se presentan gráficas donde se muestra la dispersión de la posición medida respecto a la posición deseada. Se puede apreciar la cantidad de veces en que la posición medida coincide con la posición deseada y las veces que en que existe error.

En la Figura C.13, se muestra la relación entre los valores de posición medidos respecto al valor deseado de la componente cartesiana " $x$ " de posición.

<sup>374</sup> Fuente: Elaboración propia.

<sup>375</sup> Fuente: Elaboración propia.

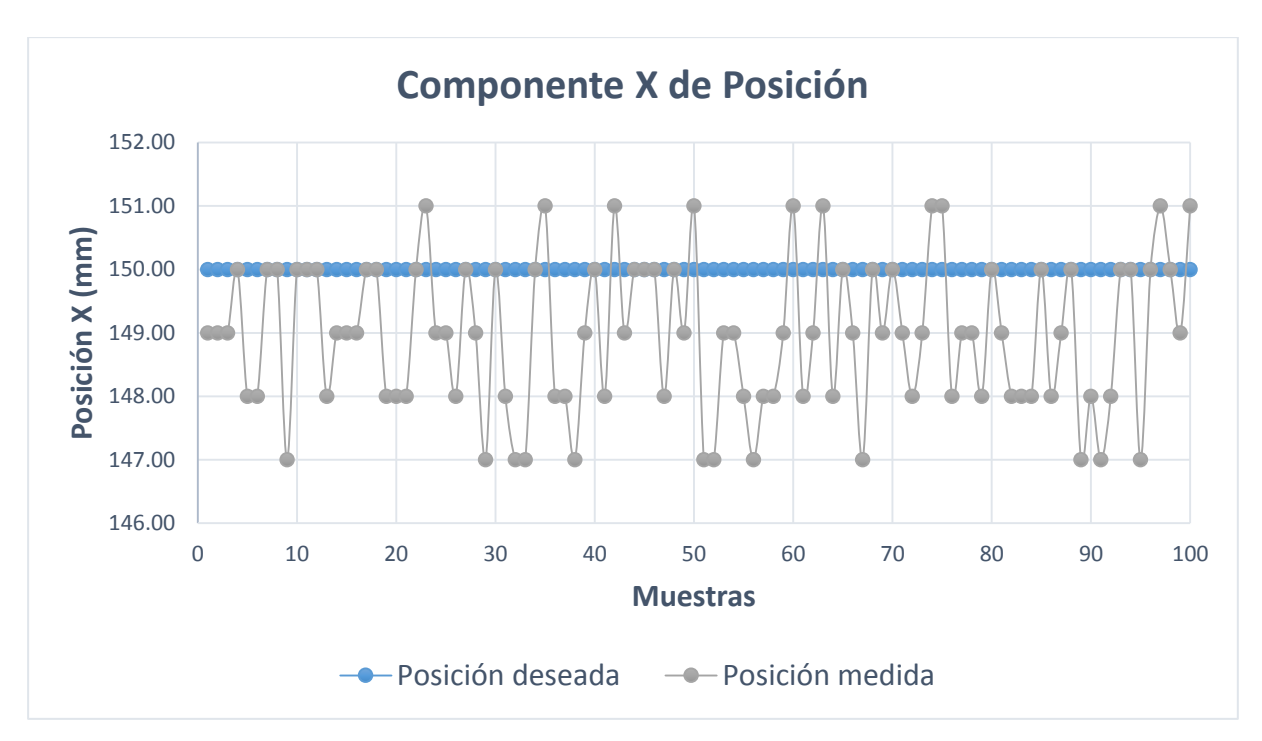

Figura C.13: Componente  $x$  de la posición medida.<sup>376</sup>

En la Figura C.14, se muestra la relación entre los valores de posición medidos respecto al valor deseado de la componente cartesiana "y" de posición.

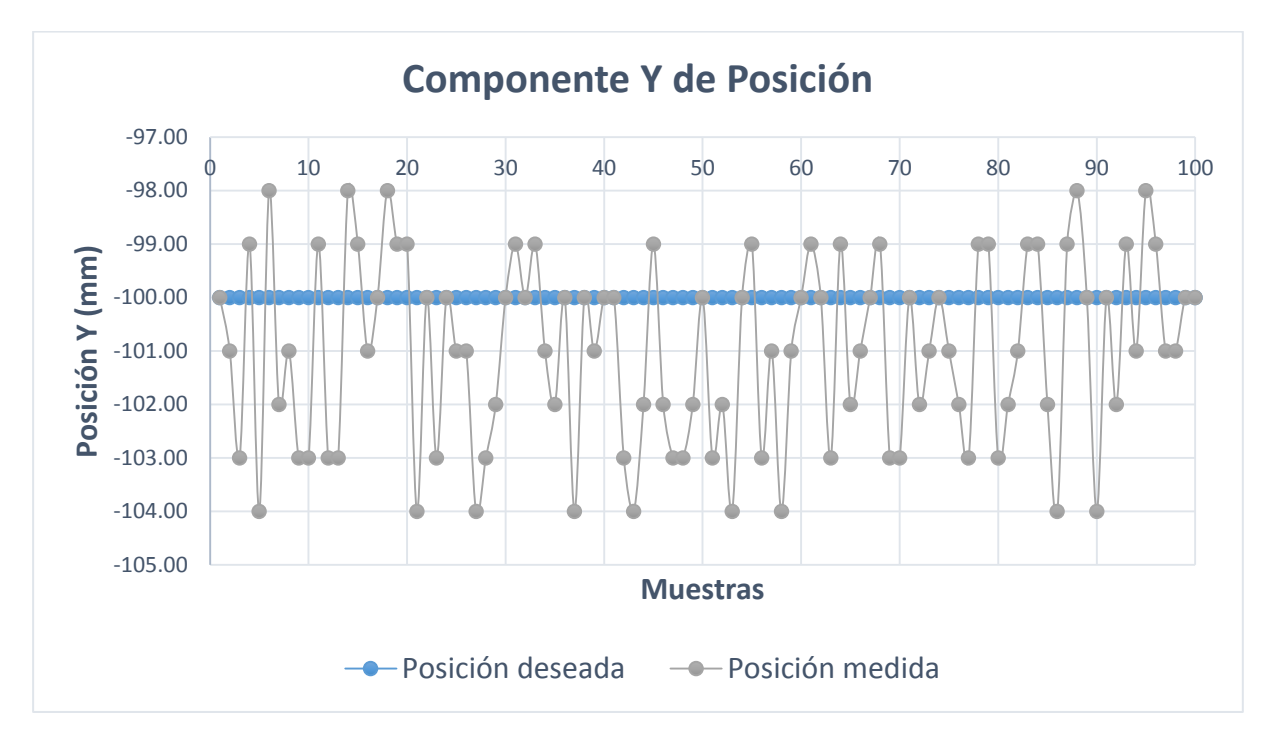

Figura C.14: Componente y de la posición medida. $377$ 

<sup>376</sup> Fuente: Elaboración propia.

<sup>377</sup> Fuente: Elaboración propia.

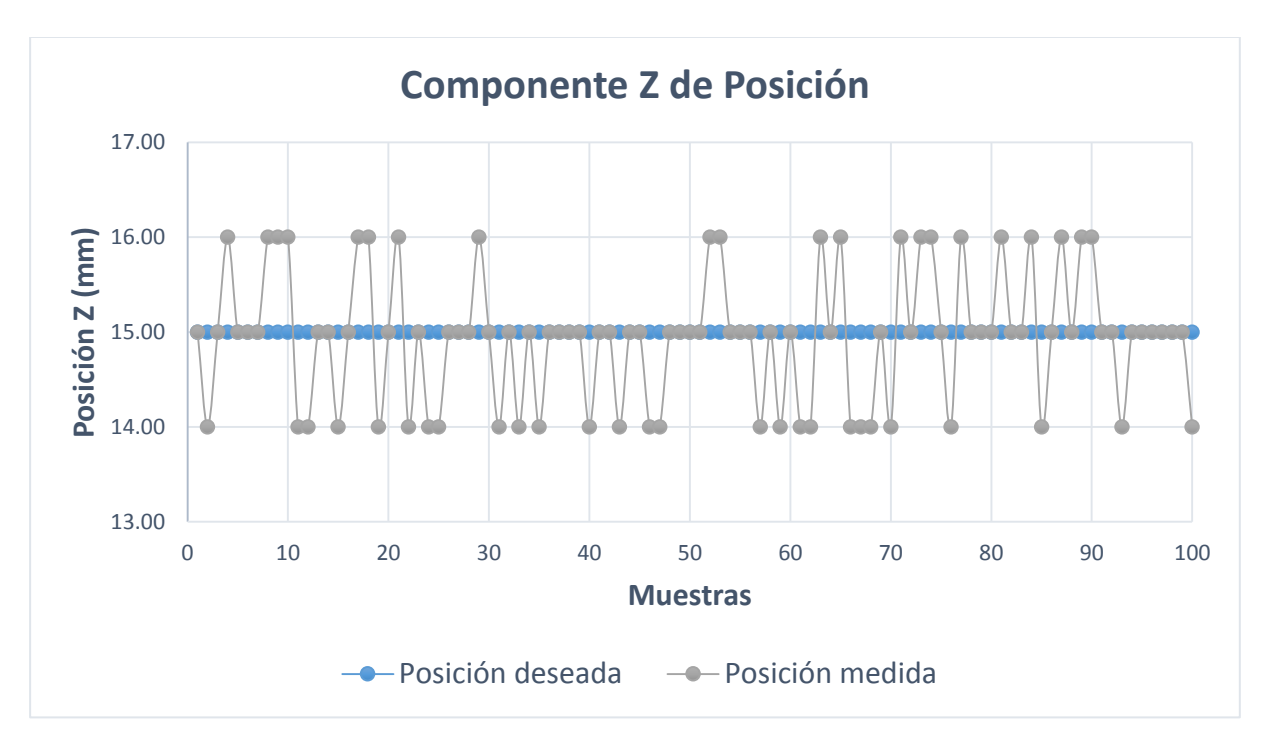

En la Figura C.15, se muestra la relación entre los valores de posición medidos respecto al valor deseado de la componente cartesiana "z" de posición.

Figura C.15: Componente z de la posición medida.<sup>378</sup>

 $\overline{a}$ <sup>378</sup> Fuente: Elaboración propia.

# **C.2.6 Medidas Estadísticas Para "Cinemática Inversa: Tercera Configuración Cartesiana"**

A continuación, se presentan los ensayos y medidas realizadas con cada componente de posición, para realizar las medidas estadísticas básicas que se muestran en el epígrafe 5.2.1.

En la Tabla C.23, se muestra las mediciones realizadas en la ubicación espacial del efector final. Estas muestras sirven para definir el espacio muestral y calcular las medidas estadísticas básicas.

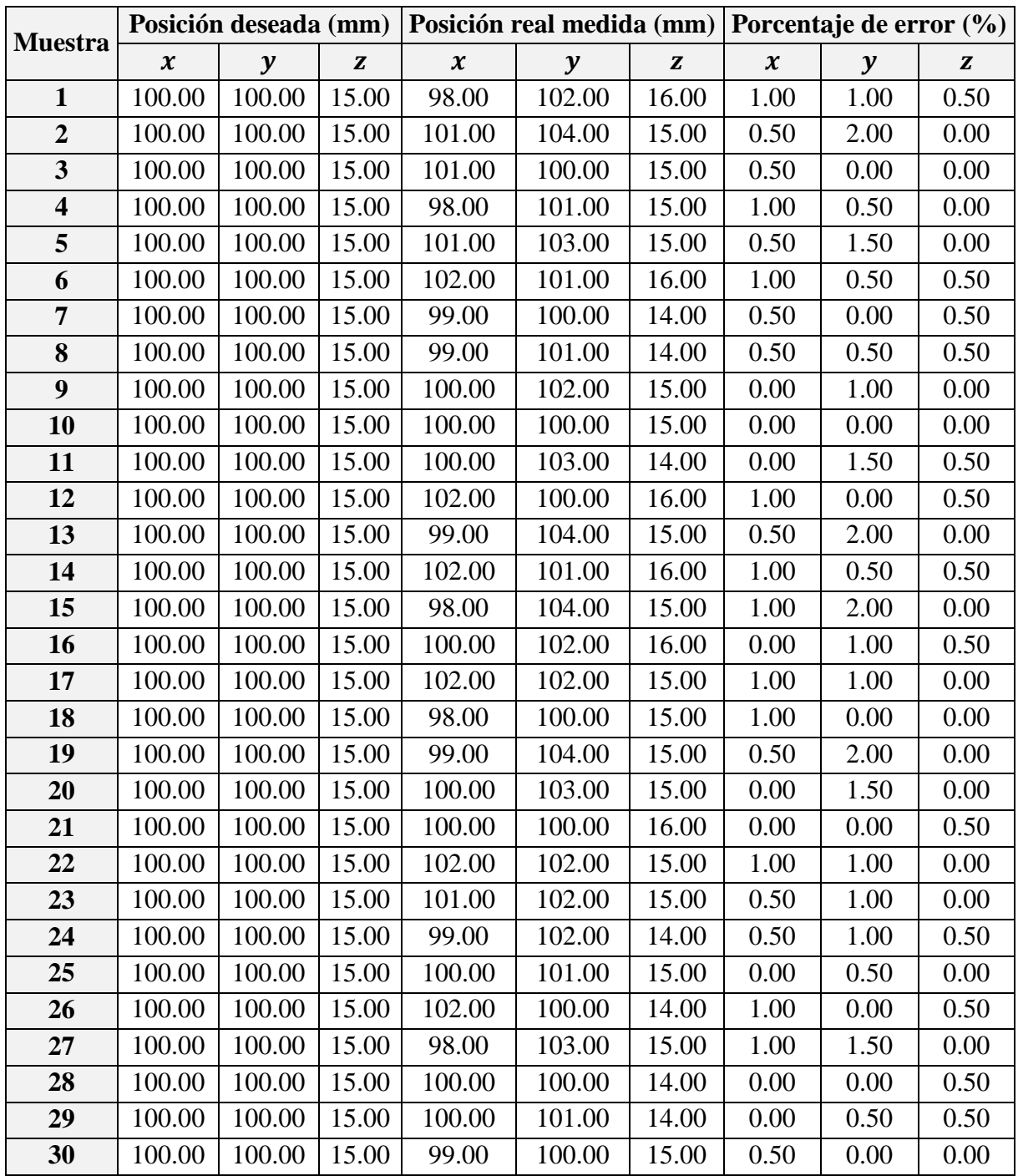

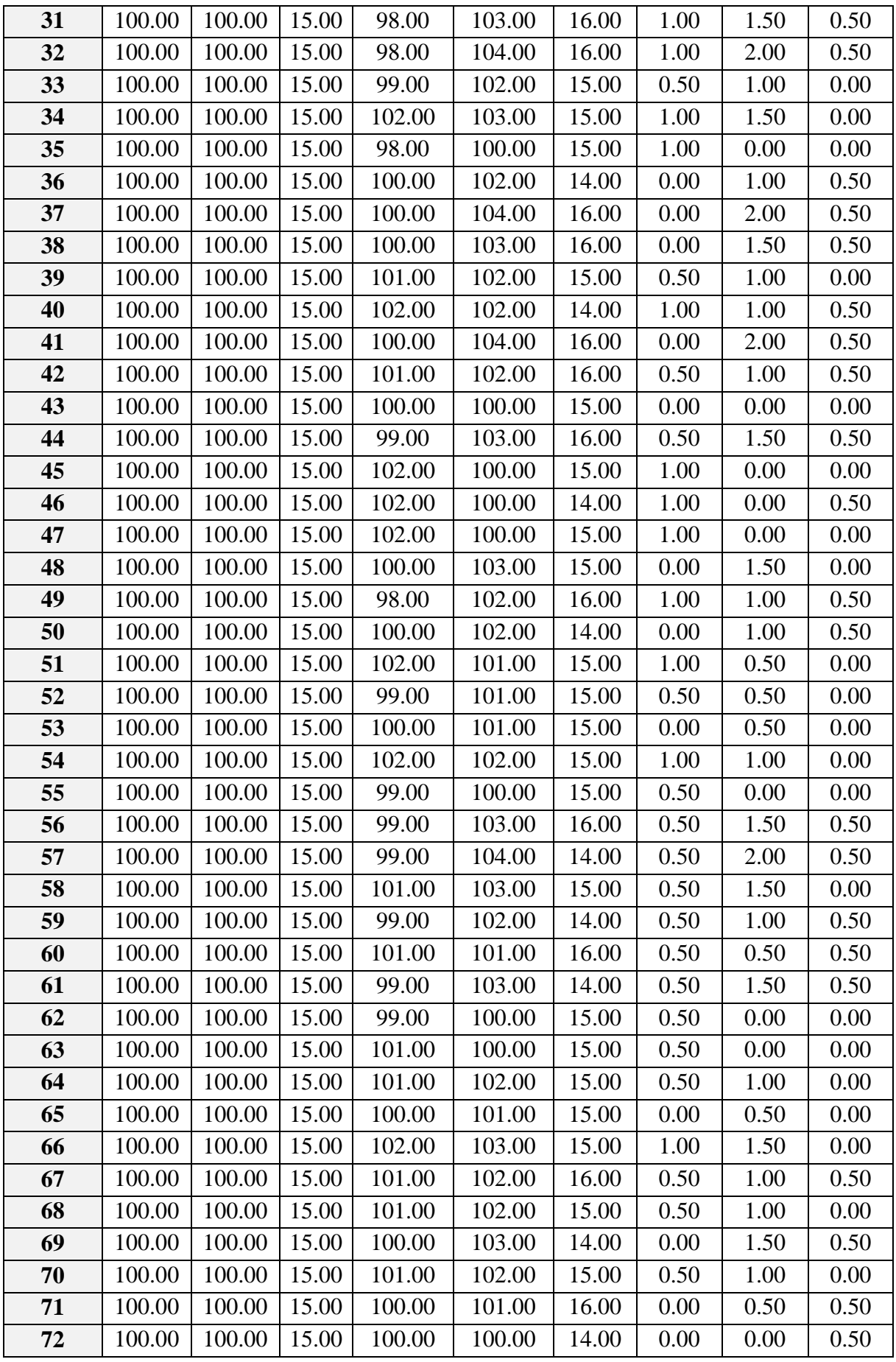
| 73         | 100.00 | 100.00 | 15.00 | 100.00 | 100.00 | 14.00 | 0.00 | 0.00 | 0.50 |
|------------|--------|--------|-------|--------|--------|-------|------|------|------|
| 74         | 100.00 | 100.00 | 15.00 | 99.00  | 103.00 | 14.00 | 0.50 | 1.50 | 0.50 |
| 75         | 100.00 | 100.00 | 15.00 | 101.00 | 100.00 | 16.00 | 0.50 | 0.00 | 0.50 |
| 76         | 100.00 | 100.00 | 15.00 | 98.00  | 104.00 | 15.00 | 1.00 | 2.00 | 0.00 |
| 77         | 100.00 | 100.00 | 15.00 | 98.00  | 102.00 | 14.00 | 1.00 | 1.00 | 0.50 |
| 78         | 100.00 | 100.00 | 15.00 | 101.00 | 104.00 | 15.00 | 0.50 | 2.00 | 0.00 |
| 79         | 100.00 | 100.00 | 15.00 | 99.00  | 102.00 | 16.00 | 0.50 | 1.00 | 0.50 |
| 80         | 100.00 | 100.00 | 15.00 | 101.00 | 104.00 | 16.00 | 0.50 | 2.00 | 0.50 |
| 81         | 100.00 | 100.00 | 15.00 | 99.00  | 100.00 | 14.00 | 0.50 | 0.00 | 0.50 |
| 82         | 100.00 | 100.00 | 15.00 | 99.00  | 100.00 | 16.00 | 0.50 | 0.00 | 0.50 |
| 83         | 100.00 | 100.00 | 15.00 | 100.00 | 104.00 | 15.00 | 0.00 | 2.00 | 0.00 |
| 84         | 100.00 | 100.00 | 15.00 | 102.00 | 101.00 | 14.00 | 1.00 | 0.50 | 0.50 |
| 85         | 100.00 | 100.00 | 15.00 | 99.00  | 102.00 | 16.00 | 0.50 | 1.00 | 0.50 |
| 86         | 100.00 | 100.00 | 15.00 | 98.00  | 102.00 | 14.00 | 1.00 | 1.00 | 0.50 |
| 87         | 100.00 | 100.00 | 15.00 | 101.00 | 103.00 | 15.00 | 0.50 | 1.50 | 0.00 |
| 88         | 100.00 | 100.00 | 15.00 | 98.00  | 103.00 | 16.00 | 1.00 | 1.50 | 0.50 |
| 89         | 100.00 | 100.00 | 15.00 | 98.00  | 100.00 | 15.00 | 1.00 | 0.00 | 0.00 |
| 90         | 100.00 | 100.00 | 15.00 | 100.00 | 103.00 | 15.00 | 0.00 | 1.50 | 0.00 |
| 91         | 100.00 | 100.00 | 15.00 | 101.00 | 102.00 | 15.00 | 0.50 | 1.00 | 0.00 |
| 92         | 100.00 | 100.00 | 15.00 | 101.00 | 103.00 | 16.00 | 0.50 | 1.50 | 0.50 |
| 93         | 100.00 | 100.00 | 15.00 | 99.00  | 104.00 | 16.00 | 0.50 | 2.00 | 0.50 |
| 94         | 100.00 | 100.00 | 15.00 | 101.00 | 100.00 | 15.00 | 0.50 | 0.00 | 0.00 |
| 95         | 100.00 | 100.00 | 15.00 | 101.00 | 100.00 | 14.00 | 0.50 | 0.00 | 0.50 |
| 96         | 100.00 | 100.00 | 15.00 | 102.00 | 100.00 | 15.00 | 1.00 | 0.00 | 0.00 |
| 97         | 100.00 | 100.00 | 15.00 | 100.00 | 101.00 | 16.00 | 0.00 | 0.50 | 0.50 |
| 98         | 100.00 | 100.00 | 15.00 | 98.00  | 101.00 | 15.00 | 1.00 | 0.50 | 0.00 |
| 99         | 100.00 | 100.00 | 15.00 | 101.00 | 101.00 | 16.00 | 0.50 | 0.50 | 0.50 |
| <b>100</b> | 100.00 | 100.00 | 15.00 | 100.00 | 101.00 | 16.00 | 0.00 | 0.50 | 0.50 |
|            |        |        |       |        |        |       |      |      |      |

Tabla C.23: Mediciones de la posición real.<sup>379</sup>

En la Tabla C.24, se muestran las medidas estadísticas básicas calculadas a partir del espacio muestral (Tabla C.23).

|                       | Posición real medida (mm)  |        |       |
|-----------------------|----------------------------|--------|-------|
|                       | $\boldsymbol{\mathcal{X}}$ | y      | Z     |
| Cantidad de muestras: | 100                        | 100    | 100   |
| Media:                | 100.03                     | 101.76 | 15.06 |
| Mediana:              | 100.00                     | 102.00 | 15.00 |
| Moda:                 | 100.00                     | 100.00 | 15.00 |
| Varianza:             | 1.69                       | 1.88   | 0.52  |
| Desviación Estándar:  | 1.30                       | 1.37   | 0.72  |

 $\overline{a}$ 379 Fuente: Elaboración propia.

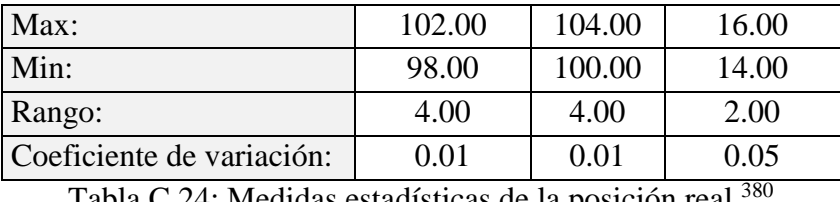

Tabla C.24: Medidas estadísticas de la posición real.

Se calcula el porcentaje de error de cada muestra tras comparar el valor de la componente de posición deseada con el valor medido, al realizar esta operación con cada muestra, se obtiene un espacio muestral que corresponde al porcentaje de error.

En la Tabla C.25, se muestran las medidas estadísticas básicas calculadas a partir del espacio muestral del porcentaje de error.

|                           | Porcentaje de error (%) |      |      |
|---------------------------|-------------------------|------|------|
|                           | $\boldsymbol{\chi}$     | y    | z    |
| Cantidad de muestras:     | 100                     | 100  | 100  |
| Media:                    | 0.53                    | 0.88 | 0.26 |
| Mediana:                  | 0.50                    | 1.00 | 0.50 |
| Moda:                     | 0.50                    | 0.00 | 0.50 |
| Varianza:                 | 0.14                    | 0.47 | 0.06 |
| Desviación Estándar:      | 0.38                    | 0.69 | 0.25 |
| Max:                      | 1.00                    | 2.00 | 0.50 |
| Min:                      | 0.00                    | 0.00 | 0.00 |
| Rango:                    | 1.00                    | 2.00 | 0.50 |
| Coeficiente de variación: | 0.72                    | 0.78 | 0.97 |

Tabla C.25: Medidas estadísticas del porcentaje de error de la posición real. 381

Se presentan gráficas donde se muestra la dispersión de la posición medida respecto a la posición deseada. Se puede apreciar la cantidad de veces en que la posición medida coincide con la posición deseada y las veces que en que existe error.

En la Figura C.16, se muestra la relación entre los valores de posición medidos respecto al valor deseado de la componente cartesiana " $x$ " de posición.

<sup>380</sup> Fuente: Elaboración propia.

<sup>381</sup> Fuente: Elaboración propia.

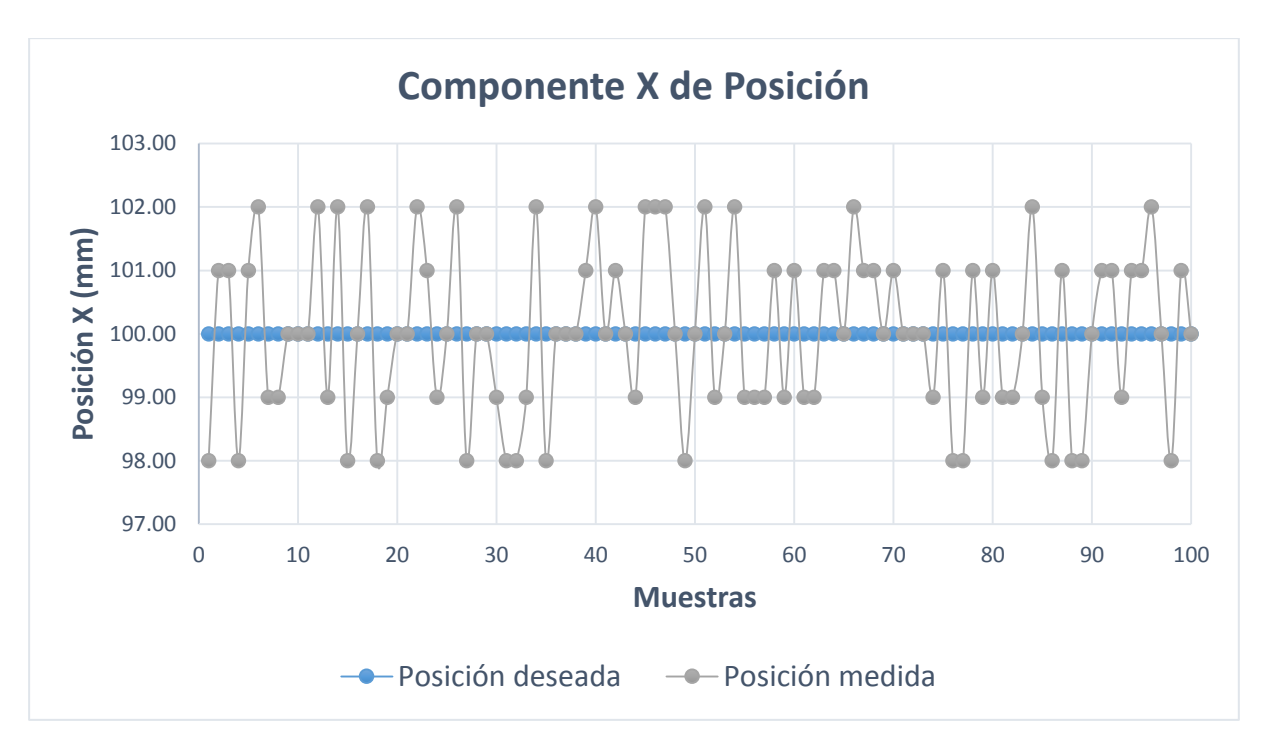

Figura C.16: Componente  $x$  de la posición medida.<sup>382</sup>

En la Figura C.17, se muestra la relación entre los valores de posición medidos respecto al valor deseado de la componente cartesiana "y" de posición.

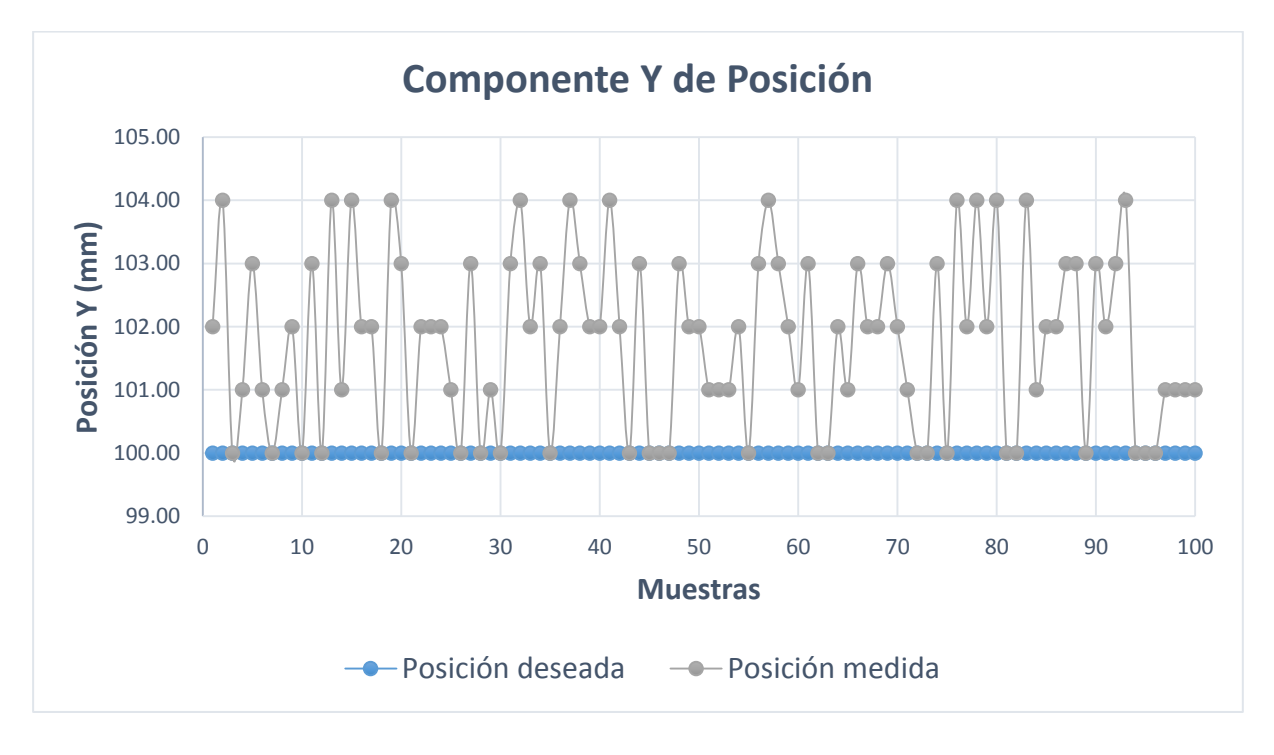

Figura C.17: Componente y de la posición medida. $383$ 

<sup>382</sup> Fuente: Elaboración propia.

<sup>383</sup> Fuente: Elaboración propia.

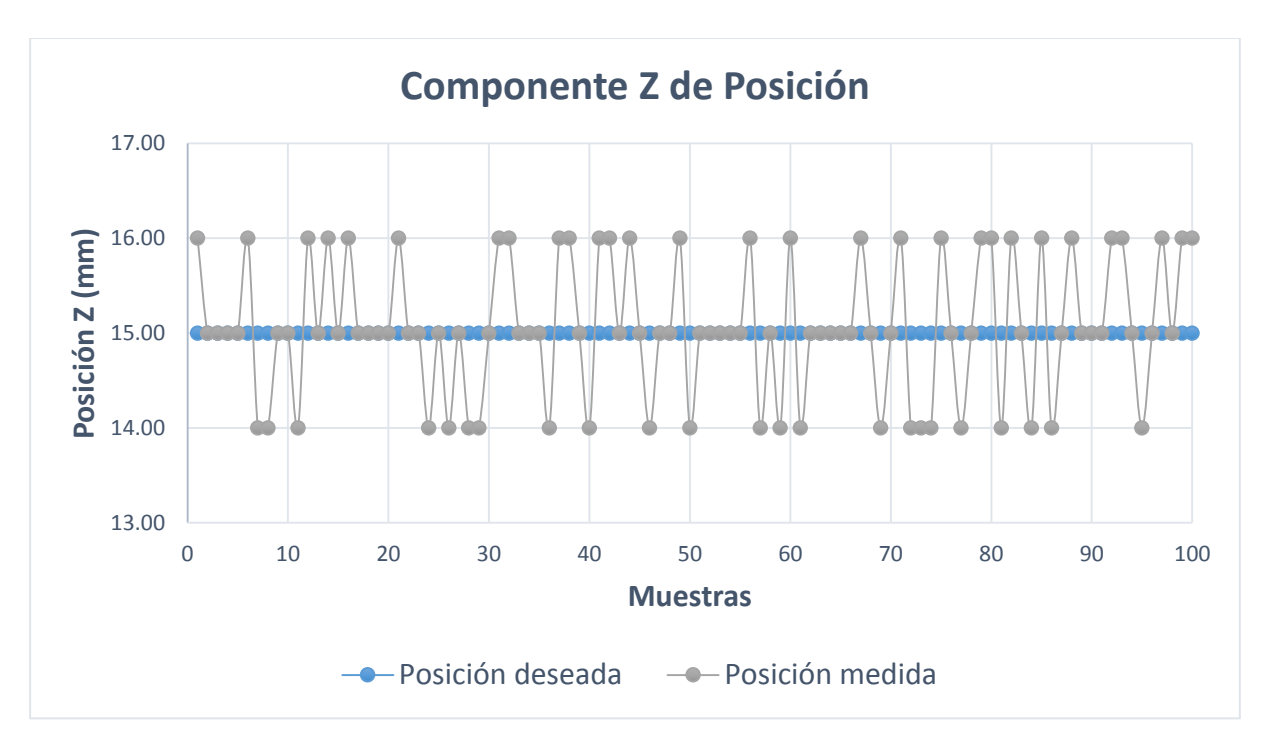

En la Figura C.18, se muestra la relación entre los valores de posición medidos respecto al valor deseado de la componente cartesiana "z" de posición.

Figura C.18: Componente z de la posición medida.<sup>384</sup>

 $\overline{a}$ <sup>384</sup> Fuente: Elaboración propia.

### **C.3 Capítulo 5 – Segundo Objetivo Específico:**

#### **C.3.1 Medidas Estadísticas Para "Cinemática Inversa"**

A continuación, se presentan los ensayos realizados para validar el segundo objetivo específico. Además, se realizan los diagramas que se usan el epígrafe 5.2.2.2. Si la GUI responde de forma correcta se considera éxito y se coloca uno (1) en la casilla que corresponde. Si la GUI no responde de forma correcta se considera falla y se asigna uno (1) en la casilla que corresponde. En los dos casos se asigna siempre cero (0) a la casilla libre.

En la Tabla C.26, se muestra las componentes de posición y las condiciones de orientación.

| $\mathfrak{X}$ :          | 11.      | 7.<br><b><i>L</i></b> . | <b>WARTG:</b> | ς.        |
|---------------------------|----------|-------------------------|---------------|-----------|
|                           | $0.00\,$ | $\Omega$<br>JU.UU       | nno           | ັ         |
| .<br>$\sim$ $\sim$ $\sim$ |          | . .                     |               | $\bigcap$ |

Tabla C.26: Componentes de posición y condiciones de orientación.<sup>385</sup>

En la Tabla C.27, se muestra los ensayos y resultados que proporciona la GUI, al ingresar componentes de posición y condiciones de orientación inalcanzables por el robot AL5D.

| <b>Muestra</b>          | <b>Ensayos</b> |                  |  |
|-------------------------|----------------|------------------|--|
|                         | <b>Éxito</b>   | Falla            |  |
| $\mathbf{1}$            | $\mathbf{1}$   | $\boldsymbol{0}$ |  |
| $\overline{2}$          | $\mathbf{1}$   | $\overline{0}$   |  |
| $\overline{\mathbf{3}}$ | $\mathbf{1}$   | $\overline{0}$   |  |
| $\overline{\mathbf{4}}$ | $\mathbf{1}$   | $\overline{0}$   |  |
| 5                       | $\mathbf{1}$   | $\overline{0}$   |  |
| 6                       | $\mathbf{1}$   | $\overline{0}$   |  |
| $\overline{7}$          | $\mathbf{1}$   | $\overline{0}$   |  |
| 8                       | $\mathbf{1}$   | $\overline{0}$   |  |
| 9                       | $\mathbf{1}$   | $\overline{0}$   |  |
| 10                      | $\mathbf{1}$   | $\overline{0}$   |  |
| 11                      | $\mathbf{1}$   | $\overline{0}$   |  |
| 12                      | $\mathbf{1}$   | $\boldsymbol{0}$ |  |
| 13                      | 1              | $\boldsymbol{0}$ |  |
| 14                      | $\mathbf{1}$   | $\boldsymbol{0}$ |  |
| 15                      | $\mathbf{1}$   | $\overline{0}$   |  |
| 16                      | $\mathbf{1}$   | $\boldsymbol{0}$ |  |
| 17                      | $\mathbf{1}$   | $\overline{0}$   |  |
| 18                      | $\mathbf{1}$   | 0                |  |
| 19                      | $\mathbf{1}$   | 0                |  |

<sup>385</sup> Fuente: Elaboración propia.

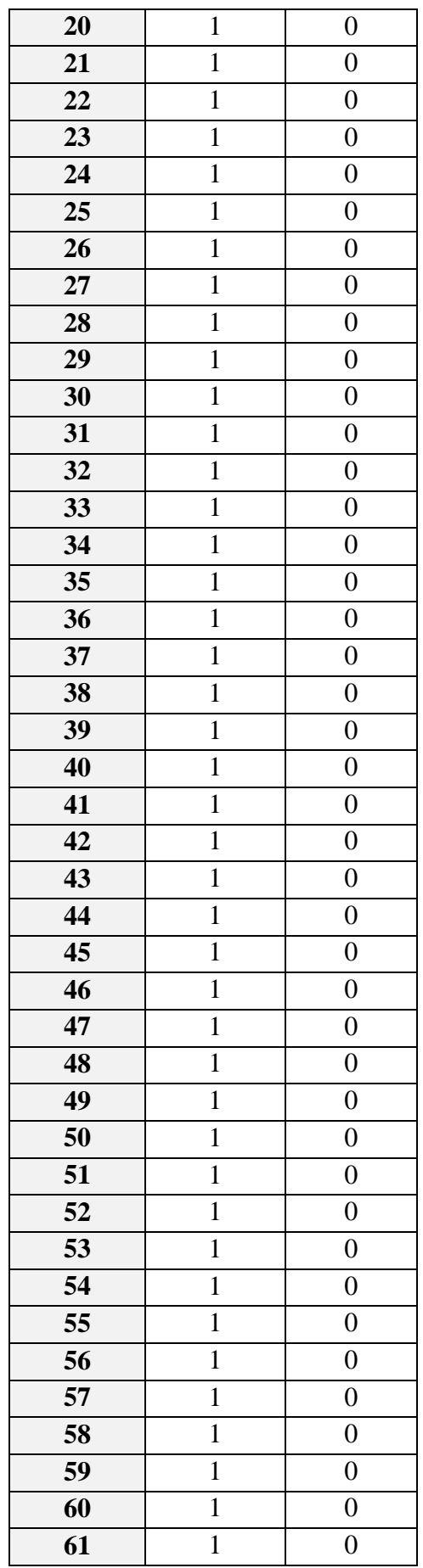

| 62              | $\mathbf{1}$   | $\boldsymbol{0}$ |
|-----------------|----------------|------------------|
| 63              | $\mathbf{1}$   | $\boldsymbol{0}$ |
| 64              | $\mathbf 1$    | $\boldsymbol{0}$ |
| $\overline{65}$ | $\mathbf{1}$   | $\boldsymbol{0}$ |
| 66              | $\mathbf{1}$   | $\boldsymbol{0}$ |
| 67              | $\mathbf{1}$   | $\boldsymbol{0}$ |
| 68              | $\mathbf{1}$   | $\boldsymbol{0}$ |
| 69              | $\mathbf{1}$   | $\boldsymbol{0}$ |
| 70              | $\mathbf{1}$   | $\overline{0}$   |
| $\overline{71}$ | $\mathbf{1}$   | $\overline{0}$   |
| $\overline{72}$ | $\mathbf{1}$   | $\boldsymbol{0}$ |
| $\overline{73}$ | $\mathbf{1}$   | $\boldsymbol{0}$ |
| $\overline{74}$ | $\mathbf{1}$   | $\boldsymbol{0}$ |
| 75              | $\mathbf{1}$   | $\boldsymbol{0}$ |
| 76              | $\mathbf{1}$   | $\boldsymbol{0}$ |
| 77              | $\mathbf 1$    | $\boldsymbol{0}$ |
| 78              | $\mathbf{1}$   | $\boldsymbol{0}$ |
| 79              | $\mathbf{1}$   | $\boldsymbol{0}$ |
| 80              | $\mathbf{1}$   | $\boldsymbol{0}$ |
| 81              | $\mathbf{1}$   | $\overline{0}$   |
| 82              | $\mathbf{1}$   | $\boldsymbol{0}$ |
| 83              | $\mathbf{1}$   | $\boldsymbol{0}$ |
| 84              | $\overline{1}$ | $\boldsymbol{0}$ |
| 85              | $\mathbf{1}$   | $\boldsymbol{0}$ |
| 86              | $\mathbf{1}$   | $\boldsymbol{0}$ |
| 87              | $\mathbf{1}$   | $\boldsymbol{0}$ |
| 88              | $\mathbf 1$    | $\overline{0}$   |
| 89              | 1              | $\boldsymbol{0}$ |
| 90              | $\mathbf{1}$   | $\boldsymbol{0}$ |
| 91              | $\mathbf{1}$   | $\overline{0}$   |
| 92              | $\mathbf{1}$   | $\boldsymbol{0}$ |
| 93              | $\mathbf{1}$   | $\boldsymbol{0}$ |
| 94              | $\mathbf{1}$   | $\boldsymbol{0}$ |
| 95              | $\mathbf{1}$   | $\boldsymbol{0}$ |
| 96              | $\mathbf{1}$   | $\overline{0}$   |
| 97              | $\mathbf{1}$   | $\boldsymbol{0}$ |
| 98              | $\mathbf{1}$   | $\boldsymbol{0}$ |
| 99              | $\mathbf{1}$   | $\boldsymbol{0}$ |
| <b>100</b>      | $\mathbf{1}$   | $\boldsymbol{0}$ |
|                 |                |                  |

Tabla C.27: Ensayos en la GUI con una posición y orientación inalcanzable.<sup>386</sup>

<sup>386</sup> Fuente: Elaboración propia.

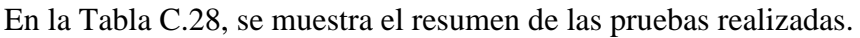

| Ensayos en la GUI        | <b>Total</b> |
|--------------------------|--------------|
| Cantidad de ensayos:     | 100          |
| Ensayos exitosos:        | 100          |
| <b>Ensayos Fallidos:</b> |              |

Tabla C.28: Tabla de resumen de los ensayos realizados.<sup>387</sup>

En la Figura C.19, se muestra un gráfico circular con los ensayos realizados y el porcentaje de éxito y falla.

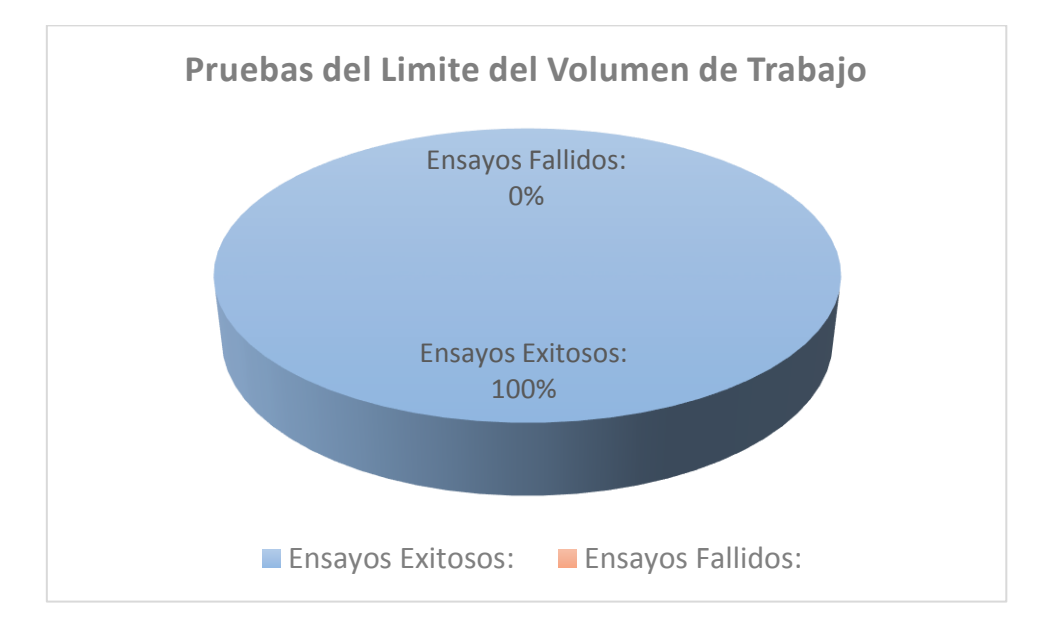

Figura C.19: Grafico circular de la cantidad de ensayos exitosos y fallidos.<sup>388</sup>

 $\overline{a}$ 387 Fuente: Elaboración propia.

<sup>388</sup> Fuente: Elaboración propia.

#### **C.3.2 Medidas Estadísticas Para "Control Cinemático"**

A continuación, se presentan los ensayos realizados para validar el segundo objetivo específico. Además, se realizan los diagramas que se usan el epígrafe 5.2.2.2. Si la GUI responde de forma correcta se considera éxito y se coloca uno (1) en la casilla que corresponde. Si la GUI no responde de forma correcta se considera falla y se asigna uno (1) en la casilla que corresponde. En los dos casos se asigna siempre cero (0) a la casilla libre.

En la Tabla C.29, se muestra las componentes de posición y las condiciones de orientación.

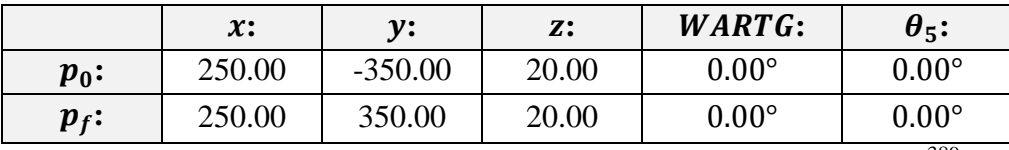

Tabla C.29: Componentes de posición y condiciones de orientación.<sup>389</sup>

En la Tabla C.30, se muestra los ensayos y resultados que proporciona la GUI, al ingresar componentes de posición y condiciones de orientación inalcanzables por el robot AL5D.

| <b>Muestra</b>          | <b>Ensayos</b> |                  |  |
|-------------------------|----------------|------------------|--|
|                         | <b>Éxito</b>   | Falla            |  |
| $\mathbf{1}$            | $\mathbf{1}$   | $\overline{0}$   |  |
| $\overline{2}$          | $\mathbf{1}$   | $\overline{0}$   |  |
| $\overline{\mathbf{3}}$ | $\mathbf{1}$   | $\overline{0}$   |  |
| $\overline{\mathbf{4}}$ | $\mathbf{1}$   | $\overline{0}$   |  |
| 5                       | $\mathbf{1}$   | $\overline{0}$   |  |
| 6                       | $\mathbf{1}$   | $\boldsymbol{0}$ |  |
| 7                       | $\mathbf{1}$   | $\boldsymbol{0}$ |  |
| 8                       | $\mathbf{1}$   | $\overline{0}$   |  |
| 9                       | $\mathbf{1}$   | $\overline{0}$   |  |
| 10                      | $\mathbf{1}$   | $\overline{0}$   |  |
| 11                      | $\mathbf{1}$   | $\boldsymbol{0}$ |  |
| 12                      | 1              | $\overline{0}$   |  |
| 13                      | $\mathbf{1}$   | $\overline{0}$   |  |
| 14                      | $\mathbf{1}$   | $\overline{0}$   |  |
| 15                      | $\mathbf{1}$   | $\overline{0}$   |  |
| 16                      | $\mathbf{1}$   | $\overline{0}$   |  |
| 17                      | $\mathbf{1}$   | $\overline{0}$   |  |
| 18                      | $\mathbf{1}$   | $\overline{0}$   |  |
| 19                      | $\mathbf{1}$   | $\overline{0}$   |  |
| 20                      | $\mathbf 1$    | 0                |  |

<sup>389</sup> Fuente: Elaboración propia.

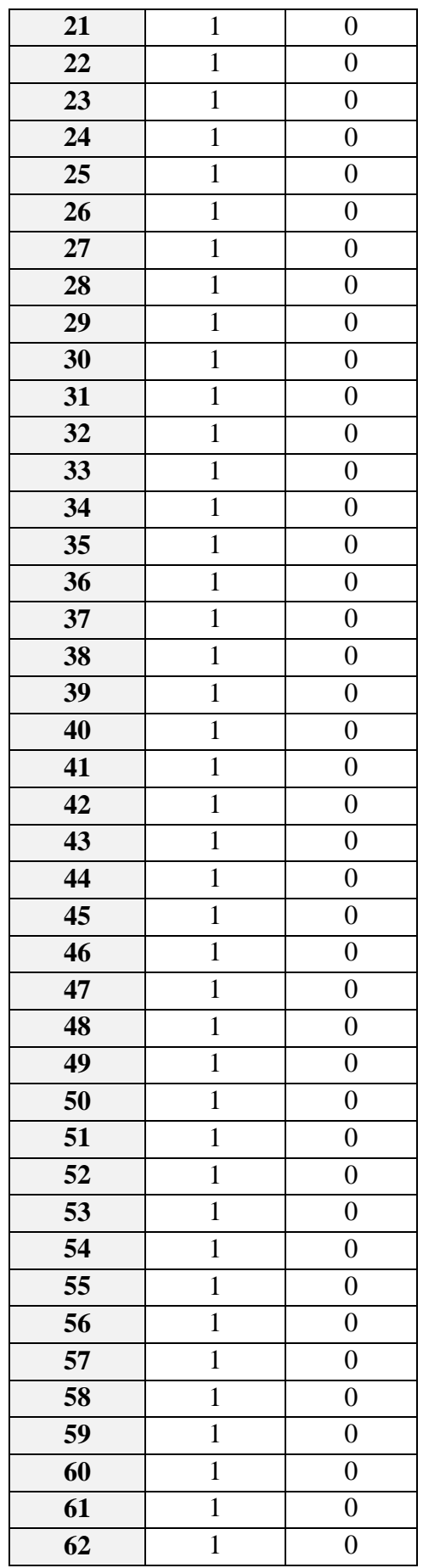

| 63              | $\mathbf{1}$   | $\boldsymbol{0}$ |
|-----------------|----------------|------------------|
| 64              | $\mathbf{1}$   | $\boldsymbol{0}$ |
| 65              | $\mathbf{1}$   | $\boldsymbol{0}$ |
| 66              | $\mathbf{1}$   | $\boldsymbol{0}$ |
| 67              | $\mathbf{1}$   | $\boldsymbol{0}$ |
| 68              | $\mathbf{1}$   | $\boldsymbol{0}$ |
| 69              | $\mathbf{1}$   | $\boldsymbol{0}$ |
| 70              | $\mathbf{1}$   | $\boldsymbol{0}$ |
| 71              | $\mathbf{1}$   | $\boldsymbol{0}$ |
| $\overline{72}$ | $\mathbf{1}$   | $\boldsymbol{0}$ |
| 73              | $\mathbf{1}$   | $\boldsymbol{0}$ |
| $\overline{74}$ | $\mathbf{1}$   | $\boldsymbol{0}$ |
| 75              | $\mathbf{1}$   | $\boldsymbol{0}$ |
| 76              | $\mathbf{1}$   | $\boldsymbol{0}$ |
| 77              | $\mathbf{1}$   | $\boldsymbol{0}$ |
| 78              | $\mathbf{1}$   | $\boldsymbol{0}$ |
| 79              | $\mathbf{1}$   | $\boldsymbol{0}$ |
| 80              | $\mathbf{1}$   | $\boldsymbol{0}$ |
| 81              | $\mathbf 1$    | $\boldsymbol{0}$ |
| 82              | $\mathbf{1}$   | $\boldsymbol{0}$ |
| 83              | $\mathbf{1}$   | $\boldsymbol{0}$ |
| 84              | $\mathbf{1}$   | $\boldsymbol{0}$ |
| 85              | $\overline{1}$ | $\boldsymbol{0}$ |
| 86              | $\mathbf{1}$   | $\boldsymbol{0}$ |
| 87              | $\mathbf{1}$   | $\boldsymbol{0}$ |
| 88              | $\mathbf{1}$   | $\boldsymbol{0}$ |
| 89              | $\mathbf 1$    | $\overline{0}$   |
| 90              | $\mathbf{1}$   | $\boldsymbol{0}$ |
| 91              | $\mathbf 1$    | $\boldsymbol{0}$ |
| 92              | $\mathbf{1}$   | $\boldsymbol{0}$ |
| 93              | $\mathbf 1$    | $\boldsymbol{0}$ |
| 94              | $\mathbf{1}$   | $\boldsymbol{0}$ |
| 95              | $\mathbf{1}$   | $\boldsymbol{0}$ |
| 96              | $\mathbf{1}$   | $\boldsymbol{0}$ |
| 97              | $\mathbf{1}$   | $\overline{0}$   |
| 98              | $\mathbf 1$    | $\boldsymbol{0}$ |
| 99              | $\mathbf{1}$   | $\boldsymbol{0}$ |
| <b>100</b>      | $\mathbf{1}$   | $\boldsymbol{0}$ |

Tabla C.30: Ensayos en la GUI con una posición y orientación inalcanzable.<sup>390</sup>

<sup>&</sup>lt;sup>390</sup> Fuente: Elaboración propia.

En la Tabla C.31, se muestra el resumen de las pruebas realizadas.

| Ensayos en la GUI        | <b>Total</b> |
|--------------------------|--------------|
| Cantidad de ensayos:     | 100          |
| Ensayos exitosos:        | 100          |
| <b>Ensayos Fallidos:</b> |              |

Tabla C.31: Tabla de resumen de los ensayos realizados.<sup>391</sup>

En la Figura C.20, se muestra un gráfico circular con los ensayos realizados y el porcentaje de éxito y falla.

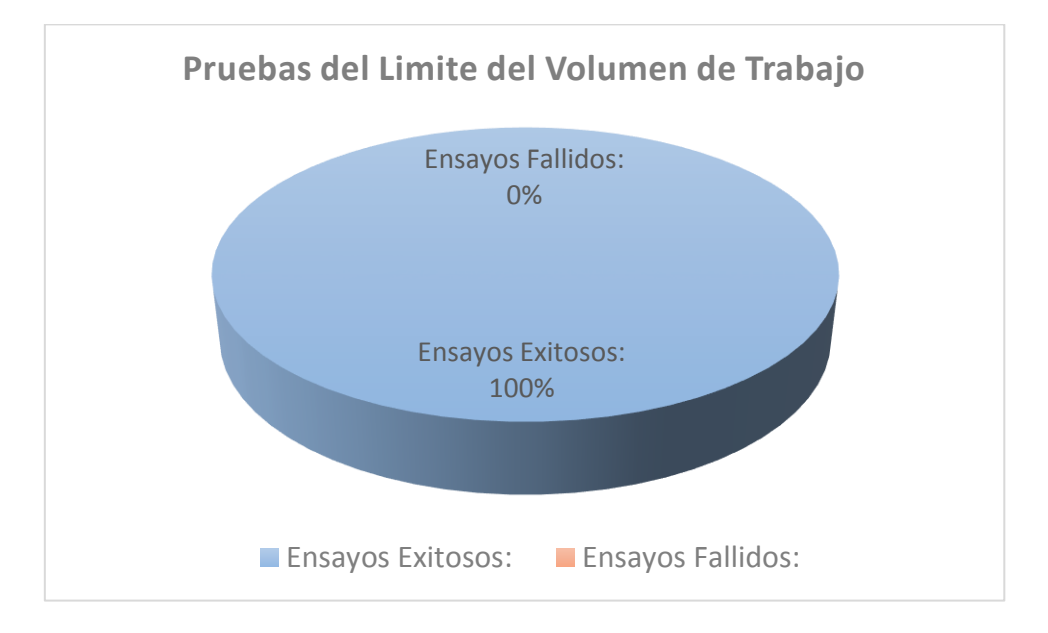

Figura C.20: Grafico circular de la cantidad de ensayos exitosos y fallidos.<sup>392</sup>

 $\overline{a}$ <sup>391</sup> Fuente: Elaboración propia.

<sup>392</sup> Fuente: Elaboración propia.

#### **C.3.3 Medidas Estadísticas Para "Matriz Jacobiana"**

A continuación, se presentan los ensayos realizados para validar el segundo objetivo específico. Además, se realizan los diagramas que se usan el epígrafe 5.2.2.2. Si la GUI responde de forma correcta se considera éxito y se coloca uno (1) en la casilla que corresponde. Si la GUI no responde de forma correcta se considera falla y se asigna uno (1) en la casilla que corresponde. En los dos casos se asigna siempre cero (0) a la casilla libre.

En la Tabla C.32, se muestra las componentes de posición y las condiciones de orientación.

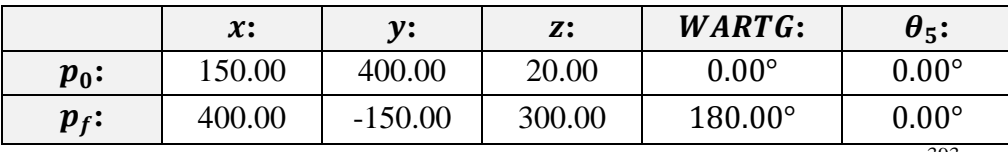

Tabla C.32: Componentes de posición y condiciones de orientación.<sup>393</sup>

En la Tabla C.33, se muestra los ensayos y resultados que proporciona la GUI, al ingresar componentes de posición y condiciones de orientación inalcanzables por el robot AL5D.

| <b>Muestra</b>          | <b>Ensayos</b> |                  |  |
|-------------------------|----------------|------------------|--|
|                         | <b>Éxito</b>   | Falla            |  |
| $\mathbf{1}$            | $\mathbf{1}$   | $\boldsymbol{0}$ |  |
| $\overline{2}$          | $\mathbf{1}$   | $\overline{0}$   |  |
| $\overline{\mathbf{3}}$ | $\mathbf{1}$   | $\overline{0}$   |  |
| $\overline{\mathbf{4}}$ | $\mathbf{1}$   | $\overline{0}$   |  |
| 5                       | $\mathbf{1}$   | $\boldsymbol{0}$ |  |
| 6                       | $\mathbf{1}$   | $\boldsymbol{0}$ |  |
| 7                       | $\mathbf{1}$   | $\overline{0}$   |  |
| 8                       | $\mathbf{1}$   | $\overline{0}$   |  |
| 9                       | $\mathbf{1}$   | $\overline{0}$   |  |
| 10                      | $\mathbf{1}$   | $\boldsymbol{0}$ |  |
| 11                      | $\mathbf{1}$   | $\boldsymbol{0}$ |  |
| 12                      | $\mathbf{1}$   | $\overline{0}$   |  |
| 13                      | $\mathbf{1}$   | $\overline{0}$   |  |
| 14                      | $\mathbf{1}$   | $\overline{0}$   |  |
| 15                      | $\mathbf{1}$   | $\overline{0}$   |  |
| 16                      | 1              | $\boldsymbol{0}$ |  |
| 17                      | $\mathbf{1}$   | $\overline{0}$   |  |
| 18                      | $\mathbf{1}$   | $\overline{0}$   |  |
| 19                      | $\mathbf{1}$   | $\overline{0}$   |  |
| 20                      | $\mathbf{1}$   | 0                |  |

<sup>393</sup> Fuente: Elaboración propia.

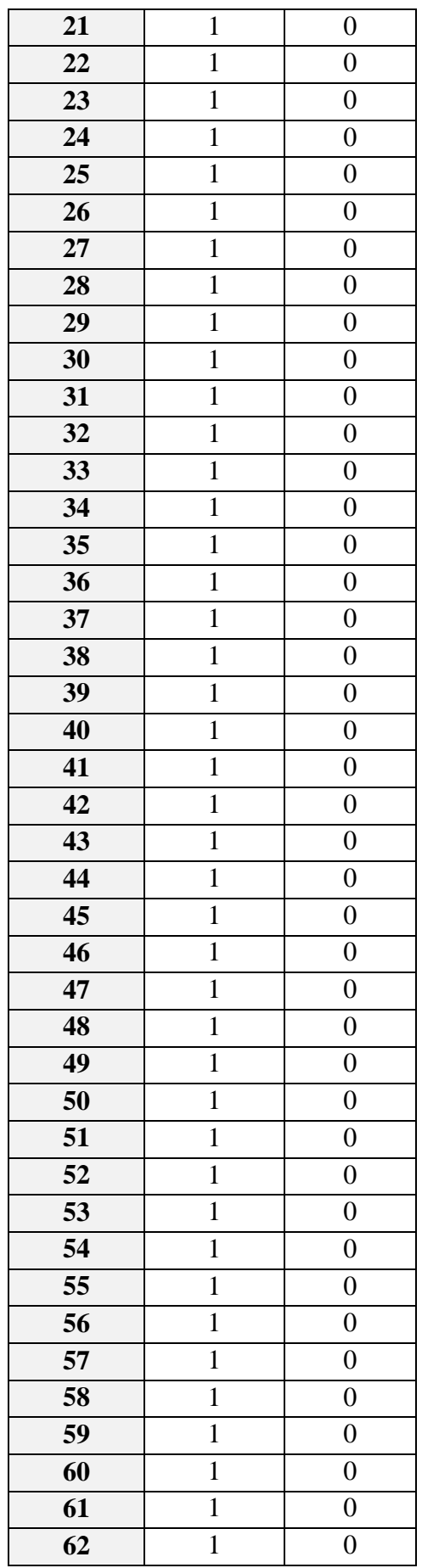

| 63              | $\mathbf{1}$   | $\boldsymbol{0}$ |
|-----------------|----------------|------------------|
| 64              | $\mathbf{1}$   | $\boldsymbol{0}$ |
| 65              | $\mathbf{1}$   | $\boldsymbol{0}$ |
| 66              | $\mathbf{1}$   | $\boldsymbol{0}$ |
| 67              | $\mathbf{1}$   | $\boldsymbol{0}$ |
| 68              | $\mathbf{1}$   | $\boldsymbol{0}$ |
| 69              | $\mathbf{1}$   | $\boldsymbol{0}$ |
| 70              | $\overline{1}$ | $\boldsymbol{0}$ |
| 71              | $\mathbf{1}$   | $\overline{0}$   |
| 72              | $\mathbf{1}$   | $\boldsymbol{0}$ |
| 73              | $\mathbf{1}$   | $\boldsymbol{0}$ |
| 74              | $\overline{1}$ | $\overline{0}$   |
| $\overline{75}$ | $\mathbf{1}$   | $\boldsymbol{0}$ |
| 76              | $\overline{1}$ | $\boldsymbol{0}$ |
| 77              | $\mathbf{1}$   | $\boldsymbol{0}$ |
| 78              | $\mathbf{1}$   | $\boldsymbol{0}$ |
| 79              | $\mathbf{1}$   | $\boldsymbol{0}$ |
| 80              | $\mathbf{1}$   | $\boldsymbol{0}$ |
| 81              | $\mathbf{1}$   | $\boldsymbol{0}$ |
| 82              | $\mathbf{1}$   | $\boldsymbol{0}$ |
| 83              | $\mathbf{1}$   | $\boldsymbol{0}$ |
| 84              | $\mathbf{1}$   | $\boldsymbol{0}$ |
| 85              | $\mathbf{1}$   | $\boldsymbol{0}$ |
| 86              | $\mathbf{1}$   | $\boldsymbol{0}$ |
| 87              | $\mathbf{1}$   | $\boldsymbol{0}$ |
| 88              | $\mathbf{1}$   | $\boldsymbol{0}$ |
| 89              | $\mathbf 1$    | $\boldsymbol{0}$ |
| 90              | $\mathbf{1}$   | $\boldsymbol{0}$ |
| 91              | $\mathbf{1}$   | $\boldsymbol{0}$ |
| 92              | $\mathbf{1}$   | $\boldsymbol{0}$ |
| 93              | $\mathbf{1}$   | $\boldsymbol{0}$ |
| 94              | $\mathbf{1}$   | $\boldsymbol{0}$ |
| 95              | $\mathbf{1}$   | $\boldsymbol{0}$ |
| 96              | $\mathbf{1}$   | $\boldsymbol{0}$ |
| 97              | $\mathbf{1}$   | $\boldsymbol{0}$ |
| 98              | $\mathbf{1}$   | $\overline{0}$   |
| 99              | $\mathbf{1}$   | $\boldsymbol{0}$ |
| <b>100</b>      | $\mathbf{1}$   | $\overline{0}$   |

Tabla C.33: Ensayos en la GUI con una posición y orientación inalcanzable.<sup>394</sup>

<sup>&</sup>lt;sup>394</sup> Fuente: Elaboración propia.

En la Tabla C.34, se muestra el resumen de las pruebas realizadas.

| Ensayos en la GUI        | <b>Total</b> |
|--------------------------|--------------|
| Cantidad de ensayos:     | 100          |
| Ensayos exitosos:        | 100          |
| <b>Ensayos Fallidos:</b> |              |

Tabla C.34: Tabla de resumen de los ensayos realizados.<sup>395</sup>

En la Figura C.21, se muestra un gráfico circular con los ensayos realizados y el porcentaje de éxito y falla.

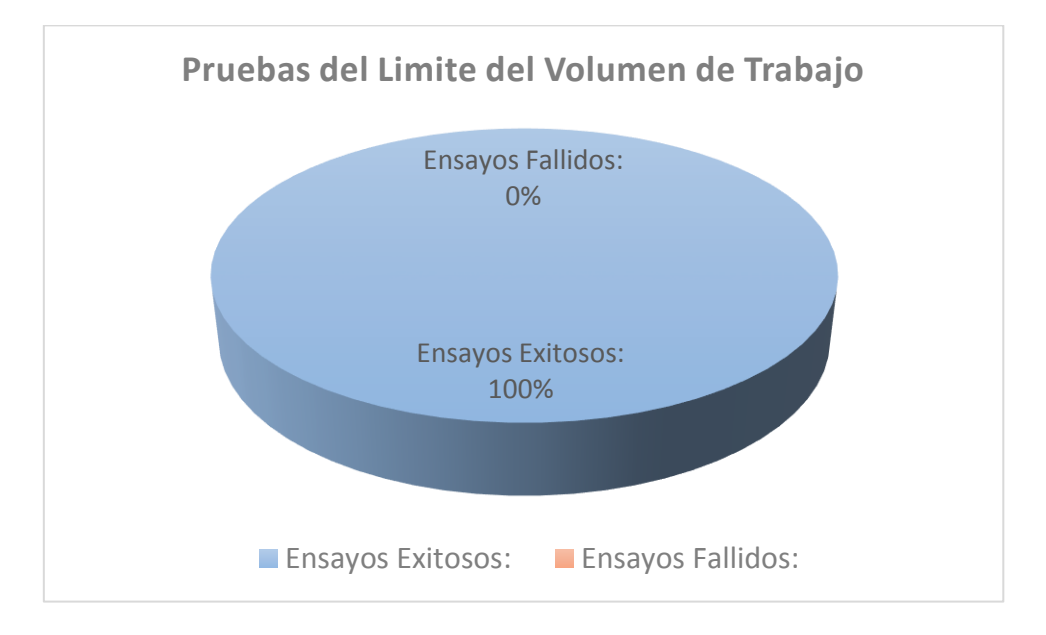

Figura C.21: Grafico circular de la cantidad de ensayos exitosos y fallidos.<sup>396</sup>

 $\overline{a}$ <sup>395</sup> Fuente: Elaboración propia.

<sup>396</sup> Fuente: Elaboración propia.

#### **C.3.4 Medidas Estadísticas Para "Dinámica"**

A continuación, se presentan los ensayos realizados para validar el segundo objetivo específico. Además, se realizan los diagramas que se usan el epígrafe 5.2.2.2. Si la GUI responde de forma correcta se considera éxito y se coloca uno (1) en la casilla que corresponde. Si la GUI no responde de forma correcta se considera falla y se asigna uno (1) en la casilla que corresponde. En los dos casos se asigna siempre cero (0) a la casilla libre.

En la Tabla C.35, se muestra las componentes de posición y las condiciones de orientación.

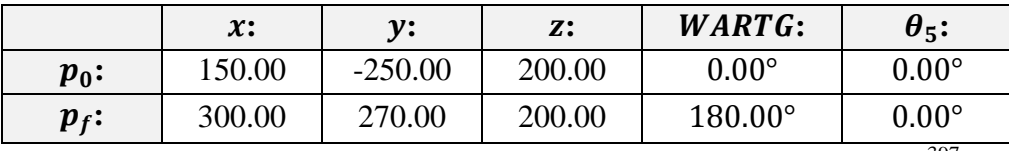

Tabla C.35: Componentes de posición y condiciones de orientación.<sup>397</sup>

En la Tabla C.36, se muestra los ensayos y resultados que proporciona la GUI, al ingresar componentes de posición y condiciones de orientación inalcanzables por el robot AL5D.

| <b>Muestra</b>          | <b>Ensayos</b> |                  |  |  |  |
|-------------------------|----------------|------------------|--|--|--|
|                         | <b>Éxito</b>   | Falla            |  |  |  |
| $\mathbf{1}$            | $\mathbf{1}$   | $\overline{0}$   |  |  |  |
| $\overline{2}$          | $\mathbf{1}$   | $\overline{0}$   |  |  |  |
| $\overline{\mathbf{3}}$ | $\mathbf{1}$   | $\overline{0}$   |  |  |  |
| $\overline{\mathbf{4}}$ | $\mathbf{1}$   | $\overline{0}$   |  |  |  |
| 5                       | $\mathbf{1}$   | $\overline{0}$   |  |  |  |
| 6                       | $\mathbf{1}$   | $\boldsymbol{0}$ |  |  |  |
| 7                       | $\mathbf{1}$   | $\boldsymbol{0}$ |  |  |  |
| 8                       | $\mathbf{1}$   | $\overline{0}$   |  |  |  |
| 9                       | $\mathbf{1}$   | $\overline{0}$   |  |  |  |
| 10                      | $\mathbf{1}$   | $\overline{0}$   |  |  |  |
| 11                      | $\mathbf{1}$   | $\boldsymbol{0}$ |  |  |  |
| 12                      | 1              | $\overline{0}$   |  |  |  |
| 13                      | $\mathbf{1}$   | $\overline{0}$   |  |  |  |
| 14                      | $\mathbf{1}$   | $\overline{0}$   |  |  |  |
| 15                      | $\mathbf{1}$   | $\overline{0}$   |  |  |  |
| 16                      | $\mathbf{1}$   | $\overline{0}$   |  |  |  |
| 17                      | $\mathbf{1}$   | $\overline{0}$   |  |  |  |
| 18                      | $\mathbf{1}$   | $\overline{0}$   |  |  |  |
| 19                      | $\mathbf{1}$   | $\overline{0}$   |  |  |  |
| 20                      | $\mathbf 1$    | 0                |  |  |  |

<sup>397</sup> Fuente: Elaboración propia.

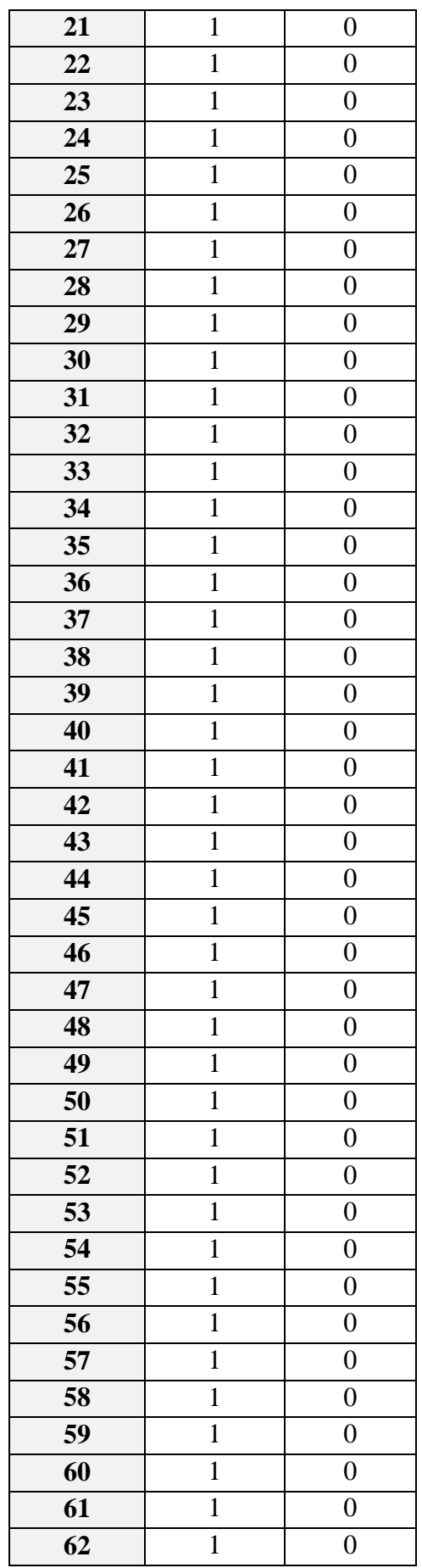

| 63              | $\mathbf{1}$   | $\boldsymbol{0}$ |
|-----------------|----------------|------------------|
| 64              | $\mathbf{1}$   | $\boldsymbol{0}$ |
| 65              | $\mathbf{1}$   | $\boldsymbol{0}$ |
| 66              | $\mathbf{1}$   | $\boldsymbol{0}$ |
| 67              | $\mathbf{1}$   | $\overline{0}$   |
| 68              | $\mathbf{1}$   | $\boldsymbol{0}$ |
| 69              | $\mathbf{1}$   | $\boldsymbol{0}$ |
| $\overline{70}$ | $\overline{1}$ | $\boldsymbol{0}$ |
| 71              | $\mathbf{1}$   | $\boldsymbol{0}$ |
| 72              | $\mathbf{1}$   | $\boldsymbol{0}$ |
| 73              | $\mathbf{1}$   | $\boldsymbol{0}$ |
| 74              | $\mathbf{1}$   | $\boldsymbol{0}$ |
| $\overline{75}$ | $\mathbf{1}$   | $\boldsymbol{0}$ |
| 76              | $\mathbf{1}$   | $\boldsymbol{0}$ |
| 77              | $\mathbf{1}$   | $\boldsymbol{0}$ |
| 78              | $\mathbf{1}$   | $\boldsymbol{0}$ |
| 79              | $\mathbf{1}$   | $\boldsymbol{0}$ |
| 80              | $\mathbf{1}$   | $\boldsymbol{0}$ |
| 81              | $\mathbf{1}$   | $\boldsymbol{0}$ |
| 82              | $\mathbf{1}$   | $\overline{0}$   |
| 83              | $\mathbf{1}$   | $\boldsymbol{0}$ |
| 84              | $\mathbf{1}$   | $\boldsymbol{0}$ |
| 85              | $\mathbf{1}$   | $\boldsymbol{0}$ |
| 86              | $\mathbf{1}$   | $\boldsymbol{0}$ |
| 87              | $\mathbf{1}$   | $\boldsymbol{0}$ |
| 88              | $\mathbf{1}$   | $\boldsymbol{0}$ |
| 89              | $\mathbf{1}$   | $\boldsymbol{0}$ |
| 90              | $\mathbf 1$    | $\boldsymbol{0}$ |
| 91              | $\mathbf{1}$   | $\boldsymbol{0}$ |
| 92              | $\mathbf{1}$   | $\boldsymbol{0}$ |
| 93              | $\mathbf{1}$   | $\boldsymbol{0}$ |
| 94              | $\mathbf{1}$   | $\boldsymbol{0}$ |
| 95              | $\mathbf{1}$   | $\boldsymbol{0}$ |
| 96              | $\mathbf{1}$   | $\boldsymbol{0}$ |
| 97              | $\mathbf{1}$   | $\boldsymbol{0}$ |
| 98              | $\mathbf{1}$   | $\boldsymbol{0}$ |
| 99              | $\mathbf{1}$   | $\boldsymbol{0}$ |
| <b>100</b>      | $\mathbf{1}$   | $\boldsymbol{0}$ |

Tabla C.36: Ensayos en la GUI con una posición y orientación inalcanzable.<sup>398</sup>

<sup>&</sup>lt;sup>398</sup> Fuente: Elaboración propia.

En la Tabla C.37, se muestra el resumen de las pruebas realizadas.

| Ensayos en la GUI    | <b>Total</b> |
|----------------------|--------------|
| Cantidad de ensayos: | 100          |
| Ensayos exitosos:    | 100          |
| Ensayos Fallidos:    |              |

Tabla C.37: Tabla de resumen de los ensayos realizados.<sup>399</sup>

En la Figura C.22, se muestra un gráfico circular con los ensayos realizados y el porcentaje de éxito y falla.

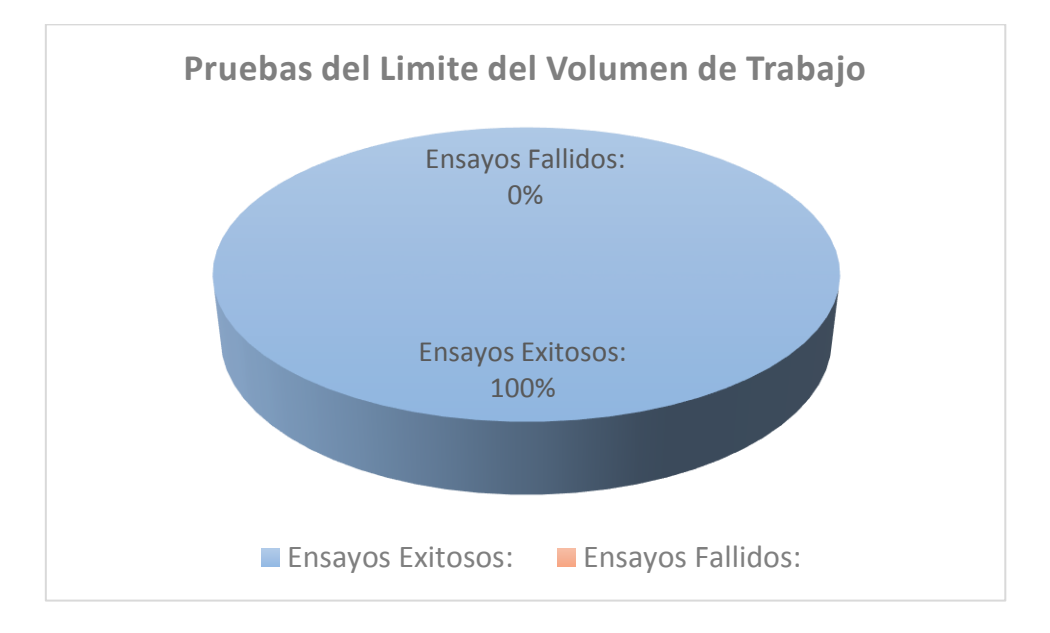

Figura C.22: Grafico circular de la cantidad de ensayos exitosos y fallidos.<sup>400</sup>

 $\overline{a}$ <sup>399</sup> Fuente: Elaboración propia.

<sup>400</sup> Fuente: Elaboración propia.

#### **C.3.5 Medidas Estadísticas Para "Control Dinámico"**

A continuación, se presentan los ensayos realizados para validar el segundo objetivo específico. Además, se realizan los diagramas que se usan el epígrafe 5.2.2.2. Si la GUI responde de forma correcta se considera éxito y se coloca uno (1) en la casilla que corresponde. Si la GUI no responde de forma correcta se considera falla y se asigna uno (1) en la casilla que corresponde. En los dos casos se asigna siempre cero (0) a la casilla libre.

En la Tabla C.38, se muestra las componentes de posición y las condiciones de orientación.

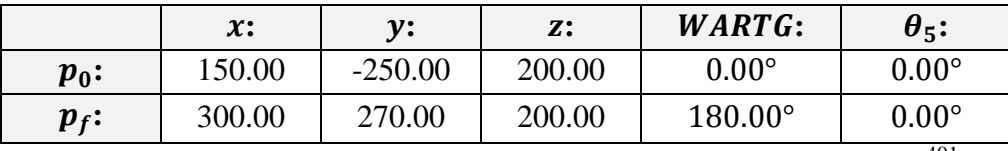

Tabla C.38: Componentes de posición y condiciones de orientación.<sup>401</sup>

En la Tabla C.39, se muestra los ensayos y resultados que proporciona la GUI, al ingresar componentes de posición y condiciones de orientación inalcanzables por el robot AL5D.

| <b>Muestra</b>          | <b>Ensayos</b> |                  |  |  |  |
|-------------------------|----------------|------------------|--|--|--|
|                         | <b>Éxito</b>   | Falla            |  |  |  |
| $\mathbf{1}$            | $\mathbf{1}$   | $\overline{0}$   |  |  |  |
| $\overline{2}$          | $\mathbf{1}$   | $\overline{0}$   |  |  |  |
| $\overline{\mathbf{3}}$ | $\mathbf{1}$   | $\overline{0}$   |  |  |  |
| $\overline{\mathbf{4}}$ | $\mathbf{1}$   | $\overline{0}$   |  |  |  |
| 5                       | $\mathbf{1}$   | $\overline{0}$   |  |  |  |
| 6                       | $\mathbf{1}$   | $\boldsymbol{0}$ |  |  |  |
| 7                       | $\mathbf{1}$   | $\boldsymbol{0}$ |  |  |  |
| 8                       | $\mathbf{1}$   | $\overline{0}$   |  |  |  |
| 9                       | $\mathbf{1}$   | $\overline{0}$   |  |  |  |
| 10                      | $\mathbf{1}$   | $\overline{0}$   |  |  |  |
| 11                      | $\mathbf{1}$   | $\boldsymbol{0}$ |  |  |  |
| 12                      | 1              | $\overline{0}$   |  |  |  |
| 13                      | $\mathbf{1}$   | $\overline{0}$   |  |  |  |
| 14                      | $\mathbf{1}$   | $\overline{0}$   |  |  |  |
| 15                      | $\mathbf{1}$   | $\overline{0}$   |  |  |  |
| 16                      | $\mathbf{1}$   | $\overline{0}$   |  |  |  |
| 17                      | $\mathbf{1}$   | $\overline{0}$   |  |  |  |
| 18                      | $\mathbf{1}$   | $\overline{0}$   |  |  |  |
| 19                      | $\mathbf{1}$   | $\overline{0}$   |  |  |  |
| 20                      | $\mathbf 1$    | 0                |  |  |  |

<sup>401</sup> Fuente: Elaboración propia.

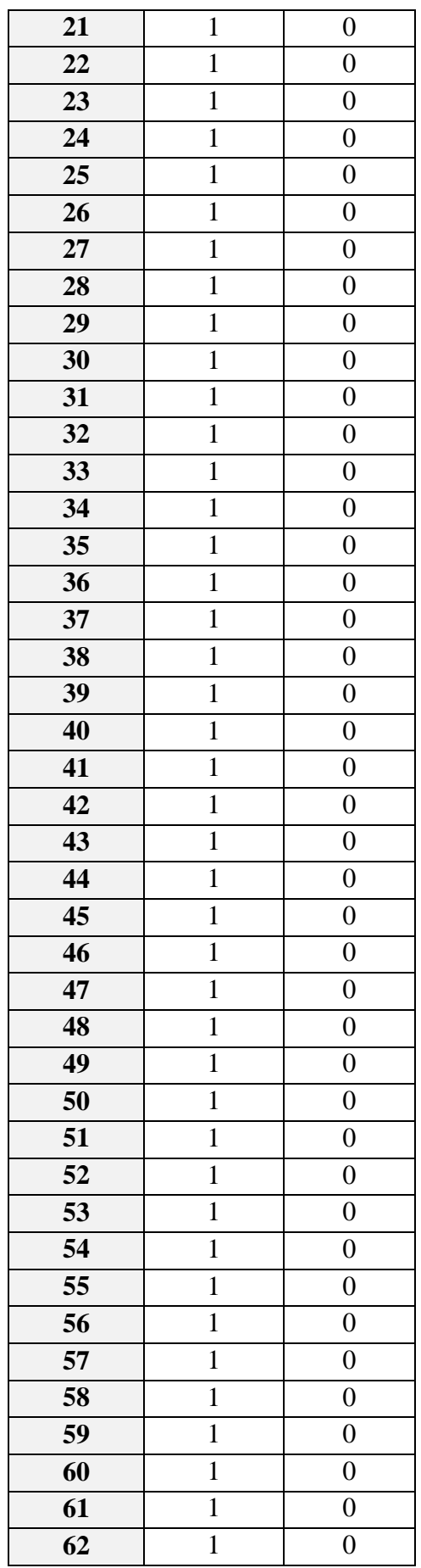

| 63              | $\mathbf{1}$   | $\boldsymbol{0}$ |
|-----------------|----------------|------------------|
| 64              | $\mathbf{1}$   | $\boldsymbol{0}$ |
| 65              | $\mathbf{1}$   | $\boldsymbol{0}$ |
| 66              | $\mathbf{1}$   | $\boldsymbol{0}$ |
| 67              | $\mathbf{1}$   | $\boldsymbol{0}$ |
| 68              | $\mathbf{1}$   | $\boldsymbol{0}$ |
| 69              | $\mathbf{1}$   | $\boldsymbol{0}$ |
| 70              | $\mathbf{1}$   | $\boldsymbol{0}$ |
| 71              | $\mathbf{1}$   | $\boldsymbol{0}$ |
| $\overline{72}$ | $\mathbf{1}$   | $\boldsymbol{0}$ |
| 73              | $\mathbf{1}$   | $\boldsymbol{0}$ |
| $\overline{74}$ | $\mathbf{1}$   | $\boldsymbol{0}$ |
| 75              | $\mathbf{1}$   | $\boldsymbol{0}$ |
| 76              | $\mathbf{1}$   | $\boldsymbol{0}$ |
| 77              | $\mathbf{1}$   | $\boldsymbol{0}$ |
| 78              | $\mathbf{1}$   | $\boldsymbol{0}$ |
| 79              | $\mathbf{1}$   | $\boldsymbol{0}$ |
| 80              | $\mathbf{1}$   | $\boldsymbol{0}$ |
| 81              | $\mathbf{1}$   | $\boldsymbol{0}$ |
| 82              | $\mathbf{1}$   | $\boldsymbol{0}$ |
| 83              | $\mathbf{1}$   | $\boldsymbol{0}$ |
| 84              | $\mathbf{1}$   | $\boldsymbol{0}$ |
| 85              | $\overline{1}$ | $\boldsymbol{0}$ |
| 86              | $\mathbf{1}$   | $\boldsymbol{0}$ |
| 87              | $\mathbf{1}$   | $\boldsymbol{0}$ |
| 88              | $\mathbf{1}$   | $\boldsymbol{0}$ |
| 89              | $\mathbf 1$    | $\overline{0}$   |
| 90              | $\mathbf{1}$   | $\boldsymbol{0}$ |
| 91              | $\mathbf 1$    | $\boldsymbol{0}$ |
| 92              | $\mathbf{1}$   | $\boldsymbol{0}$ |
| 93              | $\mathbf 1$    | $\boldsymbol{0}$ |
| 94              | $\mathbf{1}$   | $\boldsymbol{0}$ |
| 95              | $\mathbf{1}$   | $\boldsymbol{0}$ |
| 96              | $\mathbf{1}$   | $\boldsymbol{0}$ |
| 97              | $\mathbf{1}$   | $\overline{0}$   |
| 98              | $\mathbf 1$    | $\boldsymbol{0}$ |
| 99              | $\mathbf{1}$   | $\boldsymbol{0}$ |
| <b>100</b>      | $\mathbf{1}$   | $\boldsymbol{0}$ |

Tabla C.39: Ensayos en la GUI con una posición y orientación inalcanzable.<sup>402</sup>

<sup>&</sup>lt;sup>402</sup> Fuente: Elaboración propia.

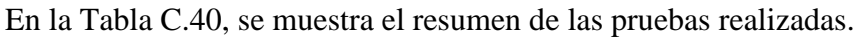

| Ensayos en la GUI        | <b>Total</b> |
|--------------------------|--------------|
| Cantidad de ensayos:     | 100          |
| Ensayos exitosos:        | 100          |
| <b>Ensayos Fallidos:</b> |              |

Tabla C.40: Tabla de resumen de los ensayos realizados.<sup>403</sup>

En la Figura C.23, se muestra un gráfico circular con los ensayos realizados y el porcentaje de éxito y falla.

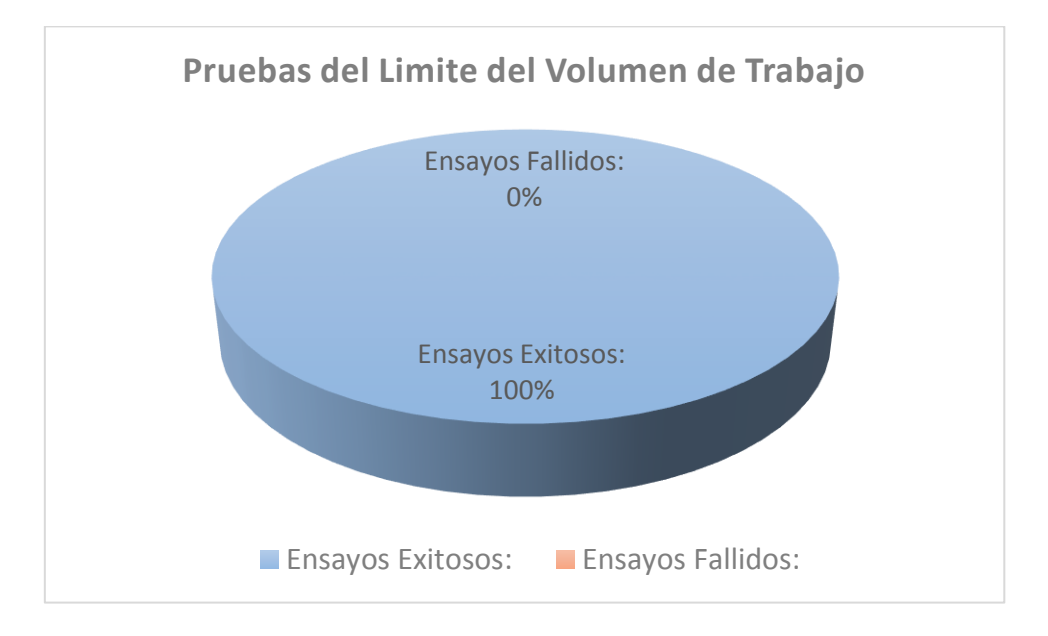

Figura C.23: Grafico circular de la cantidad de ensayos exitosos y fallidos.<sup>404</sup>

 $\overline{a}$ <sup>403</sup> Fuente: Elaboración propia.

<sup>404</sup> Fuente: Elaboración propia.

## **C.4 Capítulo 5 – Cuarto Objetivo Específico:**

# **C.4.1 Medidas Estadísticas Para "Planificación De Trayectoria: Primer Segmento De Trayectoria"**

A continuación, se presentan los ensayos y medidas realizadas con cada componente de la posición inicial deseada, para realizar las medidas estadísticas básicas que se usan en el epígrafe 5.2.4.

En la Tabla C.41, se muestra las mediciones realizadas en la ubicación espacial del efector final. Estas muestras sirven para definir el espacio muestral y calcular las medidas estadísticas básicas.

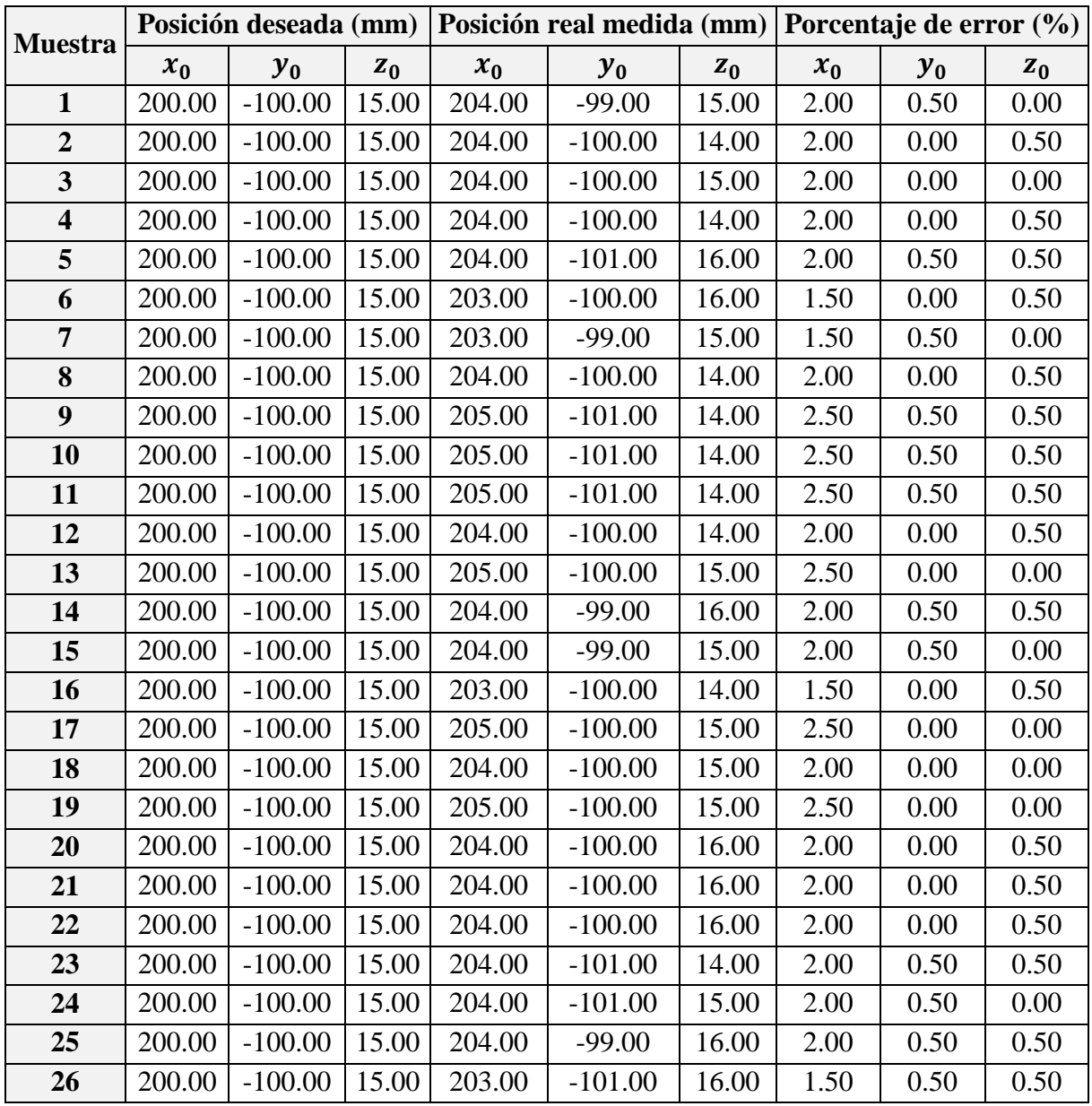

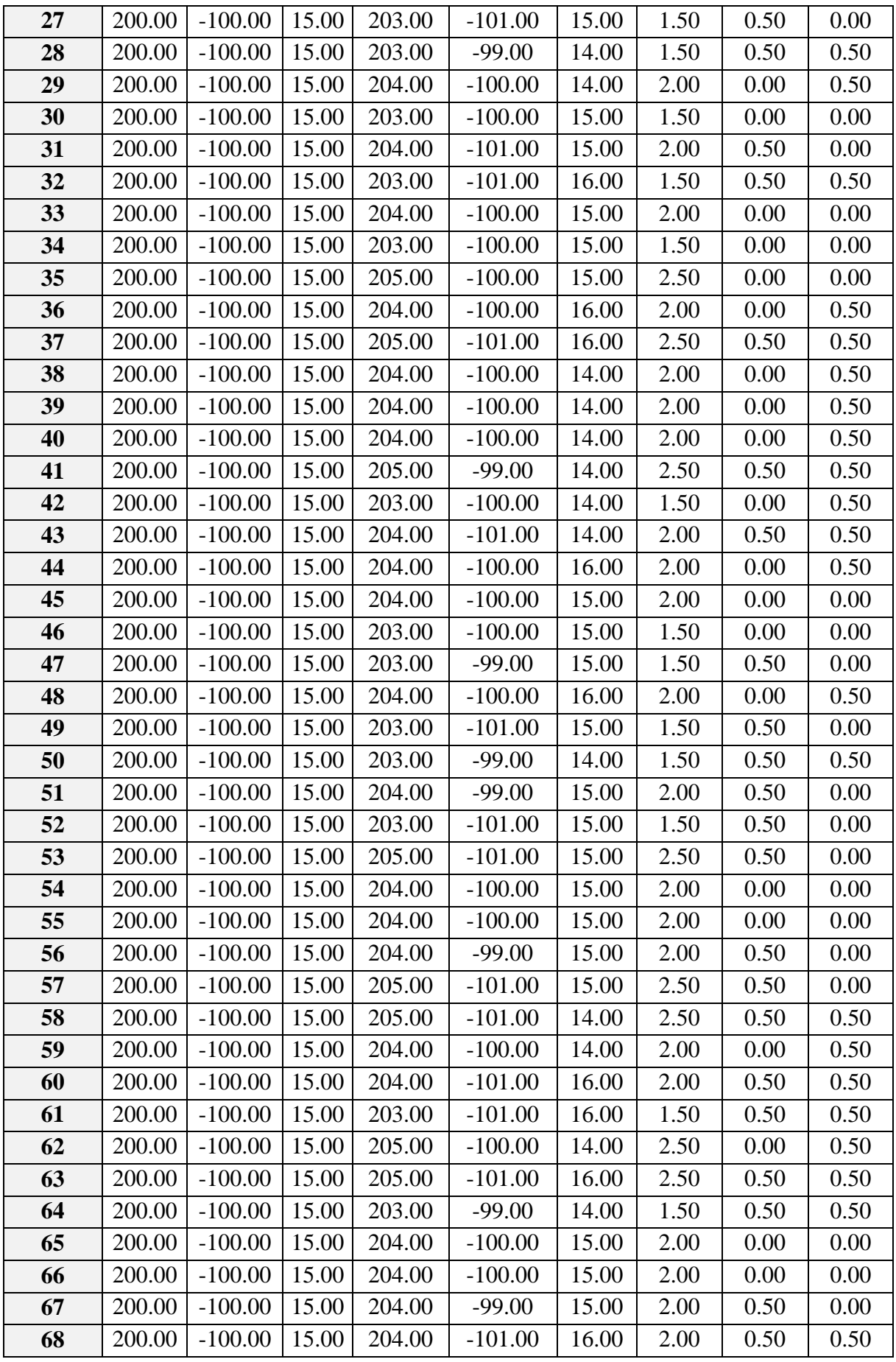

| 69         | 200.00 | $-100.00$ | 15.00 | 204.00 | $-99.00$  | 14.00 | 2.00         | 0.50 | 0.50 |
|------------|--------|-----------|-------|--------|-----------|-------|--------------|------|------|
| 70         | 200.00 | $-100.00$ | 15.00 | 203.00 | $-100.00$ | 15.00 | 1.50         | 0.00 | 0.00 |
| 71         | 200.00 | $-100.00$ | 15.00 | 204.00 | $-100.00$ | 15.00 | 2.00         | 0.00 | 0.00 |
| 72         | 200.00 | $-100.00$ | 15.00 | 204.00 | $-99.00$  | 14.00 | 2.00         | 0.50 | 0.50 |
| 73         | 200.00 | $-100.00$ | 15.00 | 205.00 | $-100.00$ | 15.00 | 2.50         | 0.00 | 0.00 |
| 74         | 200.00 | $-100.00$ | 15.00 | 204.00 | $-101.00$ | 14.00 | 2.00         | 0.50 | 0.50 |
| 75         | 200.00 | $-100.00$ | 15.00 | 205.00 | $-99.00$  | 16.00 | 2.50         | 0.50 | 0.50 |
| 76         | 200.00 | $-100.00$ | 15.00 | 204.00 | $-99.00$  | 16.00 | 2.00         | 0.50 | 0.50 |
| 77         | 200.00 | $-100.00$ | 15.00 | 205.00 | $-100.00$ | 15.00 | 2.50         | 0.00 | 0.00 |
| 78         | 200.00 | $-100.00$ | 15.00 | 204.00 | $-100.00$ | 15.00 | 2.00         | 0.00 | 0.00 |
| 79         | 200.00 | $-100.00$ | 15.00 | 203.00 | $-101.00$ | 15.00 | 1.50         | 0.50 | 0.00 |
| 80         | 200.00 | $-100.00$ | 15.00 | 204.00 | $-99.00$  | 16.00 | 2.00         | 0.50 | 0.50 |
| 81         | 200.00 | $-100.00$ | 15.00 | 205.00 | $-101.00$ | 16.00 | 2.50         | 0.50 | 0.50 |
| 82         | 200.00 | $-100.00$ | 15.00 | 204.00 | $-99.00$  | 15.00 | 2.00         | 0.50 | 0.00 |
| 83         | 200.00 | $-100.00$ | 15.00 | 205.00 | $-99.00$  | 15.00 | 2.50         | 0.50 | 0.00 |
| 84         | 200.00 | $-100.00$ | 15.00 | 203.00 | $-99.00$  | 15.00 | 1.50         | 0.50 | 0.00 |
| 85         | 200.00 | $-100.00$ | 15.00 | 203.00 | $-100.00$ | 16.00 | 1.50         | 0.00 | 0.50 |
| 86         | 200.00 | $-100.00$ | 15.00 | 204.00 | $-99.00$  | 15.00 | 2.00         | 0.50 | 0.00 |
| 87         | 200.00 | $-100.00$ | 15.00 | 205.00 | $-100.00$ | 15.00 | 2.50         | 0.00 | 0.00 |
| 88         | 200.00 | $-100.00$ | 15.00 | 204.00 | $-101.00$ | 15.00 | 2.00         | 0.50 | 0.00 |
| 89         | 200.00 | $-100.00$ | 15.00 | 204.00 | $-100.00$ | 15.00 | 2.00         | 0.00 | 0.00 |
| 90         | 200.00 | $-100.00$ | 15.00 | 204.00 | $-100.00$ | 15.00 | 2.00         | 0.00 | 0.00 |
| 91         | 200.00 | $-100.00$ | 15.00 | 203.00 | $-100.00$ | 15.00 | 1.50         | 0.00 | 0.00 |
| 92         | 200.00 | $-100.00$ | 15.00 | 204.00 | $-100.00$ | 15.00 | 2.00         | 0.00 | 0.00 |
| 93         | 200.00 | $-100.00$ | 15.00 | 204.00 | $-101.00$ | 15.00 | 2.00         | 0.50 | 0.00 |
| 94         | 200.00 | $-100.00$ | 15.00 | 204.00 | $-100.00$ | 15.00 | 2.00         | 0.00 | 0.00 |
| 95         | 200.00 | $-100.00$ | 15.00 | 204.00 | $-101.00$ | 15.00 | 2.00         | 0.50 | 0.00 |
| 96         | 200.00 | $-100.00$ | 15.00 | 205.00 | $-101.00$ | 16.00 | 2.50         | 0.50 | 0.50 |
| 97         | 200.00 | $-100.00$ | 15.00 | 204.00 | $-99.00$  | 15.00 | 2.00         | 0.50 | 0.00 |
| 98         | 200.00 | $-100.00$ | 15.00 | 204.00 | $-101.00$ | 14.00 | 2.00         | 0.50 | 0.50 |
| 99         | 200.00 | $-100.00$ | 15.00 | 204.00 | $-100.00$ | 14.00 | 2.00         | 0.00 | 0.50 |
| <b>100</b> | 200.00 | $-100.00$ | 15.00 | 205.00 | $-100.00$ | 15.00 | 2.50<br>.405 | 0.00 | 0.00 |

Tabla C.41: Mediciones de la posición inicial real.<sup>405</sup>

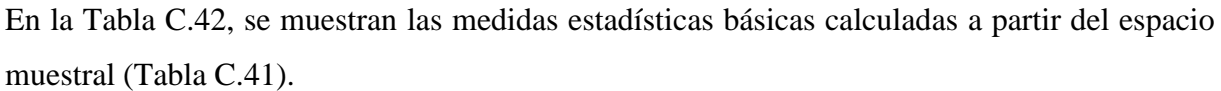

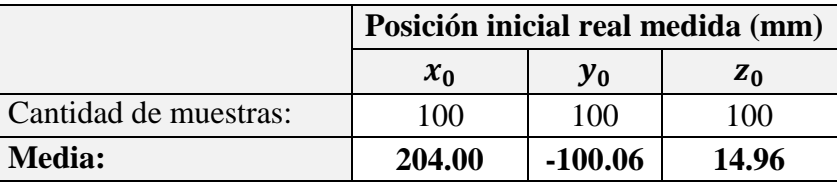

<sup>405</sup> Fuente: Elaboración propia.

| Mediana:                  | 204.00 | $-100.00$ | 15.00                   |
|---------------------------|--------|-----------|-------------------------|
| Moda:                     | 204.00 | $-100.00$ | 15.00                   |
| Varianza:                 | 0.44   | 0.52      | 0.50                    |
| Desviación Estándar:      | 0.67   | 0.72      | 0.71                    |
| Max:                      | 205.00 | $-99.00$  | 16.00                   |
| Min:                      | 203.00 | $-101.00$ | 14.00                   |
| Rango:                    | 2.00   | 2.00      | 2.00                    |
| Coeficiente de variación: | 0.00   | 0.01      | 0.05<br>$\Delta \Omega$ |

Tabla C.42: Medidas estadísticas de la posición inicial deseada. 406

Se calcula el porcentaje de error de cada muestra tras comparar el valor de la componente de posición deseada con el valor medido, al realizar esta operación con cada muestra, se obtiene un espacio muestral que corresponde al porcentaje de error.

En la Tabla C.43, se muestran las medidas estadísticas básicas calculadas a partir del espacio muestral del porcentaje de error.

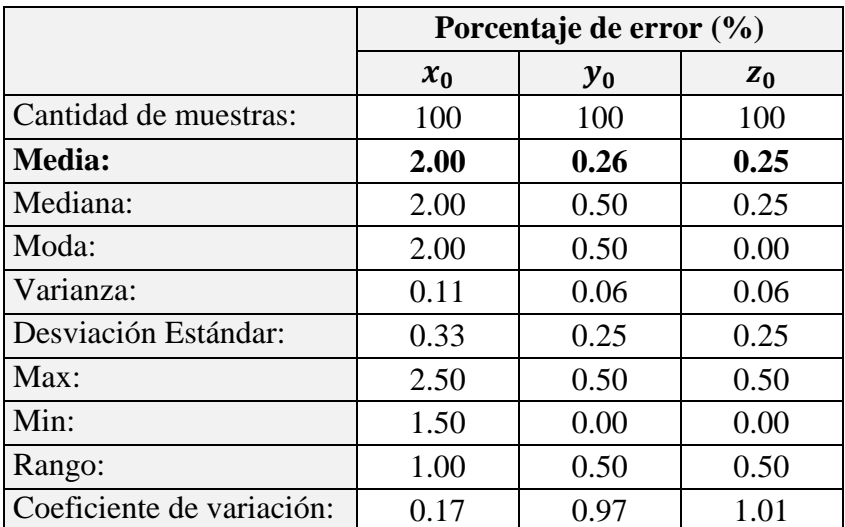

Tabla C.43: Medidas estadísticas del porcentaje de error de la posición inicial deseada. 407

Se presentan gráficas donde se muestra la dispersión de la posición medida respecto a la posición inicial deseada. Se puede apreciar la cantidad de veces en que la posición medida coincide con la posición deseada y las veces que en que existe error.

En la Figura C.24, se muestra la relación entre los valores de posición medidos respecto al valor deseado de la componente cartesiana " $x$ " de la posición inicial.

 $\overline{a}$ <sup>406</sup> Fuente: Elaboración propia.

<sup>407</sup> Fuente: Elaboración propia.

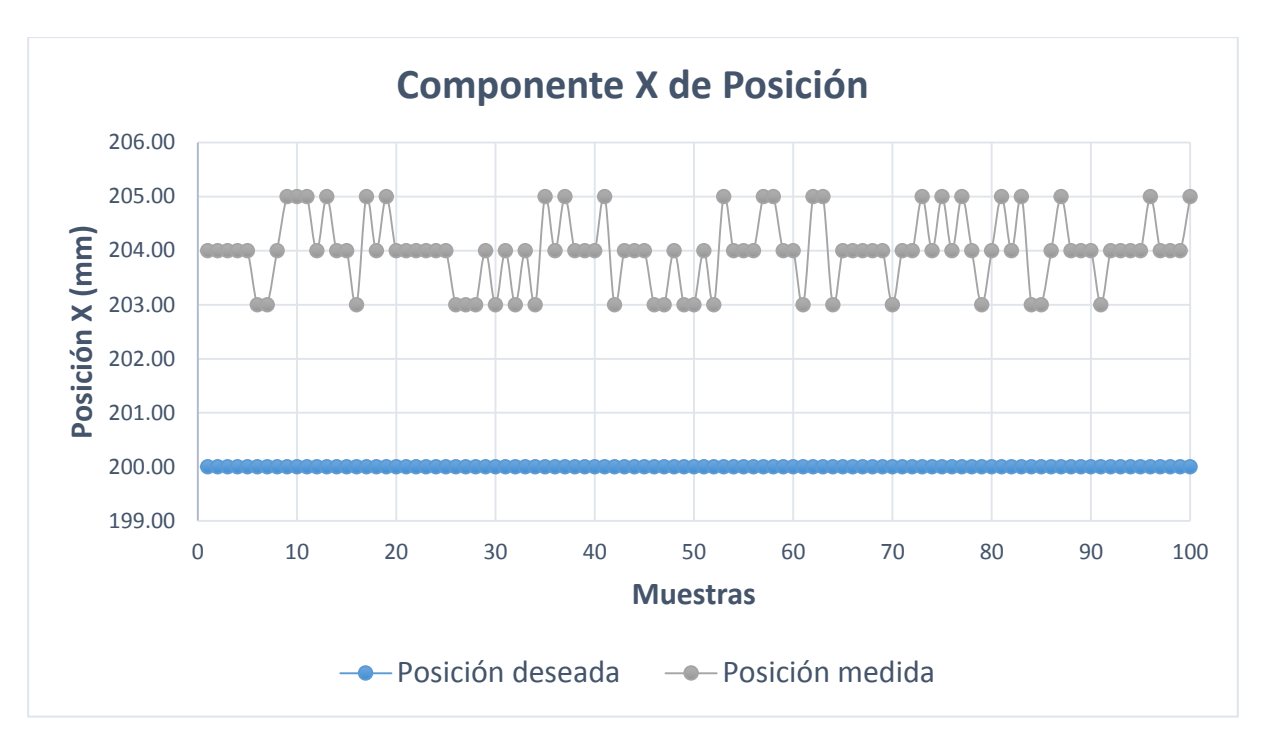

Figura C.24: Componente  $x$  de la posición inicial medida.<sup>408</sup>

En la Figura C.25, se muestra la relación entre los valores de posición medidos respecto al valor deseado de la componente cartesiana " $y$ " de la posición inicial.

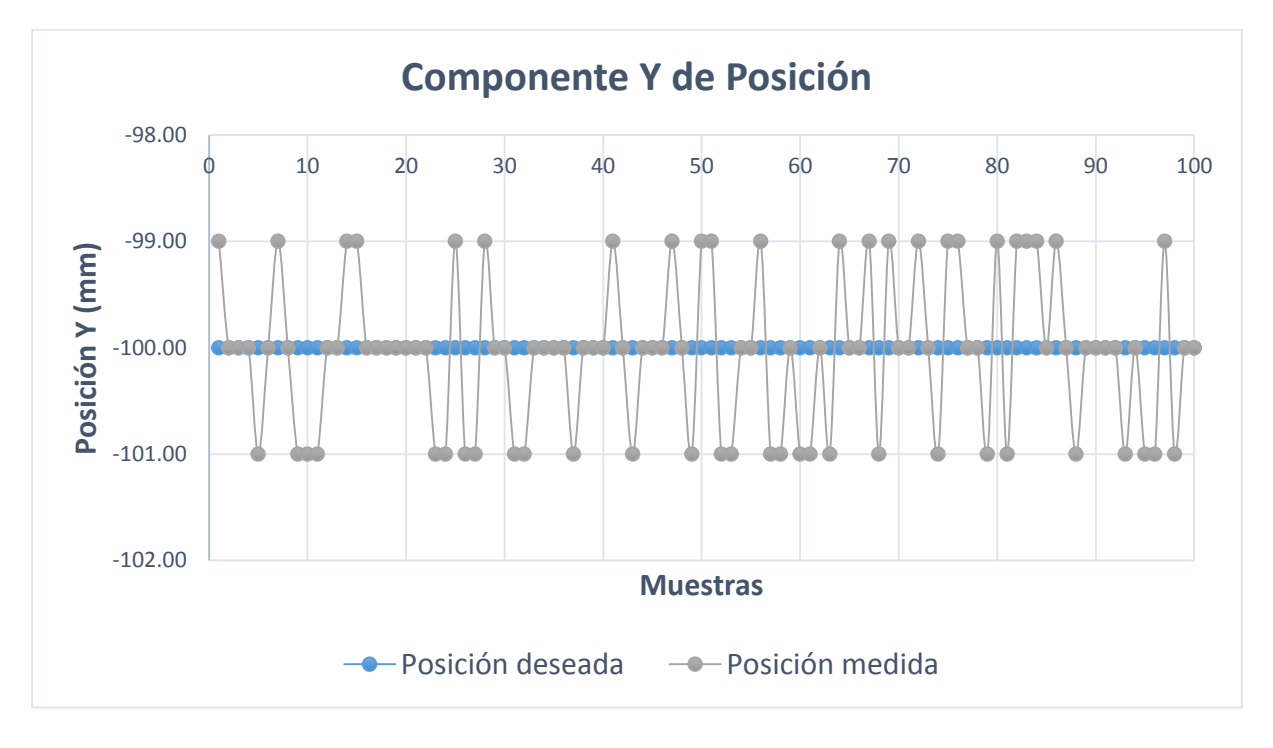

Figura C.25: Componente y de la posición inicial medida. $409$ 

<sup>408</sup> Fuente: Elaboración propia.

<sup>409</sup> Fuente: Elaboración propia.

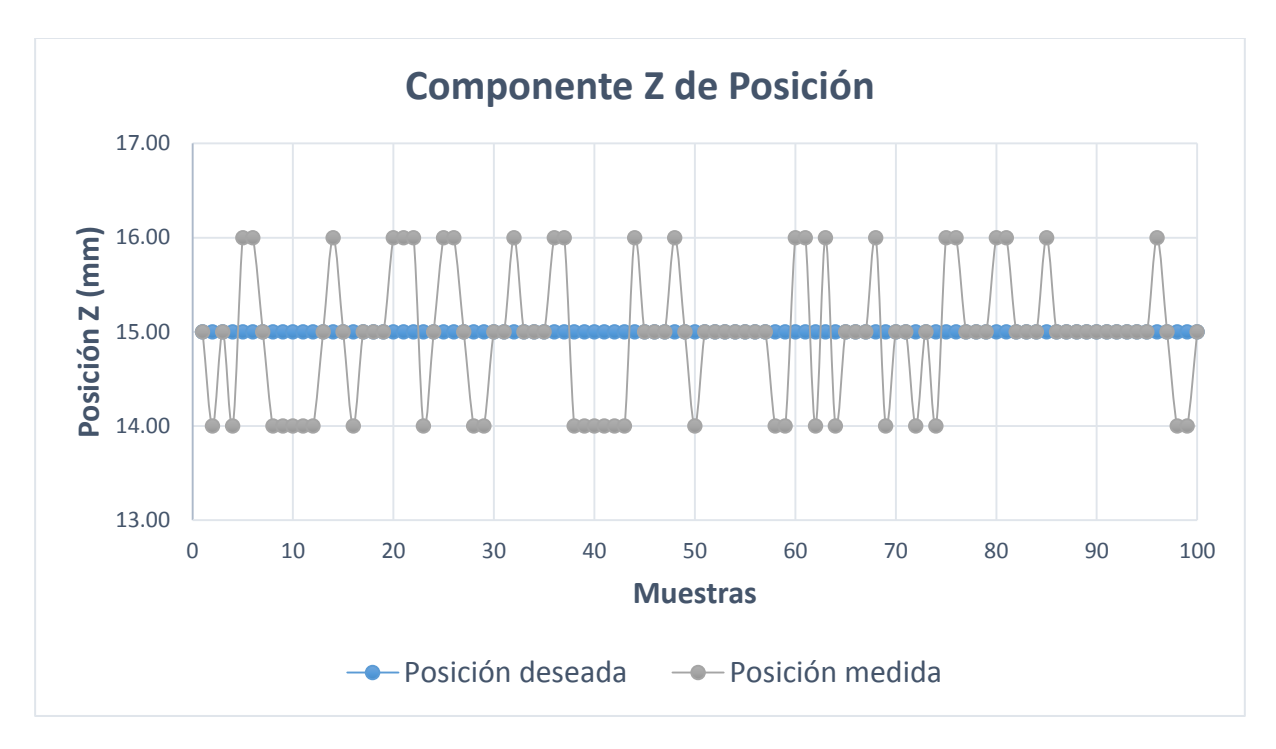

En la Figura C.26, se muestra la relación entre los valores de posición medidos respecto al valor deseado de la componente cartesiana "z" de la posición inicial.

Figura C.26: Componente z de la posición inicial medida.<sup>410</sup>

<sup>410</sup> Fuente: Elaboración propia.

A continuación, se presentan los ensayos y medidas realizadas con cada componente de la posición final deseada, para realizar las medidas estadísticas básicas que se usan en el epígrafe 5.2.4.

En la Tabla C.44, se muestra las mediciones realizadas en la ubicación espacial del efector final. Estas muestras sirven para definir el espacio muestral y calcular las medidas estadísticas básicas.

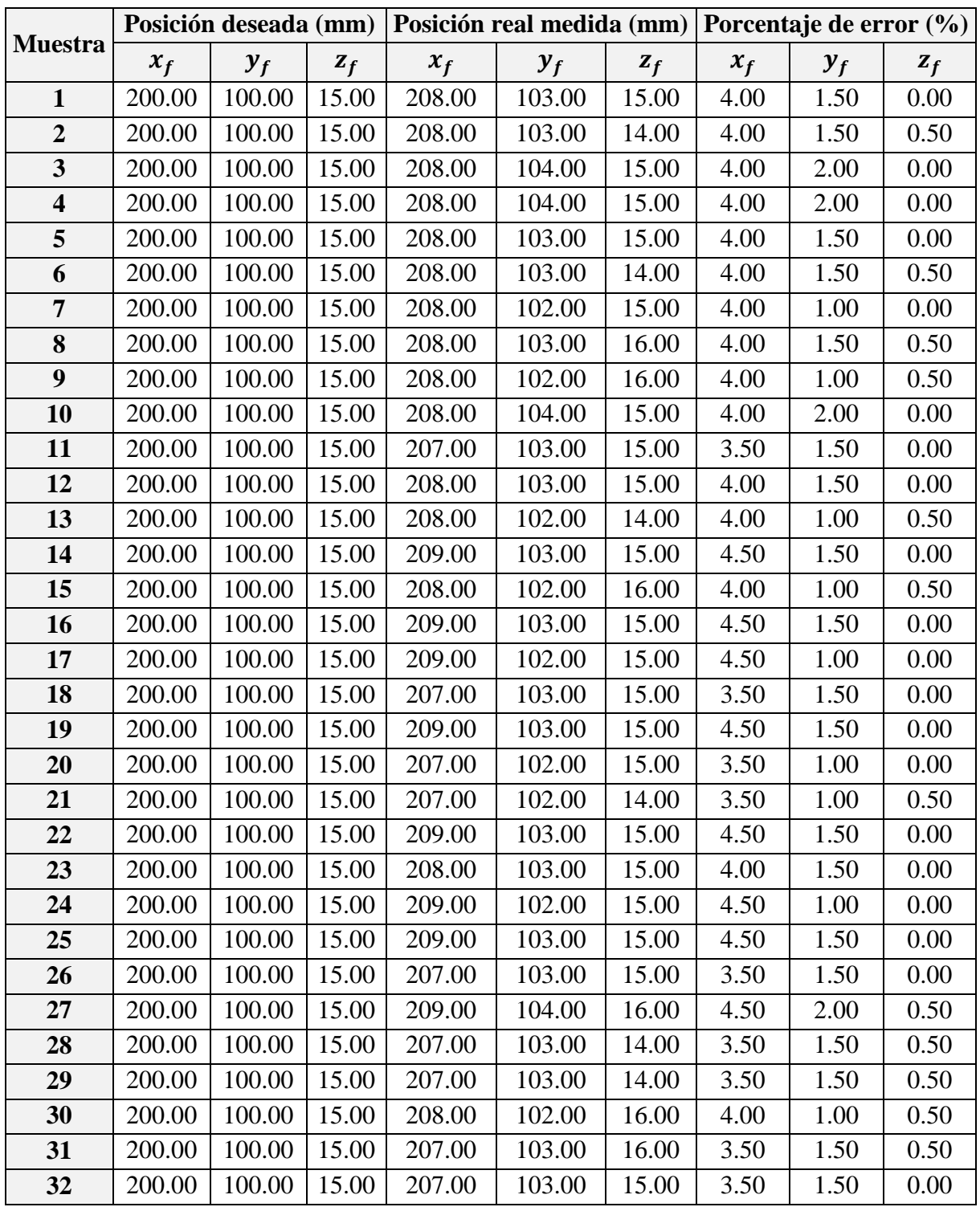

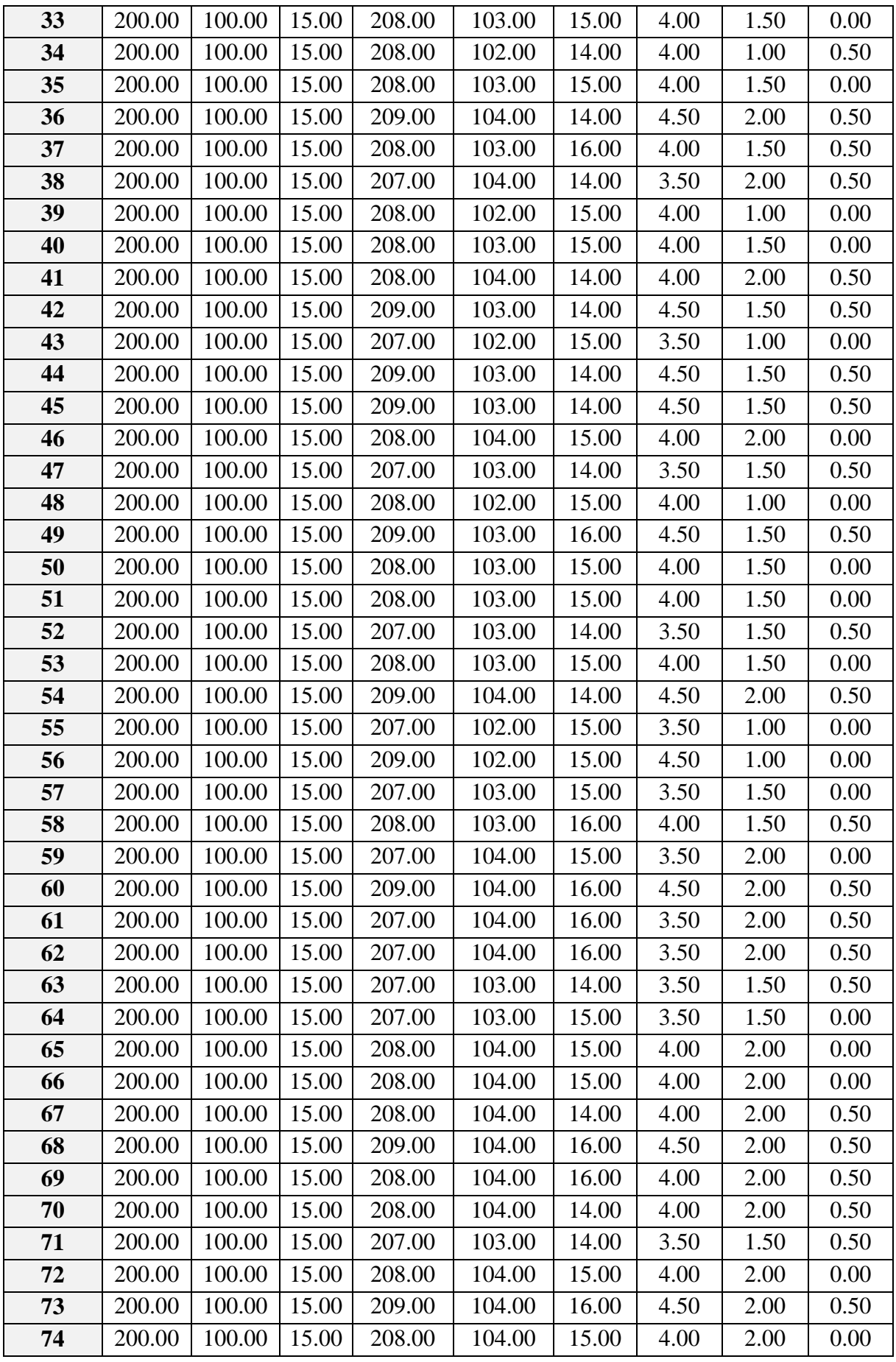

| 75         | 200.00 | 100.00 | 15.00 | 208.00 | 102.00 | 15.00 | 4.00 | 1.00 | 0.00 |
|------------|--------|--------|-------|--------|--------|-------|------|------|------|
| 76         | 200.00 | 100.00 | 15.00 | 209.00 | 103.00 | 15.00 | 4.50 | 1.50 | 0.00 |
| 77         | 200.00 | 100.00 | 15.00 | 208.00 | 103.00 | 14.00 | 4.00 | 1.50 | 0.50 |
| 78         | 200.00 | 100.00 | 15.00 | 208.00 | 103.00 | 15.00 | 4.00 | 1.50 | 0.00 |
| 79         | 200.00 | 100.00 | 15.00 | 208.00 | 102.00 | 15.00 | 4.00 | 1.00 | 0.00 |
| 80         | 200.00 | 100.00 | 15.00 | 208.00 | 103.00 | 15.00 | 4.00 | 1.50 | 0.00 |
| 81         | 200.00 | 100.00 | 15.00 | 207.00 | 102.00 | 15.00 | 3.50 | 1.00 | 0.00 |
| 82         | 200.00 | 100.00 | 15.00 | 209.00 | 103.00 | 15.00 | 4.50 | 1.50 | 0.00 |
| 83         | 200.00 | 100.00 | 15.00 | 207.00 | 102.00 | 15.00 | 3.50 | 1.00 | 0.00 |
| 84         | 200.00 | 100.00 | 15.00 | 208.00 | 102.00 | 15.00 | 4.00 | 1.00 | 0.00 |
| 85         | 200.00 | 100.00 | 15.00 | 208.00 | 103.00 | 15.00 | 4.00 | 1.50 | 0.00 |
| 86         | 200.00 | 100.00 | 15.00 | 207.00 | 102.00 | 14.00 | 3.50 | 1.00 | 0.50 |
| 87         | 200.00 | 100.00 | 15.00 | 208.00 | 102.00 | 15.00 | 4.00 | 1.00 | 0.00 |
| 88         | 200.00 | 100.00 | 15.00 | 209.00 | 103.00 | 14.00 | 4.50 | 1.50 | 0.50 |
| 89         | 200.00 | 100.00 | 15.00 | 208.00 | 104.00 | 14.00 | 4.00 | 2.00 | 0.50 |
| 90         | 200.00 | 100.00 | 15.00 | 207.00 | 103.00 | 15.00 | 3.50 | 1.50 | 0.00 |
| 91         | 200.00 | 100.00 | 15.00 | 209.00 | 103.00 | 14.00 | 4.50 | 1.50 | 0.50 |
| 92         | 200.00 | 100.00 | 15.00 | 208.00 | 103.00 | 14.00 | 4.00 | 1.50 | 0.50 |
| 93         | 200.00 | 100.00 | 15.00 | 208.00 | 104.00 | 15.00 | 4.00 | 2.00 | 0.00 |
| 94         | 200.00 | 100.00 | 15.00 | 208.00 | 103.00 | 16.00 | 4.00 | 1.50 | 0.50 |
| 95         | 200.00 | 100.00 | 15.00 | 209.00 | 103.00 | 16.00 | 4.50 | 1.50 | 0.50 |
| 96         | 200.00 | 100.00 | 15.00 | 208.00 | 102.00 | 14.00 | 4.00 | 1.00 | 0.50 |
| 97         | 200.00 | 100.00 | 15.00 | 209.00 | 103.00 | 14.00 | 4.50 | 1.50 | 0.50 |
| 98         | 200.00 | 100.00 | 15.00 | 208.00 | 103.00 | 15.00 | 4.00 | 1.50 | 0.00 |
| 99         | 200.00 | 100.00 | 15.00 | 208.00 | 103.00 | 15.00 | 4.00 | 1.50 | 0.00 |
| <b>100</b> | 200.00 | 100.00 | 15.00 | 208.00 | 104.00 | 14.00 | 4.00 | 2.00 | 0.50 |

Tabla C.44: Mediciones de la posición final real.<sup>411</sup>

En la Tabla C.45, se muestran las medidas estadísticas básicas calculadas a partir del espacio muestral (Tabla C.44).

|                       | Posición final real medida (mm) |        |       |  |  |  |
|-----------------------|---------------------------------|--------|-------|--|--|--|
|                       | $x_f$                           | $y_f$  | $z_f$ |  |  |  |
| Cantidad de muestras: | 100                             | 100    | 100   |  |  |  |
| Media:                | 207.99                          | 103.02 | 14.88 |  |  |  |
| Mediana:              | 208.00                          | 103.00 | 15.00 |  |  |  |
| Moda:                 | 208.00                          | 103.00 | 15.00 |  |  |  |
| Varianza:             | 0.49                            | 0.48   | 0.45  |  |  |  |
| Desviación Estándar:  | 0.70                            | 0.70   | 0.67  |  |  |  |
| Max:                  | 209.00                          | 104.00 | 16.00 |  |  |  |
| Min:                  | 207.00                          | 102.00 | 14.00 |  |  |  |

<sup>&</sup>lt;sup>411</sup> Fuente: Elaboración propia.

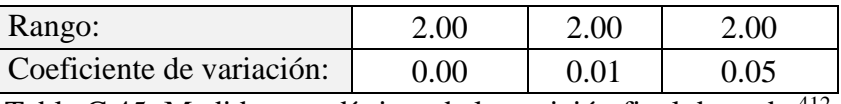

Tabla C.45: Medidas estadísticas de la posición final deseada. 412

Se calcula el porcentaje de error de cada muestra tras comparar el valor de la componente de posición deseada con el valor medido, al realizar esta operación con cada muestra, se obtiene un espacio muestral que corresponde al porcentaje de error.

En la Tabla C.46, se muestran las medidas estadísticas básicas calculadas a partir del espacio muestral del porcentaje de error.

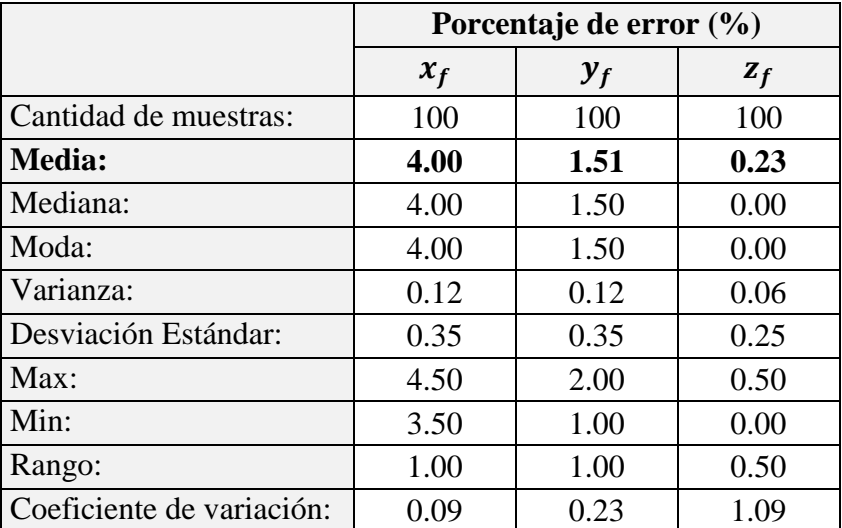

Tabla C.46: Medidas estadísticas del porcentaje de error de la posición final deseada. 413

Se presentan gráficas donde se muestra la dispersión de la posición medida respecto a la posición final deseada. Se puede apreciar la cantidad de veces en que la posición medida coincide con la posición deseada y las veces que en que existe error.

En la Figura C.27, se muestra la relación entre los valores de posición medidos respecto al valor deseado de la componente cartesiana " $x$ " de la posición final.

<sup>412</sup> Fuente: Elaboración propia.

<sup>413</sup> Fuente: Elaboración propia.

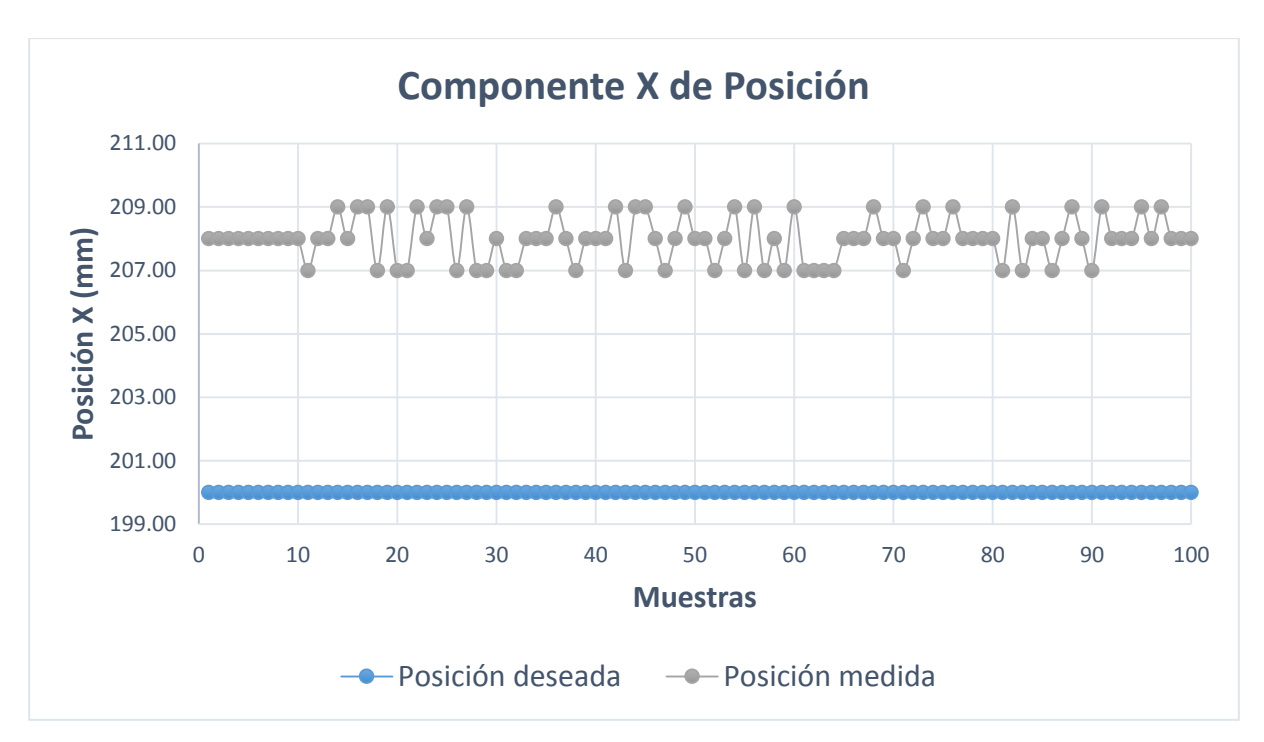

Figura C.27: Componente  $x$  de la posición final medida.<sup>414</sup>

En la Figura C.28, se muestra la relación entre los valores de posición medidos respecto al valor deseado de la componente cartesiana " $y$ " de la posición final.

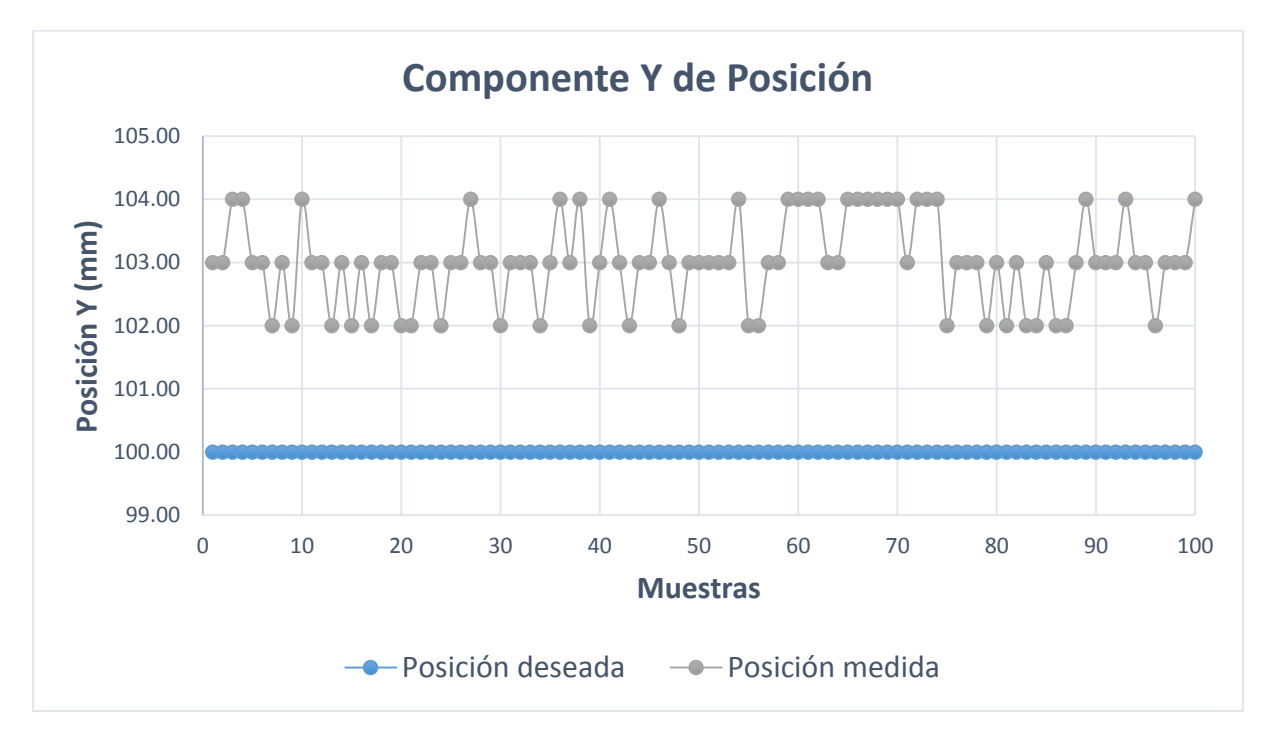

Figura C.28: Componente y de la posición final medida. $415$ 

<sup>414</sup> Fuente: Elaboración propia.

<sup>415</sup> Fuente: Elaboración propia.

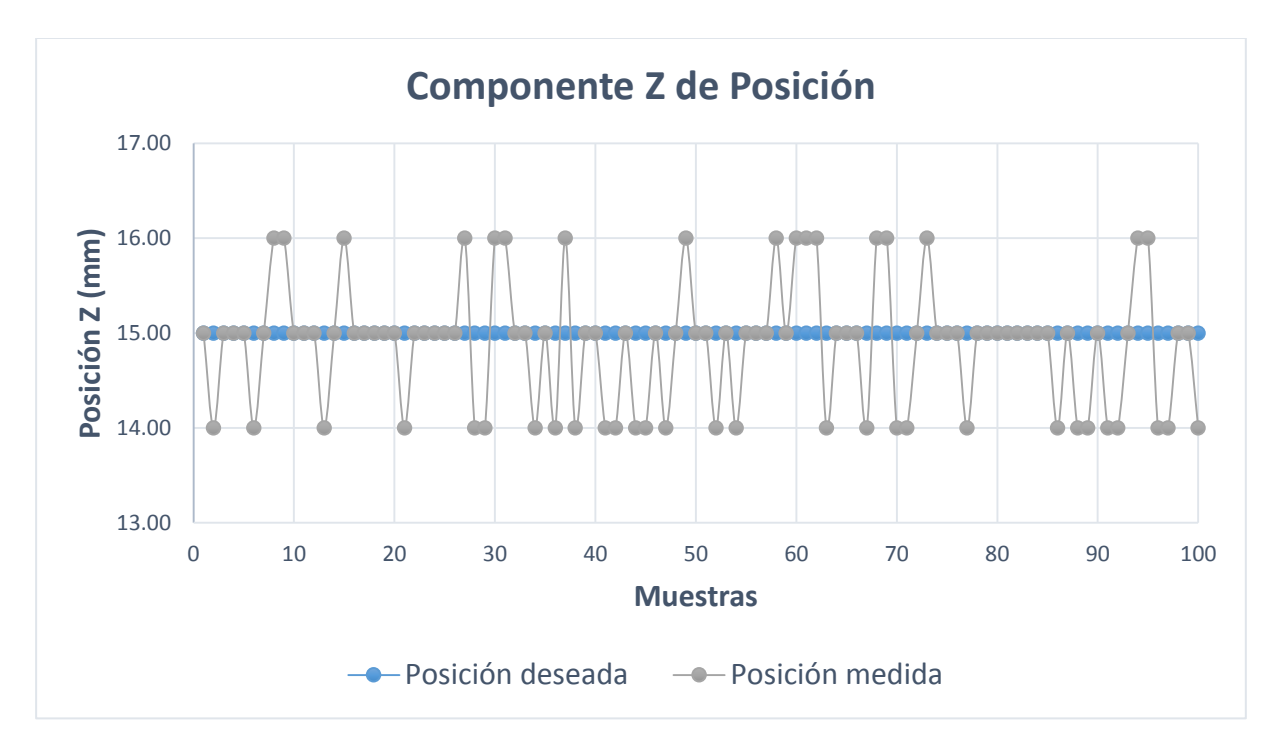

En la Figura C.29, se muestra la relación entre los valores de posición medidos respecto al valor deseado de la componente cartesiana "z" de la posición final.

Figura C.29: Componente  $z$  de la posición final medida.<sup>416</sup>

 $\overline{a}$ <sup>416</sup> Fuente: Elaboración propia.
## **C.4.2 Medidas Estadísticas Para "Planificación De Trayectoria: Segundo Segmento De Trayectoria"**

A continuación, se presentan los ensayos y medidas realizadas con cada componente de la posición inicial deseada, para realizar las medidas estadísticas básicas que se usan en el epígrafe 5.2.4.

En la Tabla C.47, se muestra las mediciones realizadas en la ubicación espacial del efector final. Estas muestras sirven para definir el espacio muestral y calcular las medidas estadísticas básicas.

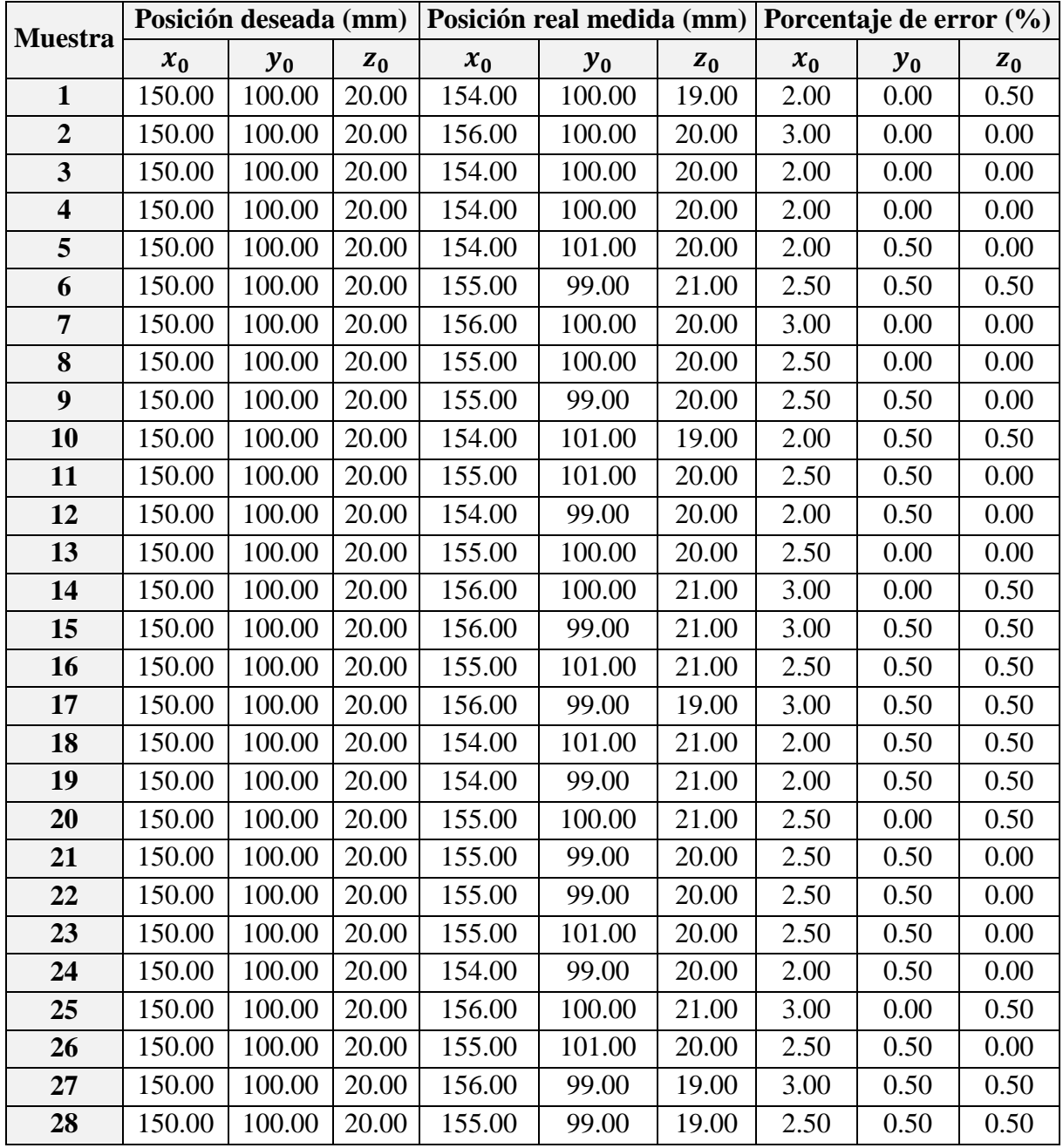

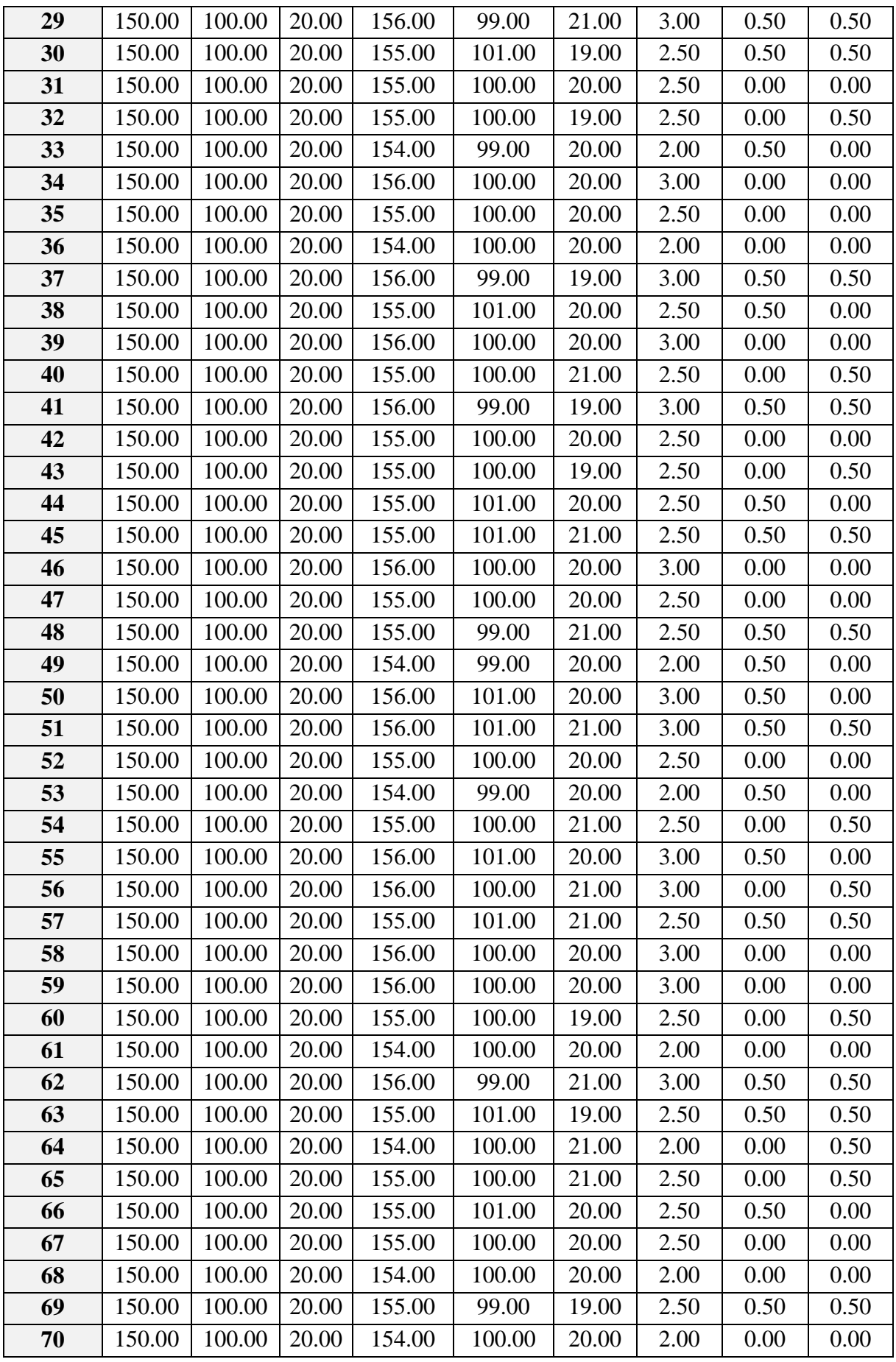

| 71  | 150.00 | 100.00 | 20.00 | 154.00 | 100.00 | 19.00 | 2.00 | 0.00 | 0.50 |
|-----|--------|--------|-------|--------|--------|-------|------|------|------|
| 72  | 150.00 | 100.00 | 20.00 | 156.00 | 99.00  | 21.00 | 3.00 | 0.50 | 0.50 |
| 73  | 150.00 | 100.00 | 20.00 | 155.00 | 100.00 | 21.00 | 2.50 | 0.00 | 0.50 |
| 74  | 150.00 | 100.00 | 20.00 | 156.00 | 99.00  | 21.00 | 3.00 | 0.50 | 0.50 |
| 75  | 150.00 | 100.00 | 20.00 | 155.00 | 100.00 | 19.00 | 2.50 | 0.00 | 0.50 |
| 76  | 150.00 | 100.00 | 20.00 | 155.00 | 100.00 | 20.00 | 2.50 | 0.00 | 0.00 |
| 77  | 150.00 | 100.00 | 20.00 | 154.00 | 100.00 | 20.00 | 2.00 | 0.00 | 0.00 |
| 78  | 150.00 | 100.00 | 20.00 | 155.00 | 101.00 | 19.00 | 2.50 | 0.50 | 0.50 |
| 79  | 150.00 | 100.00 | 20.00 | 155.00 | 99.00  | 21.00 | 2.50 | 0.50 | 0.50 |
| 80  | 150.00 | 100.00 | 20.00 | 155.00 | 100.00 | 19.00 | 2.50 | 0.00 | 0.50 |
| 81  | 150.00 | 100.00 | 20.00 | 156.00 | 100.00 | 20.00 | 3.00 | 0.00 | 0.00 |
| 82  | 150.00 | 100.00 | 20.00 | 156.00 | 100.00 | 19.00 | 3.00 | 0.00 | 0.50 |
| 83  | 150.00 | 100.00 | 20.00 | 155.00 | 99.00  | 21.00 | 2.50 | 0.50 | 0.50 |
| 84  | 150.00 | 100.00 | 20.00 | 155.00 | 100.00 | 19.00 | 2.50 | 0.00 | 0.50 |
| 85  | 150.00 | 100.00 | 20.00 | 154.00 | 100.00 | 19.00 | 2.00 | 0.00 | 0.50 |
| 86  | 150.00 | 100.00 | 20.00 | 156.00 | 99.00  | 19.00 | 3.00 | 0.50 | 0.50 |
| 87  | 150.00 | 100.00 | 20.00 | 155.00 | 101.00 | 21.00 | 2.50 | 0.50 | 0.50 |
| 88  | 150.00 | 100.00 | 20.00 | 156.00 | 99.00  | 19.00 | 3.00 | 0.50 | 0.50 |
| 89  | 150.00 | 100.00 | 20.00 | 155.00 | 101.00 | 20.00 | 2.50 | 0.50 | 0.00 |
| 90  | 150.00 | 100.00 | 20.00 | 156.00 | 99.00  | 21.00 | 3.00 | 0.50 | 0.50 |
| 91  | 150.00 | 100.00 | 20.00 | 154.00 | 100.00 | 20.00 | 2.00 | 0.00 | 0.00 |
| 92  | 150.00 | 100.00 | 20.00 | 156.00 | 100.00 | 20.00 | 3.00 | 0.00 | 0.00 |
| 93  | 150.00 | 100.00 | 20.00 | 155.00 | 101.00 | 20.00 | 2.50 | 0.50 | 0.00 |
| 94  | 150.00 | 100.00 | 20.00 | 154.00 | 99.00  | 20.00 | 2.00 | 0.50 | 0.00 |
| 95  | 150.00 | 100.00 | 20.00 | 155.00 | 99.00  | 21.00 | 2.50 | 0.50 | 0.50 |
| 96  | 150.00 | 100.00 | 20.00 | 154.00 | 99.00  | 20.00 | 2.00 | 0.50 | 0.00 |
| 97  | 150.00 | 100.00 | 20.00 | 156.00 | 99.00  | 21.00 | 3.00 | 0.50 | 0.50 |
| 98  | 150.00 | 100.00 | 20.00 | 155.00 | 99.00  | 20.00 | 2.50 | 0.50 | 0.00 |
| 99  | 150.00 | 100.00 | 20.00 | 155.00 | 99.00  | 20.00 | 2.50 | 0.50 | 0.00 |
| 100 | 150.00 | 100.00 | 20.00 | 156.00 | 100.00 | 21.00 | 3.00 | 0.00 | 0.50 |
|     |        |        |       |        |        |       |      |      |      |

Tabla C.47: Mediciones de la posición inicial real.<sup>417</sup>

En la Tabla C.48, se muestran las medidas estadísticas básicas calculadas a partir del espacio muestral (Tabla C.47).

|                       | Posición inicial real medida (mm) |                |                |  |  |  |
|-----------------------|-----------------------------------|----------------|----------------|--|--|--|
|                       | $x_0$                             | $\mathbf{y}_0$ | $\mathbf{z}_0$ |  |  |  |
| Cantidad de muestras: | 100                               | 100            | 100            |  |  |  |
| <b>Media:</b>         | 155.07                            | 99.88          | 20.07          |  |  |  |
| Mediana:              | 155.00                            | 100.00         | 20.00          |  |  |  |
| Moda:                 | 155.00                            | 100.00         | 20.00          |  |  |  |

<sup>&</sup>lt;sup>417</sup> Fuente: Elaboración propia.

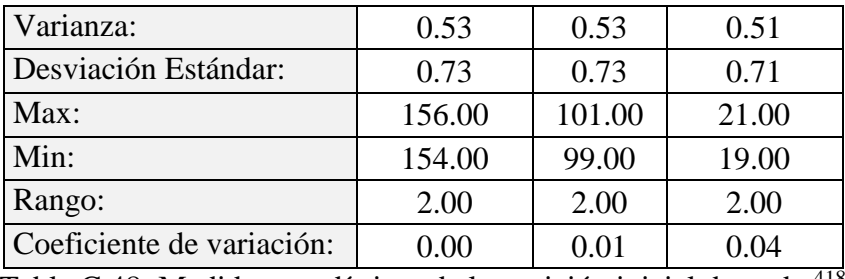

Tabla C.48: Medidas estadísticas de la posición inicial deseada. 418

Se calcula el porcentaje de error de cada muestra tras comparar el valor de la componente de posición deseada con el valor medido, al realizar esta operación con cada muestra, se obtiene un espacio muestral que corresponde al porcentaje de error.

En la Tabla C.49, se muestran las medidas estadísticas básicas calculadas a partir del espacio muestral del porcentaje de error.

|                           | Porcentaje de error (%) |       |       |  |  |  |
|---------------------------|-------------------------|-------|-------|--|--|--|
|                           | $x_0$                   | $y_0$ | $Z_0$ |  |  |  |
| Cantidad de muestras:     | 100                     | 100   | 100   |  |  |  |
| <b>Media:</b>             | 2.54                    | 0.27  | 0.26  |  |  |  |
| Mediana:                  | 2.50                    | 0.50  | 0.50  |  |  |  |
| Moda:                     | 2.50                    | 0.50  | 0.50  |  |  |  |
| Varianza:                 | 0.13                    | 0.06  | 0.06  |  |  |  |
| Desviación Estándar:      | 0.36                    | 0.25  | 0.25  |  |  |  |
| Max:                      | 3.00                    | 0.50  | 0.50  |  |  |  |
| Min:                      | 2.00                    | 0.00  | 0.00  |  |  |  |
| Rango:                    | 1.00                    | 0.50  | 0.50  |  |  |  |
| Coeficiente de variación: | 0.14                    | 0.93  | 0.99  |  |  |  |

Tabla C.49: Medidas estadísticas del porcentaje de error de la posición inicial deseada. 419

Se presentan gráficas donde se muestra la dispersión de la posición medida respecto a la posición inicial deseada. Se puede apreciar la cantidad de veces en que la posición medida coincide con la posición deseada y las veces que en que existe error.

En la Figura C.30, se muestra la relación entre los valores de posición medidos respecto al valor deseado de la componente cartesiana " $x$ " de la posición inicial.

 $\overline{a}$ <sup>418</sup> Fuente: Elaboración propia.

<sup>419</sup> Fuente: Elaboración propia.

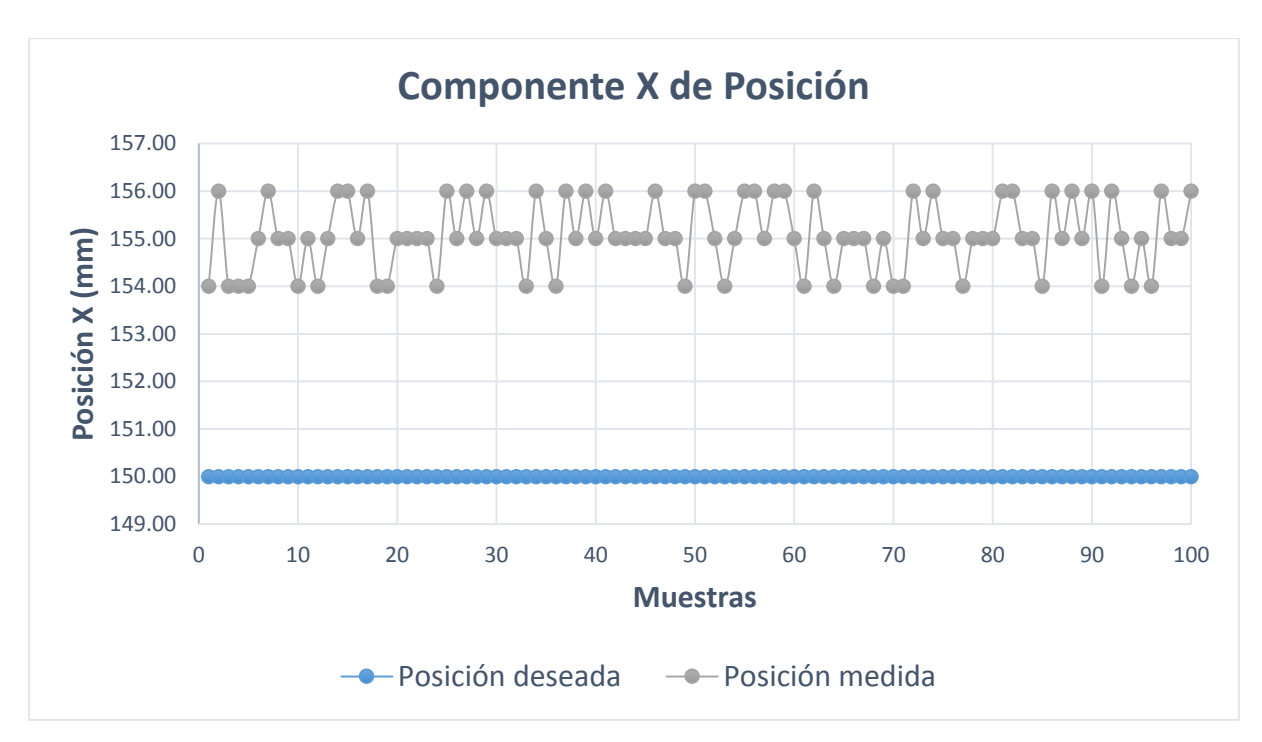

Figura C.30: Componente  $x$  de la posición inicial medida.<sup>420</sup>

En la Figura C.31, se muestra la relación entre los valores de posición medidos respecto al valor deseado de la componente cartesiana " $y$ " de la posición inicial.

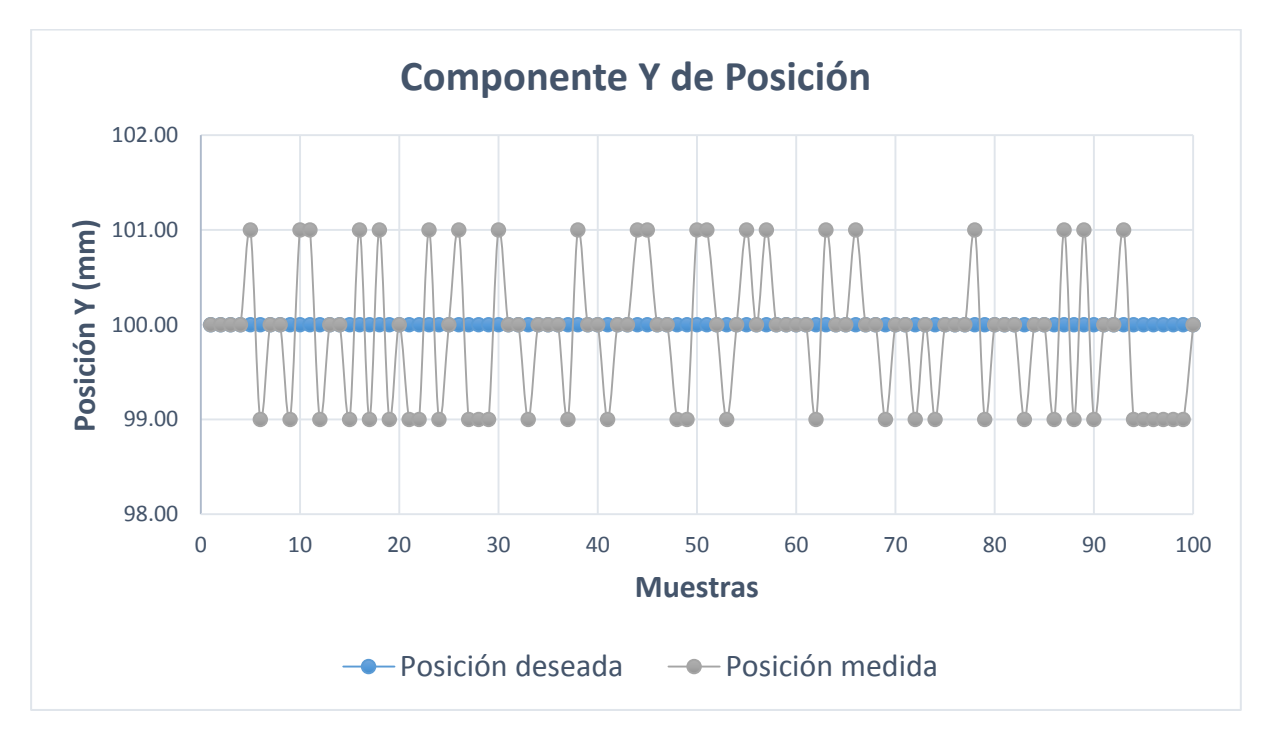

Figura C.31: Componente y de la posición inicial medida.<sup>421</sup>

<sup>420</sup> Fuente: Elaboración propia.

<sup>421</sup> Fuente: Elaboración propia.

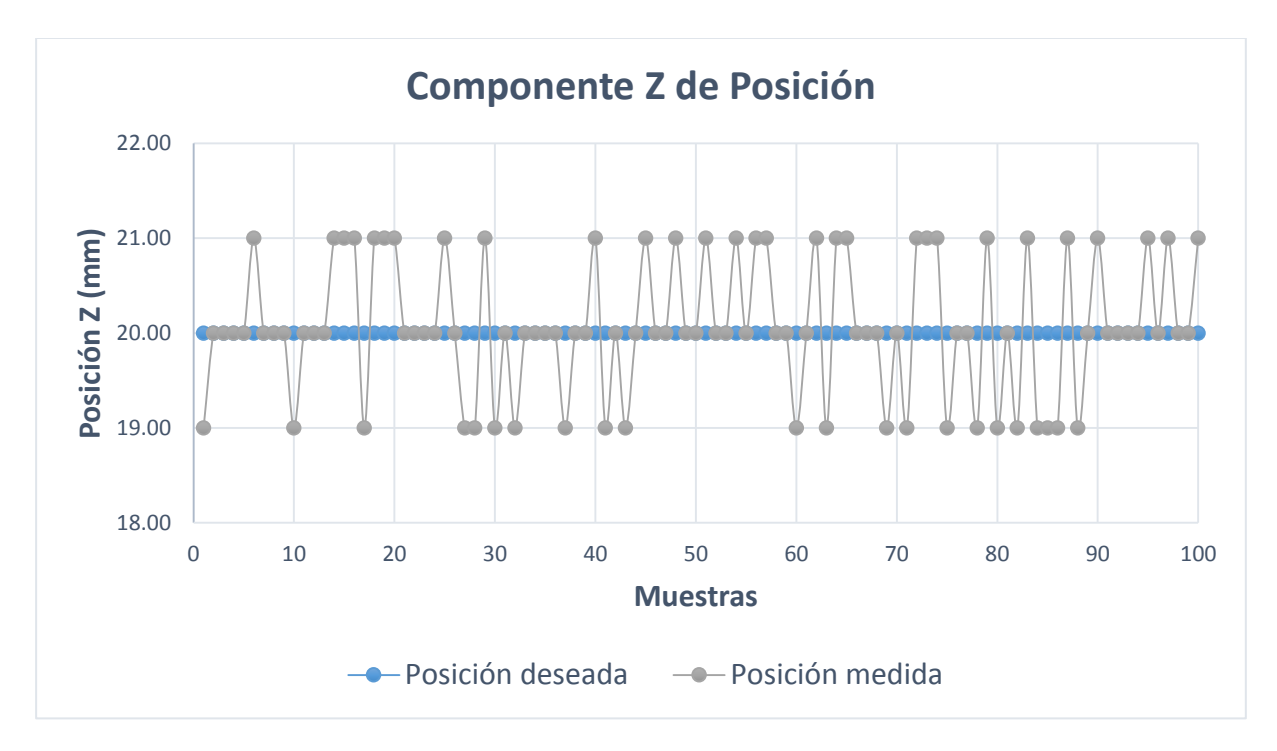

En la Figura C.32, se muestra la relación entre los valores de posición medidos respecto al valor deseado de la componente cartesiana "z" de la posición inicial.

Figura C.32: Componente z de la posición inicial medida. $422$ 

<sup>422</sup> Fuente: Elaboración propia.

A continuación, se presentan los ensayos y medidas realizadas con cada componente de la posición final deseada, para realizar las medidas estadísticas básicas que se usan en el epígrafe 5.2.4.

En la Tabla C.50, se muestra las mediciones realizadas en la ubicación espacial del efector final. Estas muestras sirven para definir el espacio muestral y calcular las medidas estadísticas básicas.

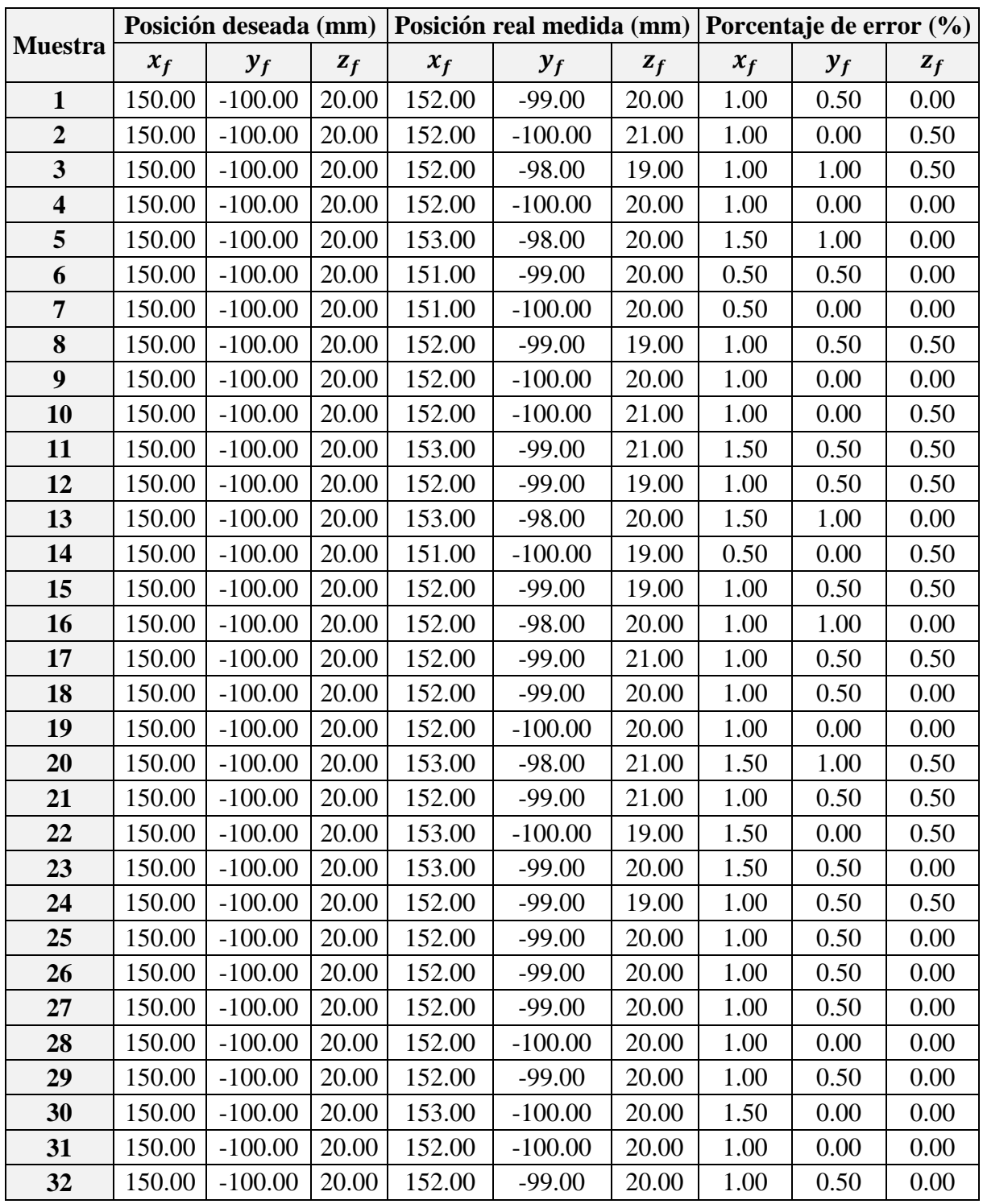

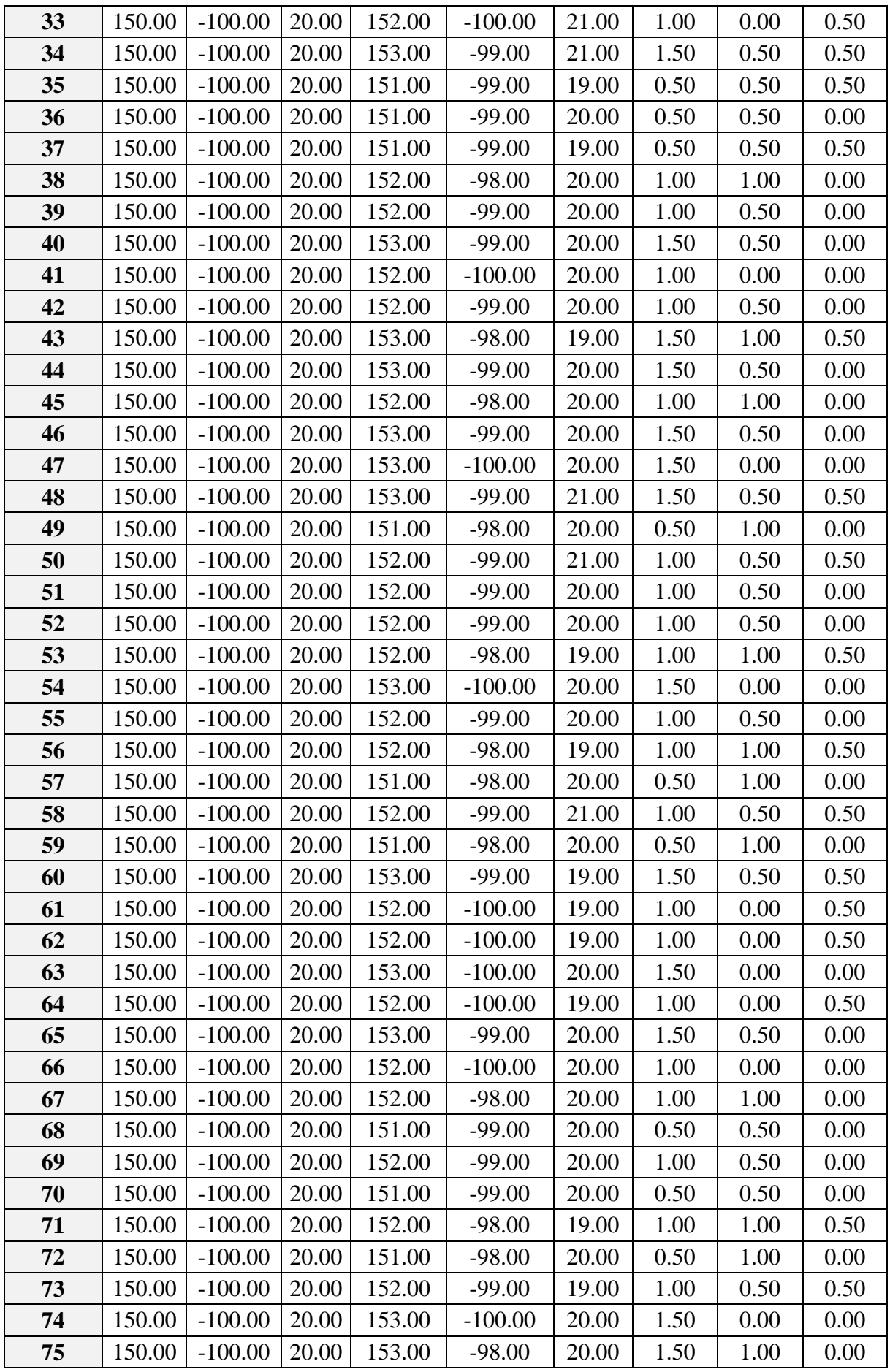

| 76  | 150.00 | $-100.00$ | 20.00 | 153.00 | $-100.00$ | 21.00 | 1.50 | 0.00 | 0.50 |
|-----|--------|-----------|-------|--------|-----------|-------|------|------|------|
| 77  | 150.00 | $-100.00$ | 20.00 | 153.00 | $-100.00$ | 20.00 | 1.50 | 0.00 | 0.00 |
| 78  | 150.00 | $-100.00$ | 20.00 | 152.00 | $-100.00$ | 20.00 | 1.00 | 0.00 | 0.00 |
| 79  | 150.00 | $-100.00$ | 20.00 | 152.00 | $-99.00$  | 21.00 | 1.00 | 0.50 | 0.50 |
| 80  | 150.00 | $-100.00$ | 20.00 | 151.00 | $-98.00$  | 21.00 | 0.50 | 1.00 | 0.50 |
| 81  | 150.00 | $-100.00$ | 20.00 | 152.00 | $-98.00$  | 21.00 | 1.00 | 1.00 | 0.50 |
| 82  | 150.00 | $-100.00$ | 20.00 | 152.00 | $-98.00$  | 19.00 | 1.00 | 1.00 | 0.50 |
| 83  | 150.00 | $-100.00$ | 20.00 | 152.00 | $-100.00$ | 20.00 | 1.00 | 0.00 | 0.00 |
| 84  | 150.00 | $-100.00$ | 20.00 | 151.00 | $-99.00$  | 21.00 | 0.50 | 0.50 | 0.50 |
| 85  | 150.00 | $-100.00$ | 20.00 | 152.00 | $-98.00$  | 20.00 | 1.00 | 1.00 | 0.00 |
| 86  | 150.00 | $-100.00$ | 20.00 | 152.00 | $-98.00$  | 19.00 | 1.00 | 1.00 | 0.50 |
| 87  | 150.00 | $-100.00$ | 20.00 | 151.00 | $-99.00$  | 20.00 | 0.50 | 0.50 | 0.00 |
| 88  | 150.00 | $-100.00$ | 20.00 | 152.00 | $-100.00$ | 19.00 | 1.00 | 0.00 | 0.50 |
| 89  | 150.00 | $-100.00$ | 20.00 | 153.00 | $-98.00$  | 19.00 | 1.50 | 1.00 | 0.50 |
| 90  | 150.00 | $-100.00$ | 20.00 | 152.00 | $-99.00$  | 21.00 | 1.00 | 0.50 | 0.50 |
| 91  | 150.00 | $-100.00$ | 20.00 | 153.00 | $-98.00$  | 19.00 | 1.50 | 1.00 | 0.50 |
| 92  | 150.00 | $-100.00$ | 20.00 | 153.00 | $-99.00$  | 20.00 | 1.50 | 0.50 | 0.00 |
| 93  | 150.00 | $-100.00$ | 20.00 | 151.00 | $-98.00$  | 20.00 | 0.50 | 1.00 | 0.00 |
| 94  | 150.00 | $-100.00$ | 20.00 | 153.00 | $-100.00$ | 21.00 | 1.50 | 0.00 | 0.50 |
| 95  | 150.00 | $-100.00$ | 20.00 | 153.00 | $-99.00$  | 19.00 | 1.50 | 0.50 | 0.50 |
| 96  | 150.00 | $-100.00$ | 20.00 | 151.00 | $-99.00$  | 21.00 | 0.50 | 0.50 | 0.50 |
| 97  | 150.00 | $-100.00$ | 20.00 | 151.00 | $-98.00$  | 20.00 | 0.50 | 1.00 | 0.00 |
| 98  | 150.00 | $-100.00$ | 20.00 | 151.00 | $-99.00$  | 19.00 | 0.50 | 0.50 | 0.50 |
| 99  | 150.00 | $-100.00$ | 20.00 | 153.00 | $-99.00$  | 19.00 | 1.50 | 0.50 | 0.50 |
| 100 | 150.00 | $-100.00$ | 20.00 | 151.00 | $-99.00$  | 21.00 | 0.50 | 0.50 | 0.50 |

Tabla C.50: Mediciones de la posición final real.<sup>423</sup>

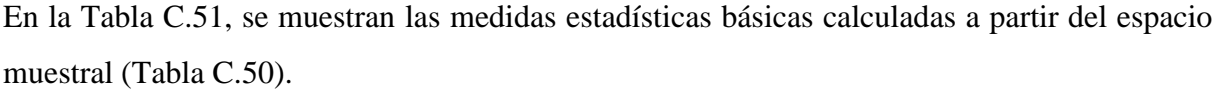

|                       | Posición final real medida (mm) |           |       |  |  |  |
|-----------------------|---------------------------------|-----------|-------|--|--|--|
|                       | $x_f$                           | $y_f$     | $z_f$ |  |  |  |
| Cantidad de muestras: | 100                             | 100       | 100   |  |  |  |
| <b>Media:</b>         | 152.08                          | $-99.01$  | 19.94 |  |  |  |
| Mediana:              | 152.00                          | $-99.00$  | 20.00 |  |  |  |
| Moda:                 | 152.00                          | $-99.00$  | 20.00 |  |  |  |
| Varianza:             | 0.48                            | 0.54      | 0.46  |  |  |  |
| Desviación Estándar:  | 0.69                            | 0.73      | 0.68  |  |  |  |
| Max:                  | 153.00                          | $-98.00$  | 21.00 |  |  |  |
| Min:                  | 151.00                          | $-100.00$ | 19.00 |  |  |  |
| Rango:                | 2.00                            | 2.00      | 2.00  |  |  |  |

<sup>&</sup>lt;sup>423</sup> Fuente: Elaboración propia.

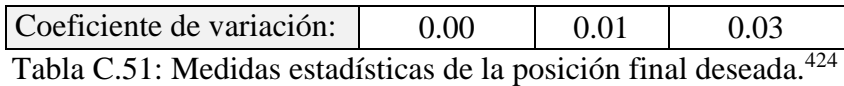

Se calcula el porcentaje de error de cada muestra tras comparar el valor de la componente de posición deseada con el valor medido, al realizar esta operación con cada muestra, se obtiene un espacio muestral que corresponde al porcentaje de error.

En la Tabla C.52, se muestran las medidas estadísticas básicas calculadas a partir del espacio muestral del porcentaje de error.

|                           | Porcentaje de error (%) |       |       |  |  |  |
|---------------------------|-------------------------|-------|-------|--|--|--|
|                           | $x_f$                   | $y_f$ | $z_f$ |  |  |  |
| Cantidad de muestras:     | 100                     | 100   | 100   |  |  |  |
| <b>Media:</b>             | 1.04                    | 0.50  | 0.23  |  |  |  |
| Mediana:                  | 1.00                    | 0.50  | 0.00  |  |  |  |
| Moda:                     | 1.00                    | 0.50  | 0.00  |  |  |  |
| Varianza:                 | 0.12                    | 0.13  | 0.06  |  |  |  |
| Desviación Estándar:      | 0.35                    | 0.37  | 0.25  |  |  |  |
| Max:                      | 1.50                    | 1.00  | 0.50  |  |  |  |
| Min:                      | 0.50                    | 0.00  | 0.00  |  |  |  |
| Rango:                    | 1.00                    | 1.00  | 0.50  |  |  |  |
| Coeficiente de variación: | 0.33                    | 0.74  | 1.09  |  |  |  |

Tabla C.52: Medidas estadísticas del porcentaje de error de la posición final deseada. 425

Se presentan gráficas donde se muestra la dispersión de la posición medida respecto a la posición final deseada. Se puede apreciar la cantidad de veces en que la posición medida coincide con la posición deseada y las veces que en que existe error.

En la Figura C.33, se muestra la relación entre los valores de posición medidos respecto al valor deseado de la componente cartesiana " $x$ " de la posición final.

 $\overline{a}$ <sup>424</sup> Fuente: Elaboración propia.

<sup>425</sup> Fuente: Elaboración propia.

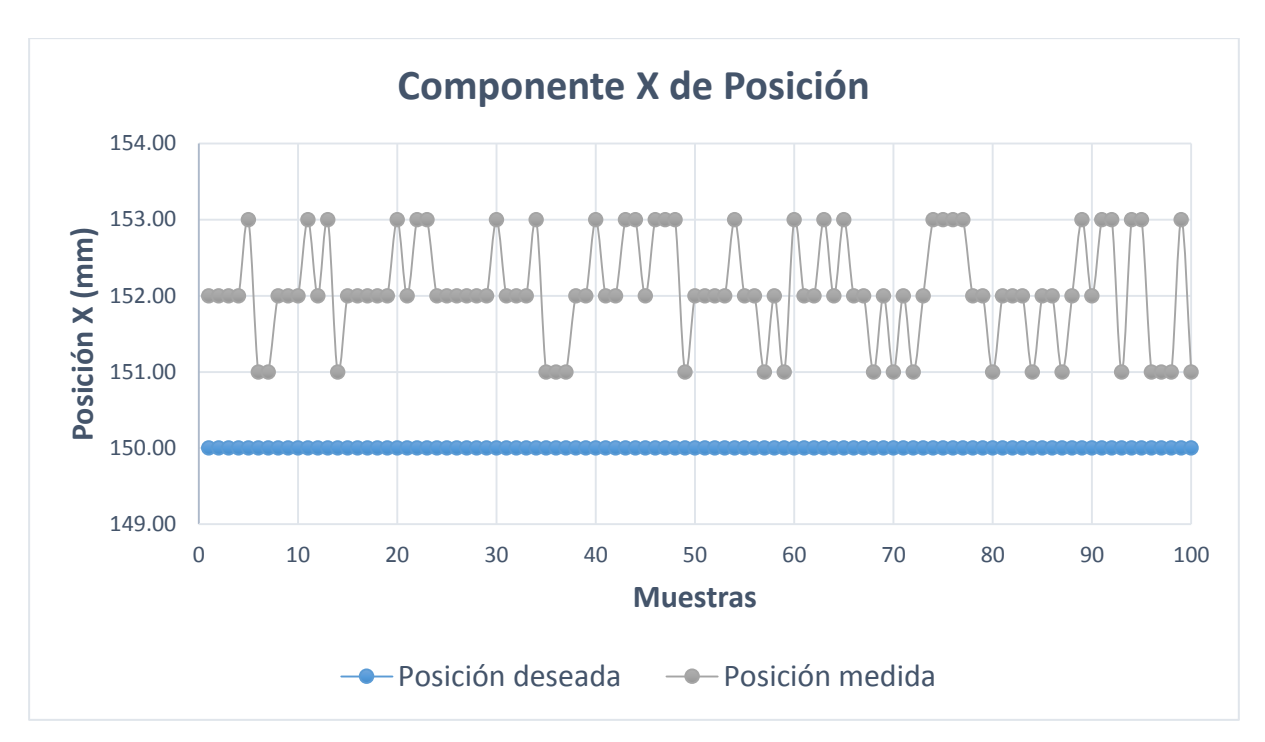

Figura C.33: Componente  $x$  de la posición final medida.<sup>426</sup>

En la Figura C.34, se muestra la relación entre los valores de posición medidos respecto al valor deseado de la componente cartesiana " $y$ " de la posición final.

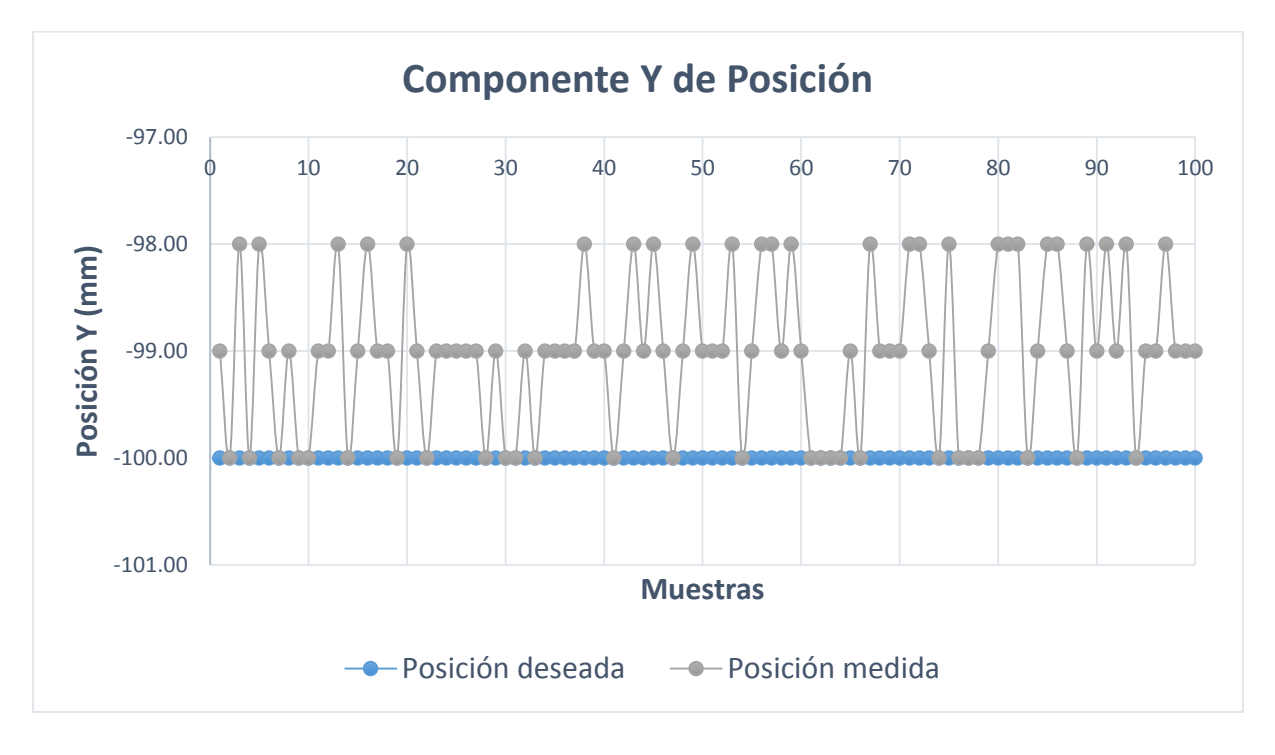

Figura C.34: Componente y de la posición final medida. $427$ 

<sup>426</sup> Fuente: Elaboración propia.

<sup>427</sup> Fuente: Elaboración propia.

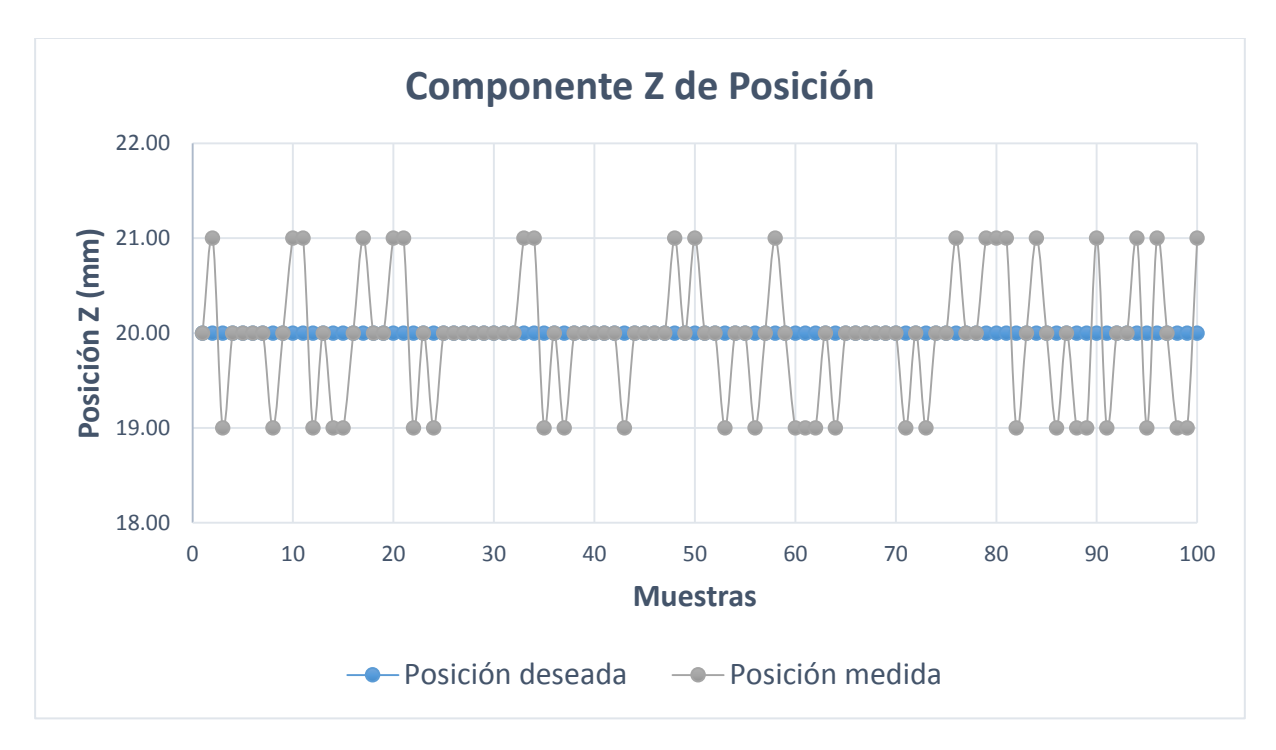

En la Figura C.35, se muestra la relación entre los valores de posición medidos respecto al valor deseado de la componente cartesiana "z" de la posición final.

Figura C.35: Componente z de la posición final medida.<sup>428</sup>

 $\overline{a}$ <sup>428</sup> Fuente: Elaboración propia.

## **C.4.3 Medidas Estadísticas Para "Planificación De Trayectoria: Tercer Segmento De Trayectoria"**

A continuación, se presentan los ensayos y medidas realizadas con cada componente de la posición inicial deseada, para realizar las medidas estadísticas básicas que se usan en el epígrafe 5.2.4.

En la Tabla C.53, se muestra las mediciones realizadas en la ubicación espacial del efector final. Estas muestras sirven para definir el espacio muestral y calcular las medidas estadísticas básicas.

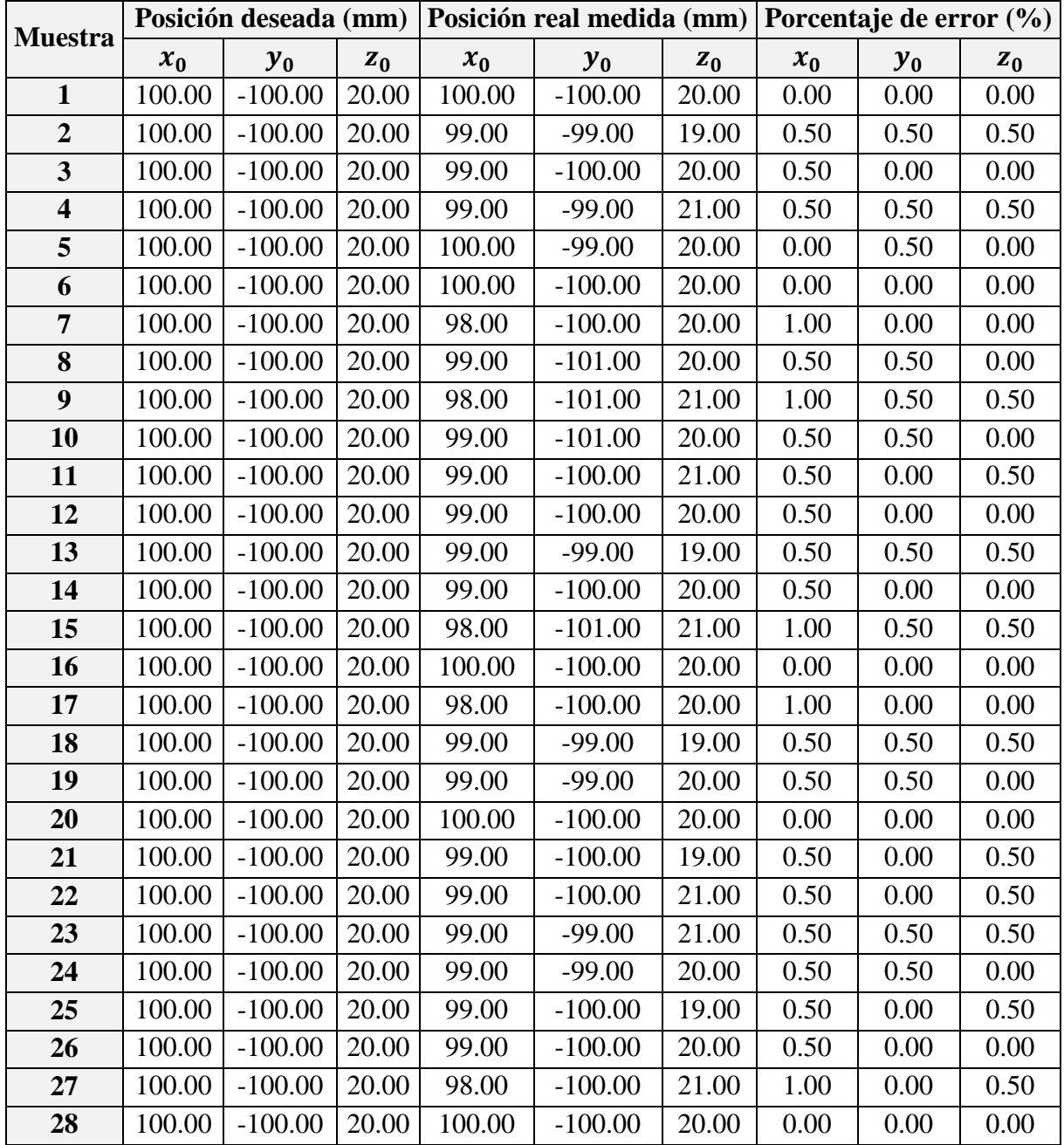

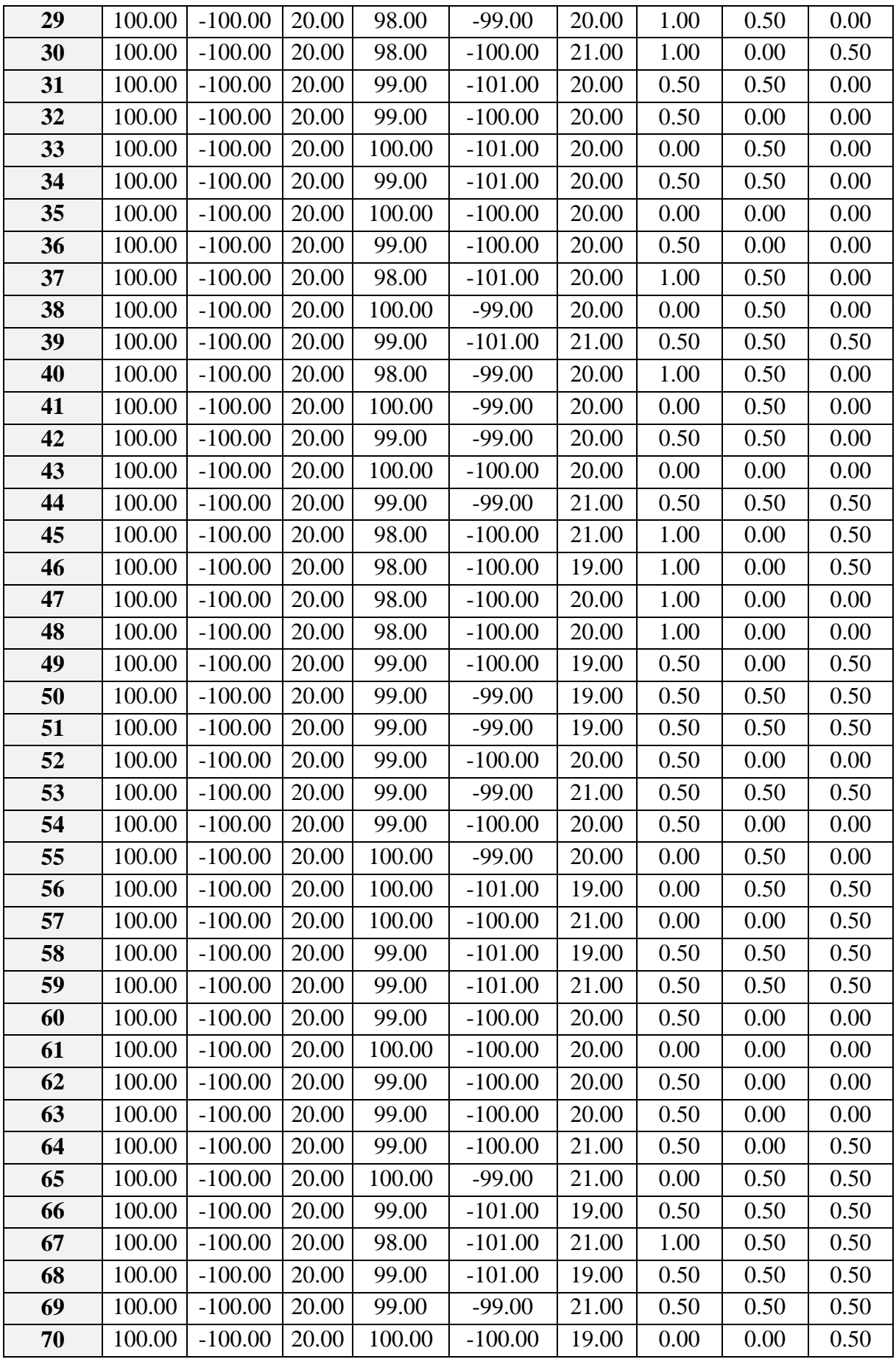

| 71         | 100.00 | $-100.00$ | 20.00 | 99.00  | $-100.00$ | 20.00 | 0.50 | 0.00 | 0.00 |
|------------|--------|-----------|-------|--------|-----------|-------|------|------|------|
| 72         | 100.00 | $-100.00$ | 20.00 | 99.00  | $-100.00$ | 19.00 | 0.50 | 0.00 | 0.50 |
| 73         | 100.00 | $-100.00$ | 20.00 | 99.00  | $-99.00$  | 21.00 | 0.50 | 0.50 | 0.50 |
| 74         | 100.00 | $-100.00$ | 20.00 | 98.00  | $-100.00$ | 20.00 | 1.00 | 0.00 | 0.00 |
| 75         | 100.00 | $-100.00$ | 20.00 | 99.00  | $-100.00$ | 19.00 | 0.50 | 0.00 | 0.50 |
| 76         | 100.00 | $-100.00$ | 20.00 | 100.00 | $-99.00$  | 19.00 | 0.00 | 0.50 | 0.50 |
| 77         | 100.00 | $-100.00$ | 20.00 | 99.00  | $-99.00$  | 20.00 | 0.50 | 0.50 | 0.00 |
| 78         | 100.00 | $-100.00$ | 20.00 | 99.00  | $-100.00$ | 21.00 | 0.50 | 0.00 | 0.50 |
| 79         | 100.00 | $-100.00$ | 20.00 | 100.00 | $-101.00$ | 20.00 | 0.00 | 0.50 | 0.00 |
| 80         | 100.00 | $-100.00$ | 20.00 | 99.00  | $-101.00$ | 21.00 | 0.50 | 0.50 | 0.50 |
| 81         | 100.00 | $-100.00$ | 20.00 | 100.00 | $-99.00$  | 20.00 | 0.00 | 0.50 | 0.00 |
| 82         | 100.00 | $-100.00$ | 20.00 | 98.00  | $-99.00$  | 20.00 | 1.00 | 0.50 | 0.00 |
| 83         | 100.00 | $-100.00$ | 20.00 | 98.00  | $-99.00$  | 20.00 | 1.00 | 0.50 | 0.00 |
| 84         | 100.00 | $-100.00$ | 20.00 | 100.00 | $-100.00$ | 20.00 | 0.00 | 0.00 | 0.00 |
| 85         | 100.00 | $-100.00$ | 20.00 | 98.00  | $-100.00$ | 20.00 | 1.00 | 0.00 | 0.00 |
| 86         | 100.00 | $-100.00$ | 20.00 | 98.00  | $-101.00$ | 21.00 | 1.00 | 0.50 | 0.50 |
| 87         | 100.00 | $-100.00$ | 20.00 | 99.00  | $-100.00$ | 20.00 | 0.50 | 0.00 | 0.00 |
| 88         | 100.00 | $-100.00$ | 20.00 | 100.00 | $-100.00$ | 20.00 | 0.00 | 0.00 | 0.00 |
| 89         | 100.00 | $-100.00$ | 20.00 | 99.00  | $-101.00$ | 20.00 | 0.50 | 0.50 | 0.00 |
| 90         | 100.00 | $-100.00$ | 20.00 | 98.00  | $-100.00$ | 20.00 | 1.00 | 0.00 | 0.00 |
| 91         | 100.00 | $-100.00$ | 20.00 | 99.00  | $-99.00$  | 20.00 | 0.50 | 0.50 | 0.00 |
| 92         | 100.00 | $-100.00$ | 20.00 | 98.00  | $-100.00$ | 20.00 | 1.00 | 0.00 | 0.00 |
| 93         | 100.00 | $-100.00$ | 20.00 | 98.00  | $-100.00$ | 21.00 | 1.00 | 0.00 | 0.50 |
| 94         | 100.00 | $-100.00$ | 20.00 | 99.00  | $-100.00$ | 20.00 | 0.50 | 0.00 | 0.00 |
| 95         | 100.00 | $-100.00$ | 20.00 | 100.00 | $-101.00$ | 21.00 | 0.00 | 0.50 | 0.50 |
| 96         | 100.00 | $-100.00$ | 20.00 | 100.00 | $-100.00$ | 20.00 | 0.00 | 0.00 | 0.00 |
| 97         | 100.00 | $-100.00$ | 20.00 | 99.00  | $-100.00$ | 20.00 | 0.50 | 0.00 | 0.00 |
| 98         | 100.00 | $-100.00$ | 20.00 | 98.00  | $-99.00$  | 19.00 | 1.00 | 0.50 | 0.50 |
| 99         | 100.00 | $-100.00$ | 20.00 | 99.00  | $-99.00$  | 21.00 | 0.50 | 0.50 | 0.50 |
| <b>100</b> | 100.00 | $-100.00$ | 20.00 | 99.00  | $-101.00$ | 19.00 | 0.50 | 0.50 | 0.50 |

Tabla C.53: Mediciones de la posición inicial real.<sup>429</sup>

En la Tabla C.54, se muestran las medidas estadísticas básicas calculadas a partir del espacio muestral (Tabla C.53).

|                       | Posición inicial real medida (mm) |           |                |  |  |  |
|-----------------------|-----------------------------------|-----------|----------------|--|--|--|
|                       | $x_0$                             | $y_0$     | $\mathbf{z}_0$ |  |  |  |
| Cantidad de muestras: | 100                               | 100       | 100            |  |  |  |
| <b>Media:</b>         | 99.01                             | $-99.92$  | 20.06          |  |  |  |
| Mediana:              | 99.00                             | $-100.00$ | 20.00          |  |  |  |
| Moda:                 | 99.00                             | $-100.00$ | 20.00          |  |  |  |

<sup>&</sup>lt;sup>429</sup> Fuente: Elaboración propia.

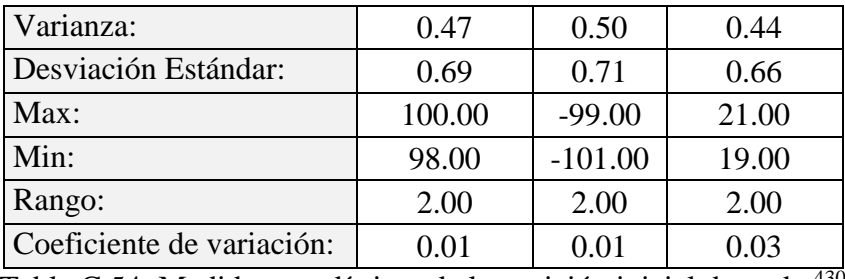

Tabla C.54: Medidas estadísticas de la posición inicial deseada. 430

Se calcula el porcentaje de error de cada muestra tras comparar el valor de la componente de posición deseada con el valor medido, al realizar esta operación con cada muestra, se obtiene un espacio muestral que corresponde al porcentaje de error.

En la Tabla C.55, se muestran las medidas estadísticas básicas calculadas a partir del espacio muestral del porcentaje de error.

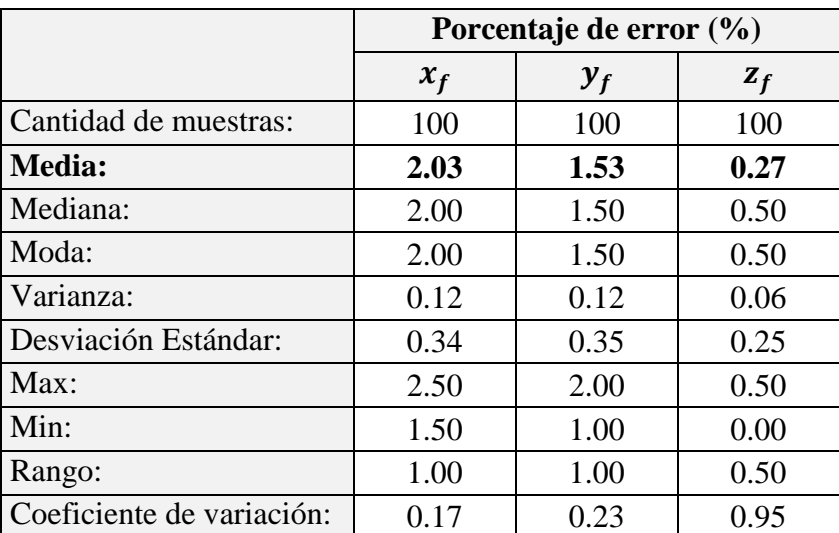

Tabla C.55: Medidas estadísticas del porcentaje de error de la posición inicial deseada. 431

Se presentan gráficas donde se muestra la dispersión de la posición medida respecto a la posición inicial deseada. Se puede apreciar la cantidad de veces en que la posición medida coincide con la posición deseada y las veces que en que existe error.

En la Figura C.36, se muestra la relación entre los valores de posición medidos respecto al valor deseado de la componente cartesiana " $x$ " de la posición inicial.

 $\overline{a}$ <sup>430</sup> Fuente: Elaboración propia.

<sup>431</sup> Fuente: Elaboración propia.

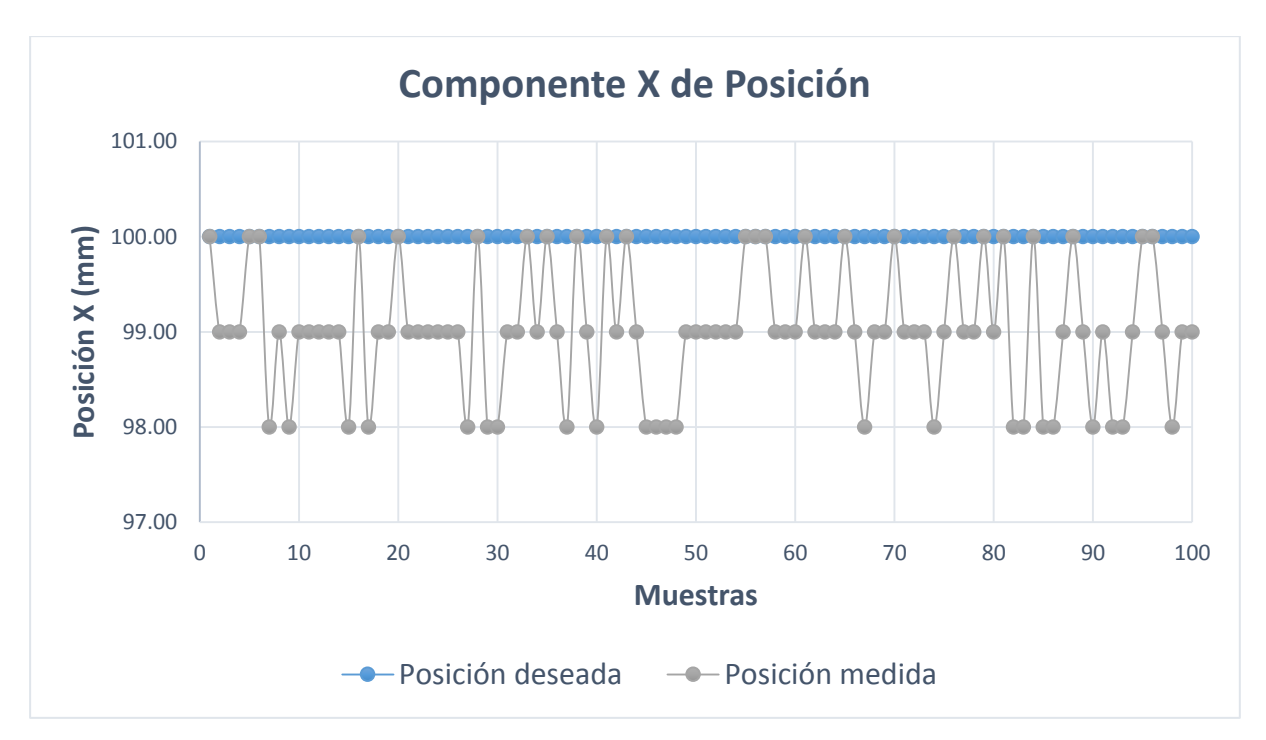

Figura C.36: Componente  $x$  de la posición inicial medida.<sup>432</sup>

En la Figura C.37, se muestra la relación entre los valores de posición medidos respecto al valor deseado de la componente cartesiana " $y$ " de la posición inicial.

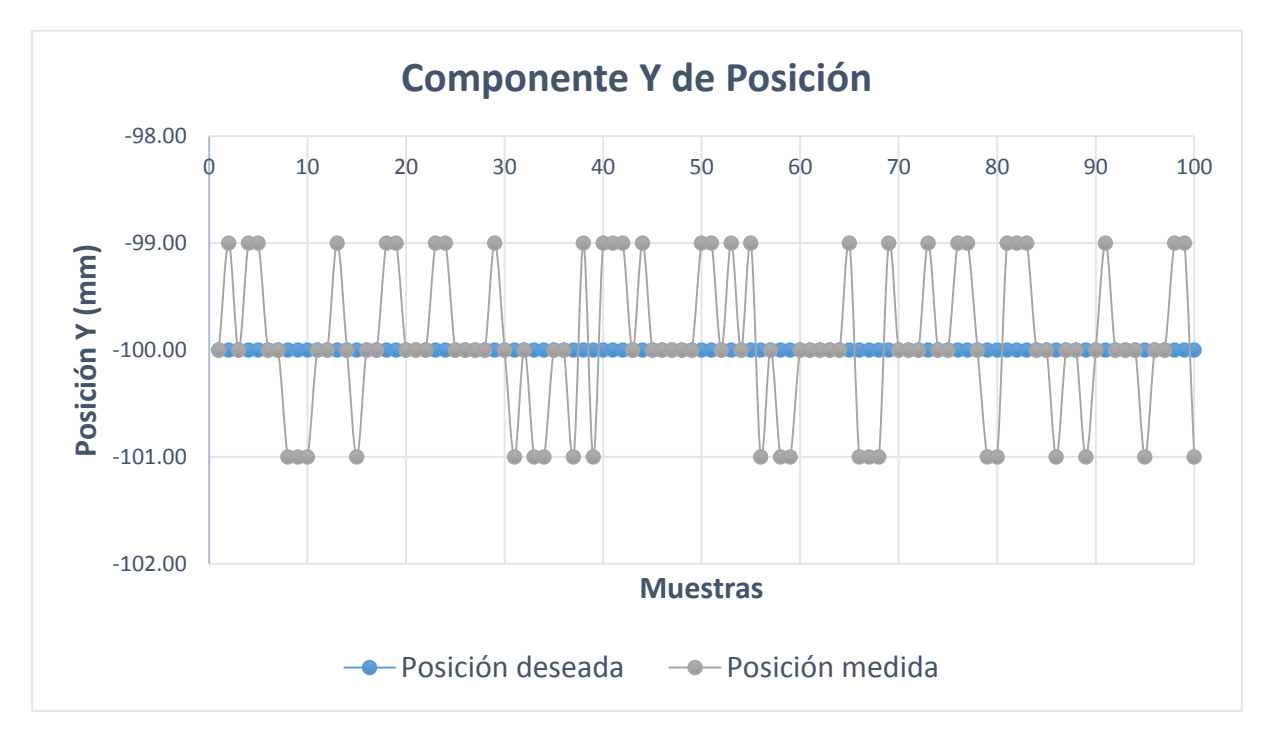

Figura C.37: Componente  $y$  de la posición inicial medida.<sup>433</sup>

<sup>432</sup> Fuente: Elaboración propia.

<sup>433</sup> Fuente: Elaboración propia.

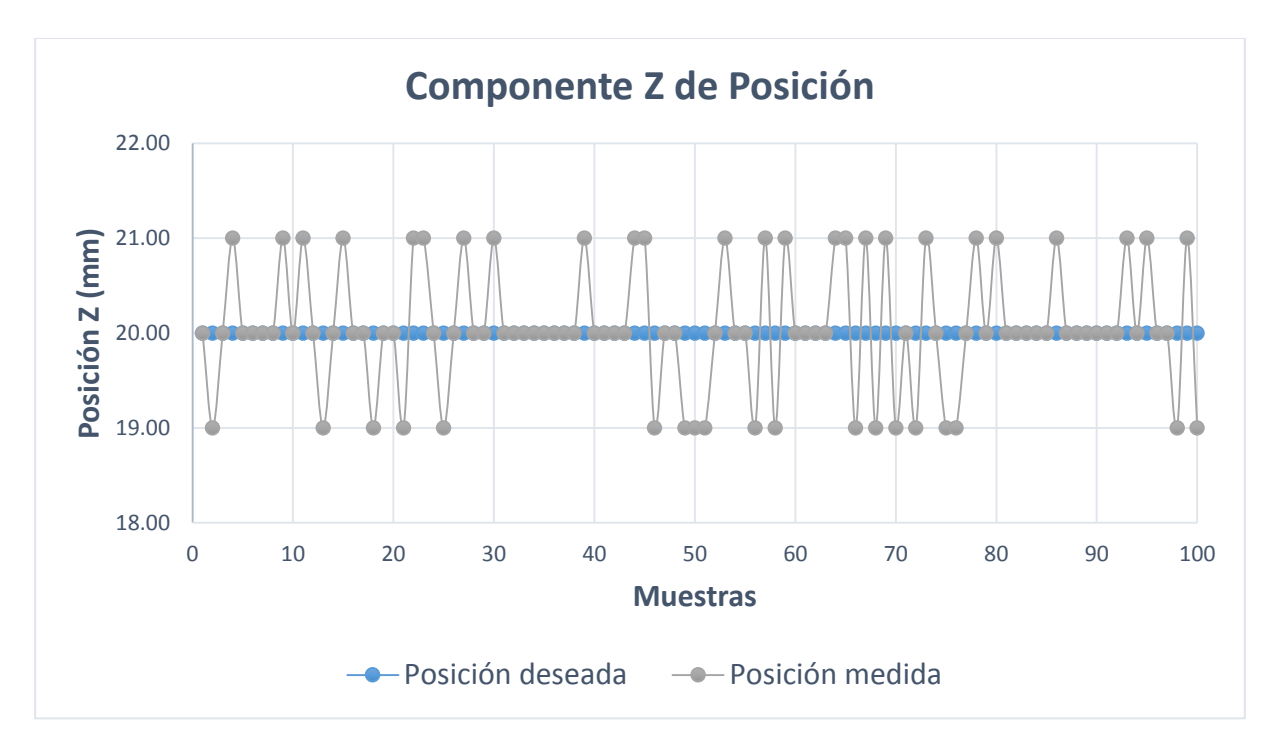

En la Figura C.38, se muestra la relación entre los valores de posición medidos respecto al valor deseado de la componente cartesiana "z" de la posición inicial.

Figura C.38: Componente z de la posición inicial medida.<sup>434</sup>

<sup>434</sup> Fuente: Elaboración propia.

A continuación, se presentan los ensayos y medidas realizadas con cada componente de la posición final deseada, para realizar las medidas estadísticas básicas que se usan en el epígrafe 5.2.4.

En la Tabla C.56, se muestra las mediciones realizadas en la ubicación espacial del efector final. Estas muestras sirven para definir el espacio muestral y calcular las medidas estadísticas básicas.

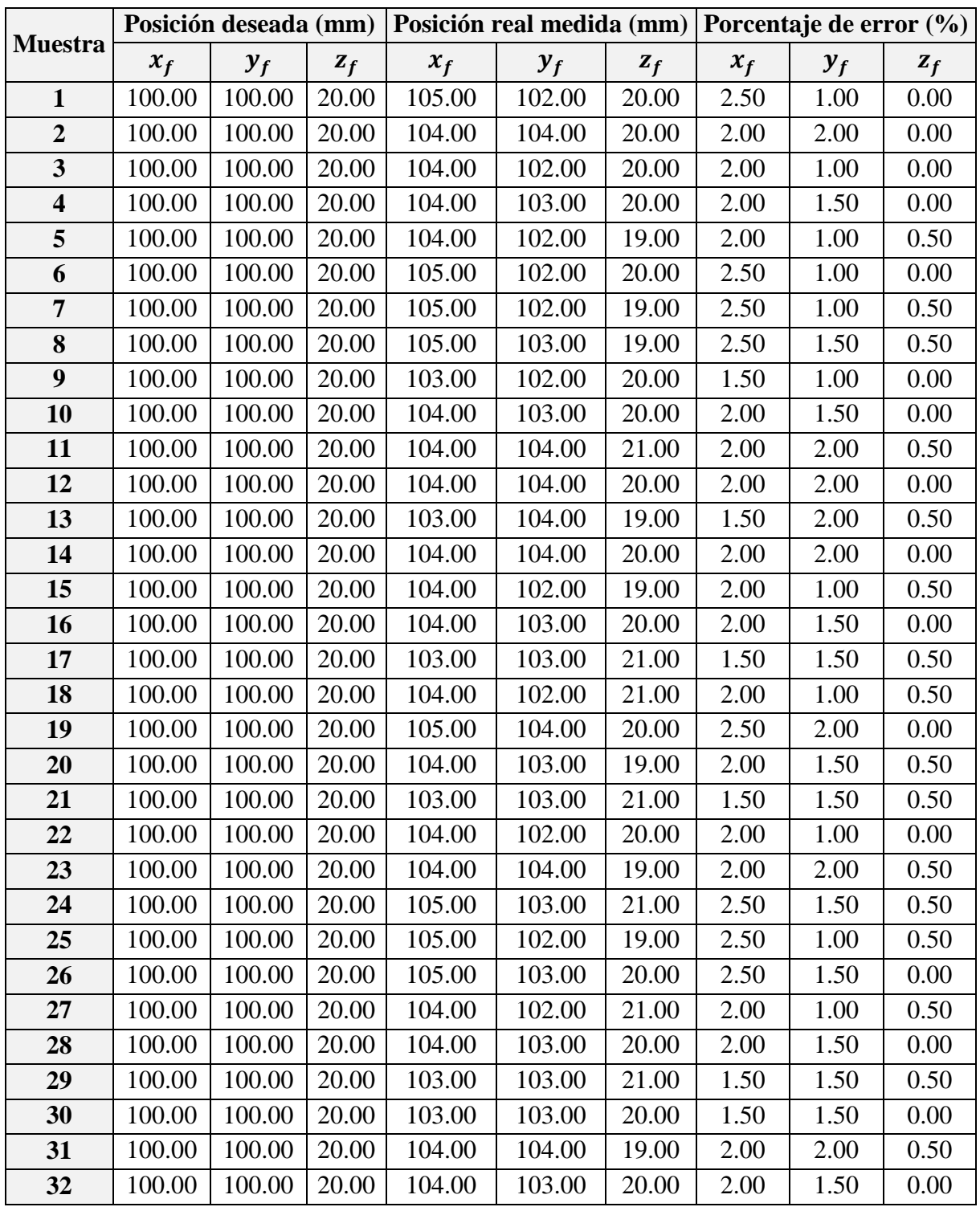

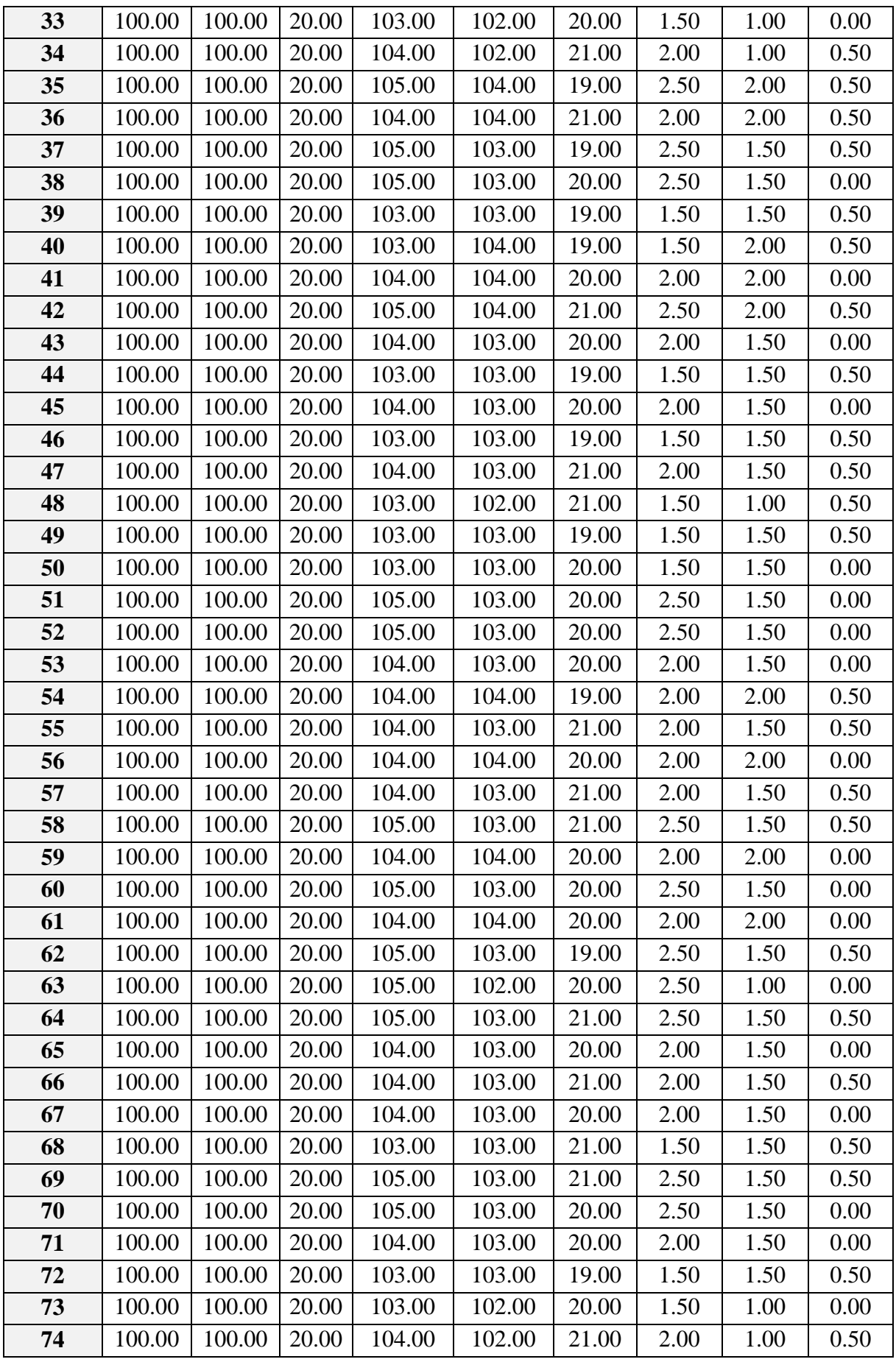

| 75  | 100.00 | 100.00 | 20.00 | 104.00 | 103.00 | 20.00 | 2.00 | 1.50 | 0.00 |
|-----|--------|--------|-------|--------|--------|-------|------|------|------|
| 76  | 100.00 | 100.00 | 20.00 | 104.00 | 103.00 | 20.00 | 2.00 | 1.50 | 0.00 |
| 77  | 100.00 | 100.00 | 20.00 | 104.00 | 104.00 | 21.00 | 2.00 | 2.00 | 0.50 |
| 78  | 100.00 | 100.00 | 20.00 | 104.00 | 104.00 | 21.00 | 2.00 | 2.00 | 0.50 |
| 79  | 100.00 | 100.00 | 20.00 | 104.00 | 103.00 | 21.00 | 2.00 | 1.50 | 0.50 |
| 80  | 100.00 | 100.00 | 20.00 | 104.00 | 104.00 | 19.00 | 2.00 | 2.00 | 0.50 |
| 81  | 100.00 | 100.00 | 20.00 | 104.00 | 104.00 | 21.00 | 2.00 | 2.00 | 0.50 |
| 82  | 100.00 | 100.00 | 20.00 | 105.00 | 104.00 | 20.00 | 2.50 | 2.00 | 0.00 |
| 83  | 100.00 | 100.00 | 20.00 | 104.00 | 103.00 | 19.00 | 2.00 | 1.50 | 0.50 |
| 84  | 100.00 | 100.00 | 20.00 | 105.00 | 103.00 | 19.00 | 2.50 | 1.50 | 0.50 |
| 85  | 100.00 | 100.00 | 20.00 | 104.00 | 104.00 | 20.00 | 2.00 | 2.00 | 0.00 |
| 86  | 100.00 | 100.00 | 20.00 | 105.00 | 104.00 | 19.00 | 2.50 | 2.00 | 0.50 |
| 87  | 100.00 | 100.00 | 20.00 | 104.00 | 104.00 | 20.00 | 2.00 | 2.00 | 0.00 |
| 88  | 100.00 | 100.00 | 20.00 | 105.00 | 103.00 | 21.00 | 2.50 | 1.50 | 0.50 |
| 89  | 100.00 | 100.00 | 20.00 | 104.00 | 103.00 | 20.00 | 2.00 | 1.50 | 0.00 |
| 90  | 100.00 | 100.00 | 20.00 | 103.00 | 102.00 | 19.00 | 1.50 | 1.00 | 0.50 |
| 91  | 100.00 | 100.00 | 20.00 | 104.00 | 102.00 | 20.00 | 2.00 | 1.00 | 0.00 |
| 92  | 100.00 | 100.00 | 20.00 | 103.00 | 102.00 | 20.00 | 1.50 | 1.00 | 0.00 |
| 93  | 100.00 | 100.00 | 20.00 | 103.00 | 103.00 | 19.00 | 1.50 | 1.50 | 0.50 |
| 94  | 100.00 | 100.00 | 20.00 | 104.00 | 103.00 | 20.00 | 2.00 | 1.50 | 0.00 |
| 95  | 100.00 | 100.00 | 20.00 | 104.00 | 102.00 | 20.00 | 2.00 | 1.00 | 0.00 |
| 96  | 100.00 | 100.00 | 20.00 | 104.00 | 103.00 | 19.00 | 2.00 | 1.50 | 0.50 |
| 97  | 100.00 | 100.00 | 20.00 | 104.00 | 103.00 | 20.00 | 2.00 | 1.50 | 0.00 |
| 98  | 100.00 | 100.00 | 20.00 | 104.00 | 103.00 | 20.00 | 2.00 | 1.50 | 0.00 |
| 99  | 100.00 | 100.00 | 20.00 | 105.00 | 104.00 | 21.00 | 2.50 | 2.00 | 0.50 |
| 100 | 100.00 | 100.00 | 20.00 | 104.00 | 104.00 | 19.00 | 2.00 | 2.00 | 0.50 |

Tabla C.56: Mediciones de la posición final real.<sup>435</sup>

En la Tabla C.57, se muestran las medidas estadísticas básicas calculadas a partir del espacio muestral (Tabla C.56).

|                       | Posición final real medida (mm) |        |       |  |  |  |
|-----------------------|---------------------------------|--------|-------|--|--|--|
|                       | $x_f$                           | $y_f$  | $z_f$ |  |  |  |
| Cantidad de muestras: | 100                             | 100    | 100   |  |  |  |
| Media:                | 104.06                          | 103.06 | 19.99 |  |  |  |
| Mediana:              | 104.00                          | 103.00 | 20.00 |  |  |  |
| Moda:                 | 104.00                          | 103.00 | 20.00 |  |  |  |
| Varianza:             | 0.46                            | 0.48   | 0.54  |  |  |  |
| Desviación Estándar:  | 0.68                            | 0.69   | 0.73  |  |  |  |
| Max:                  | 105.00                          | 104.00 | 21.00 |  |  |  |
| Min:                  | 103.00                          | 102.00 | 19.00 |  |  |  |

<sup>&</sup>lt;sup>435</sup> Fuente: Elaboración propia.

| Rango:                    | 2.00 | $2.00\,$ | $2.00\,$ |
|---------------------------|------|----------|----------|
| Coeficiente de variación: | 0.01 | $0.01\,$ | 0.04     |
| __ _                      |      | $\cdots$ |          |

Tabla C.57: Medidas estadísticas de la posición final deseada. 436

Se calcula el porcentaje de error de cada muestra tras comparar el valor de la componente de posición deseada con el valor medido, al realizar esta operación con cada muestra, se obtiene un espacio muestral que corresponde al porcentaje de error.

En la Tabla C.58, se muestran las medidas estadísticas básicas calculadas a partir del espacio muestral del porcentaje de error.

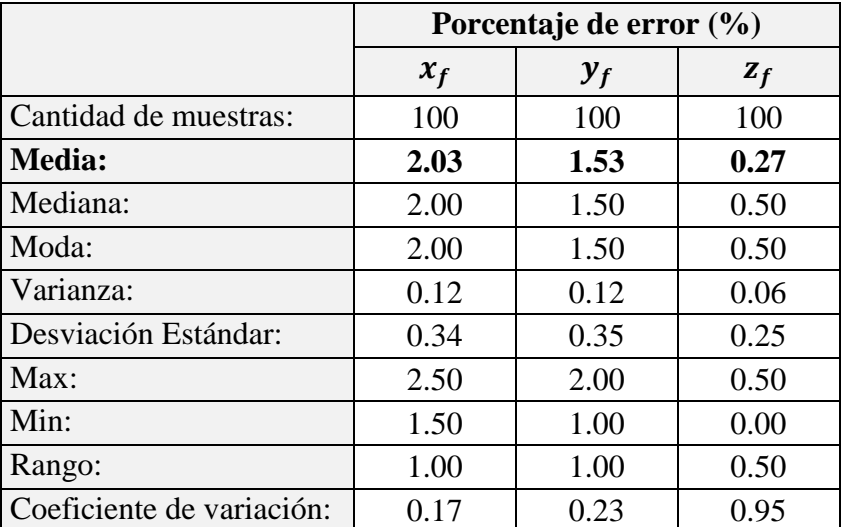

Tabla C.58: Medidas estadísticas del porcentaje de error de la posición final deseada. 437

Se presentan gráficas donde se muestra la dispersión de la posición medida respecto a la posición final deseada. Se puede apreciar la cantidad de veces en que la posición medida coincide con la posición deseada y las veces que en que existe error.

En la Figura C.39, se muestra la relación entre los valores de posición medidos respecto al valor deseado de la componente cartesiana " $x$ " de la posición final.

<sup>436</sup> Fuente: Elaboración propia.

<sup>437</sup> Fuente: Elaboración propia.

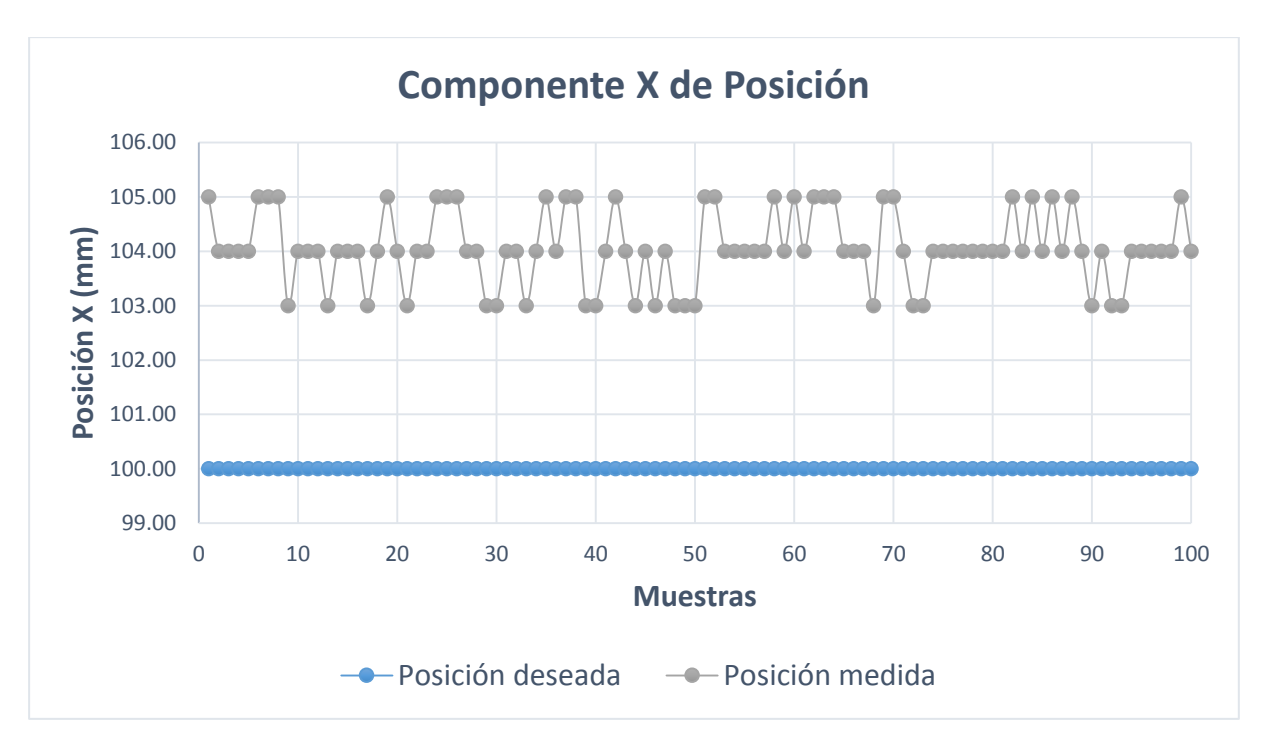

Figura C.39: Componente  $x$  de la posición final medida.<sup>438</sup>

En la Figura C.40, se muestra la relación entre los valores de posición medidos respecto al valor deseado de la componente cartesiana " $y$ " de la posición final.

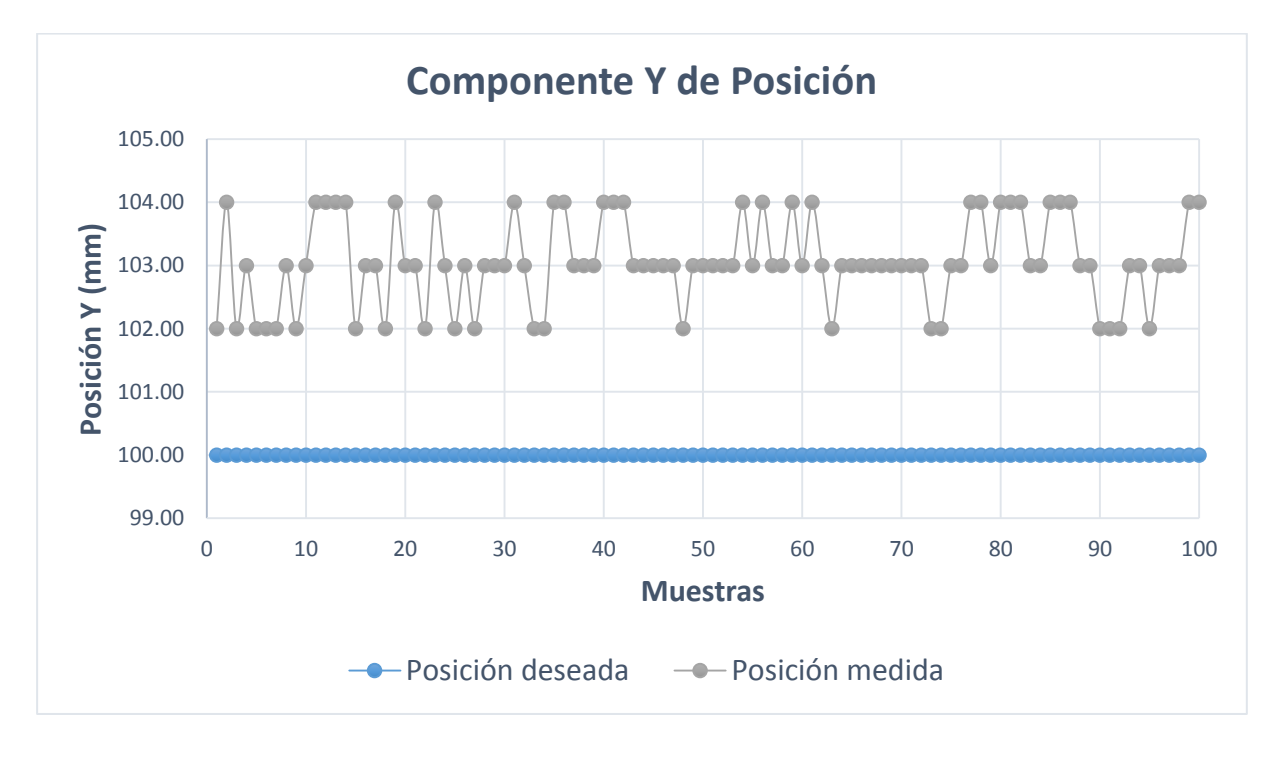

Figura C.40: Componente y de la posición final medida.<sup>439</sup>

<sup>438</sup> Fuente: Elaboración propia.

<sup>439</sup> Fuente: Elaboración propia.

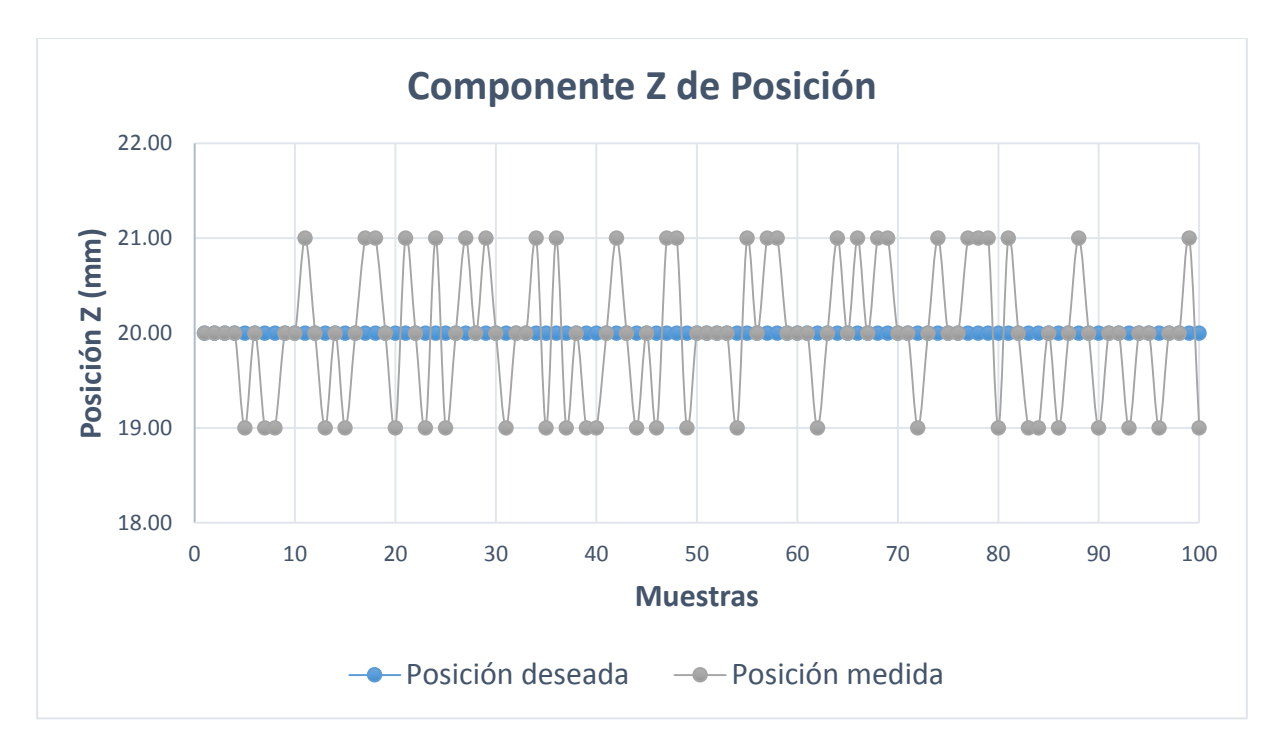

En la Figura C.41, se muestra la relación entre los valores de posición medidos respecto al valor deseado de la componente cartesiana "z" de la posición final.

Figura C.41: Componente z de la posición final medida. $440$ 

 $\overline{a}$ <sup>440</sup> Fuente: Elaboración propia.